**УТВЕРЖДЕН** РЕШЕНИЕМ СОБРАНИЯ МУНИЦИПАЛЬНОГО ОБРАЗОВАНИЯ ГОРОДСКОЙ ОКРУГ "ОХИНСКИЙ" № 5.60-3 от"29" марта 2018

## РЕЕСТР МУНИЦИПАЛЬНОГО ИМУЩЕСТВА

## МУНИЦИПАЛЬНОГО ОБРАЗОВАНИЯ

## ГОРОДСКОЙ ОКРУГ "ОХИНСКИЙ"

## Сведения о недвижимом имуществе находящемся в собственности муниципального образования<br>городской округ "Охинский"

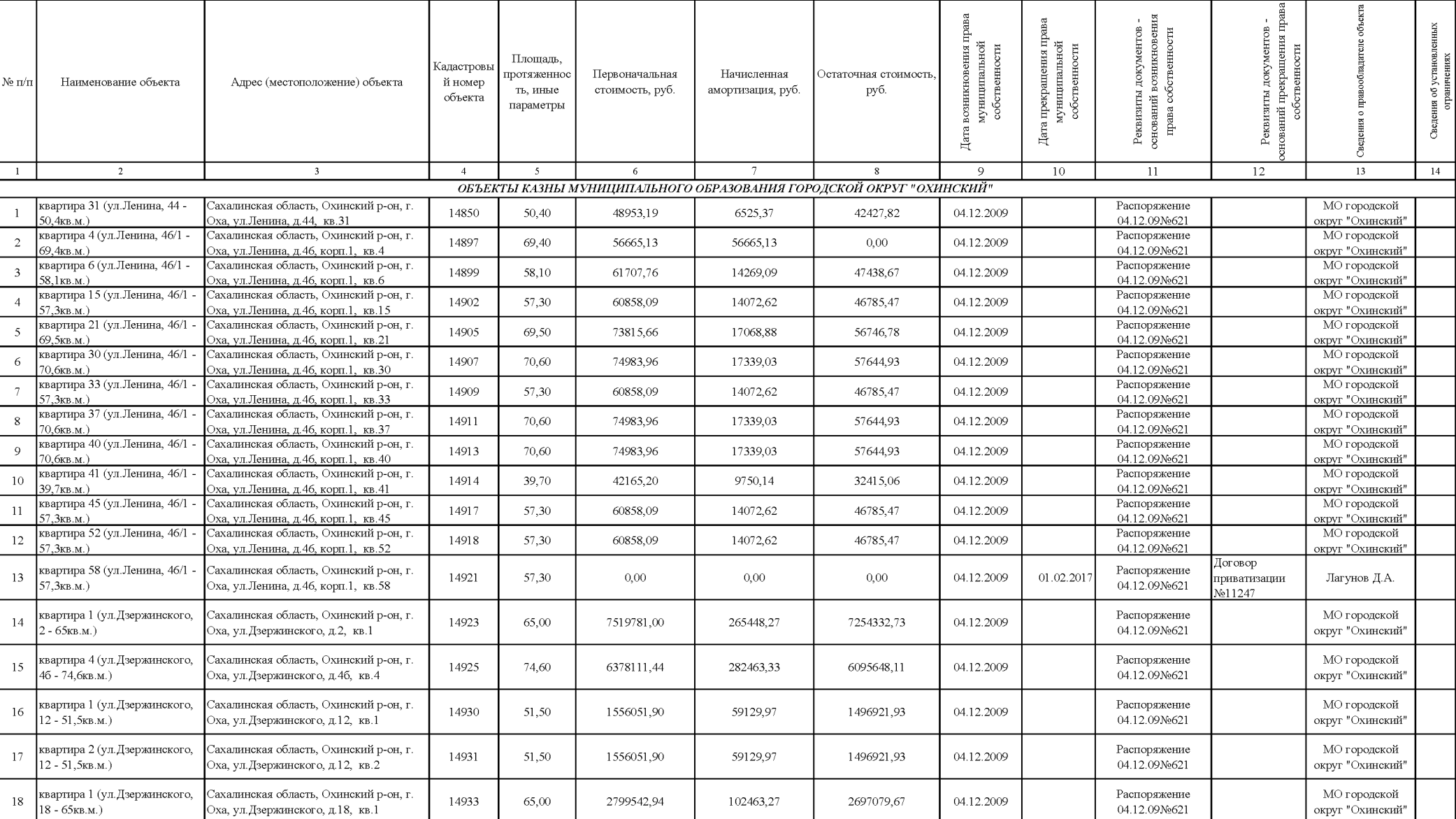

РАЗДЕЛ №1 Приложение №1

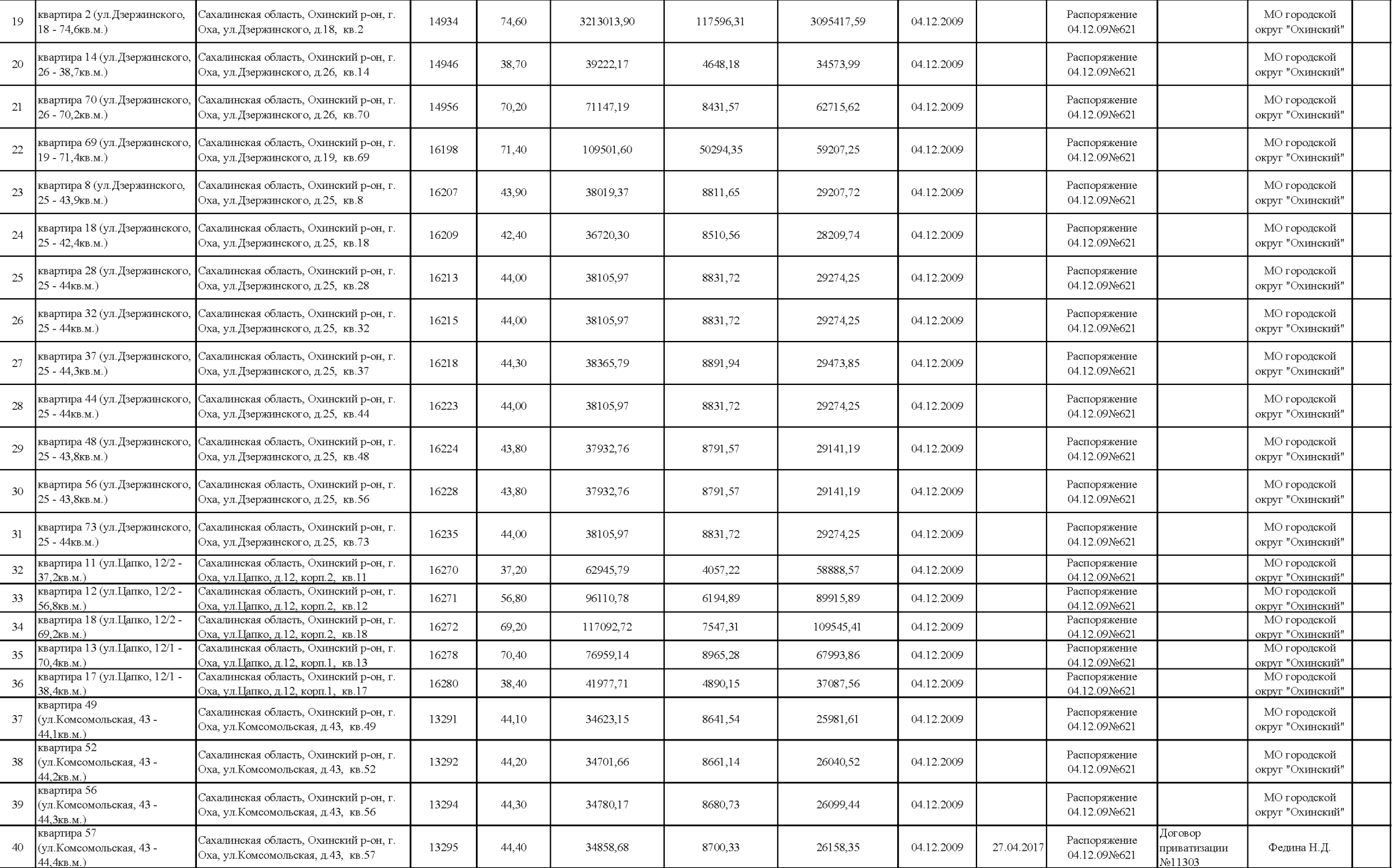

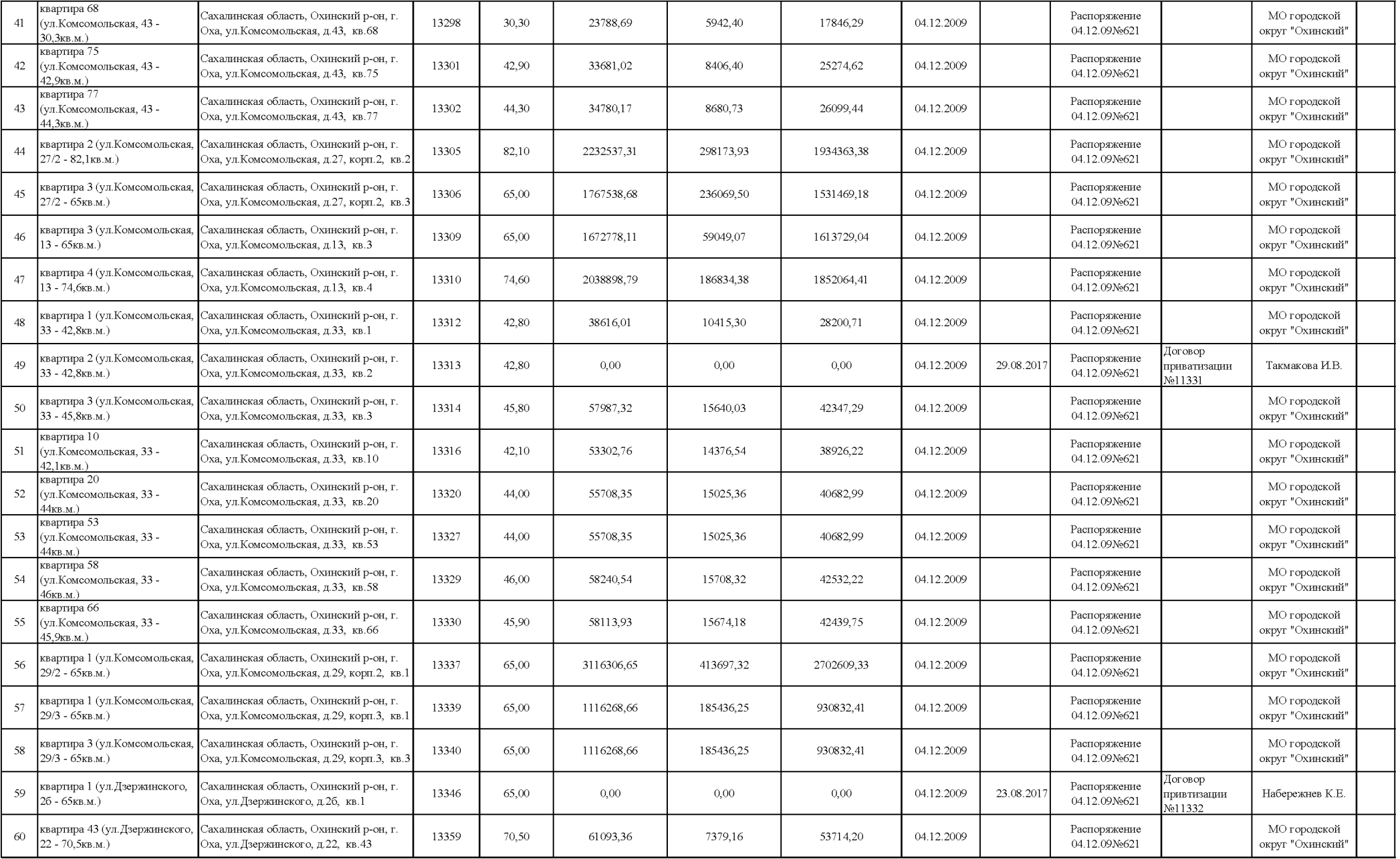

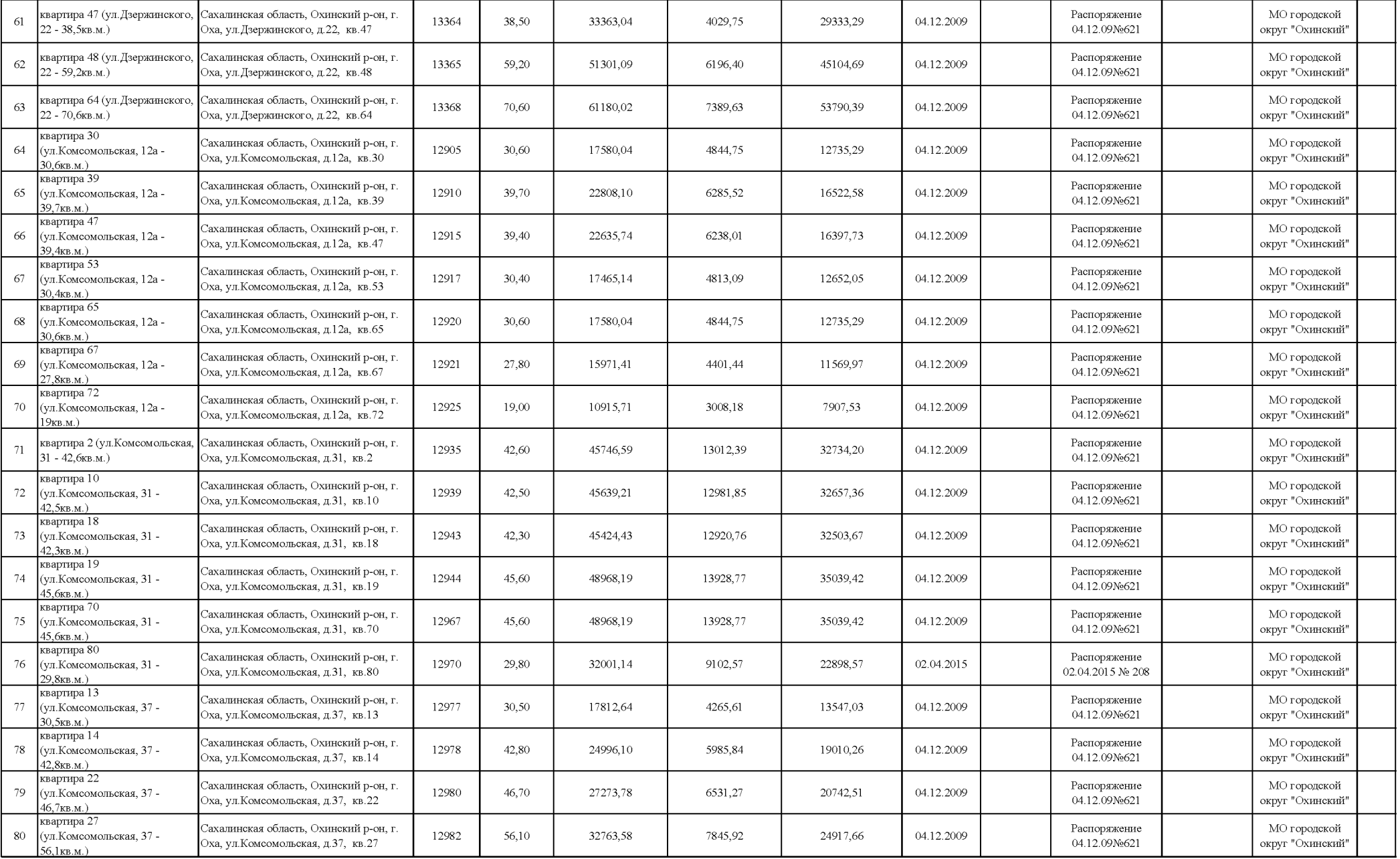

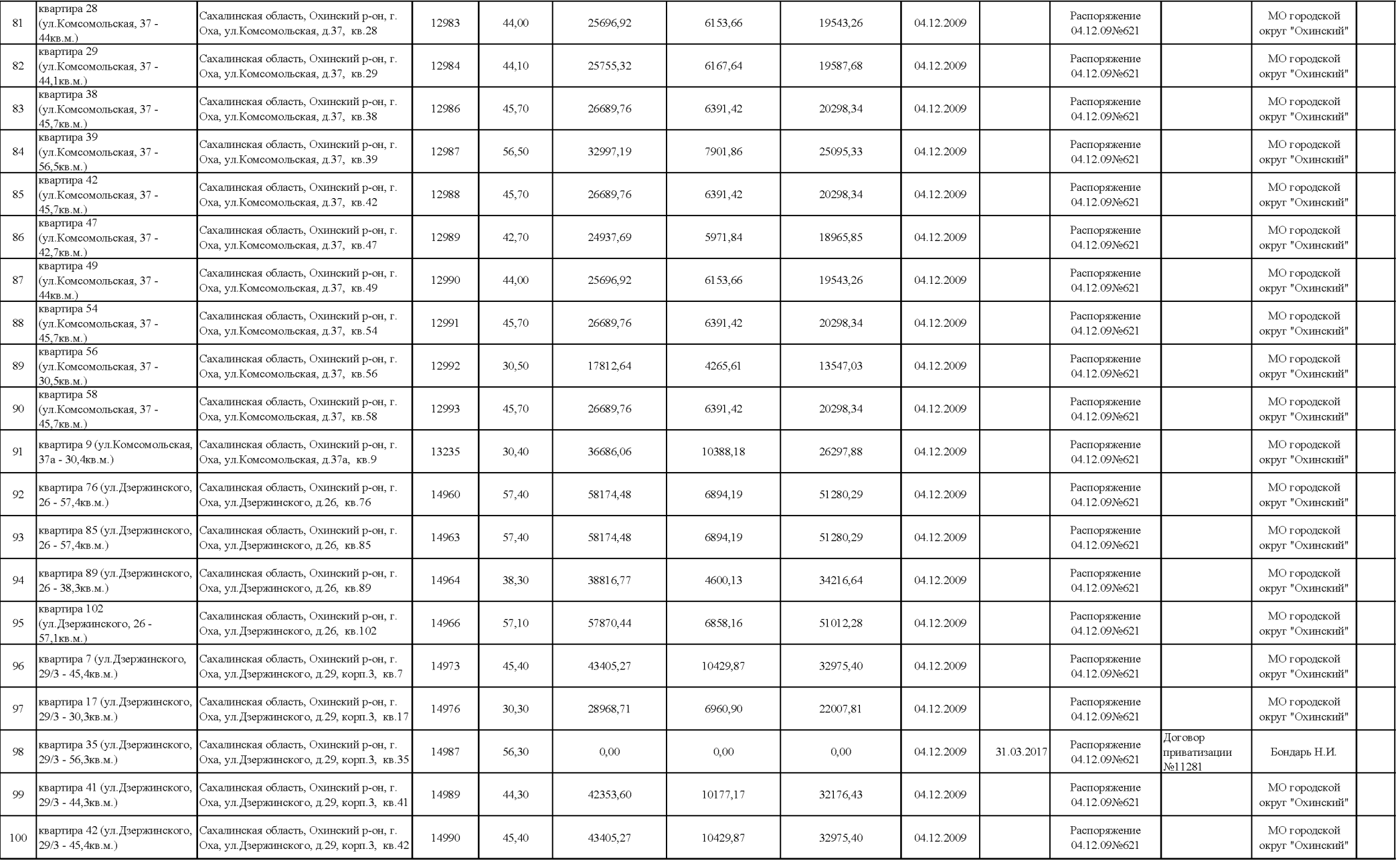

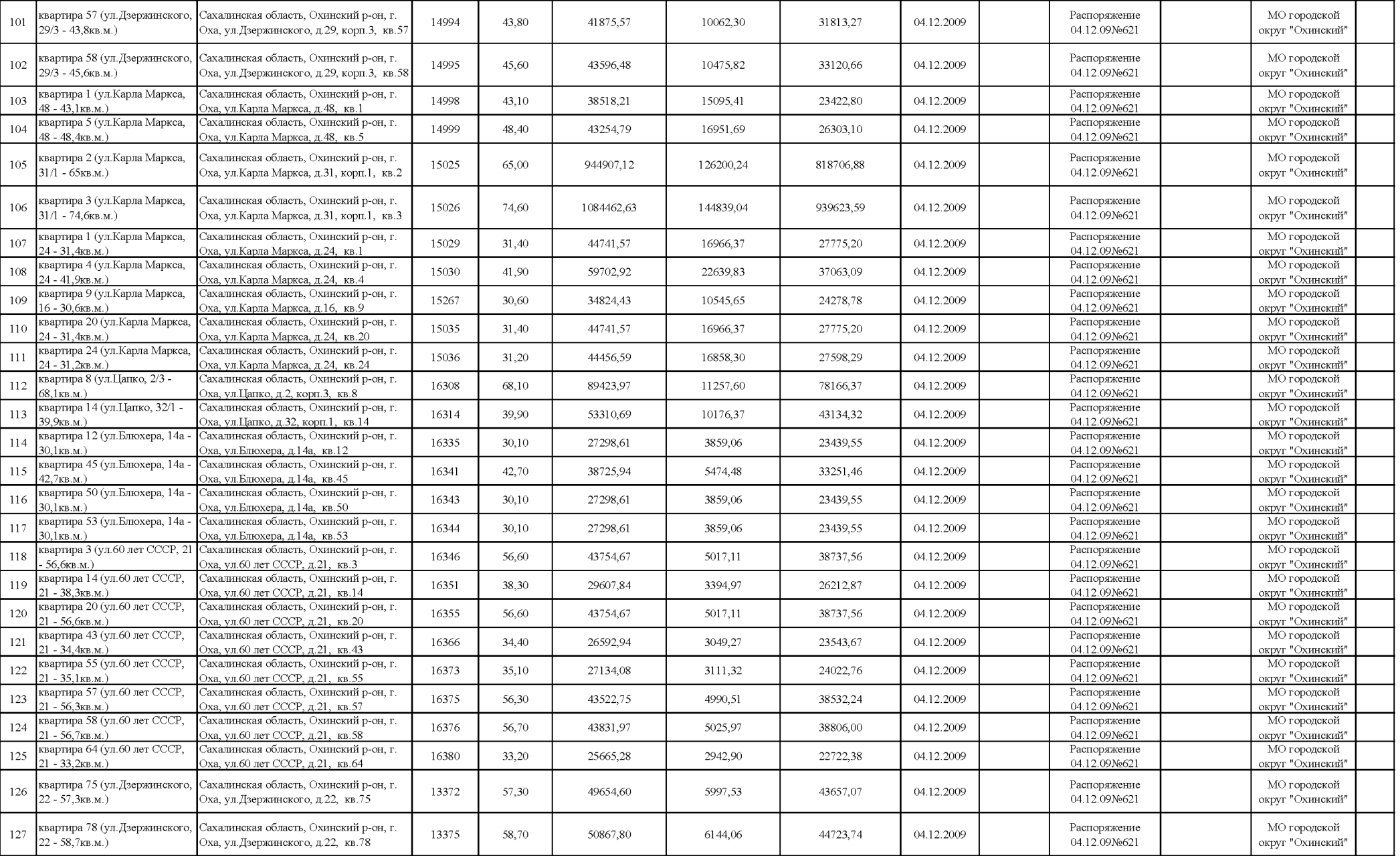

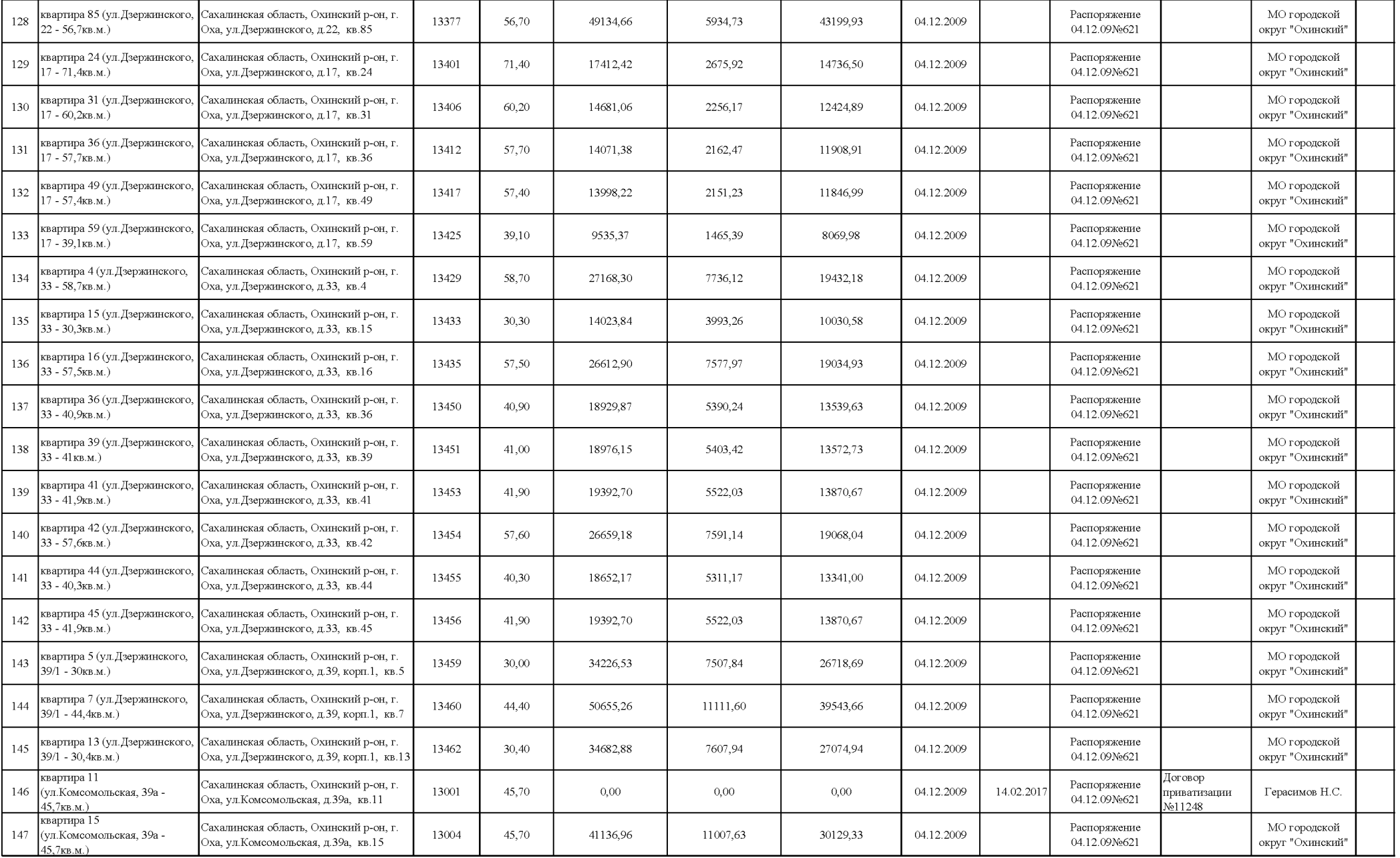

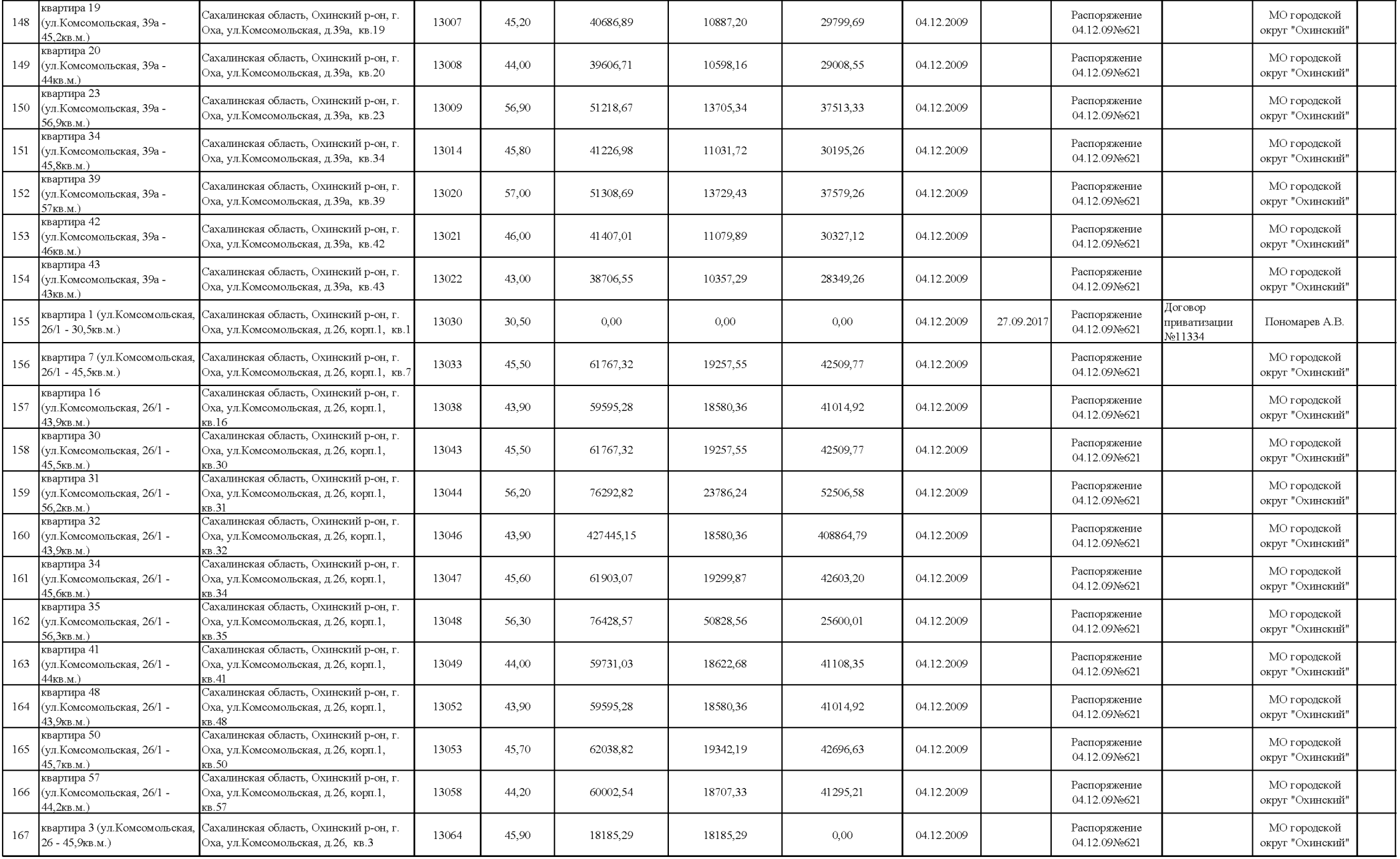

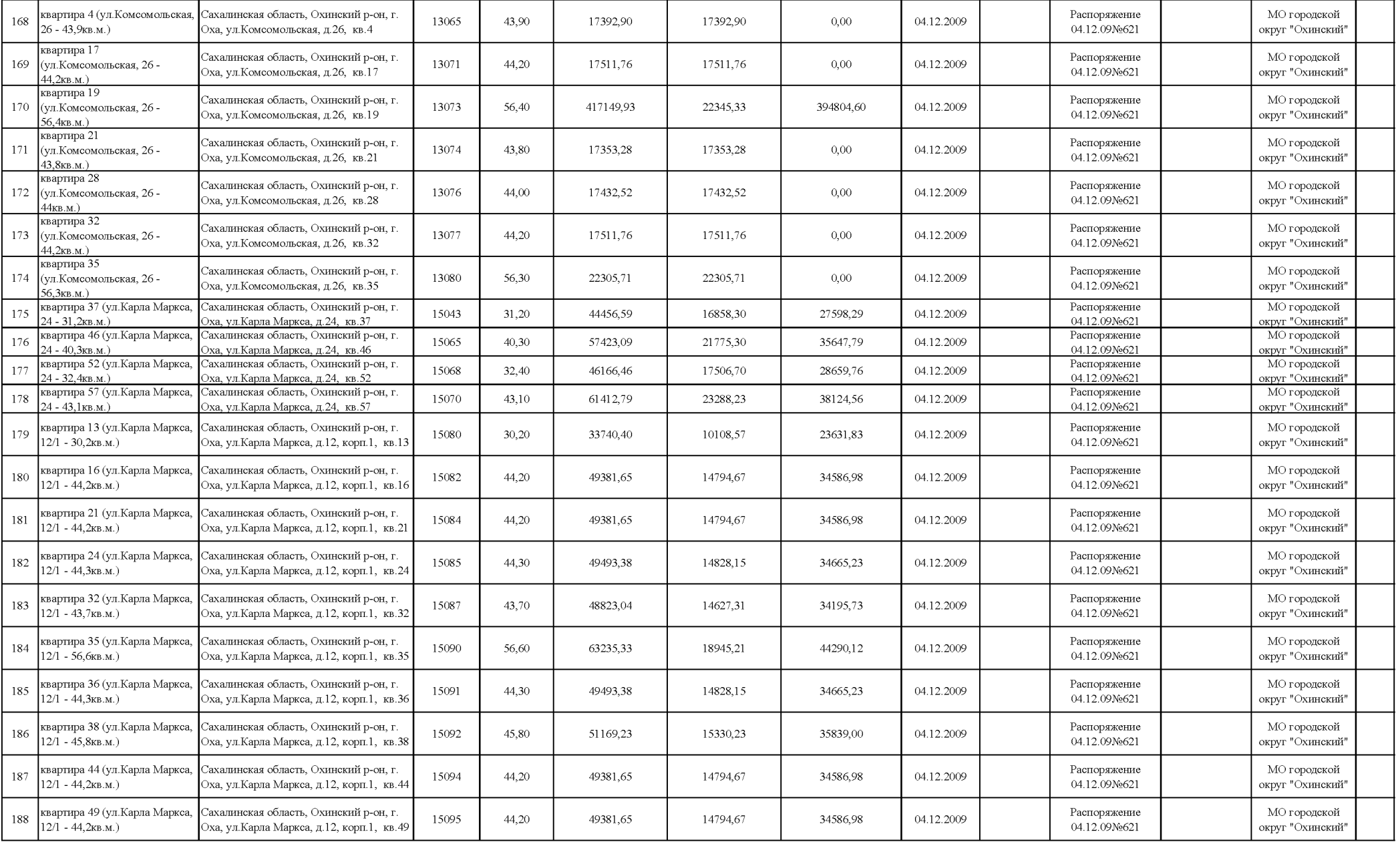

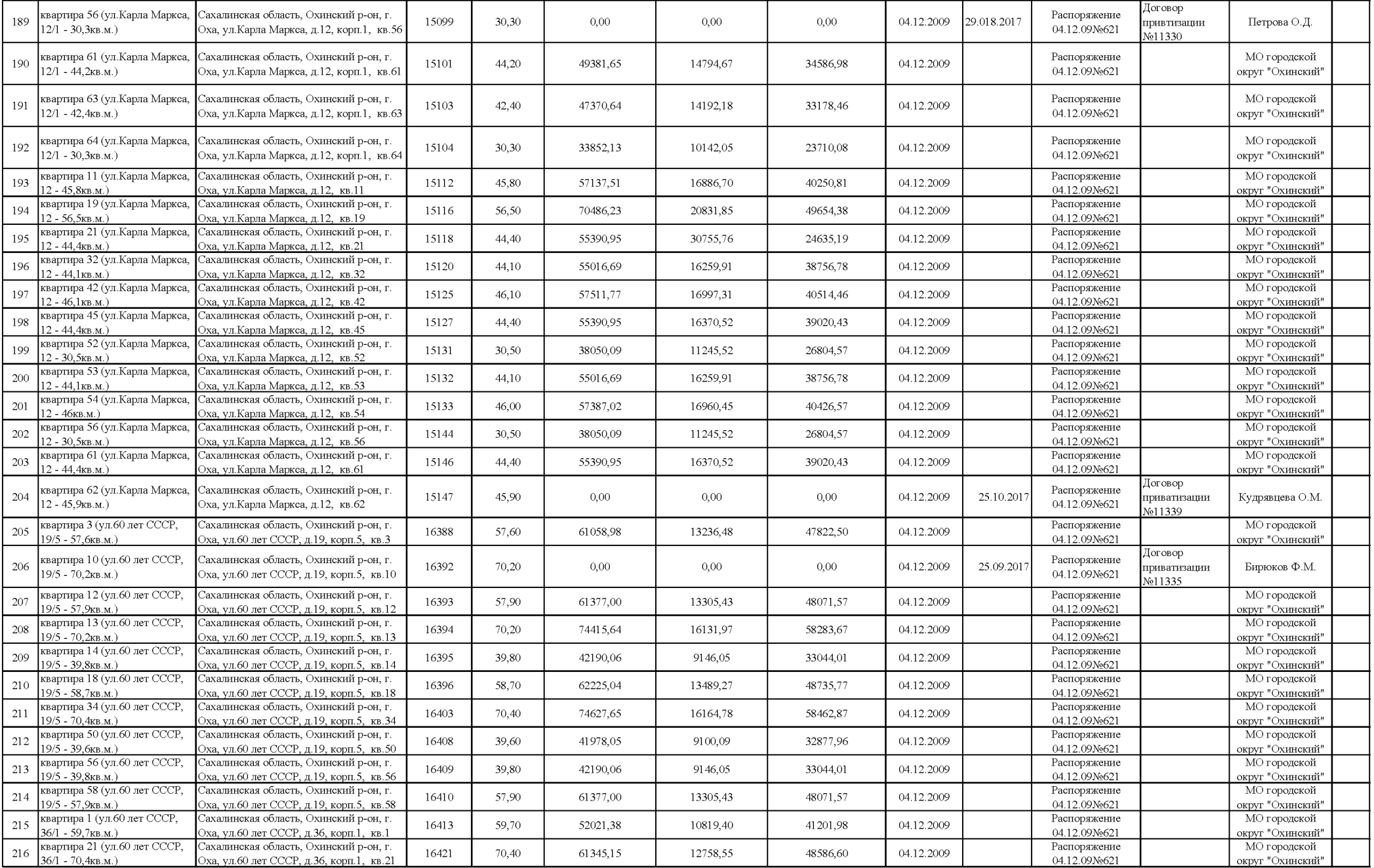

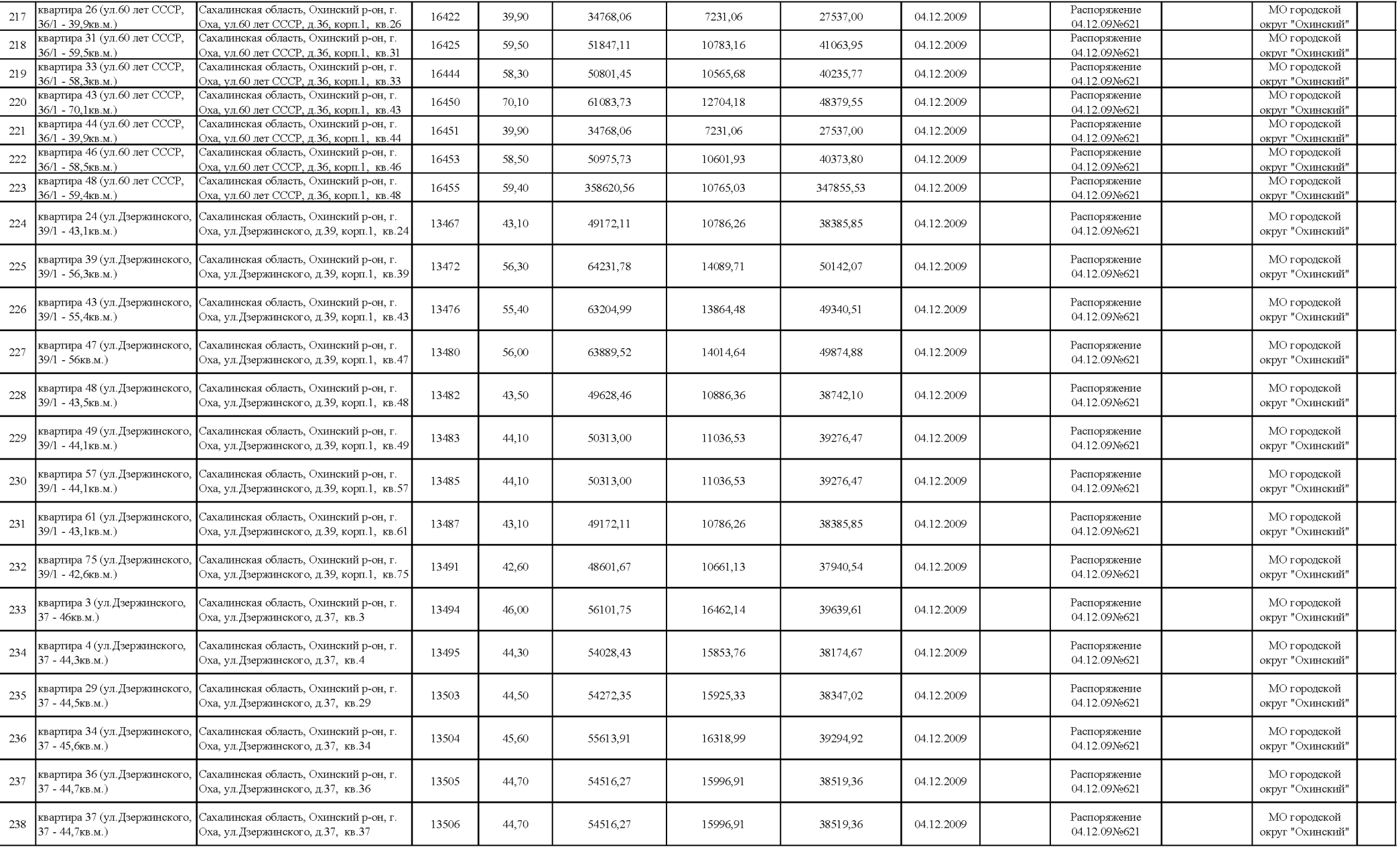

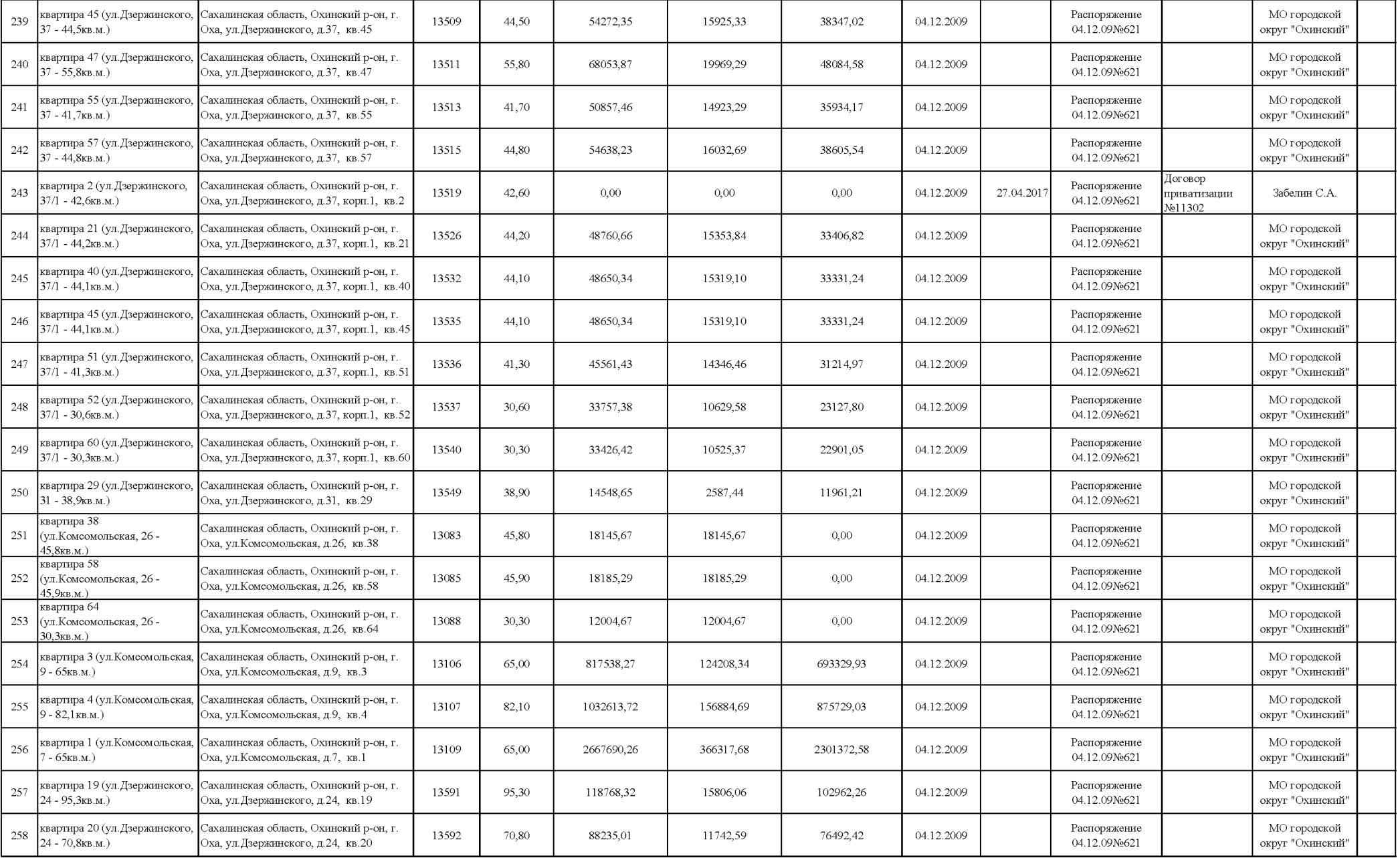

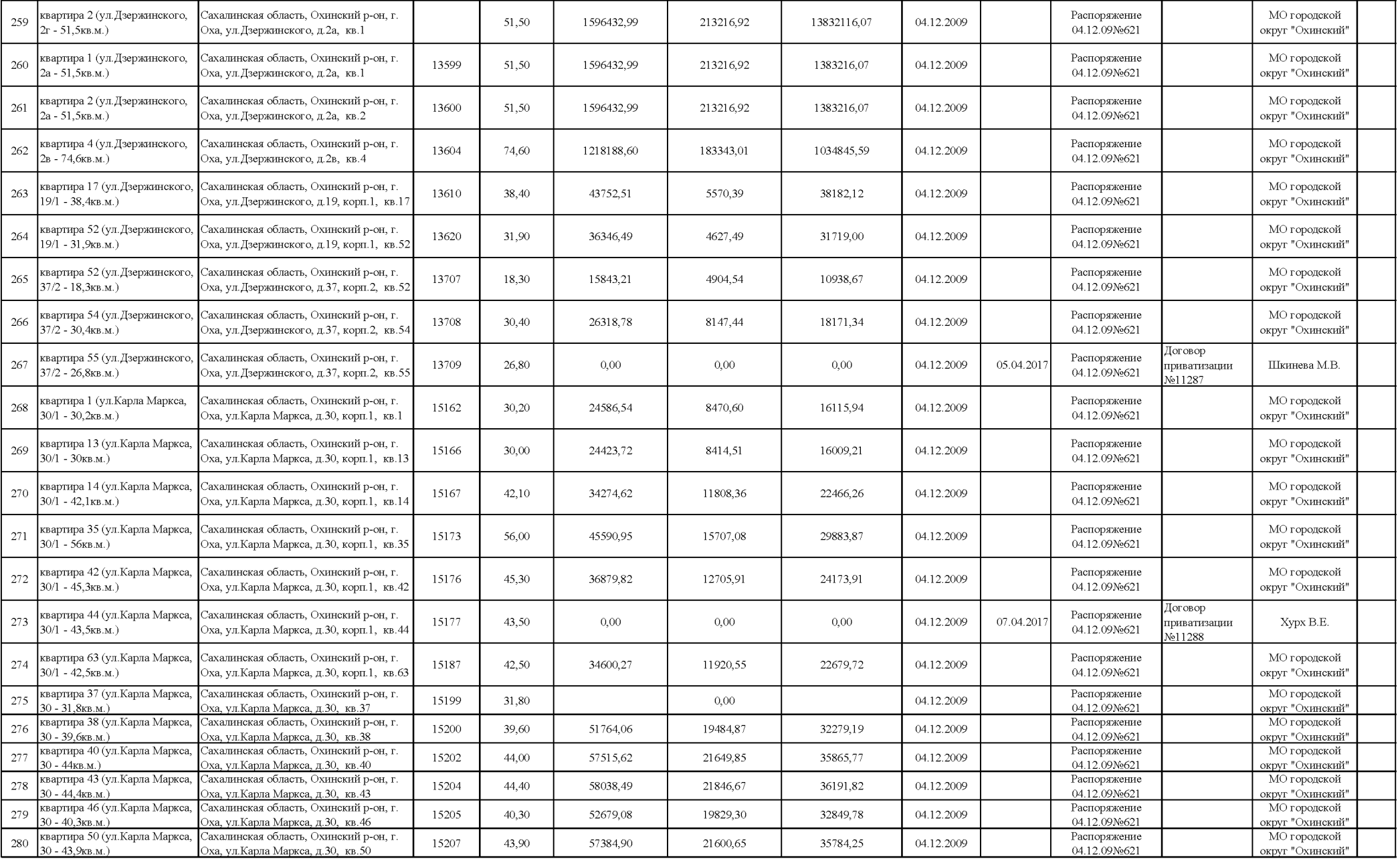

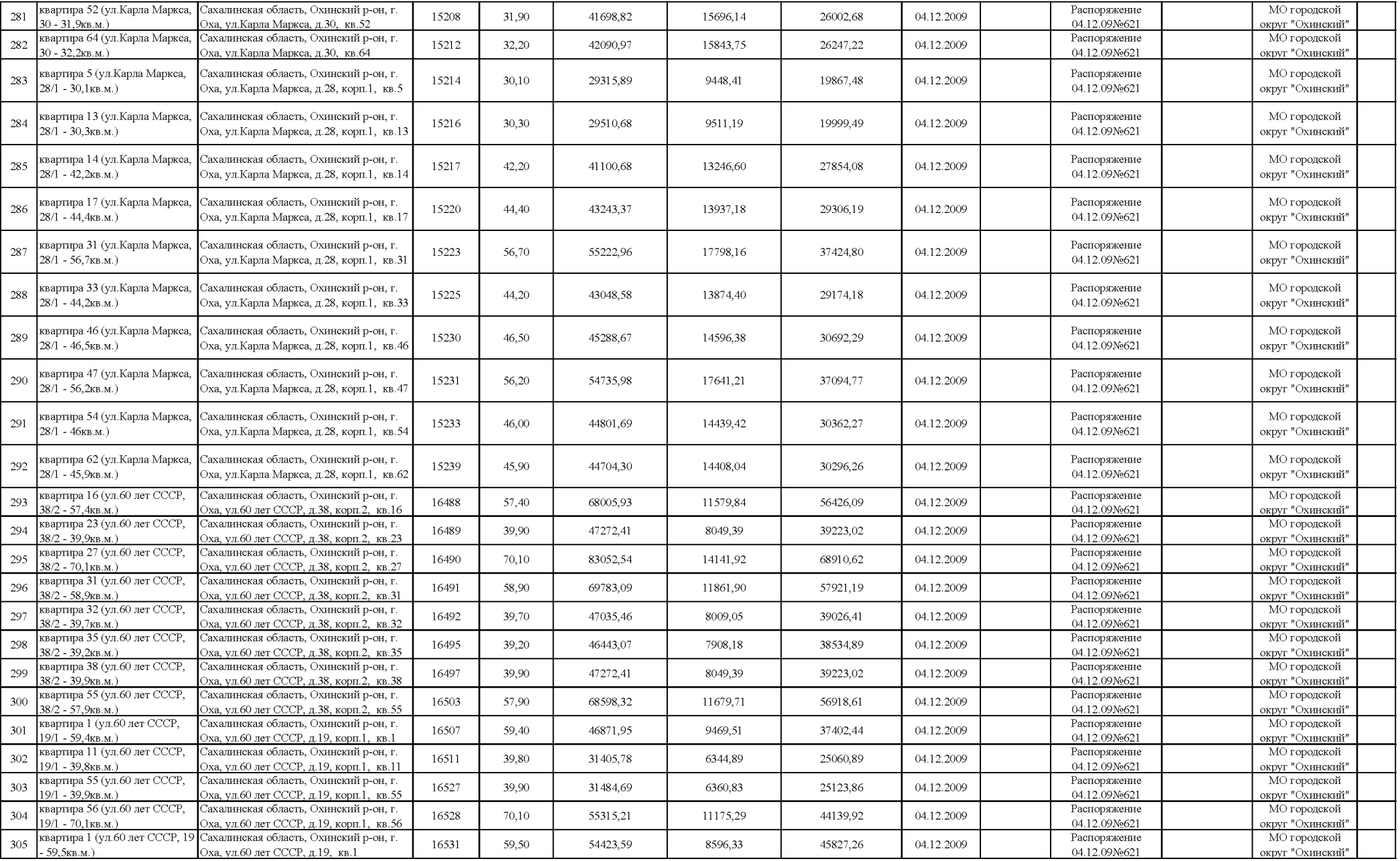

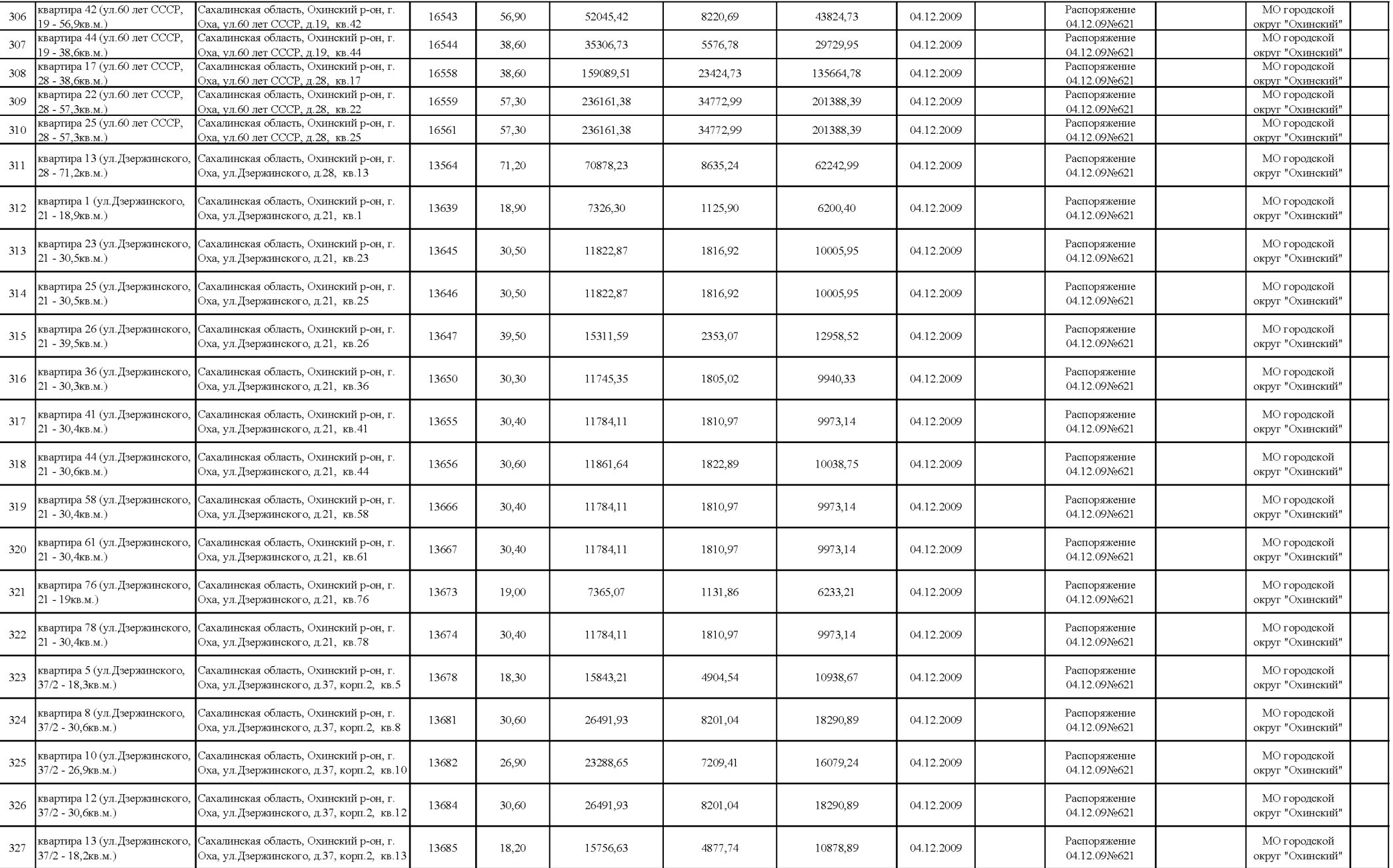

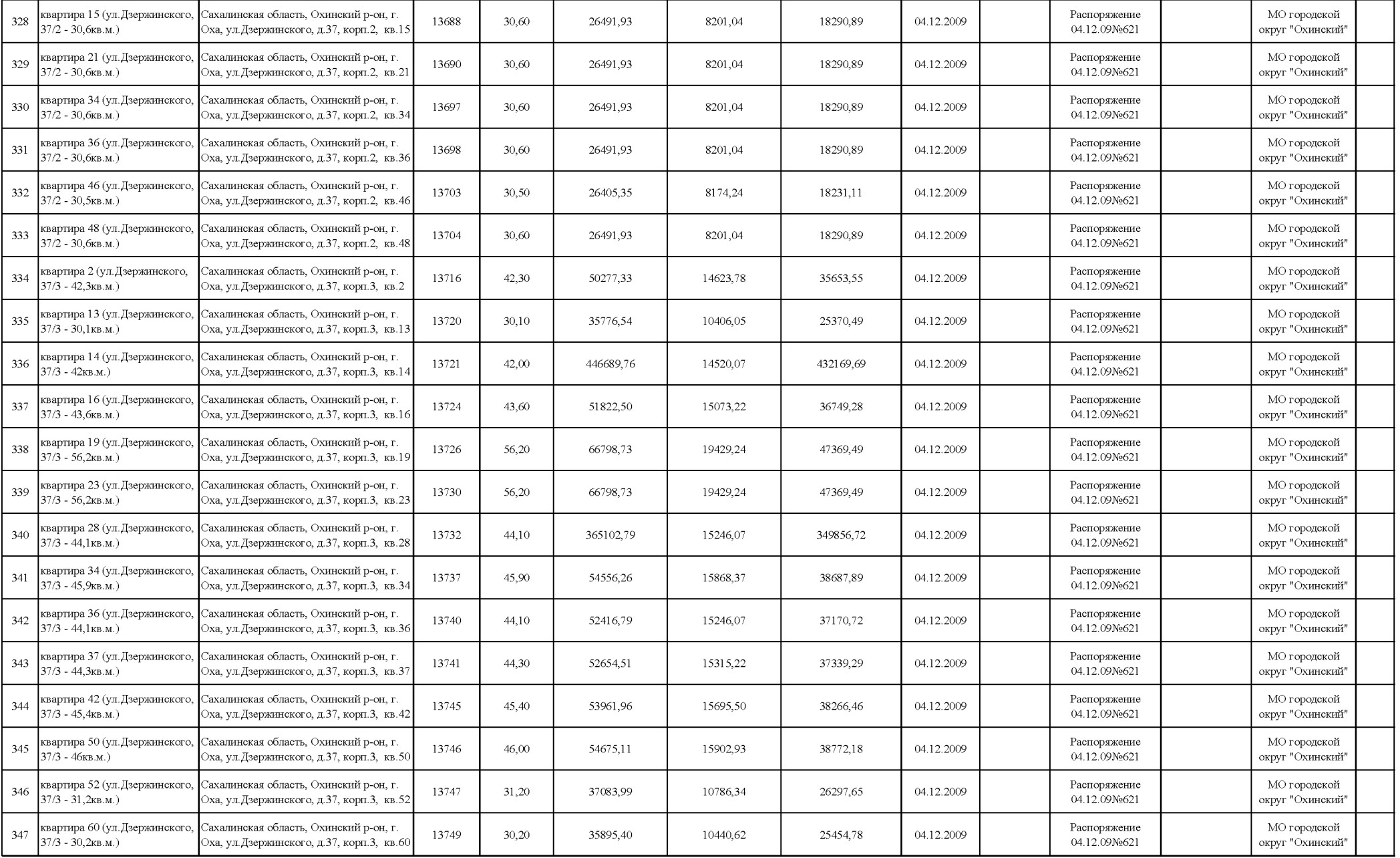

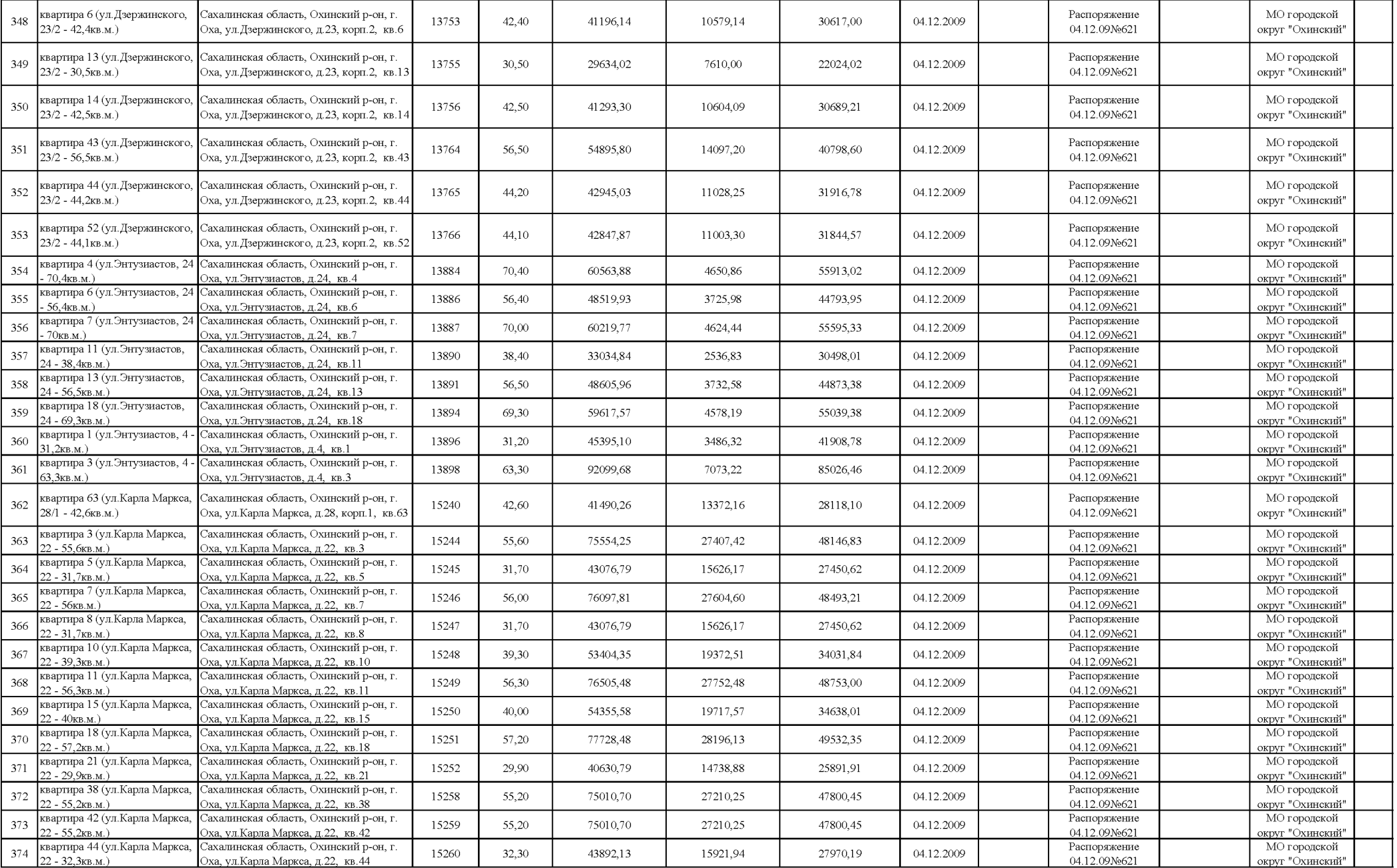

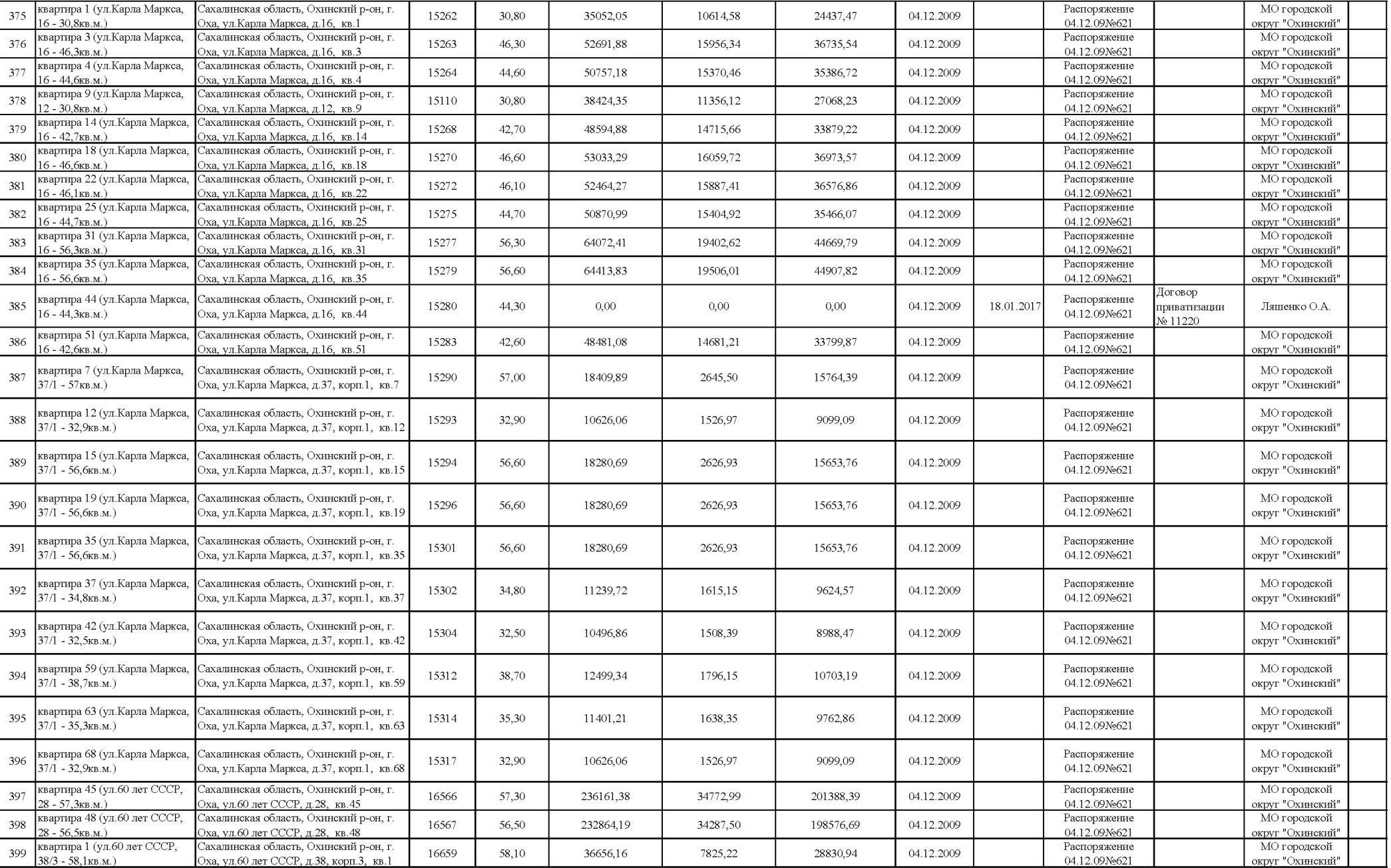

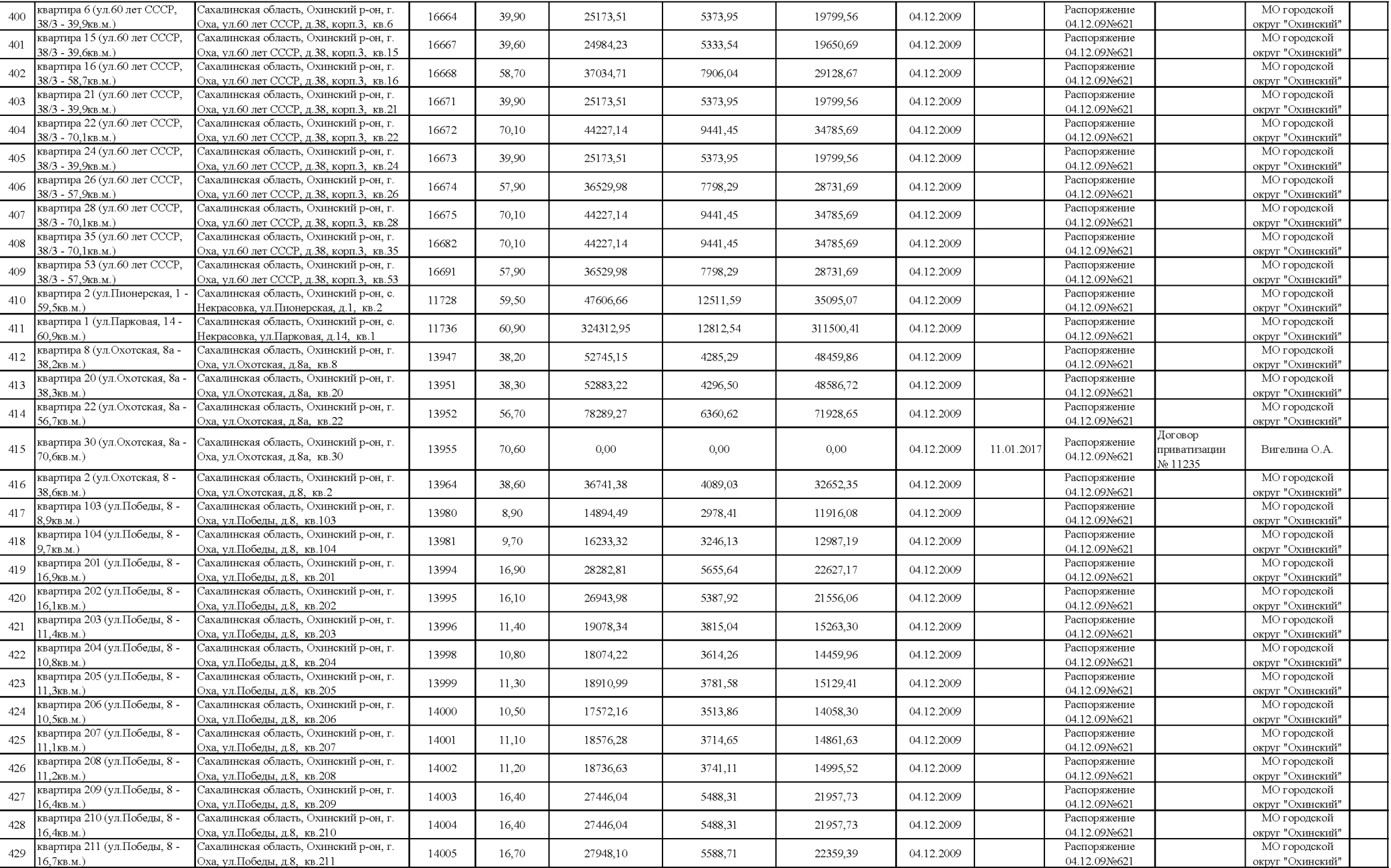

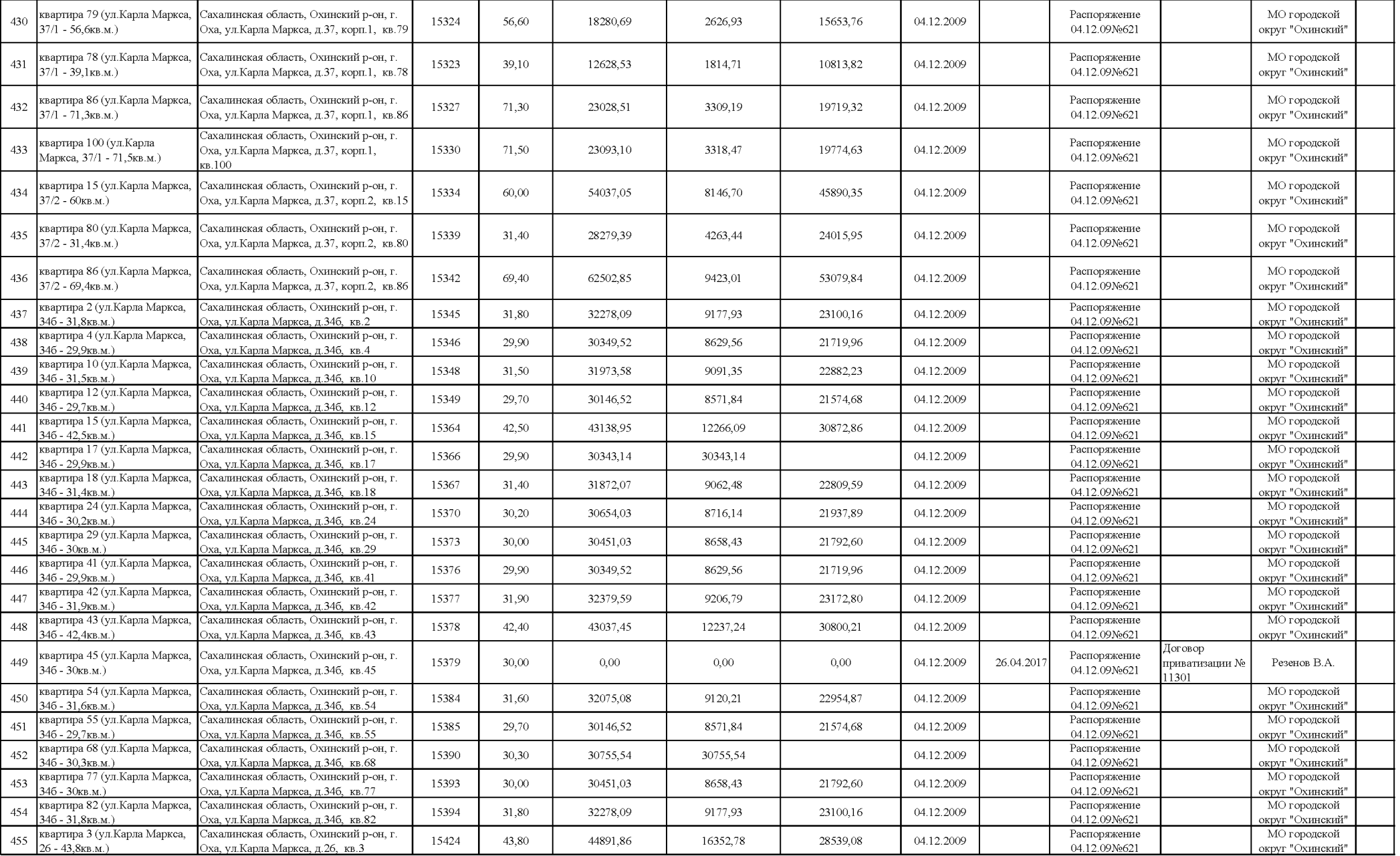

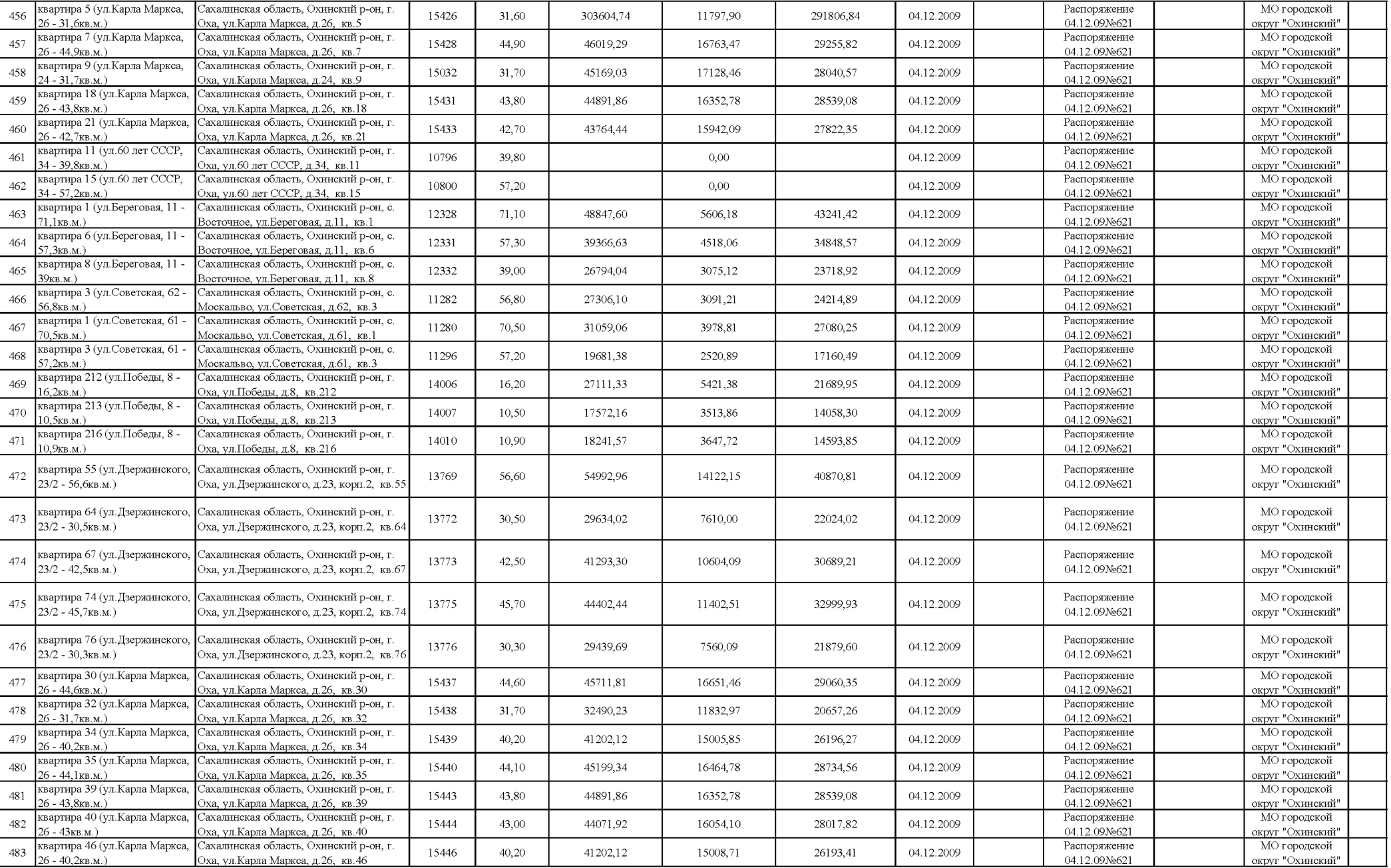

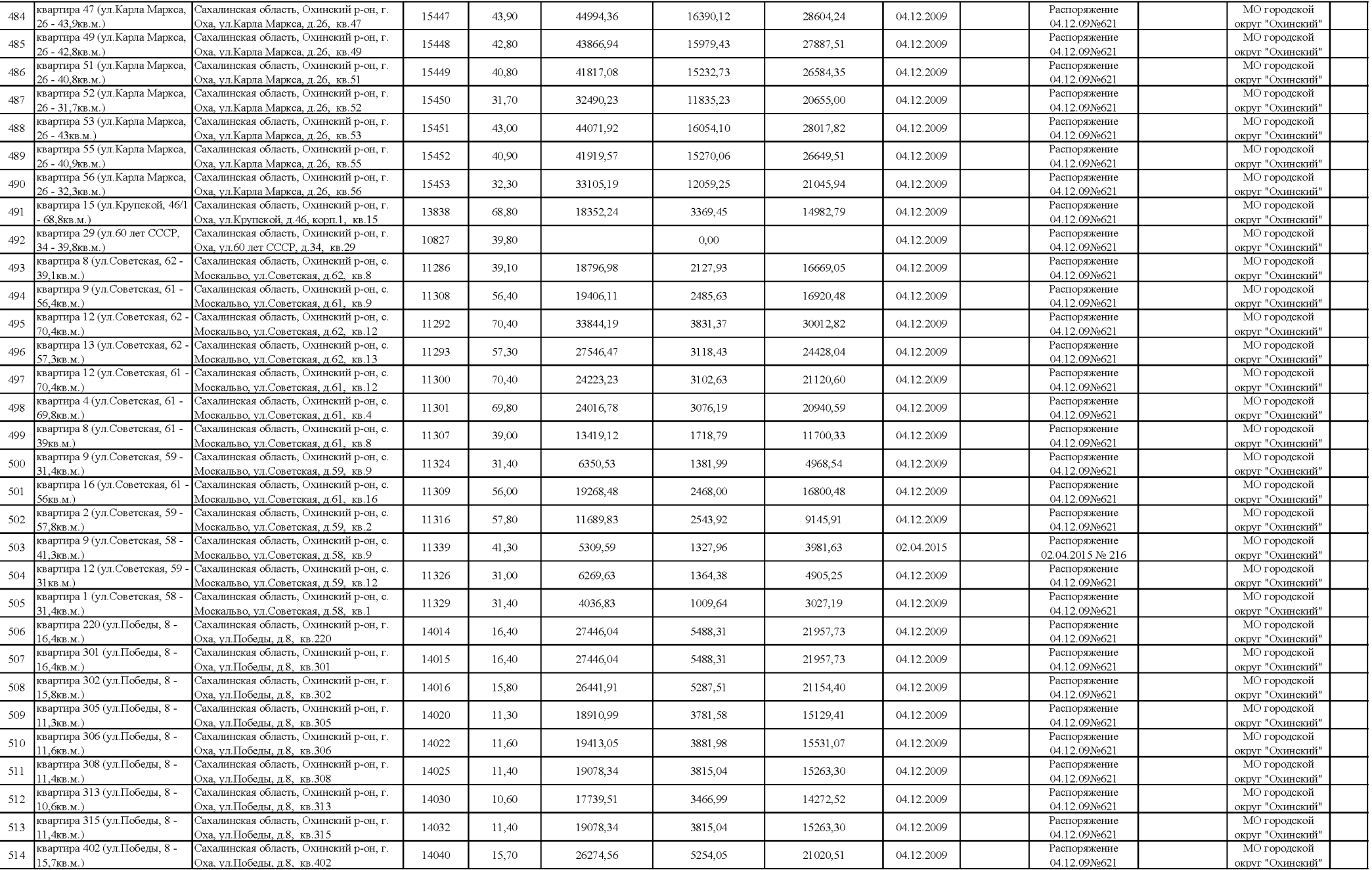

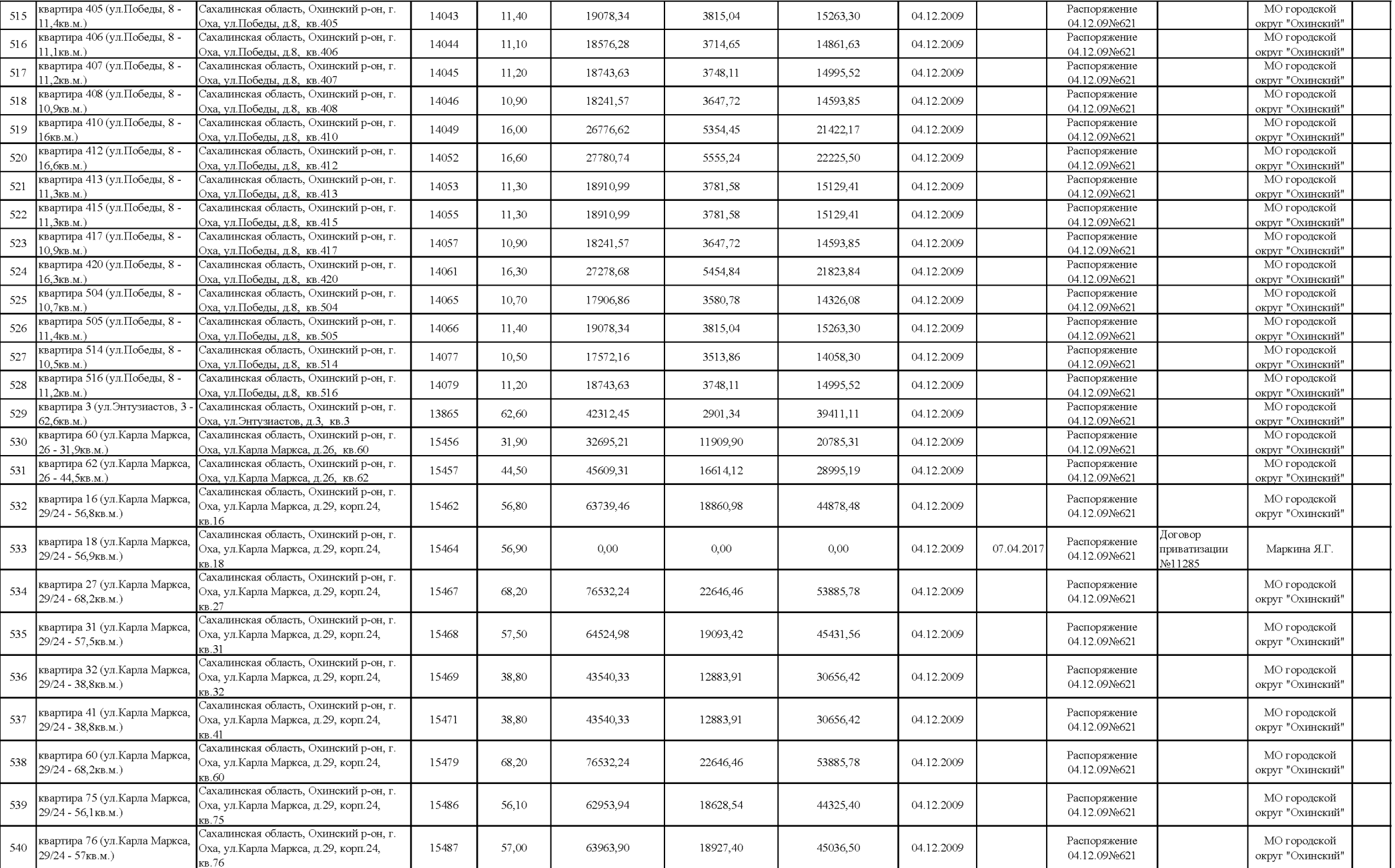

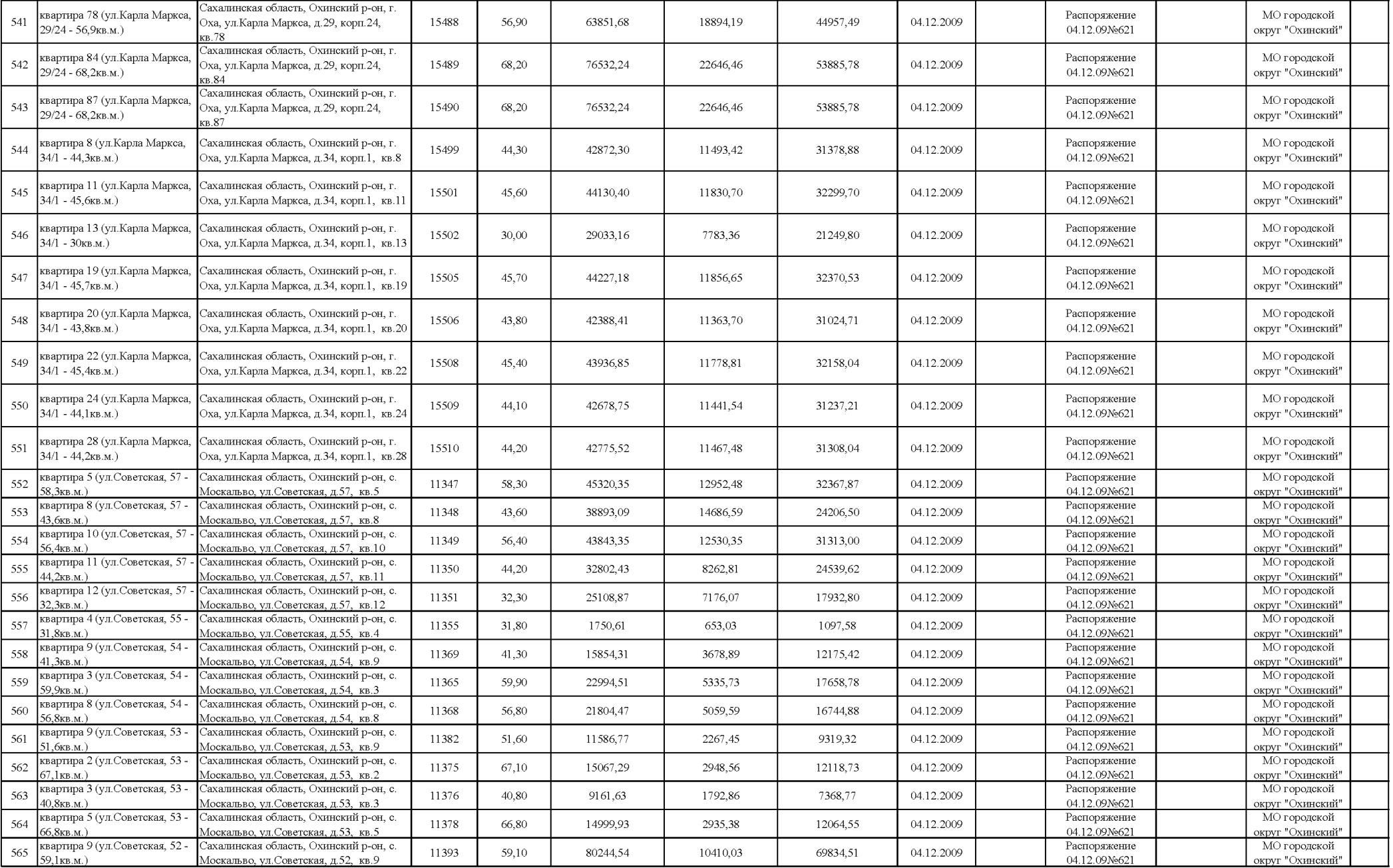

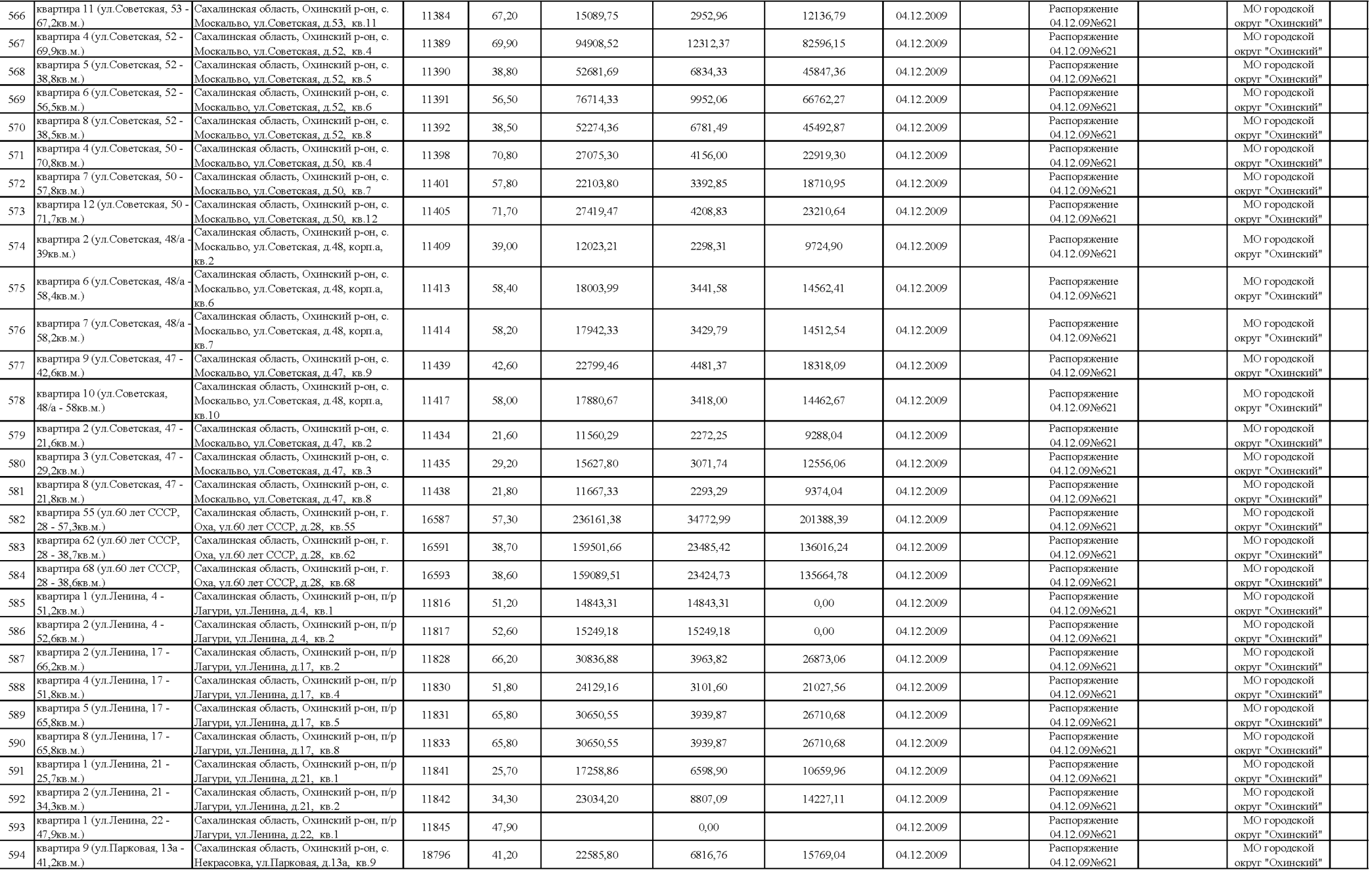

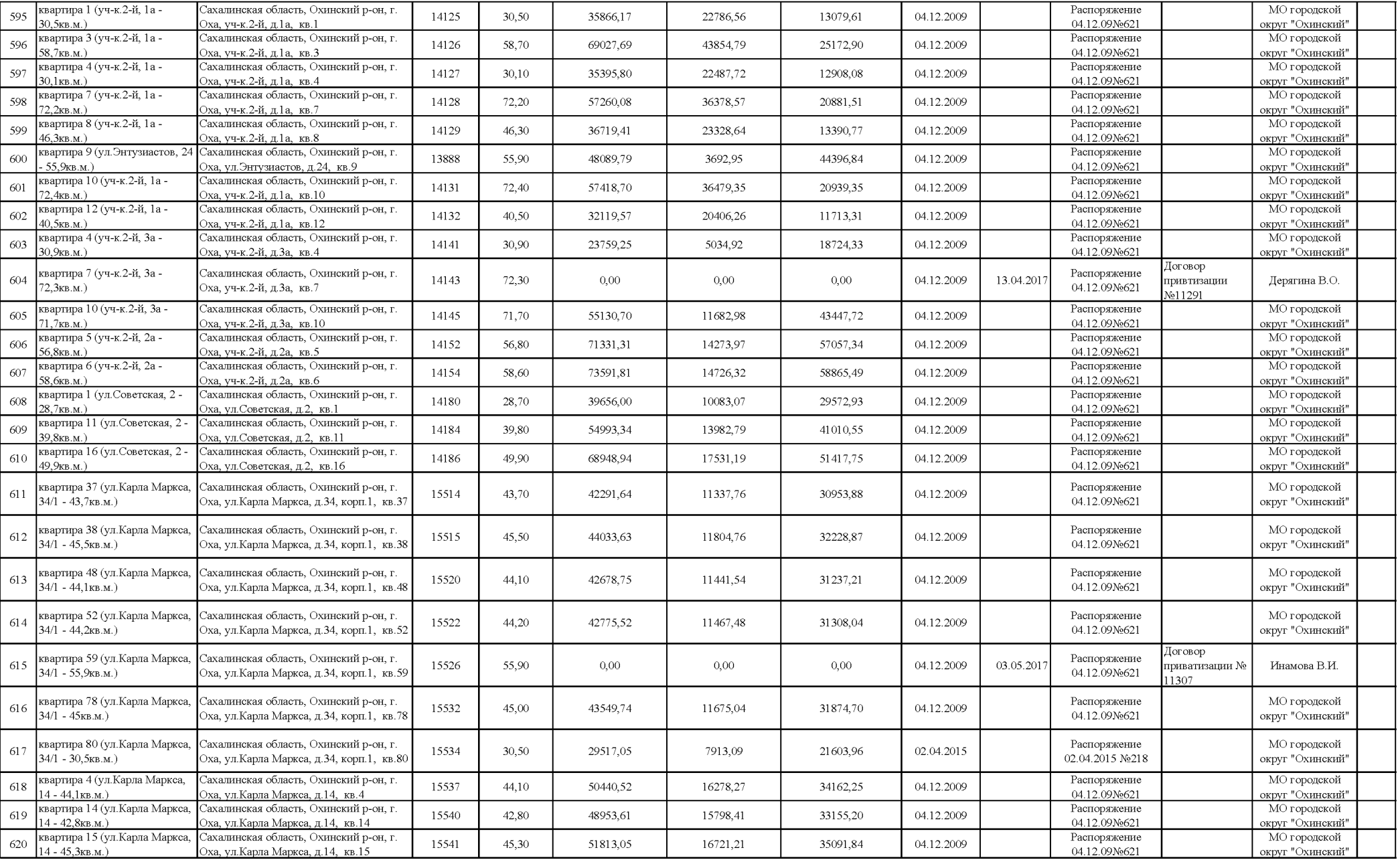

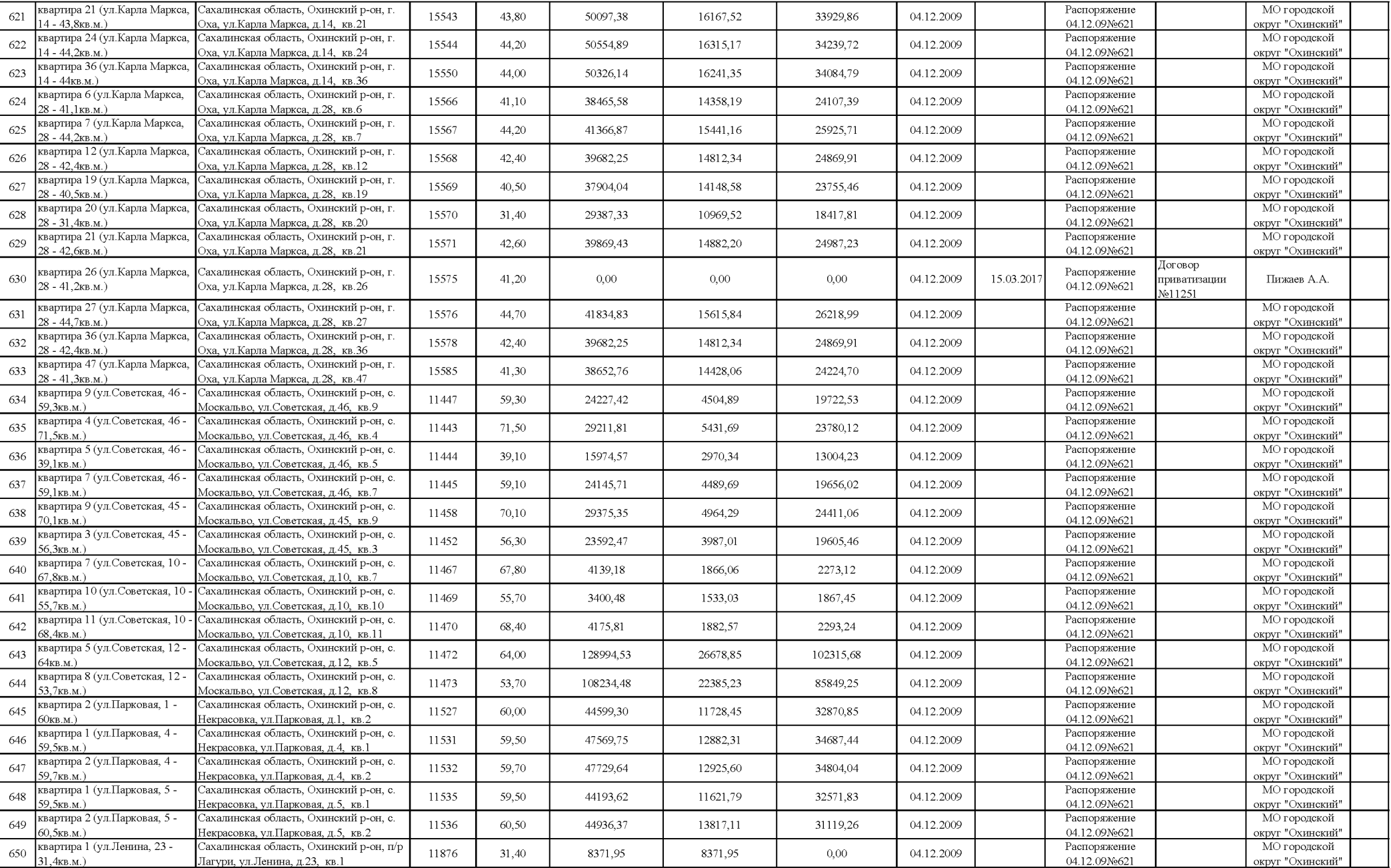

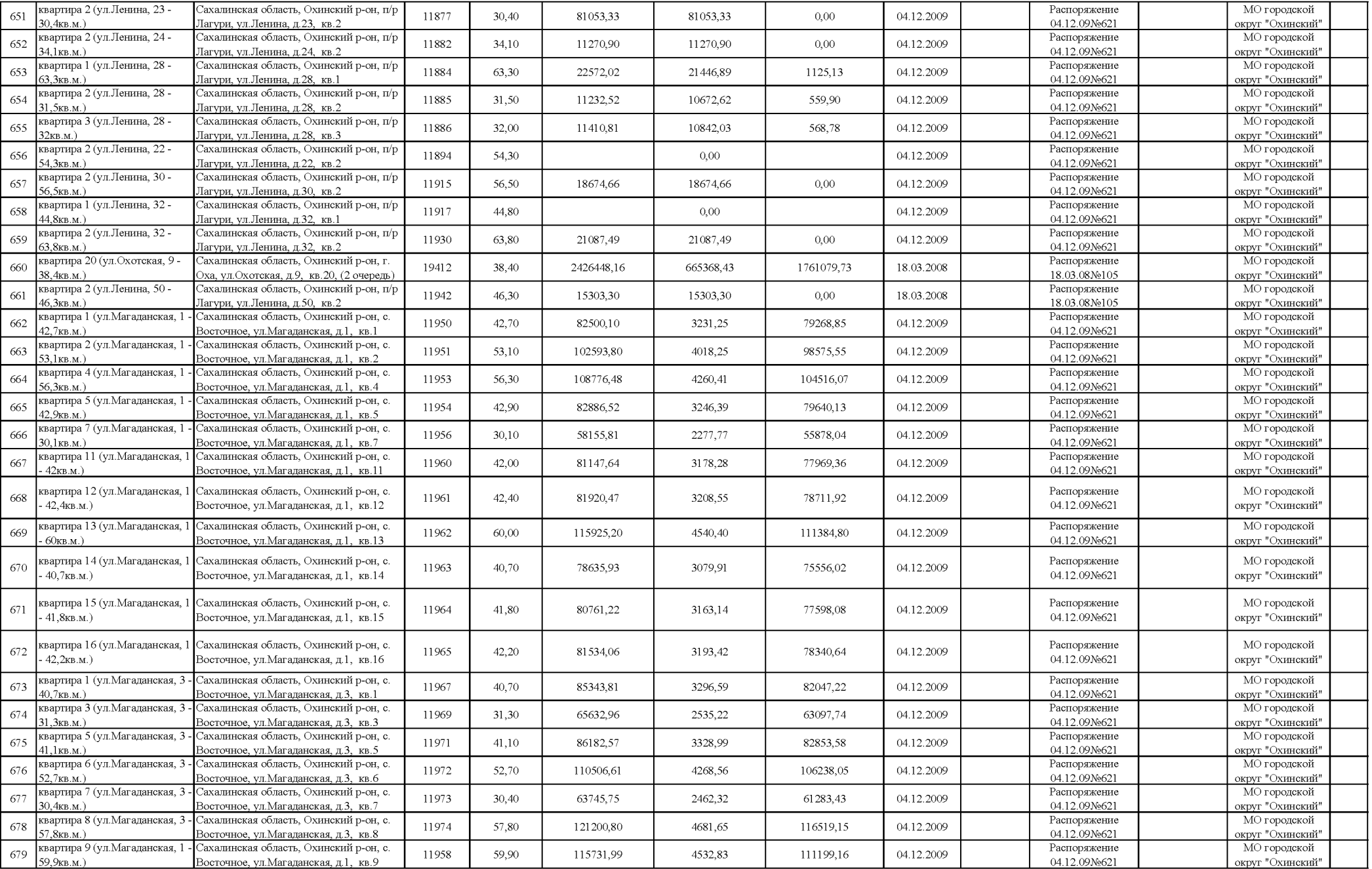

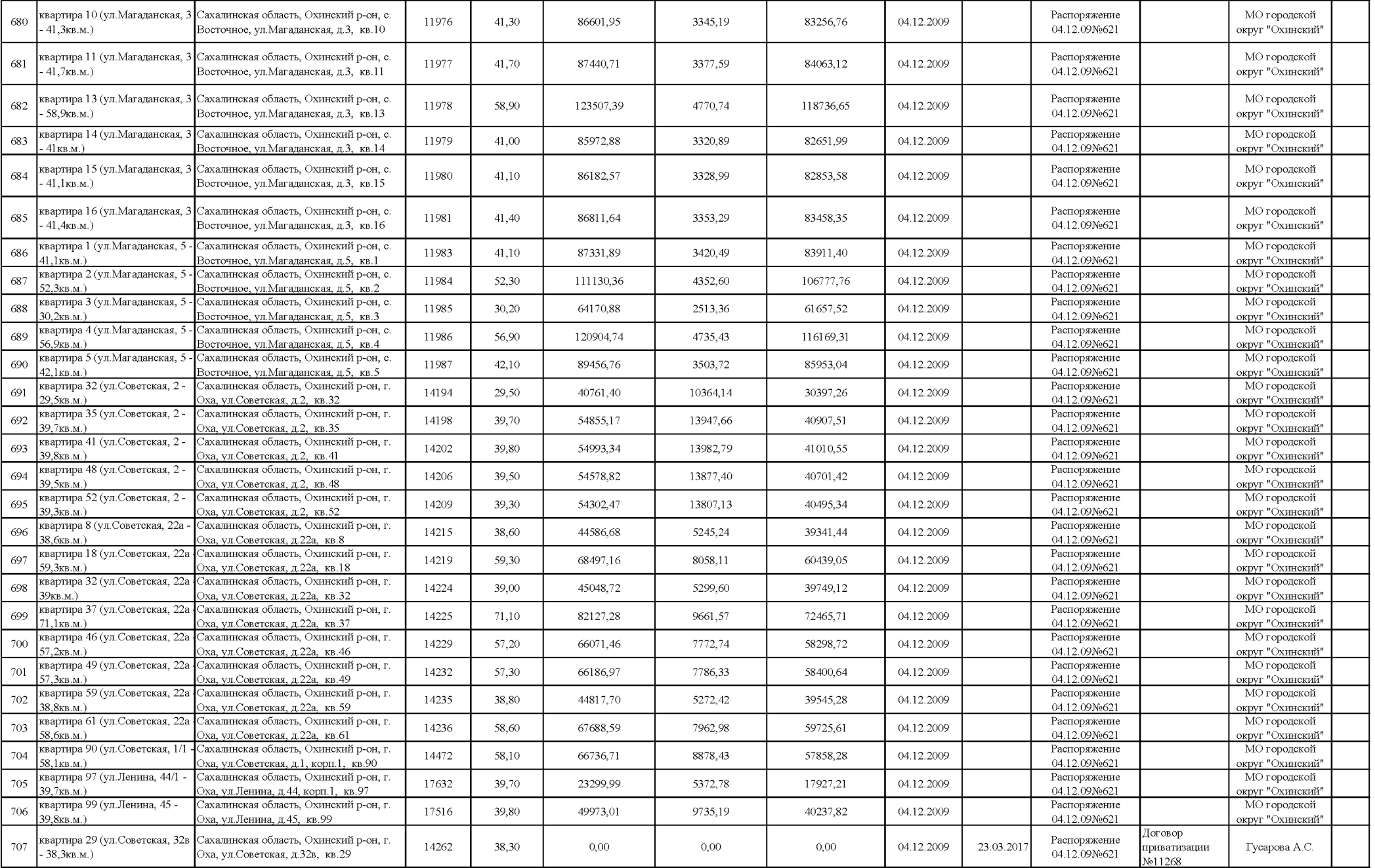

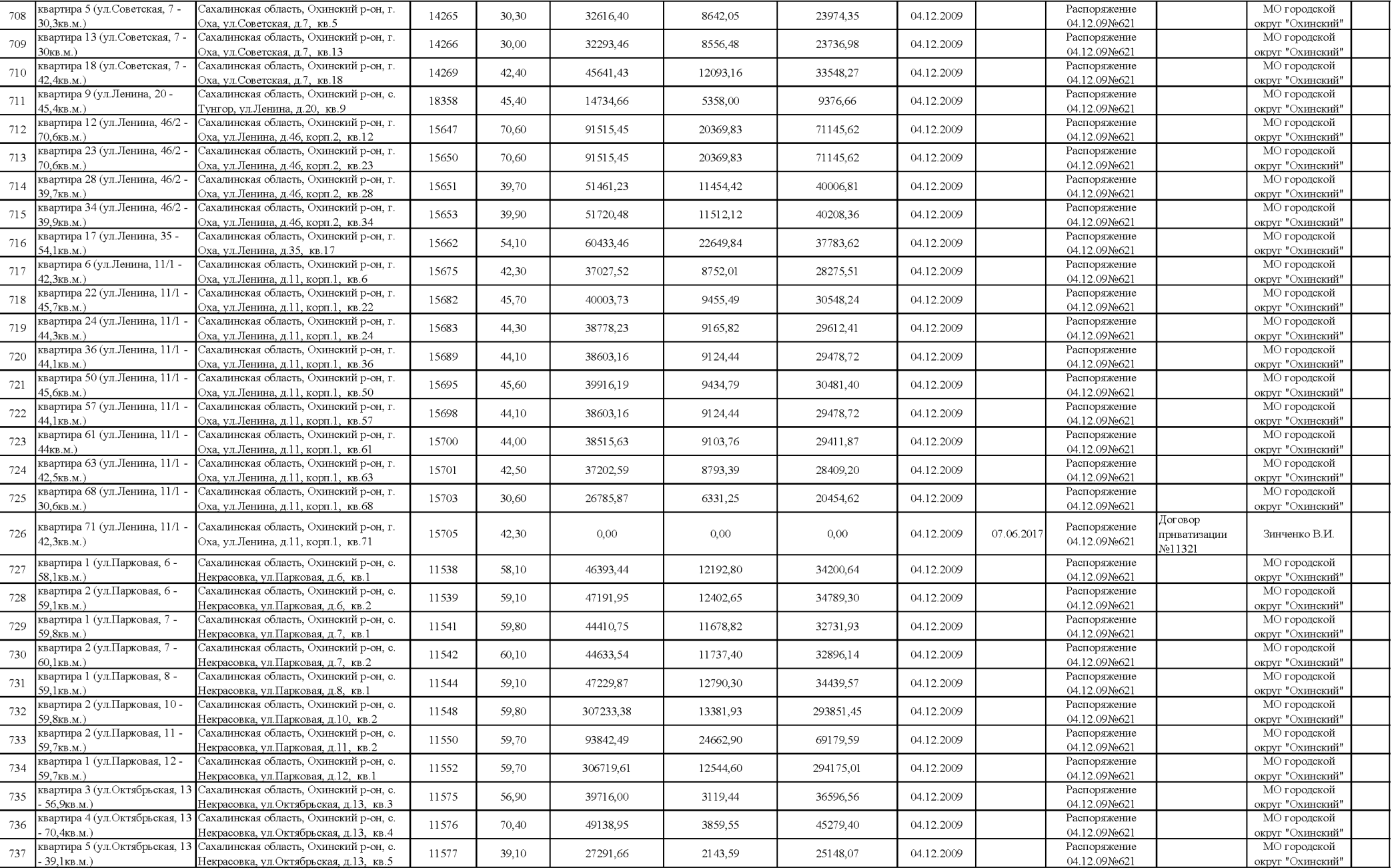

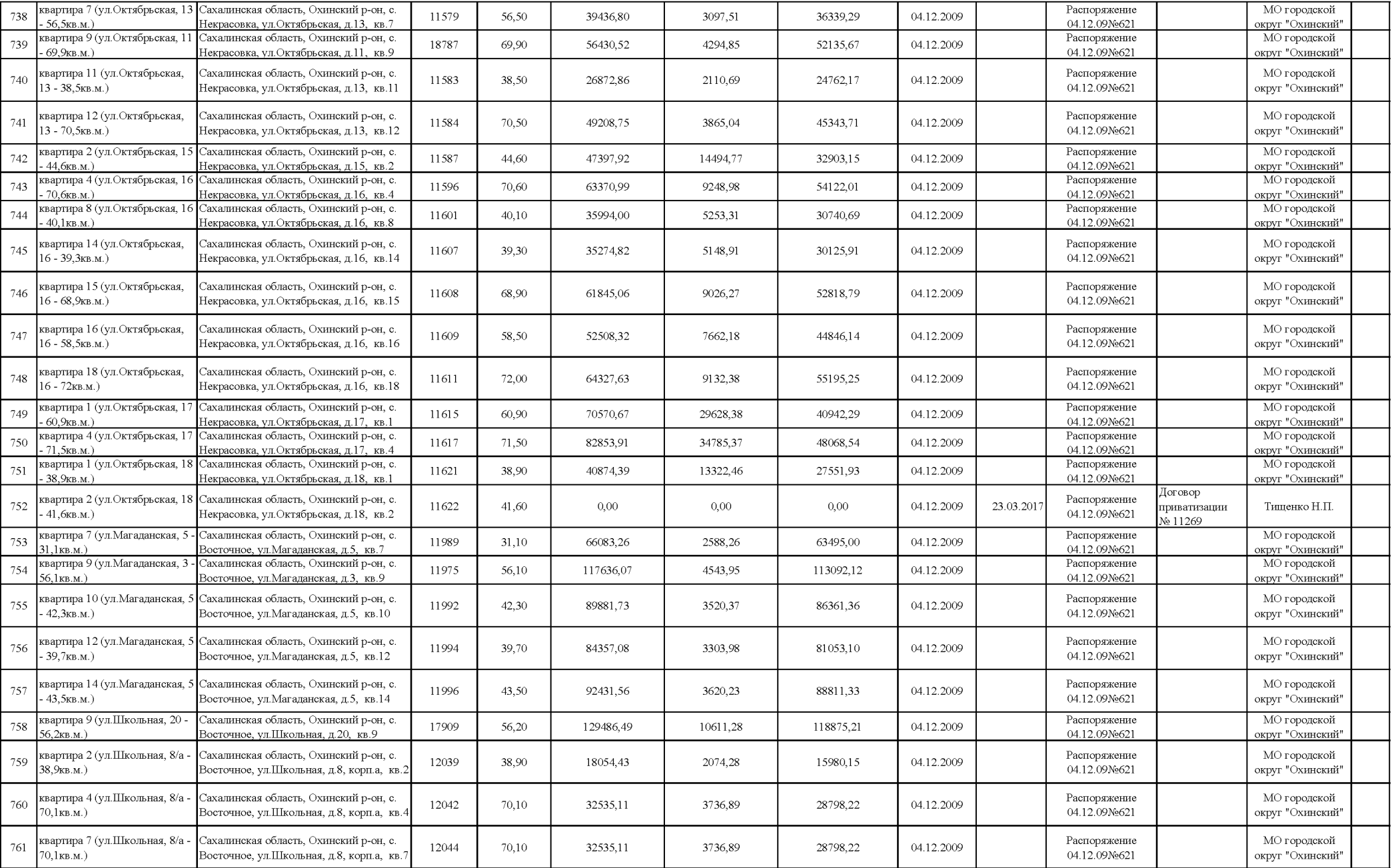

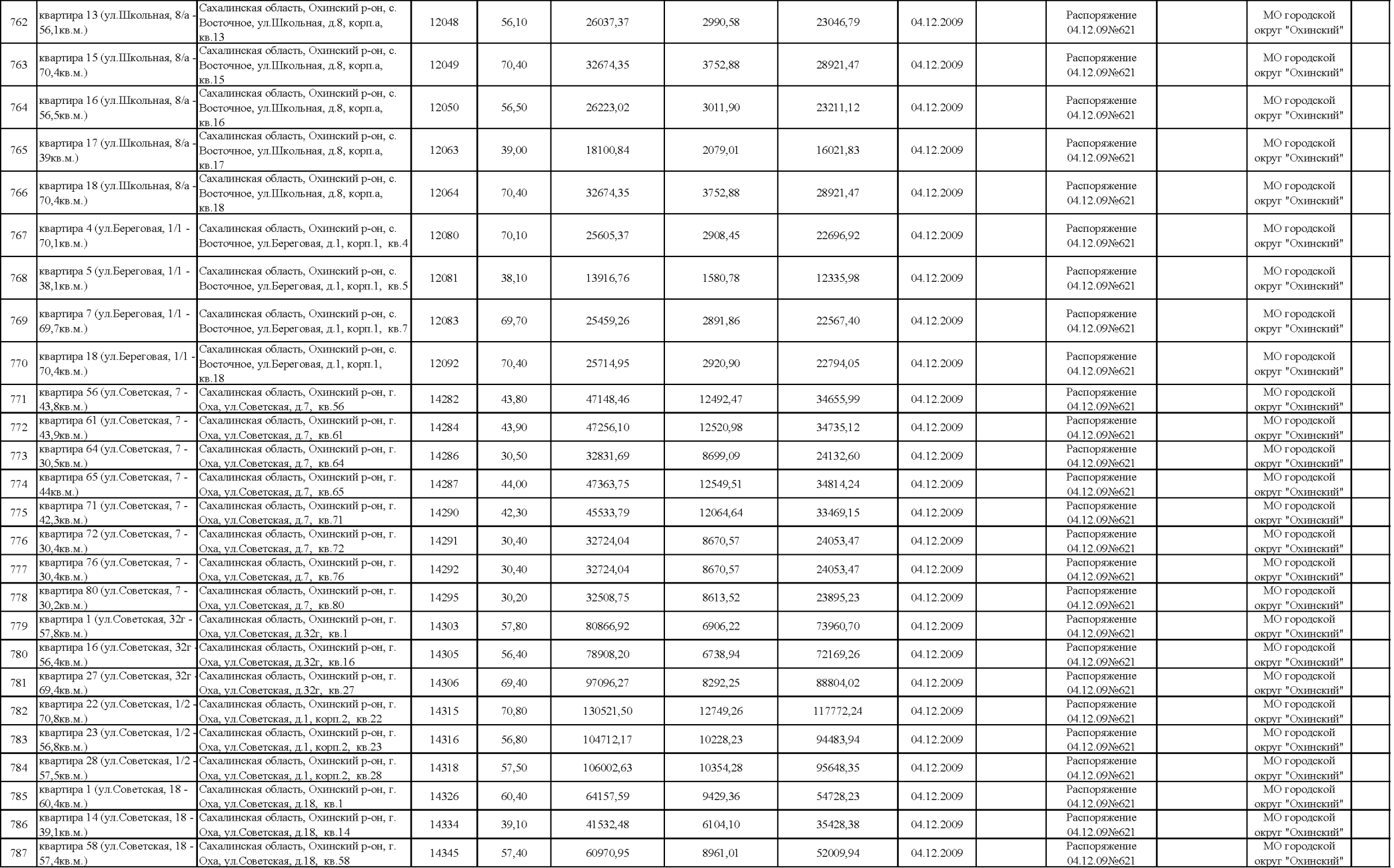

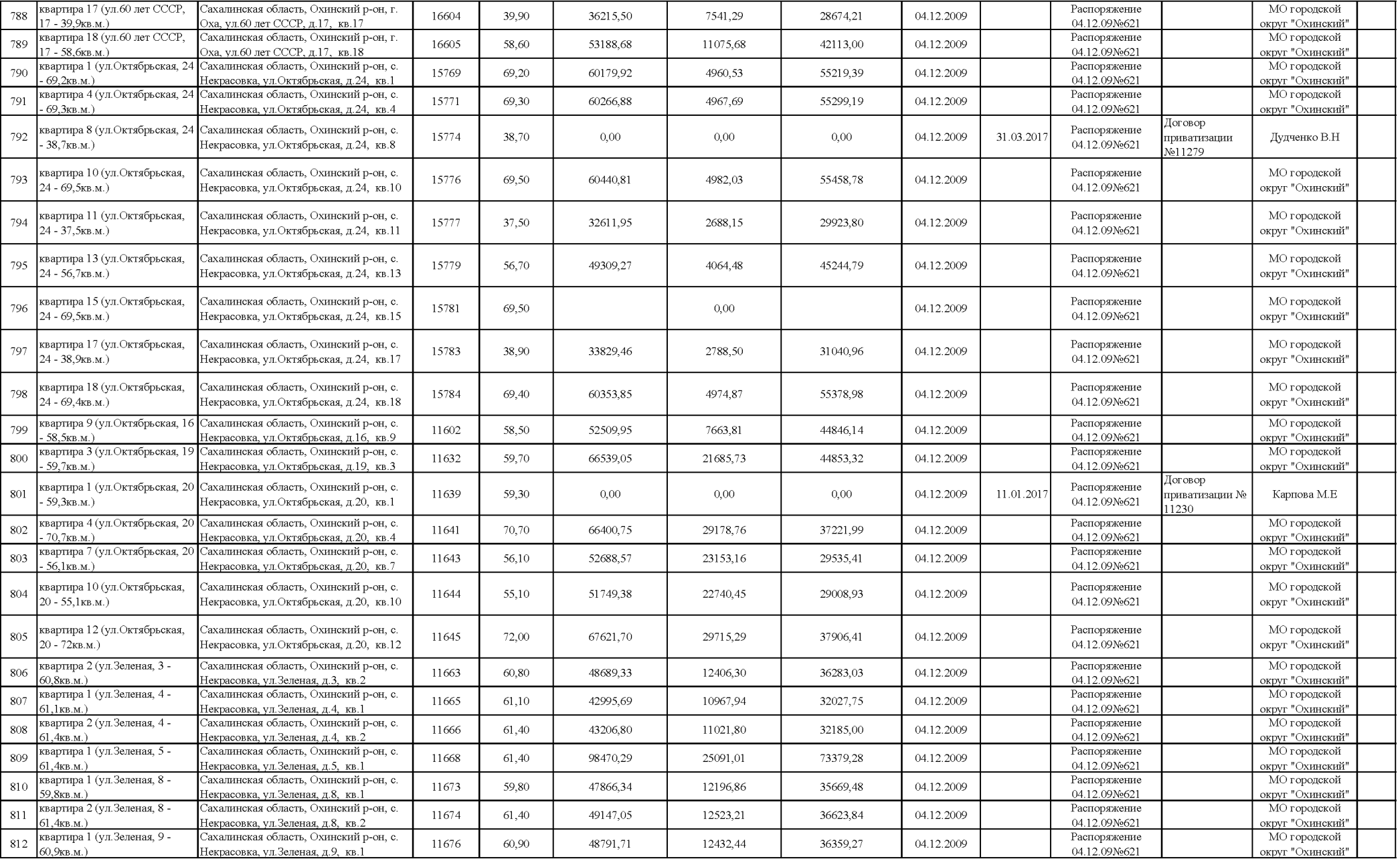

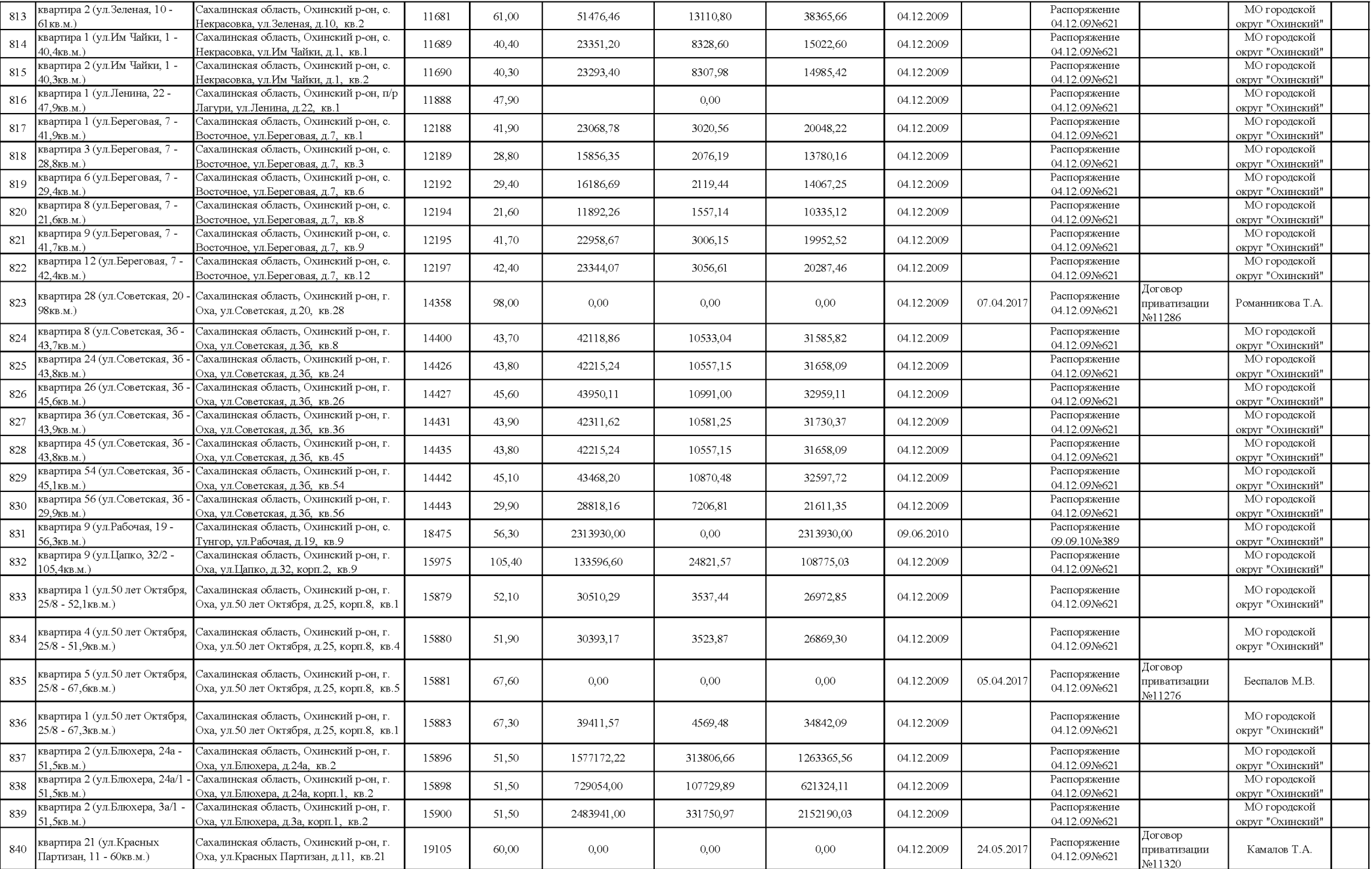

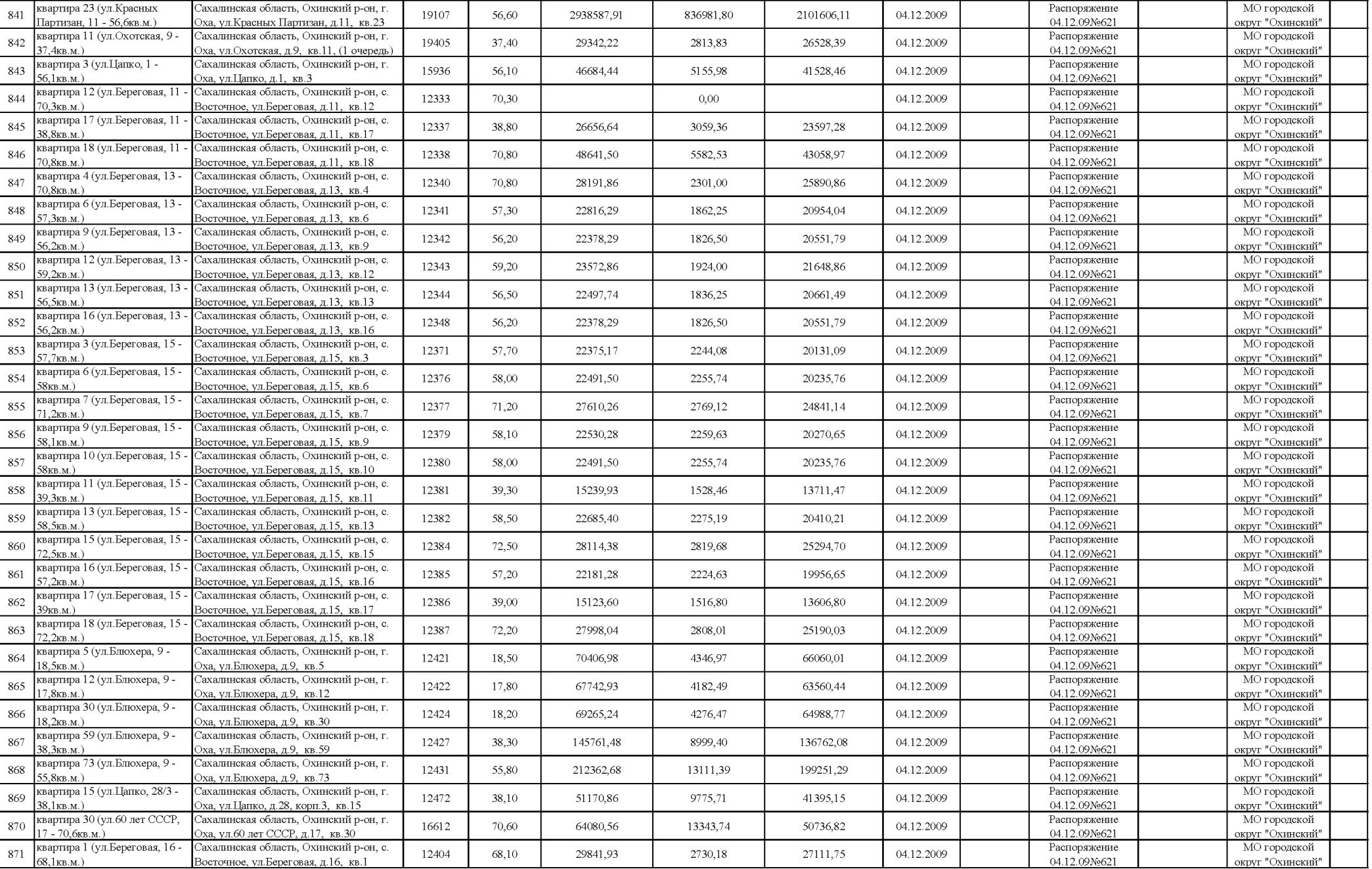
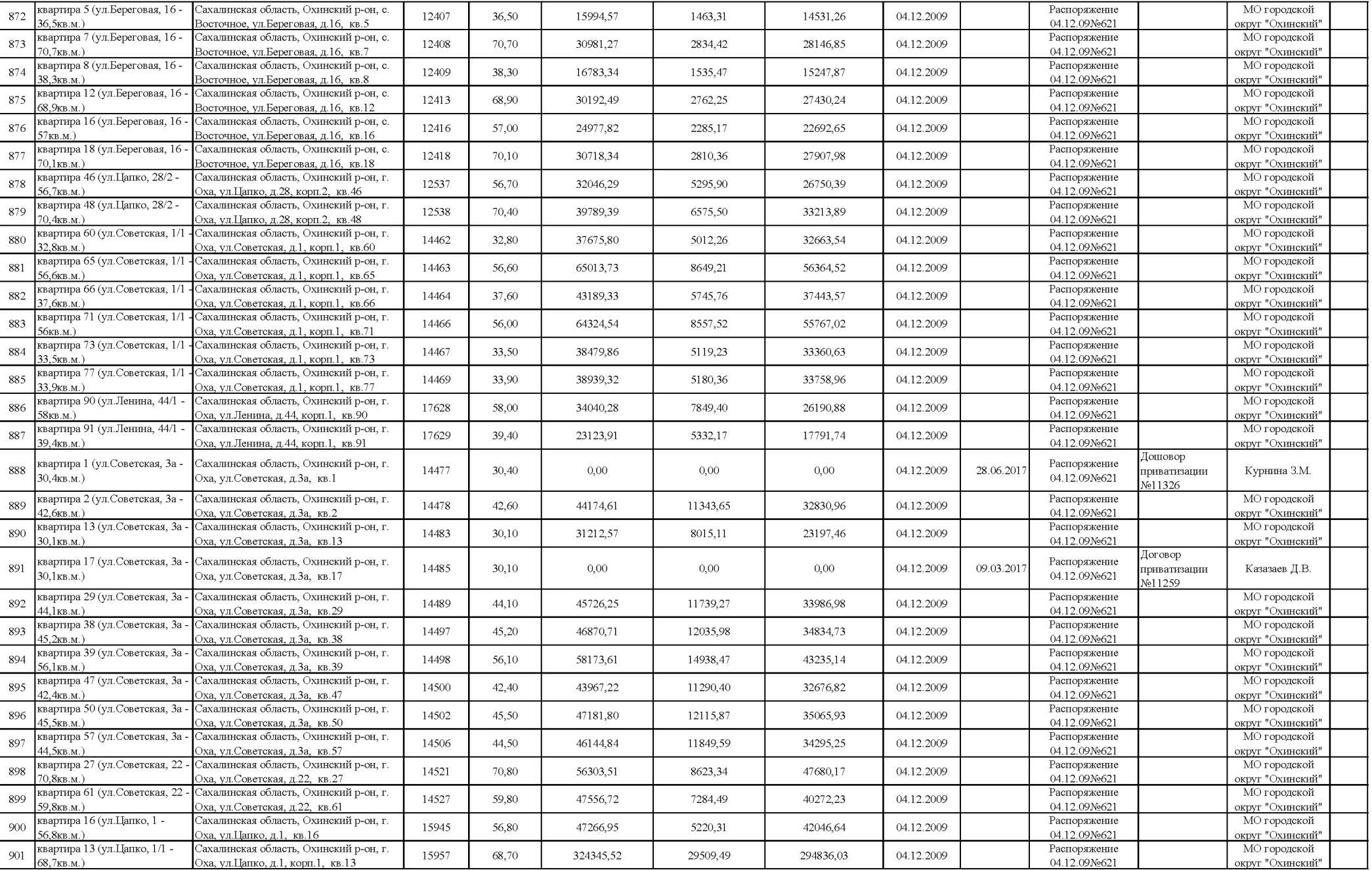

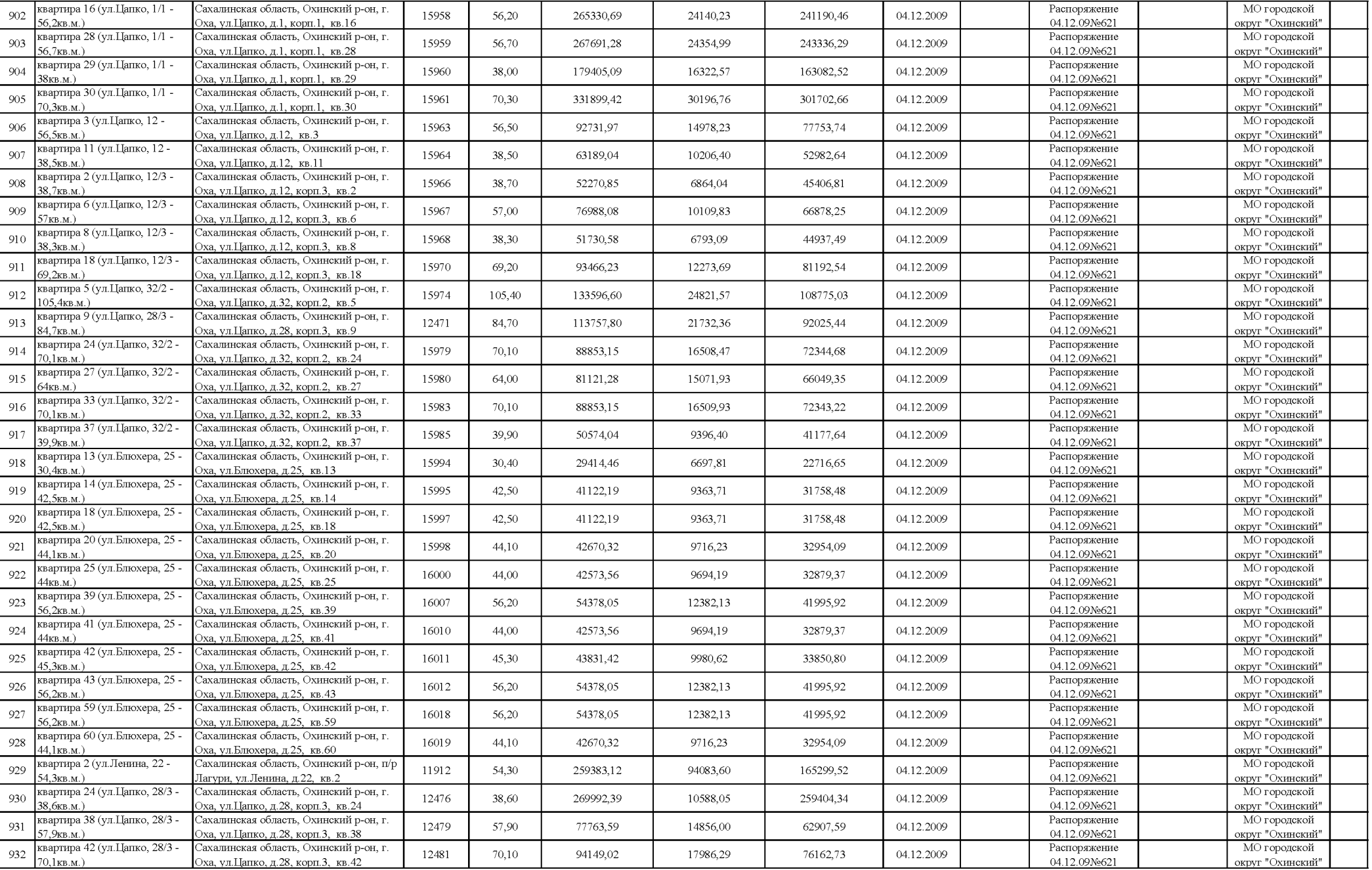

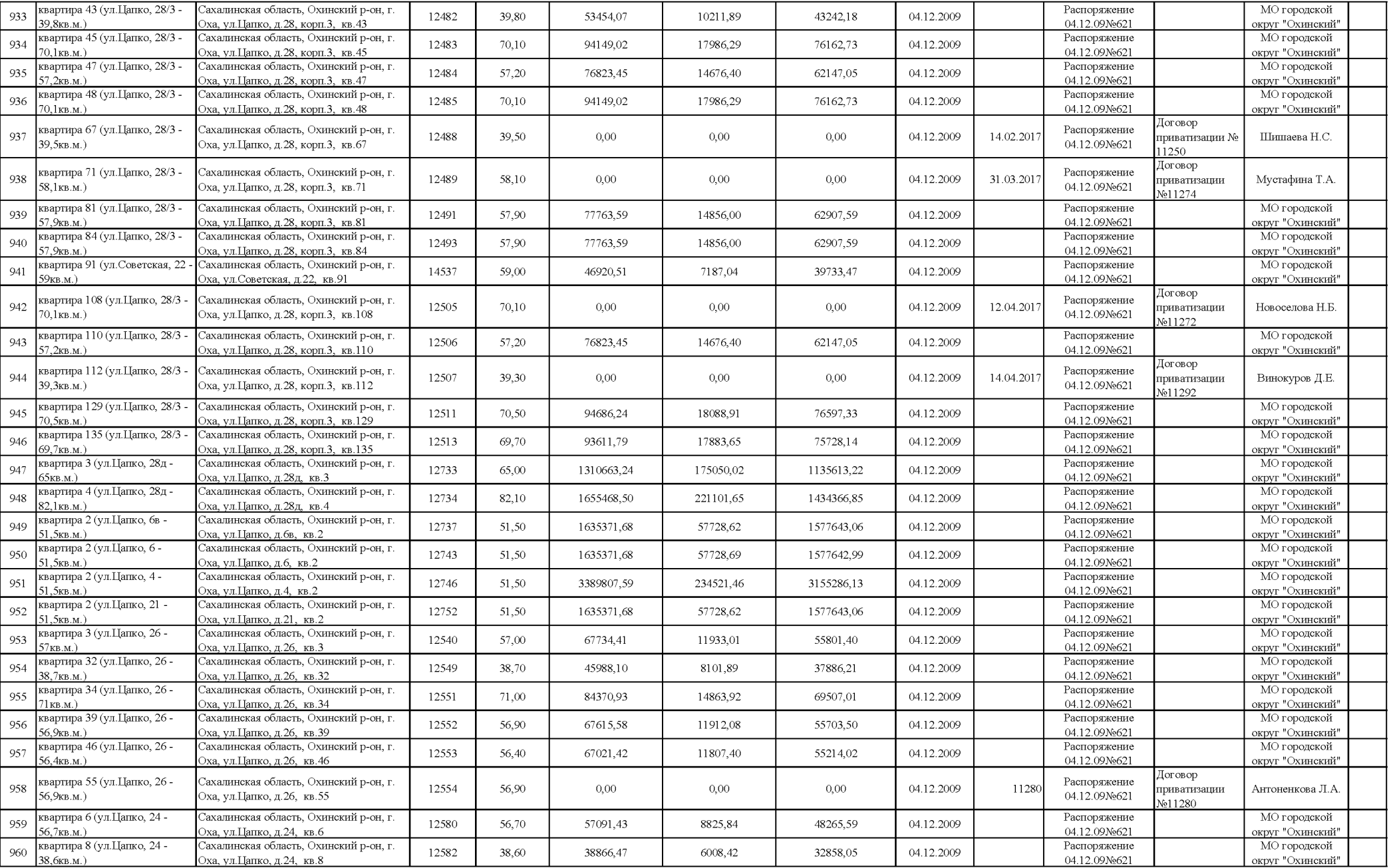

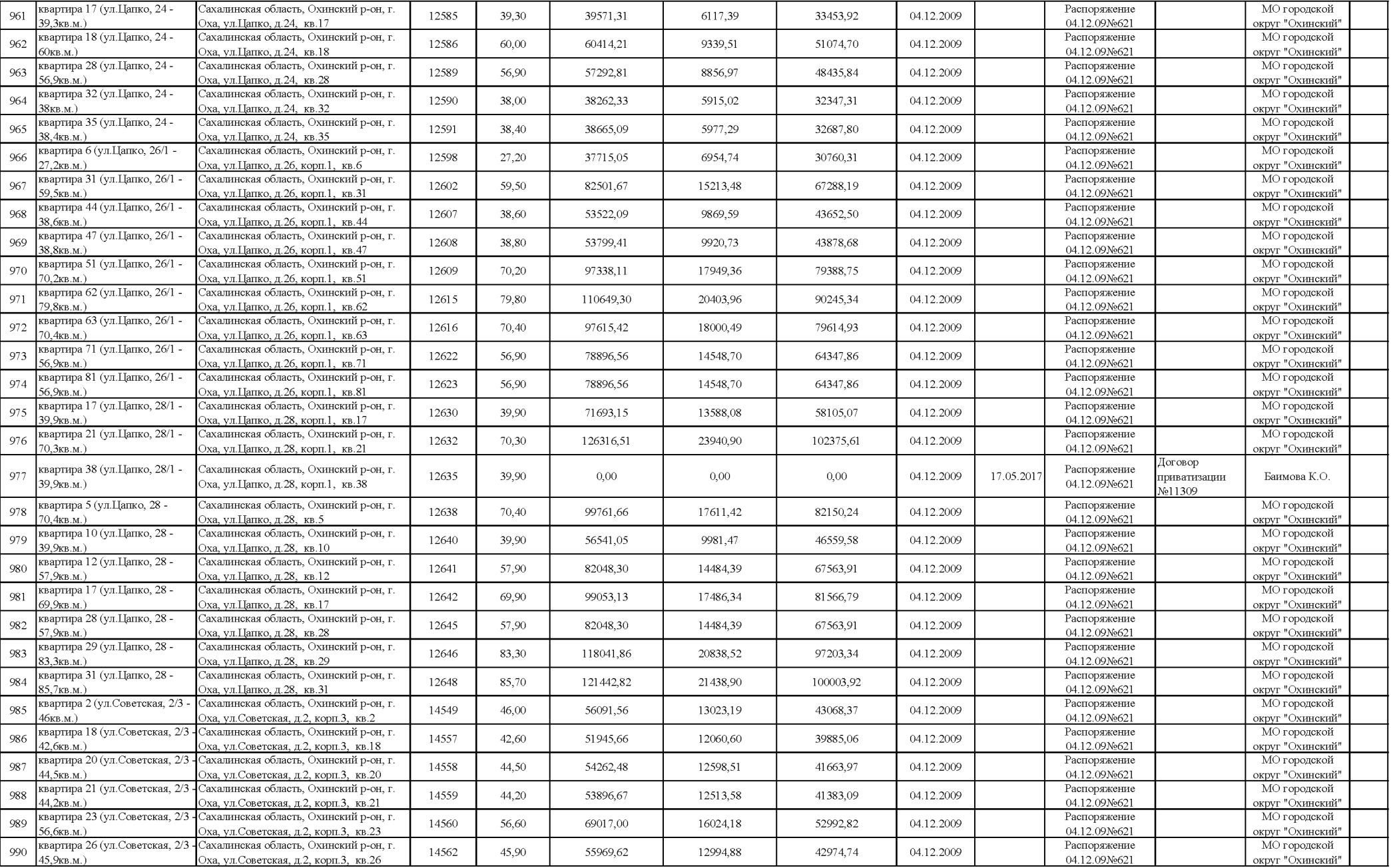

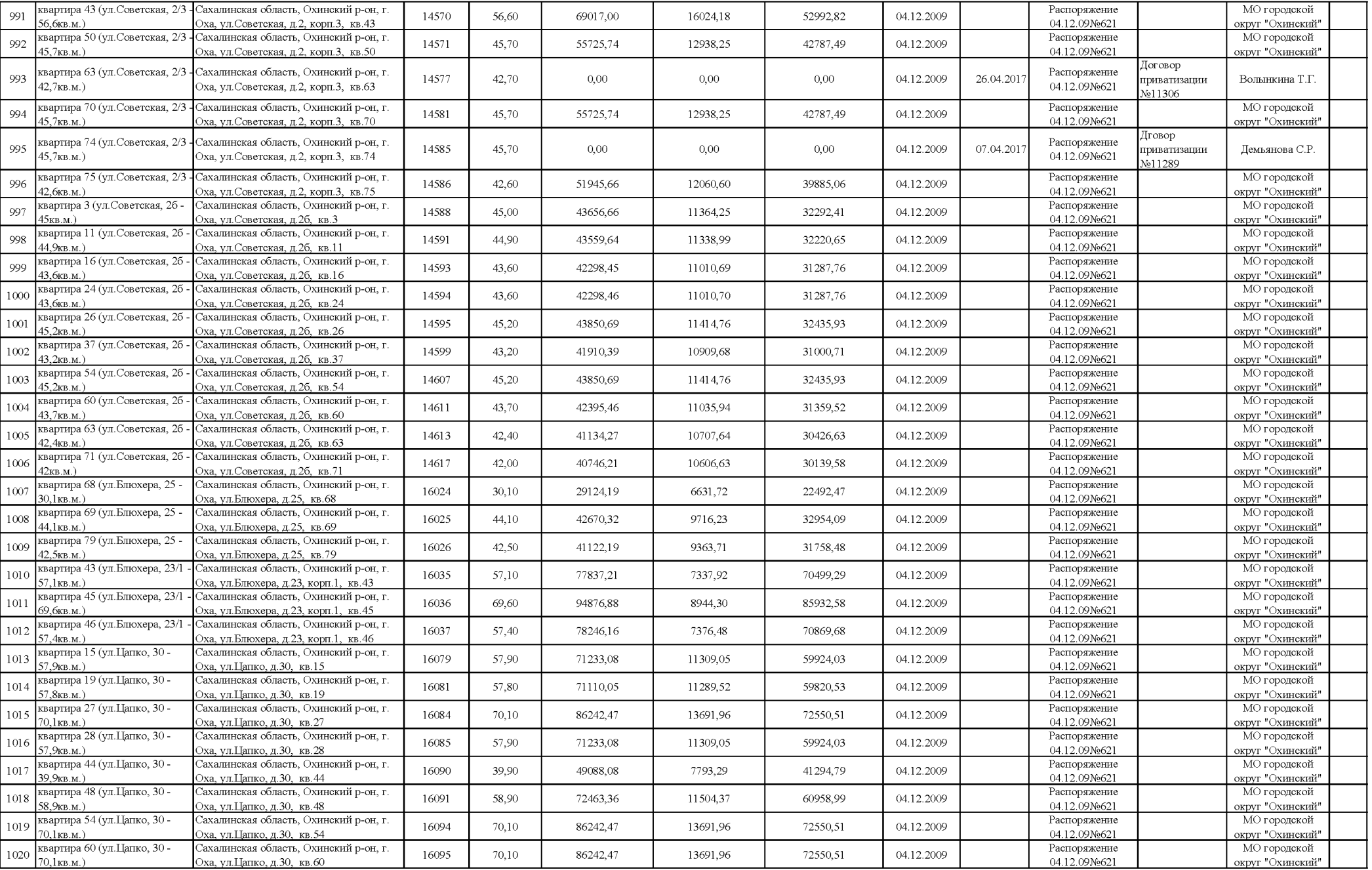

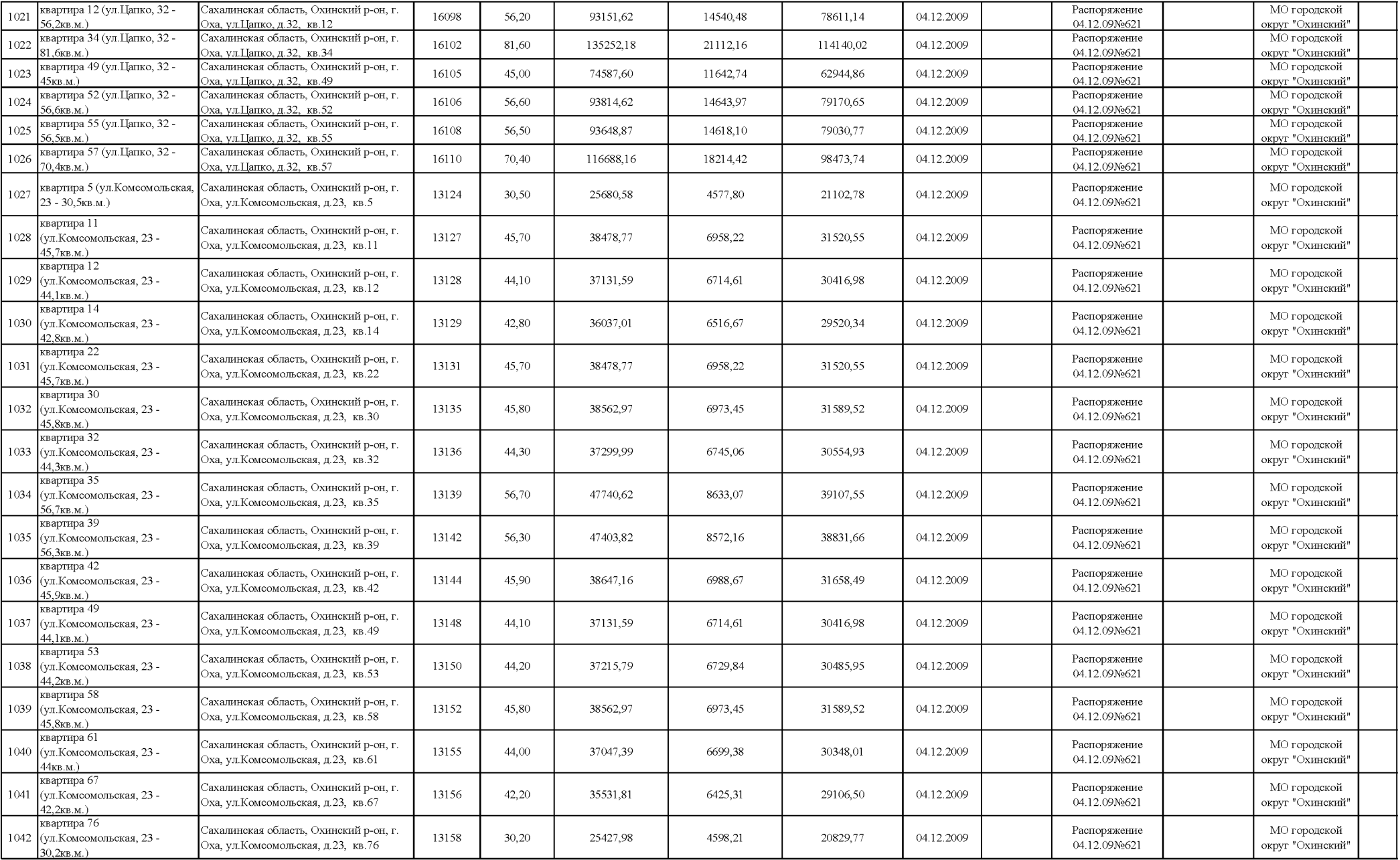

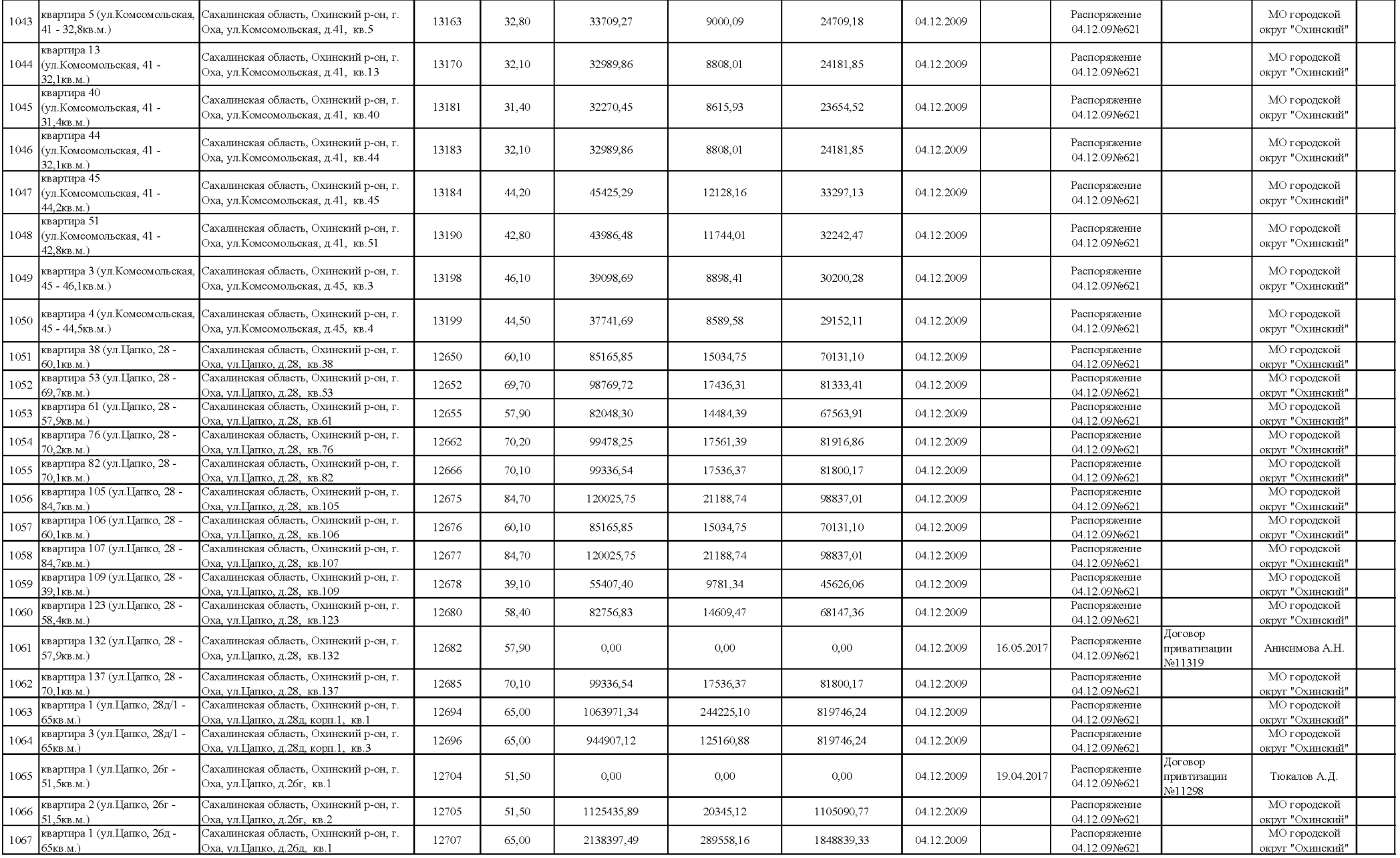

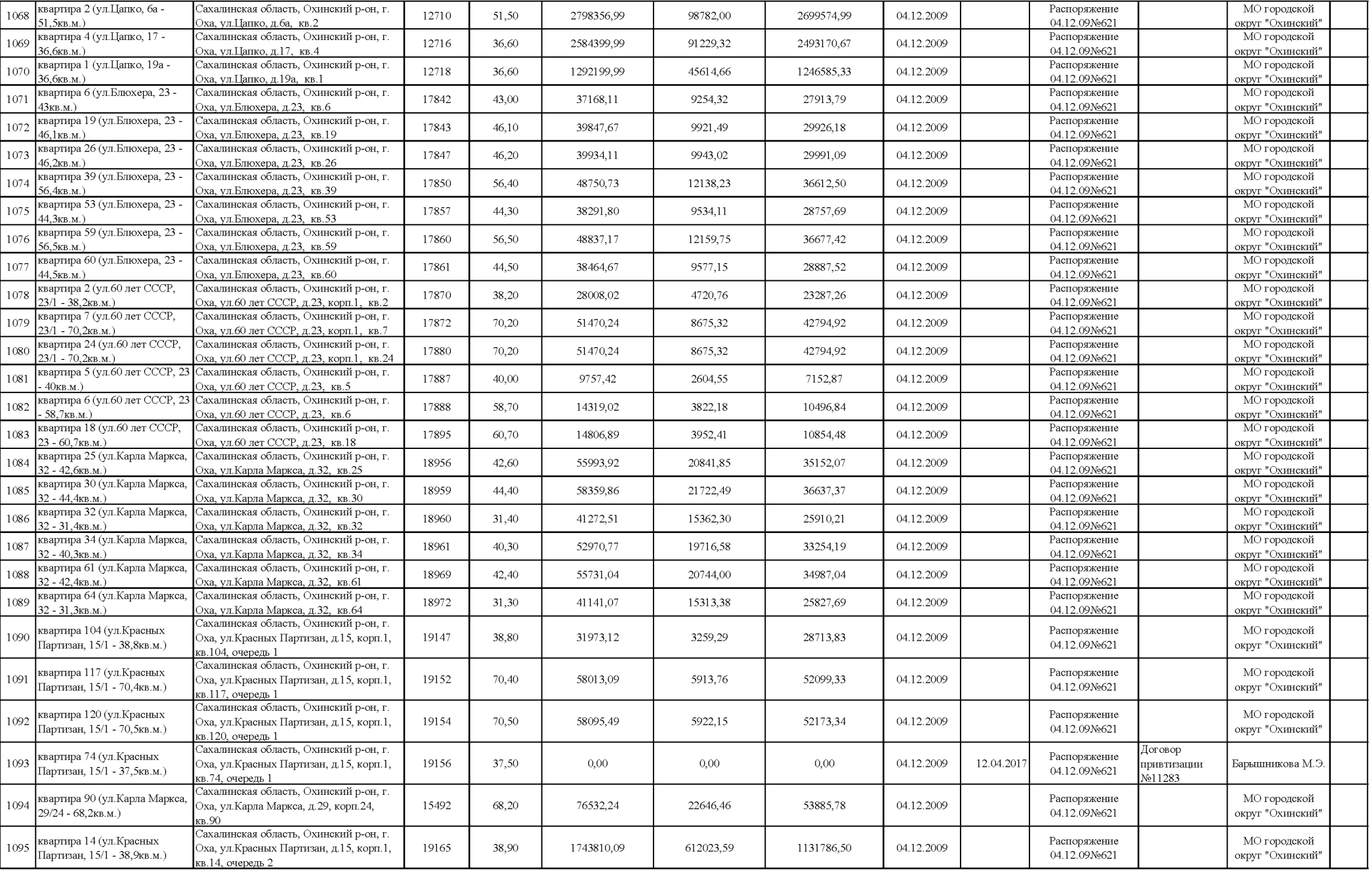

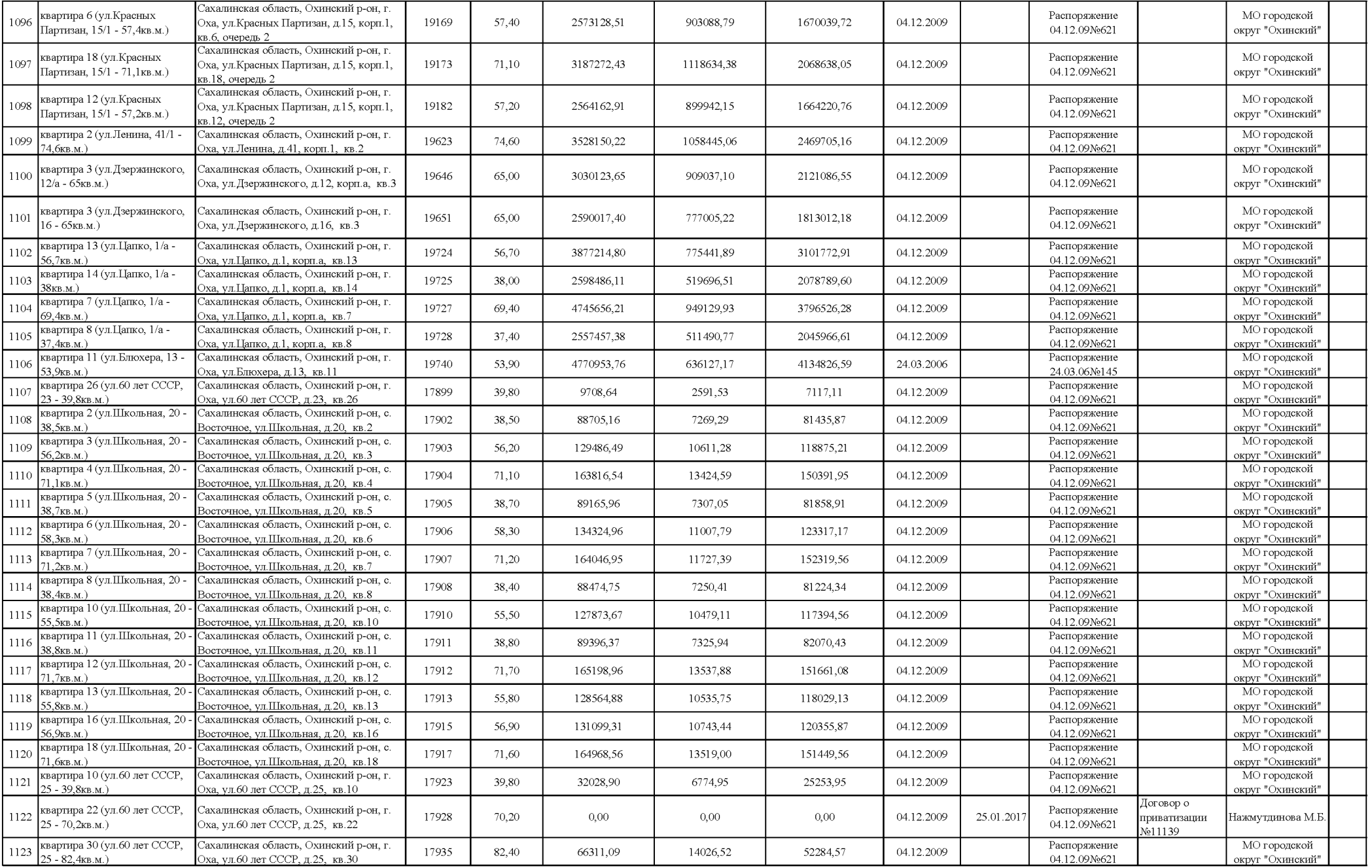

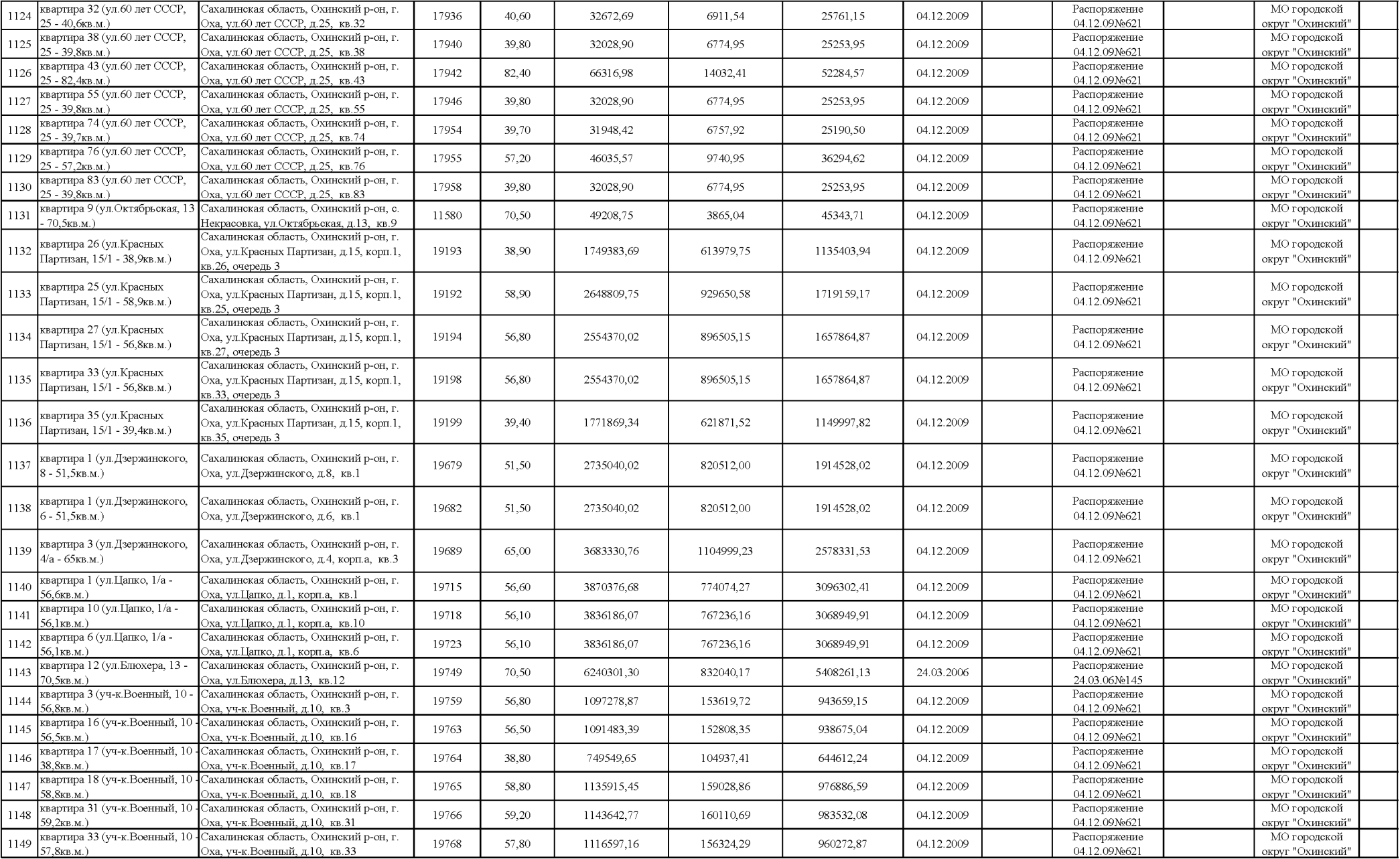

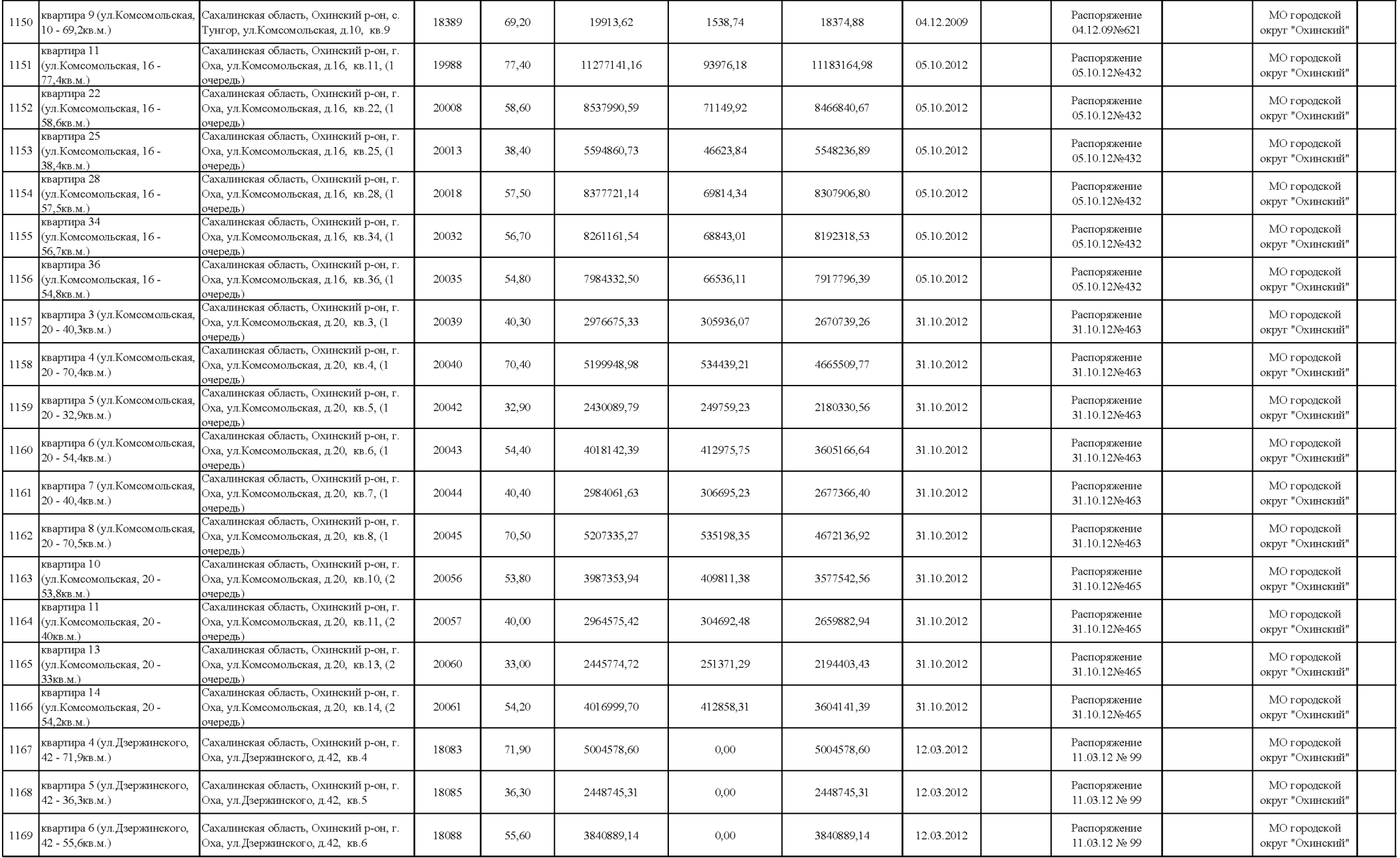

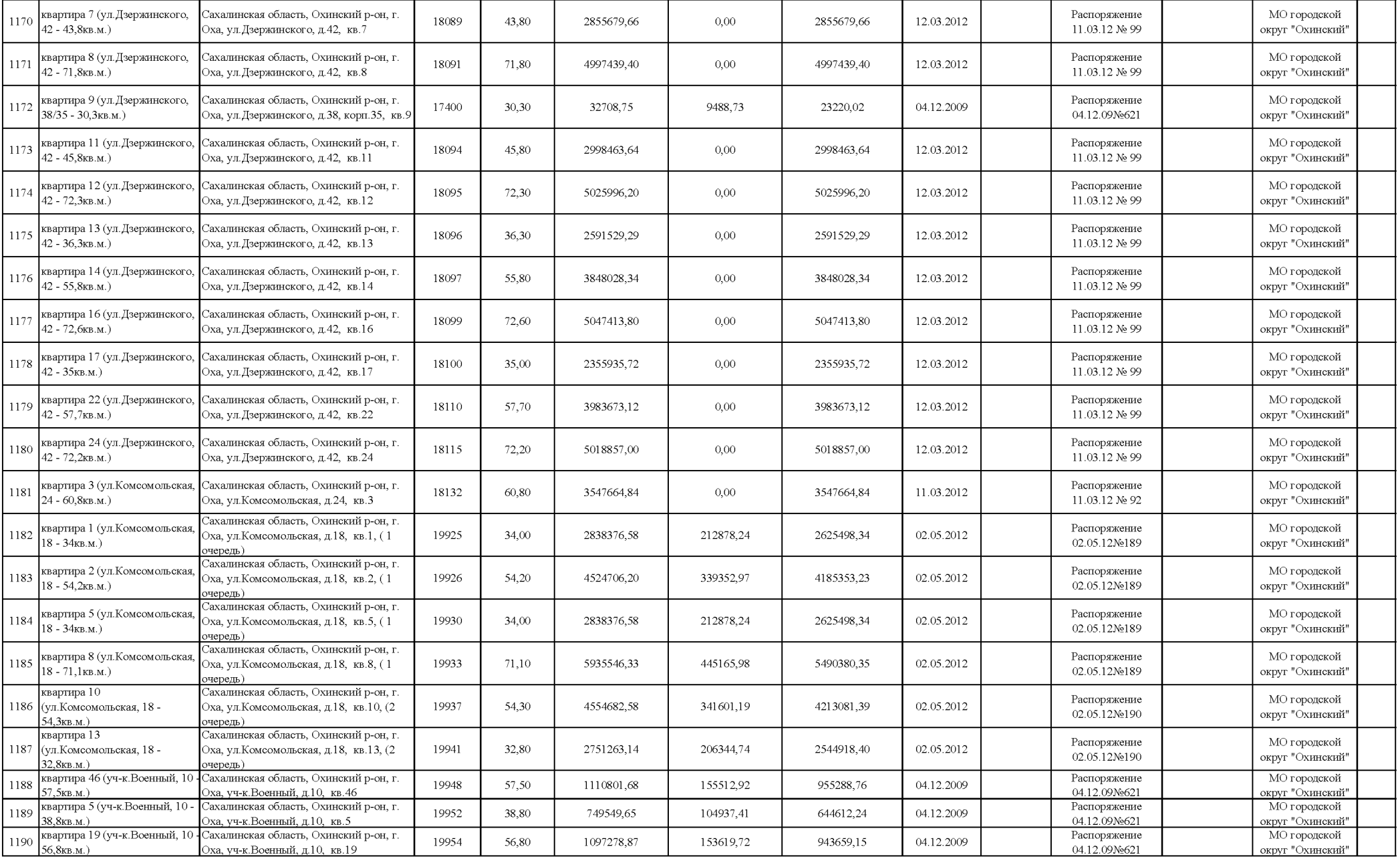

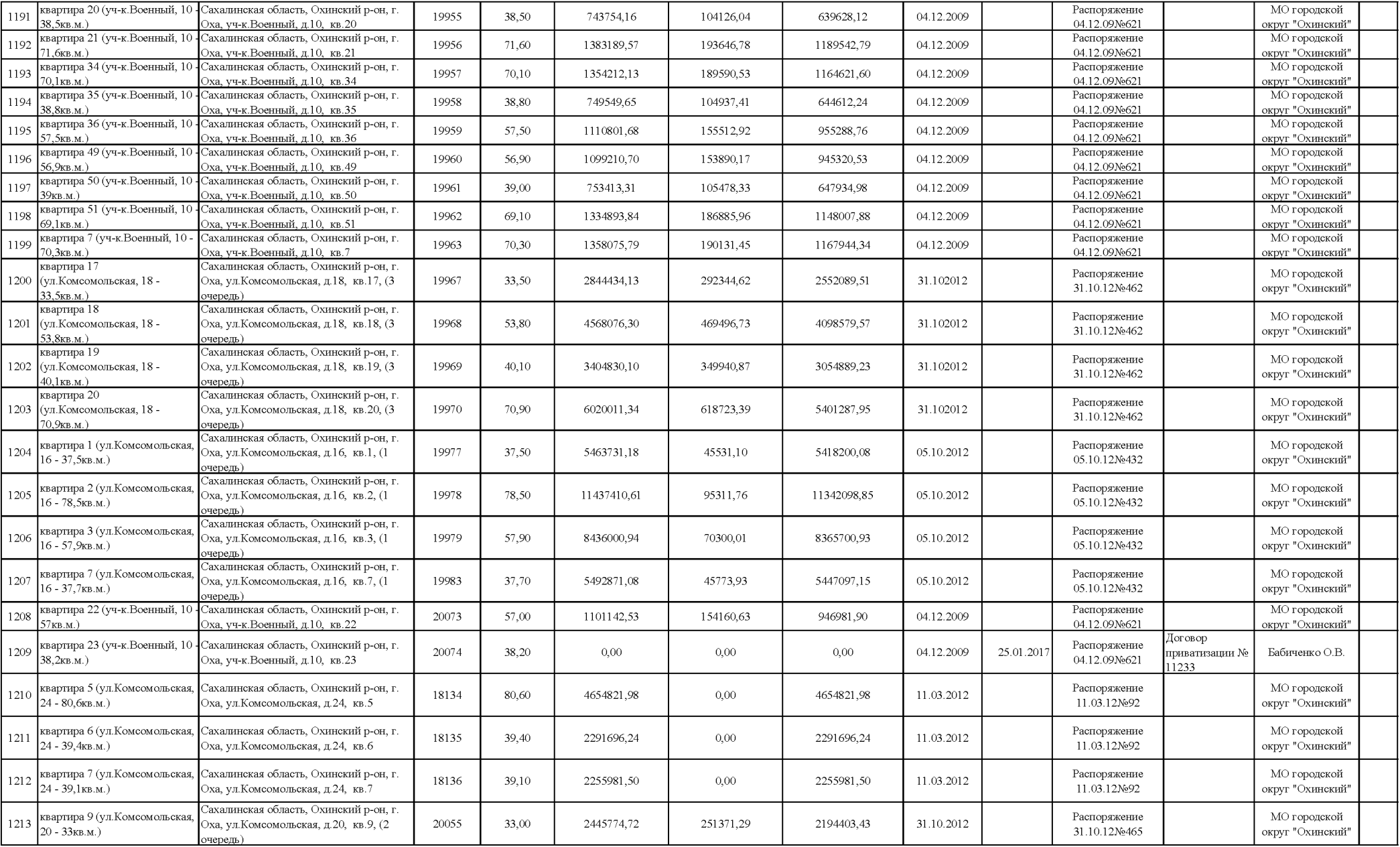

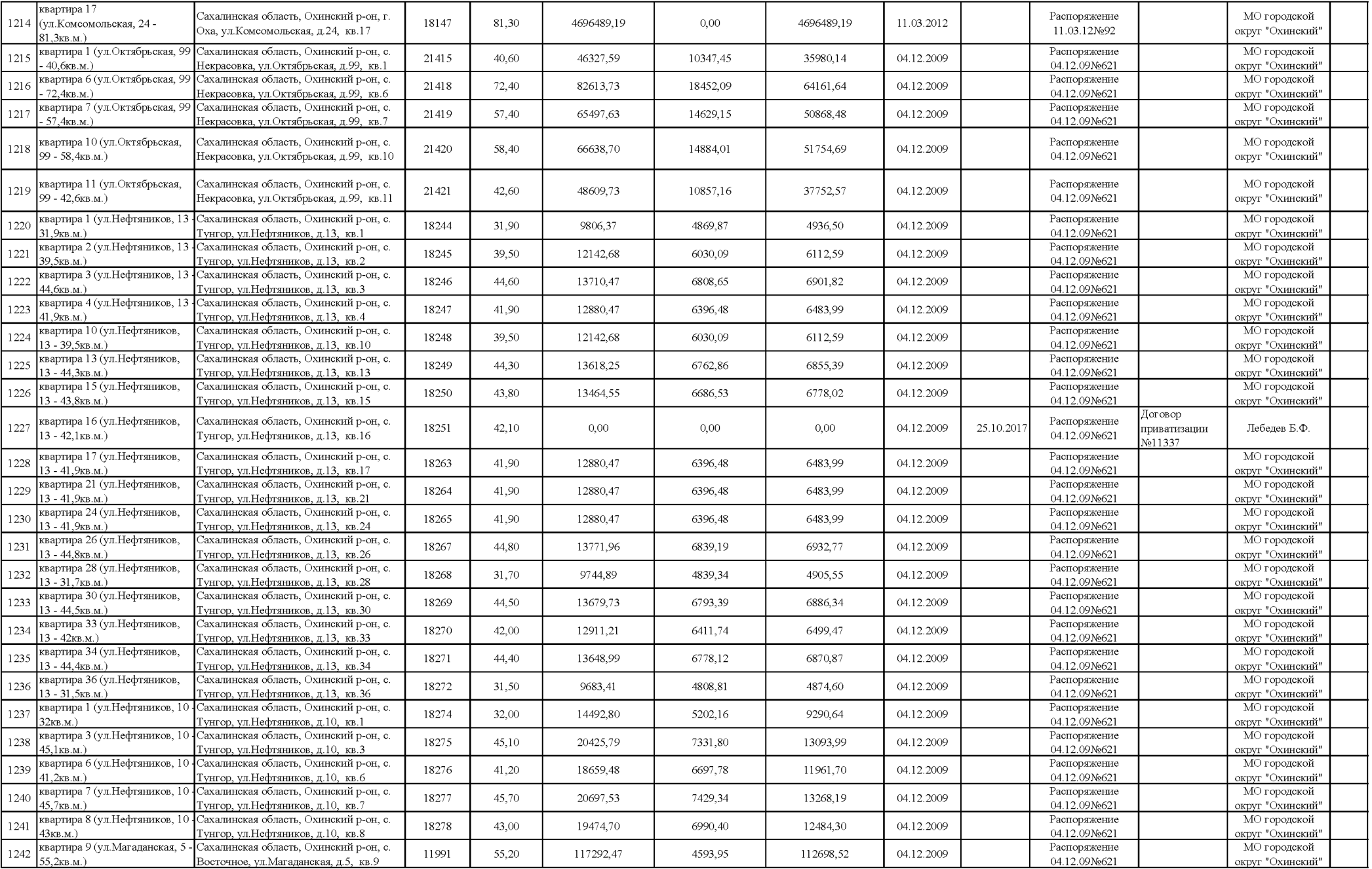

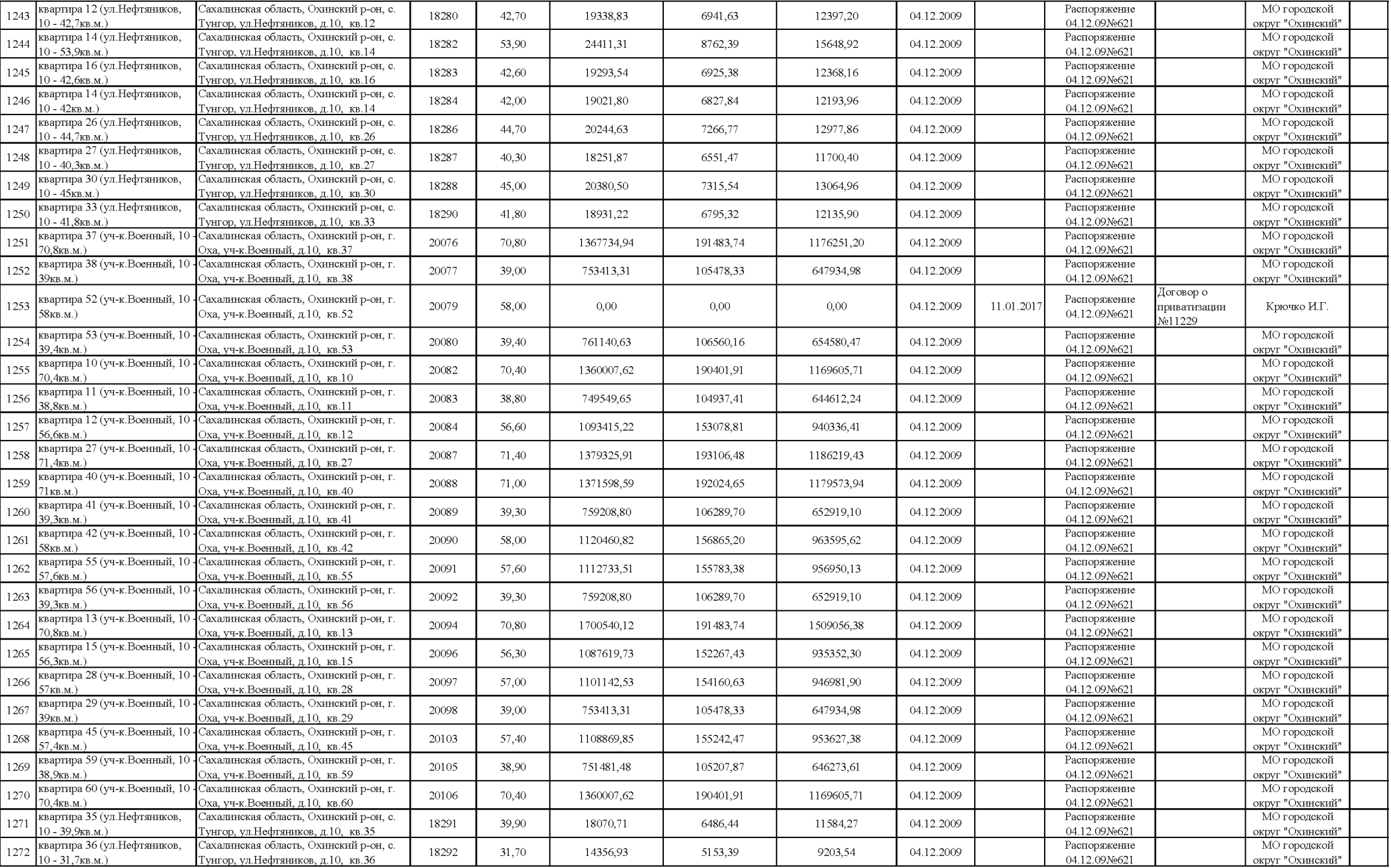

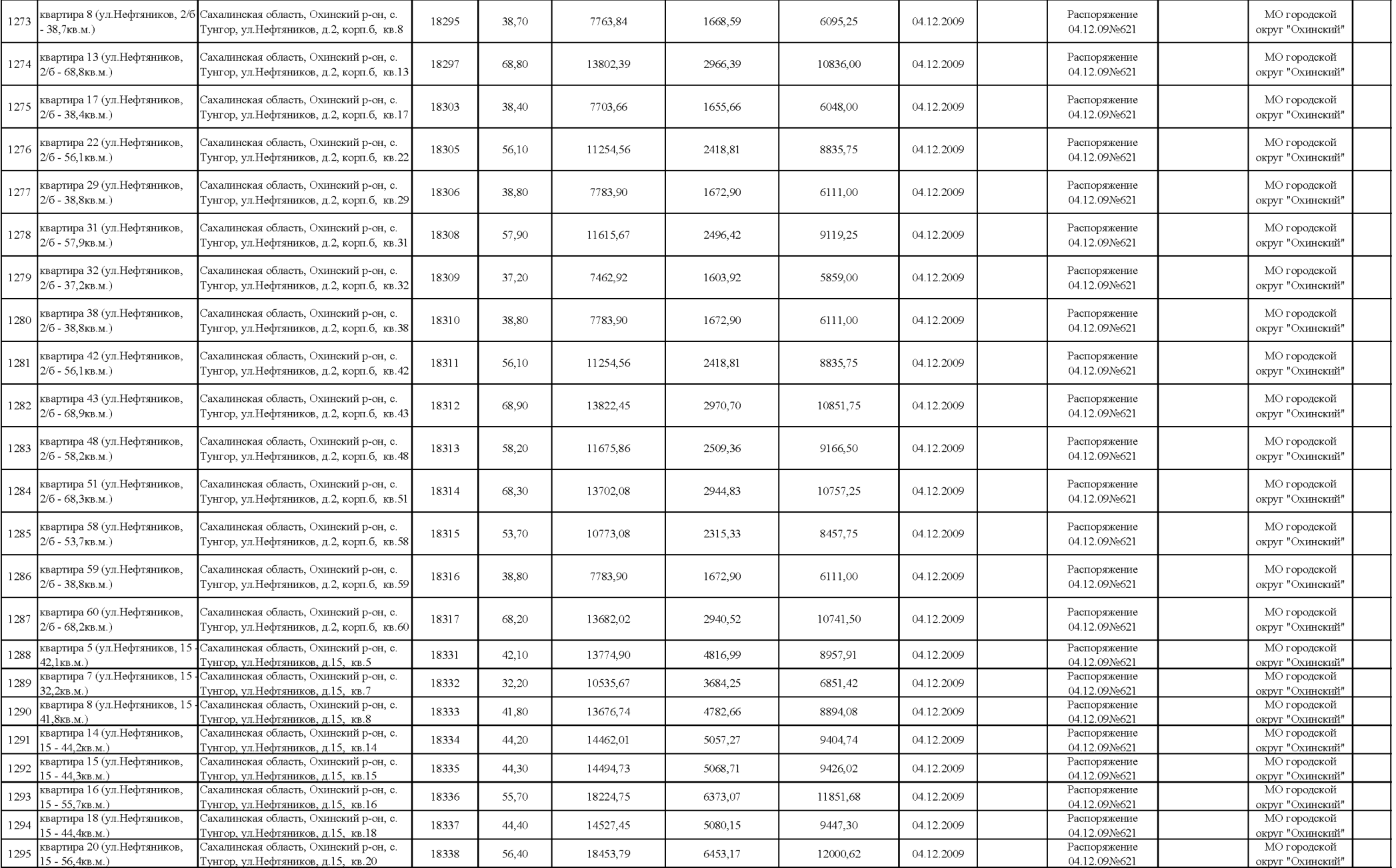

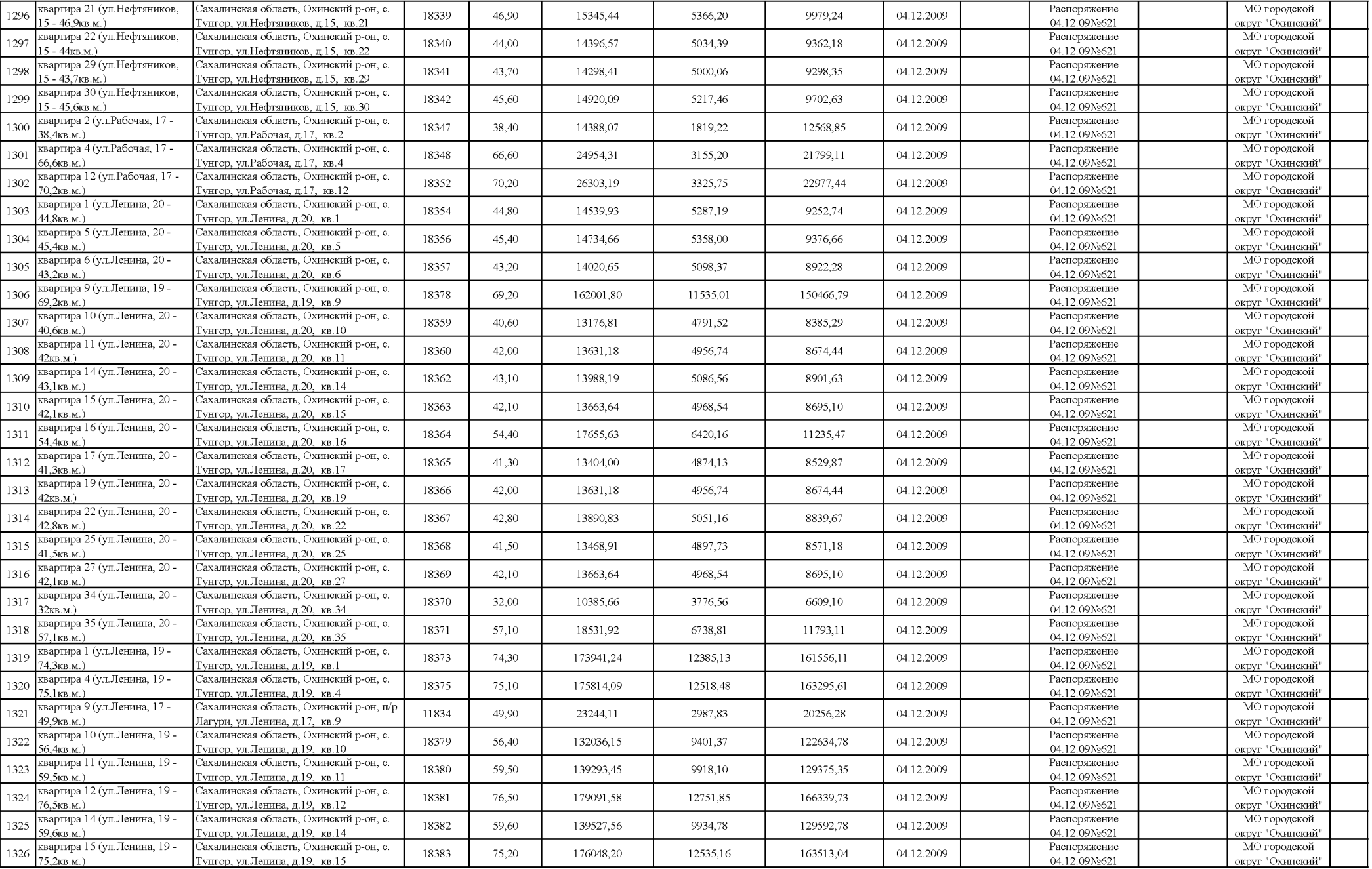

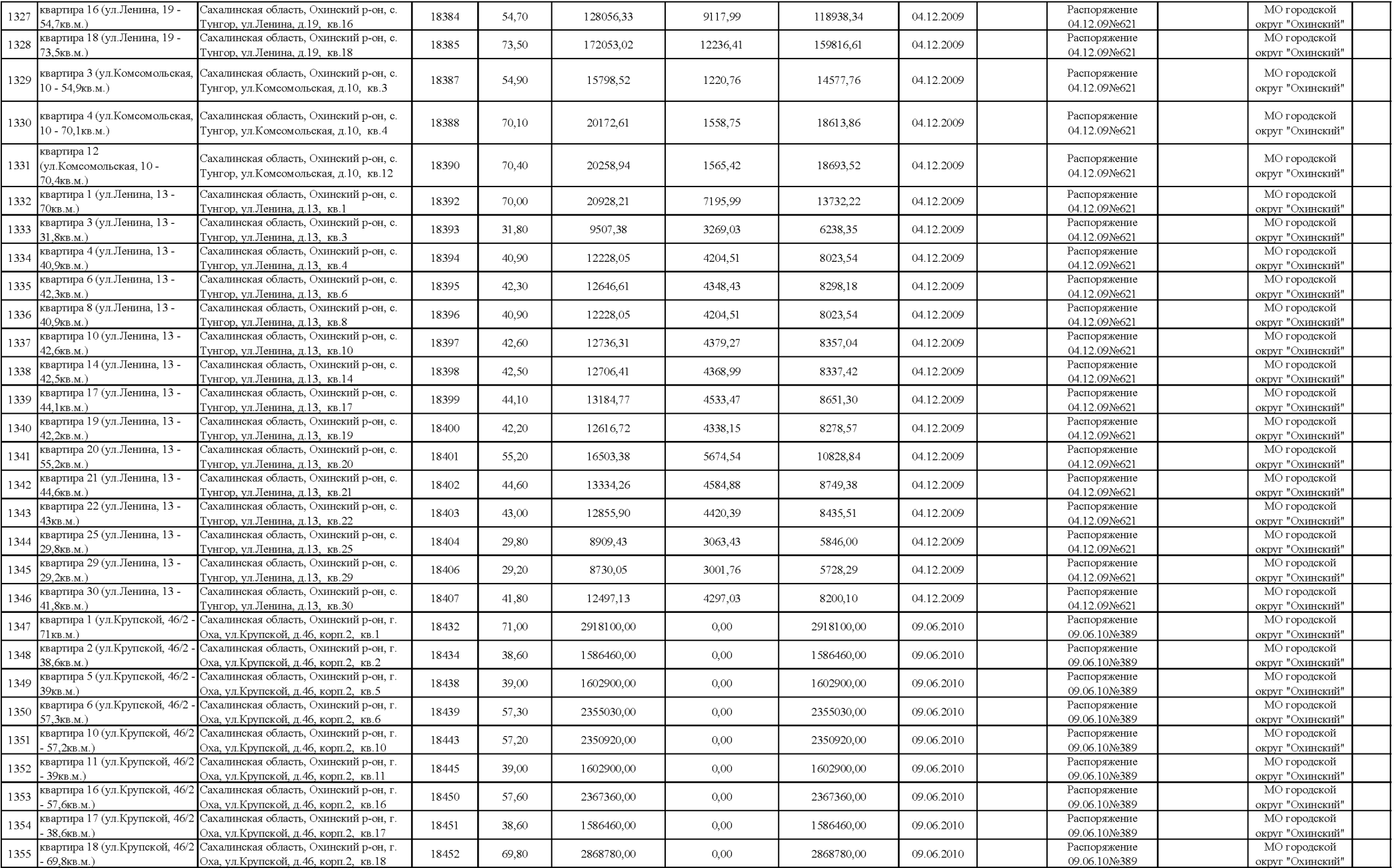

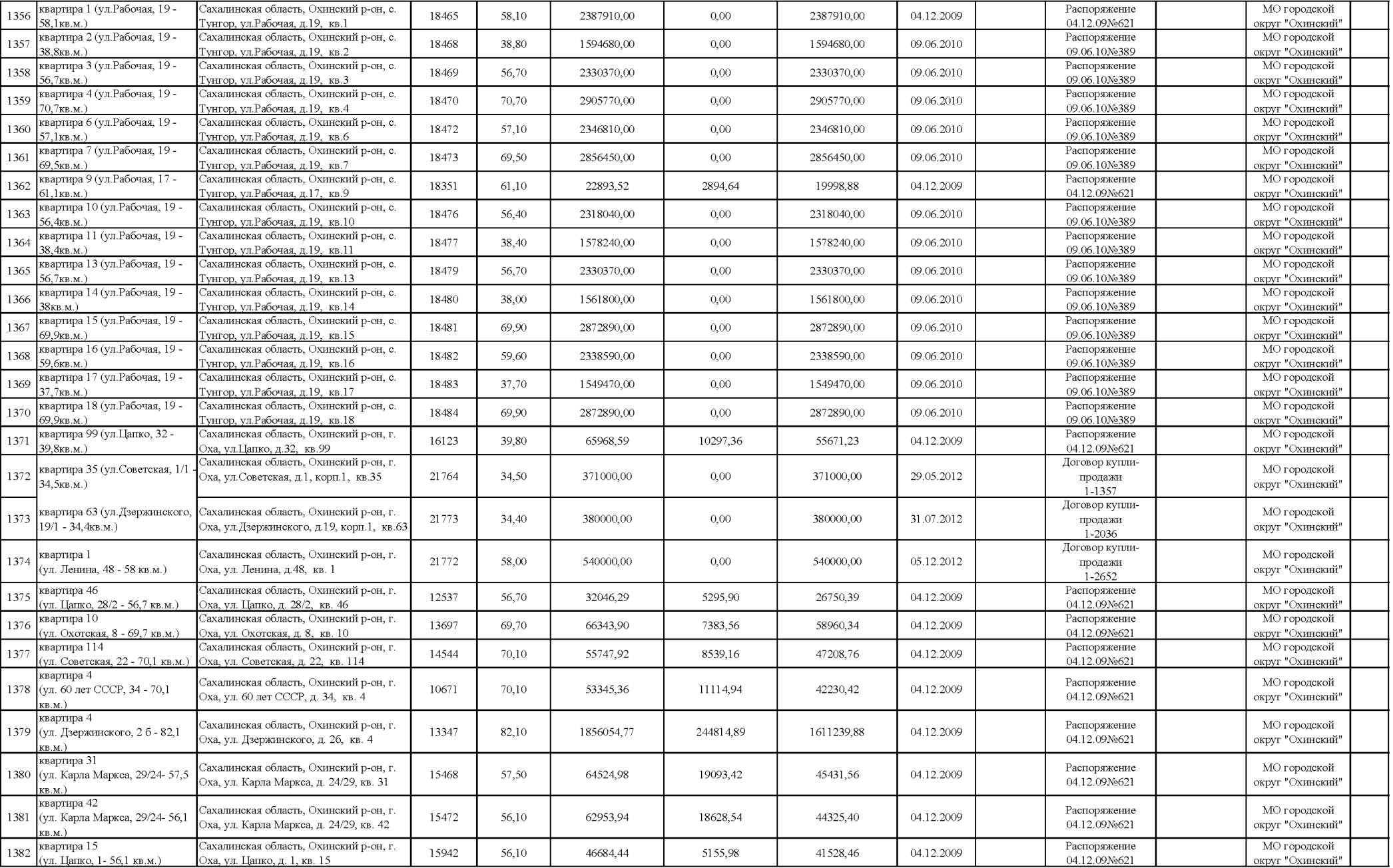

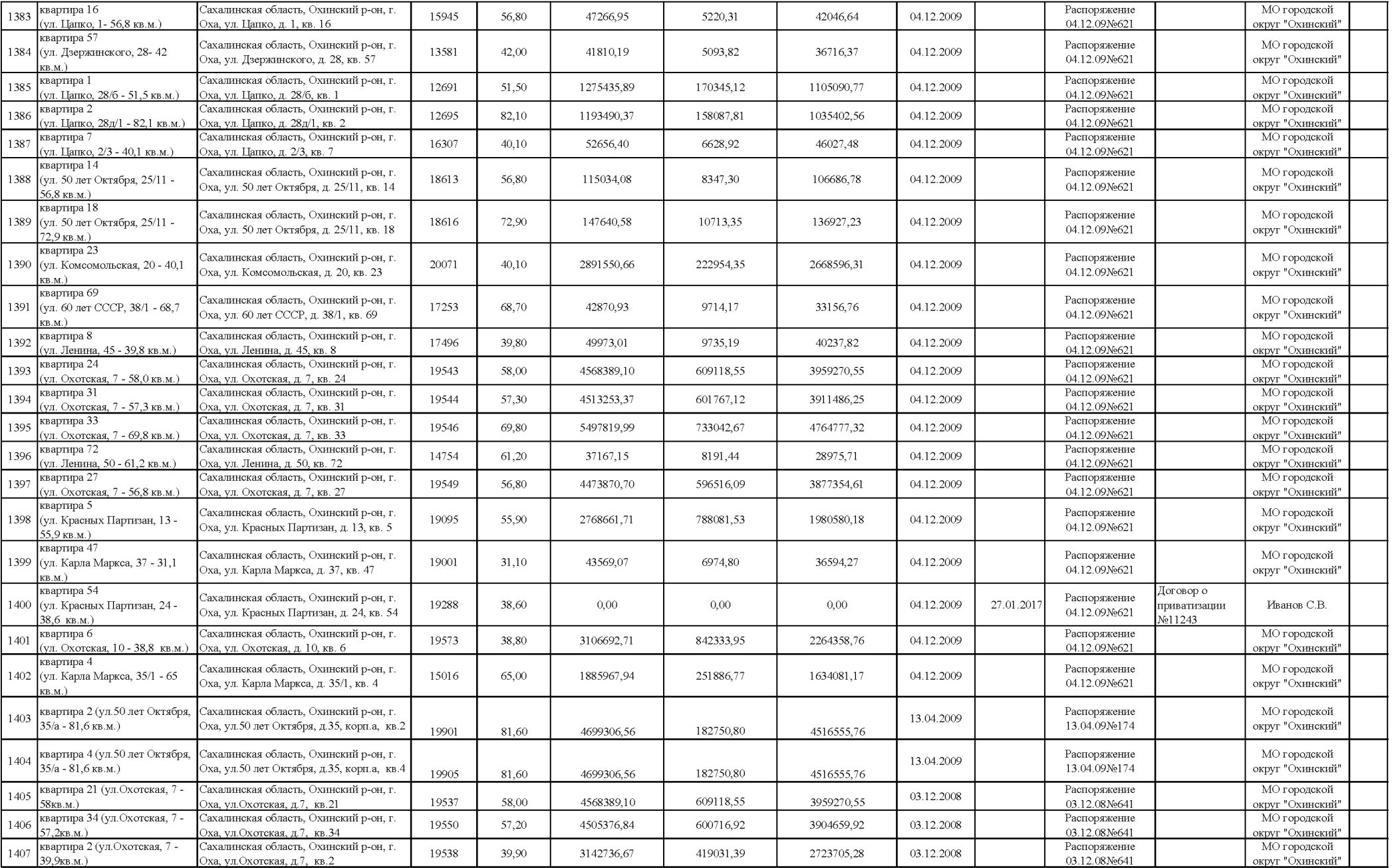

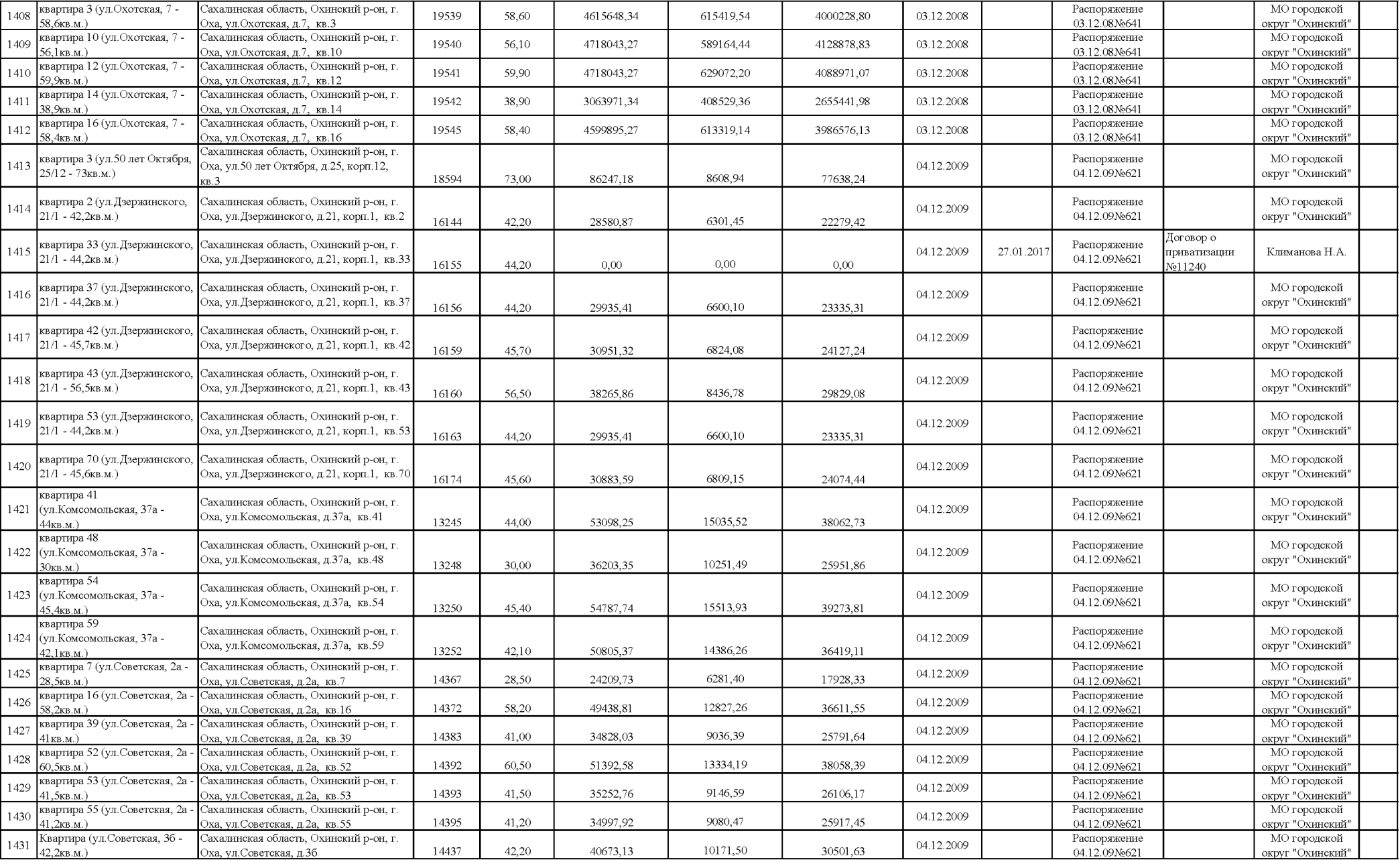

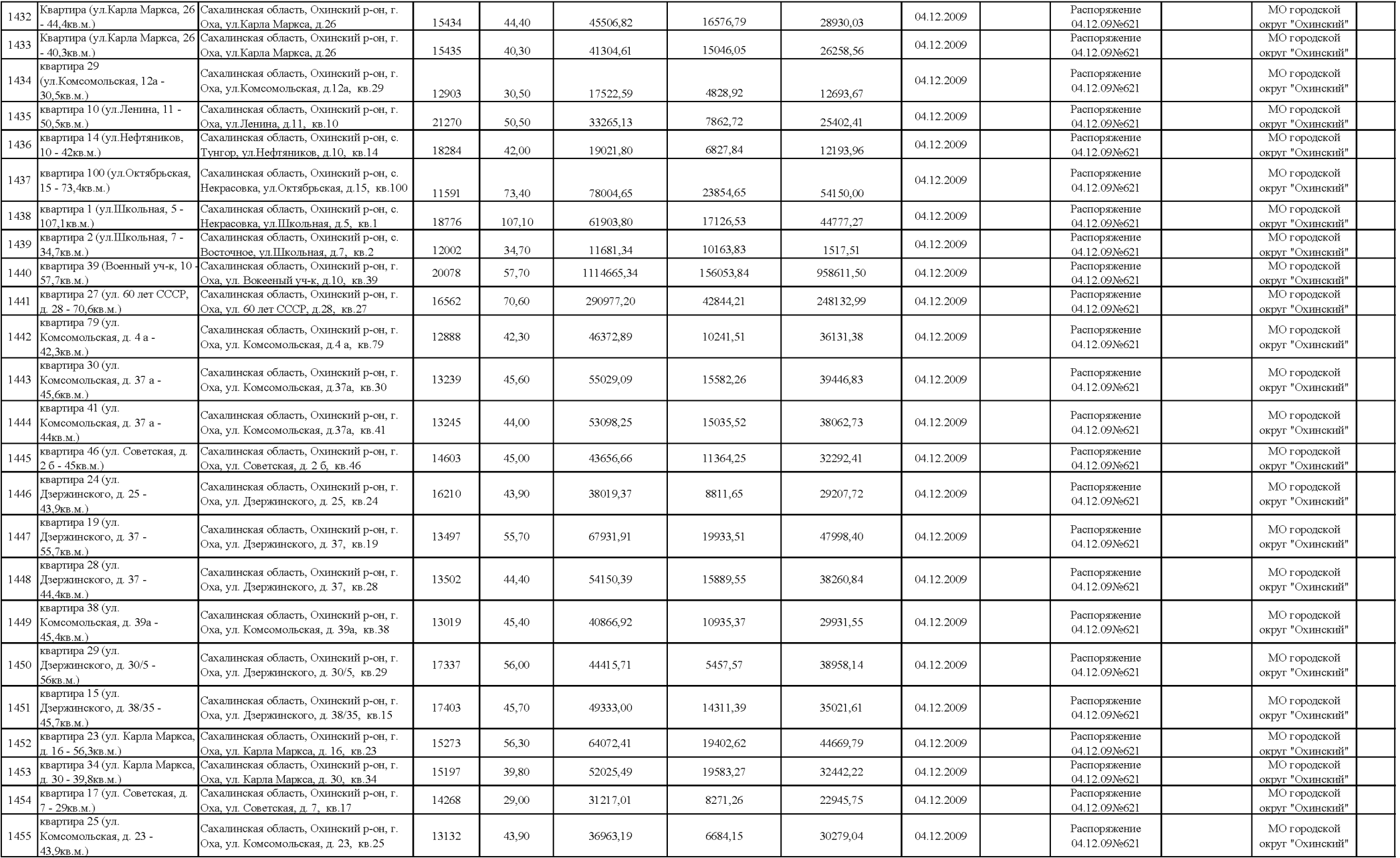

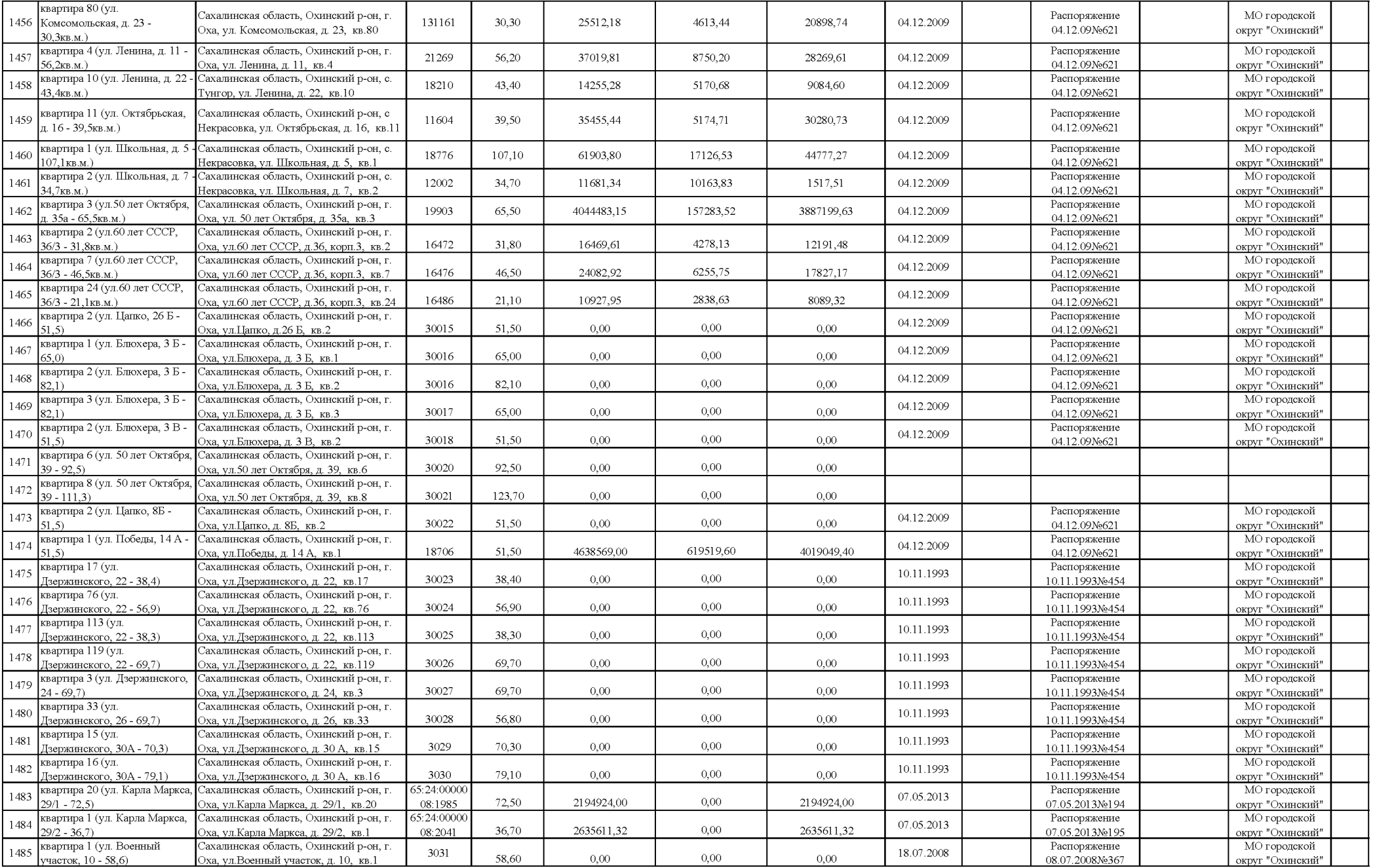

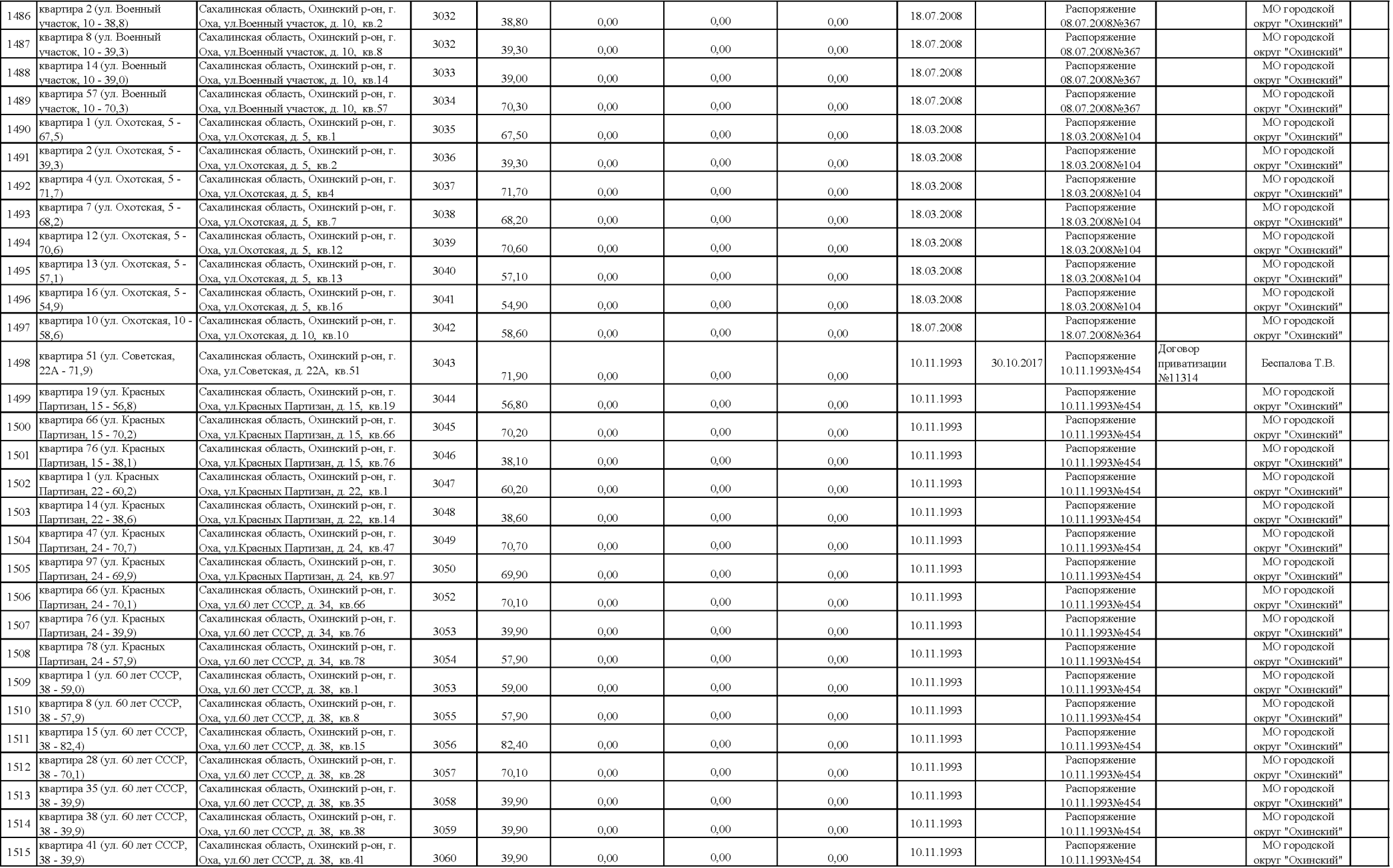

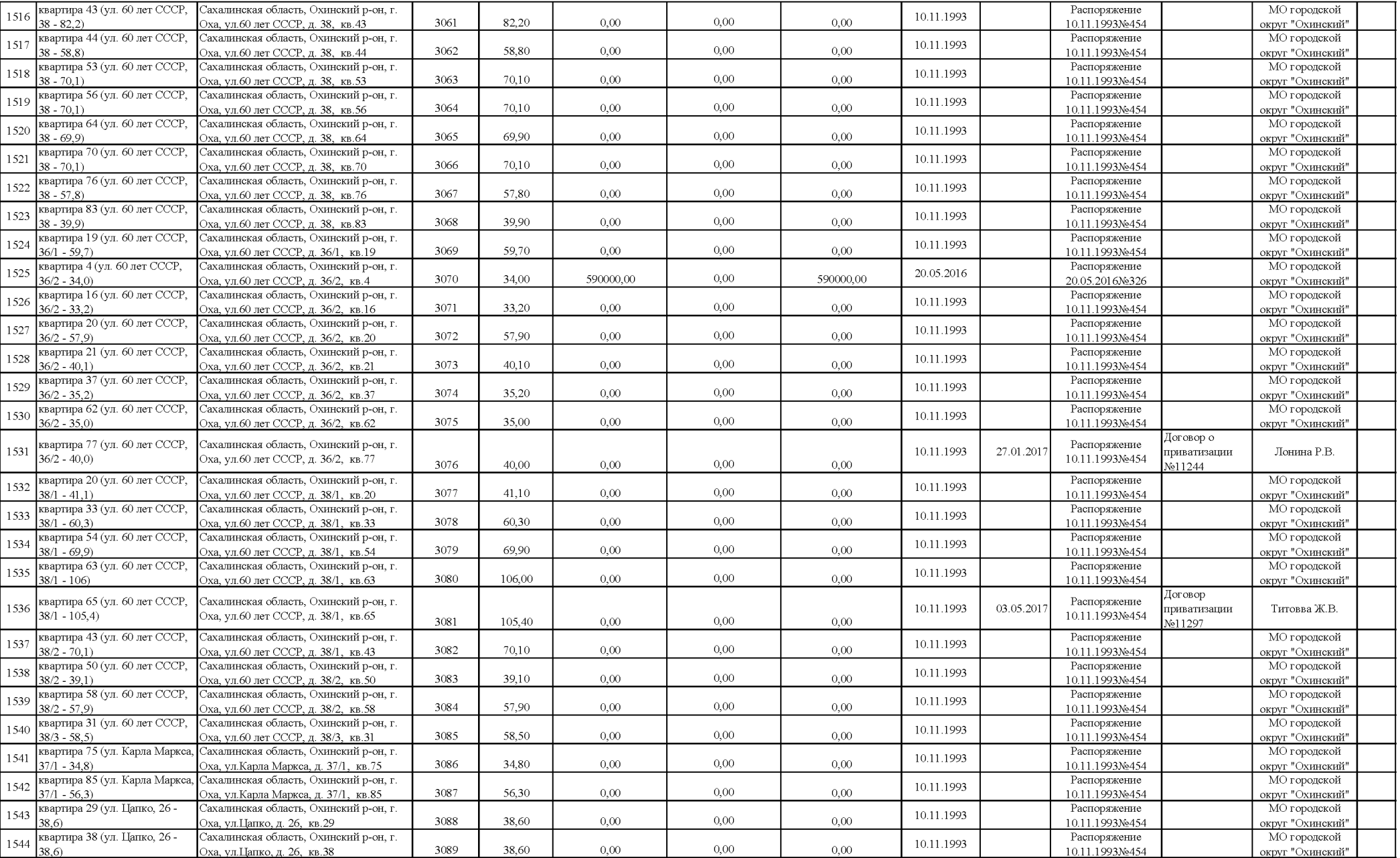

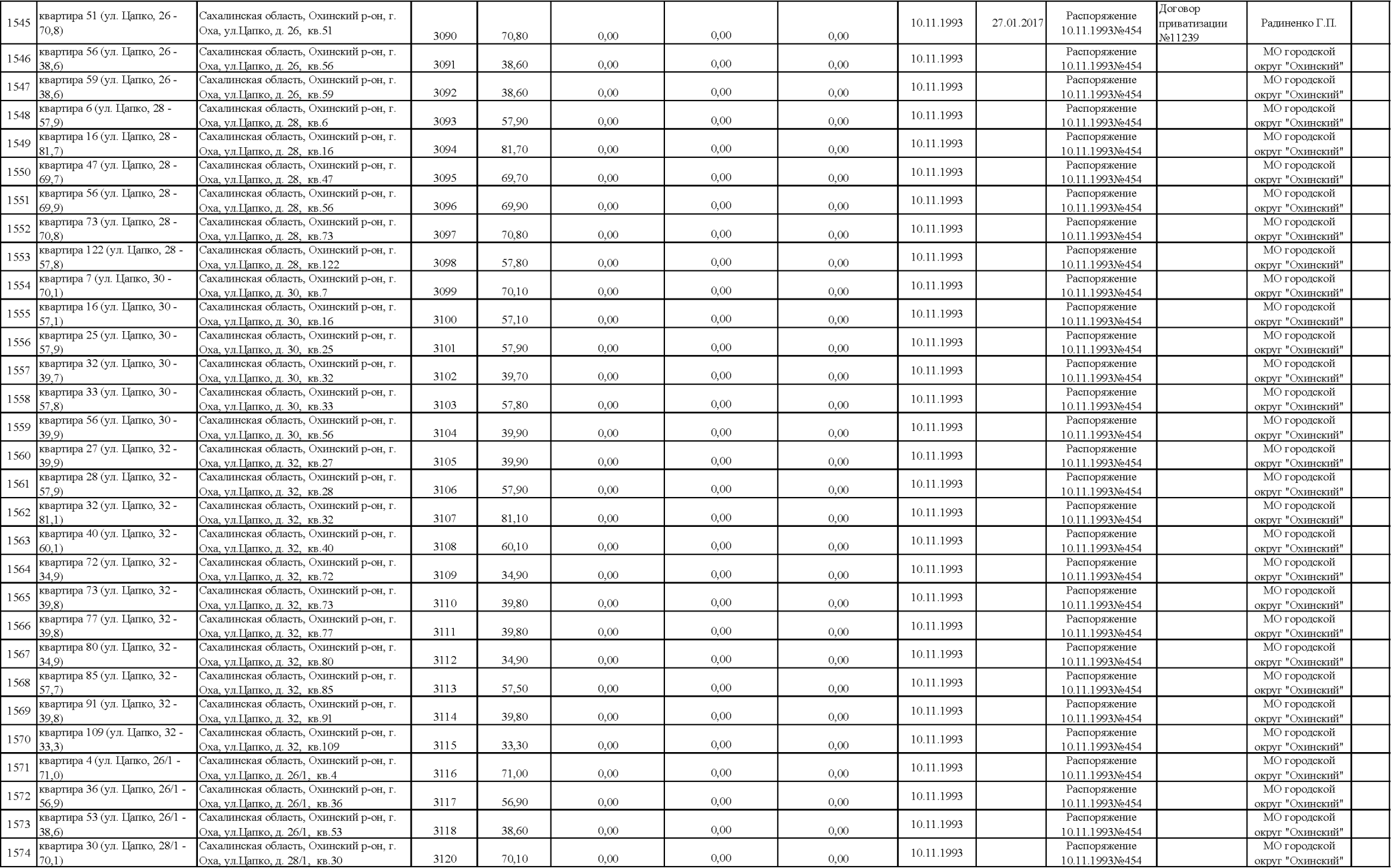

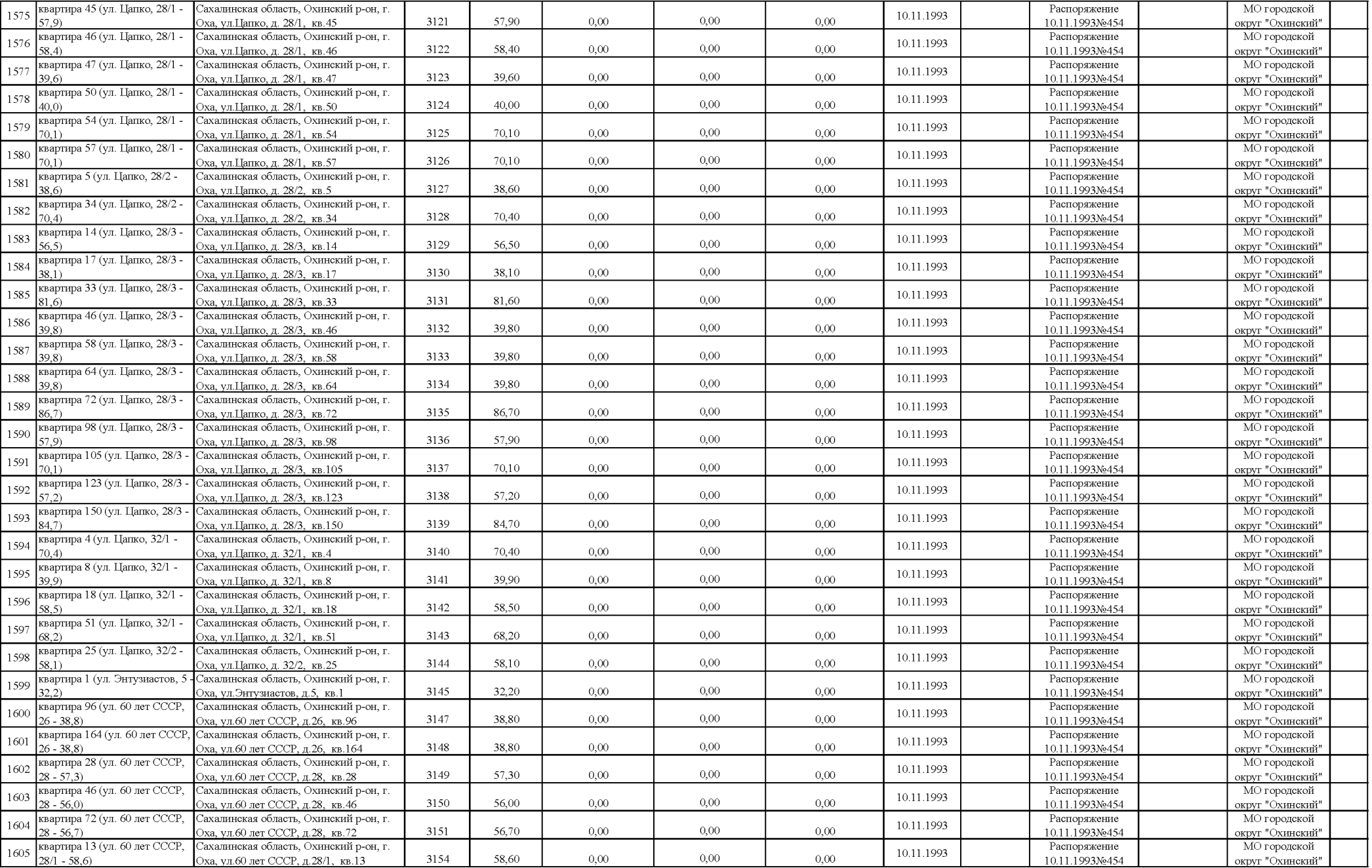

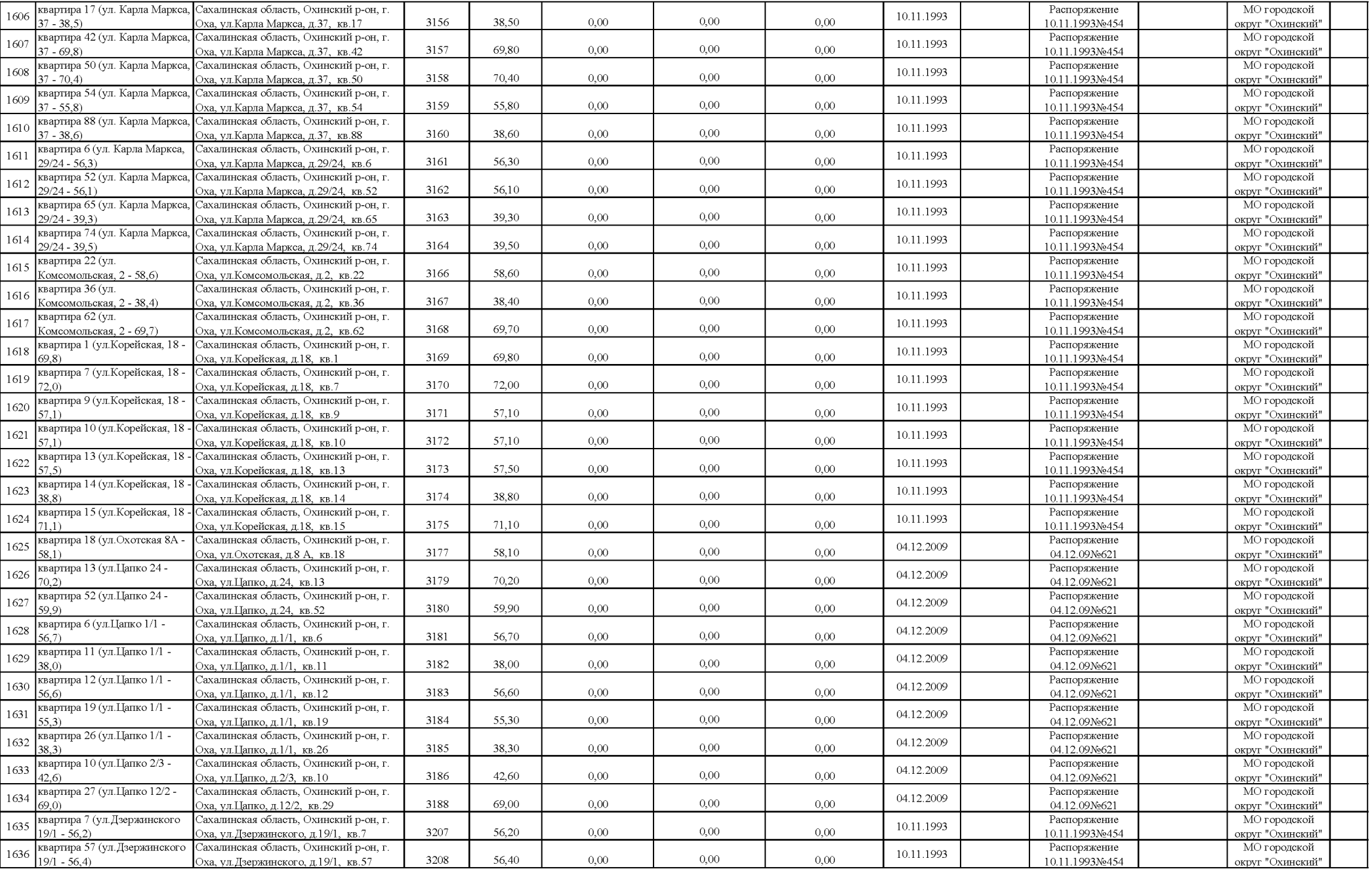

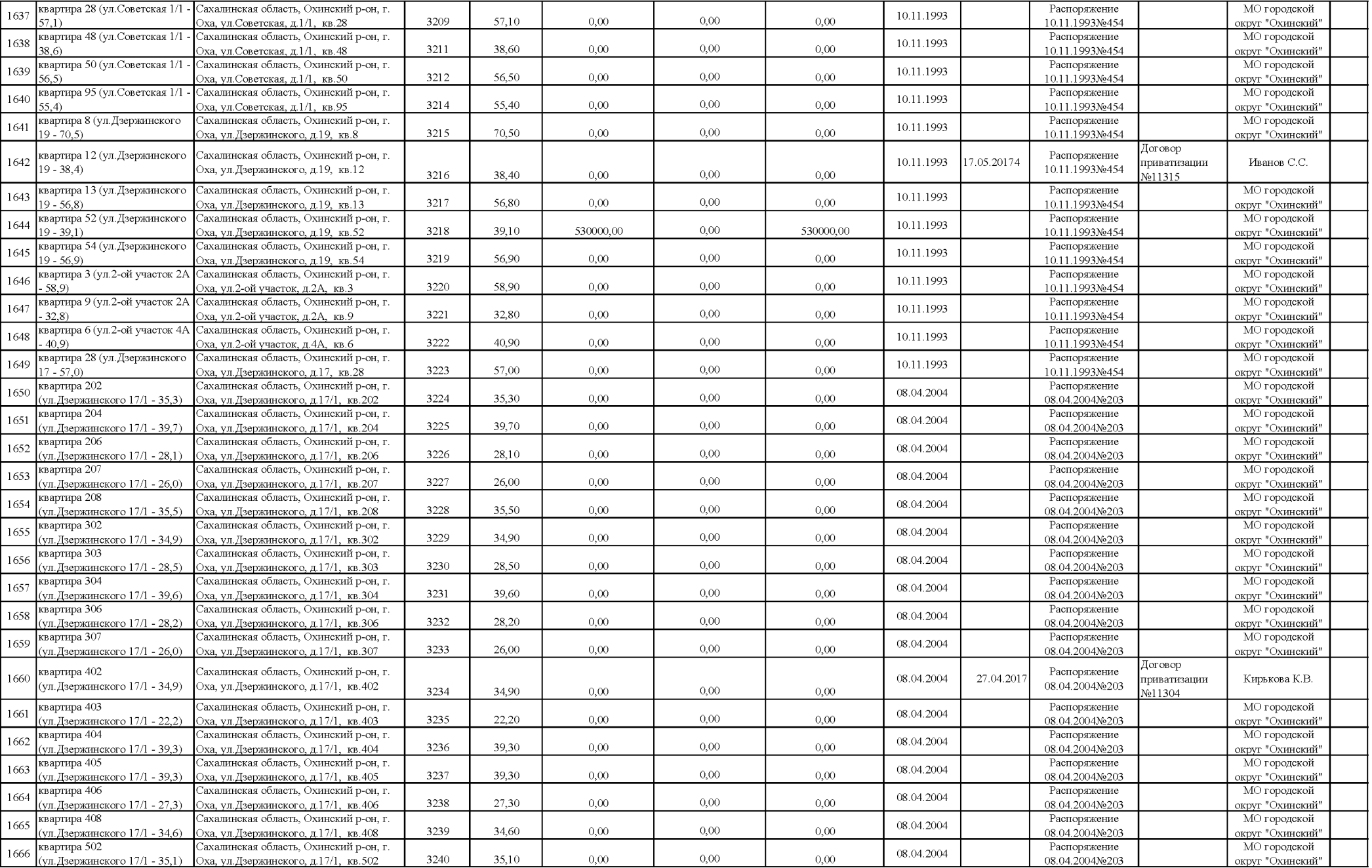

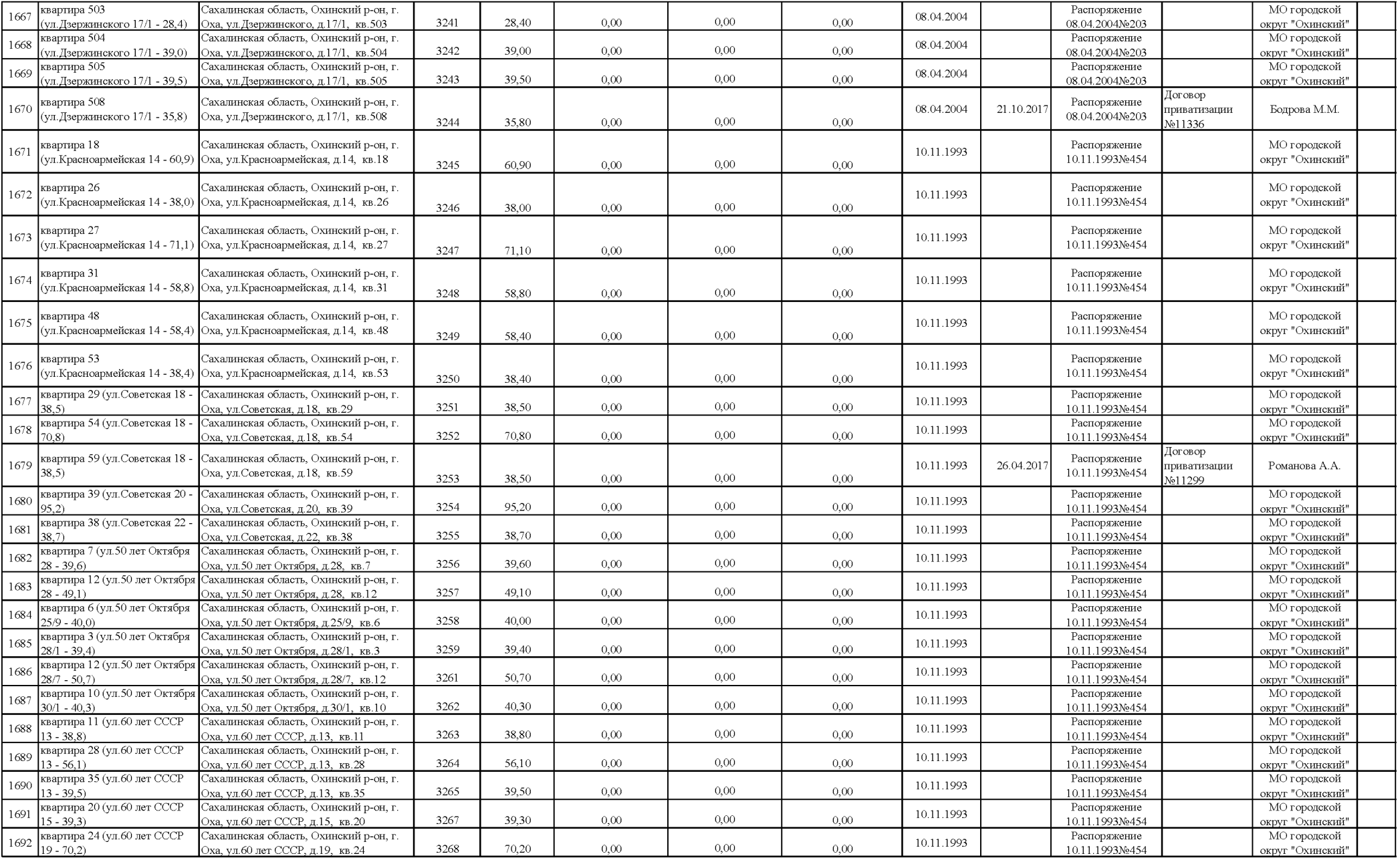

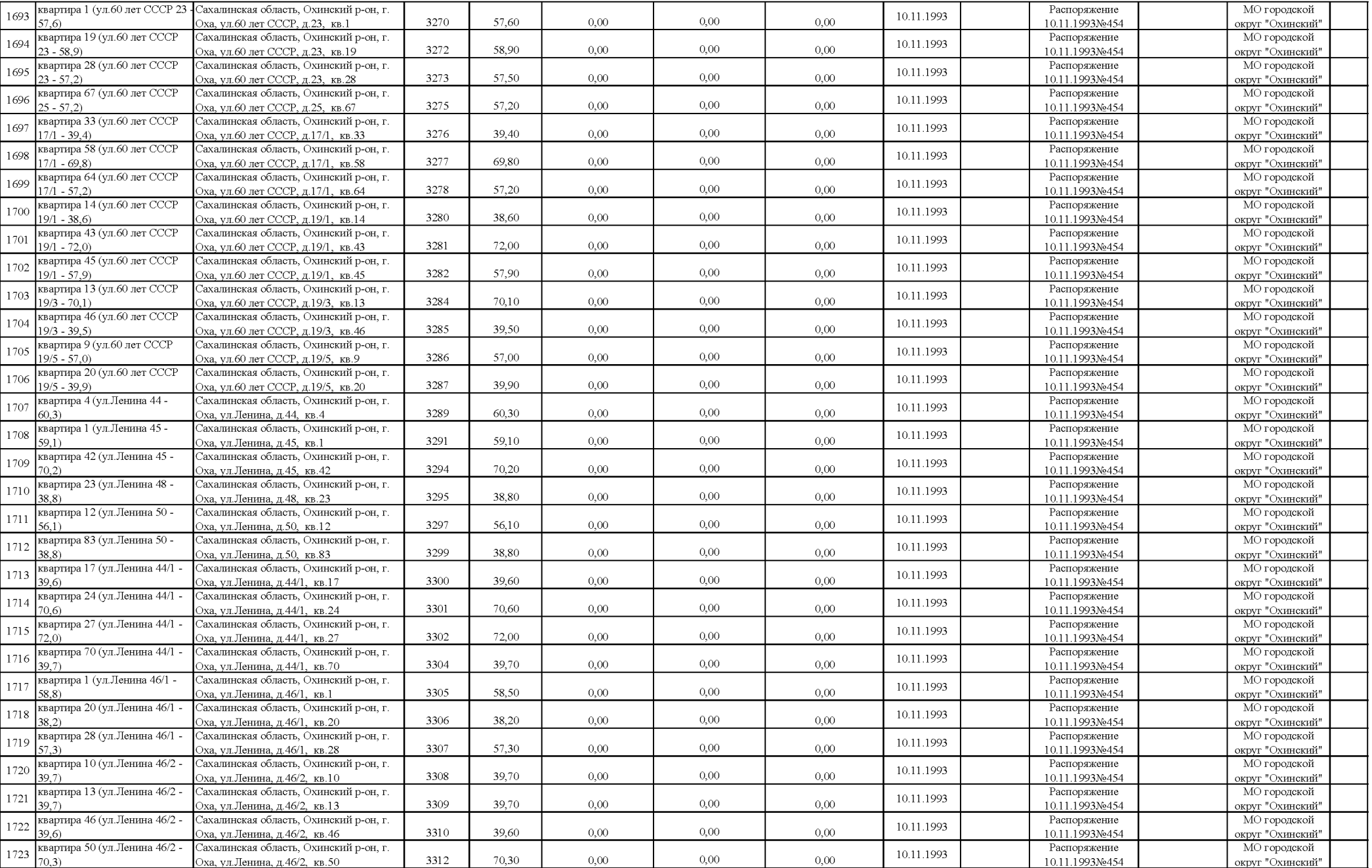

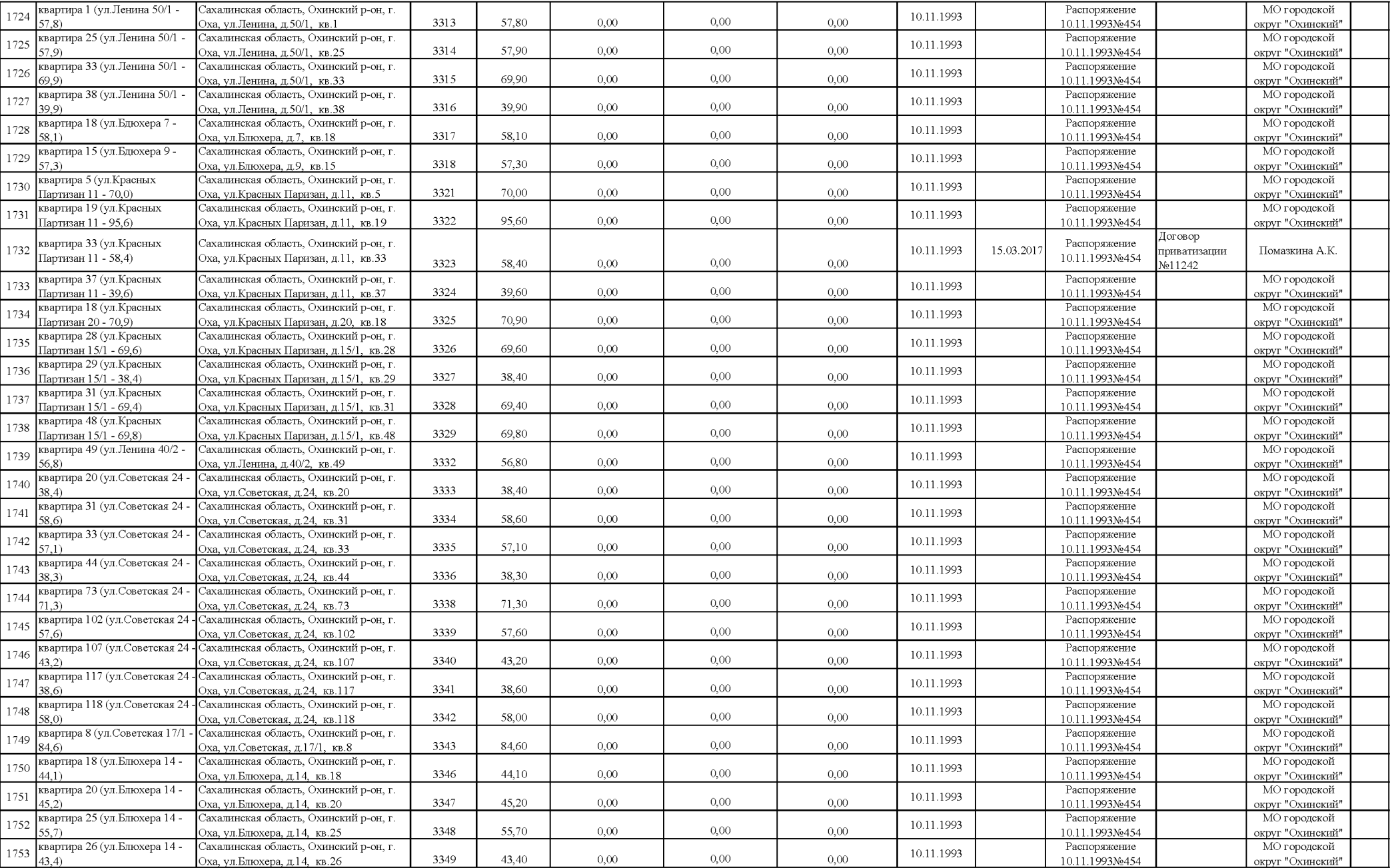

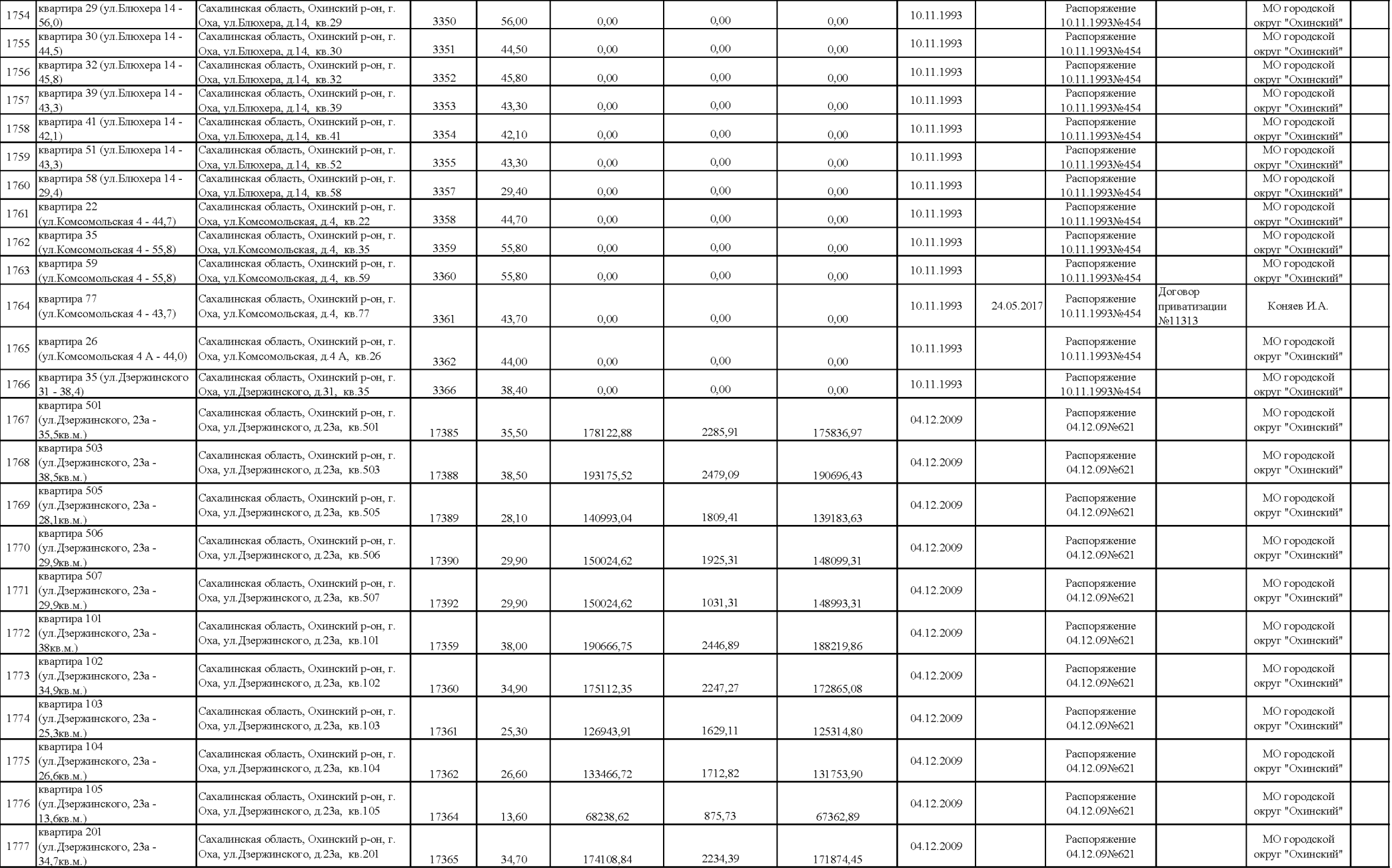

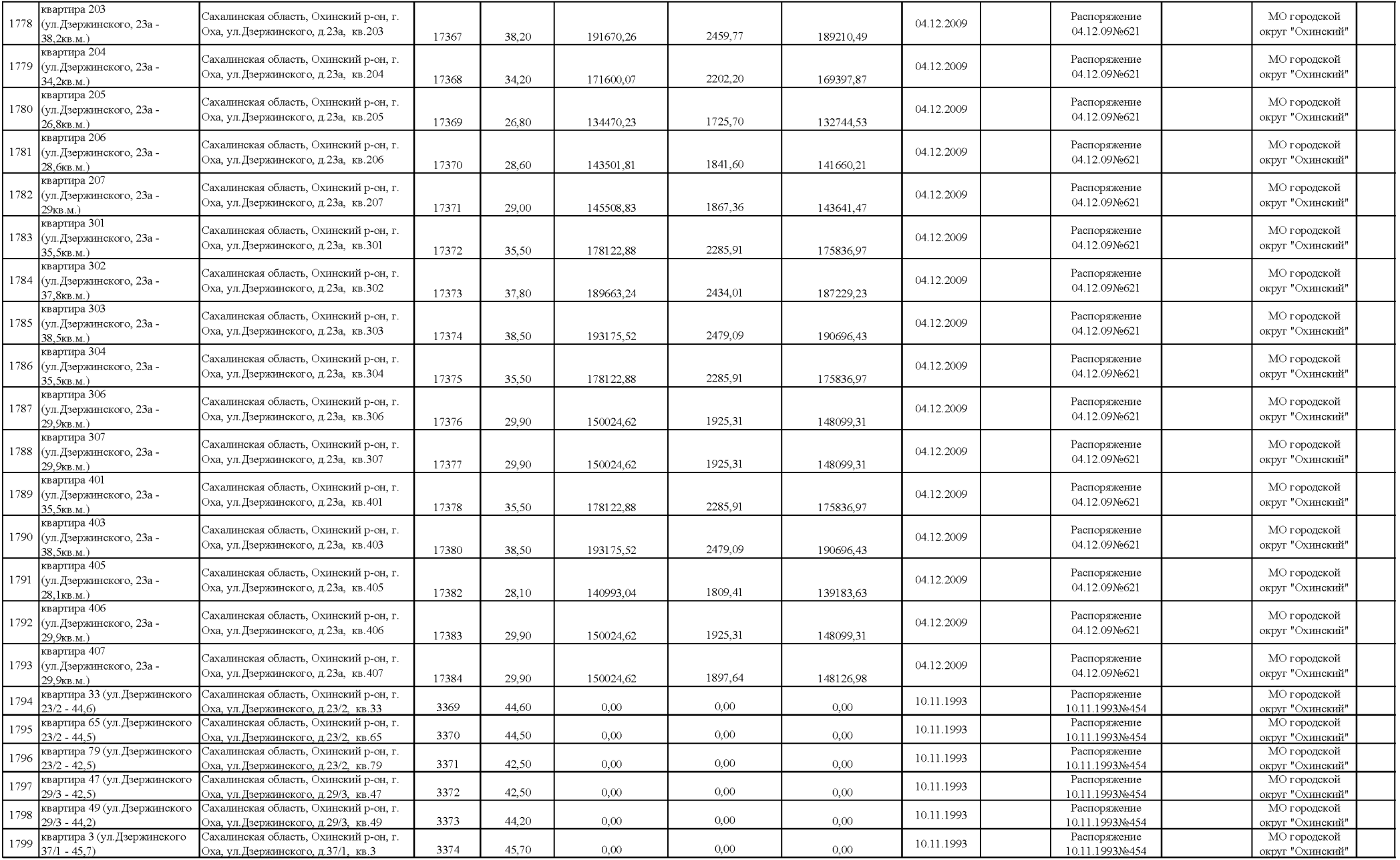

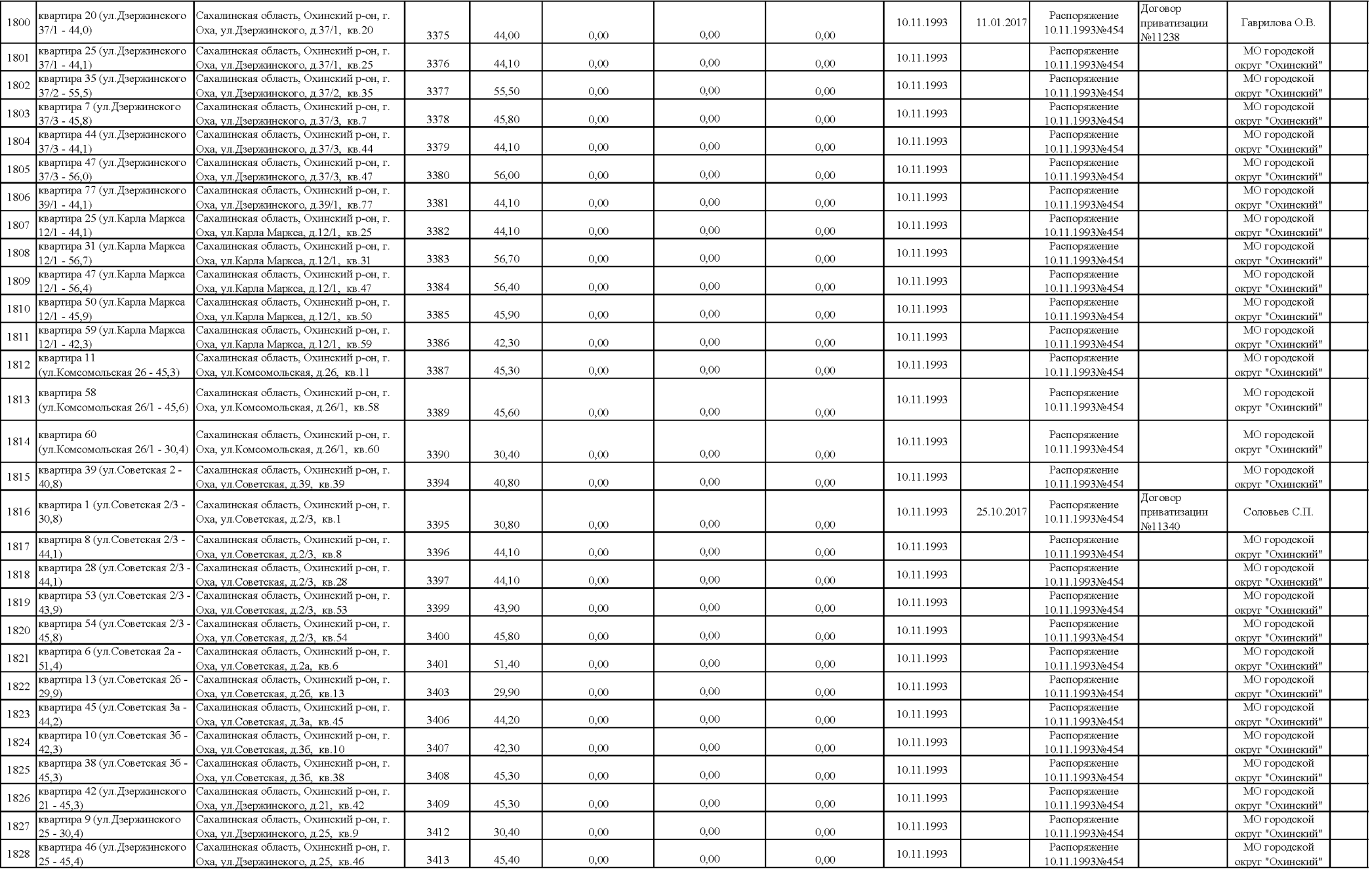

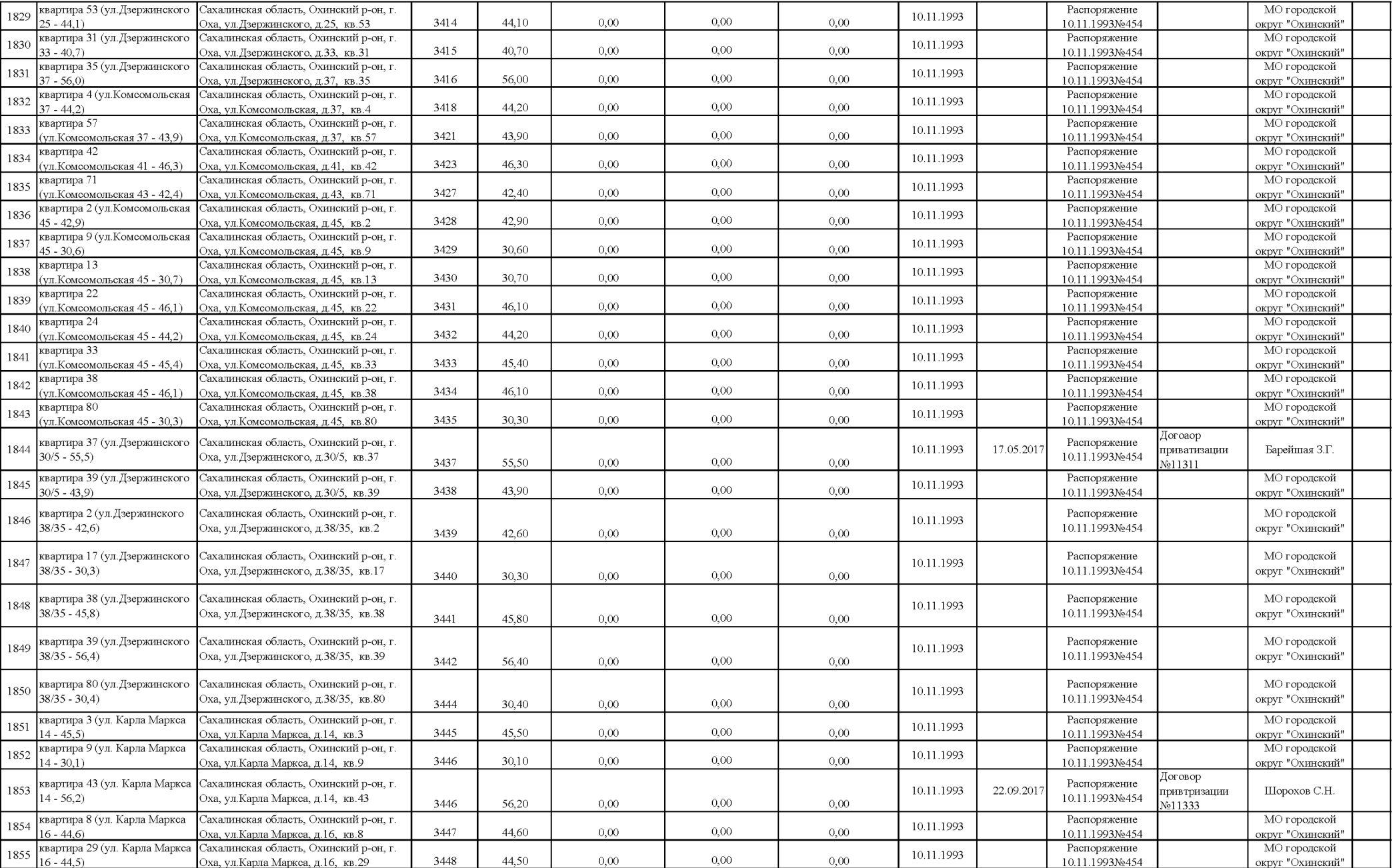
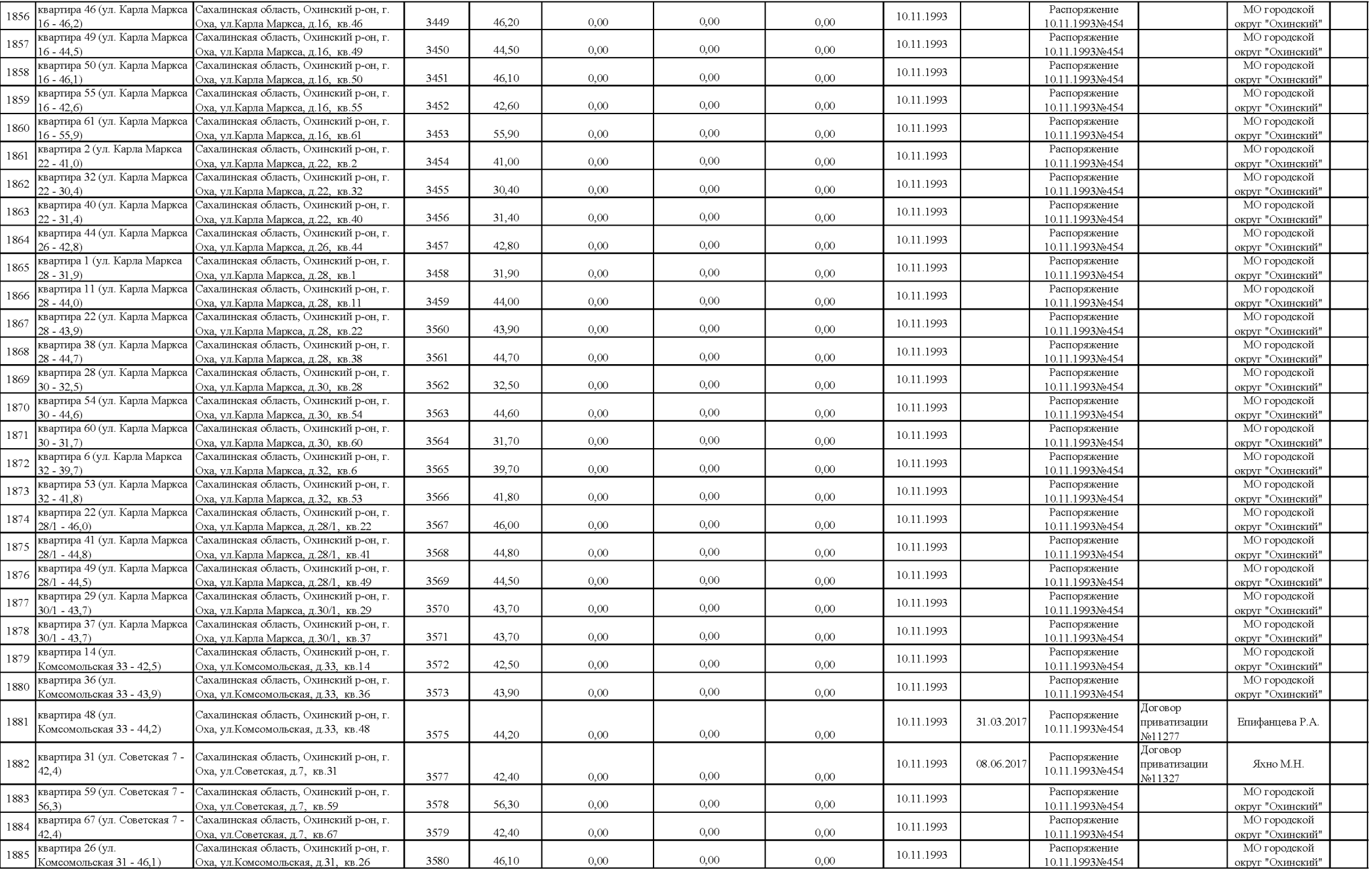

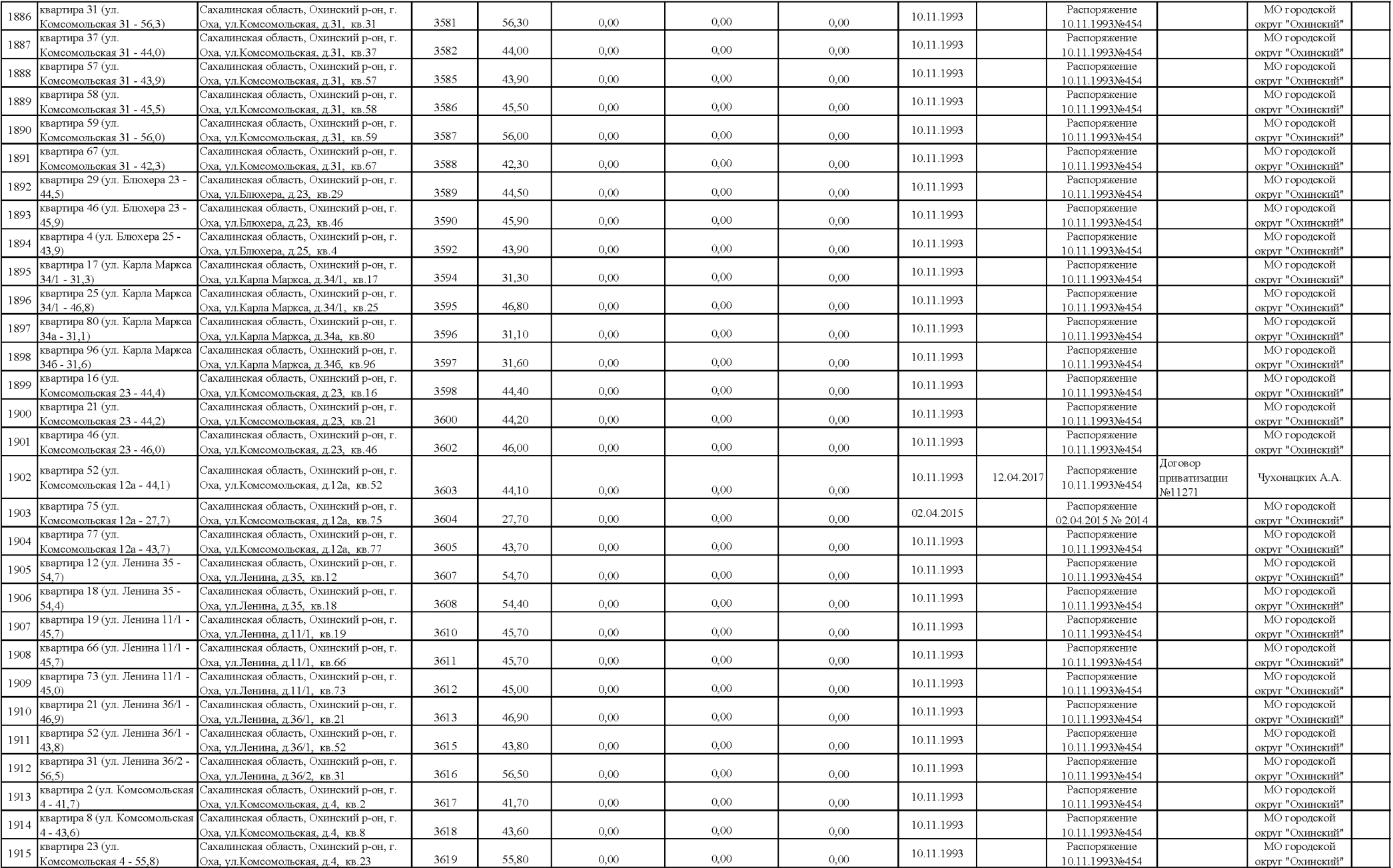

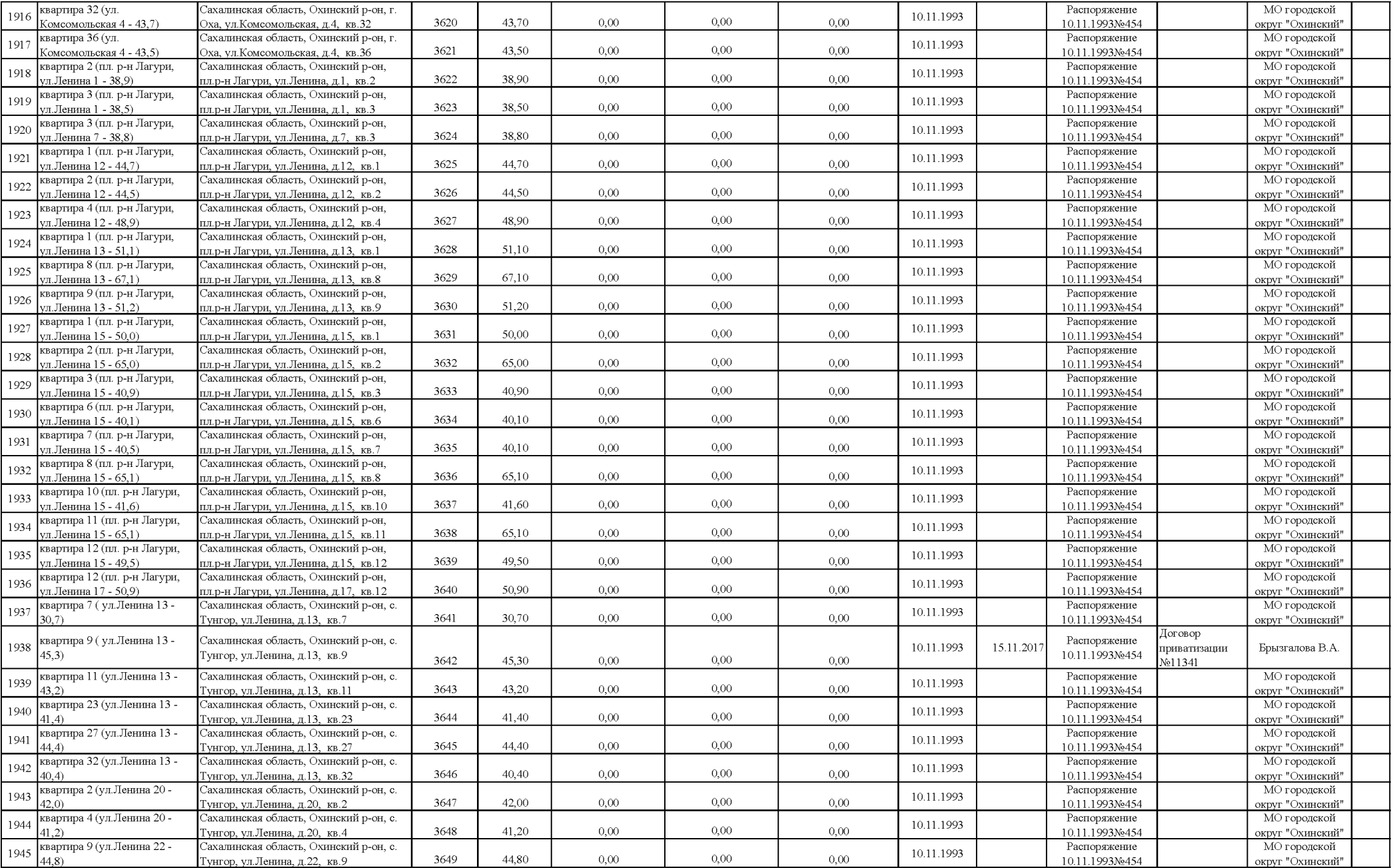

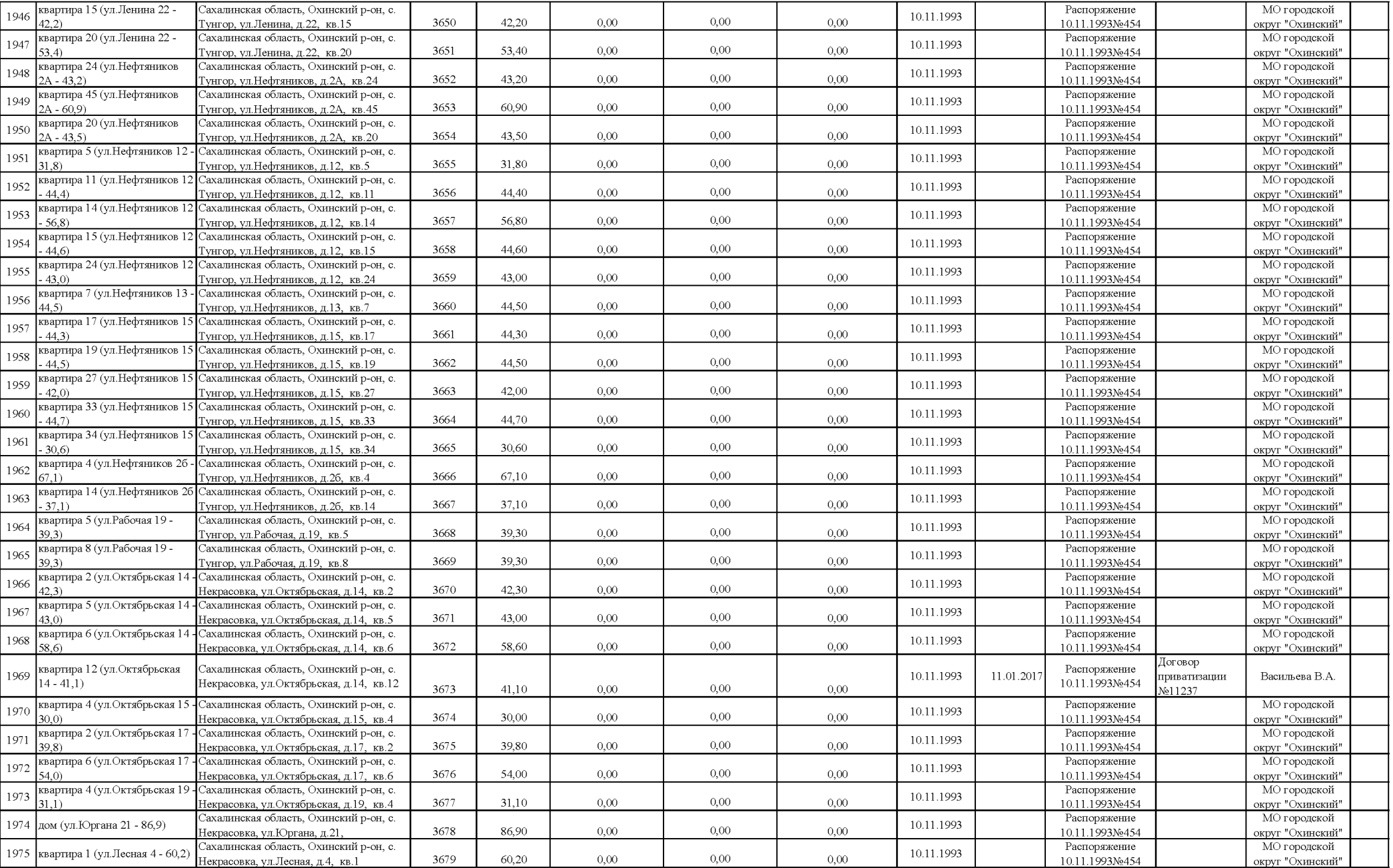

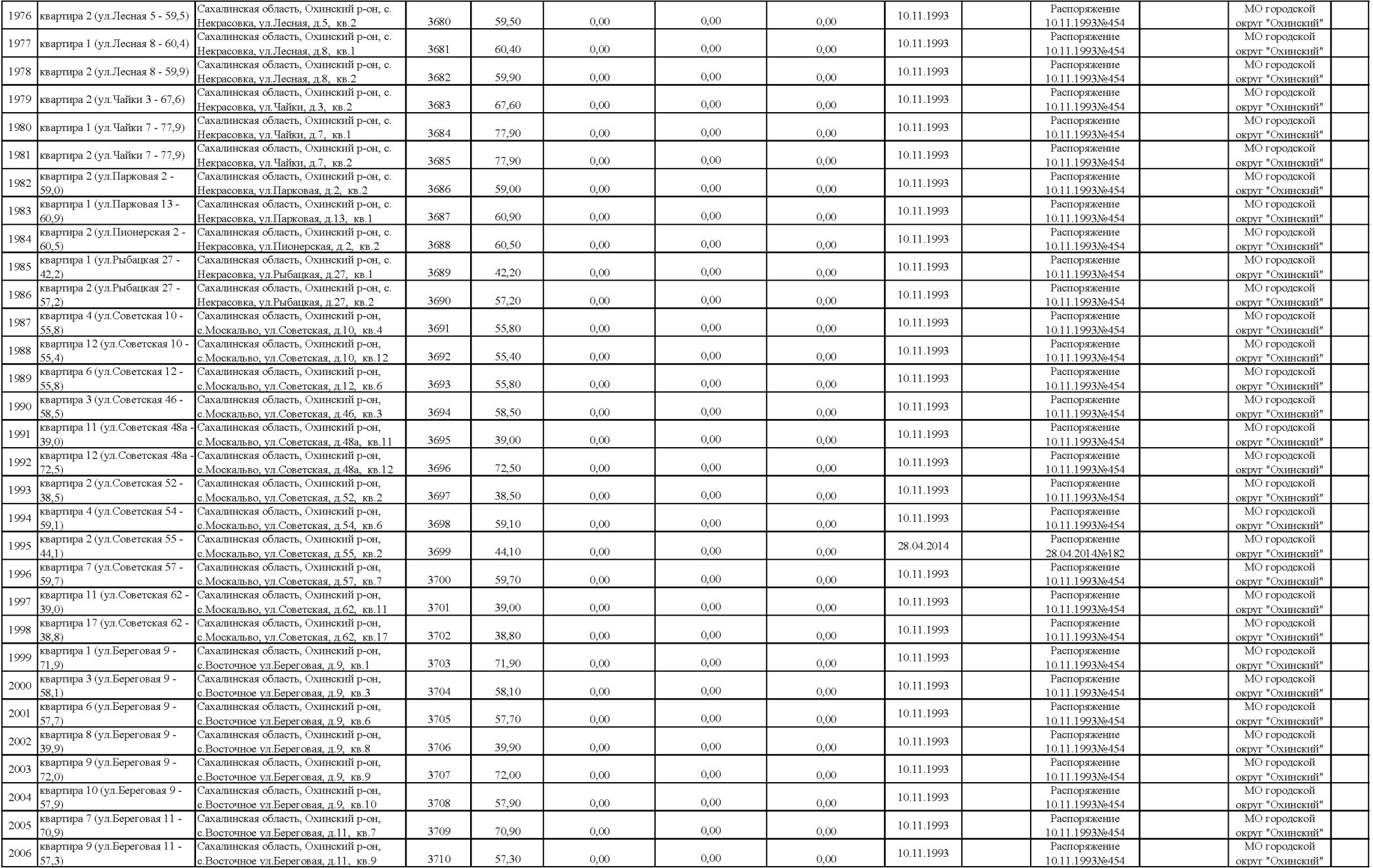

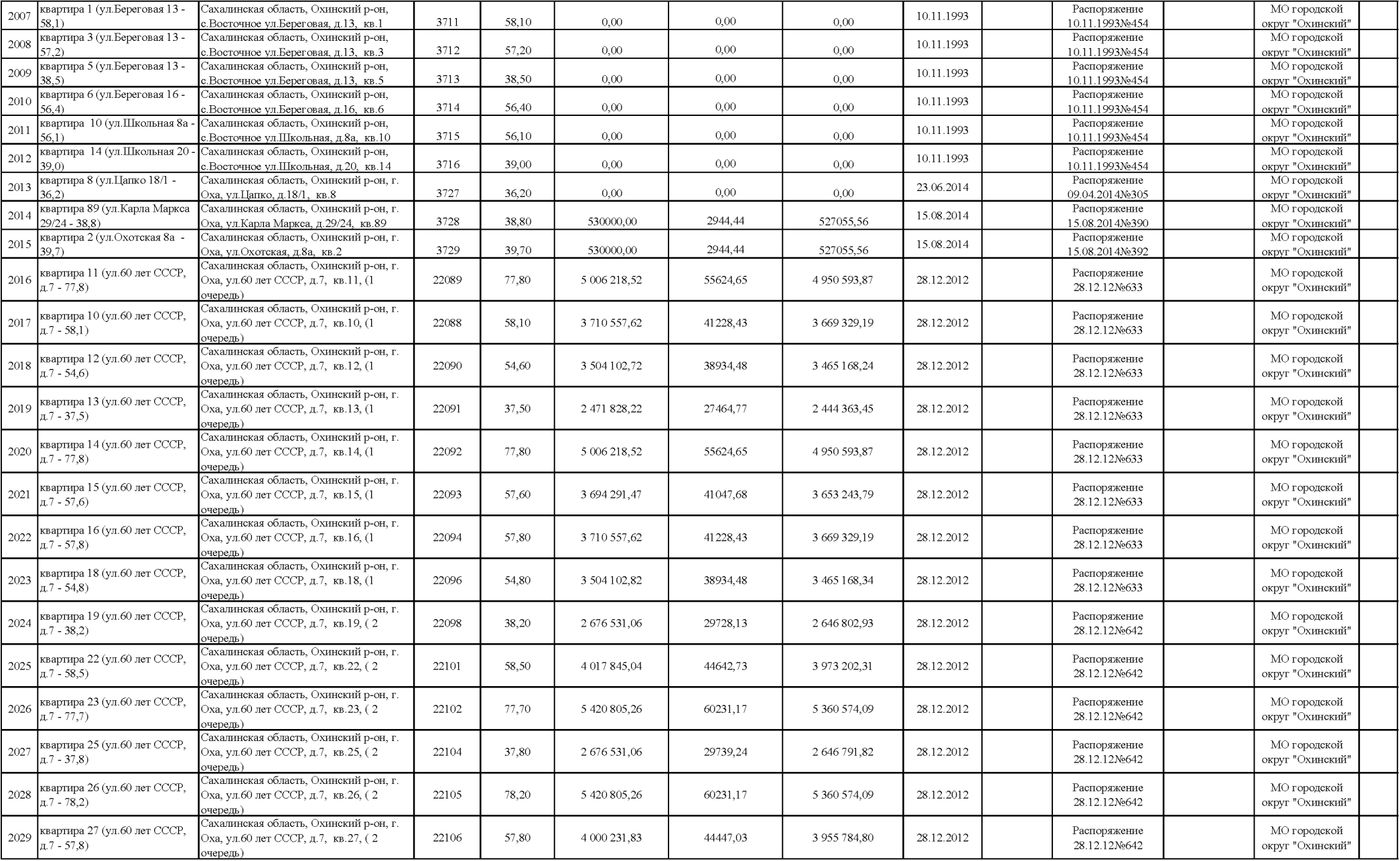

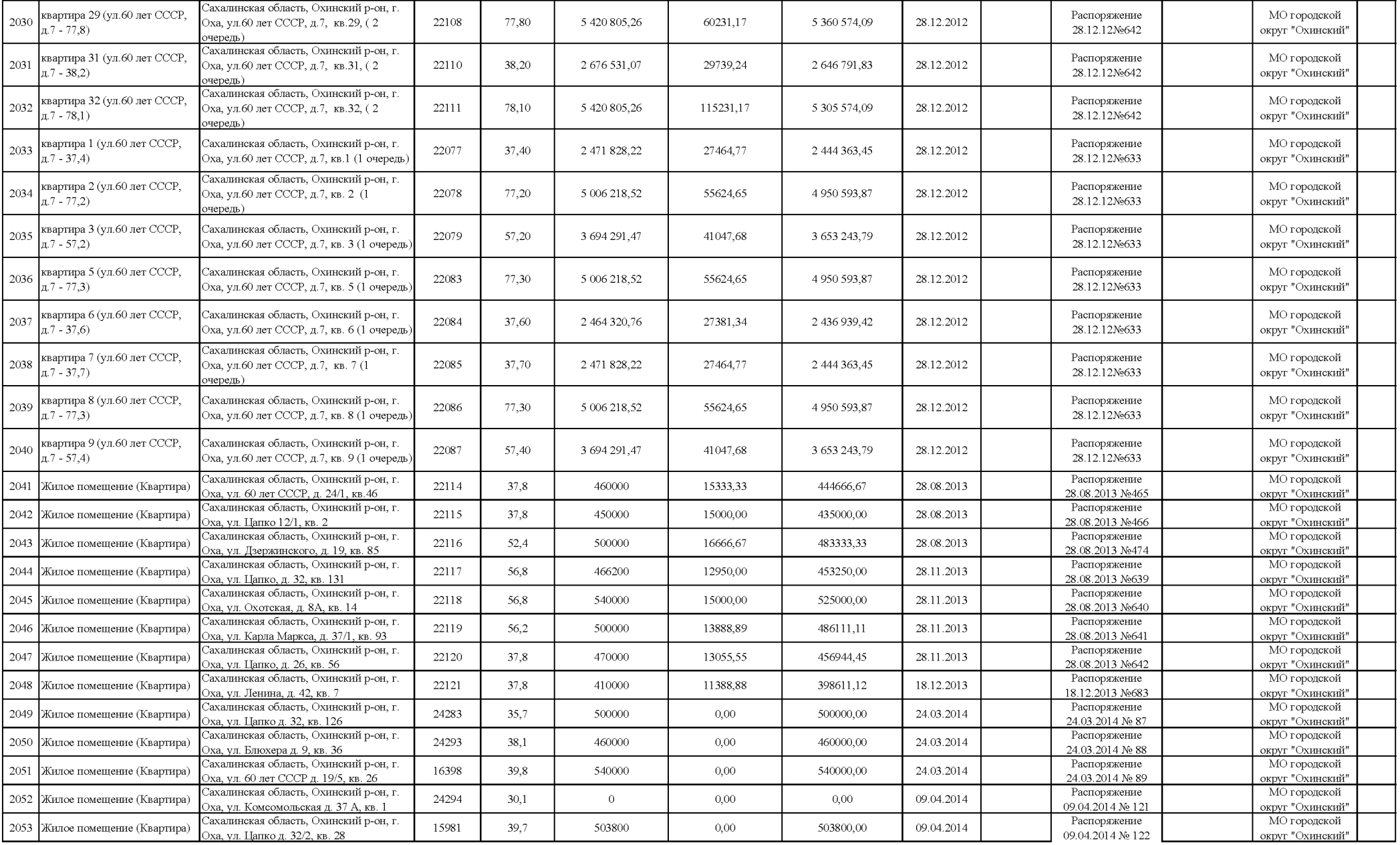

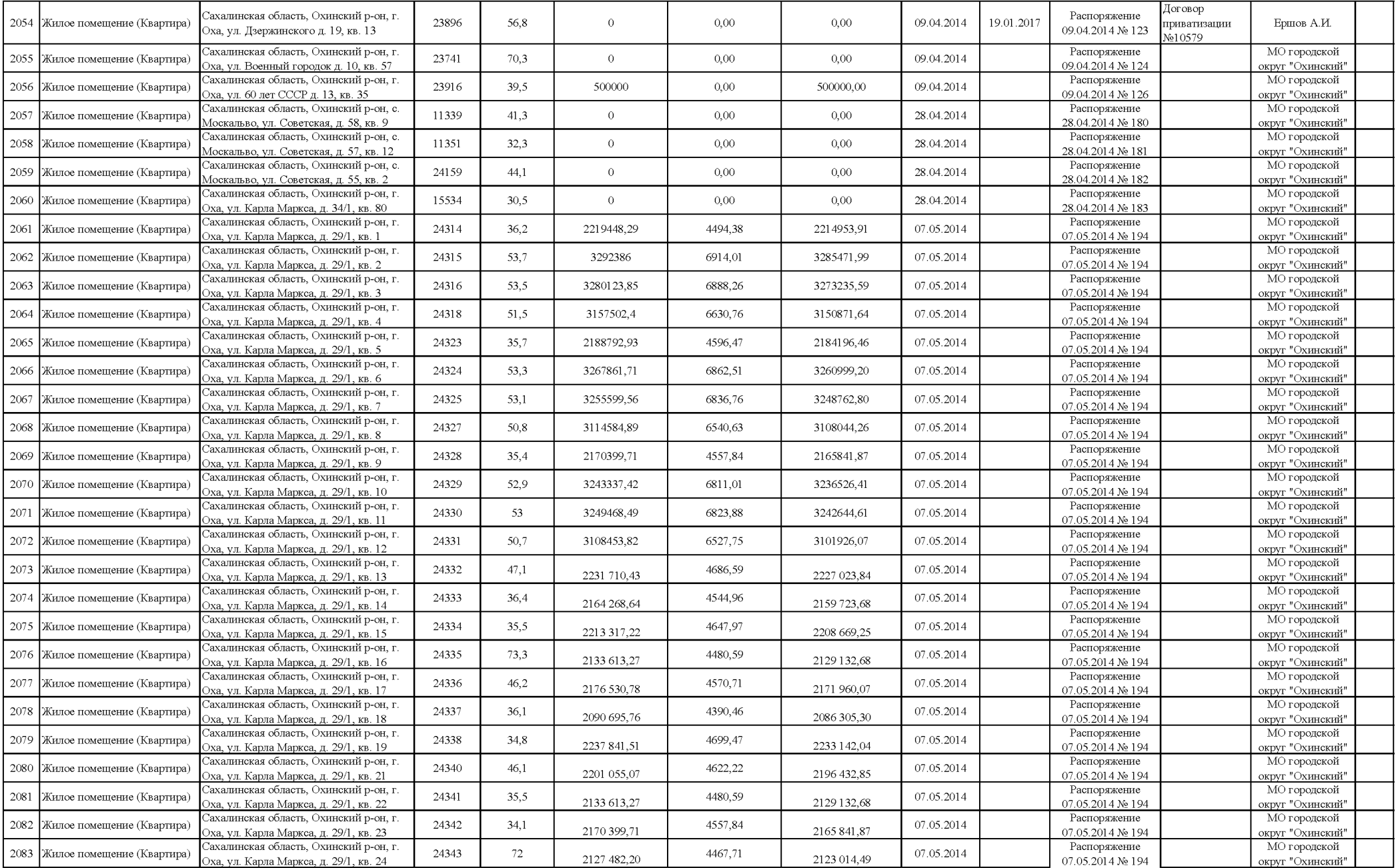

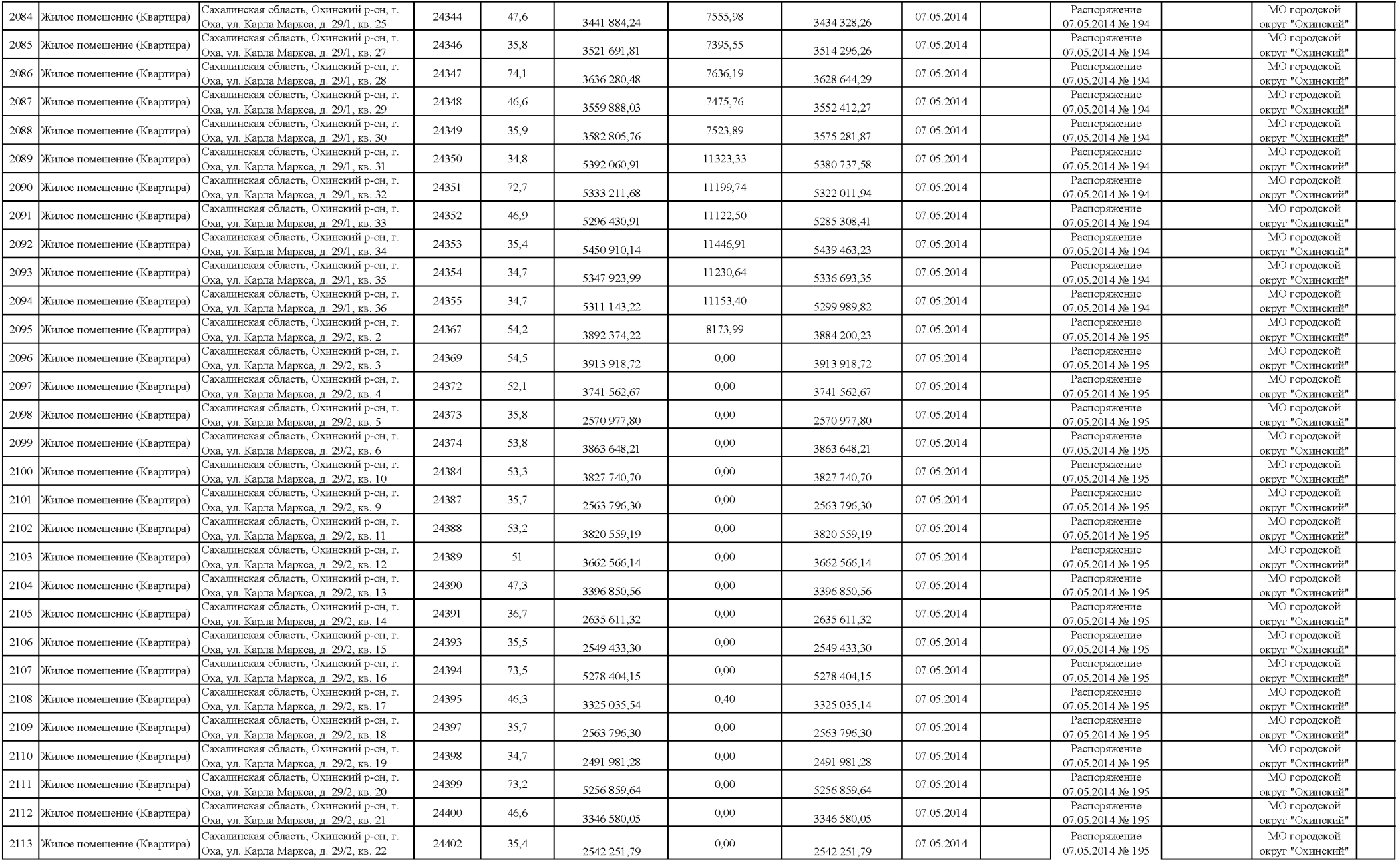

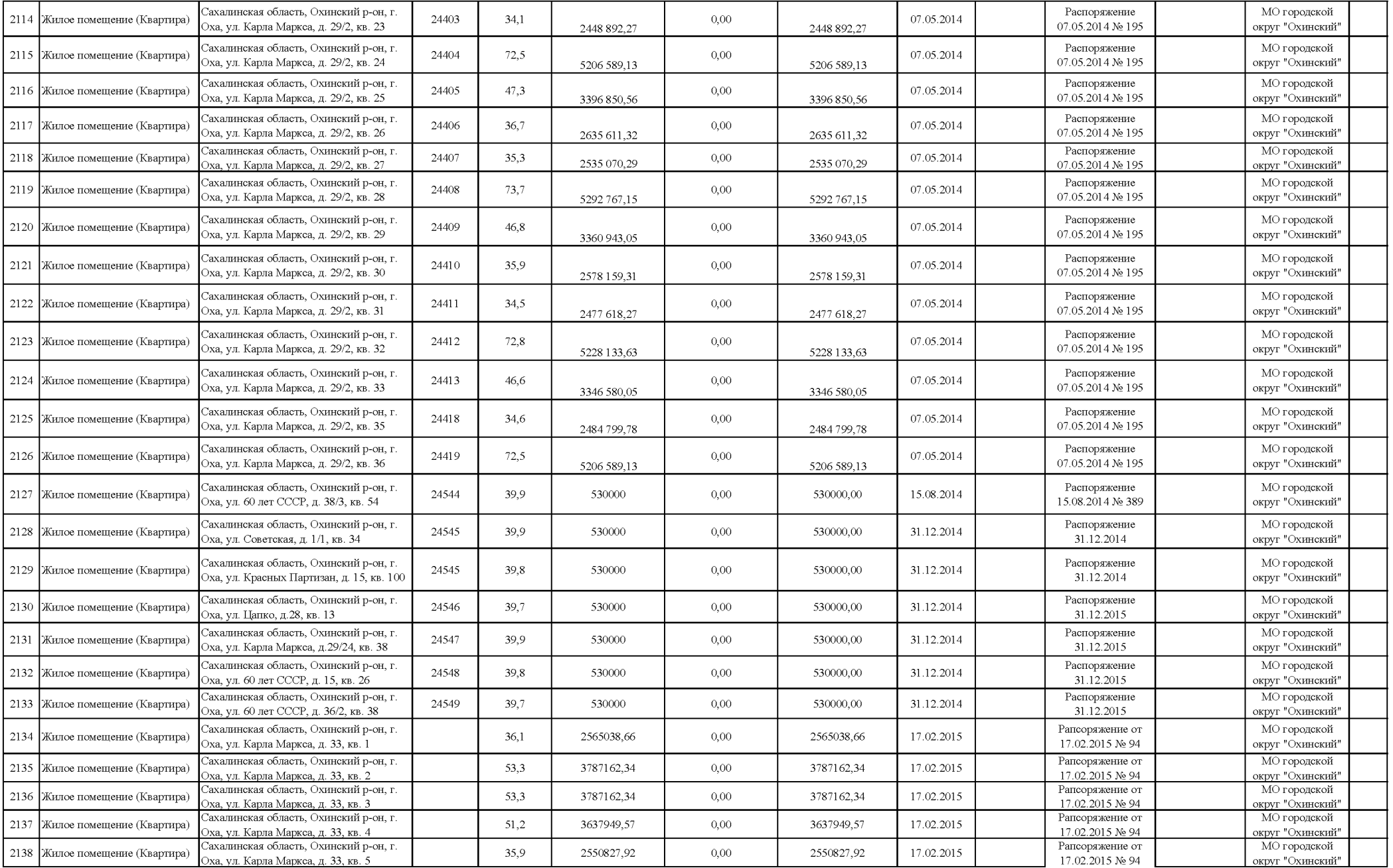

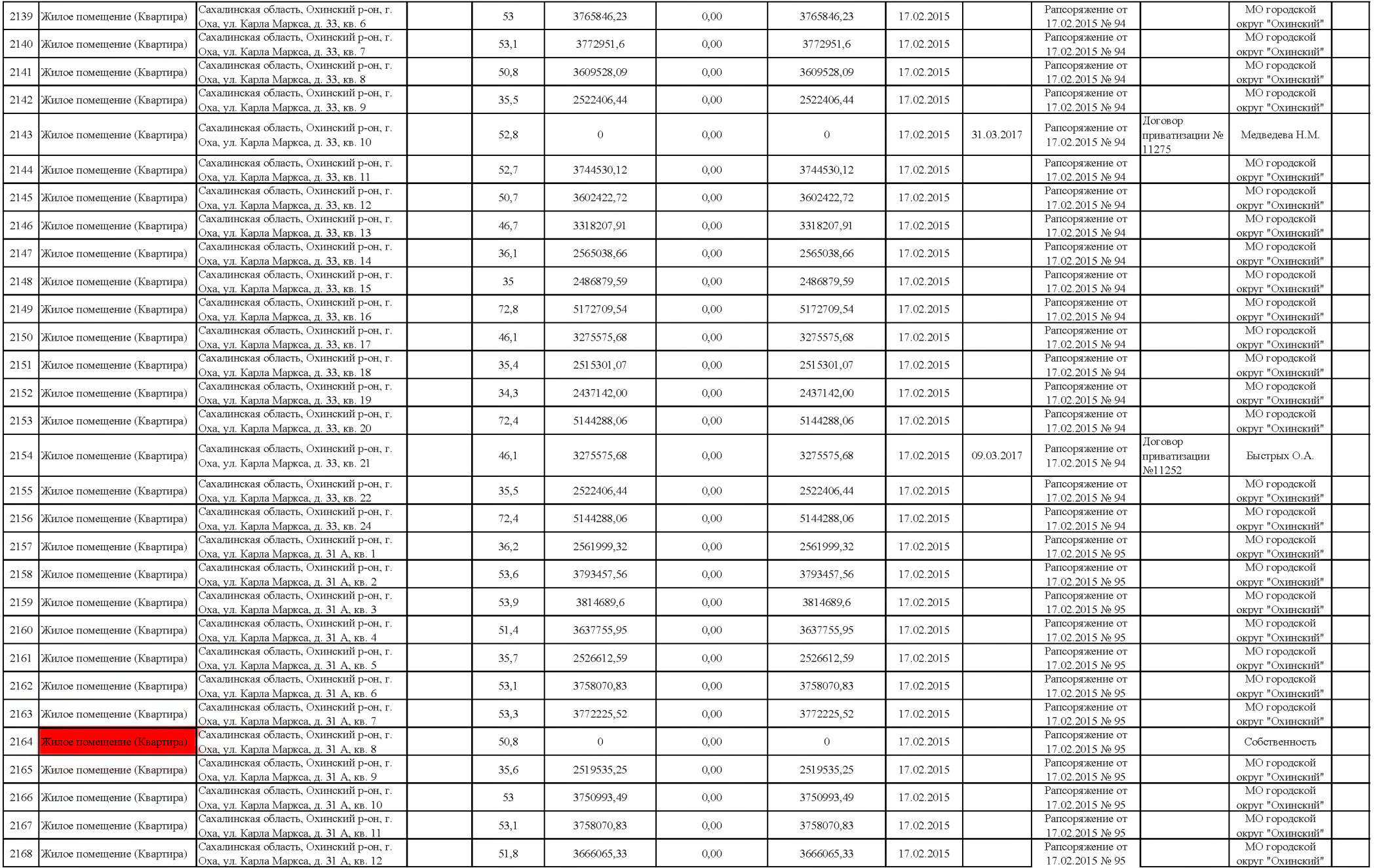

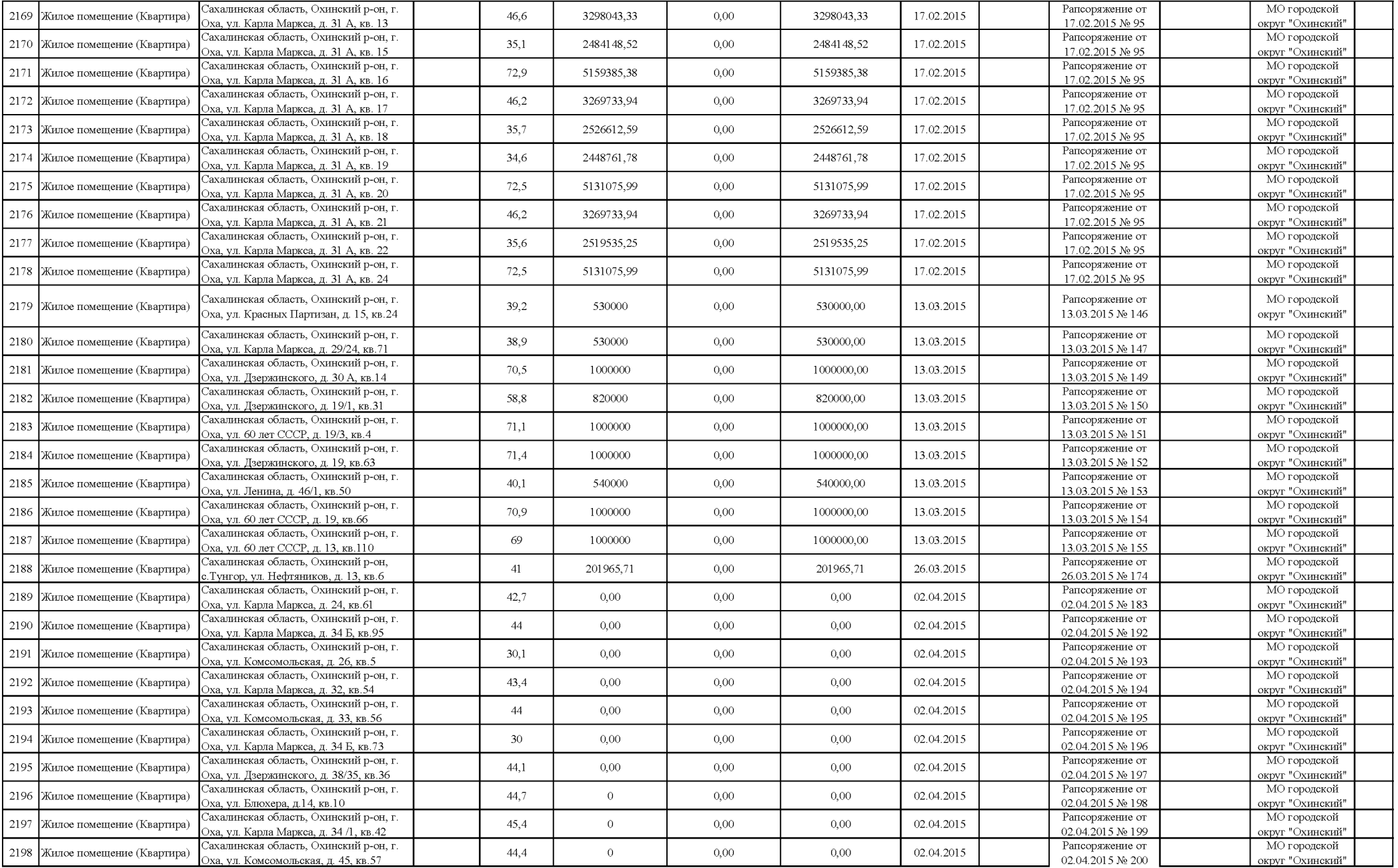

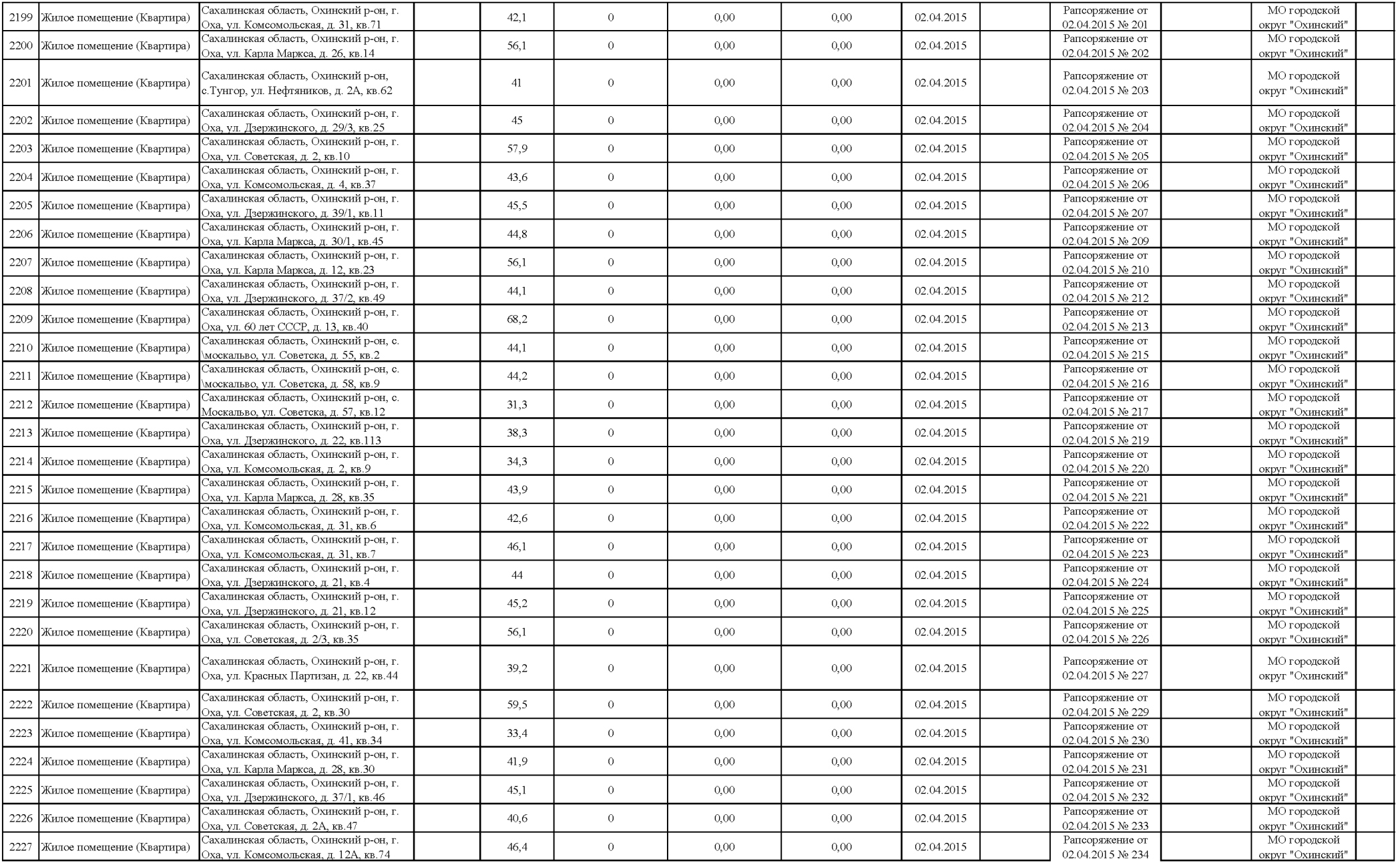

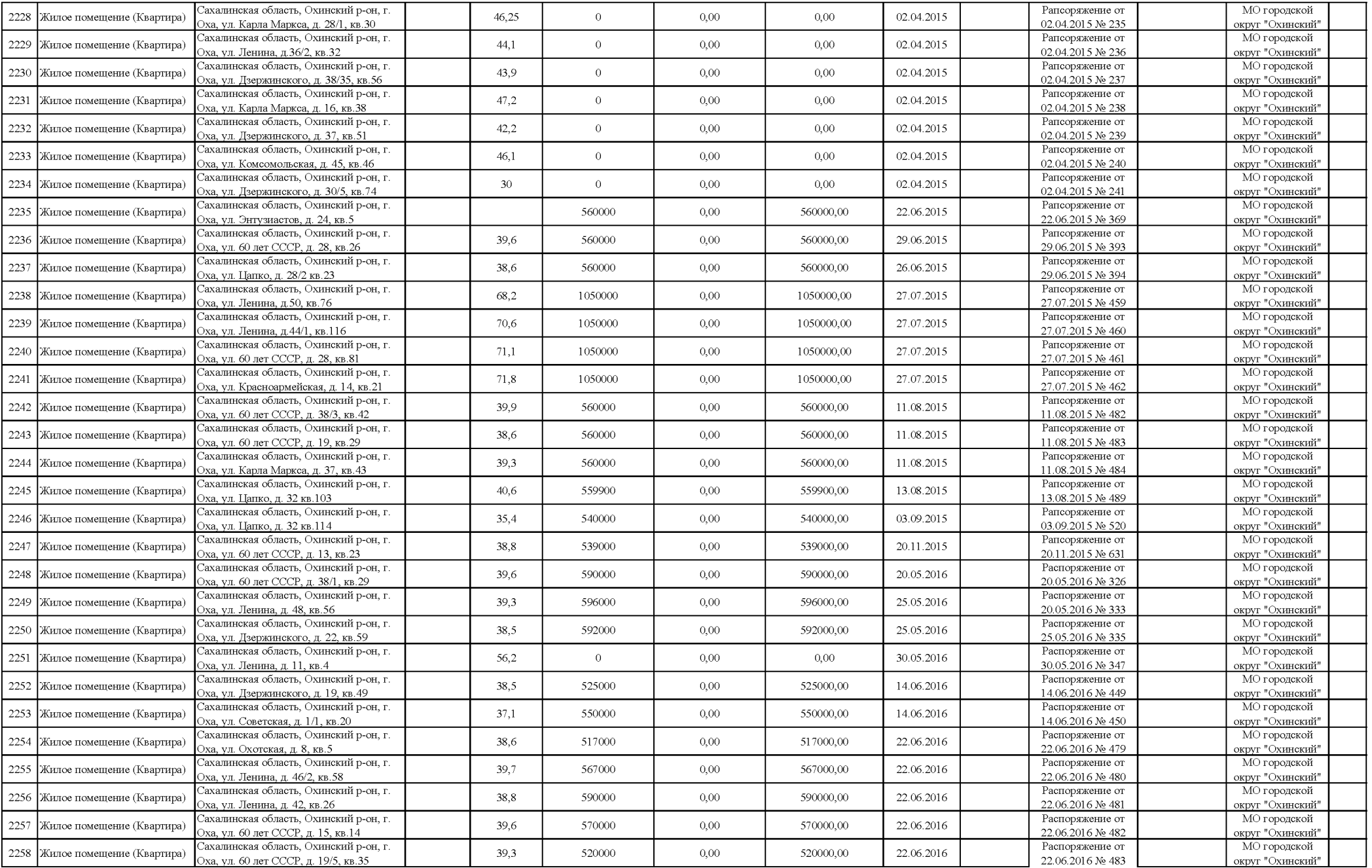

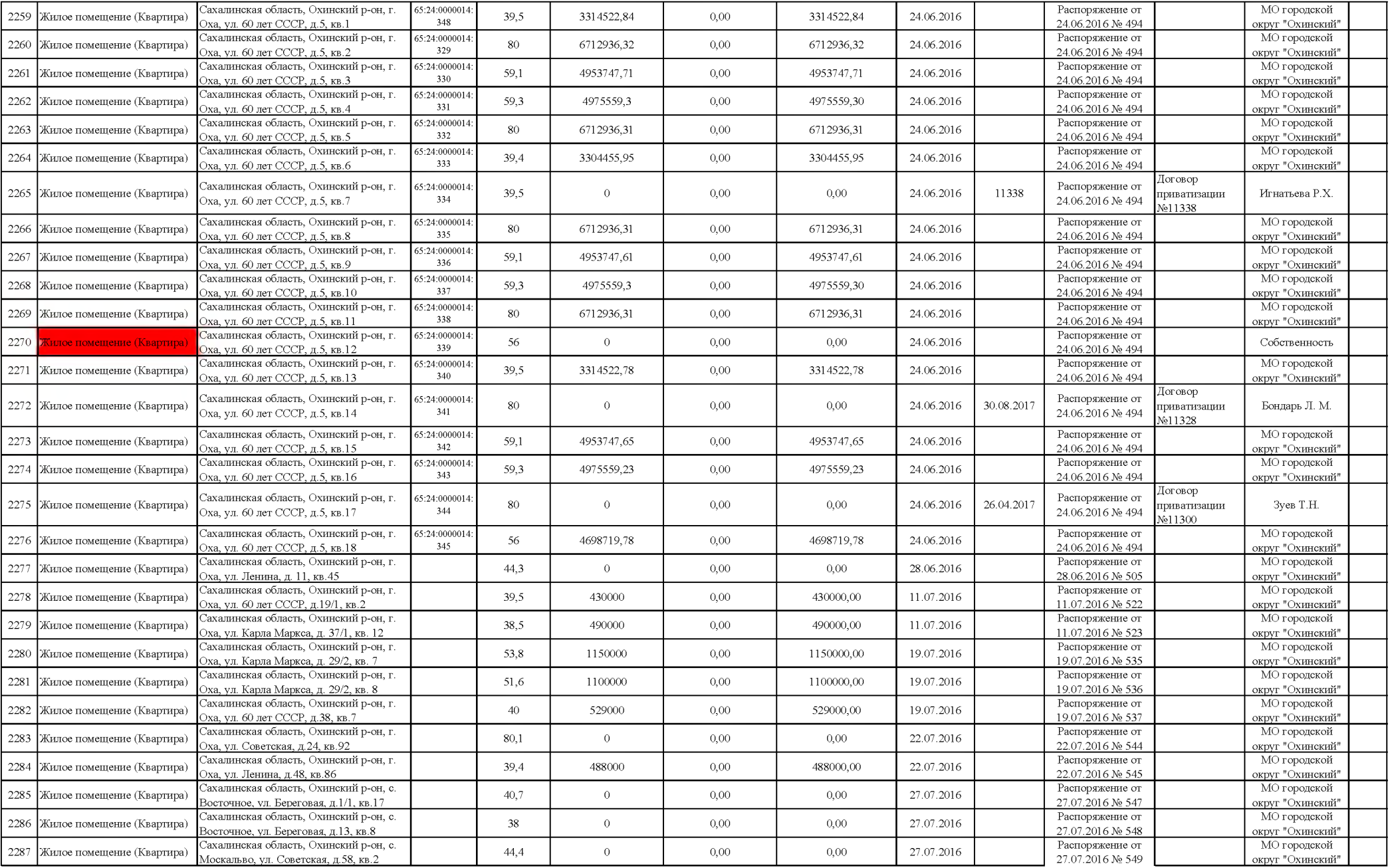

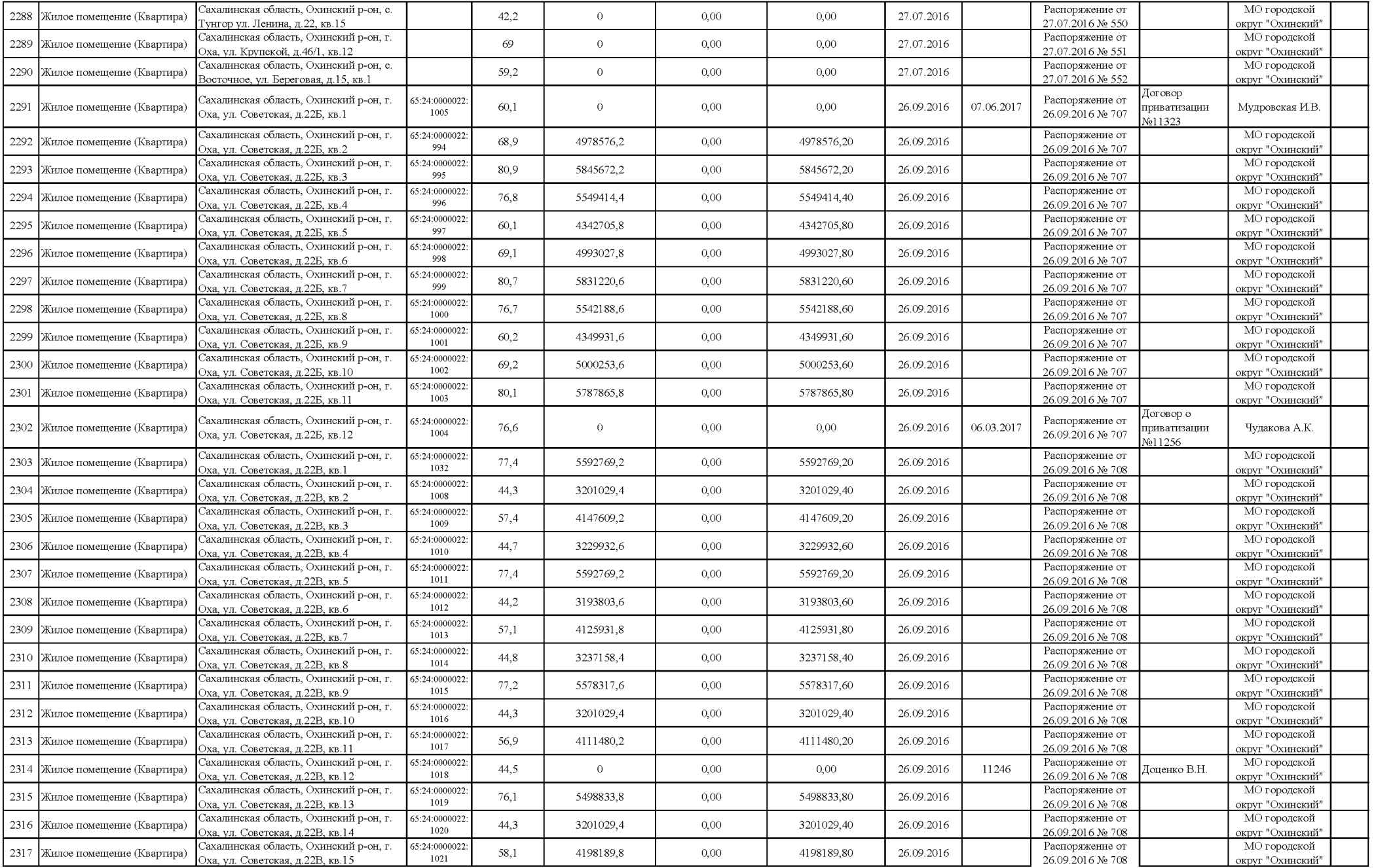

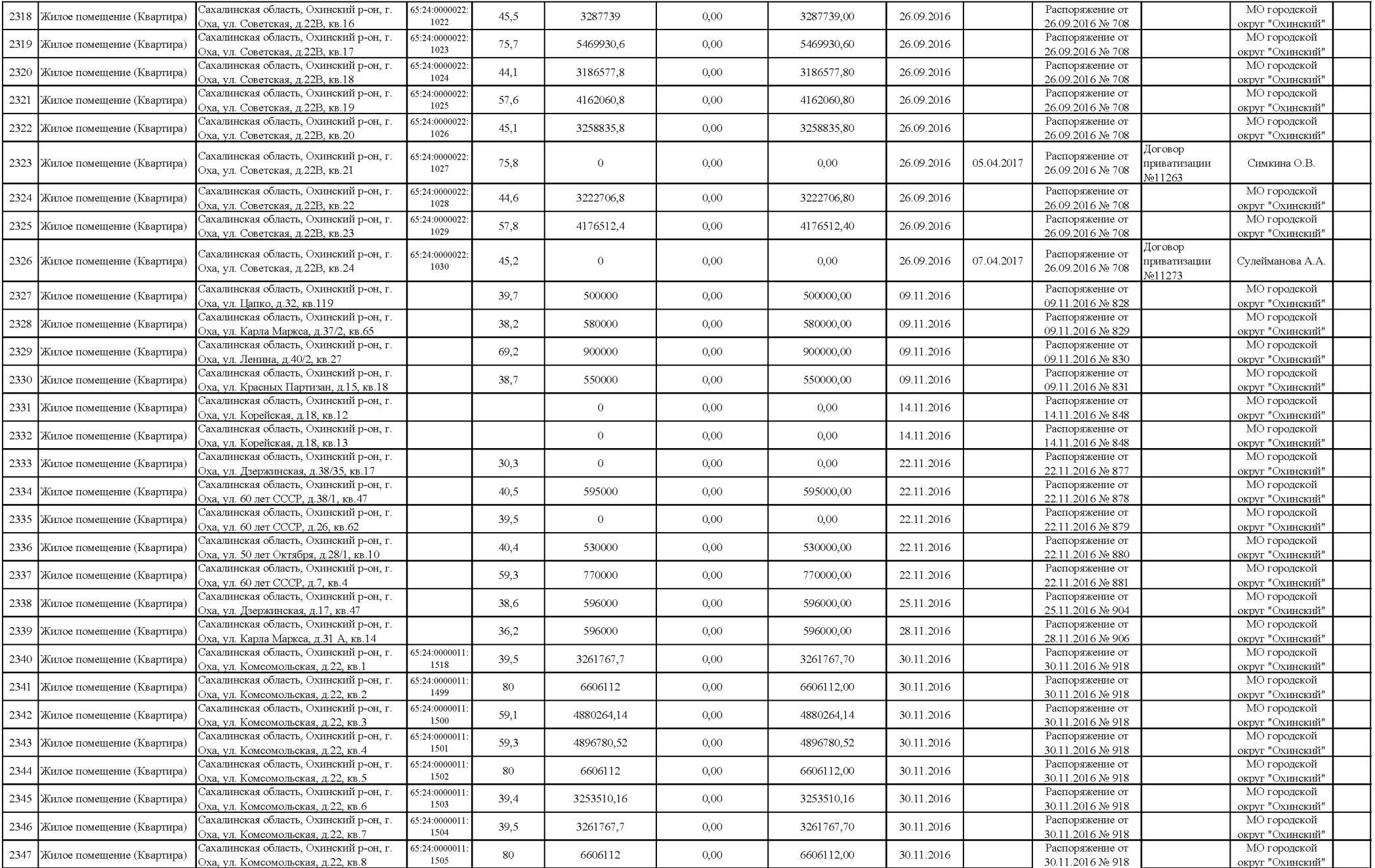

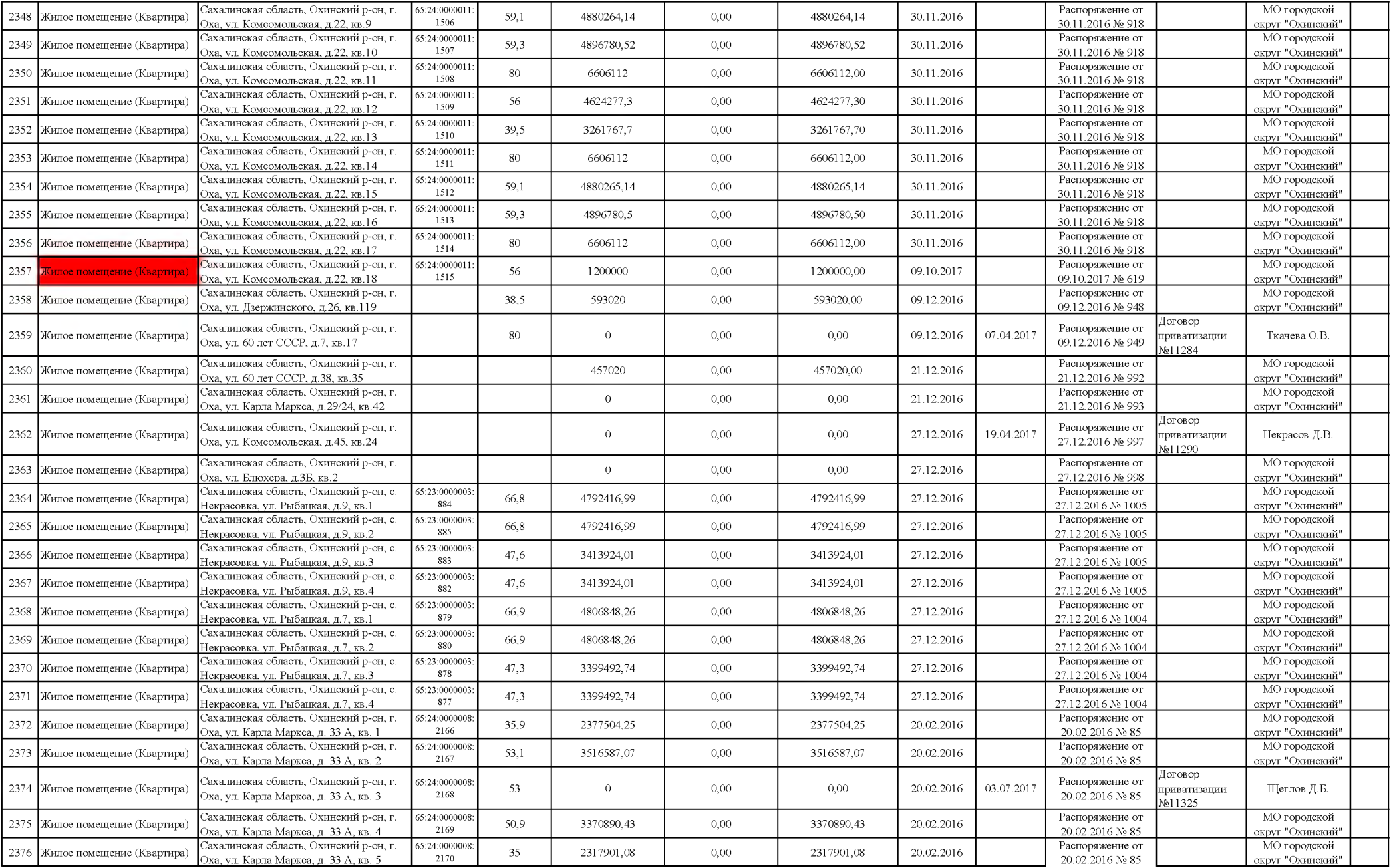

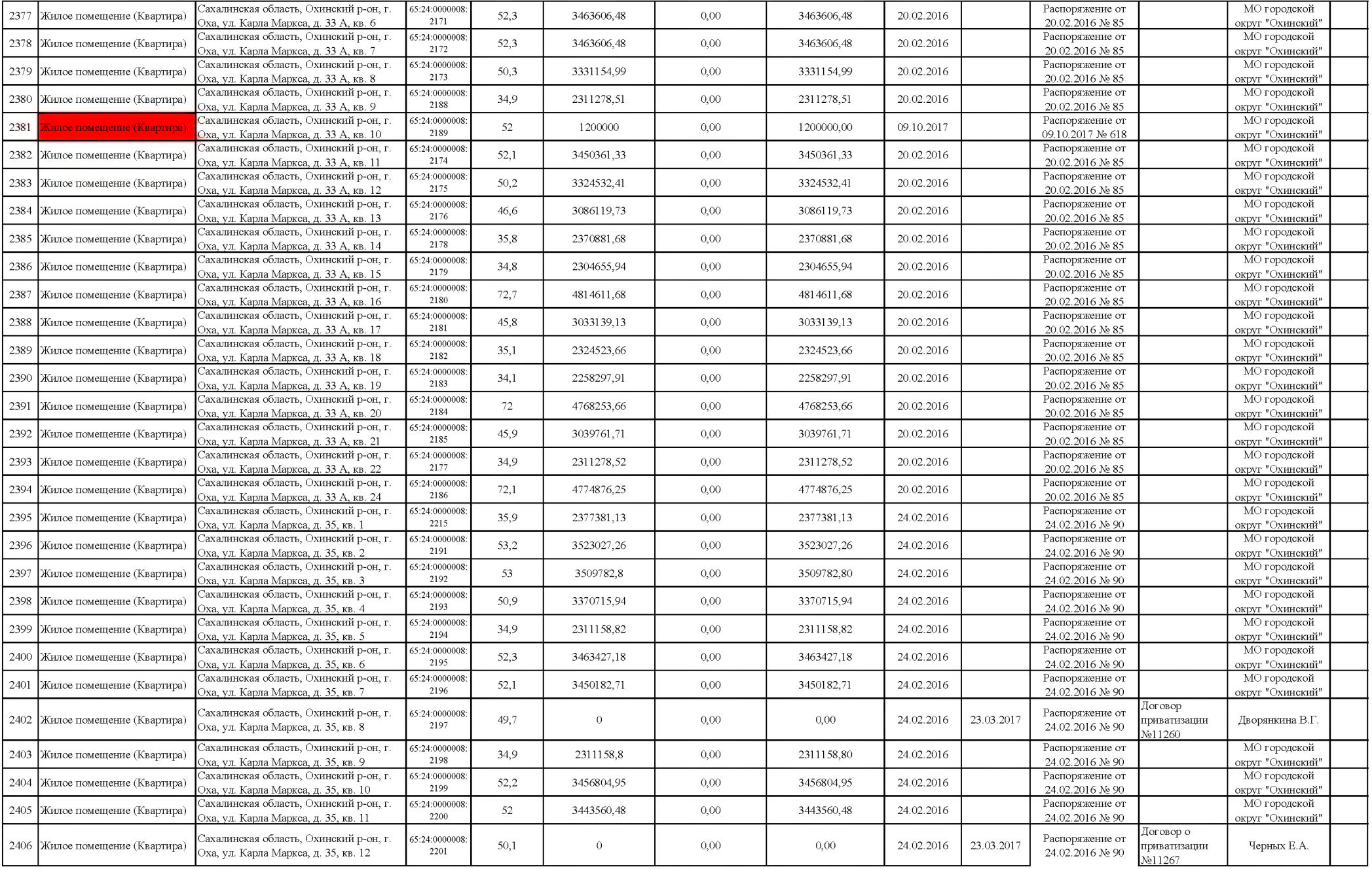

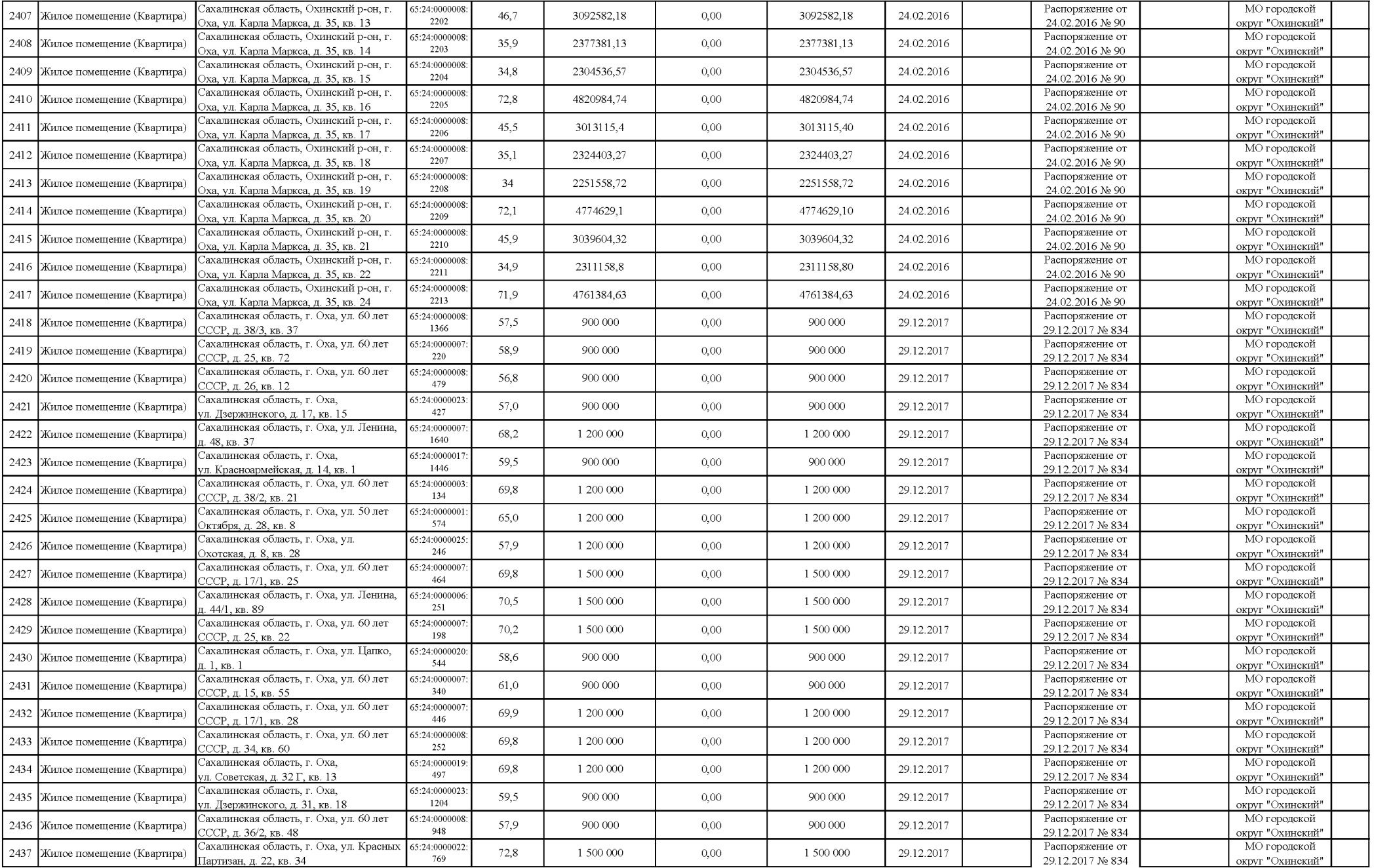

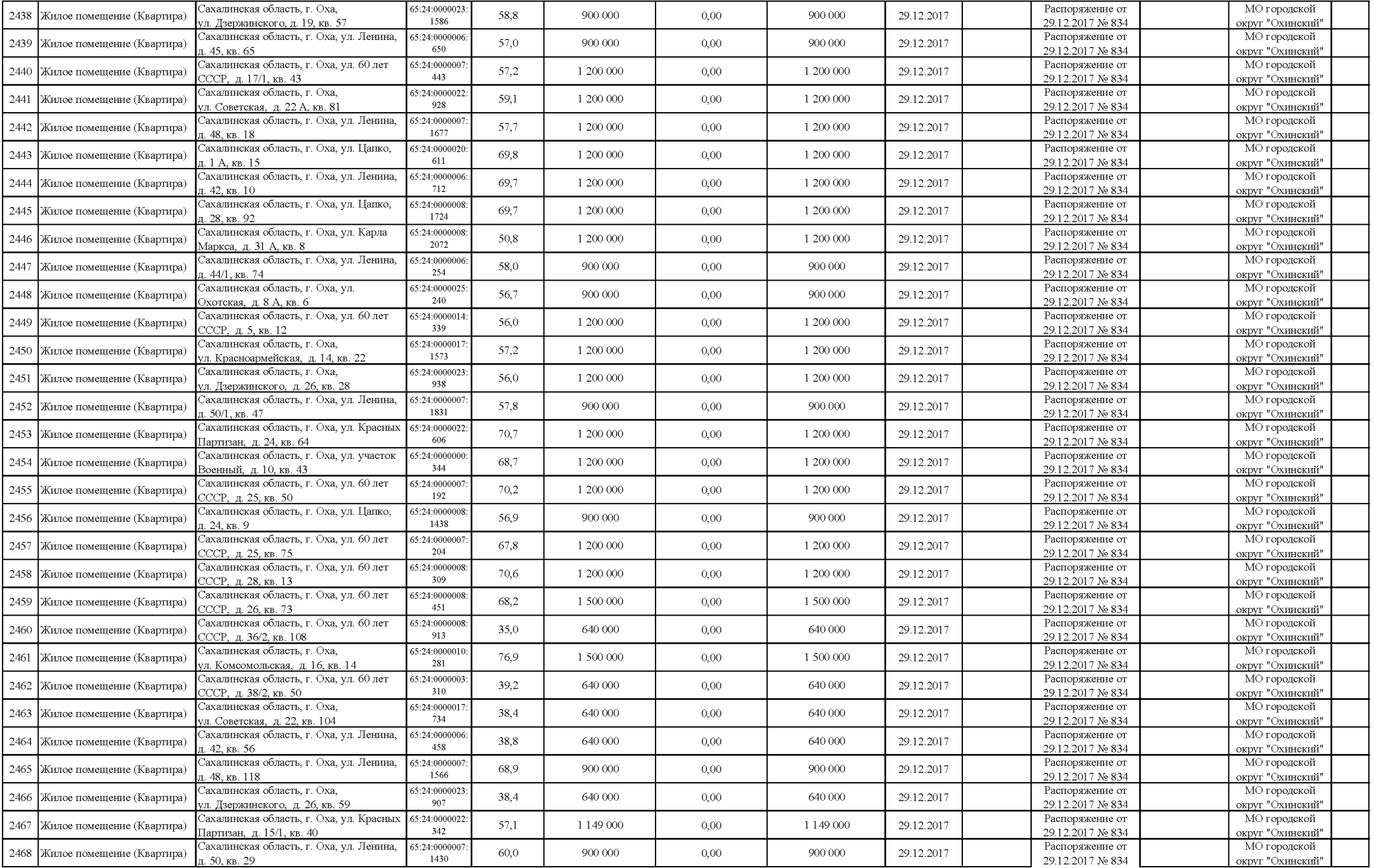

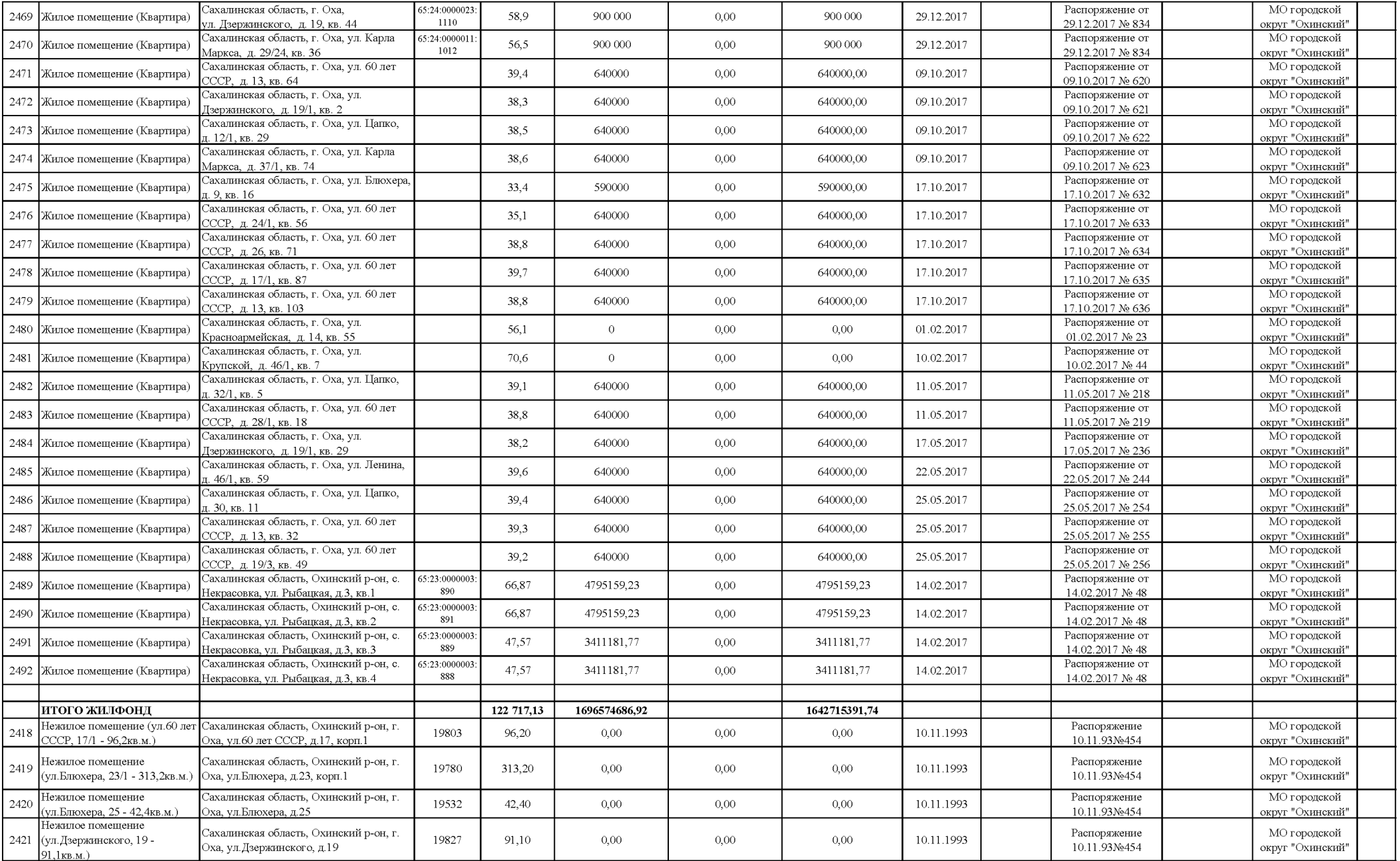

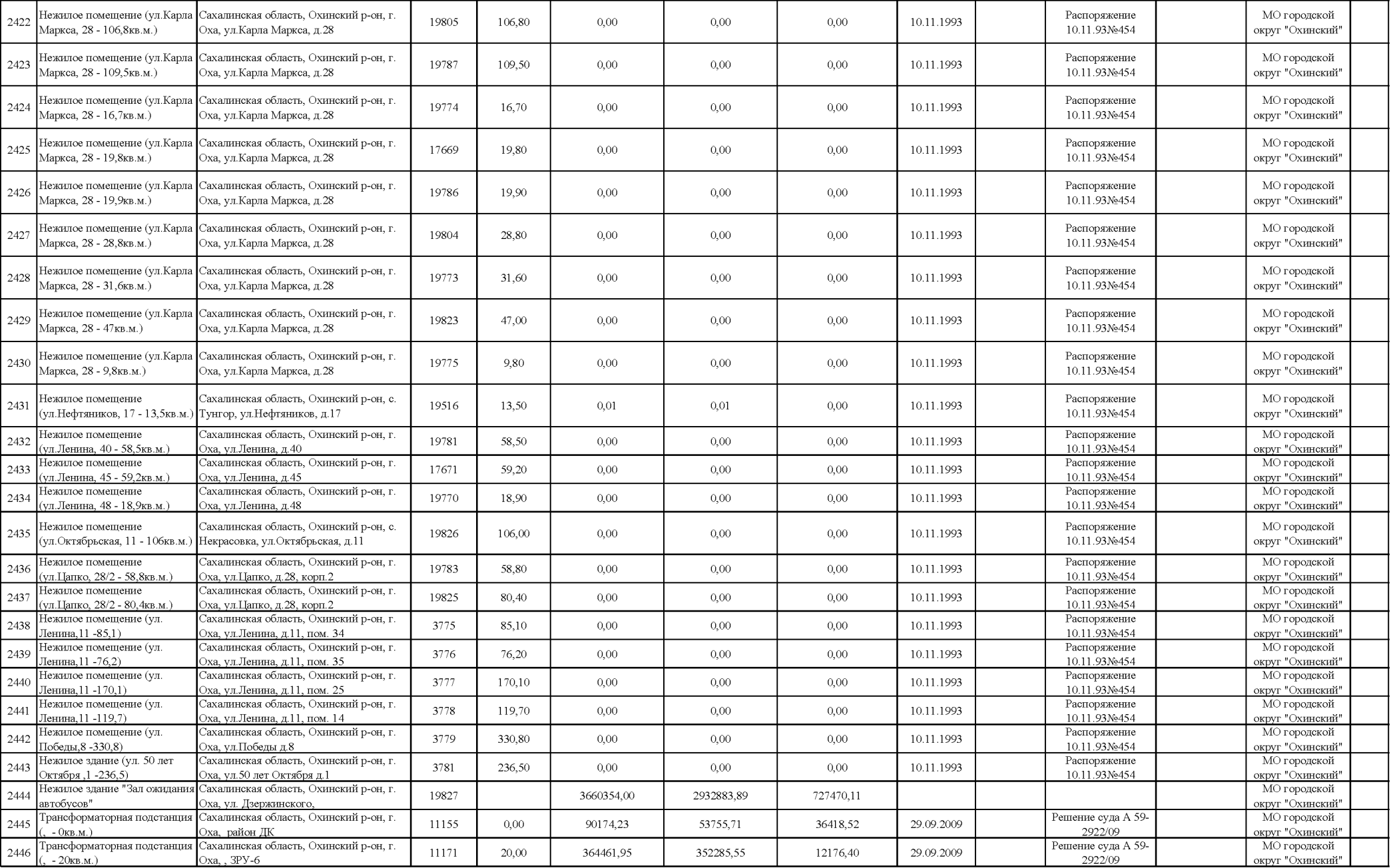

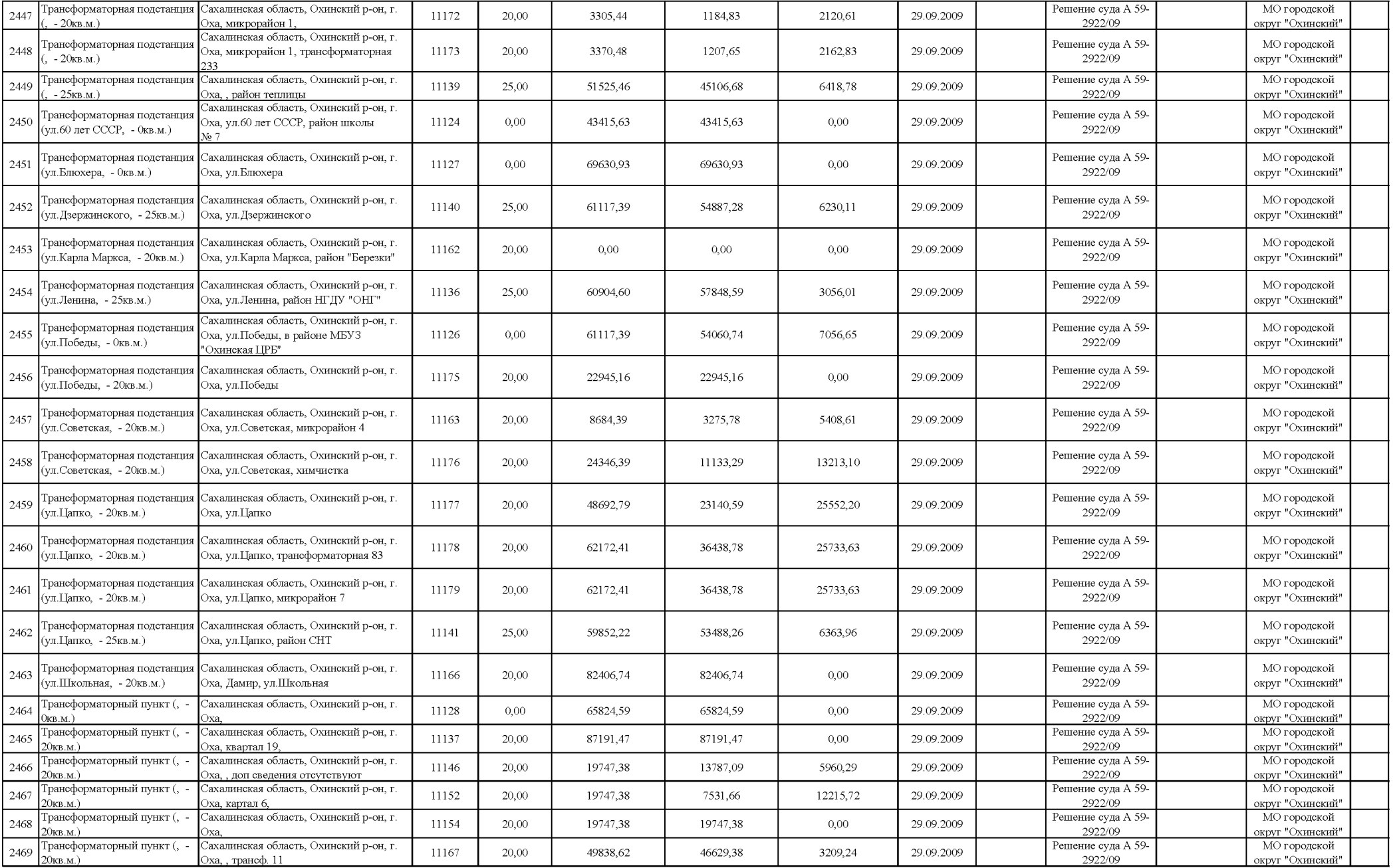

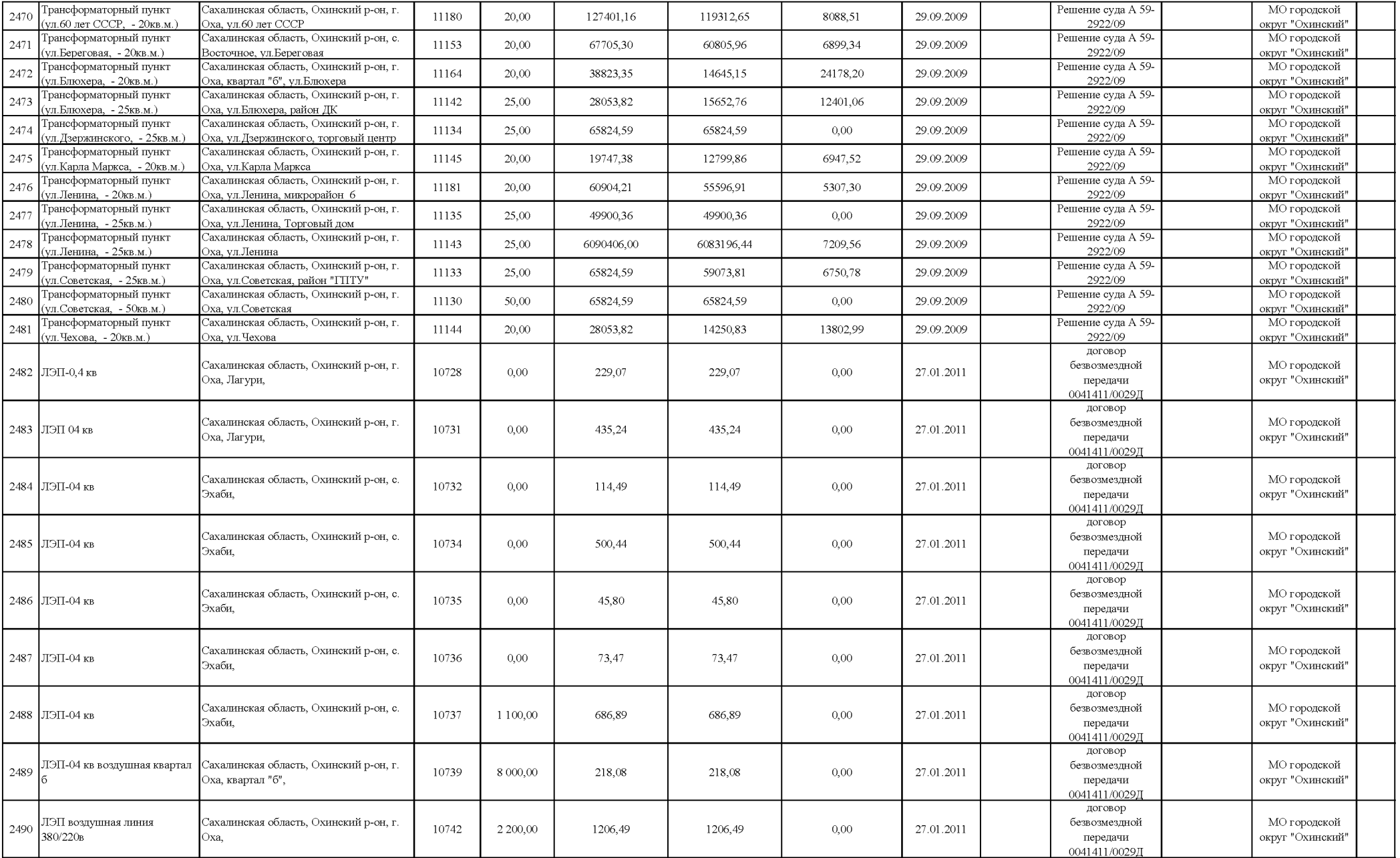

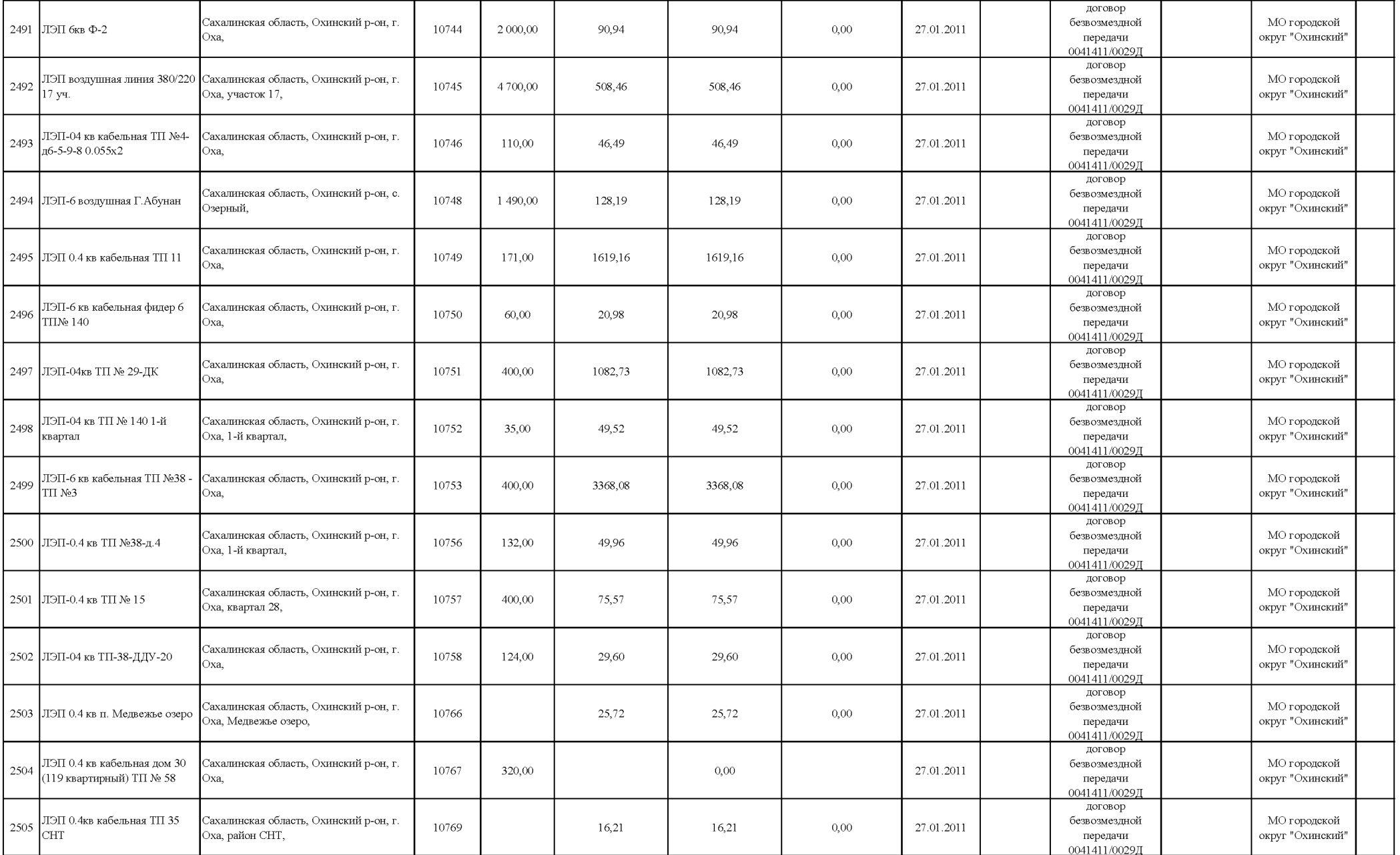

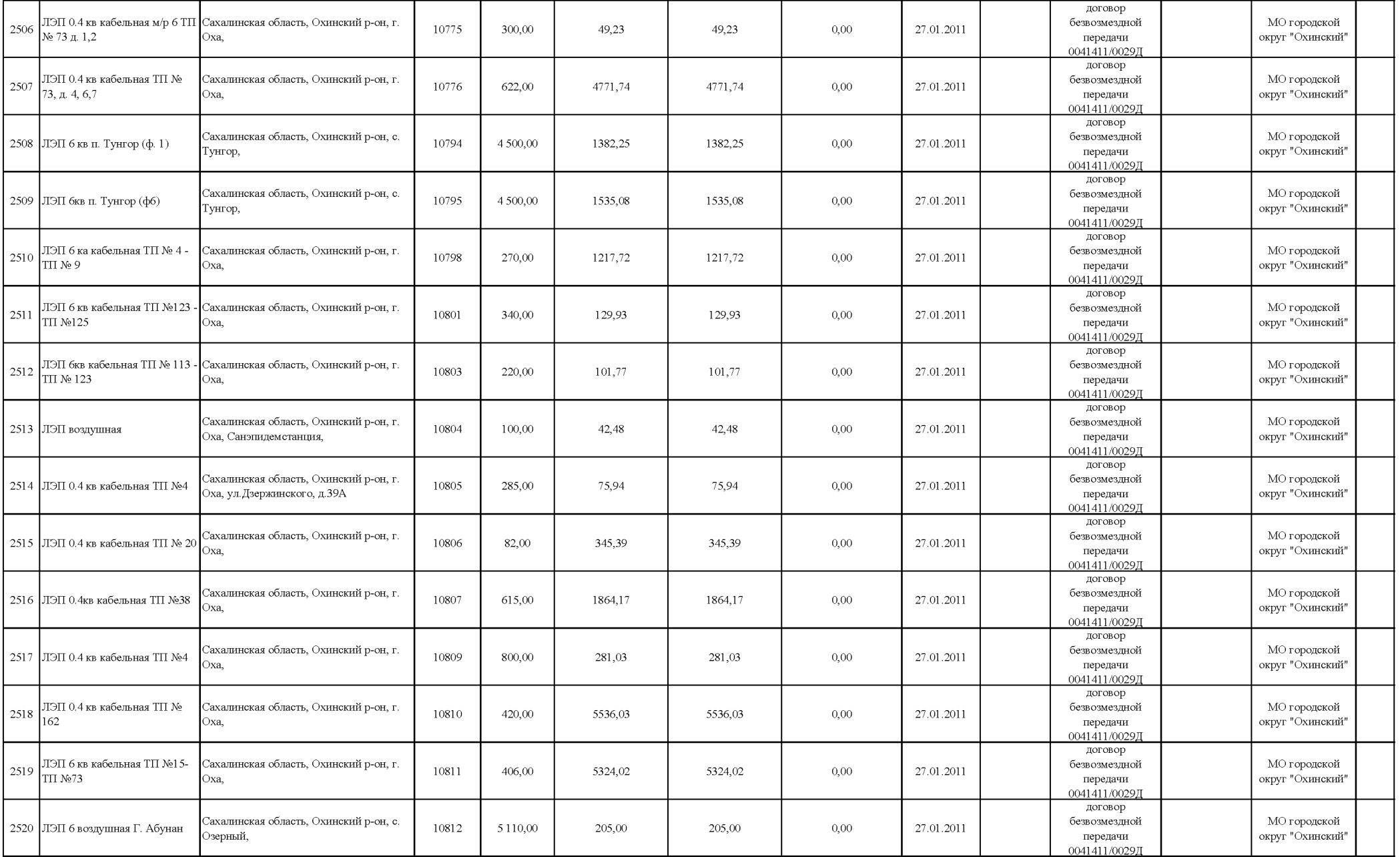

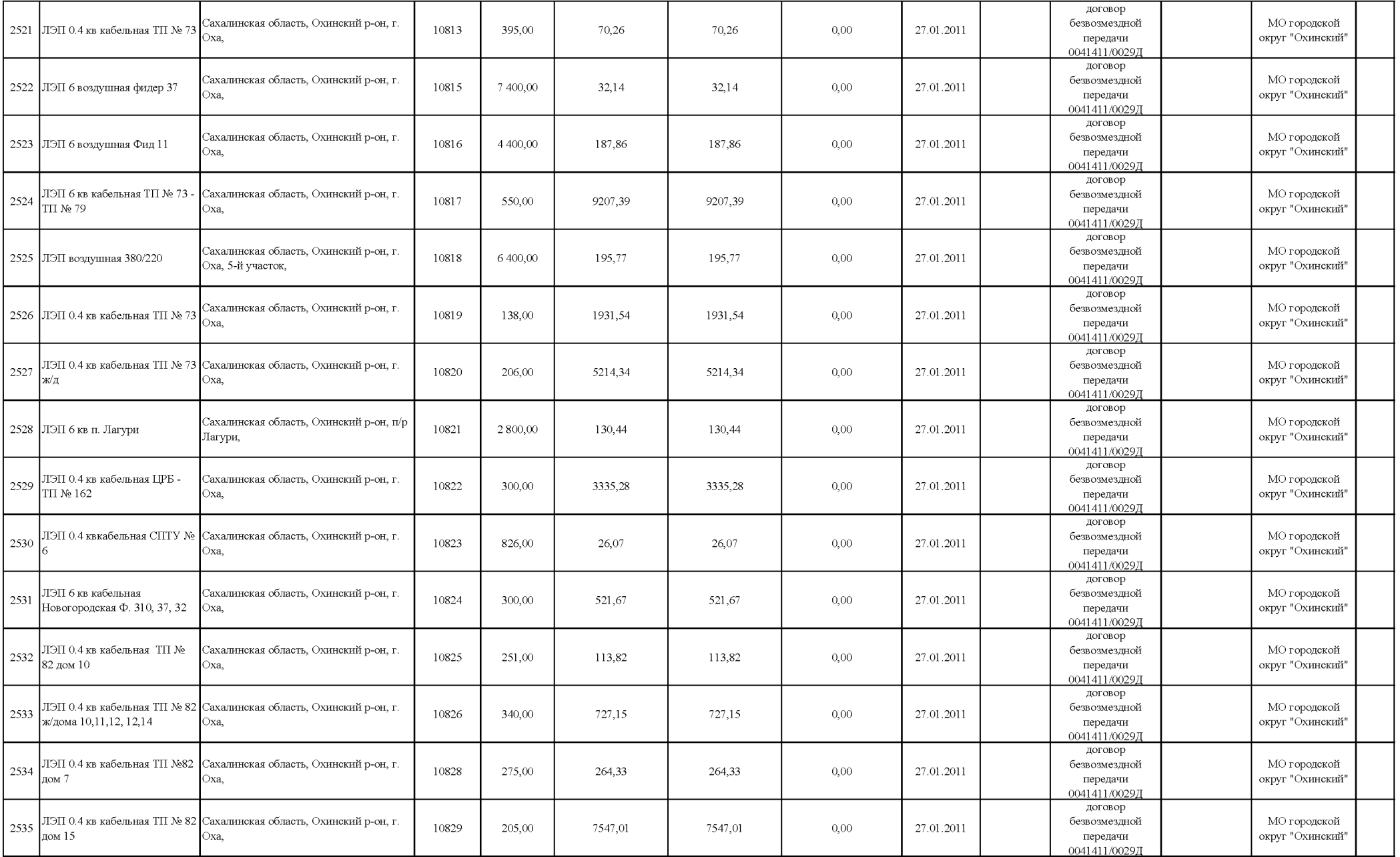

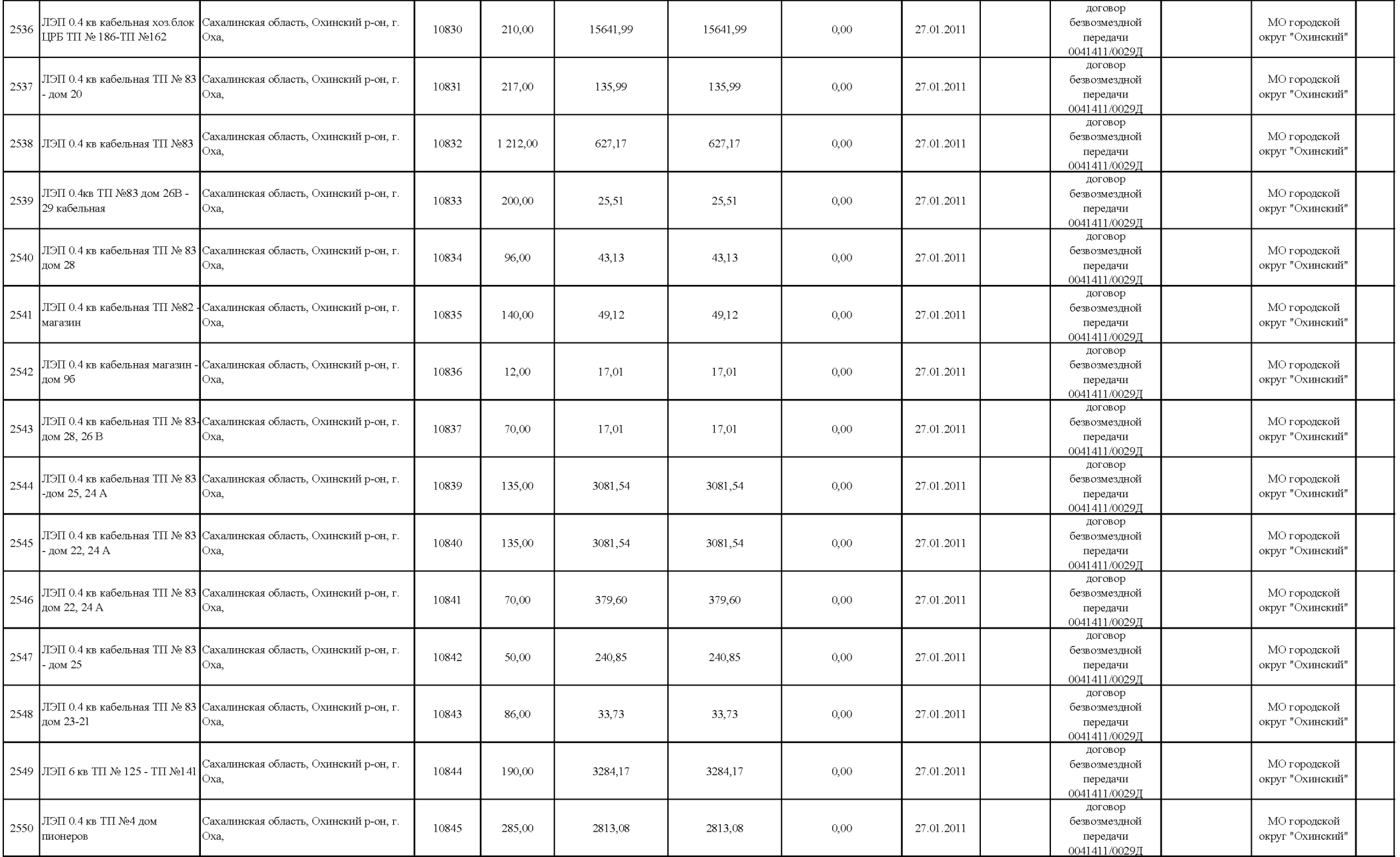

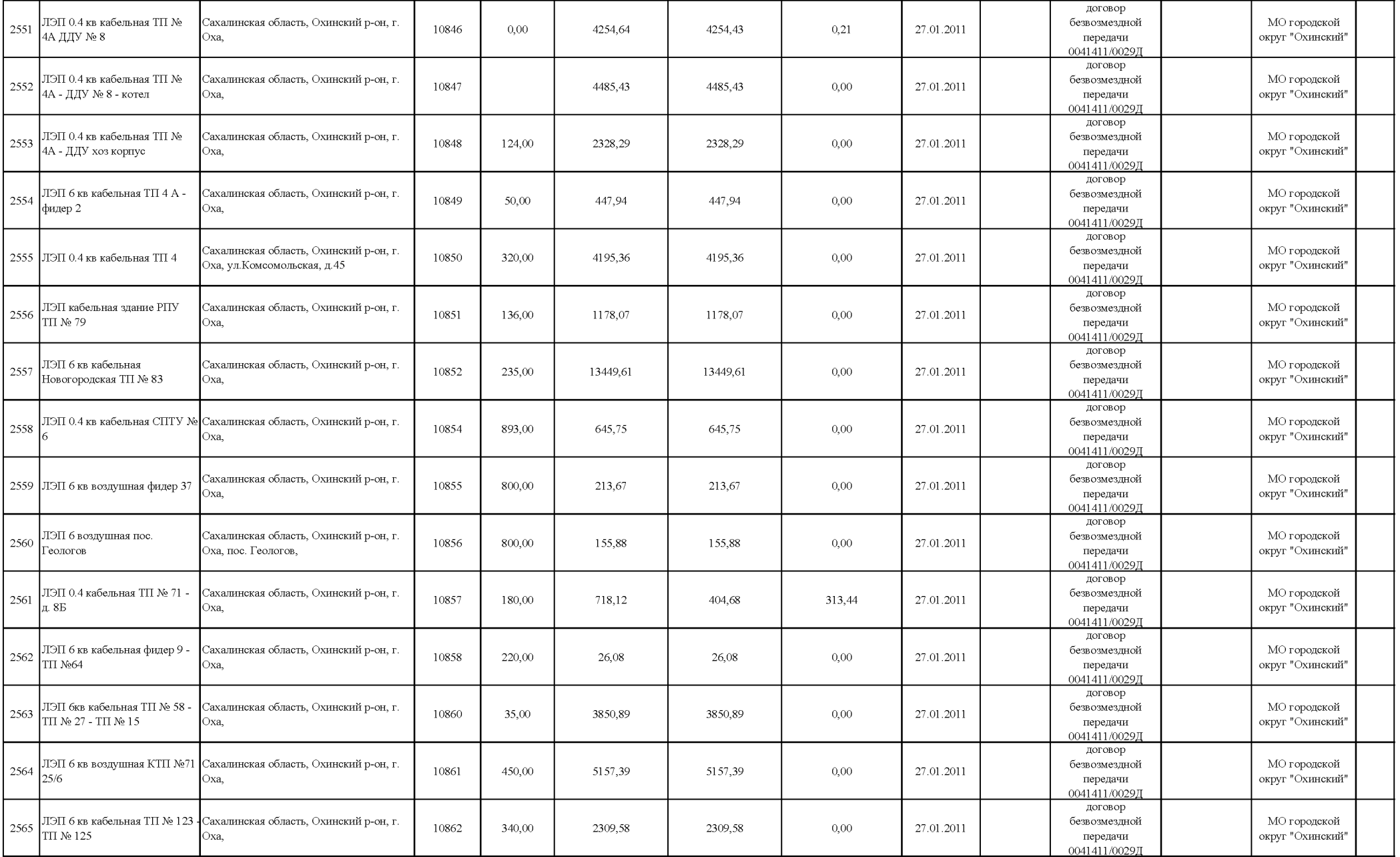

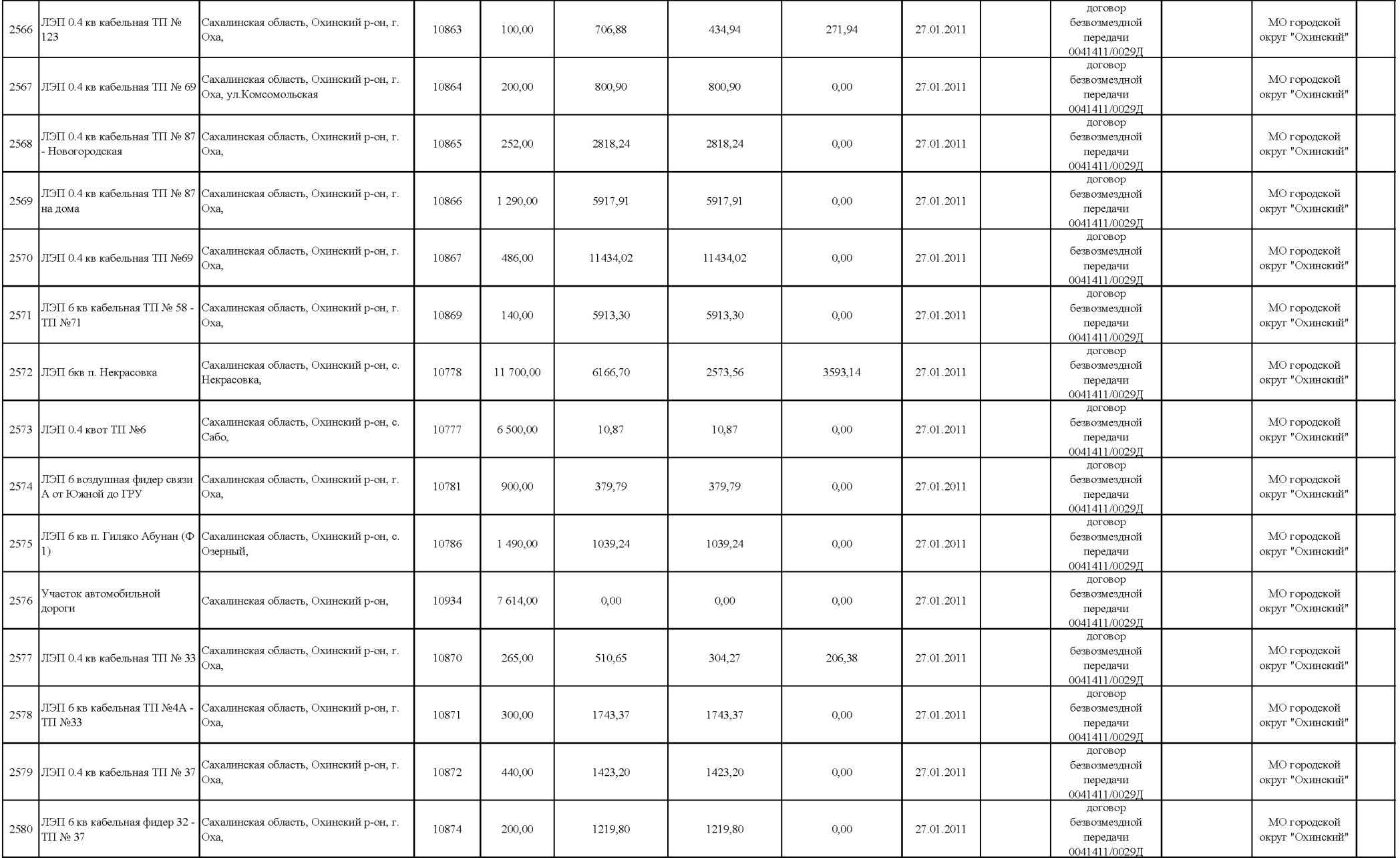

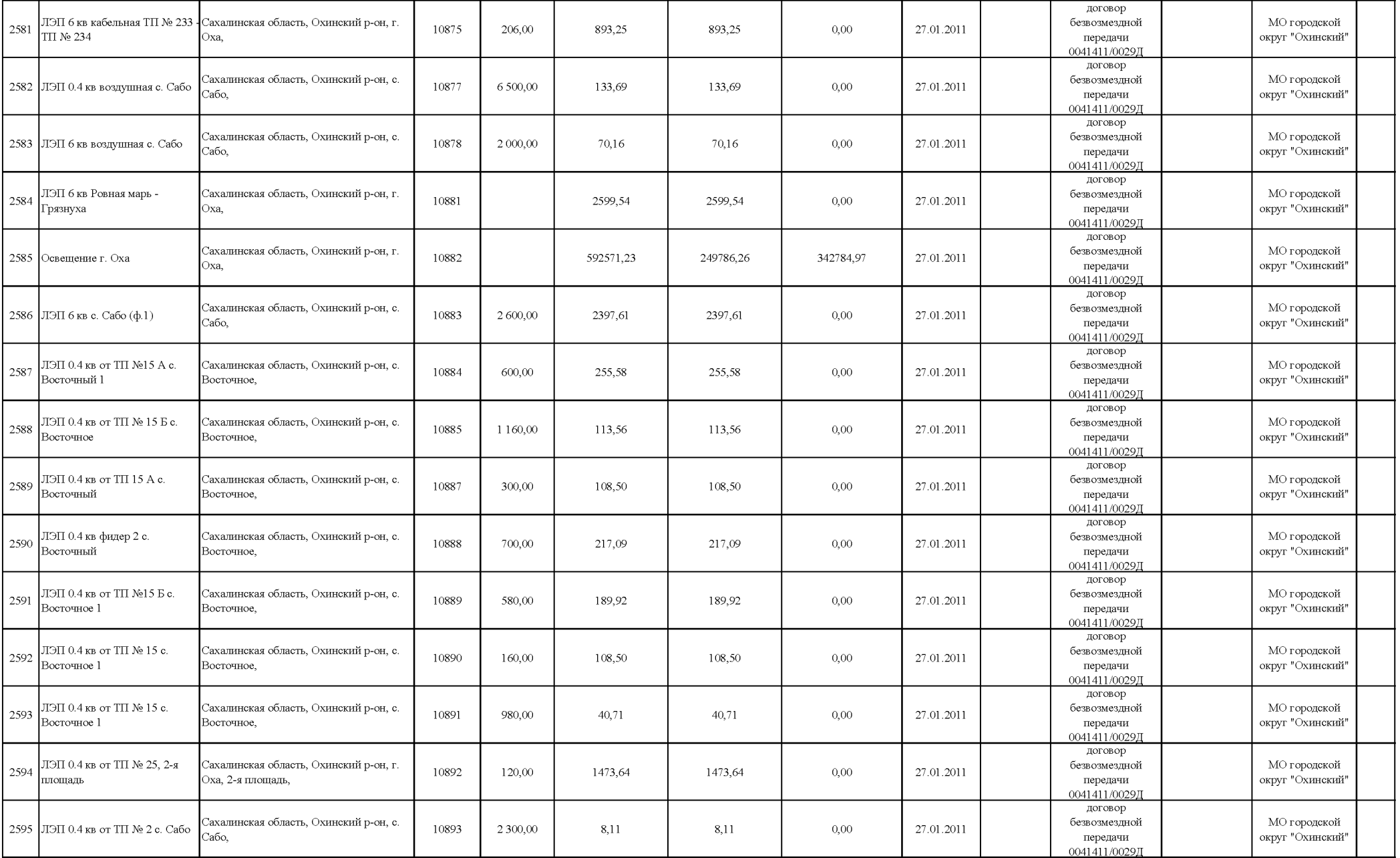

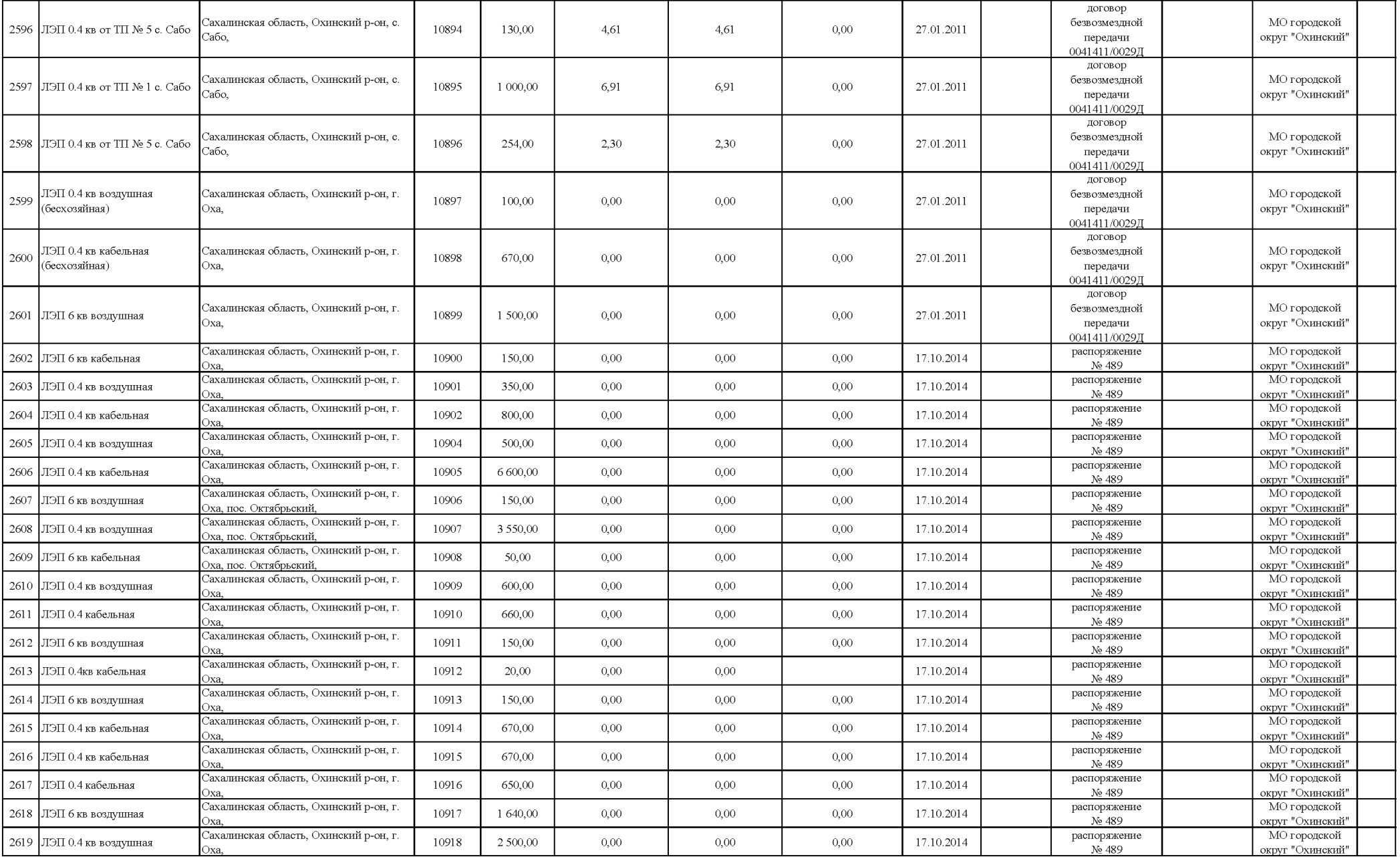

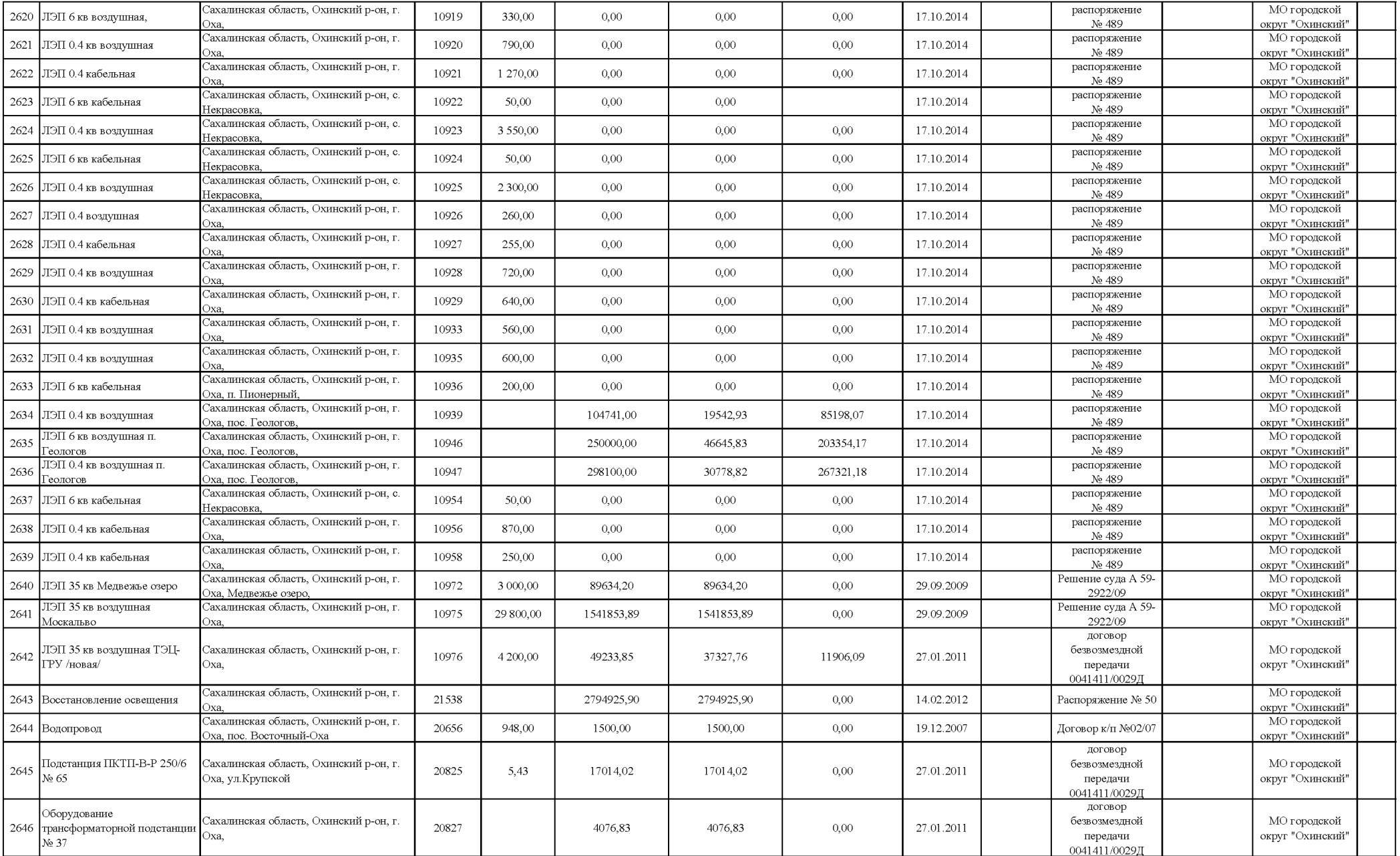

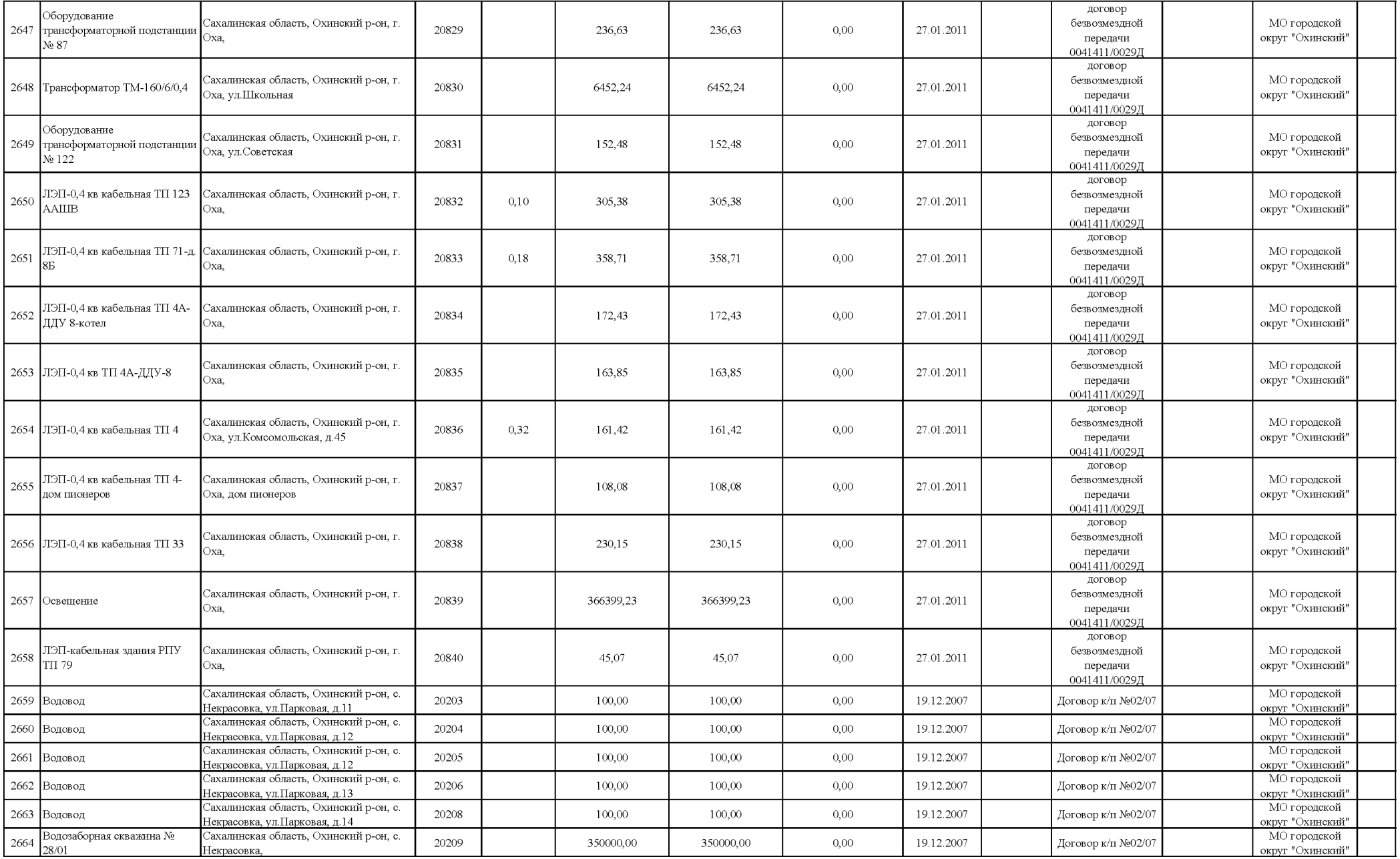

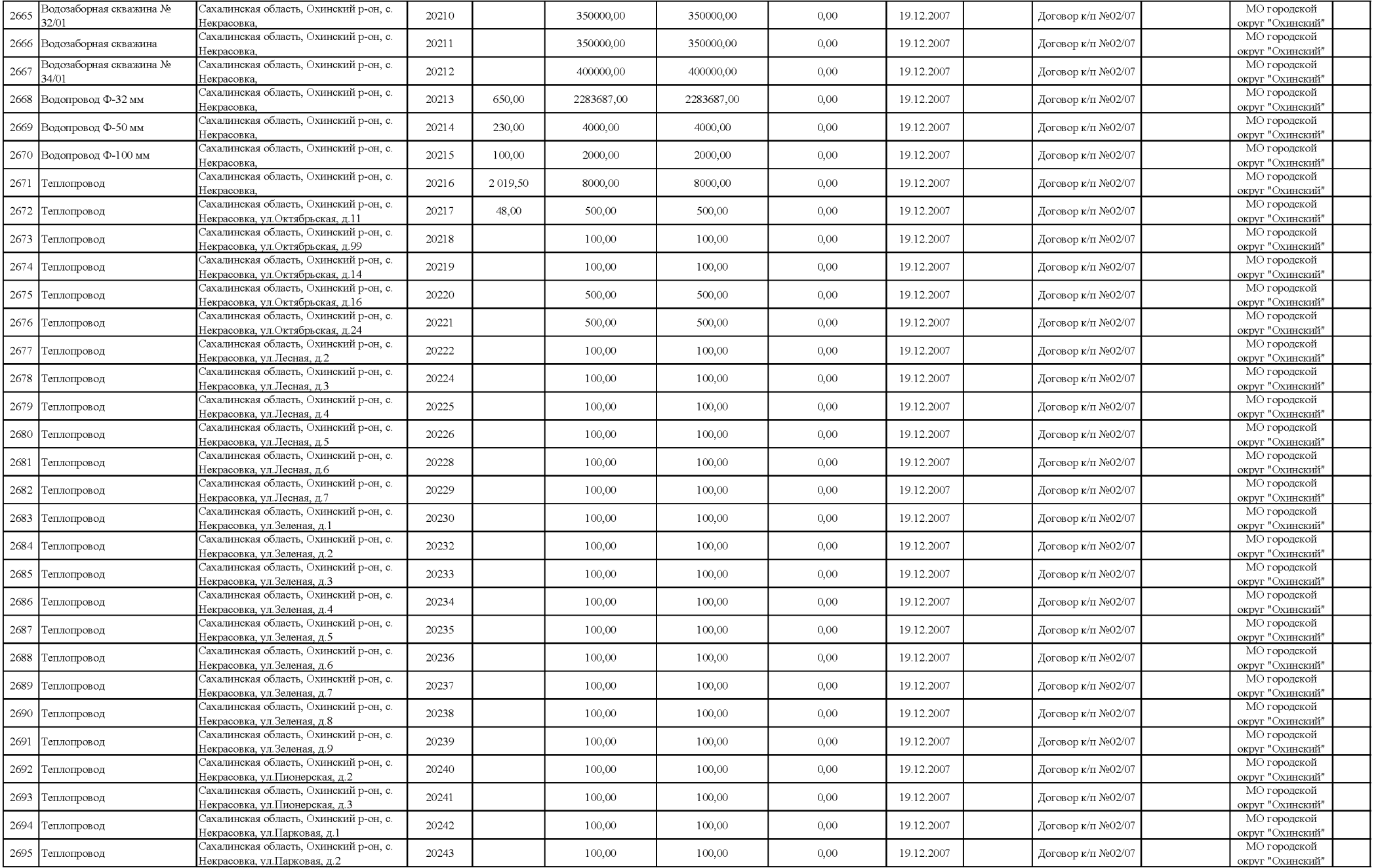
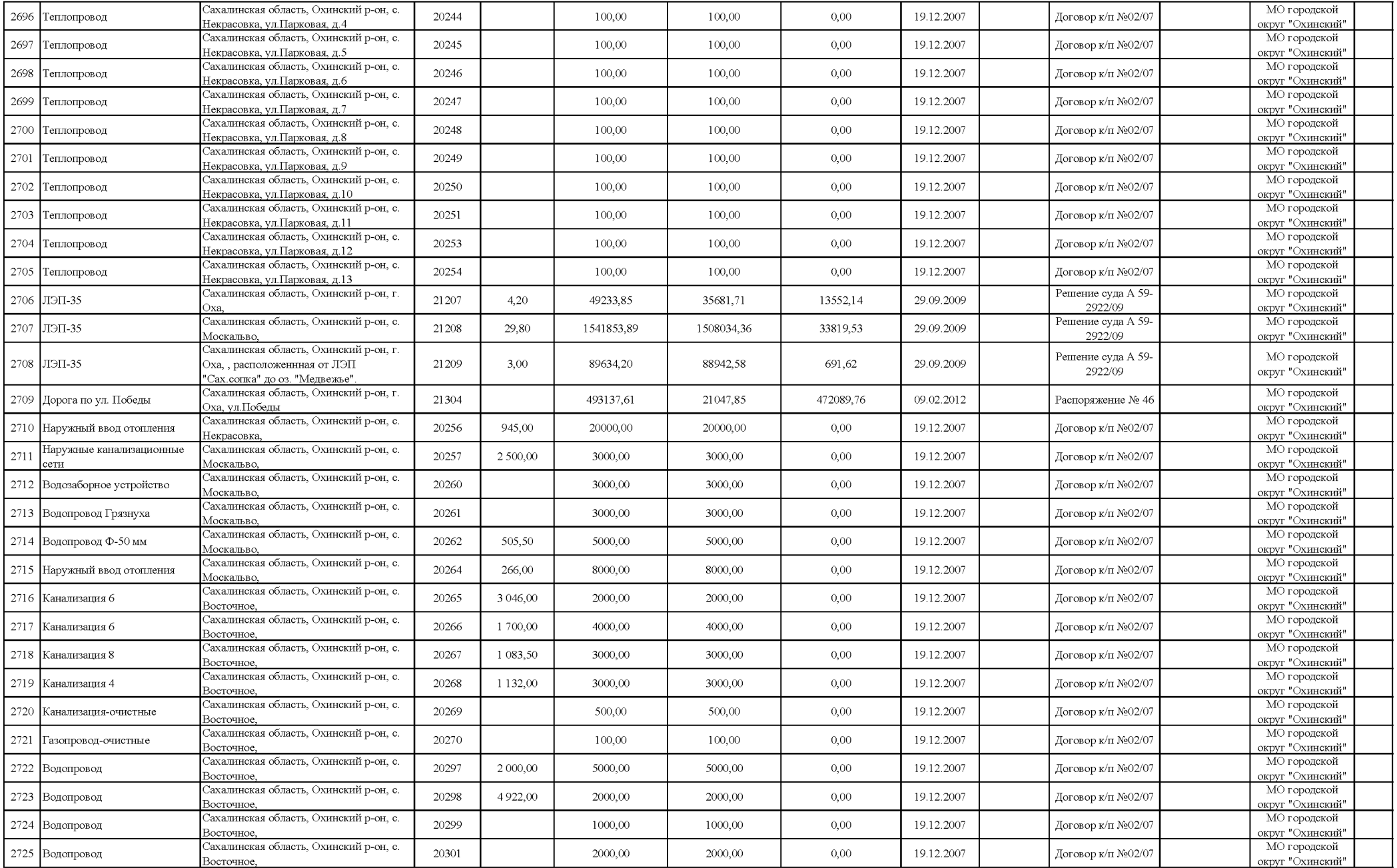

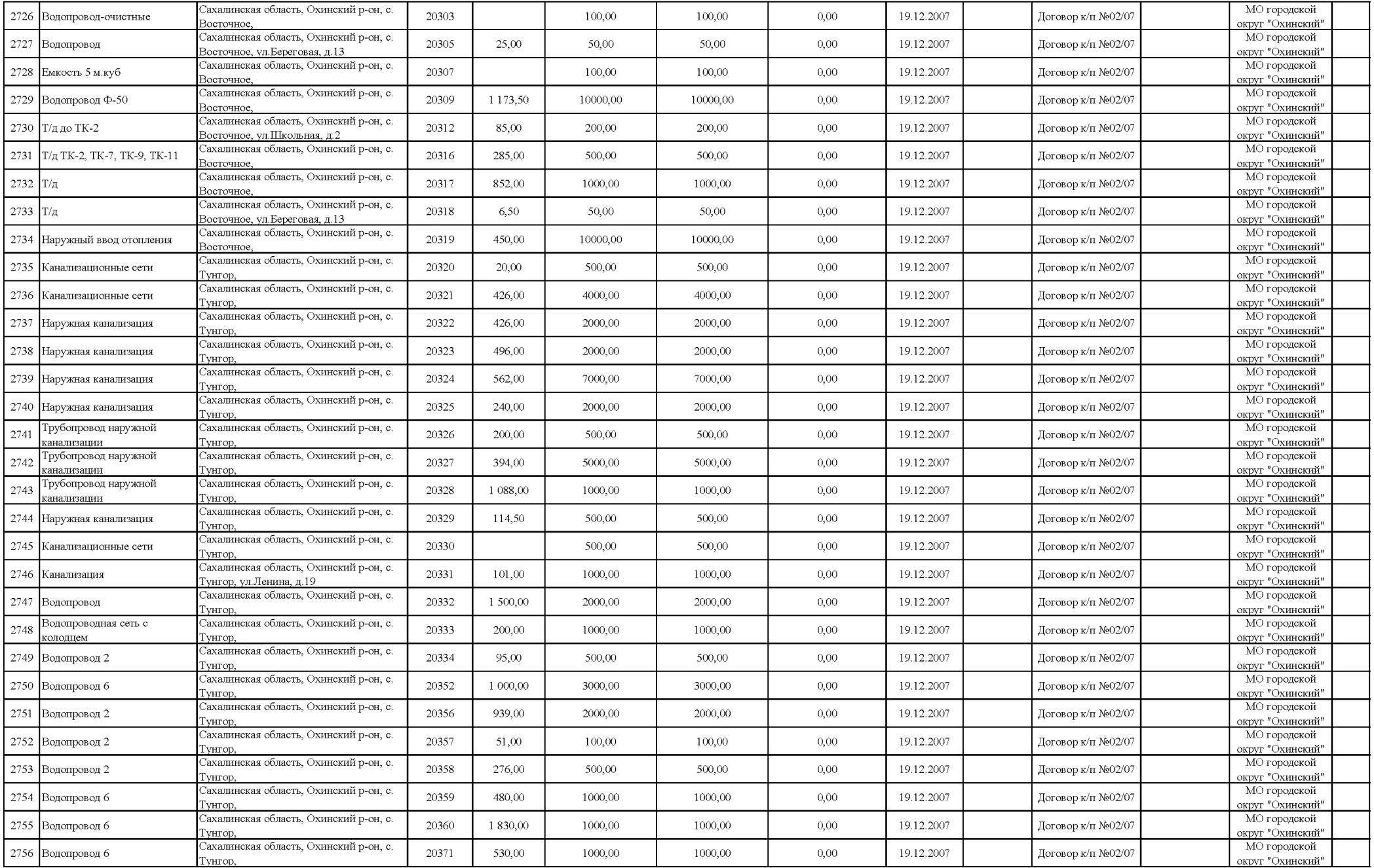

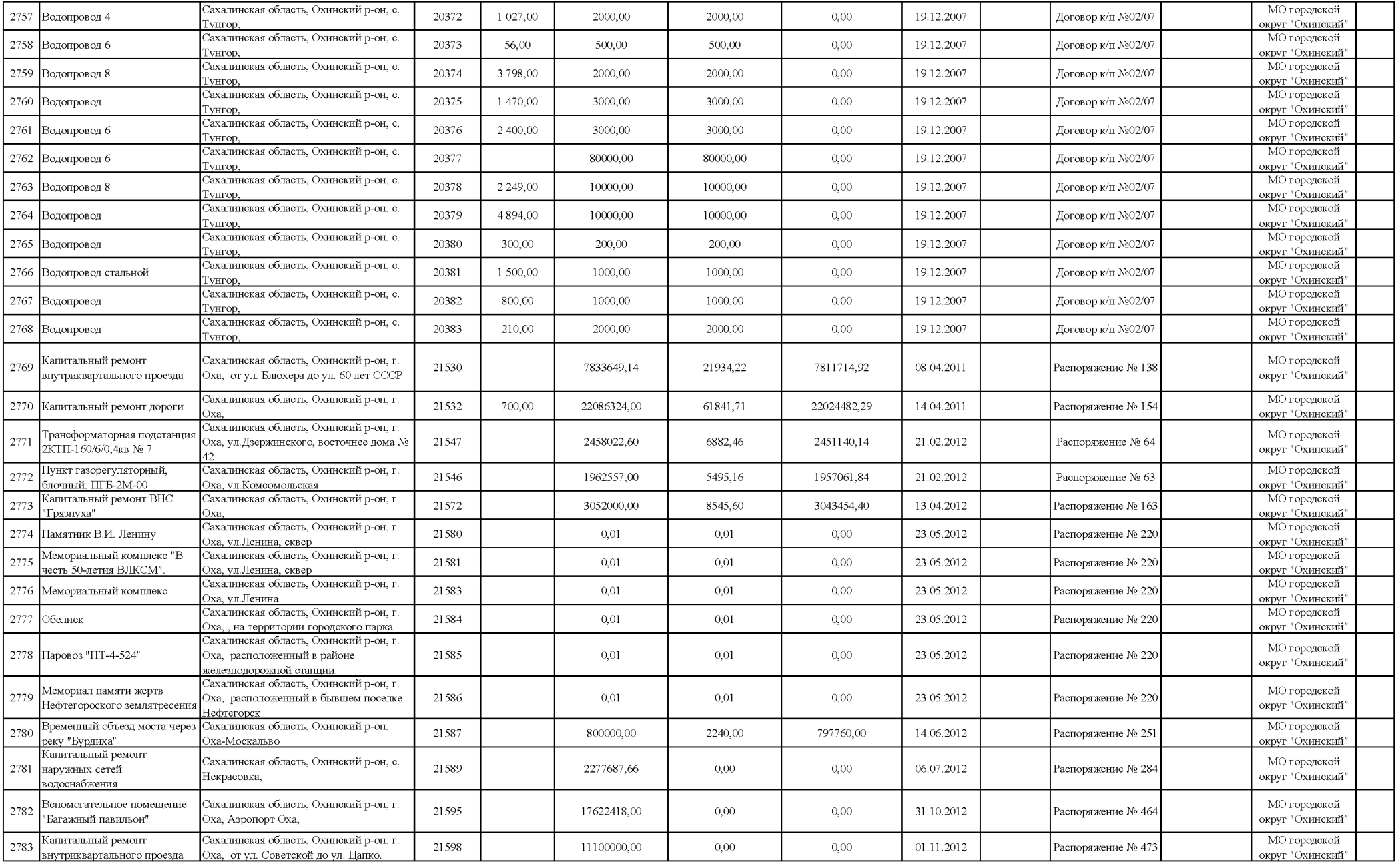

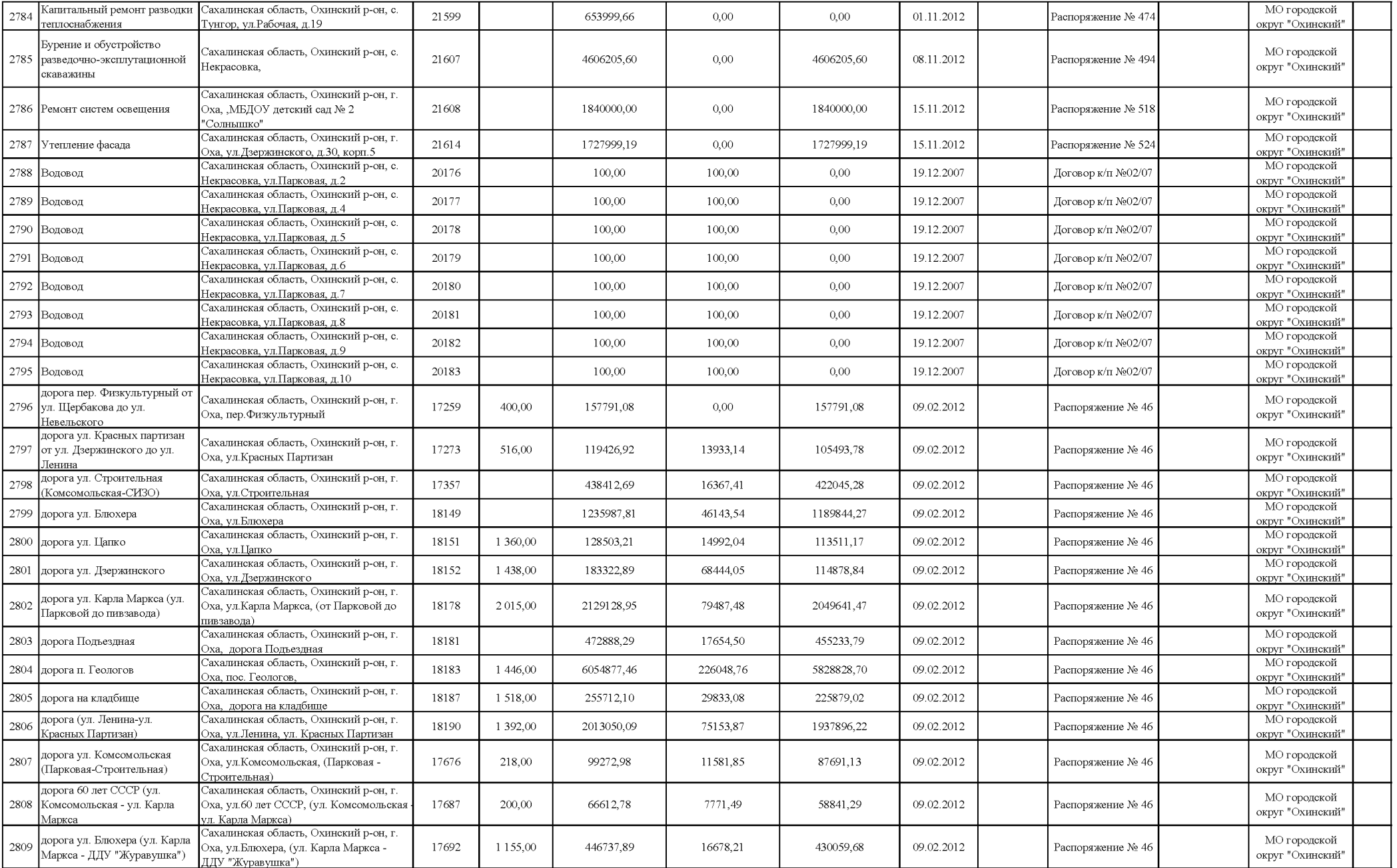

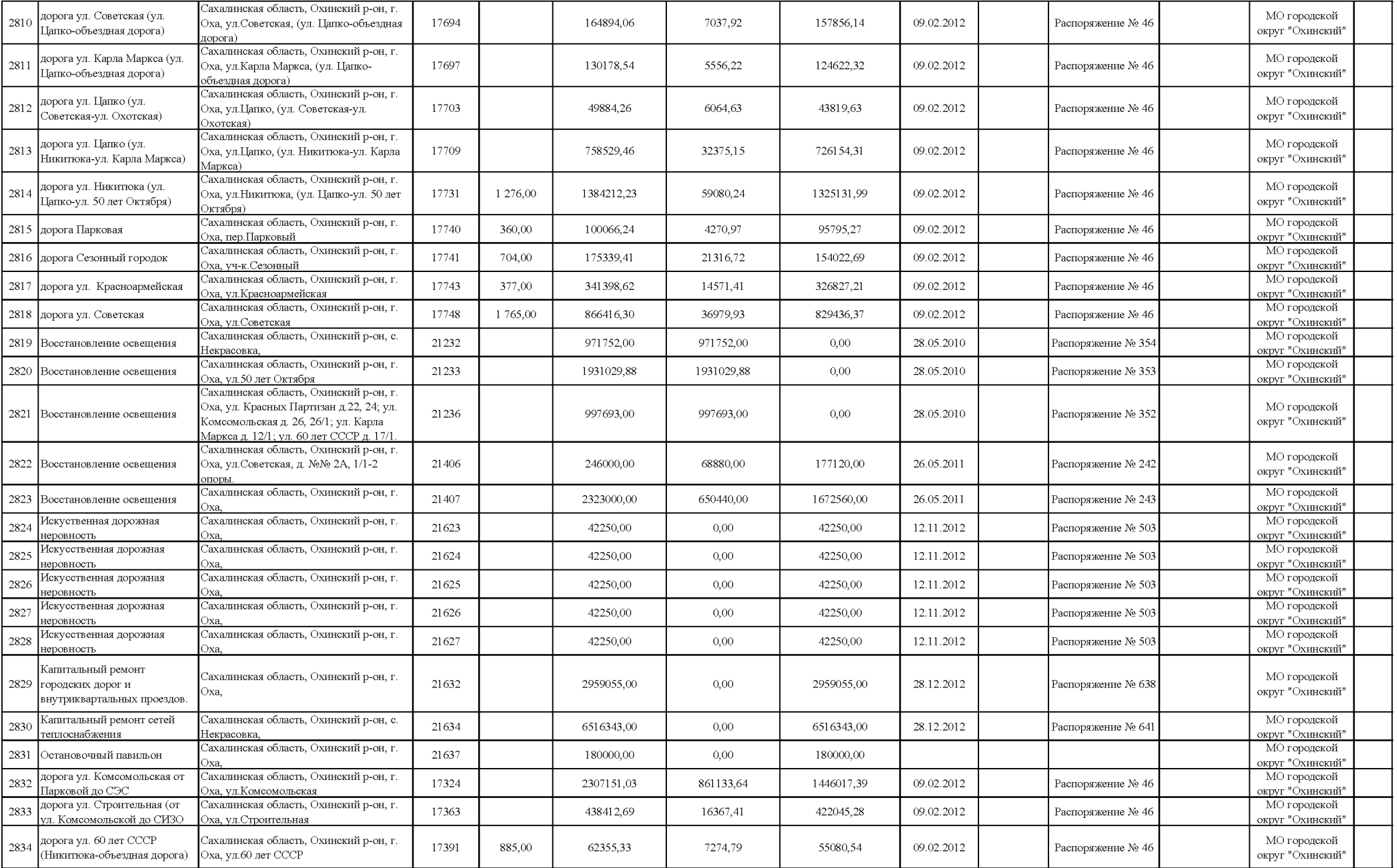

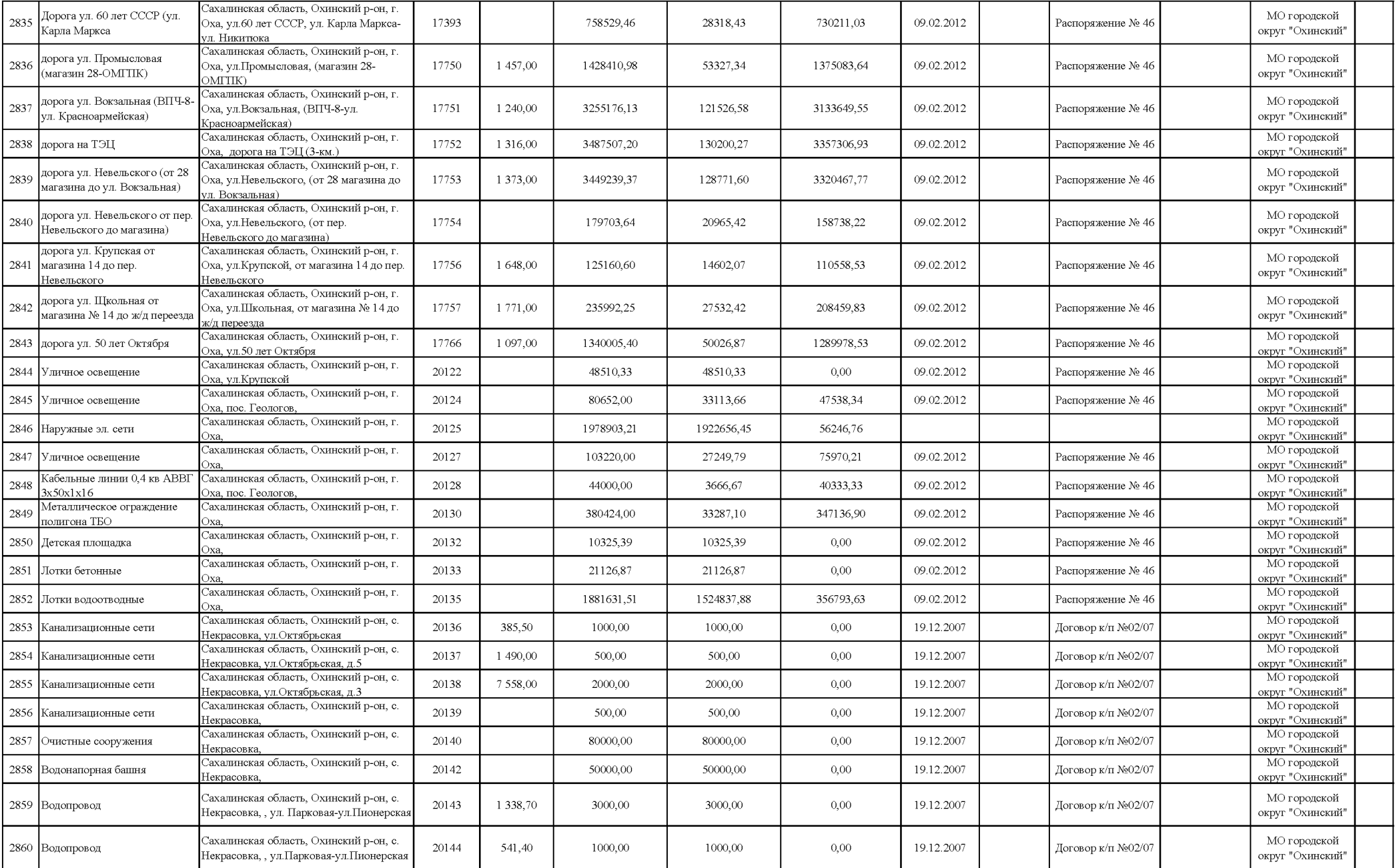

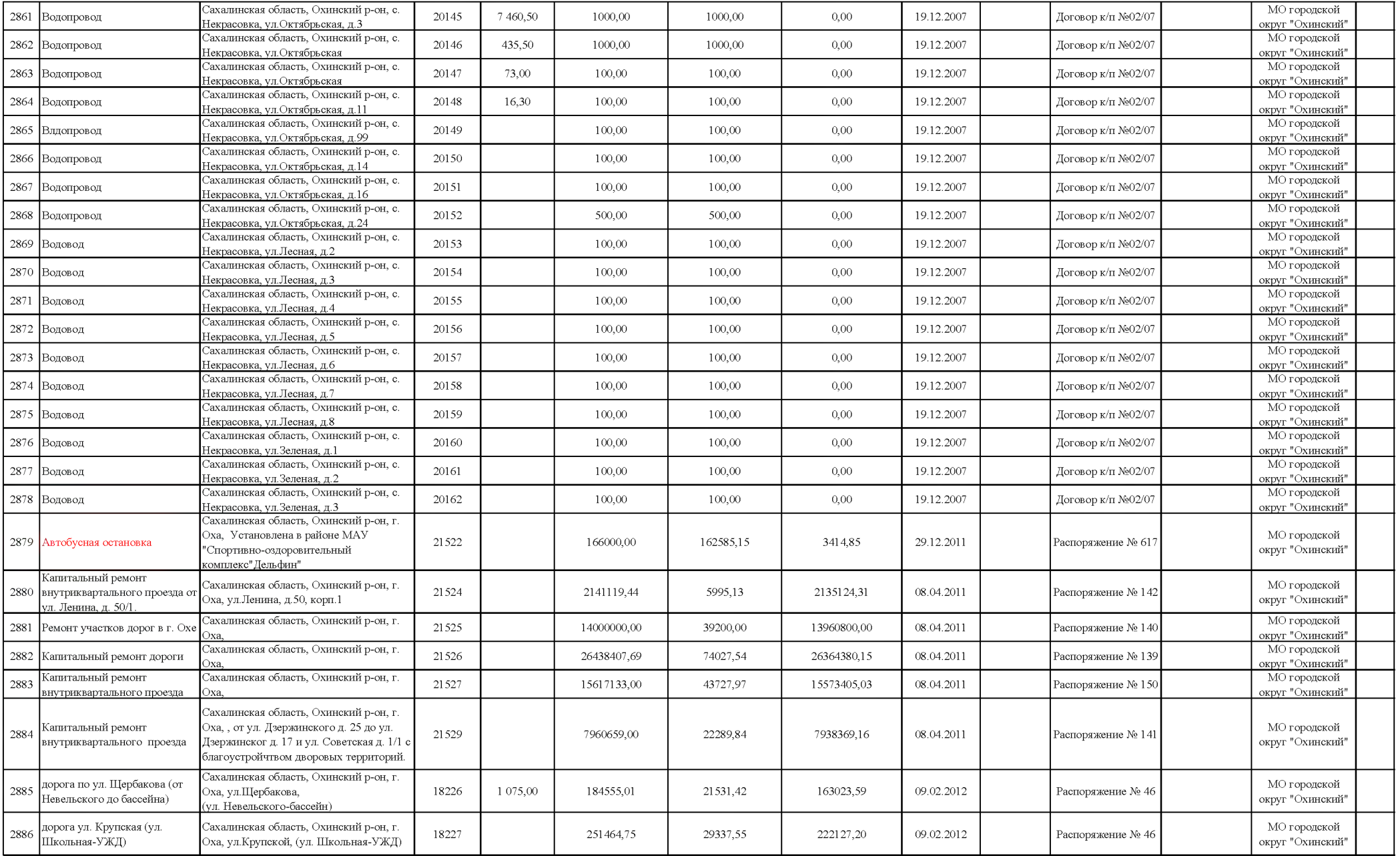

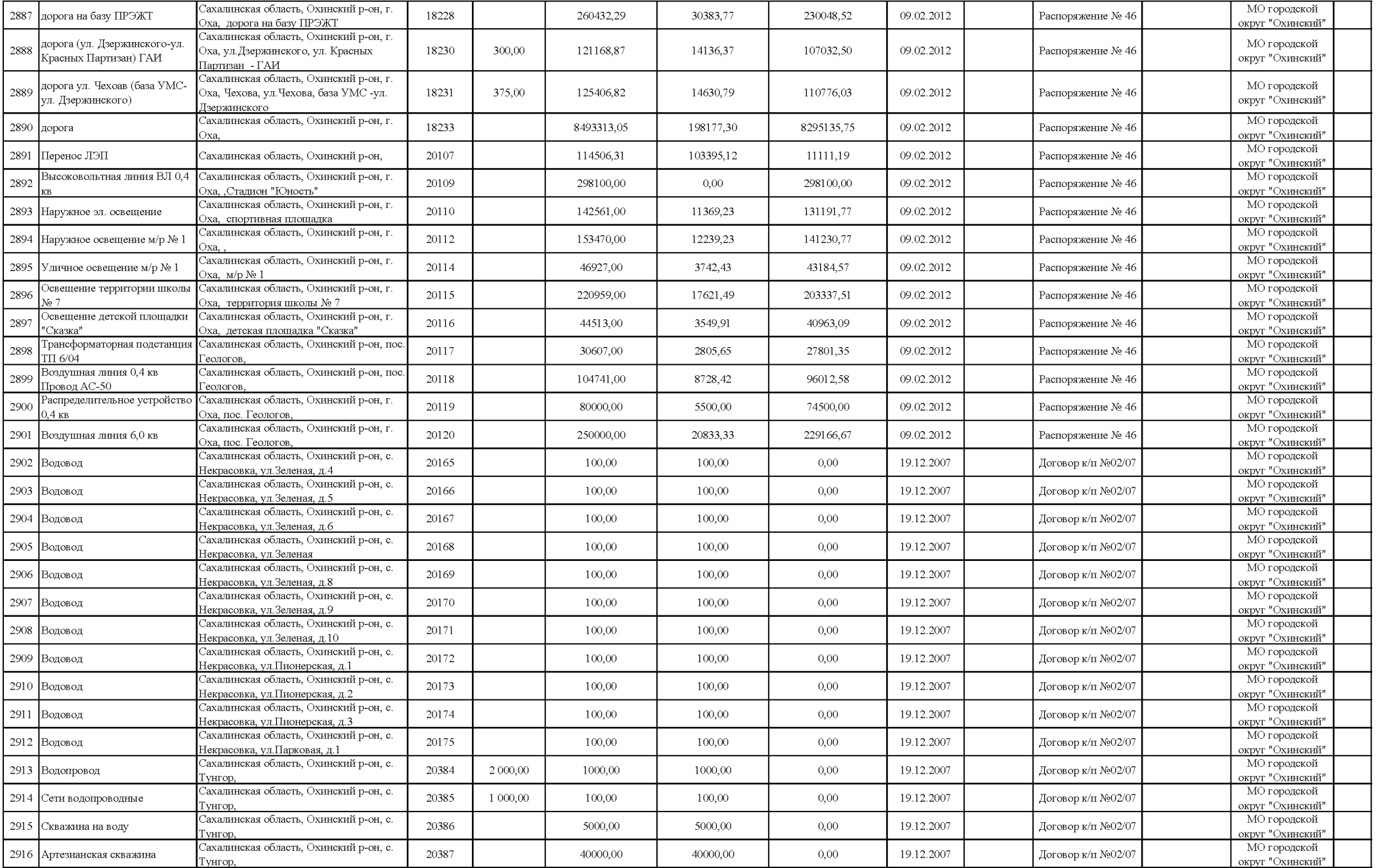

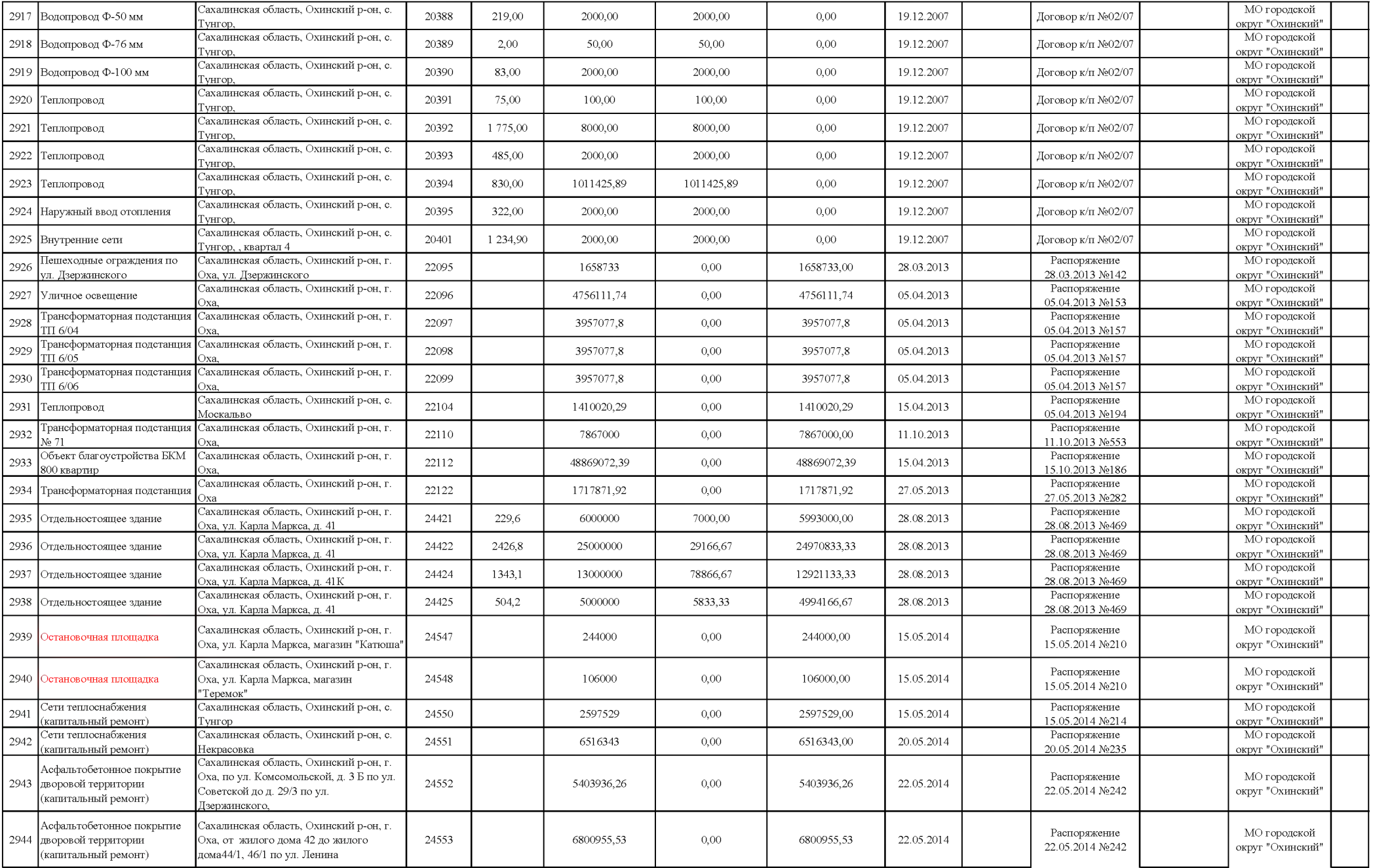

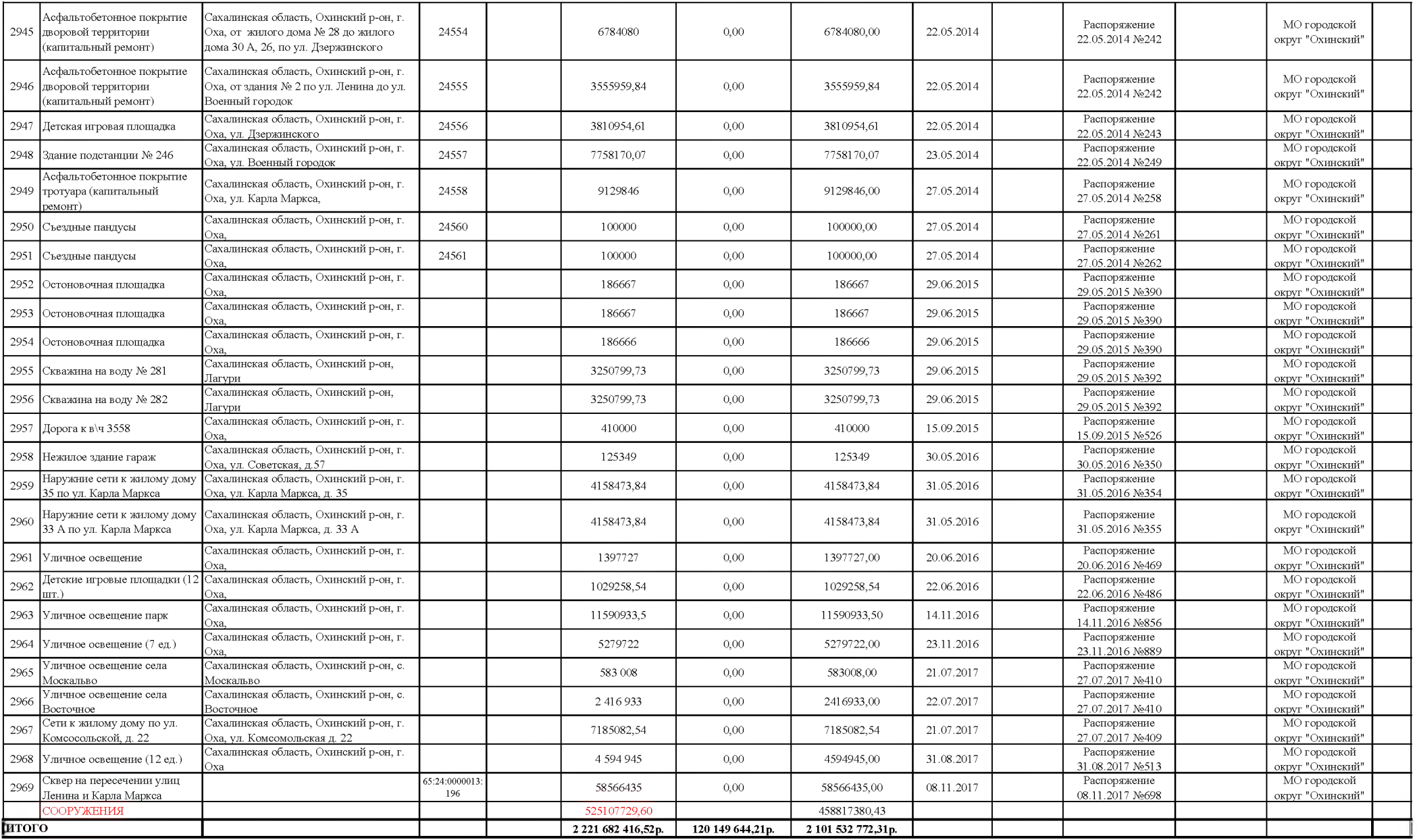

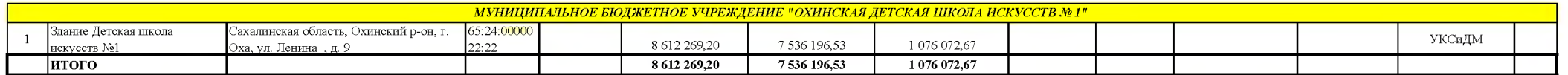

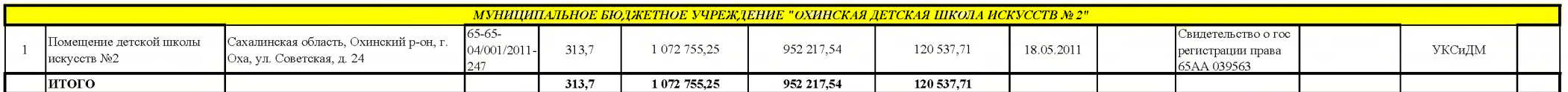

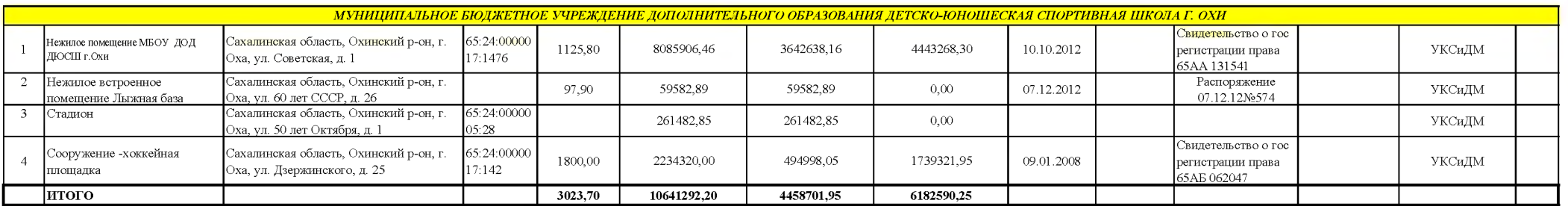

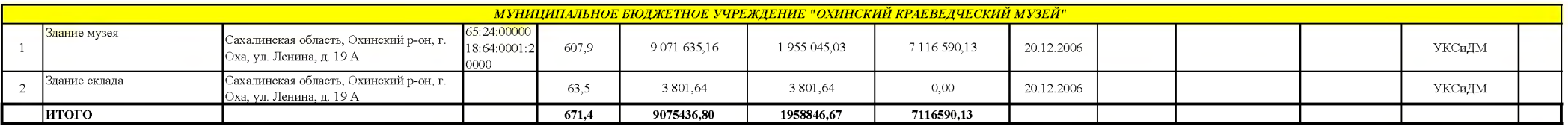

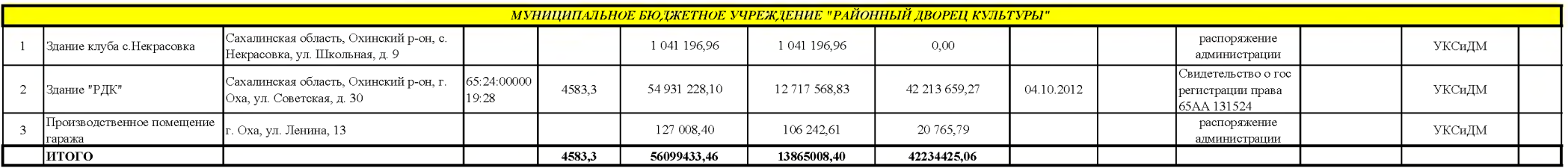

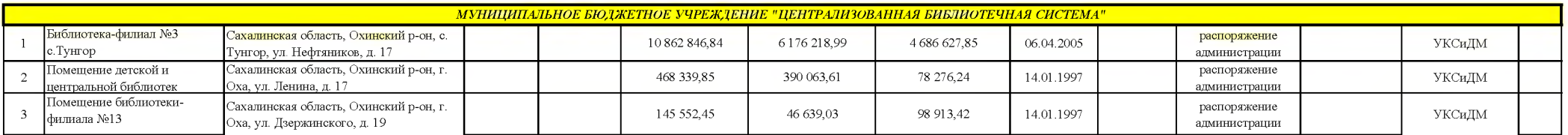

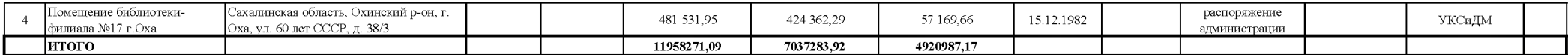

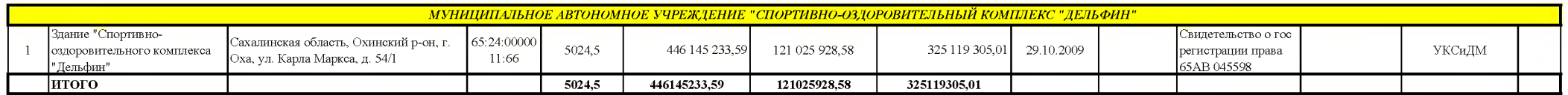

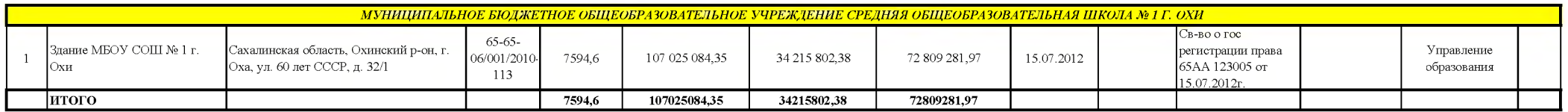

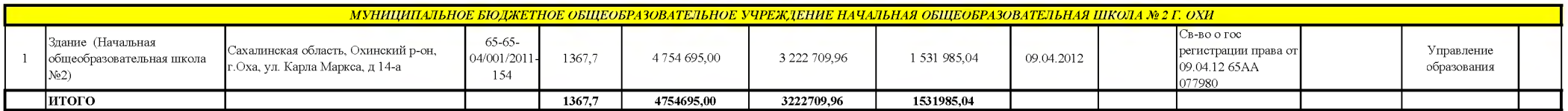

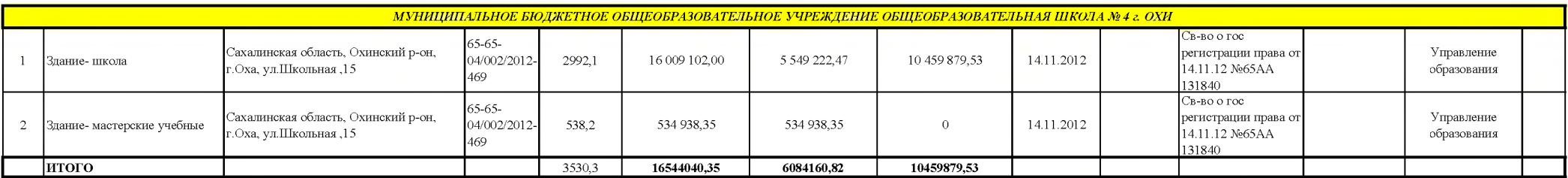

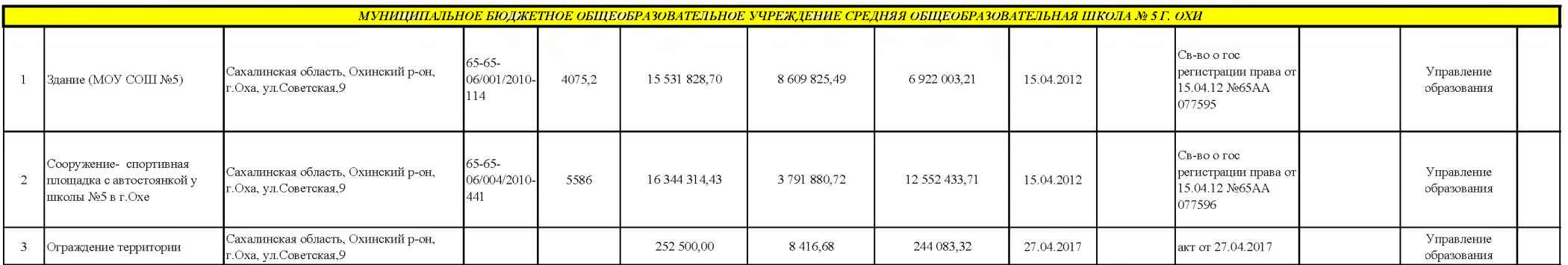

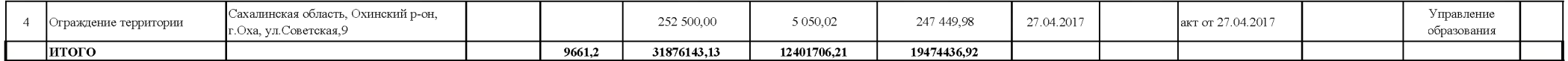

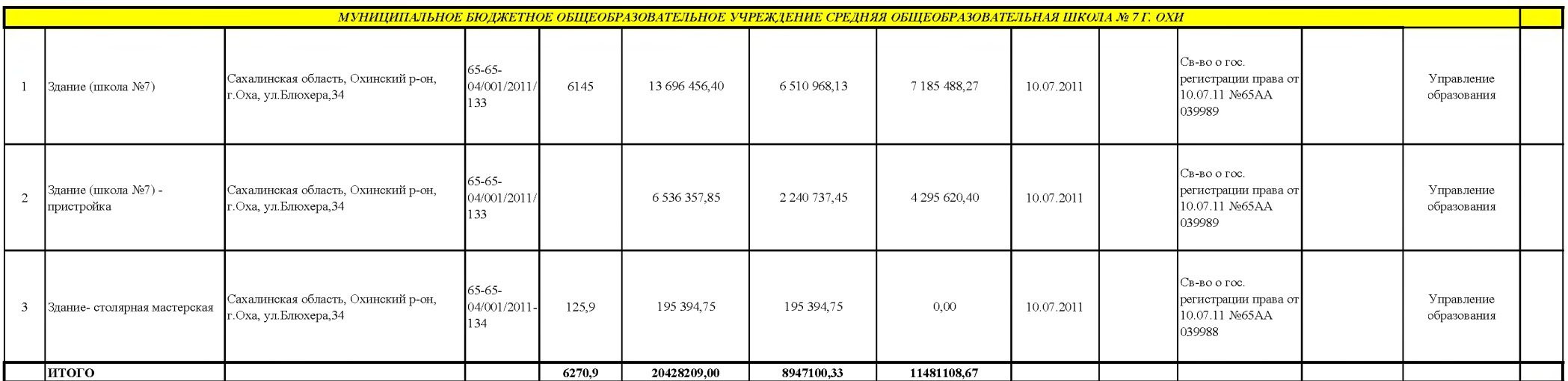

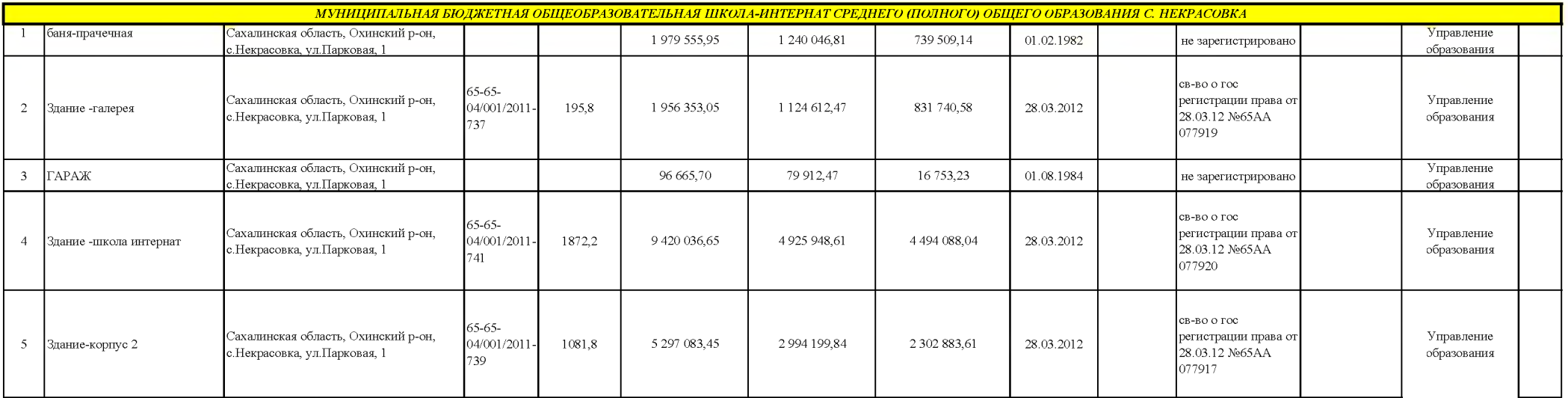

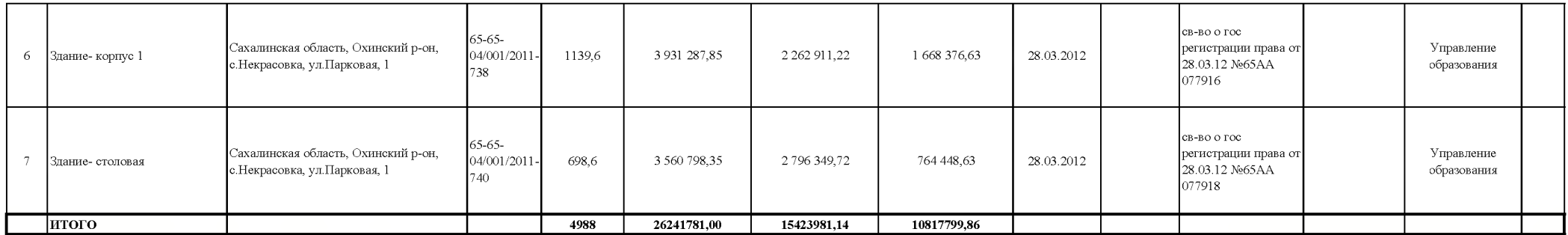

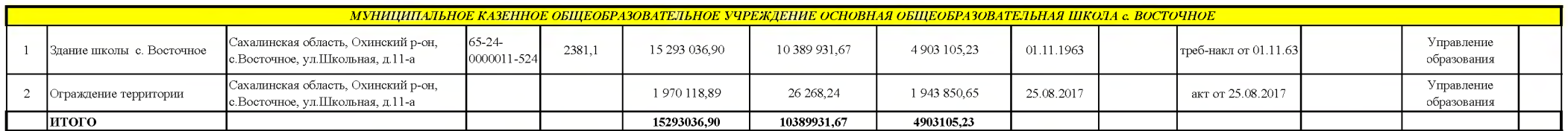

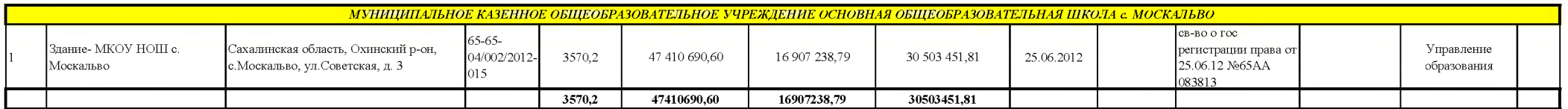

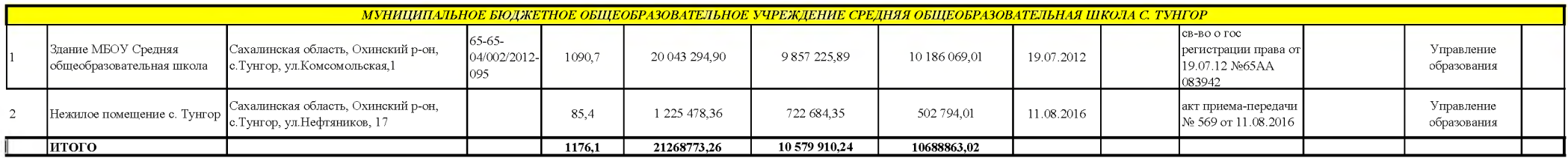

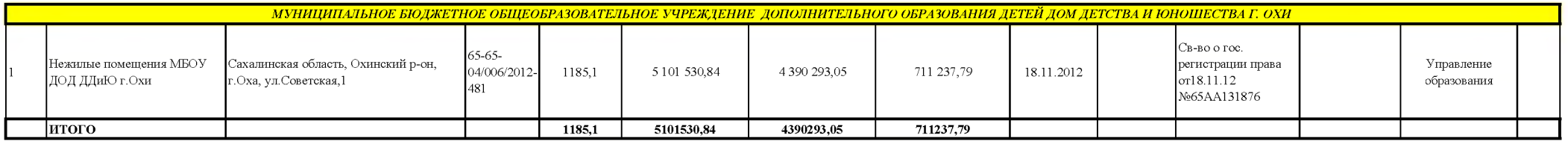

<u>- МУНИЦИПАЛЬНОЕ БЮДЖЕТНОЕ ДОШКОЛЬНОЕ ОБРАЗОВАТЕЛЬНОЕ УЧРЕЖДЕНИЕ ДЕТСКИЙ САД. № 1"РОДНИЧОК" г. ОХИ</u>

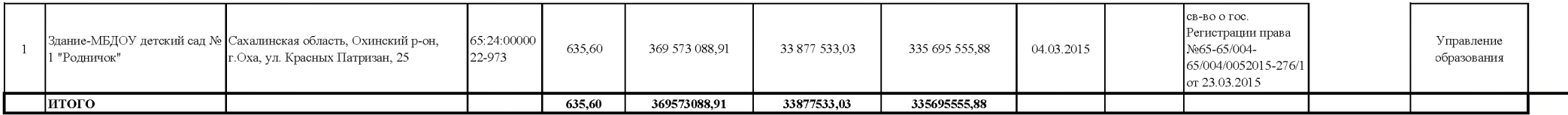

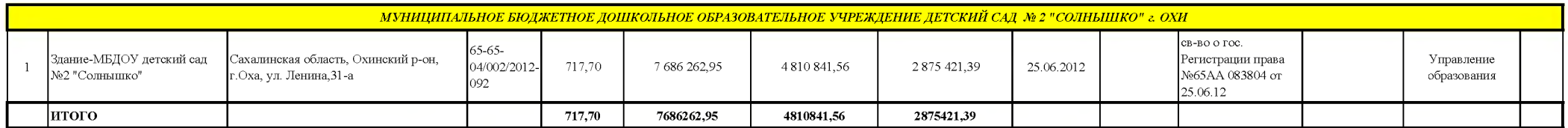

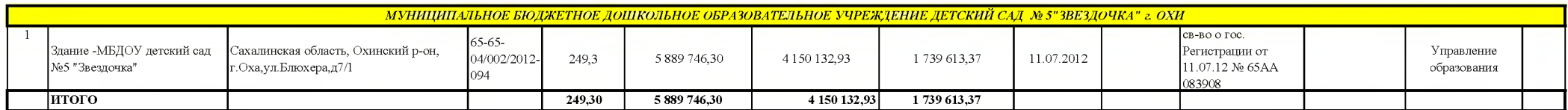

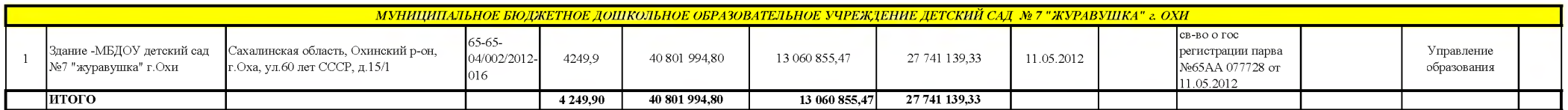

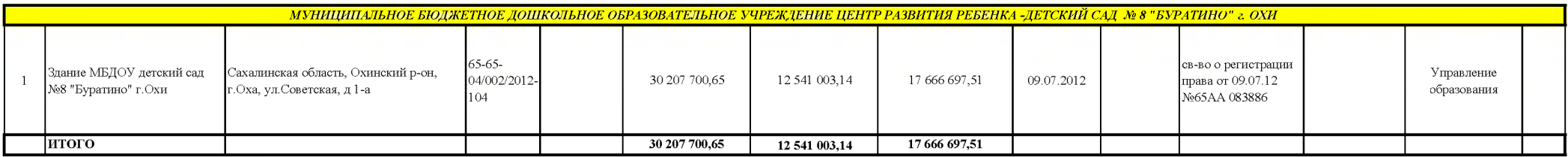

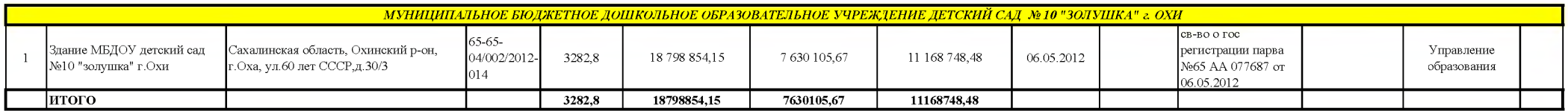

— МУНИЦИПАЛЬНОЕ БЮДЖЕТНОЕ ДОШКОЛЬНОЕ ОБРАЗОВАТЕЛЬНОЕ УЧРЕЖДЕНИЕ ДЕТСКИЙ САД. № 20 "СНЕГУРОЧКА" г. ОХИ

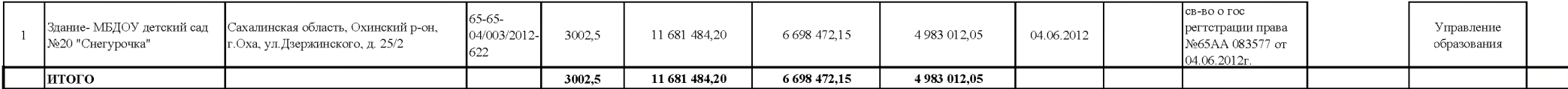

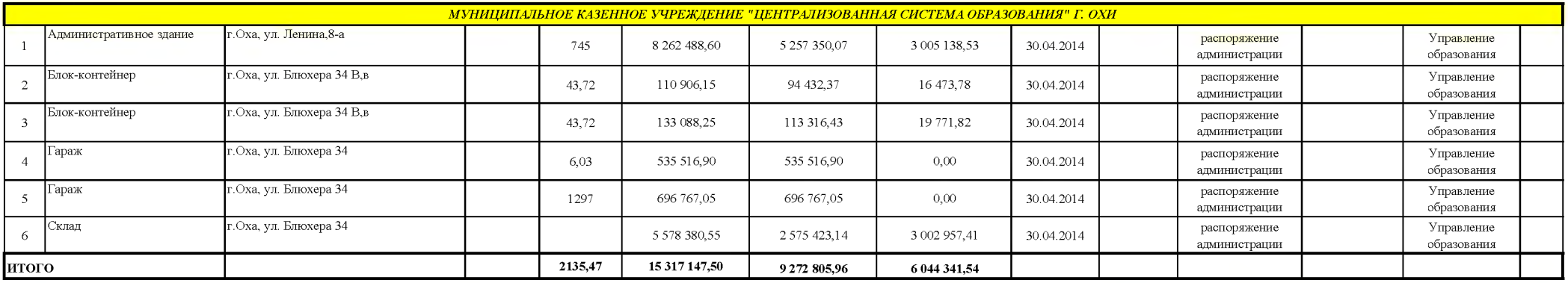

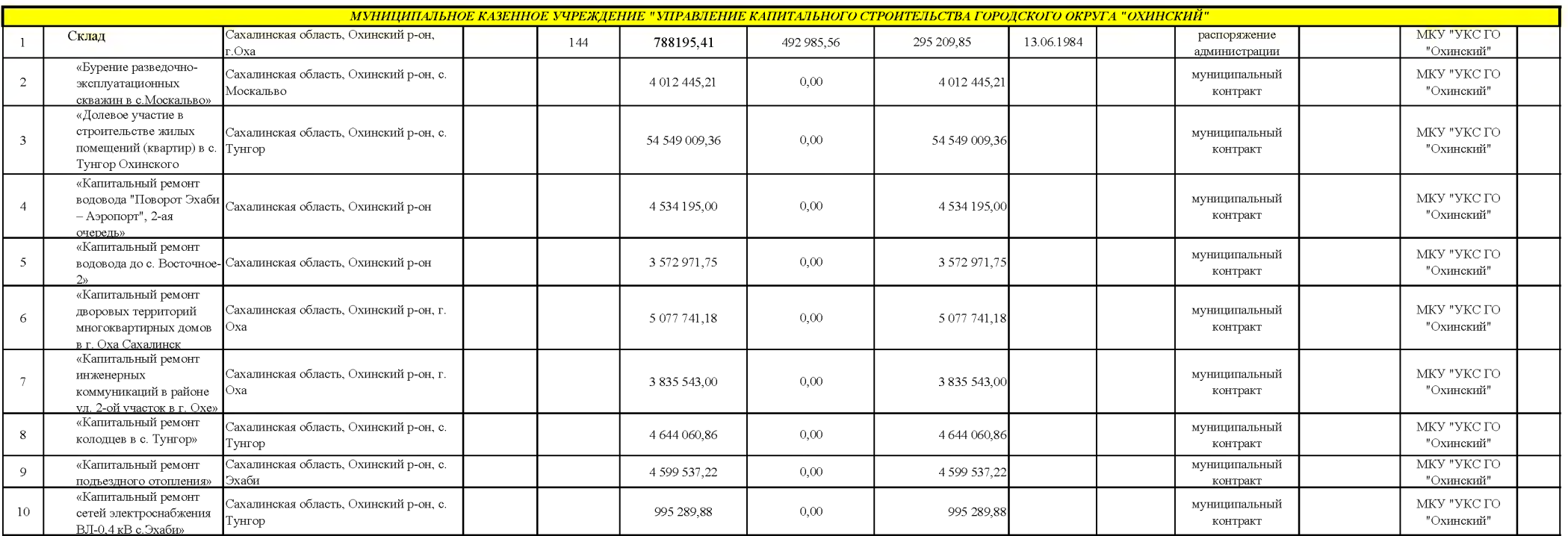

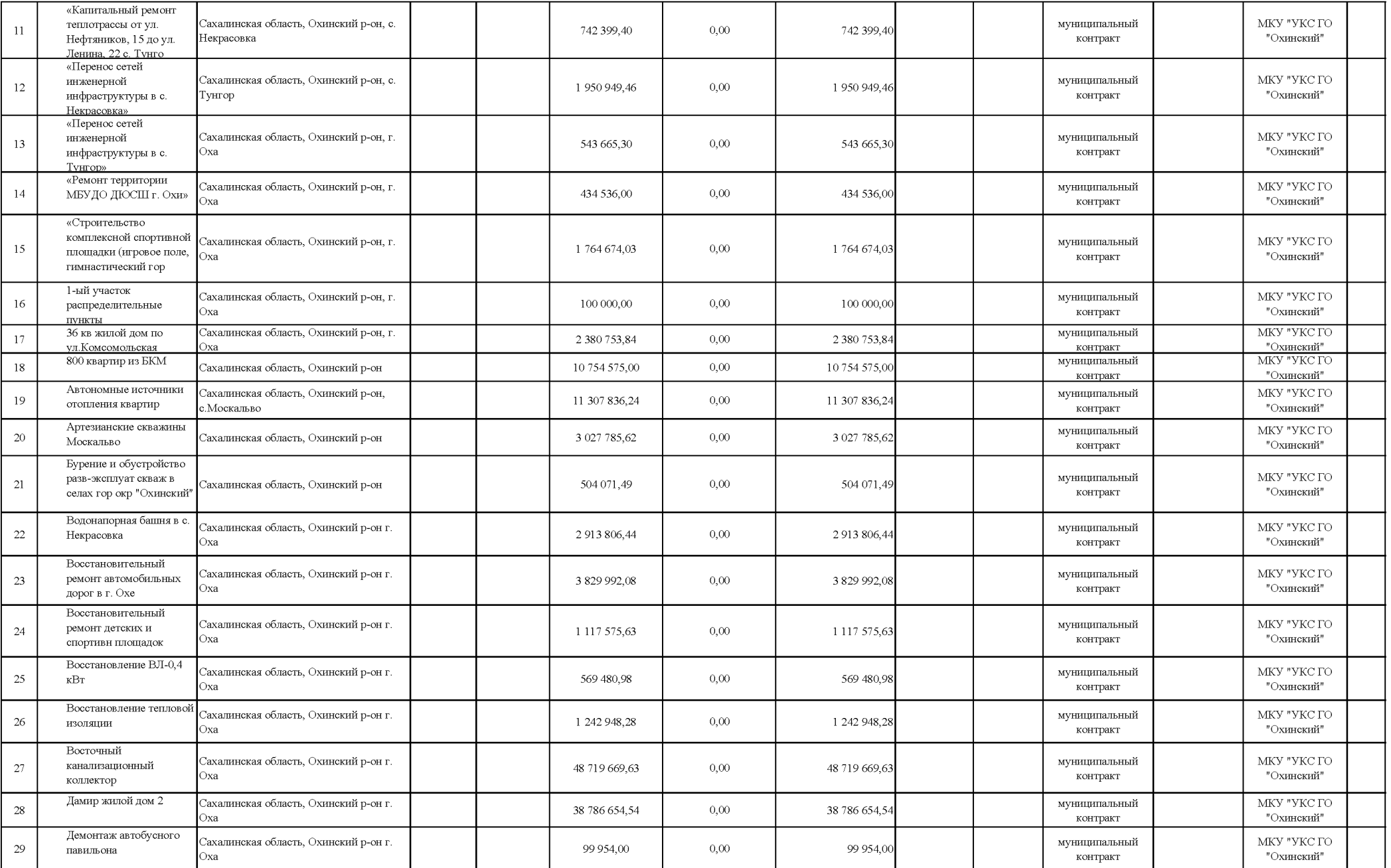

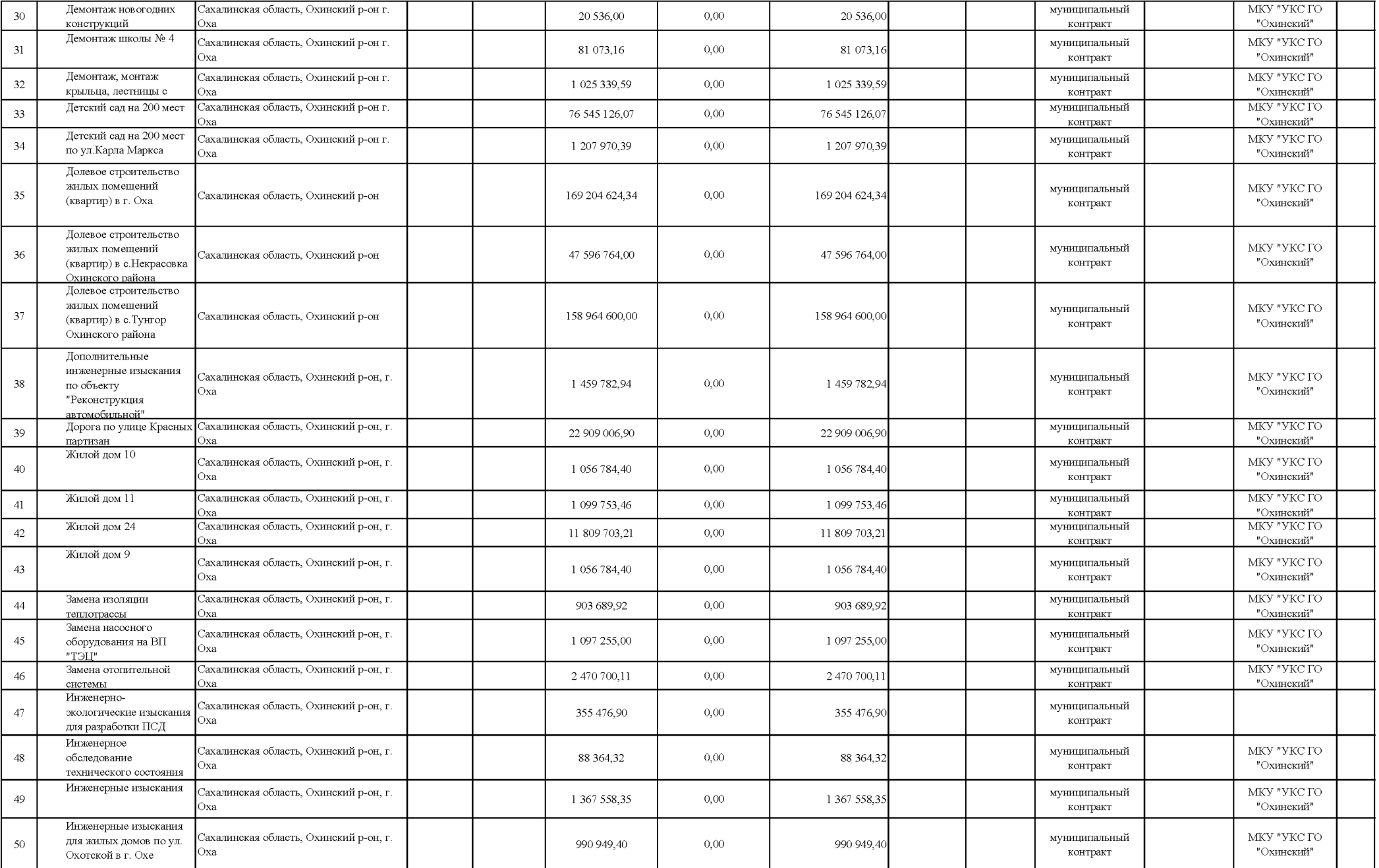

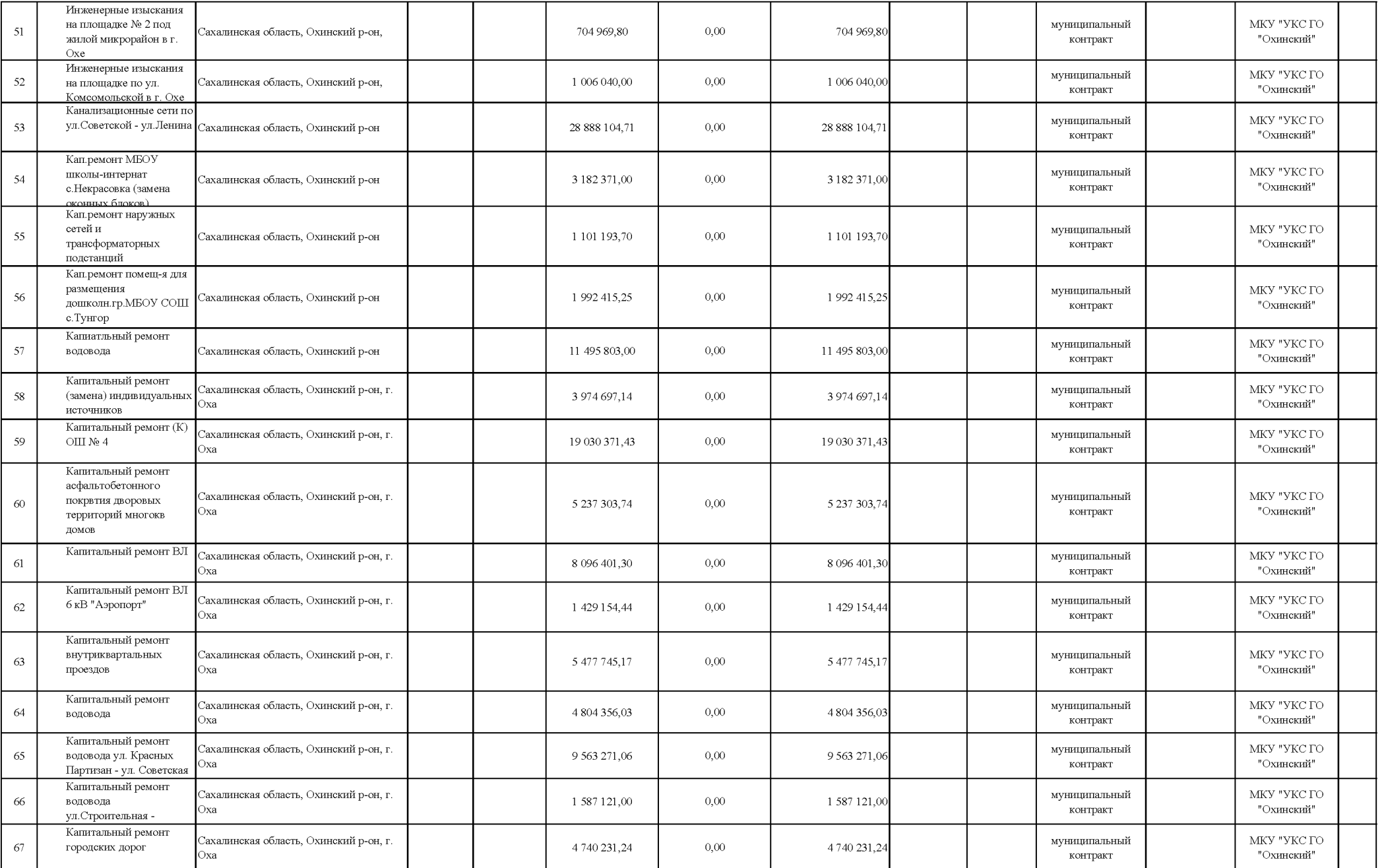

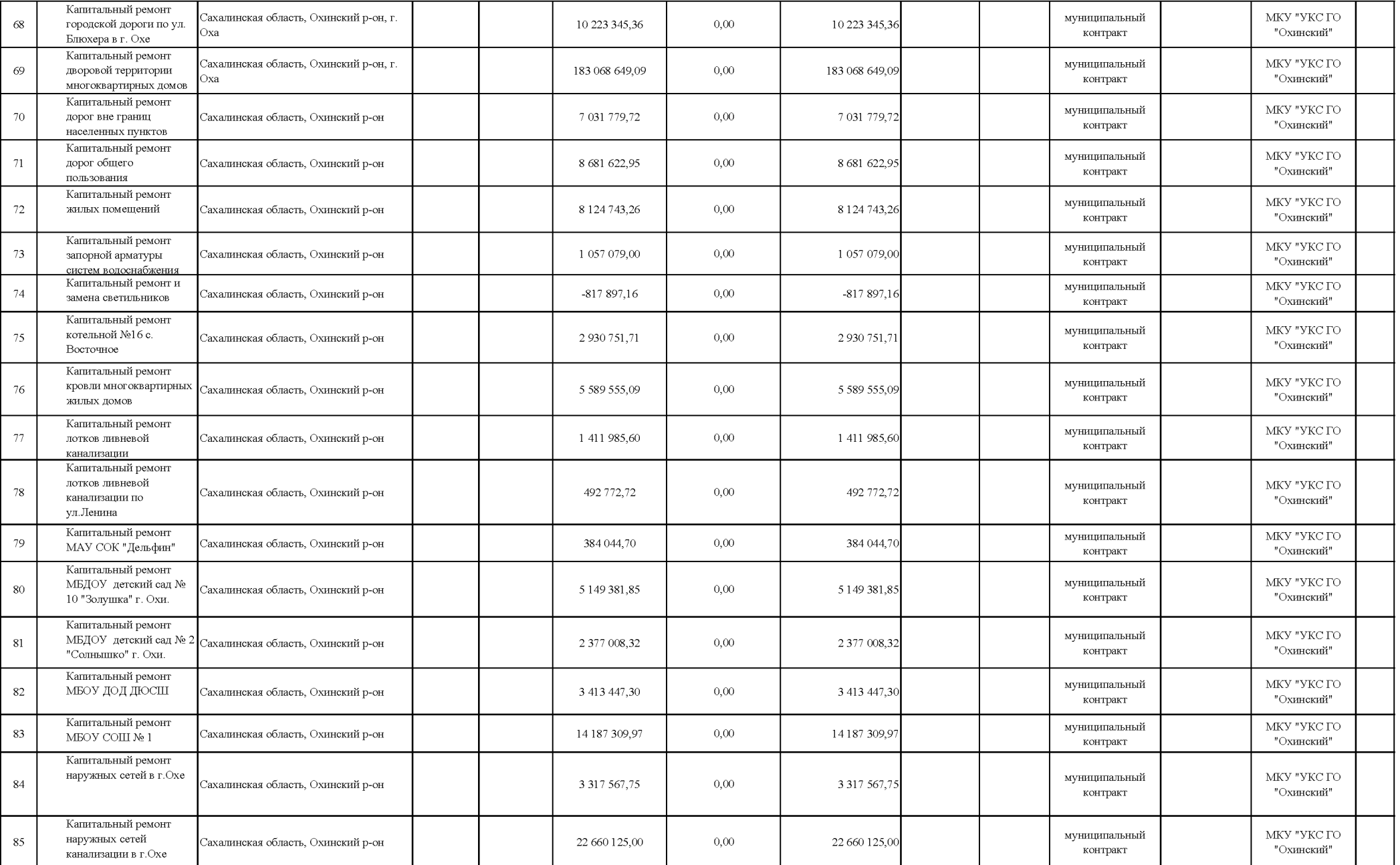

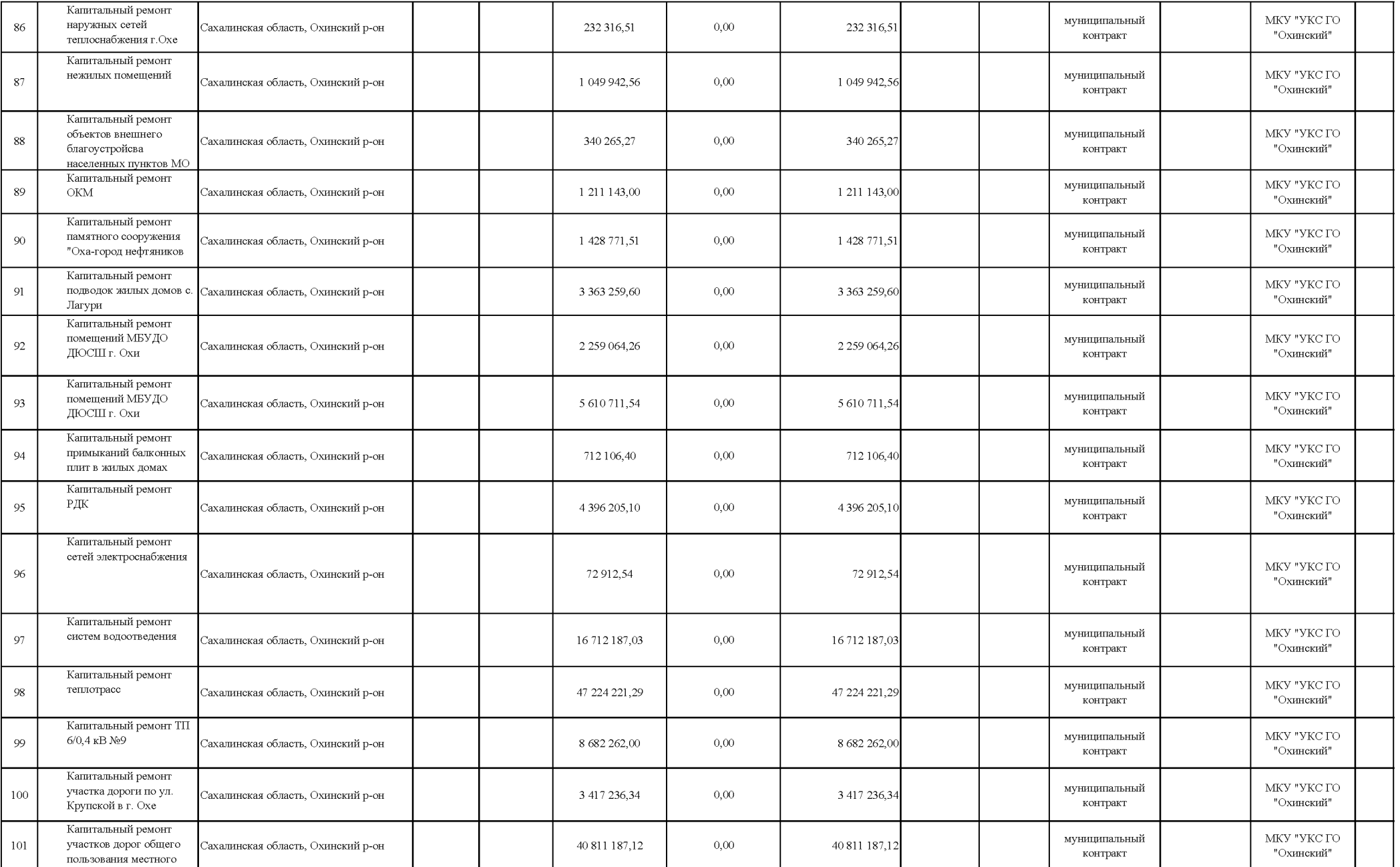

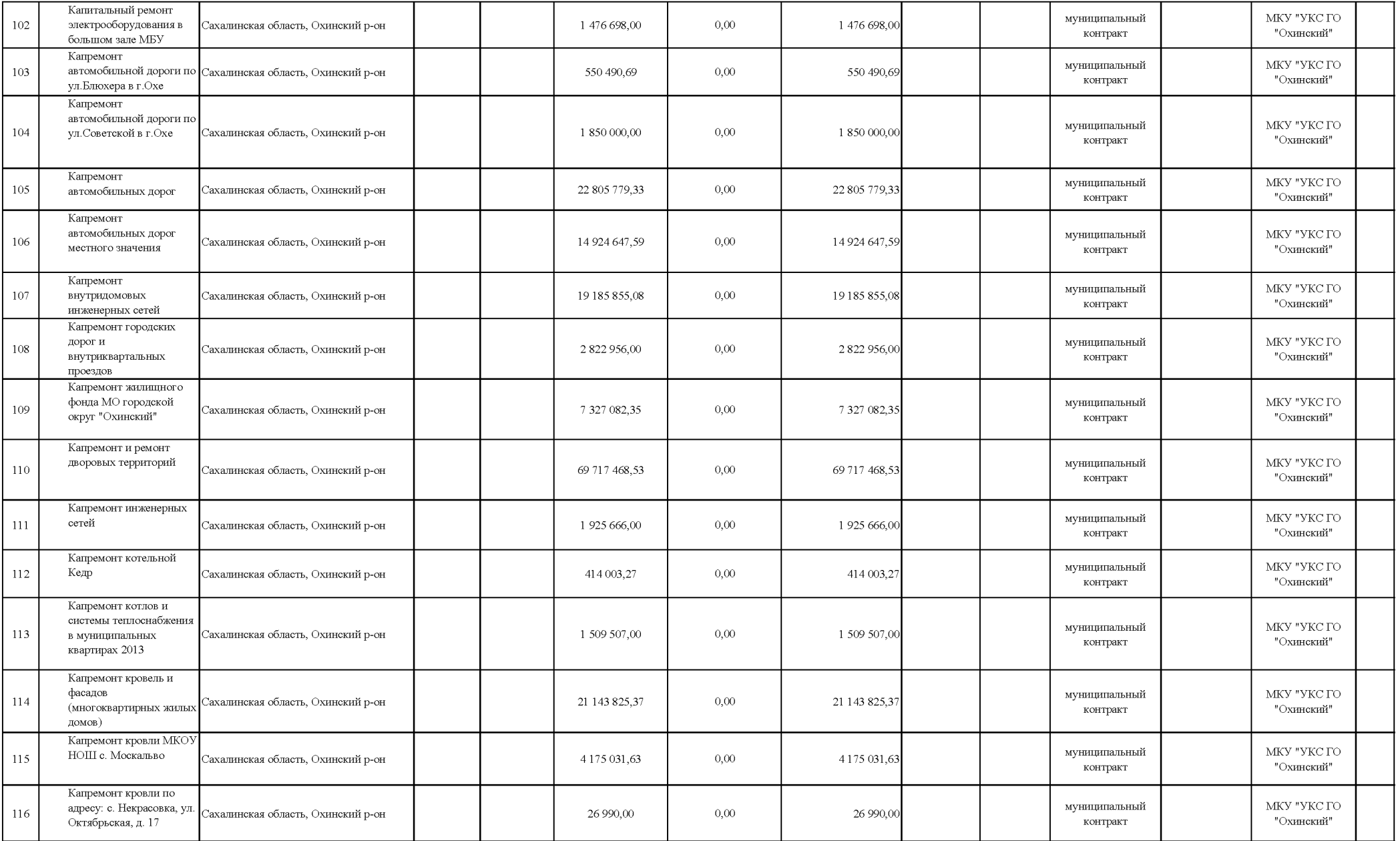

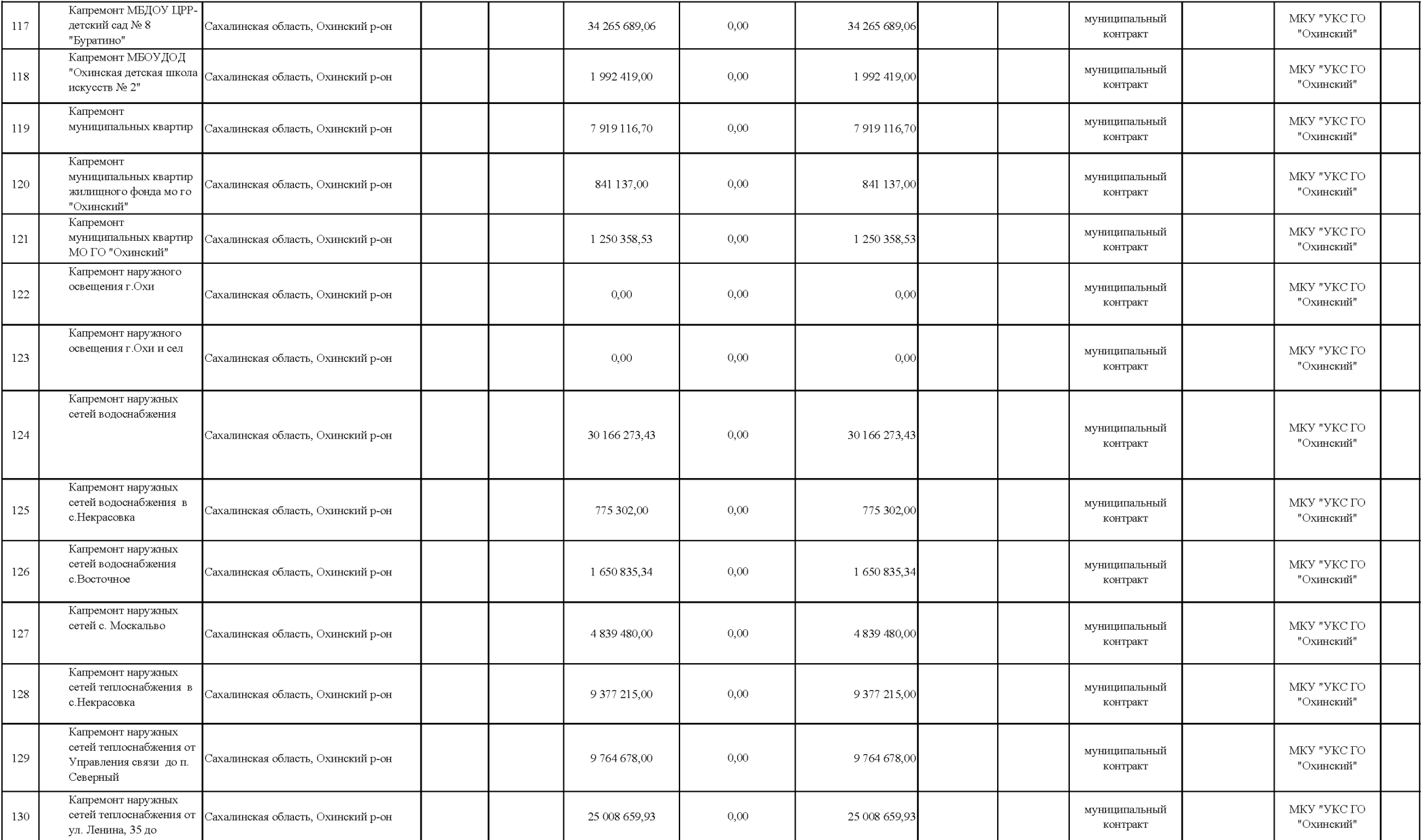

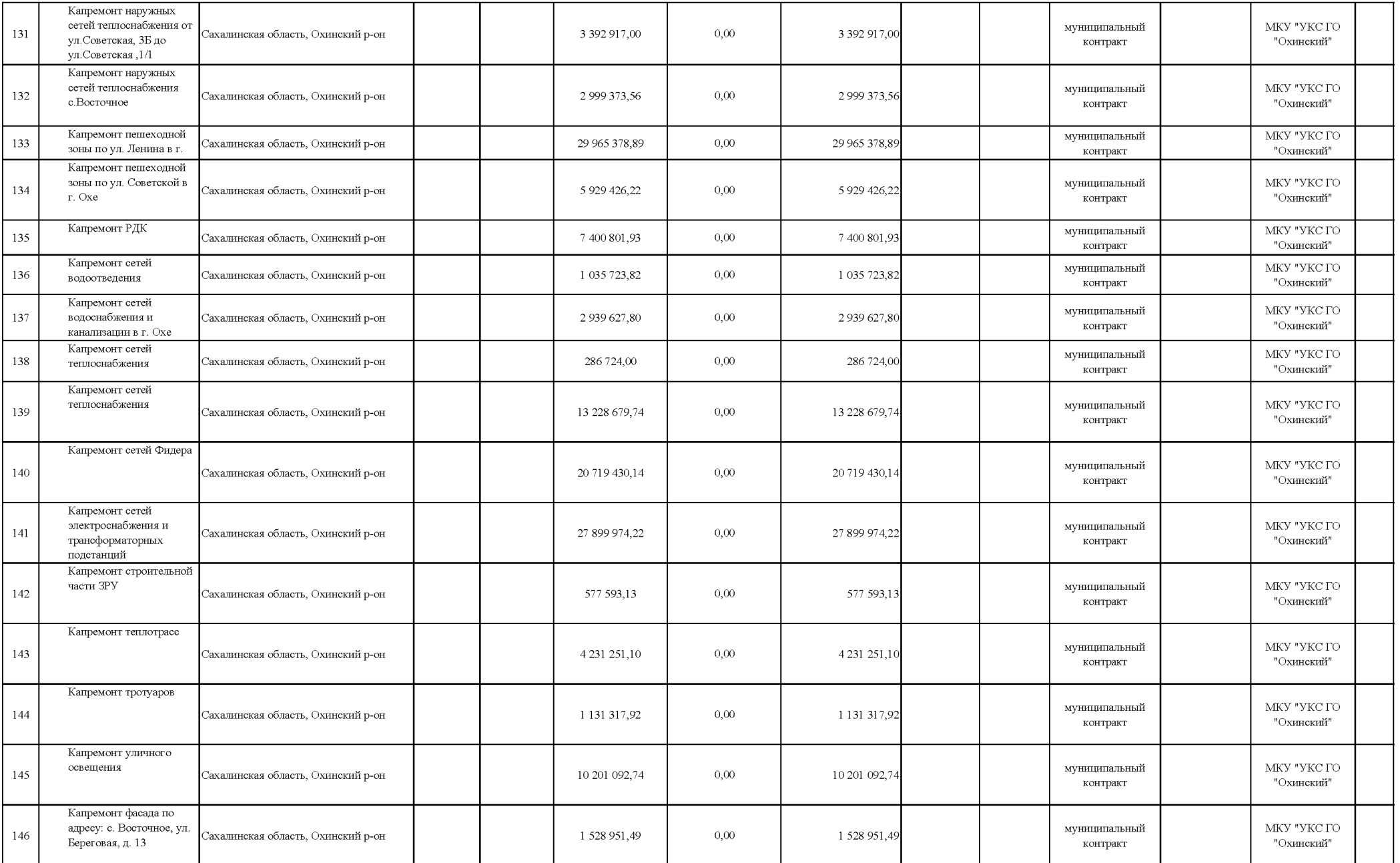

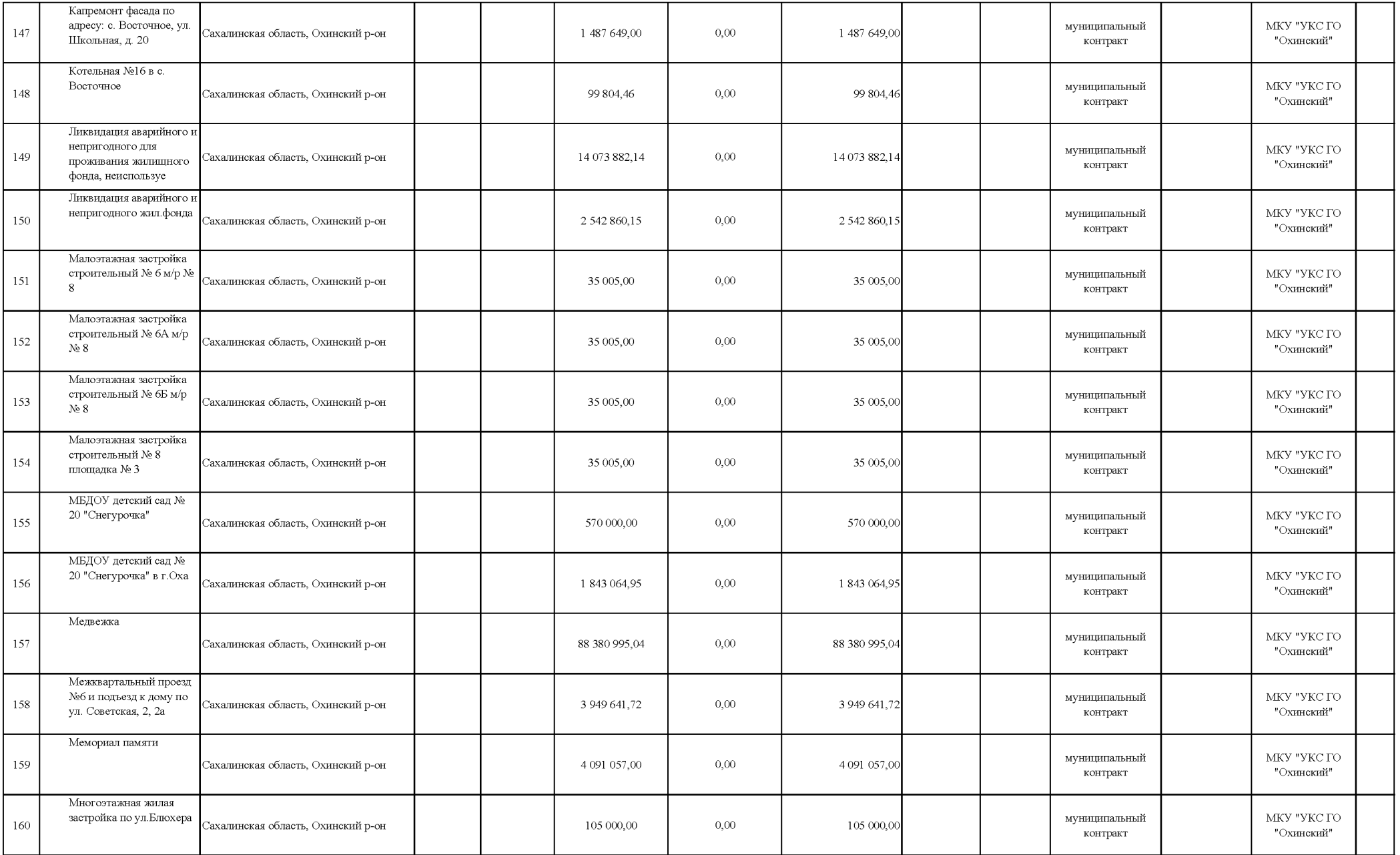

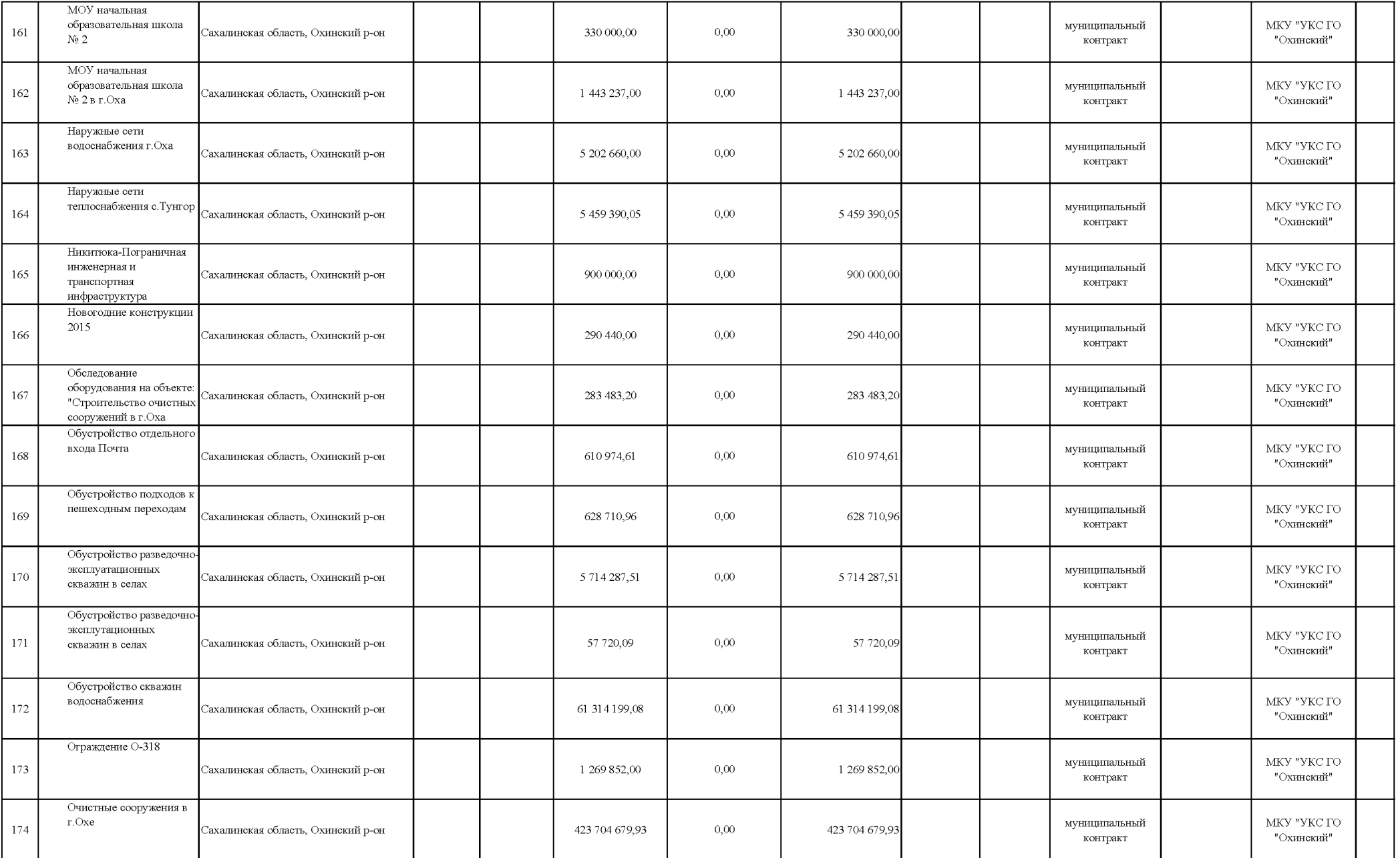

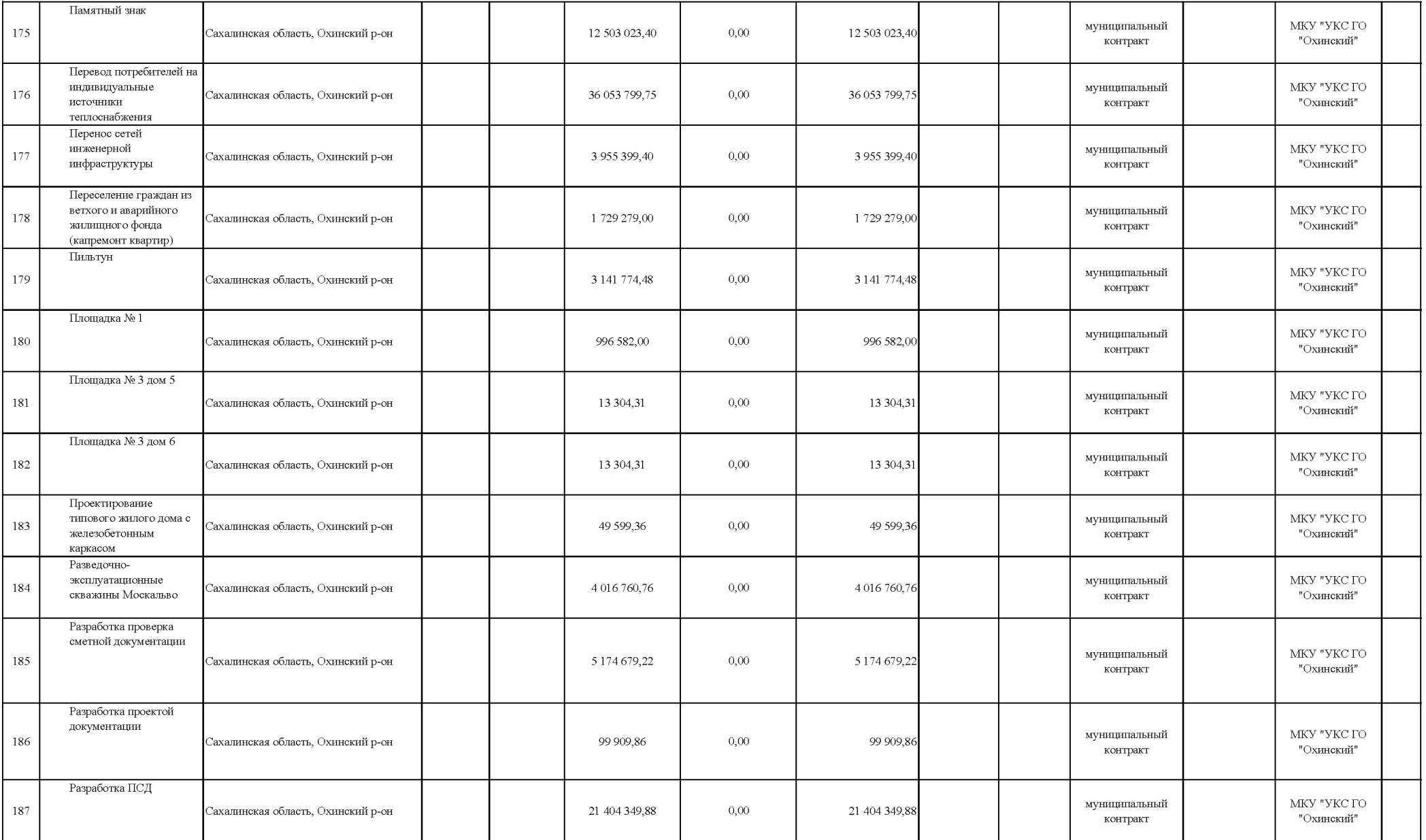

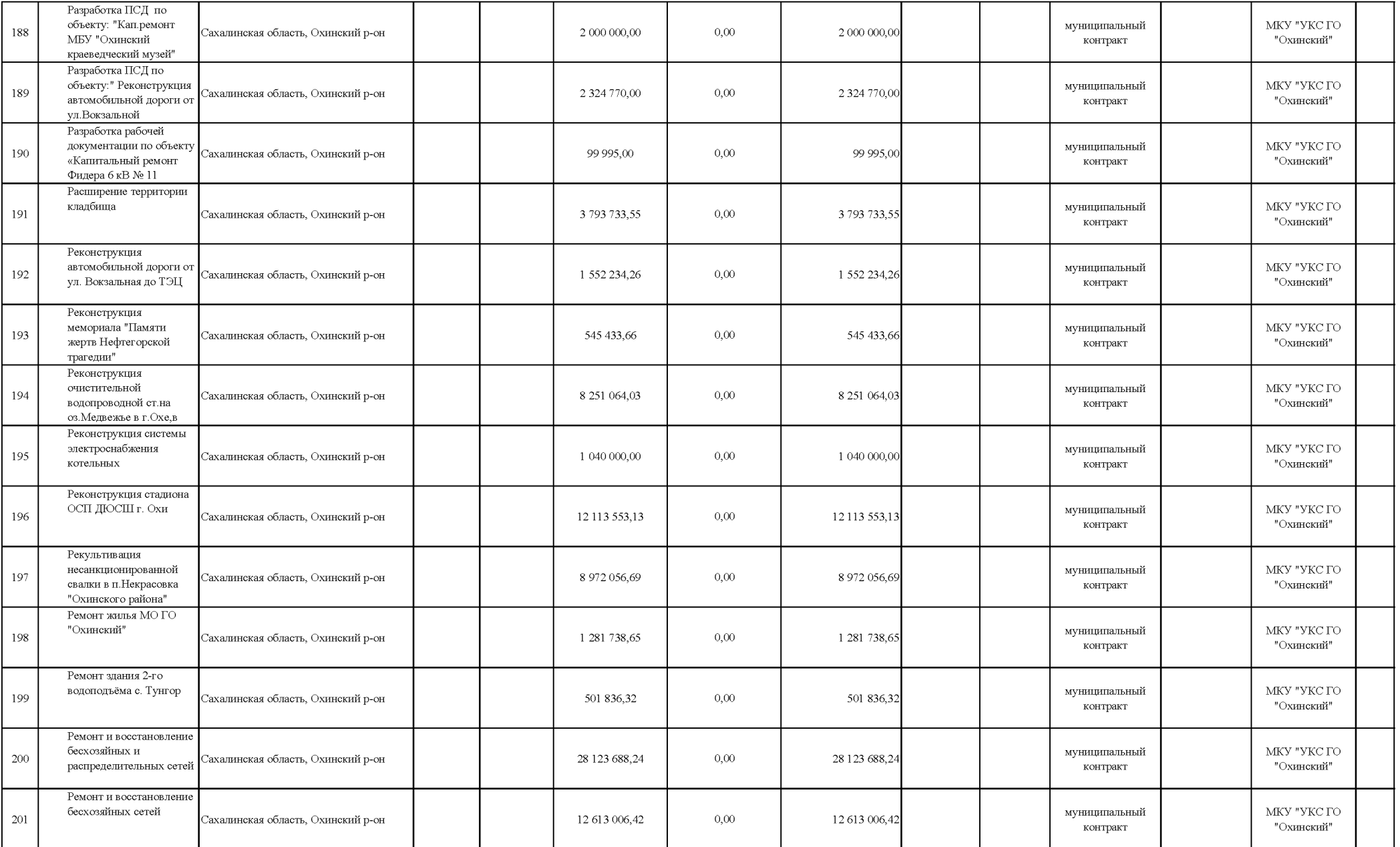

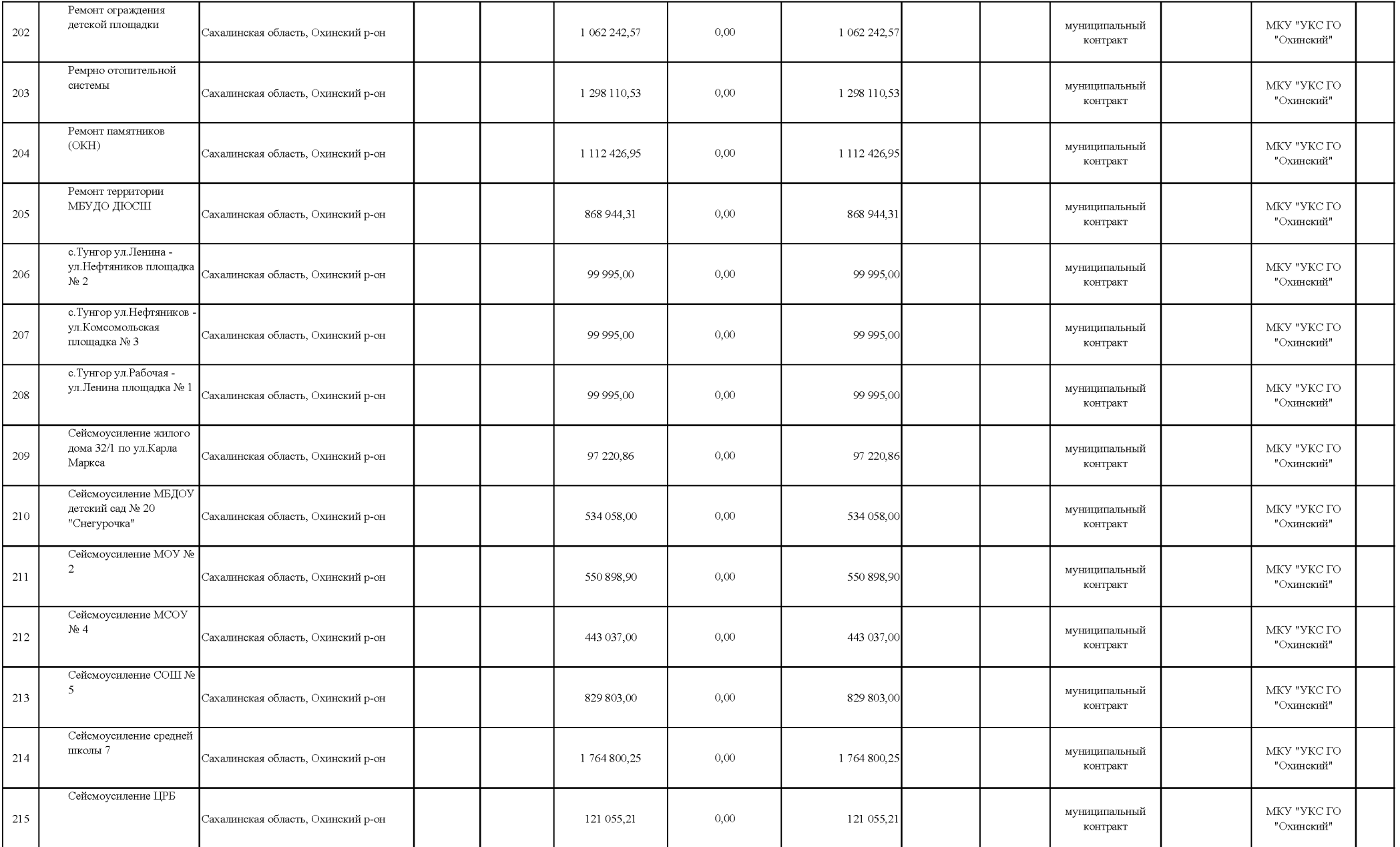

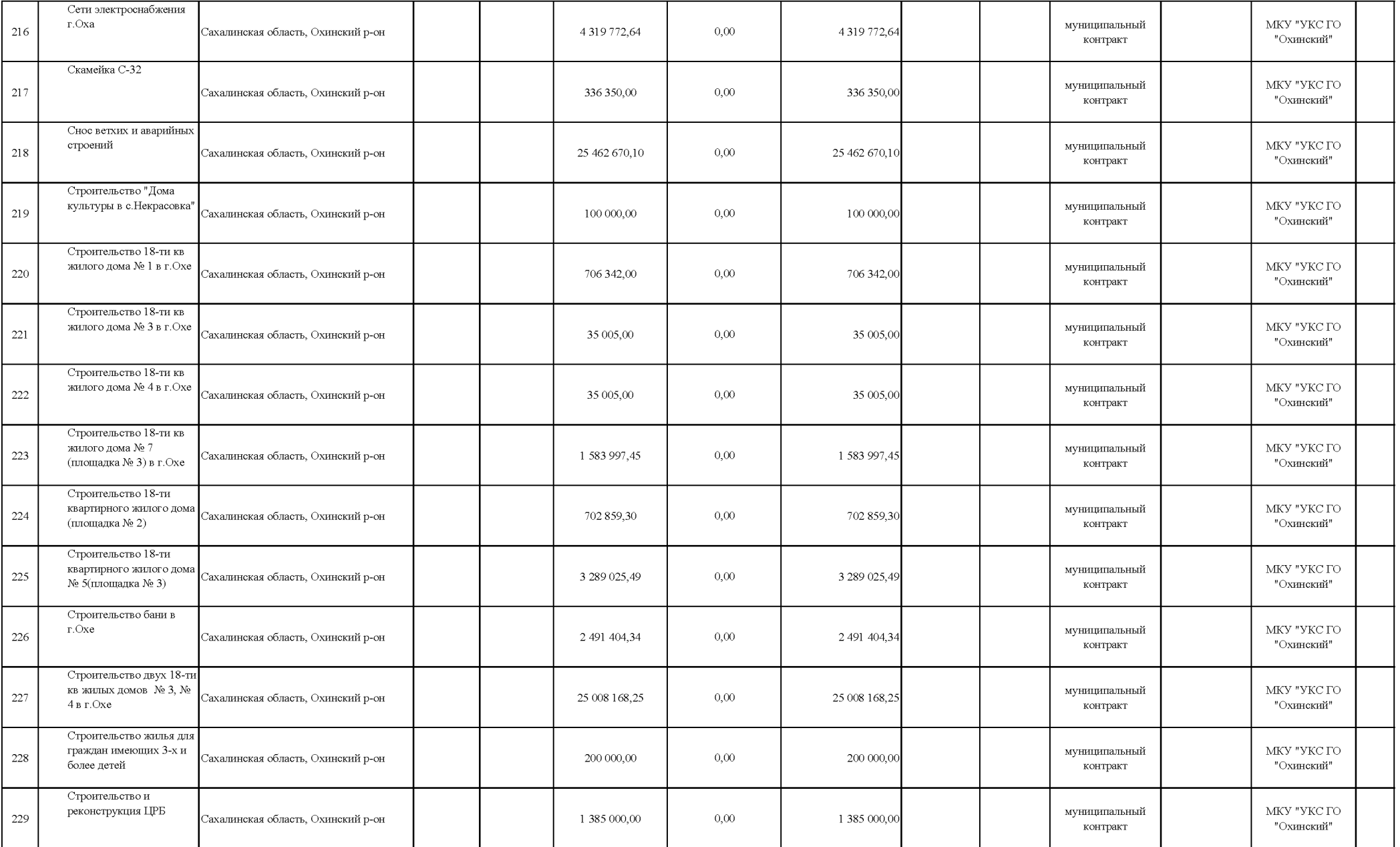

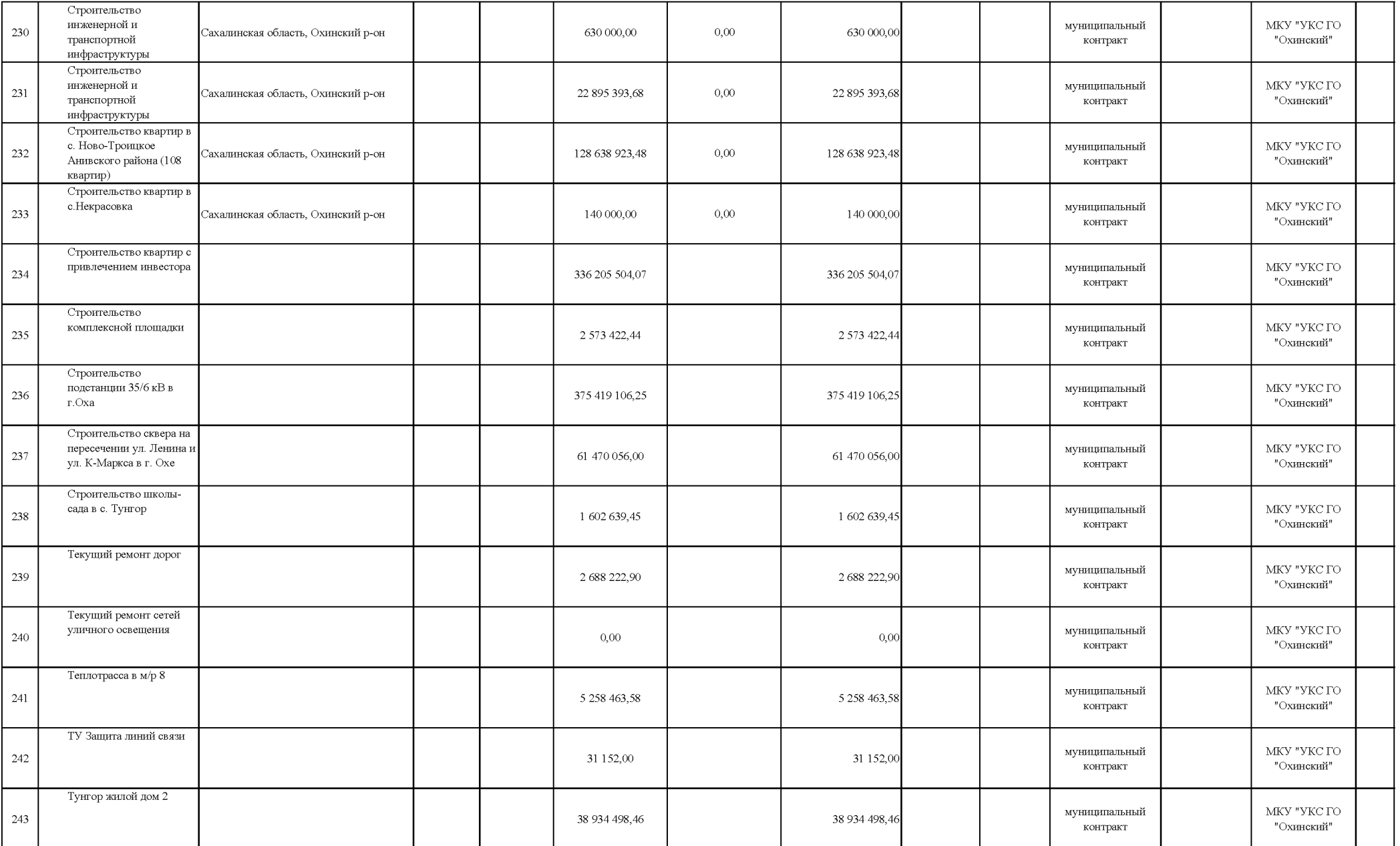

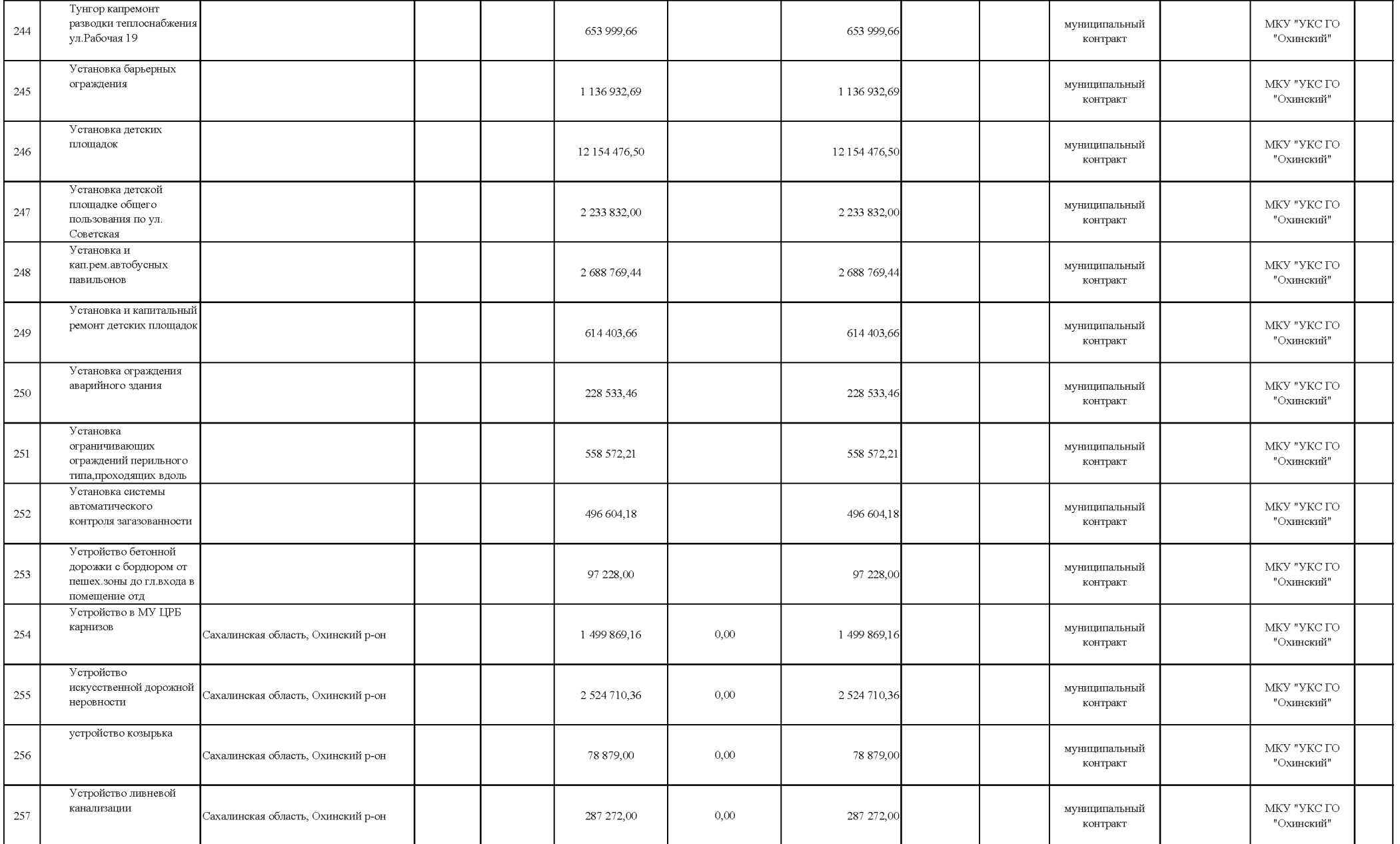

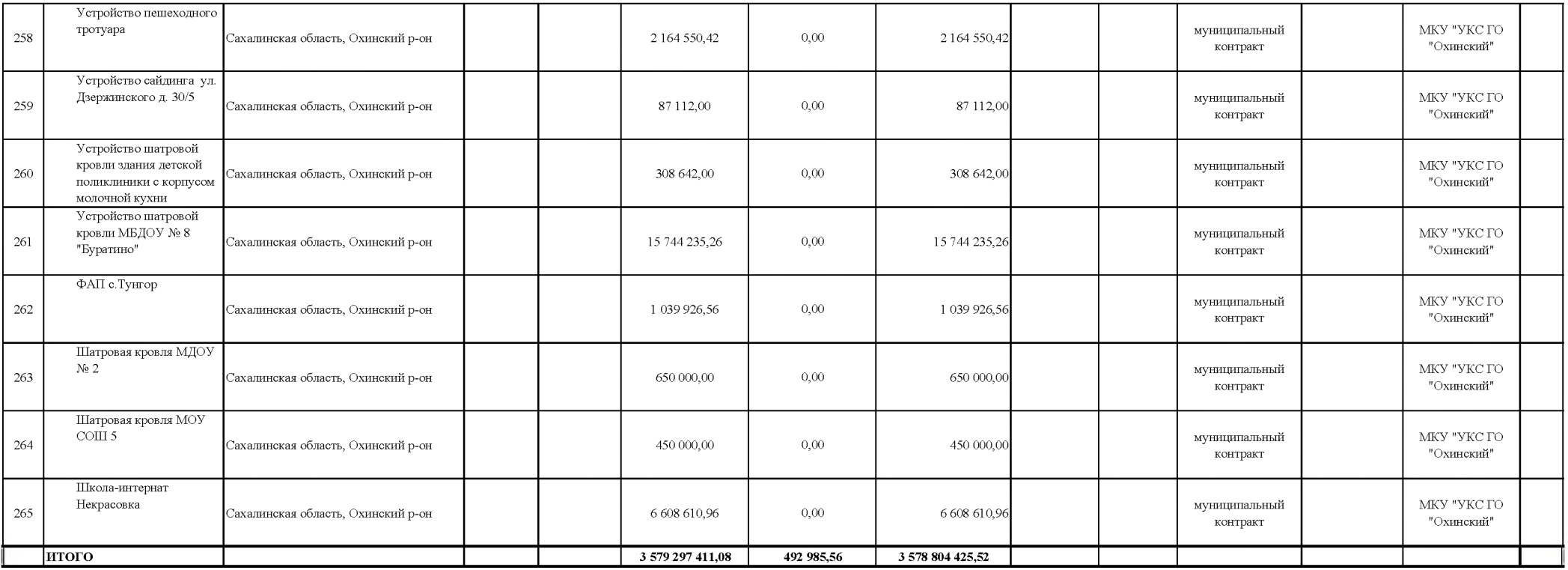

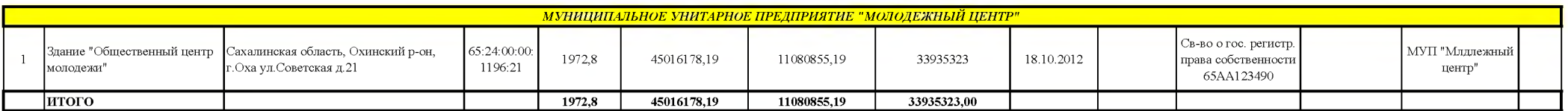

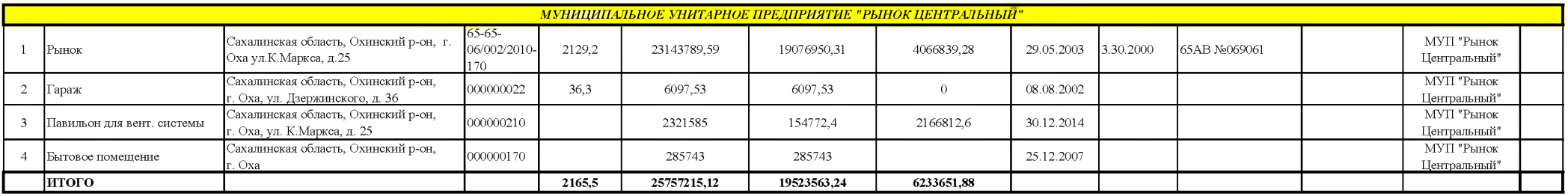

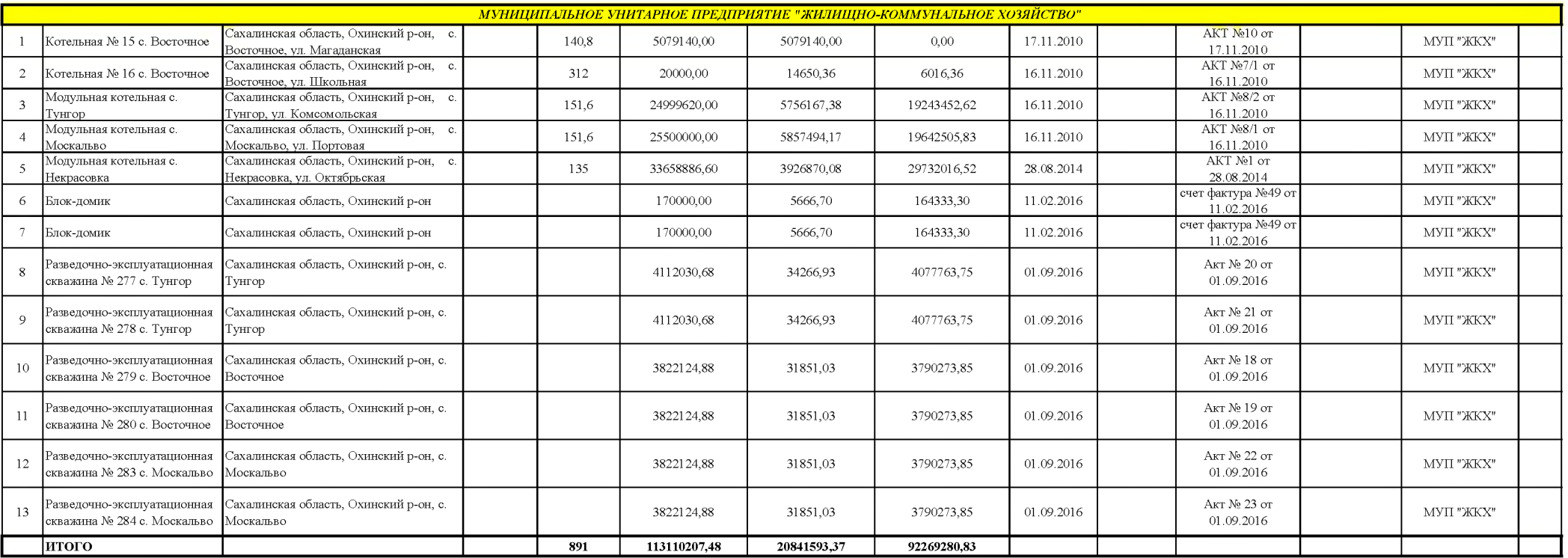

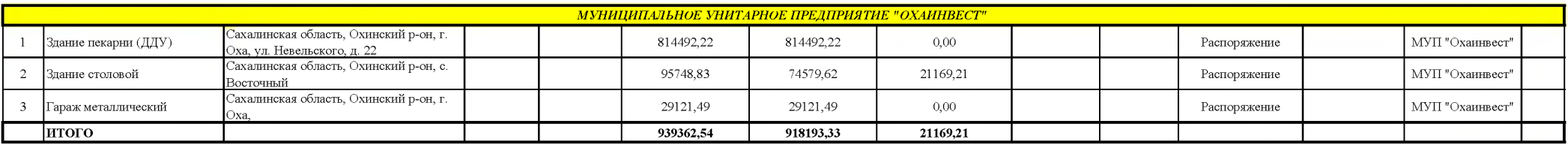

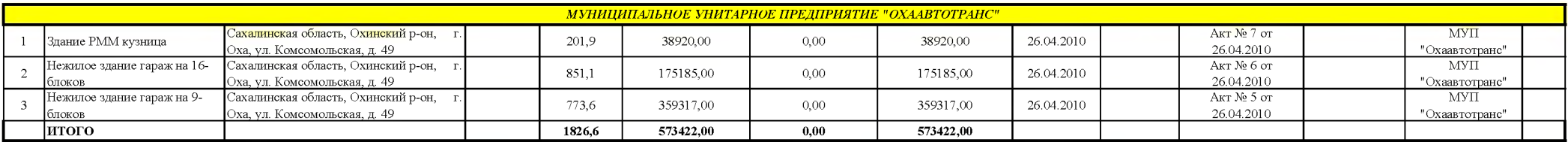

МУНИЦИПАЛЬНОЕ БЮДДЖЕТНОЕ УЧРЕЖДЕНИЕ "ЭКСПЛУАТАЦИОННО-ТЕХНИЧЕЧСКОЕ УПРАВЛЕНИЕ"

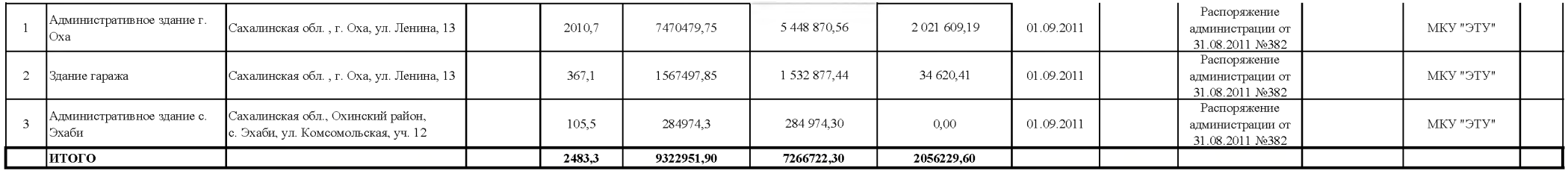

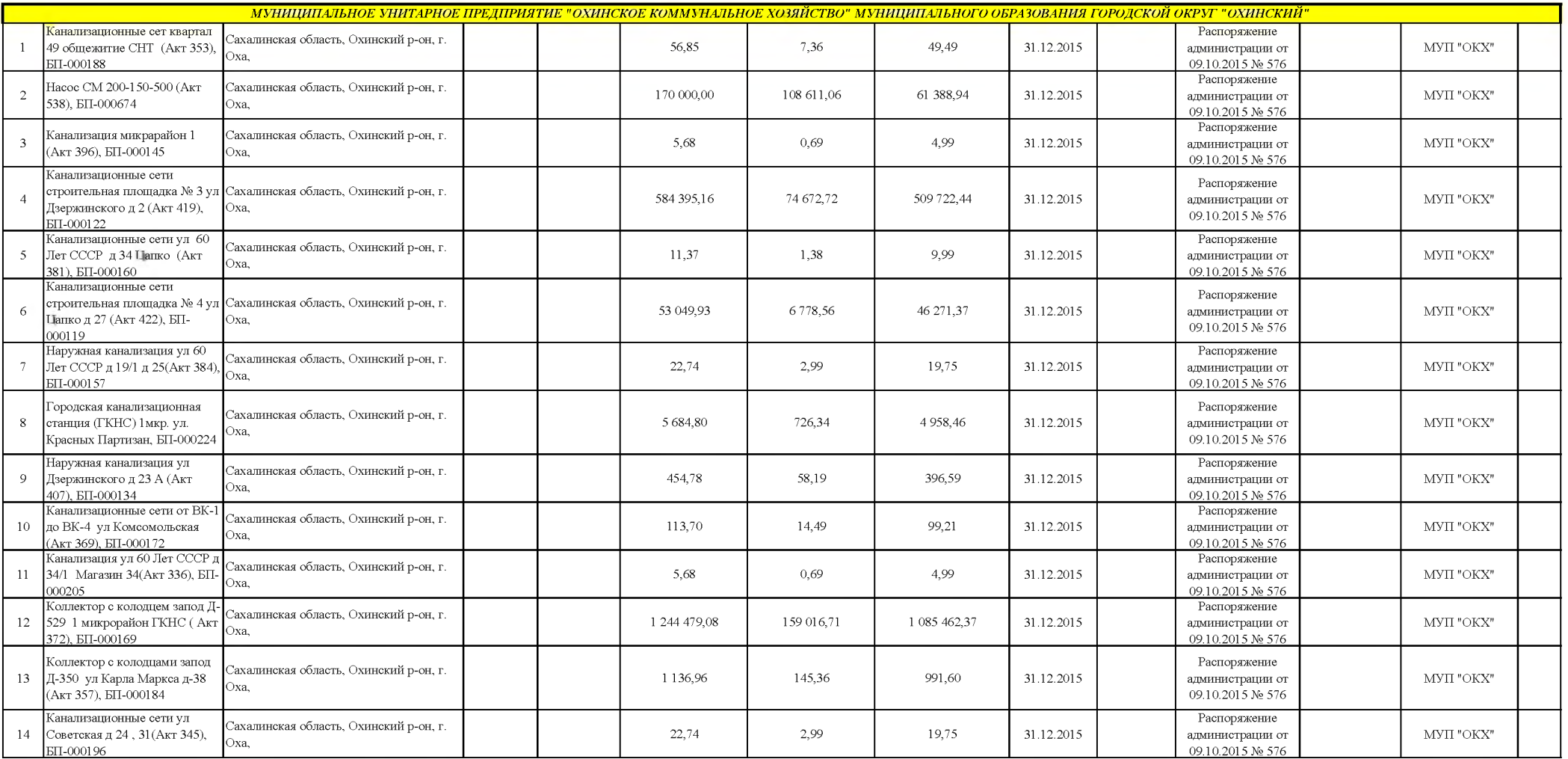

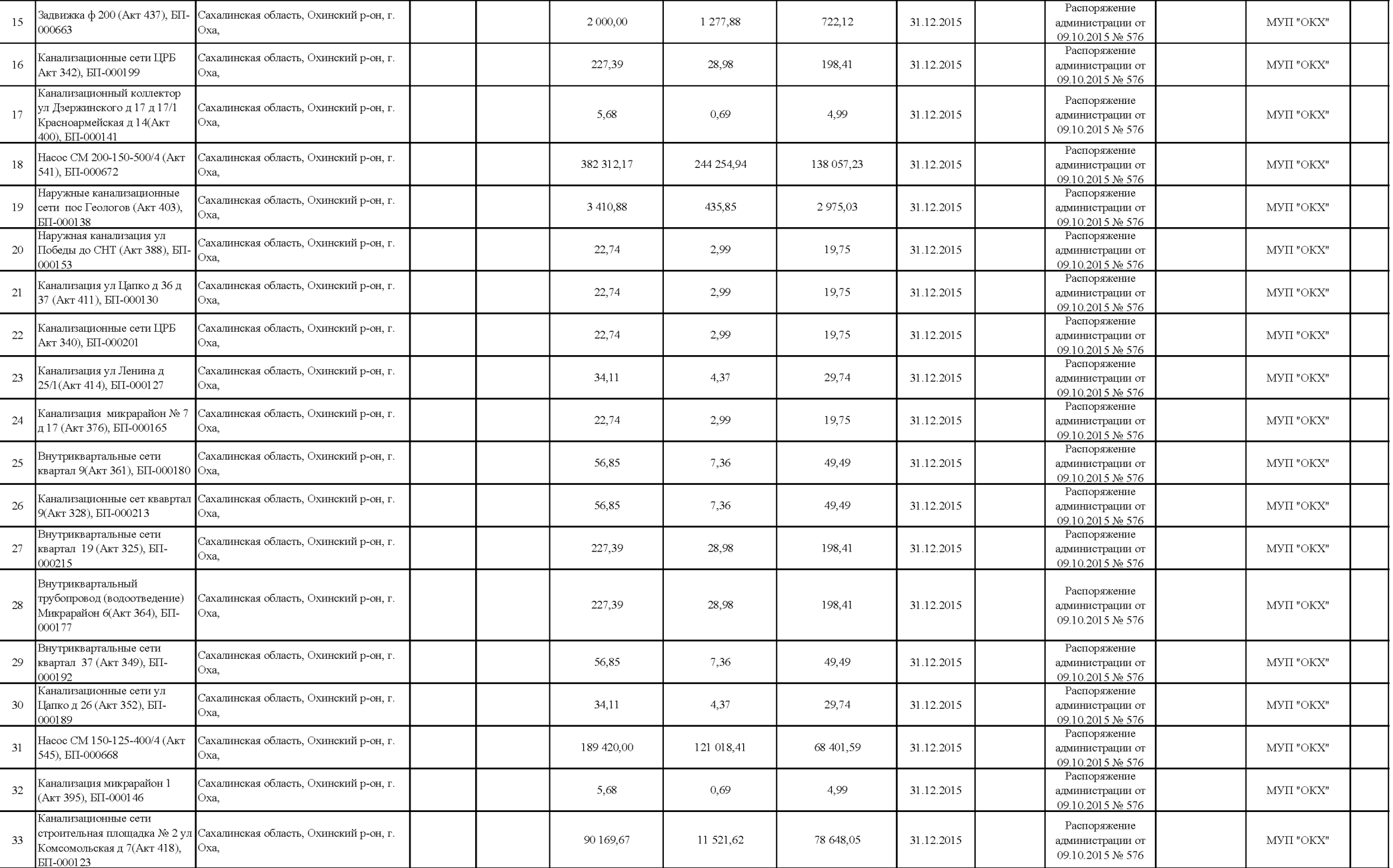
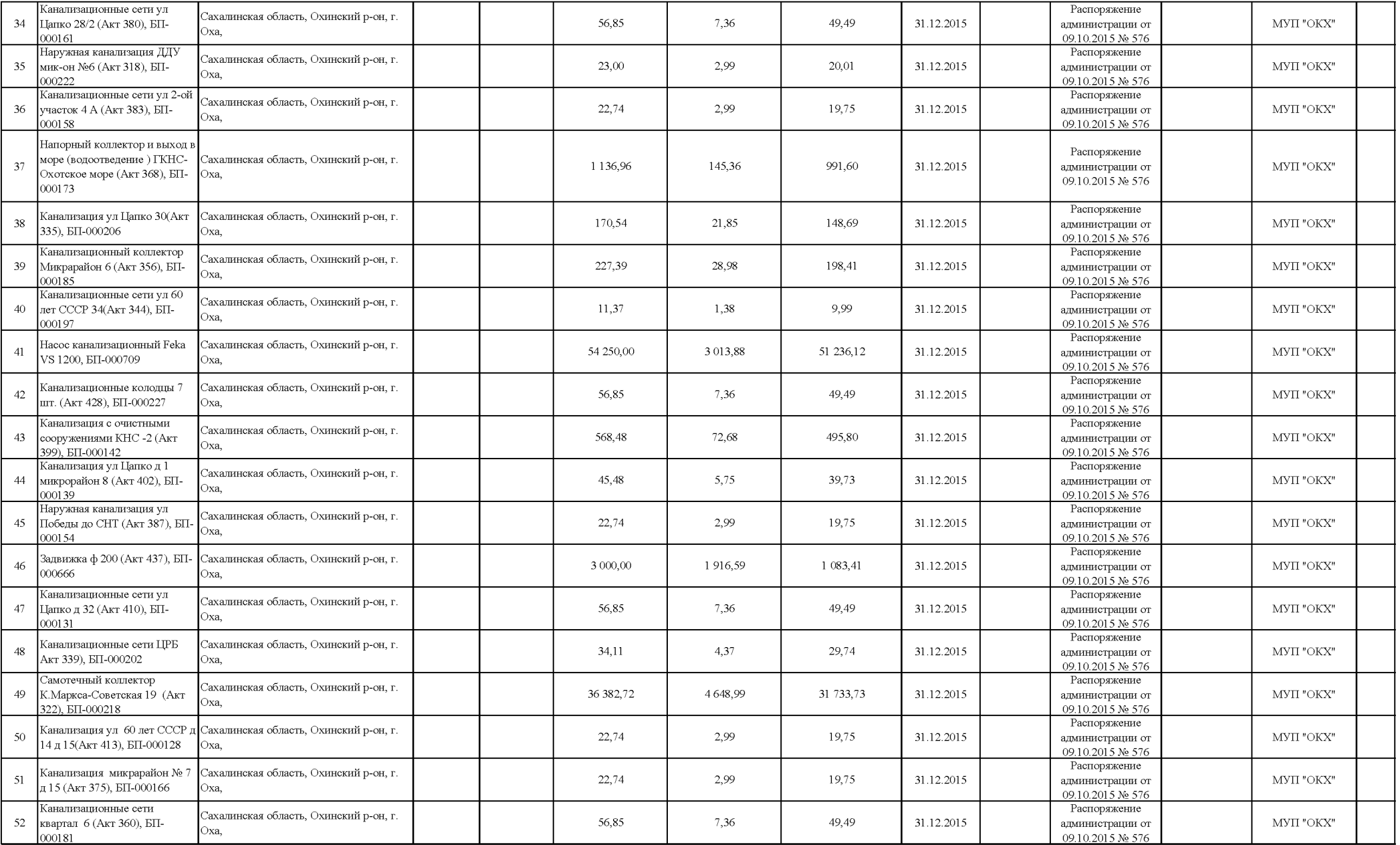

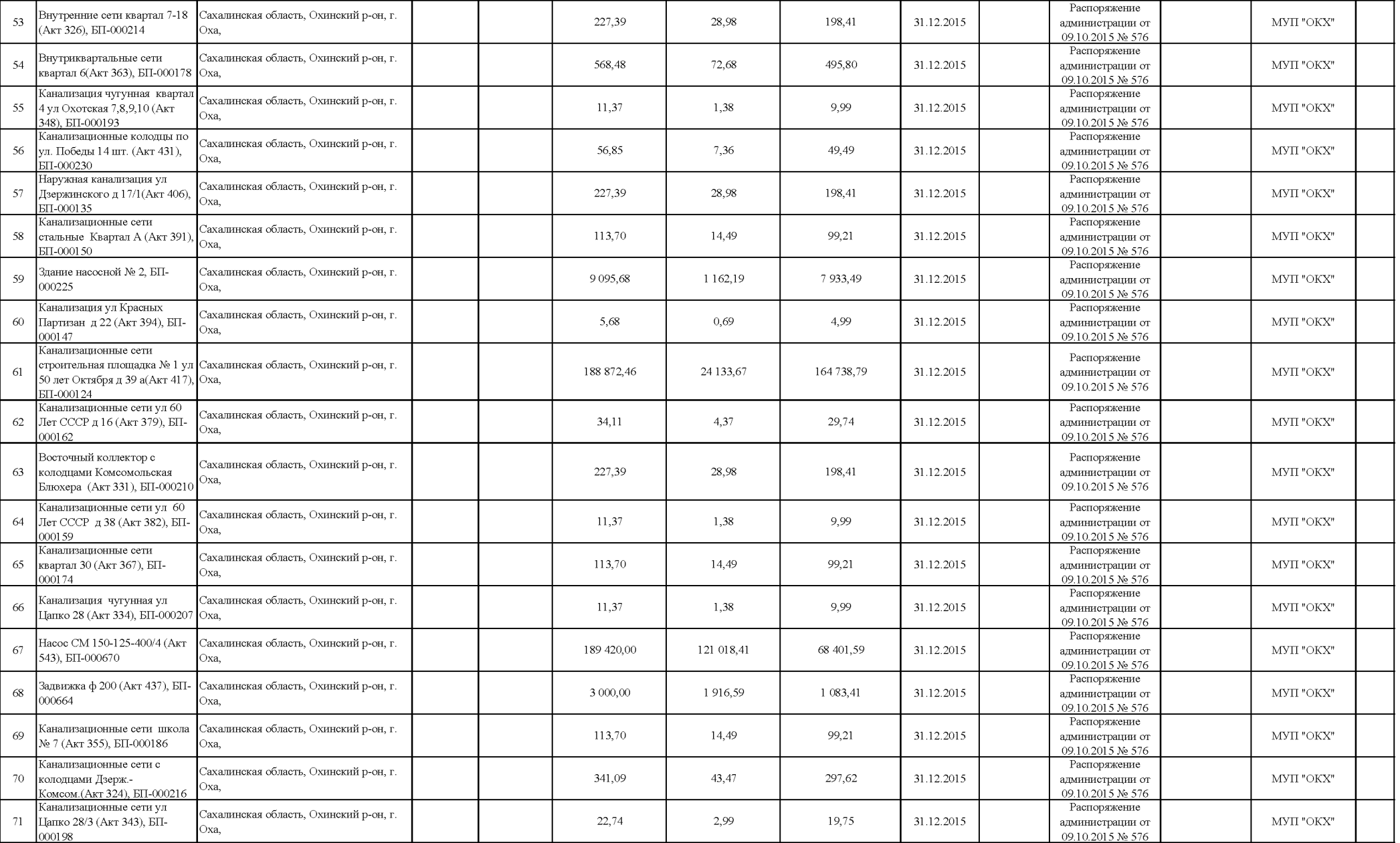

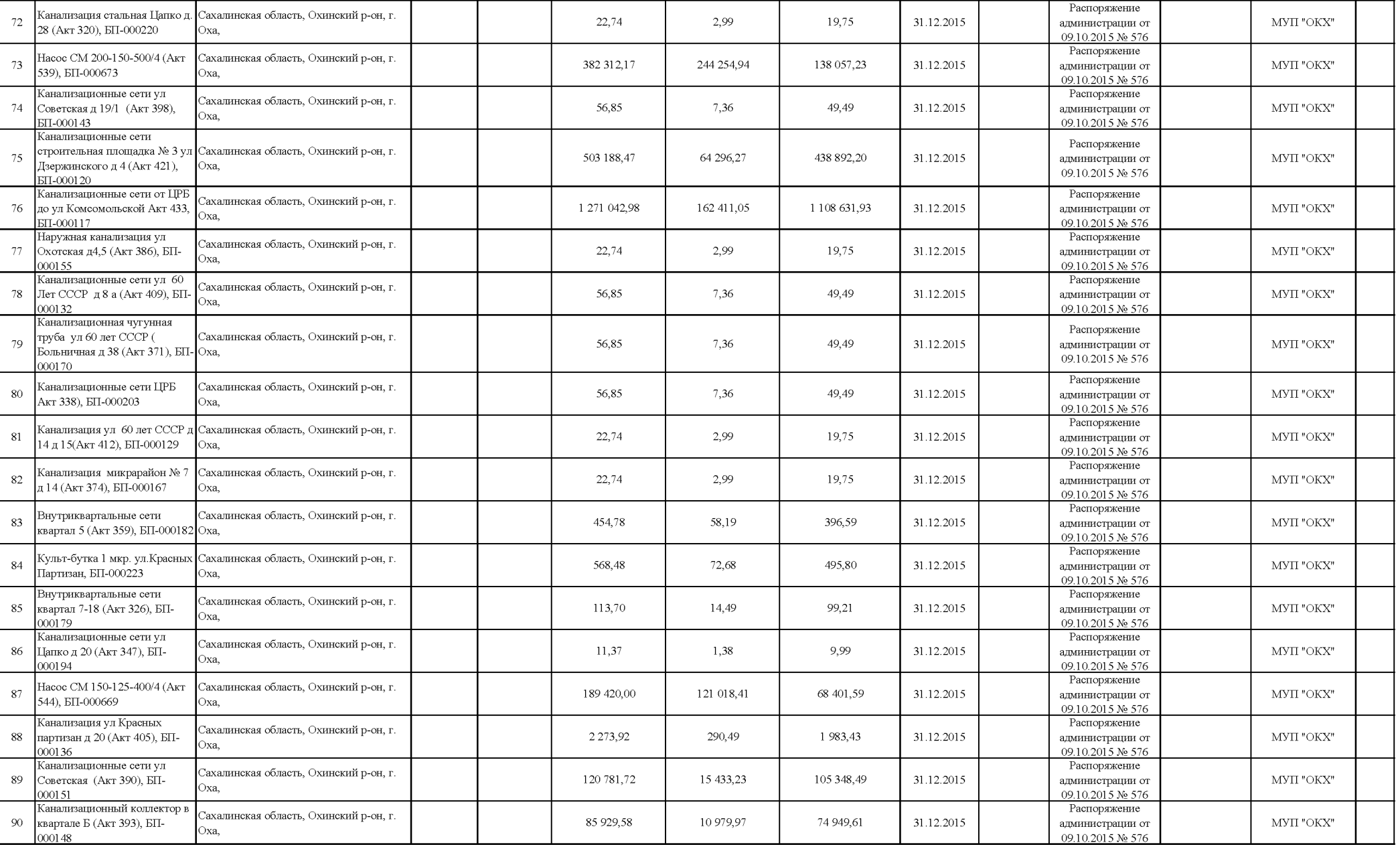

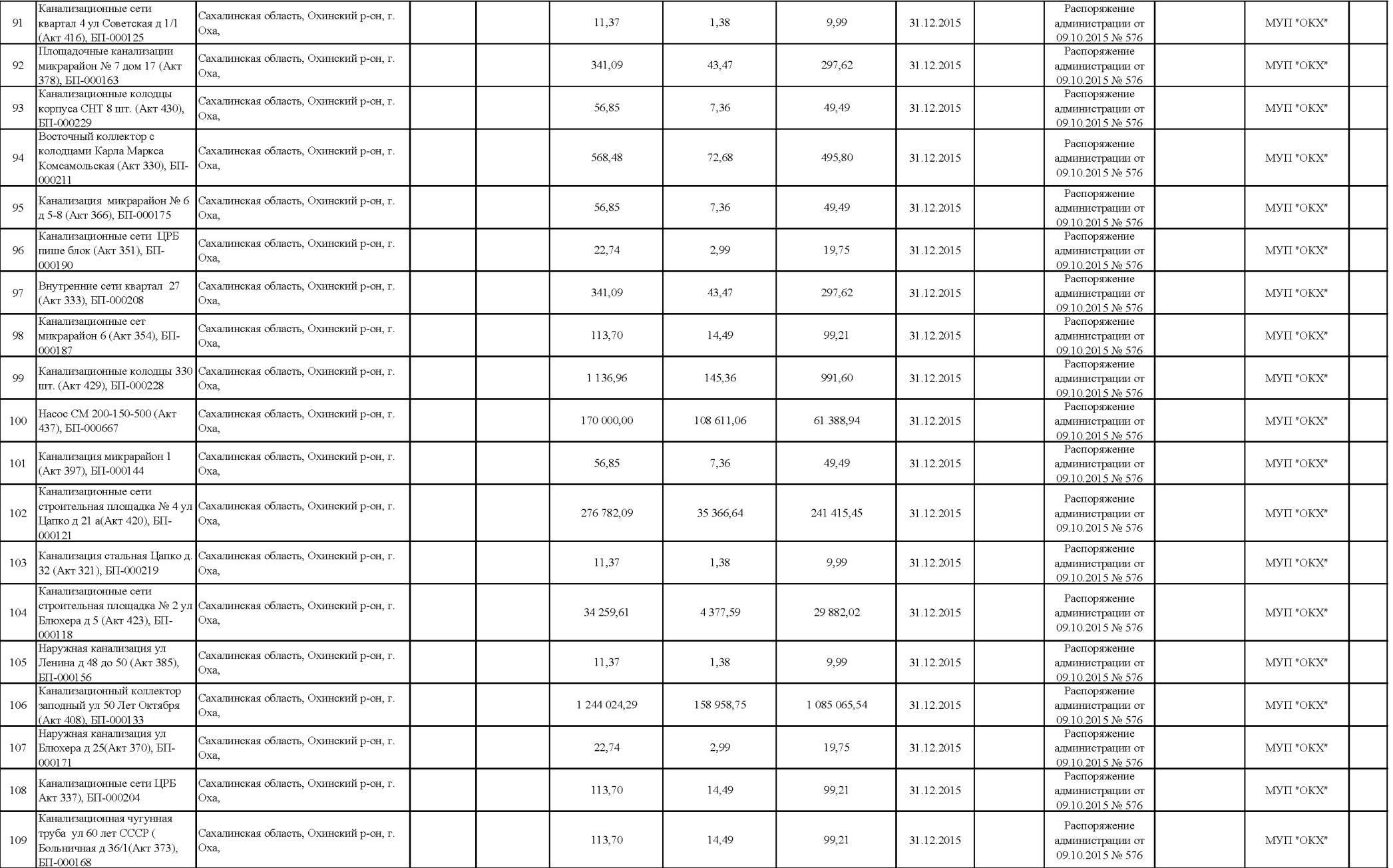

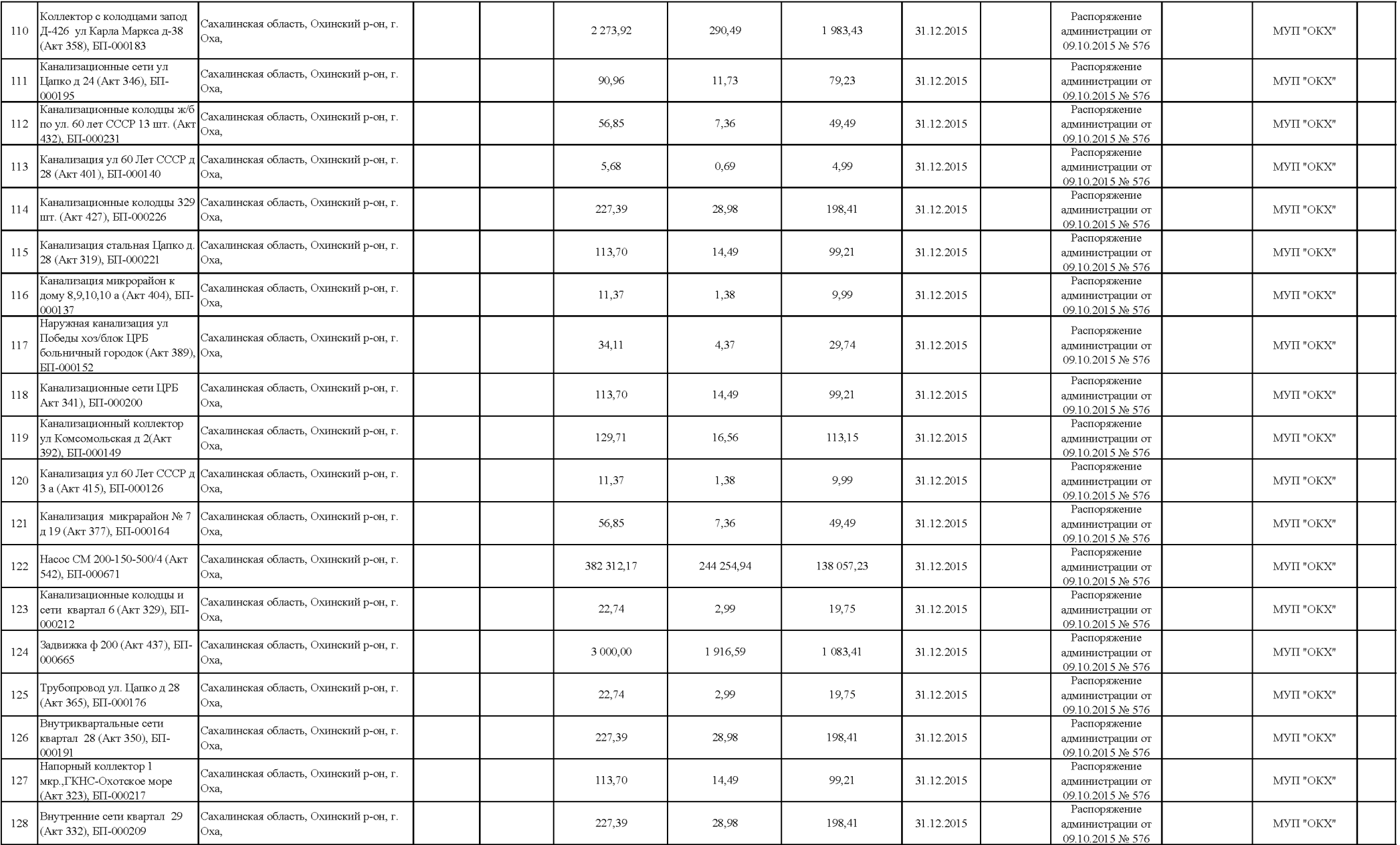

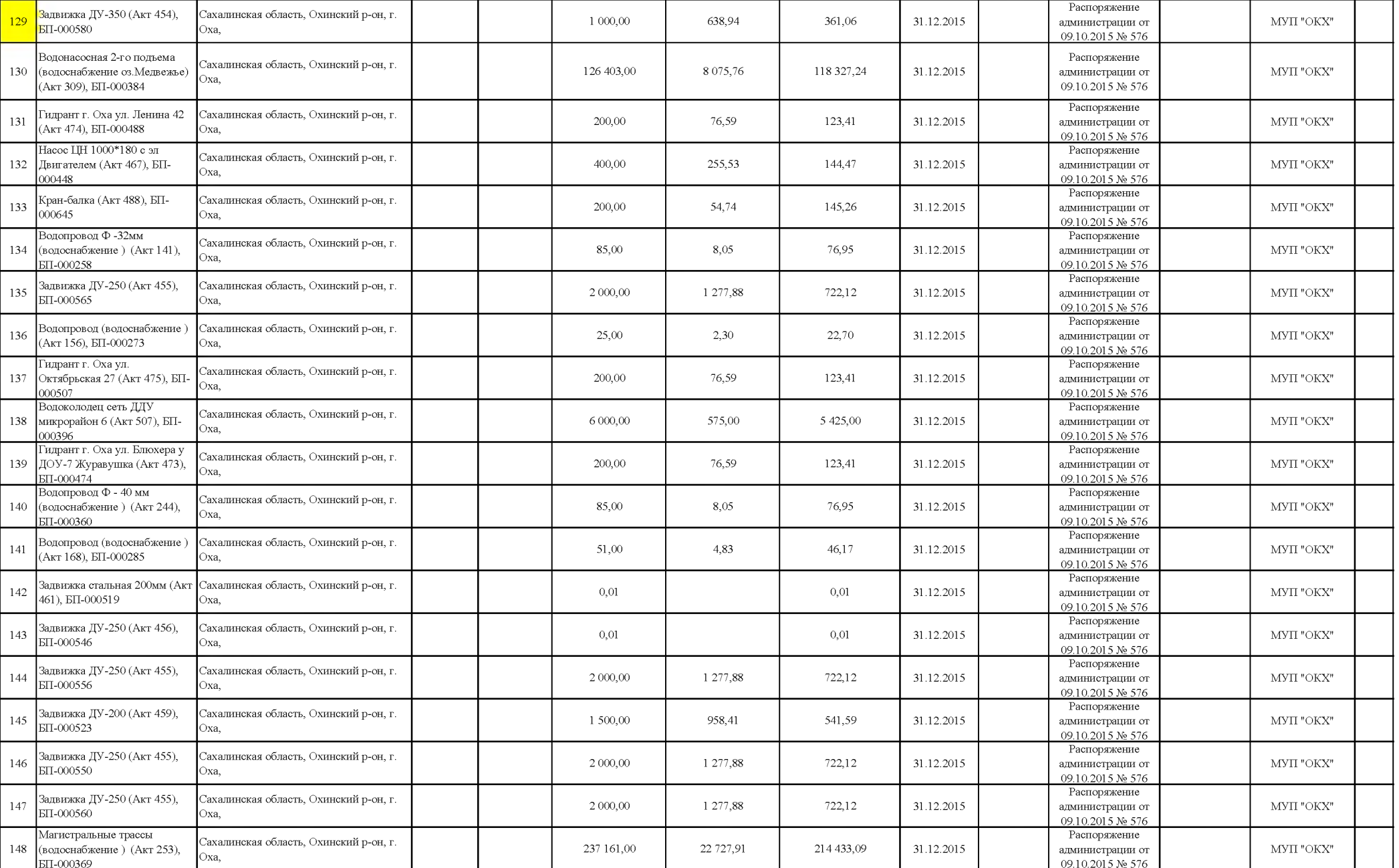

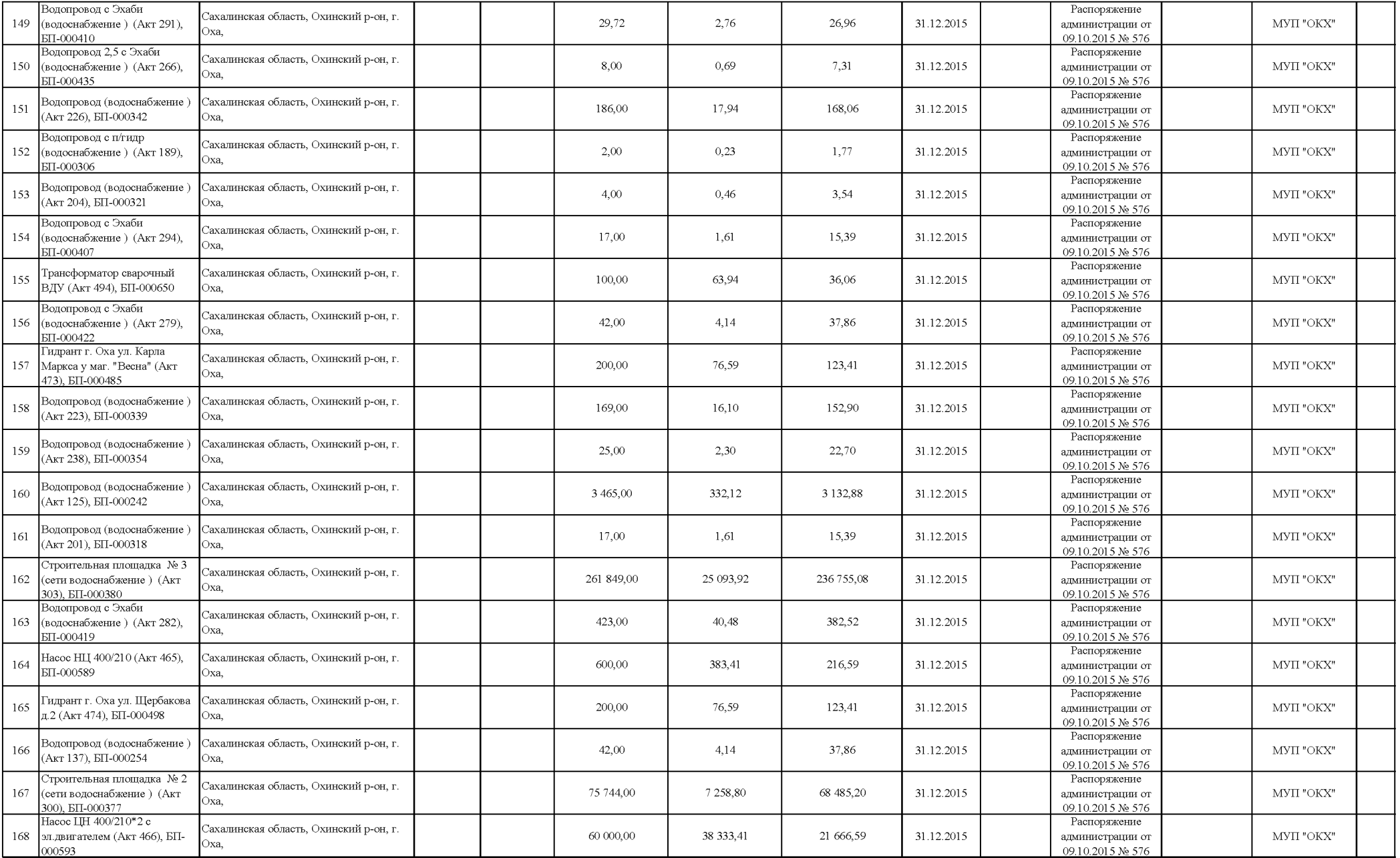

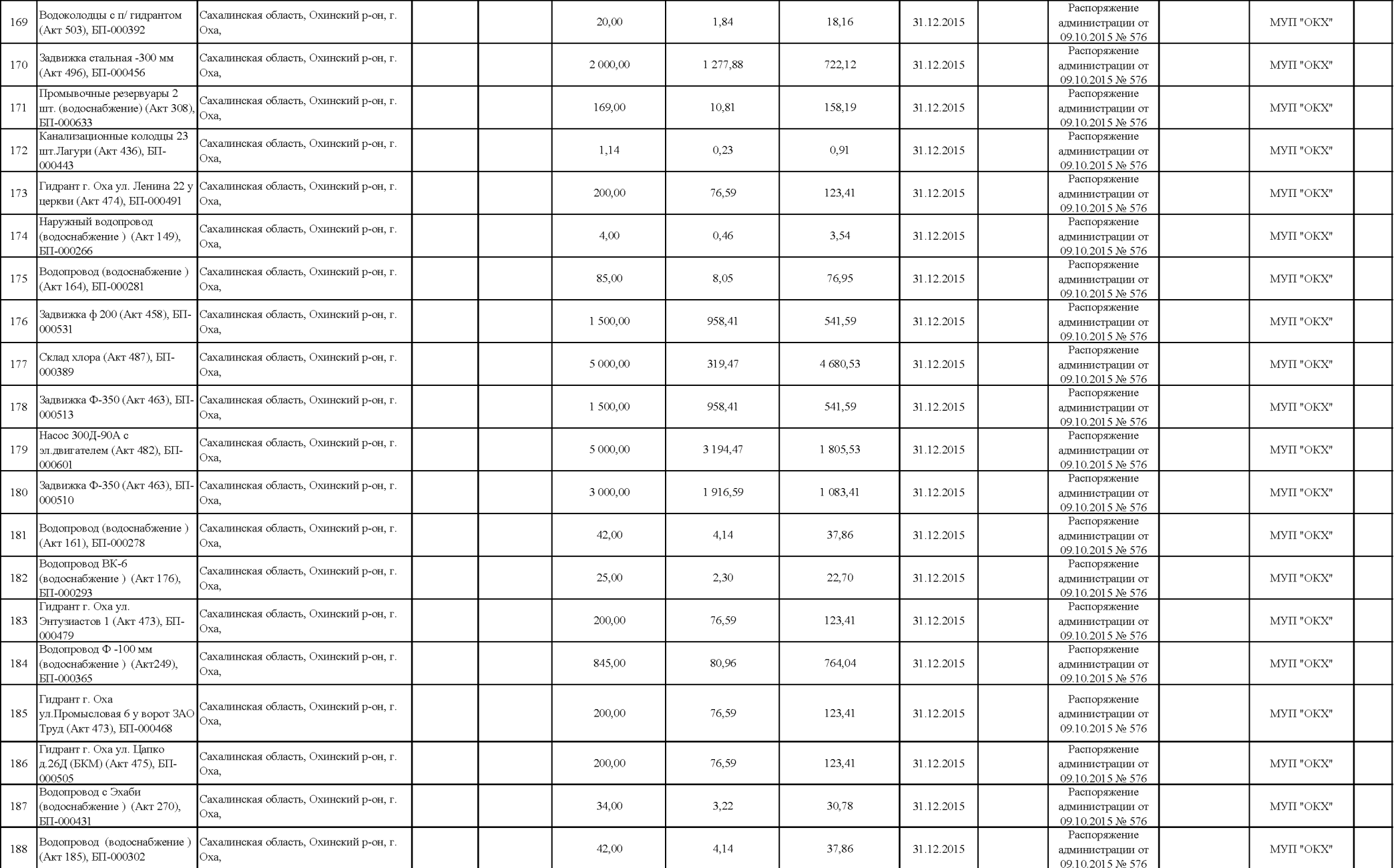

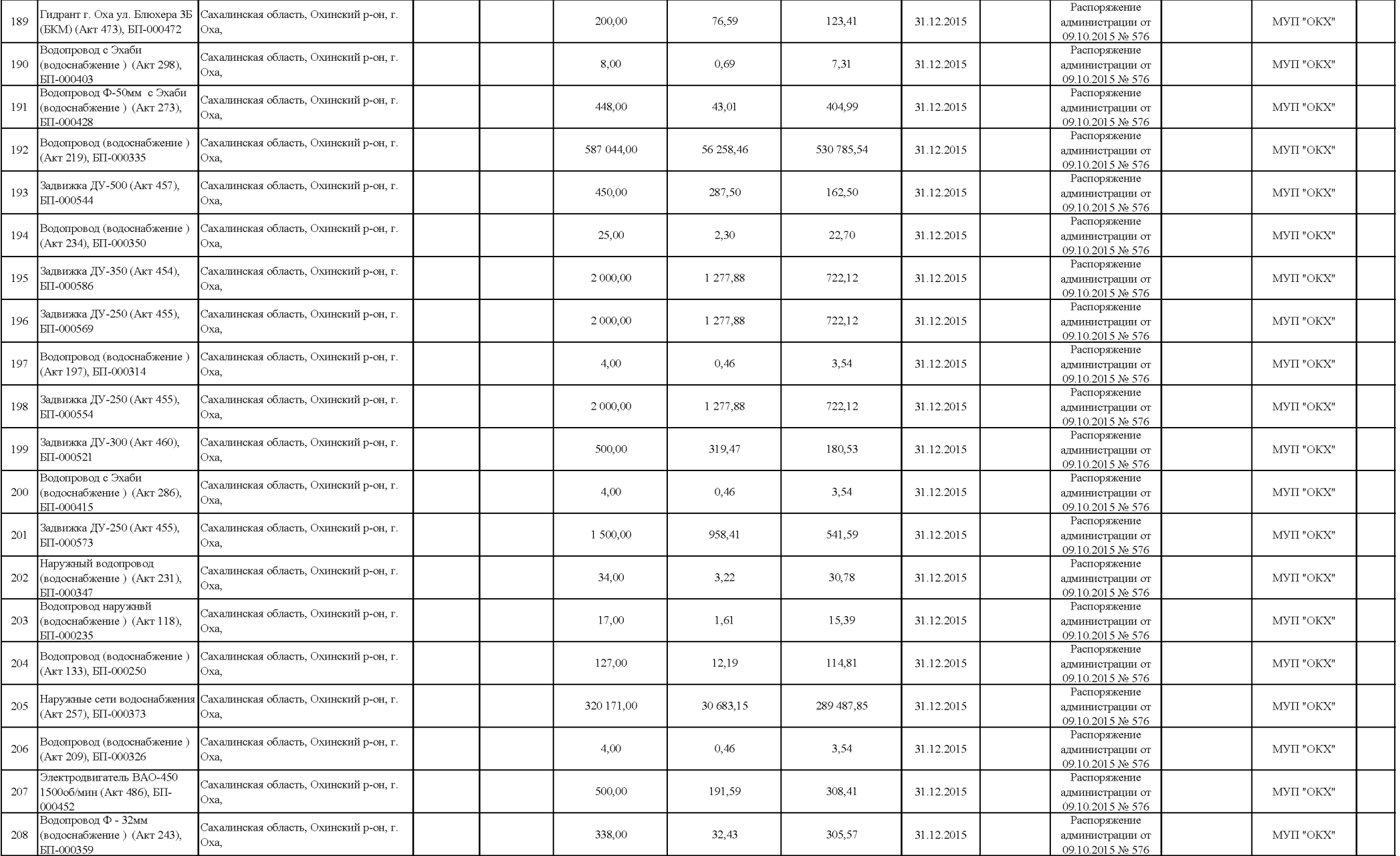

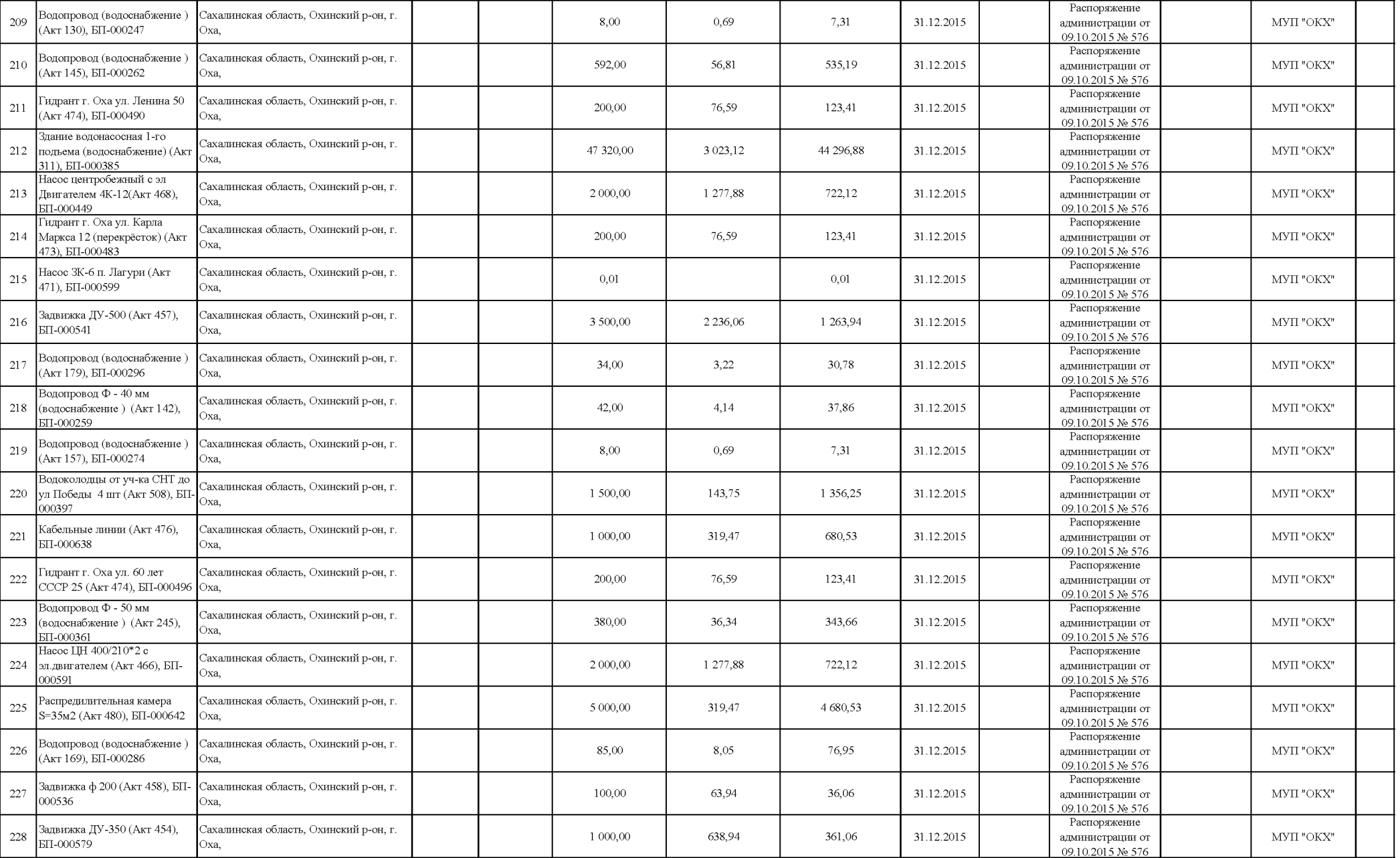

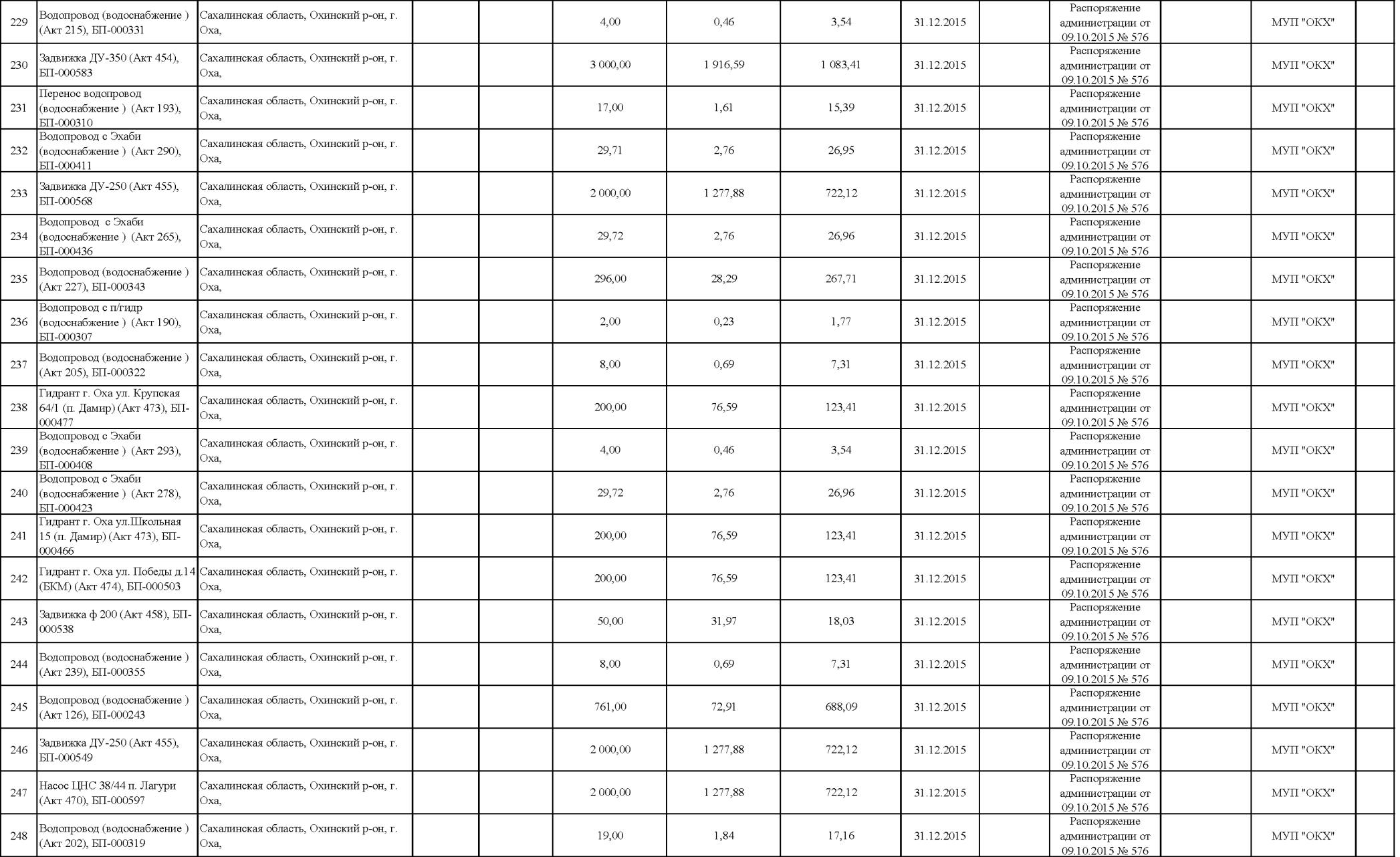

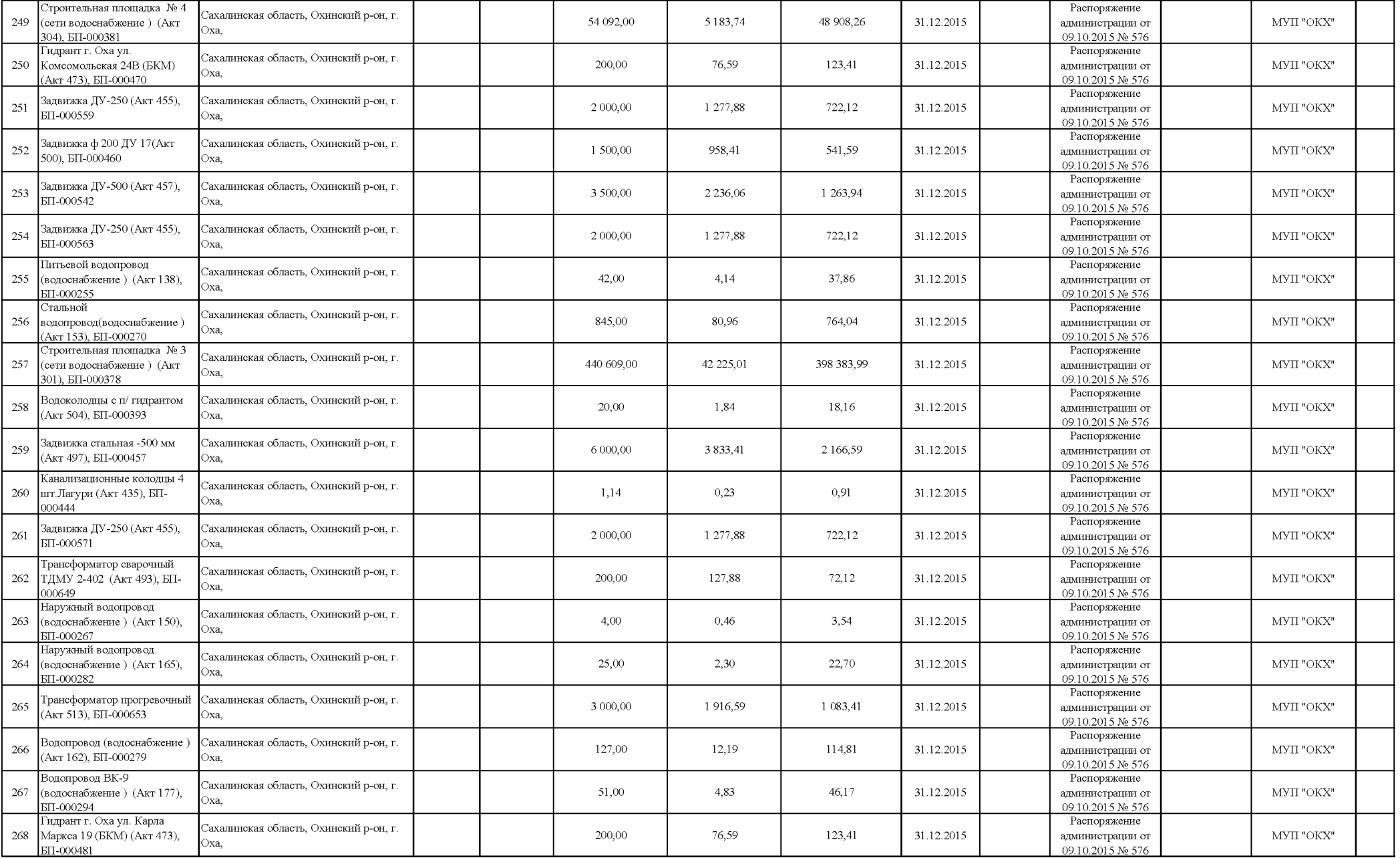

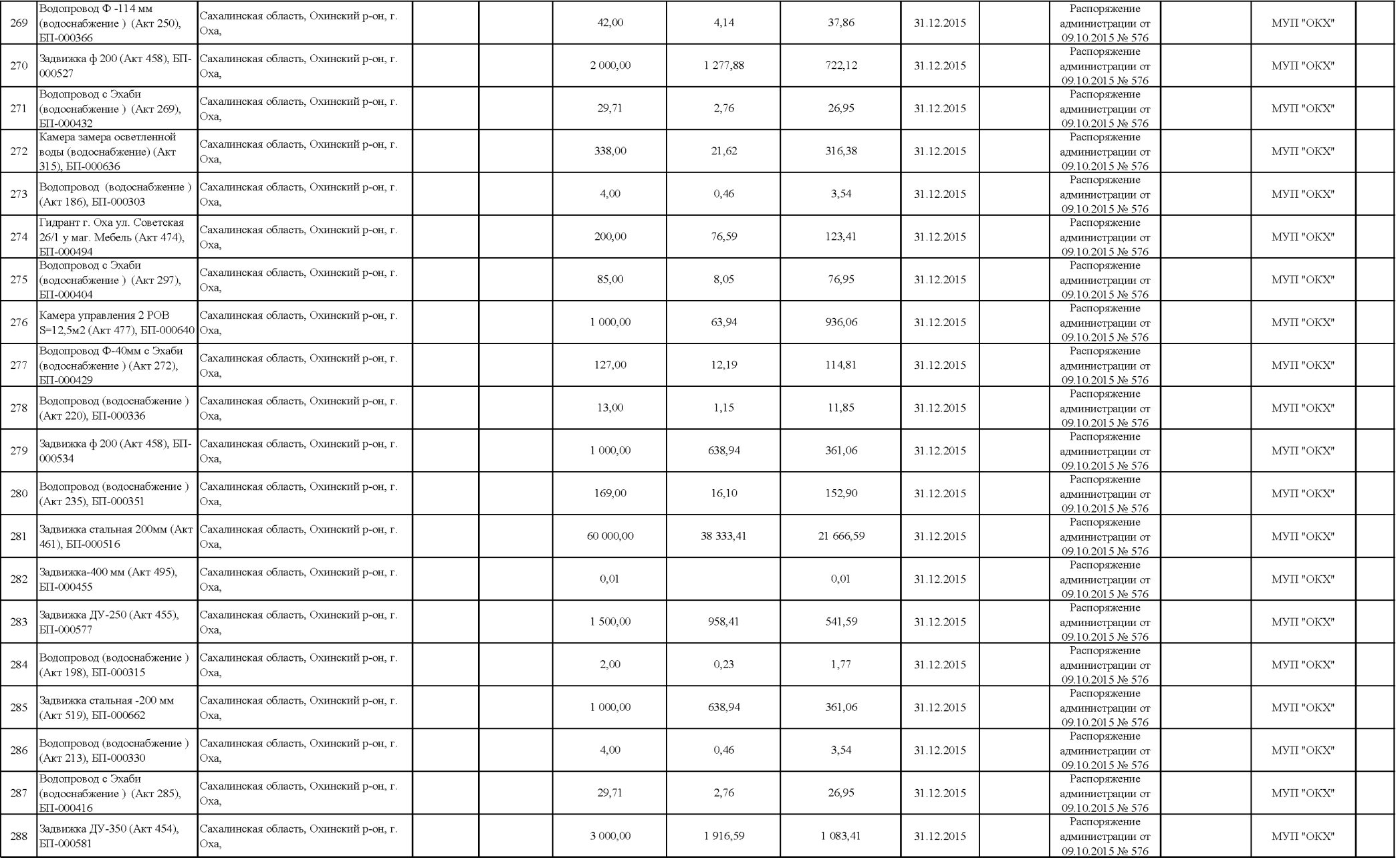

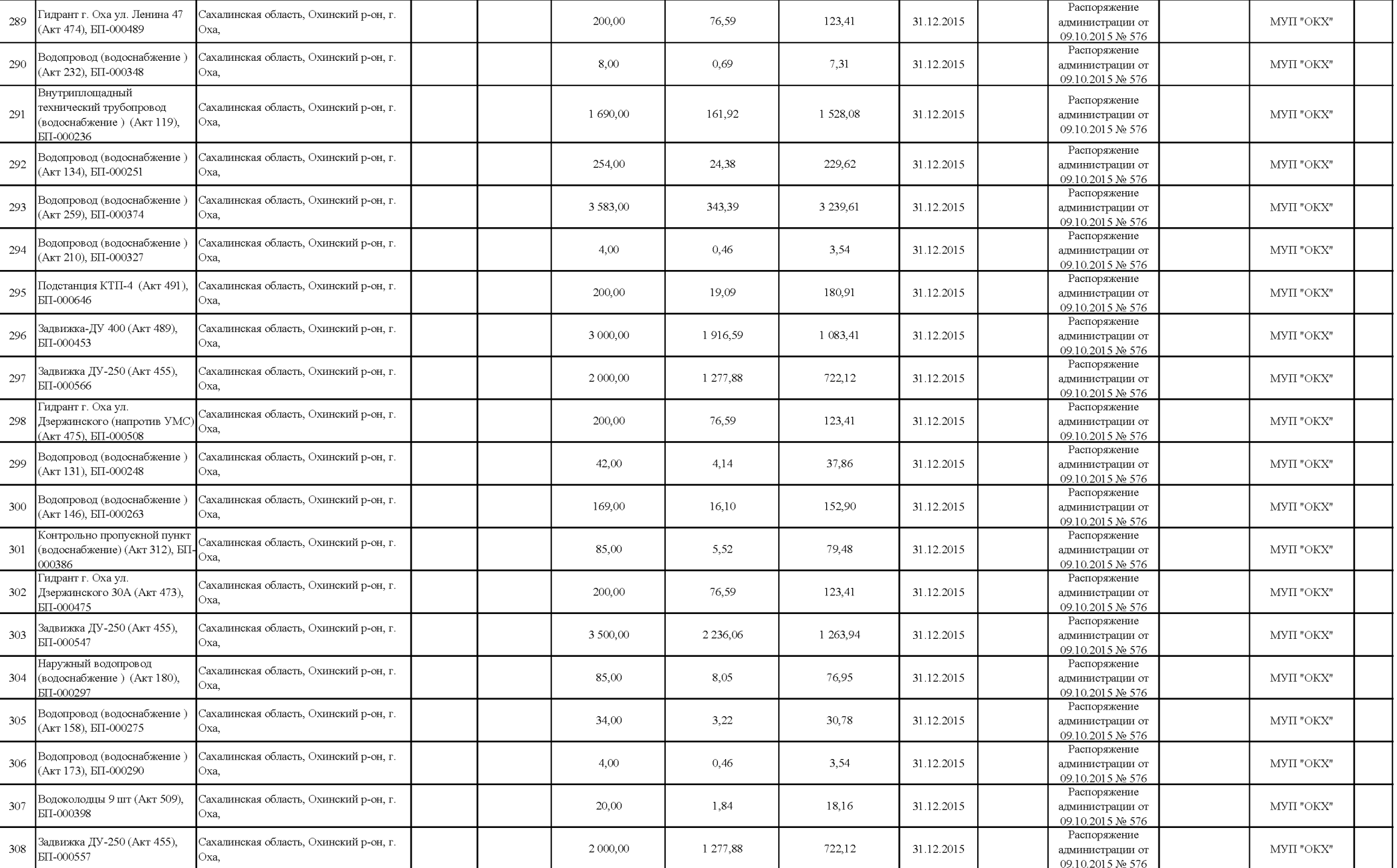

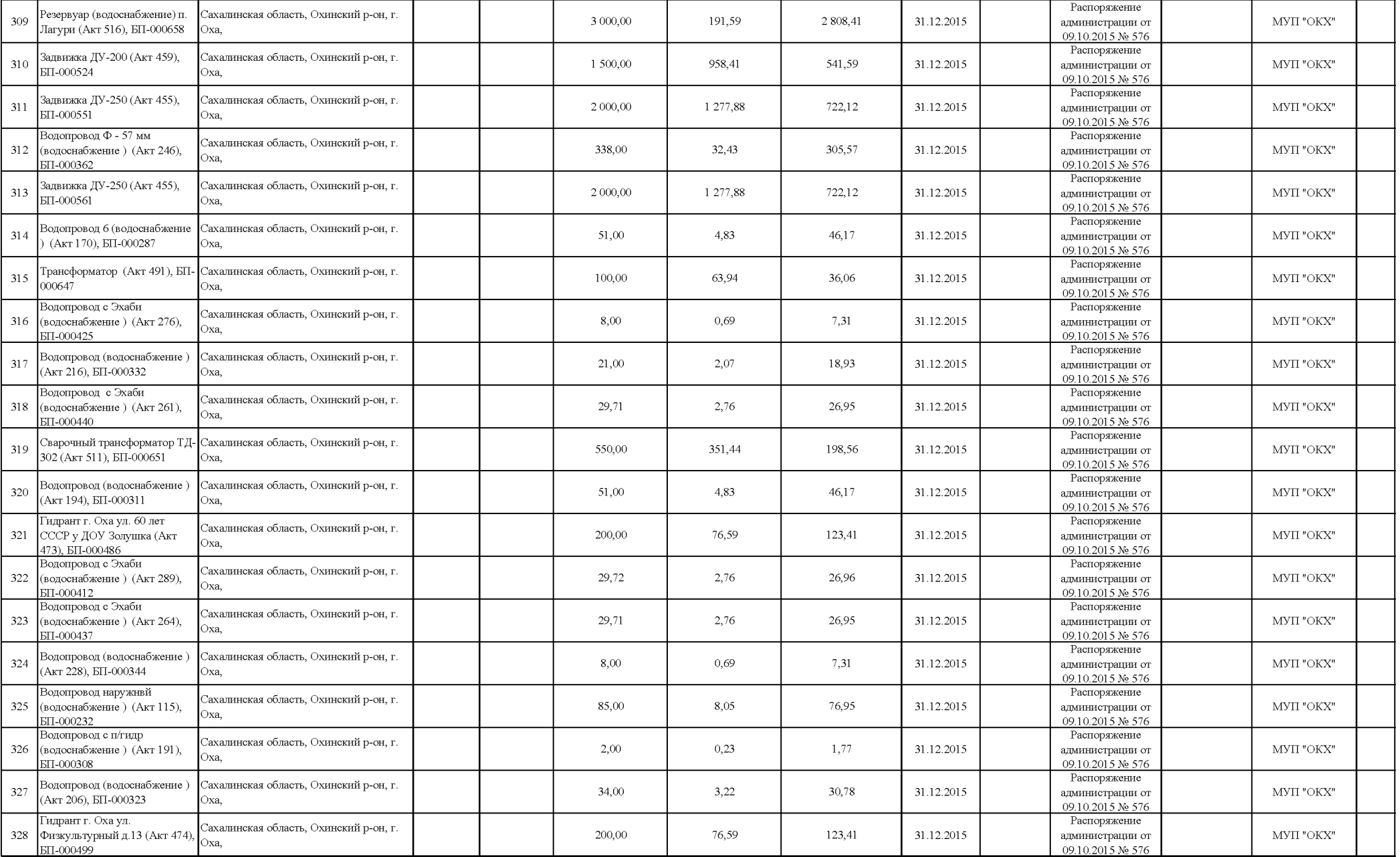

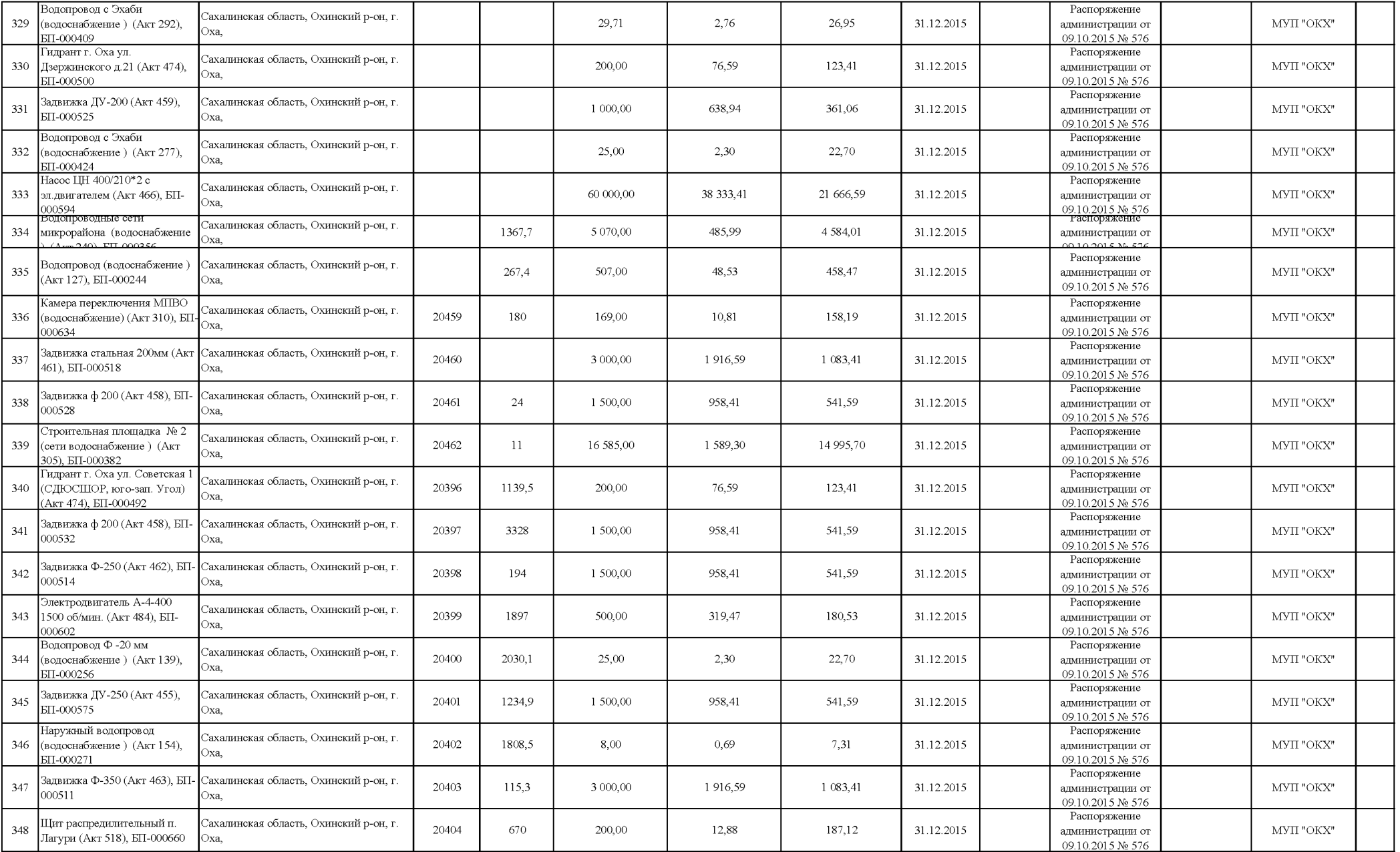

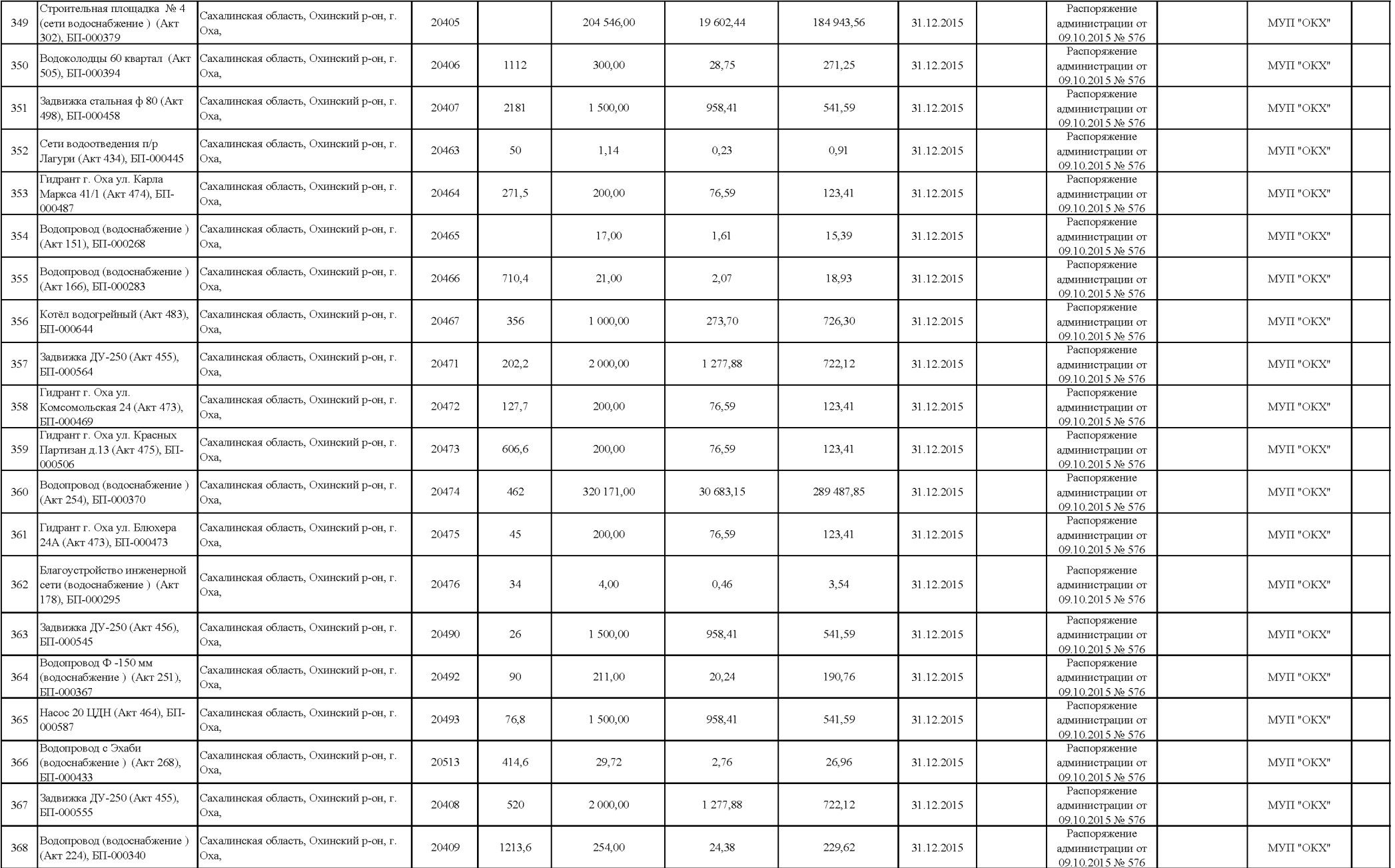

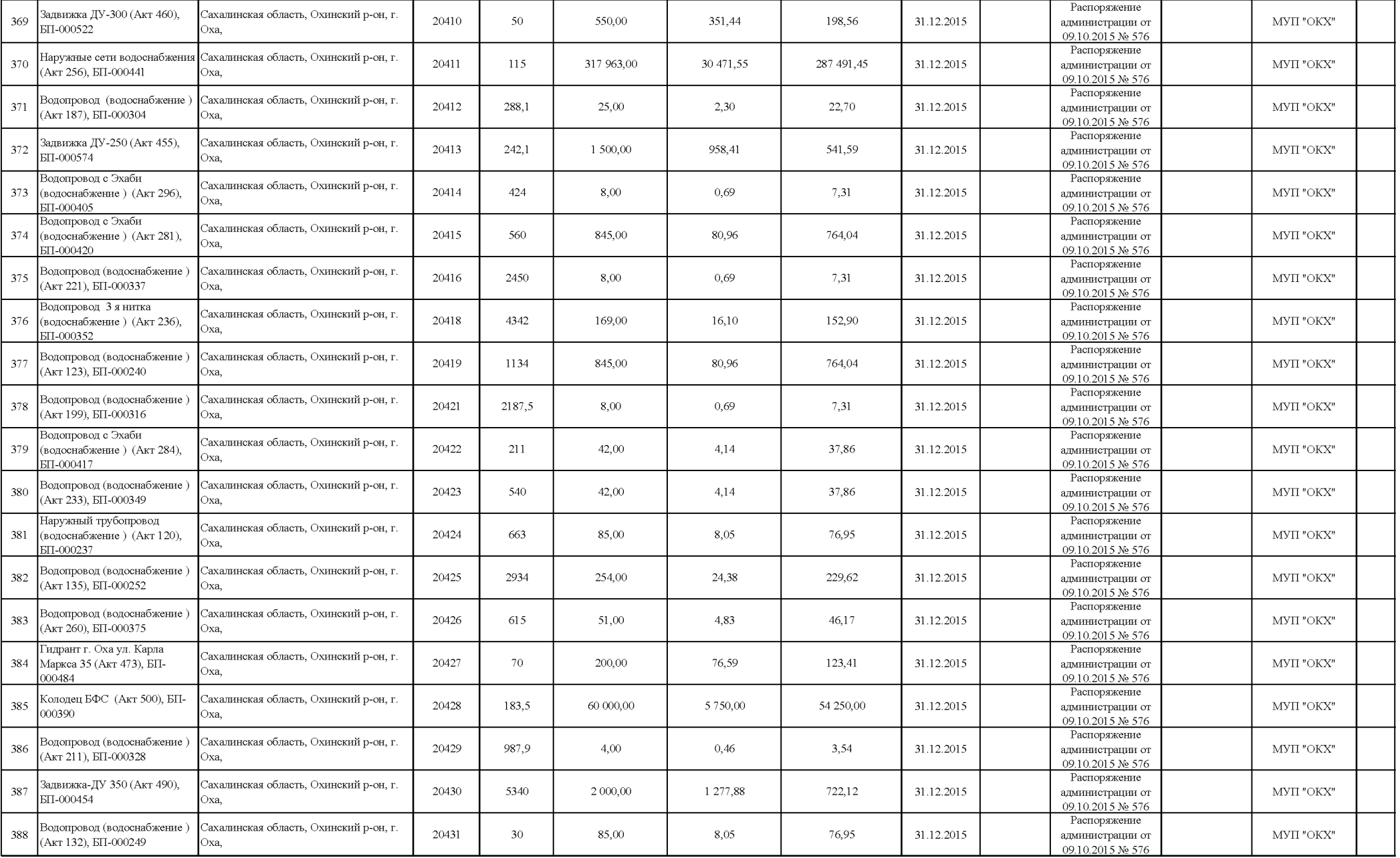

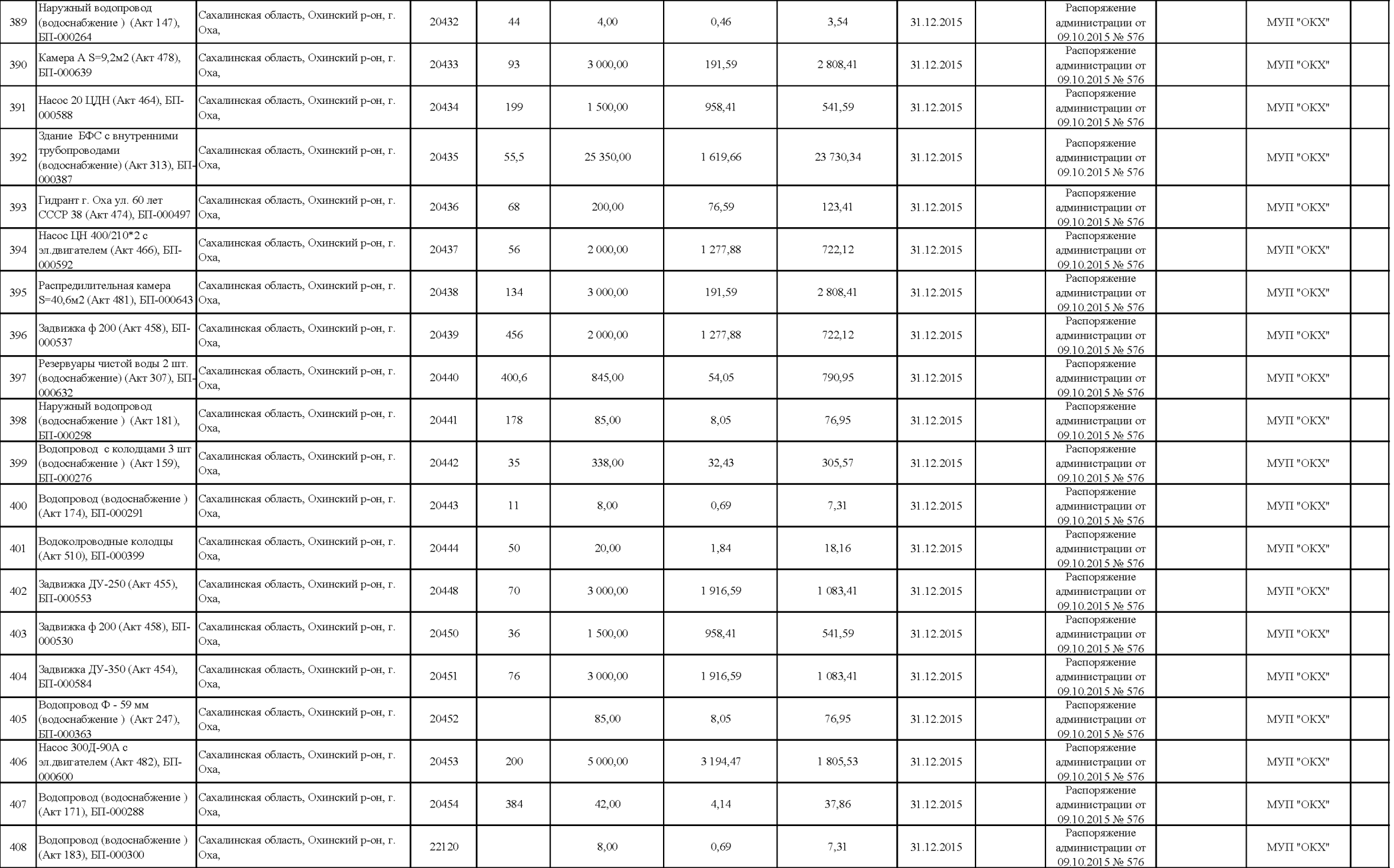

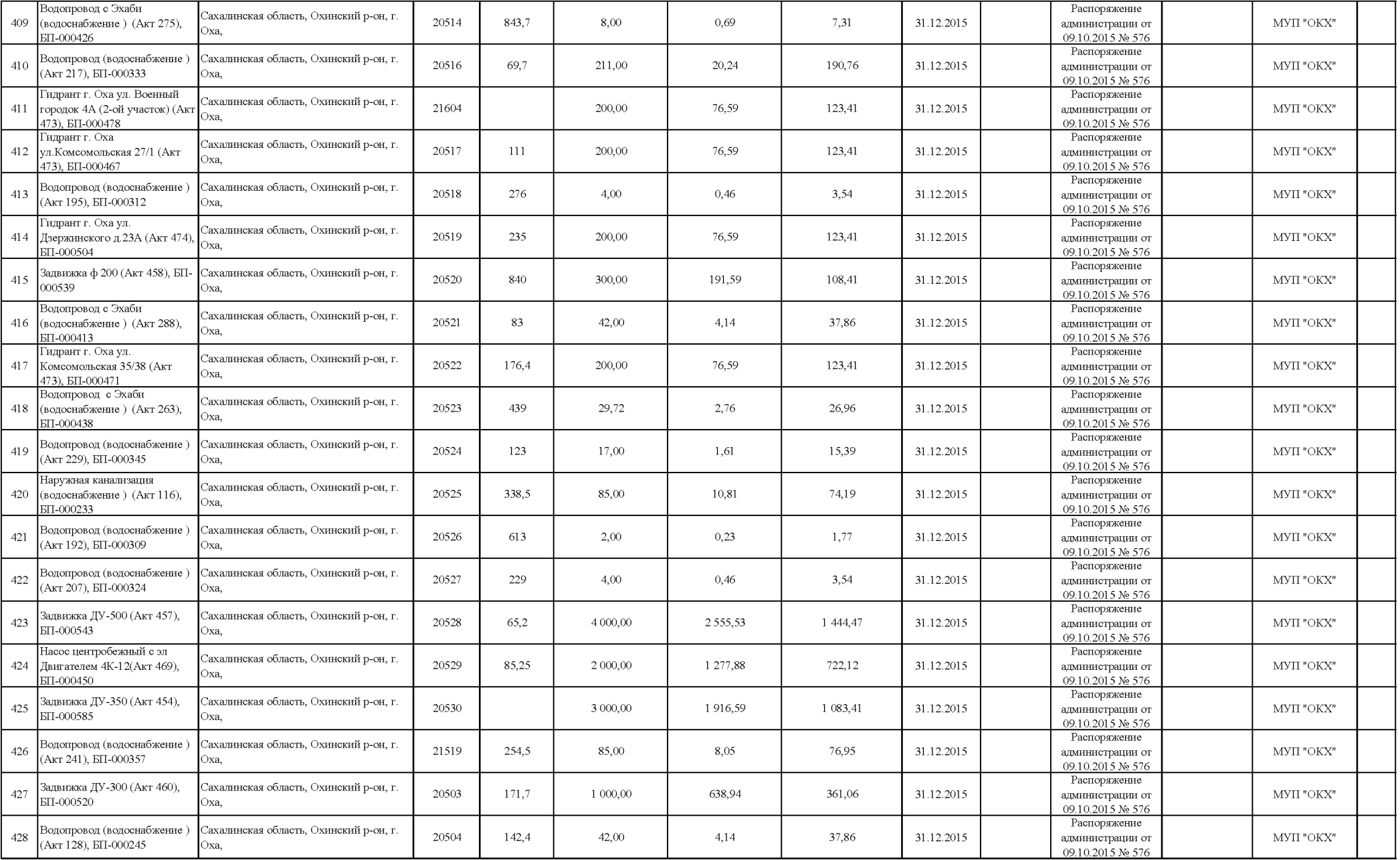

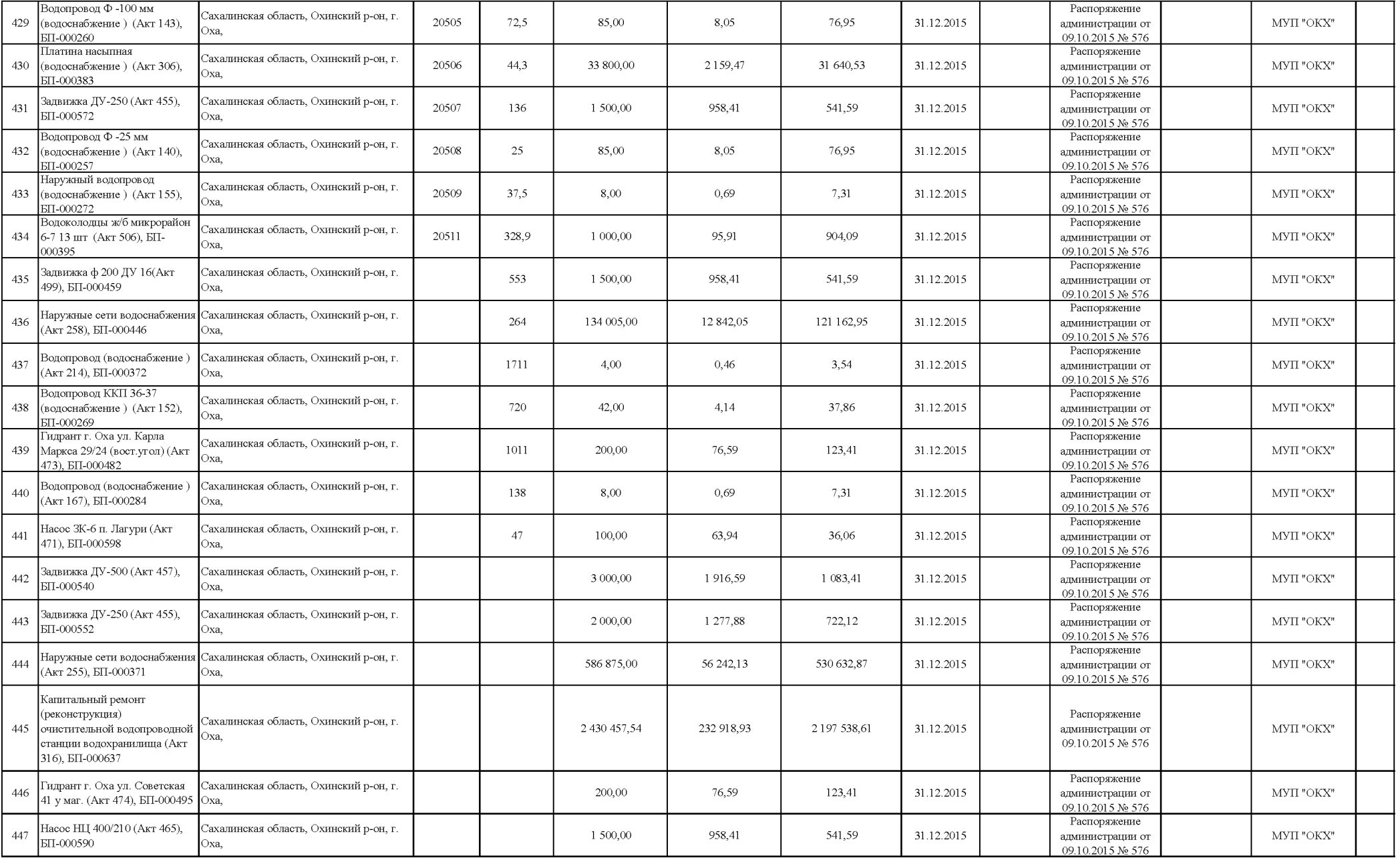

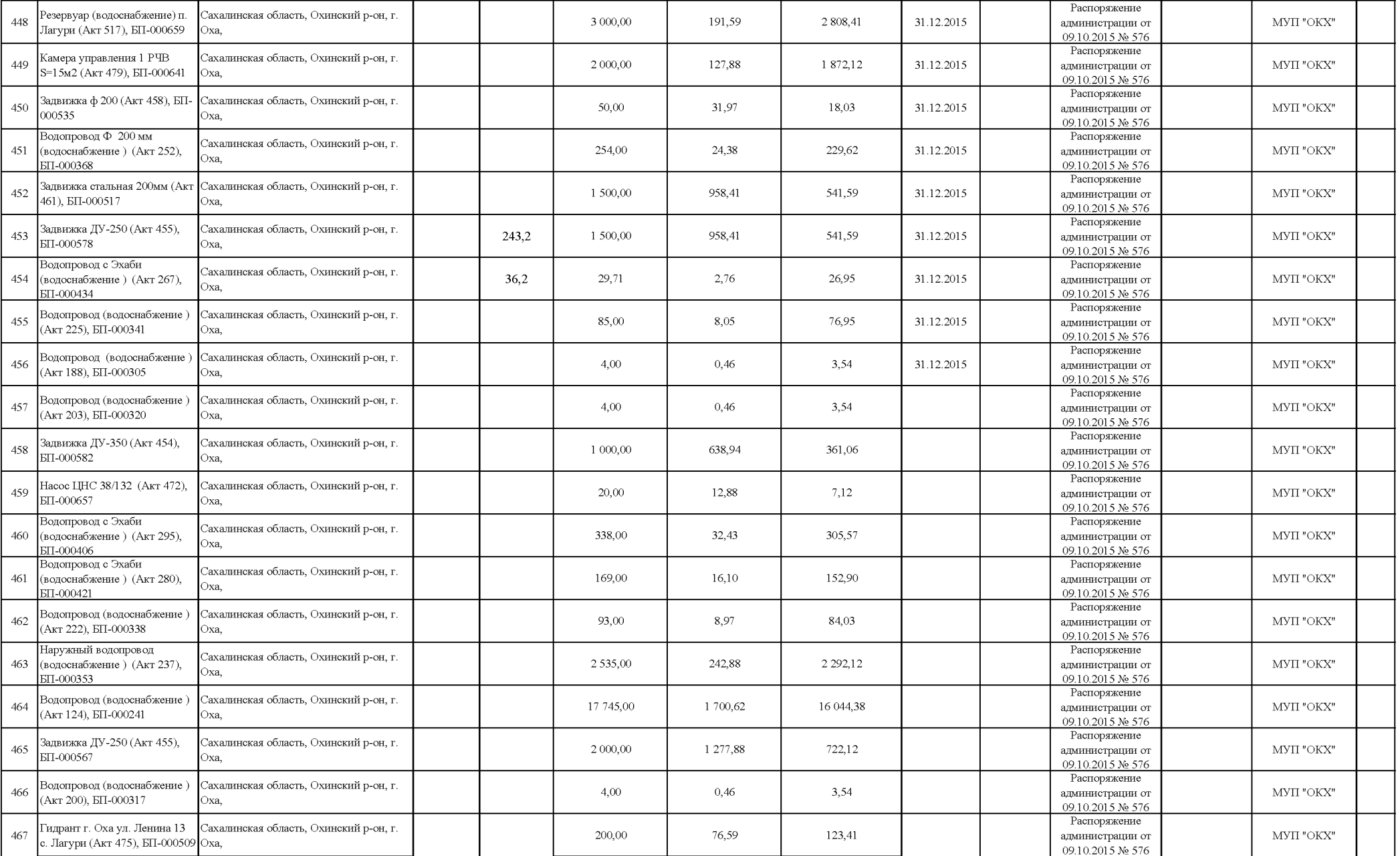

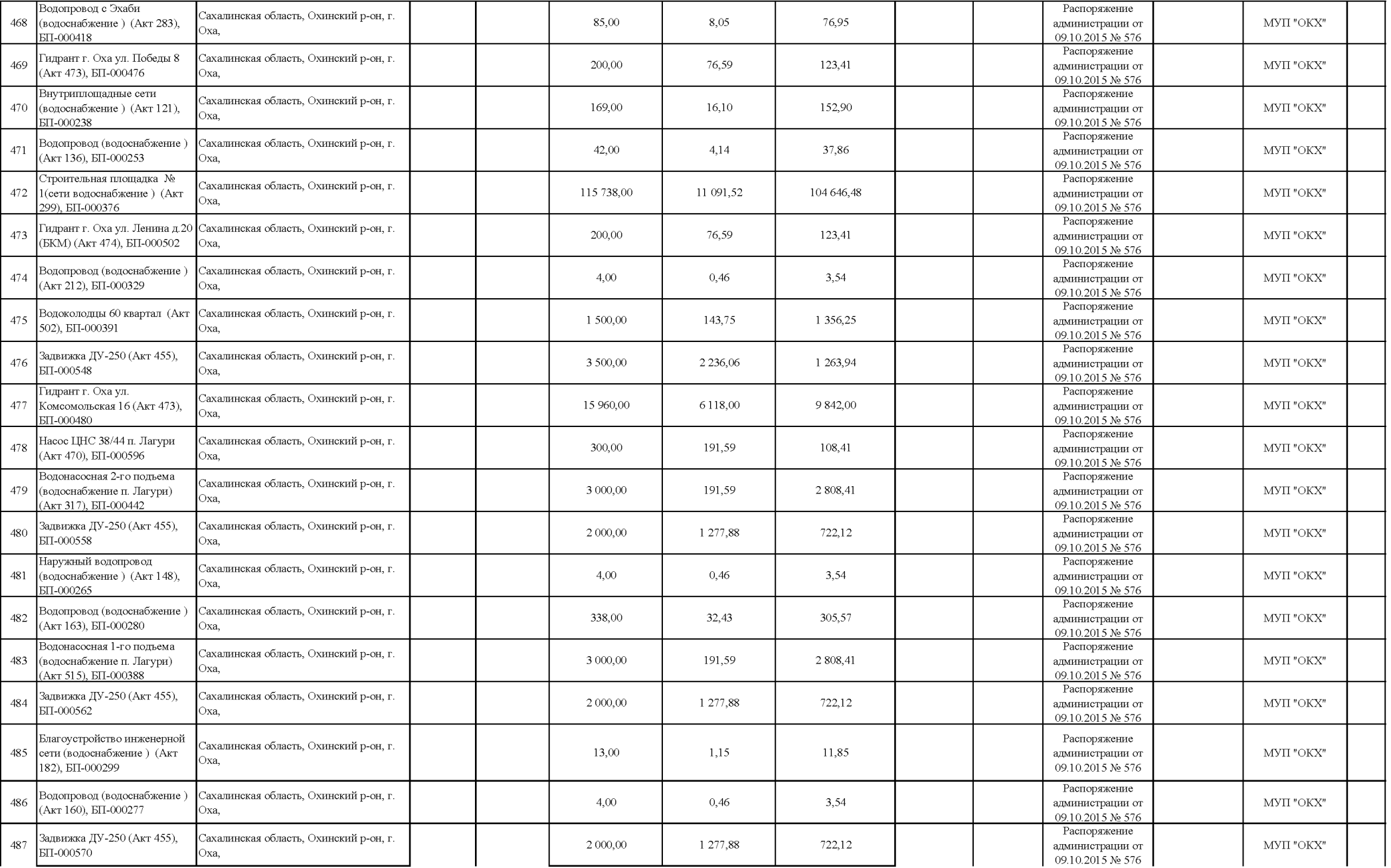

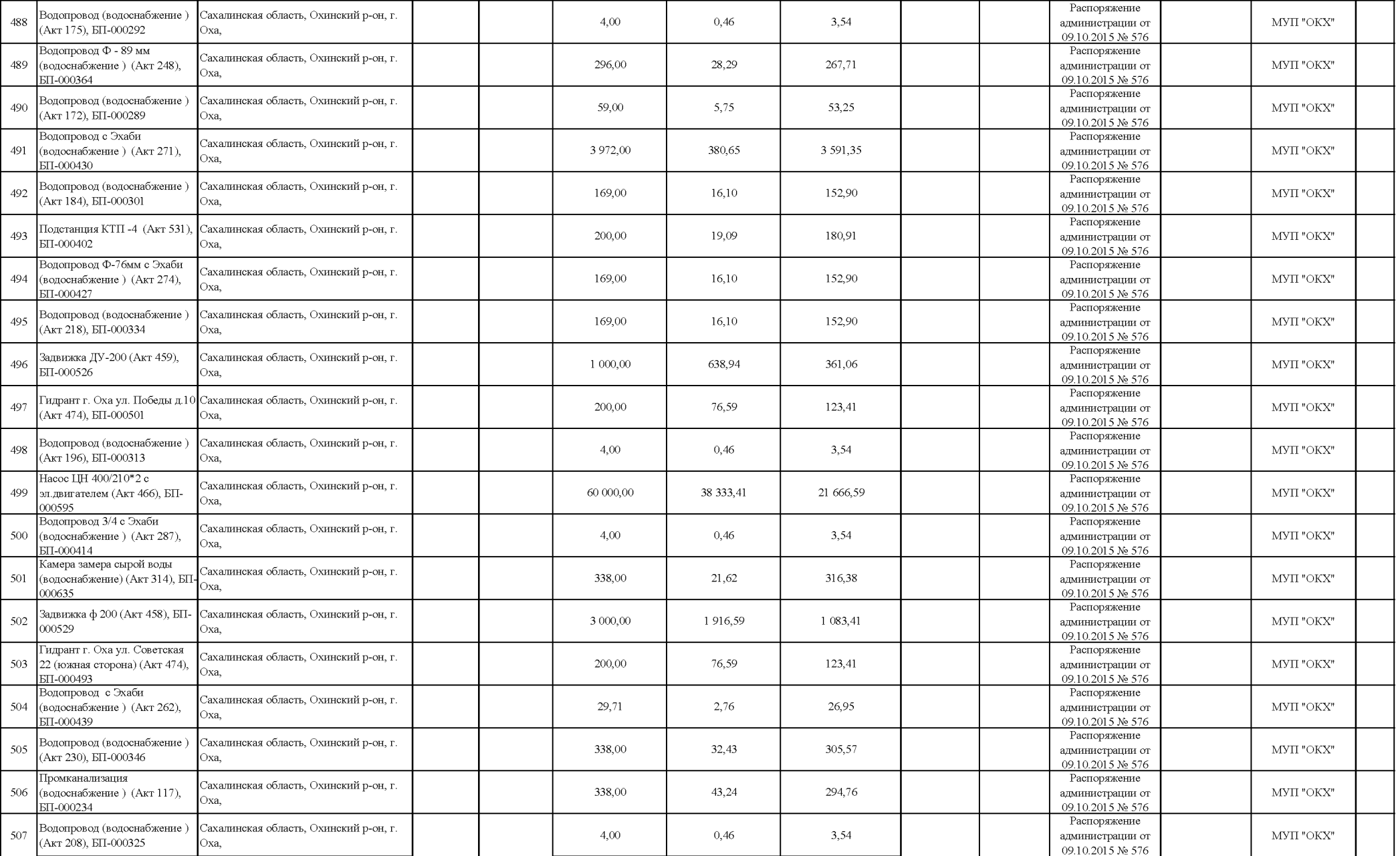

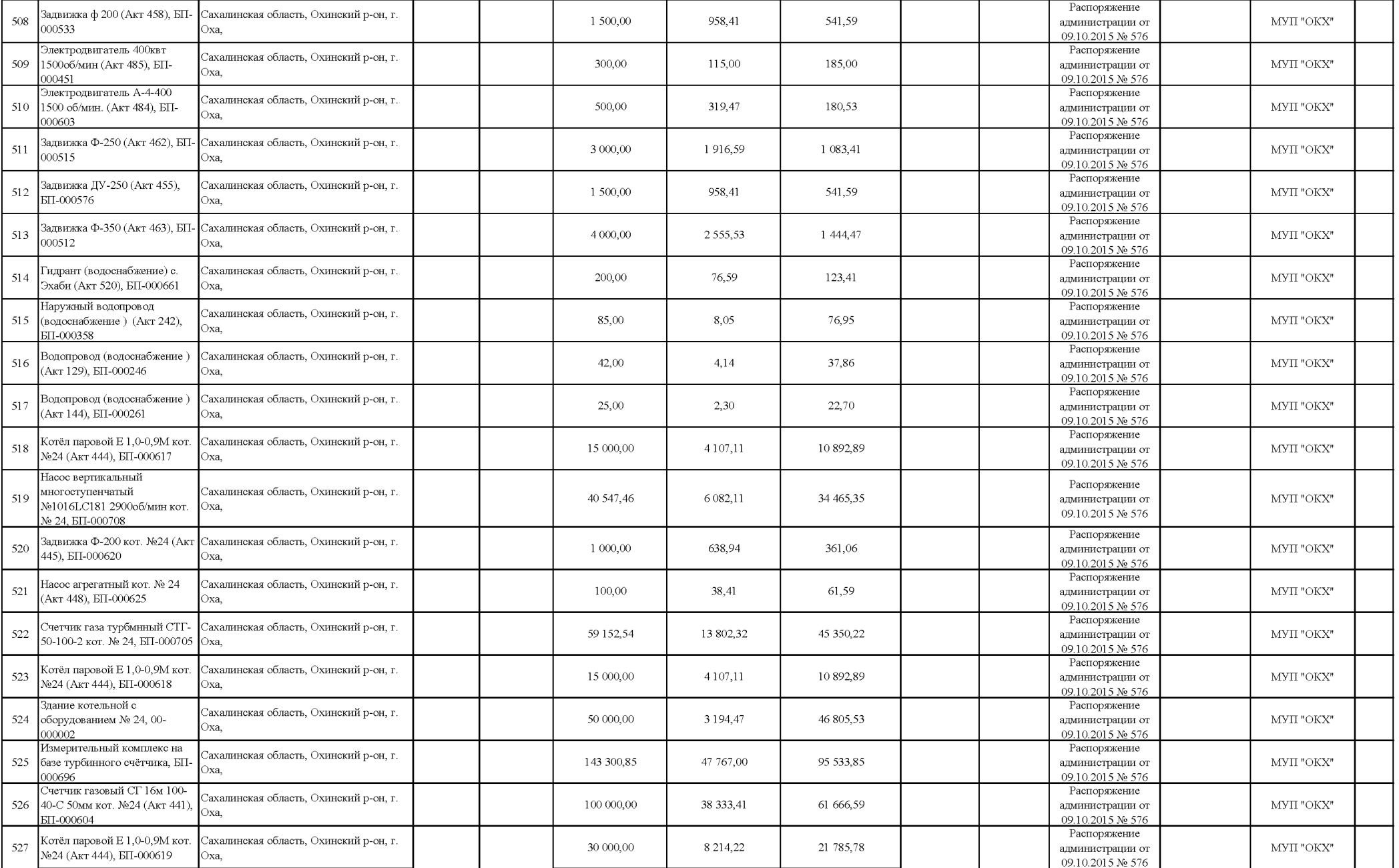

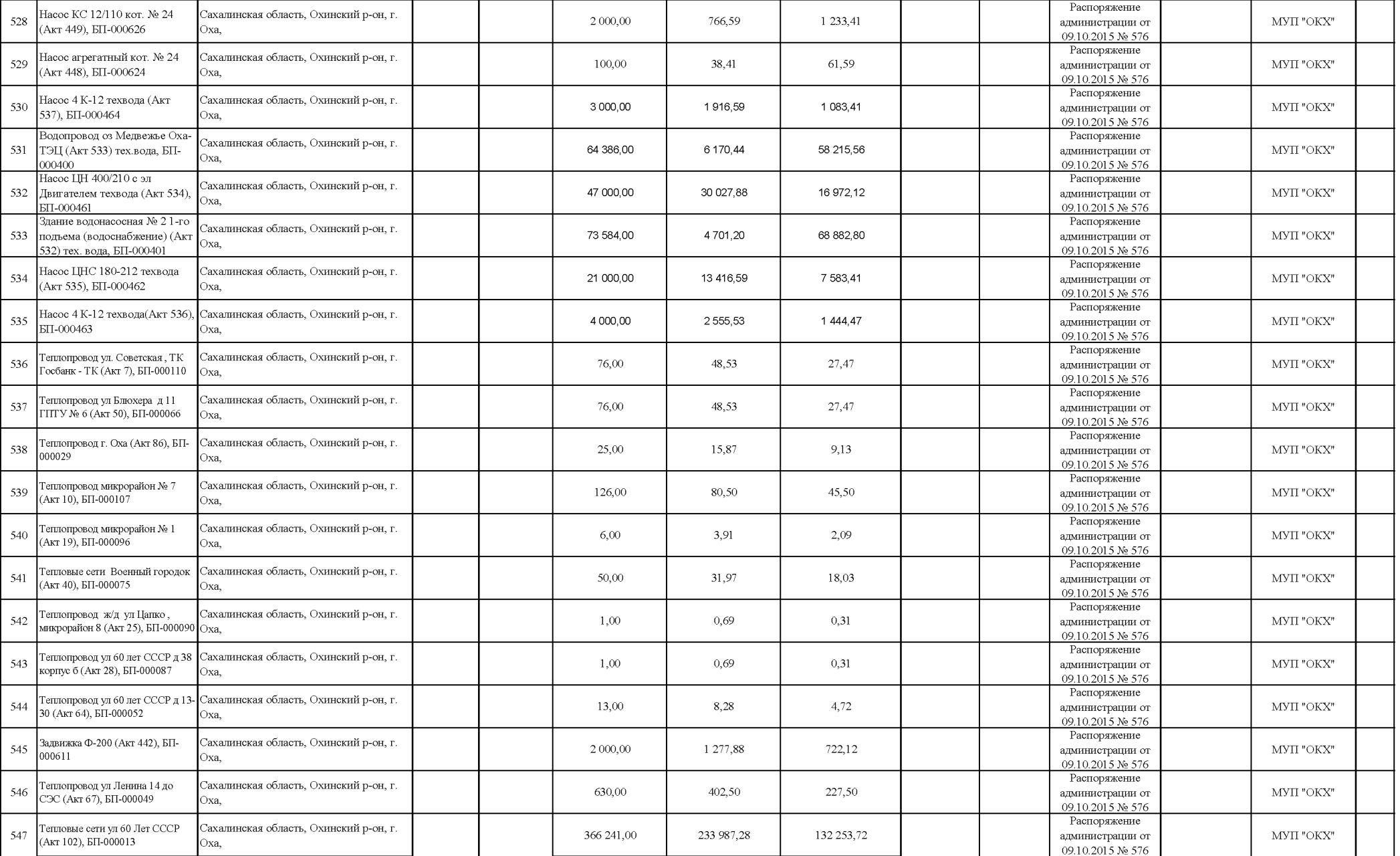

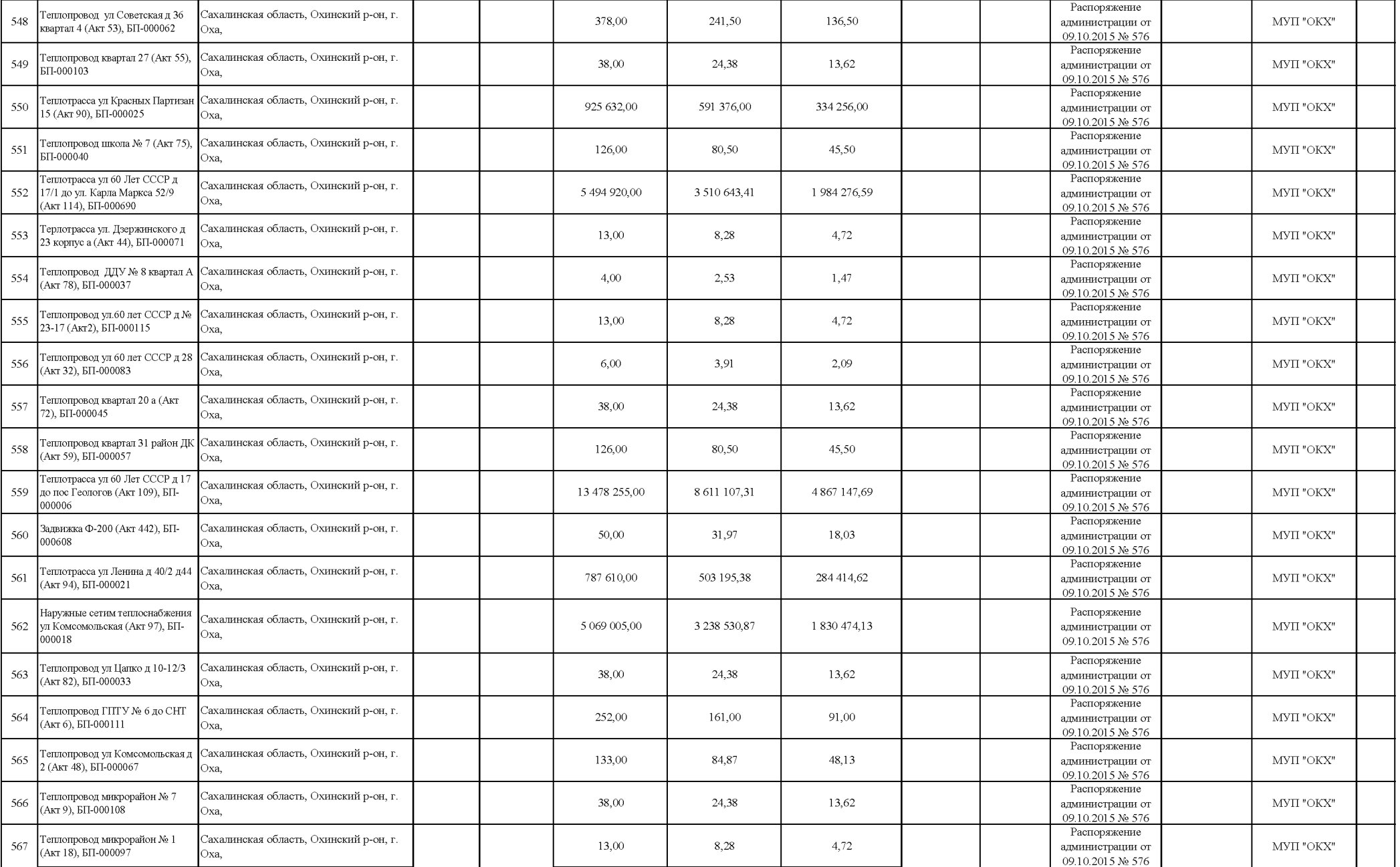

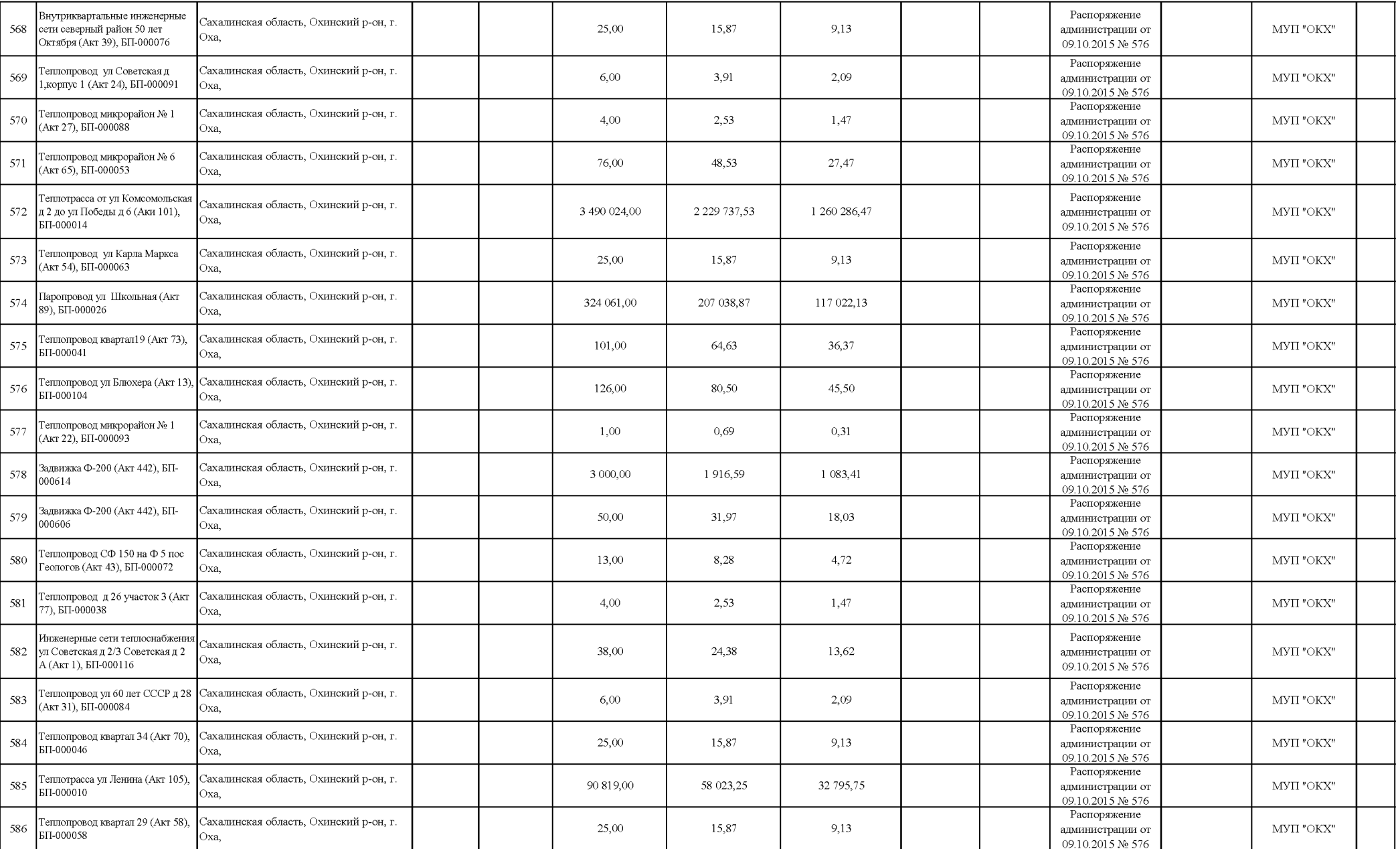

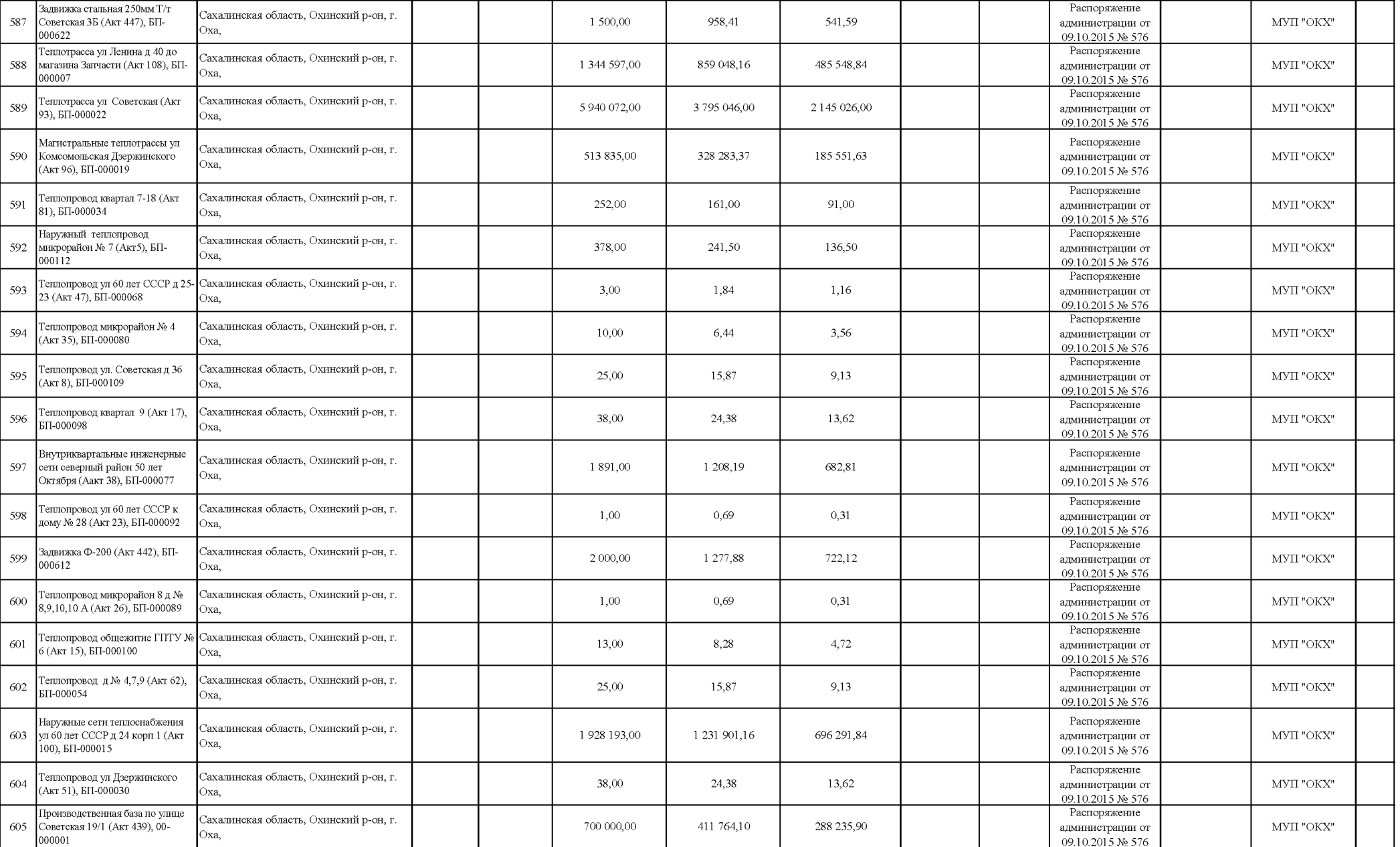

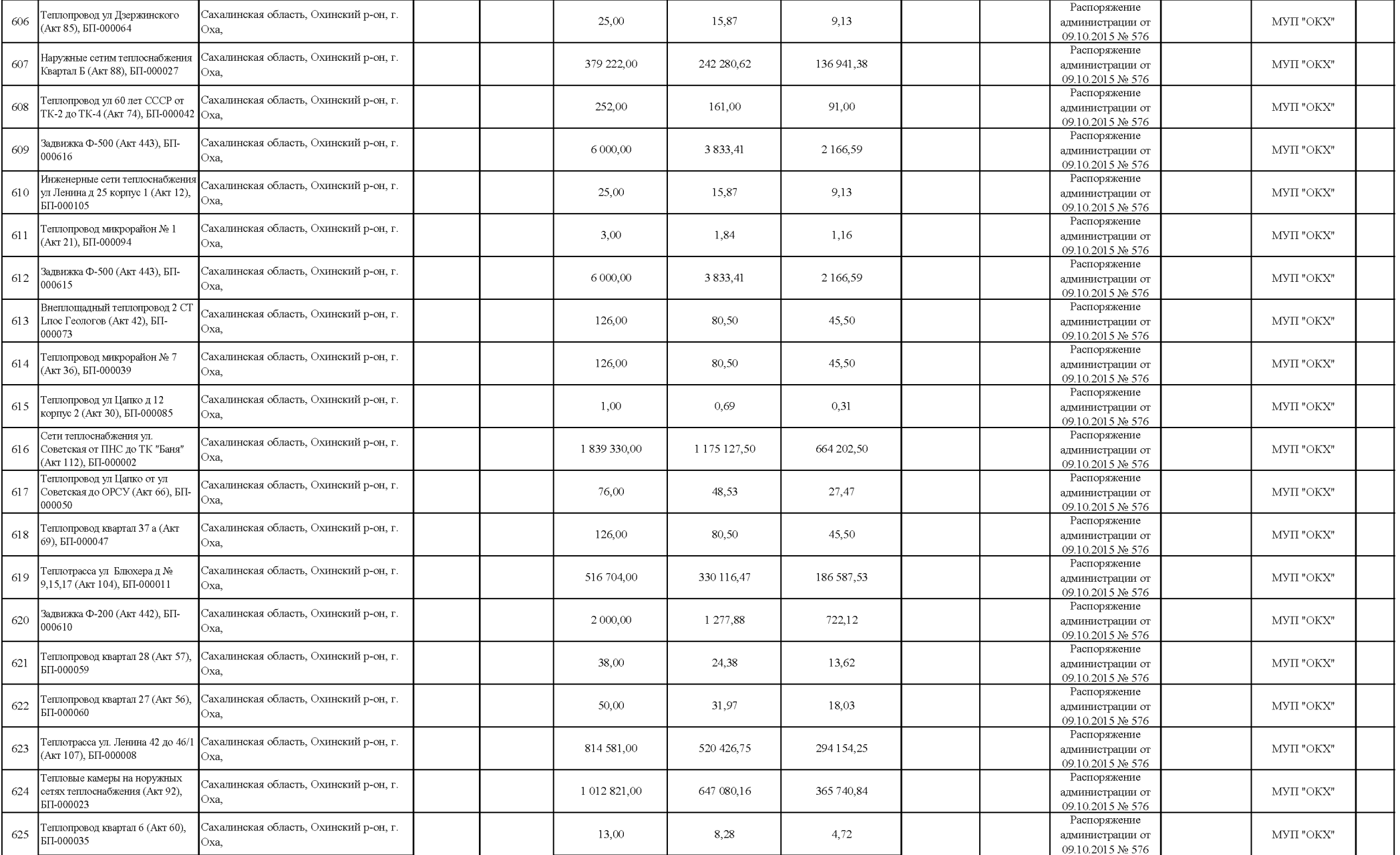

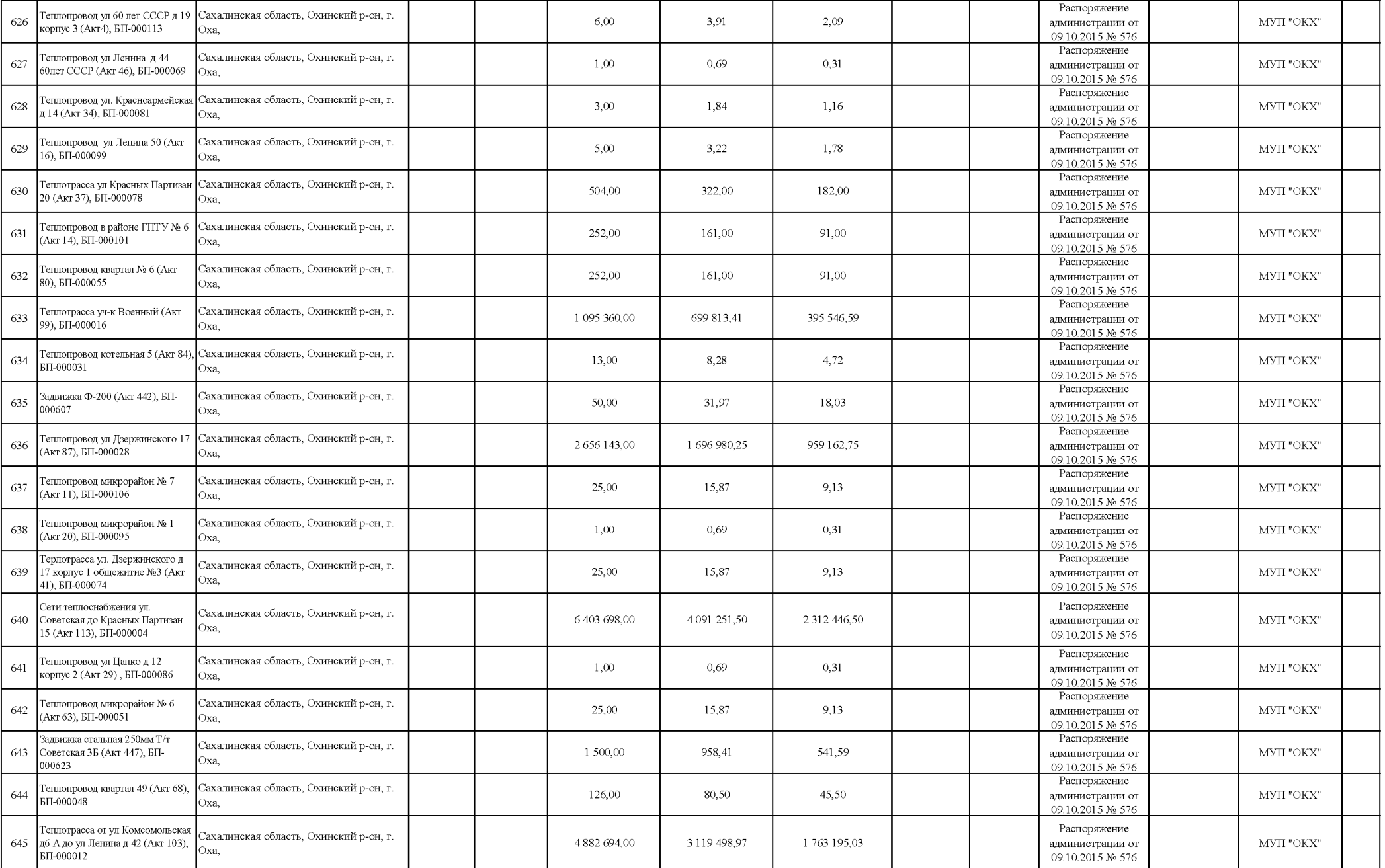

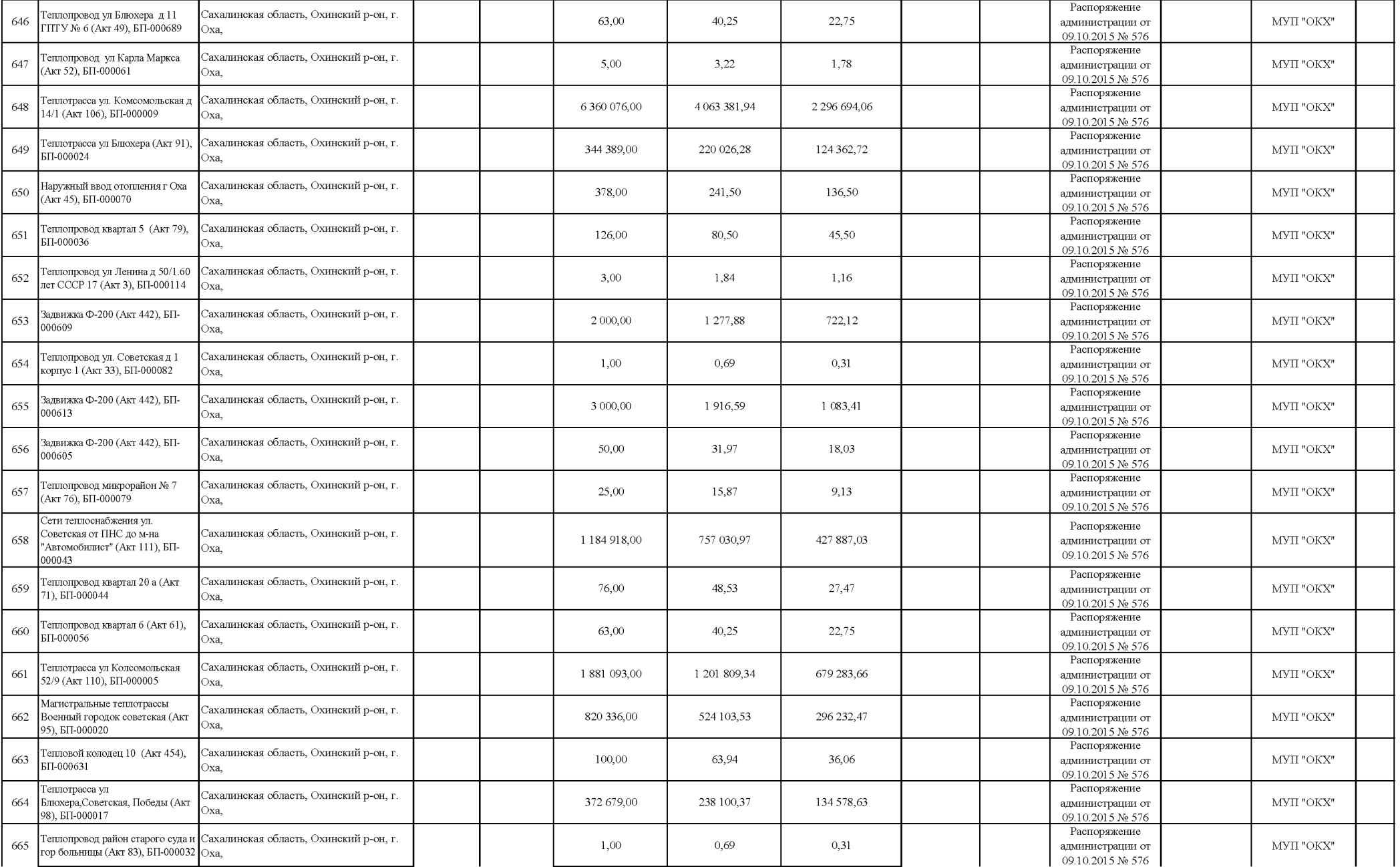

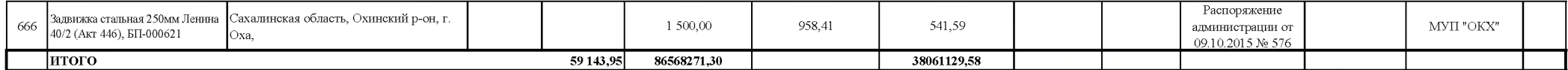

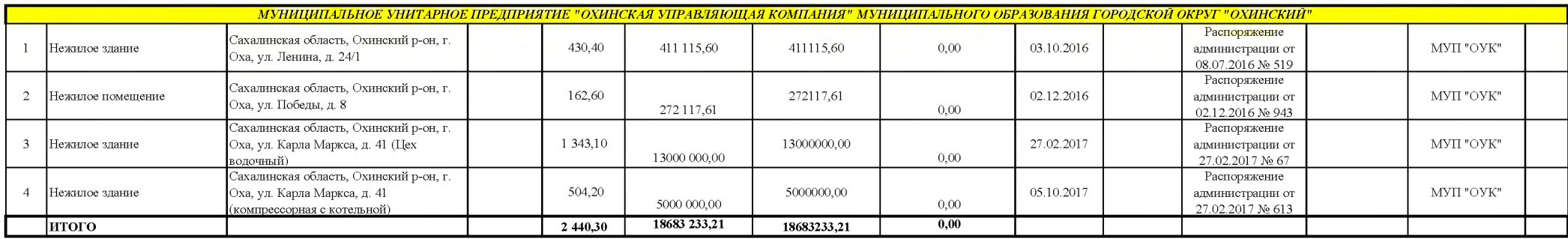


16471040,00

4 0 9 6 , 3 0

133502361,83

478996654,15

133502361,83

2221682416,52
## Сведения о движимом имуществе, находящемся в собственности муниципального образования городской<br>округ "Охинский"

РАЗДЕЛ №2 Приложение №1

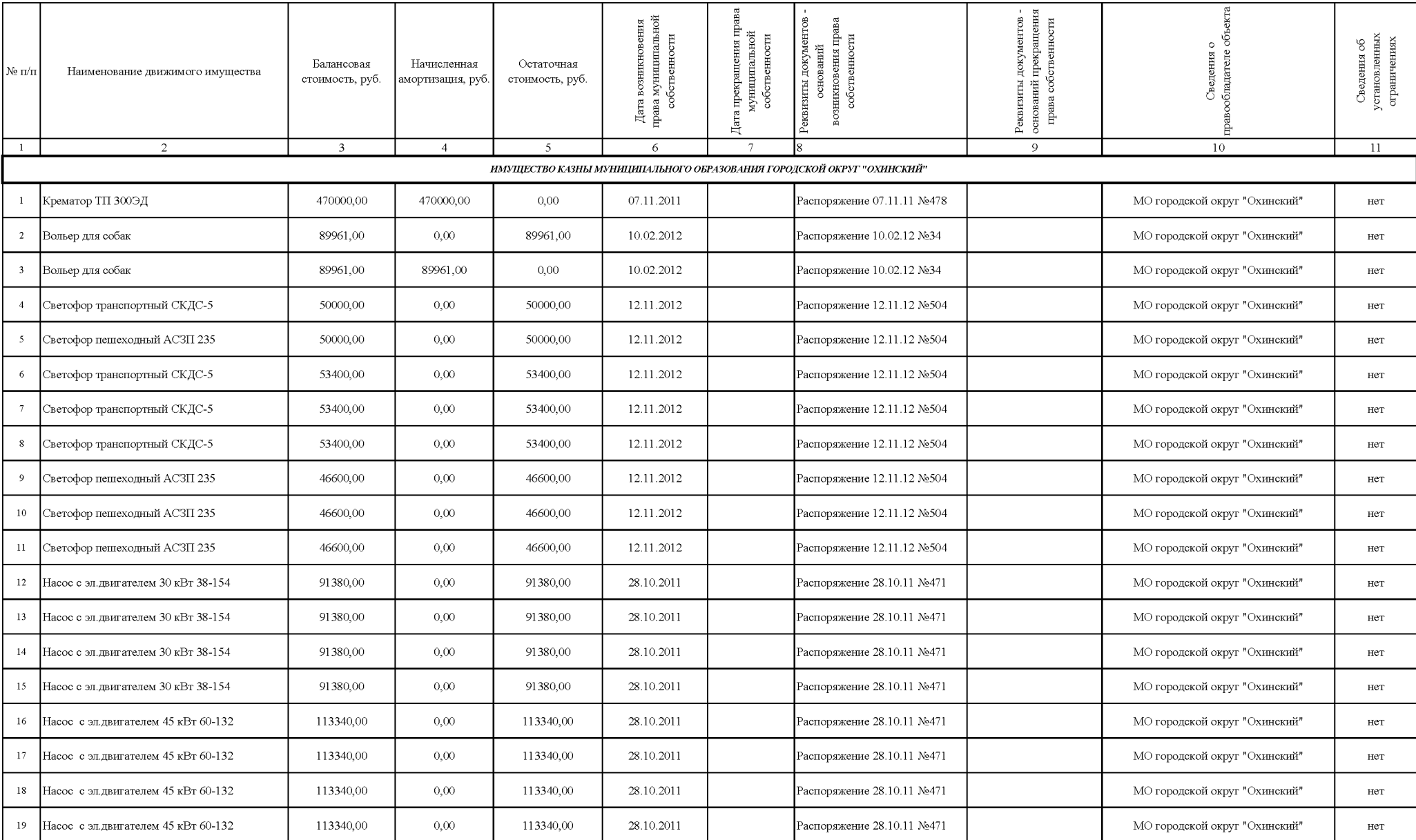

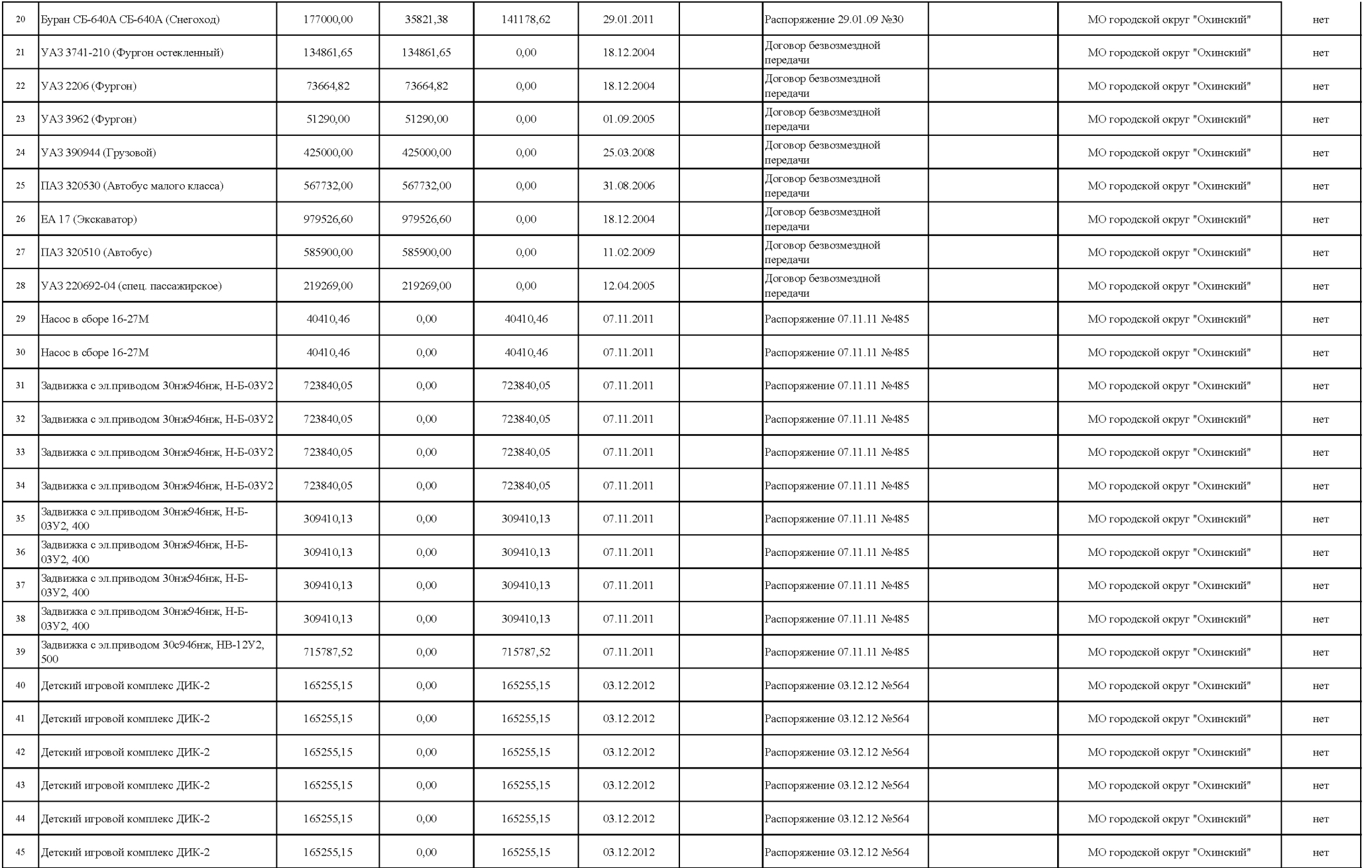

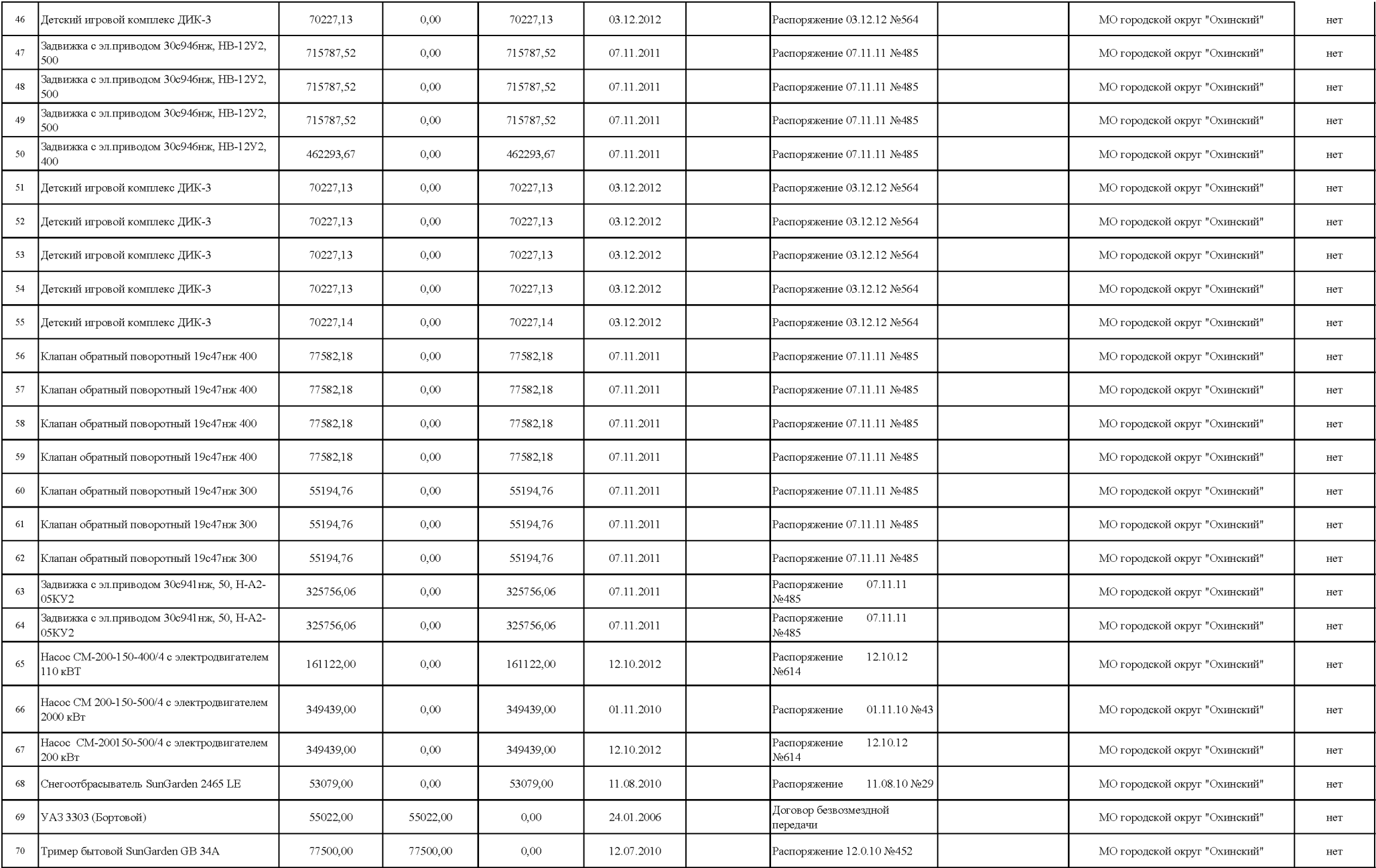

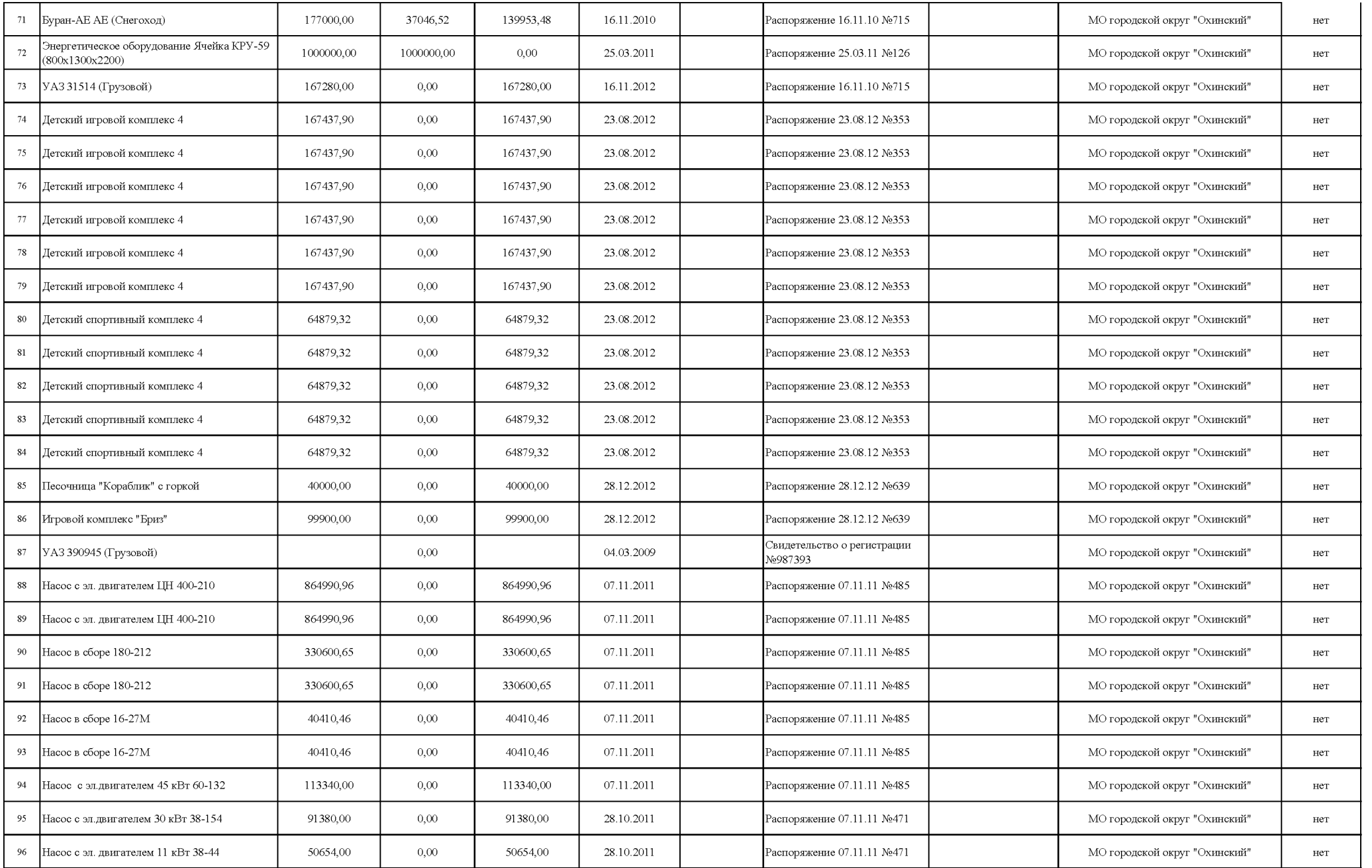
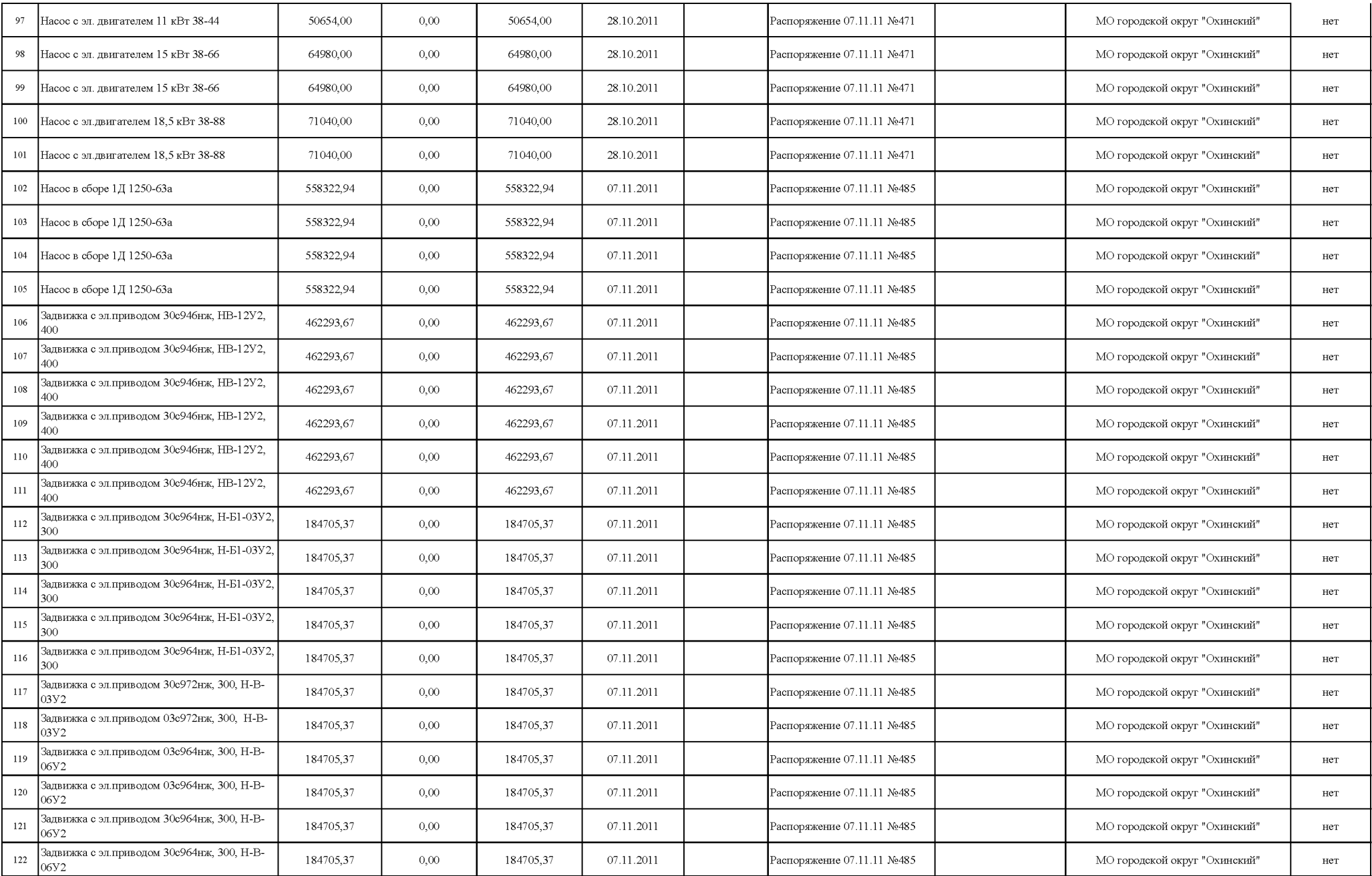

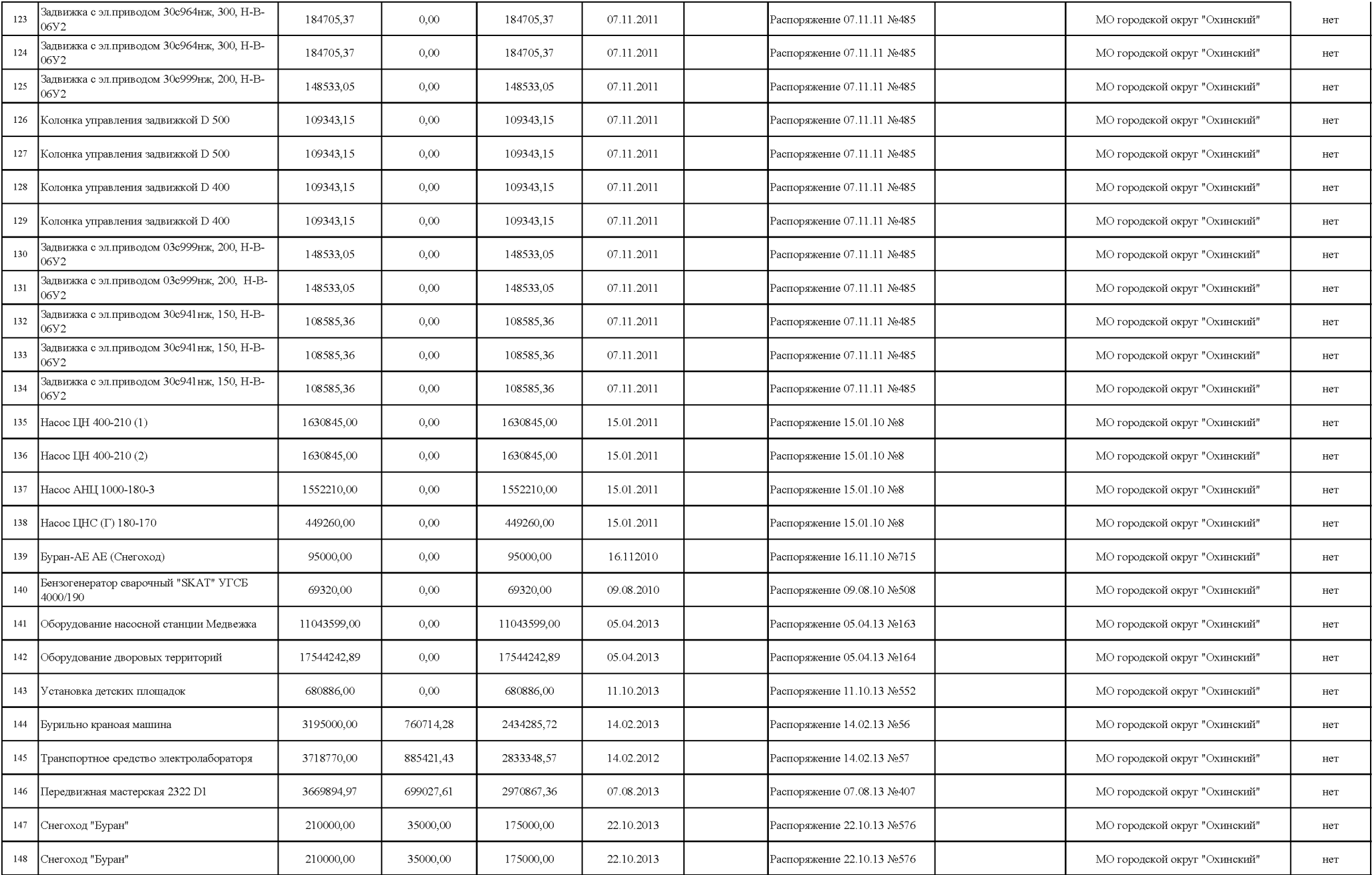

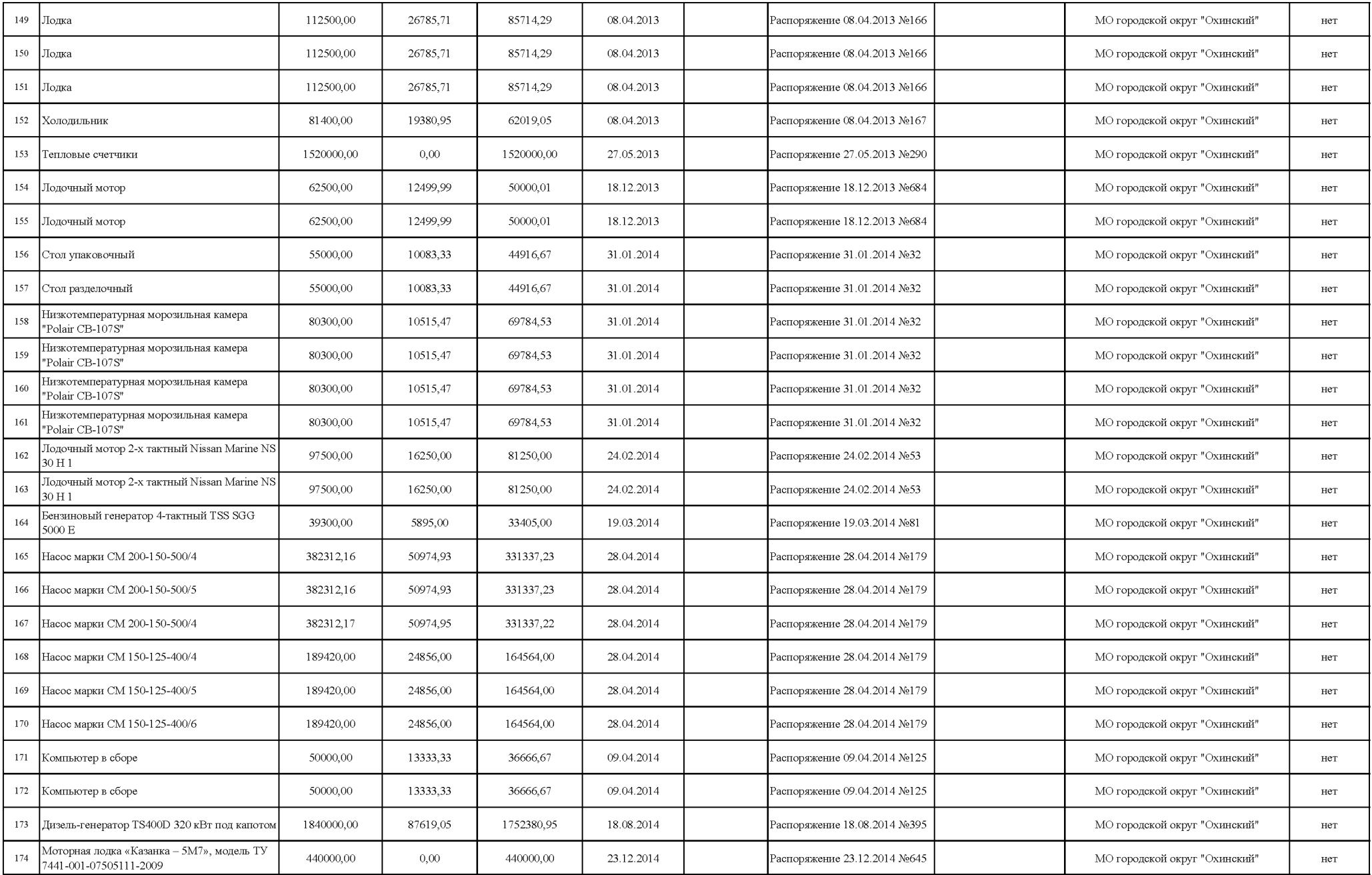

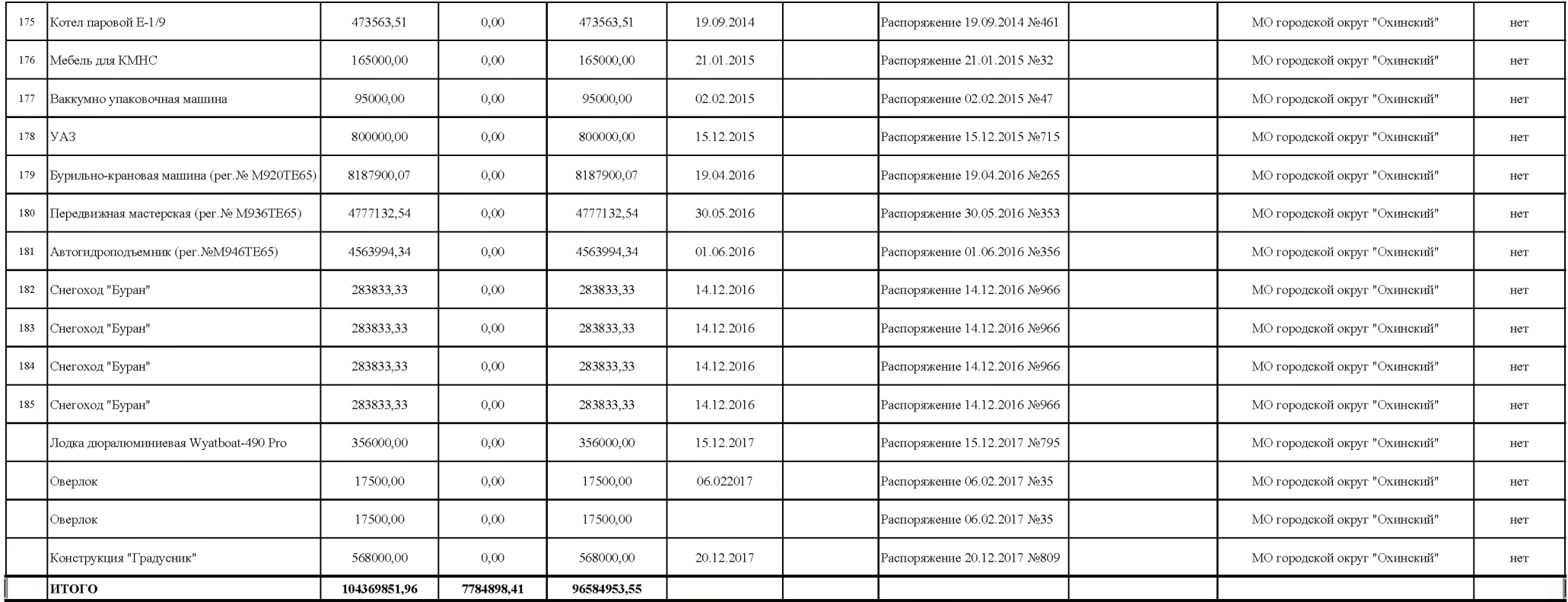

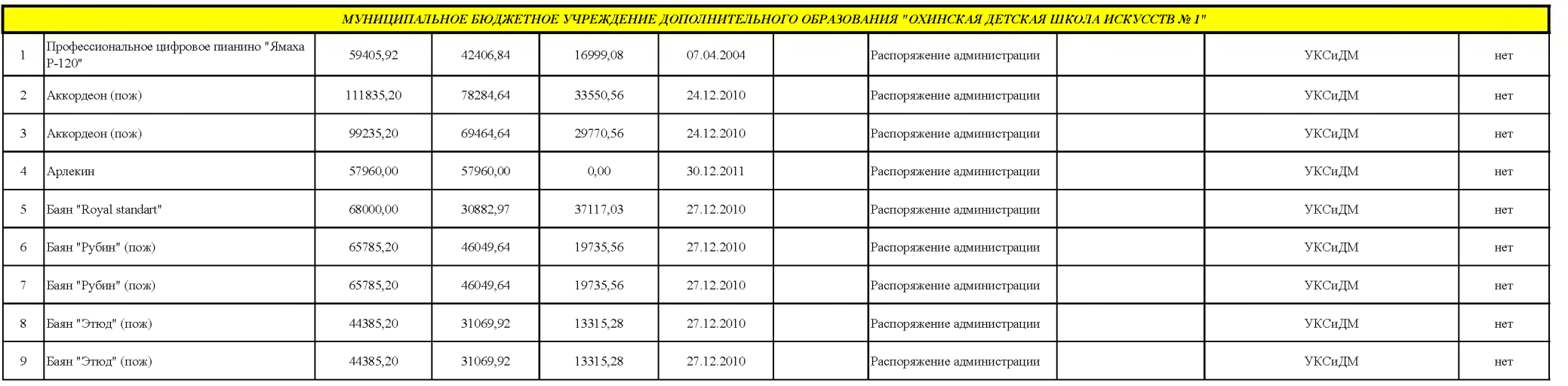

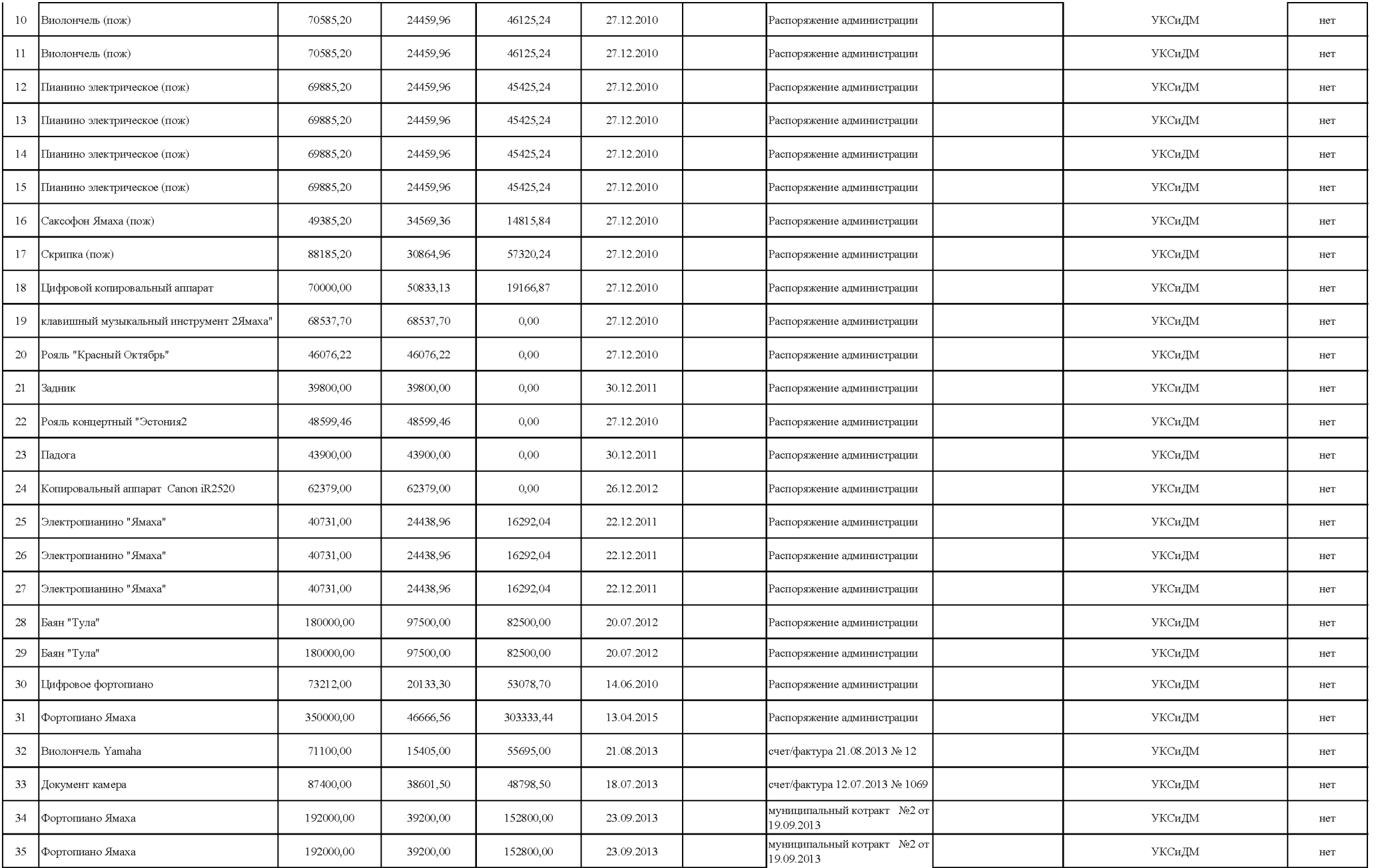

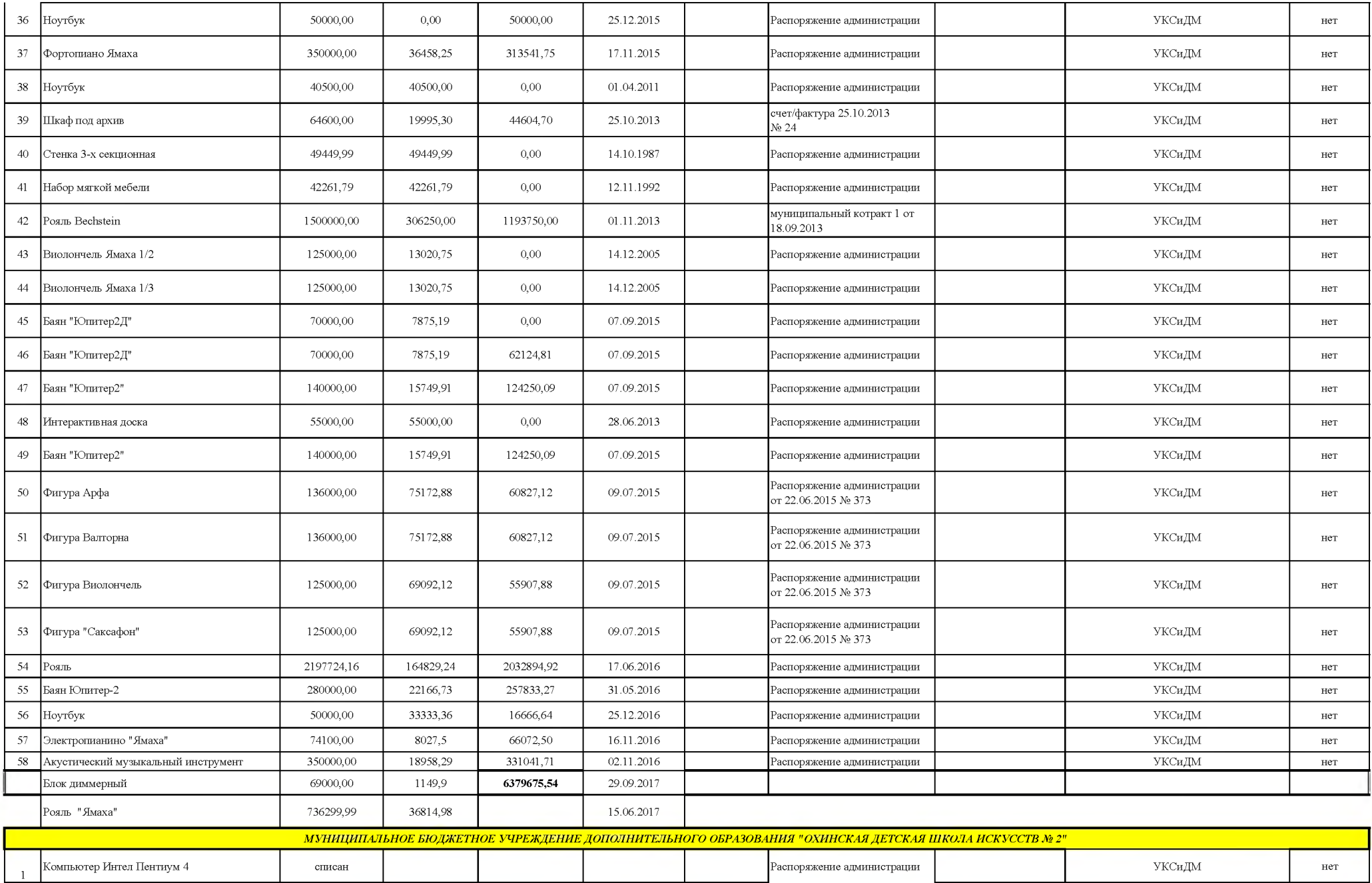

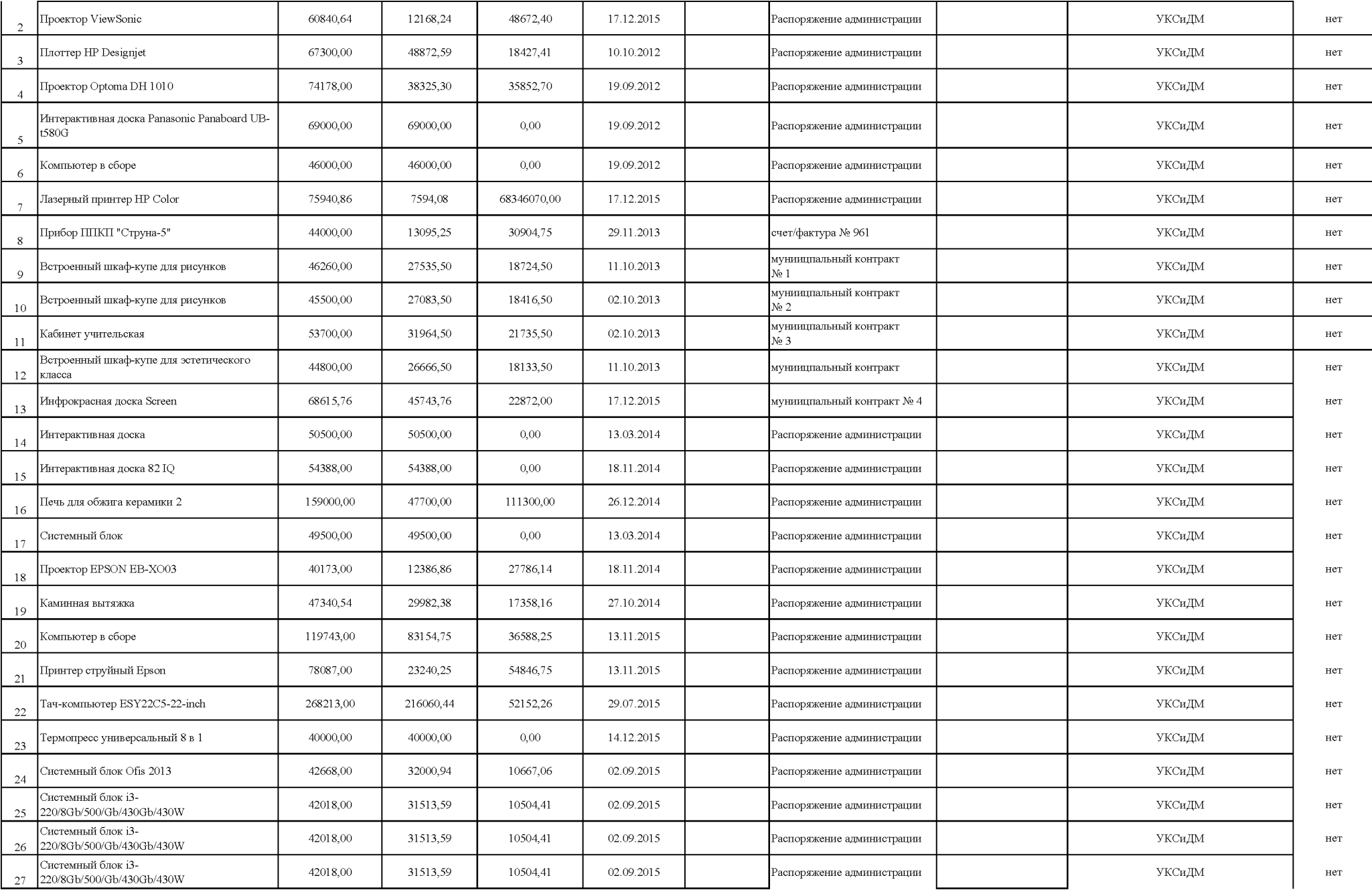

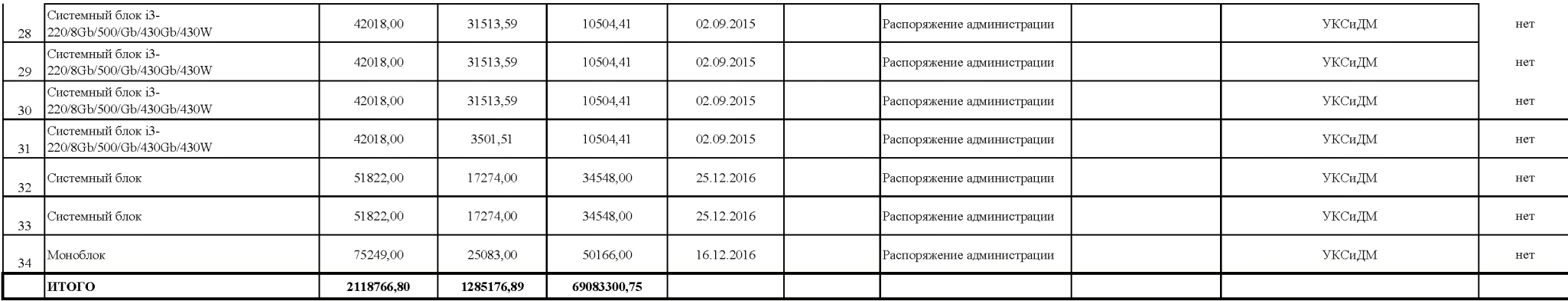

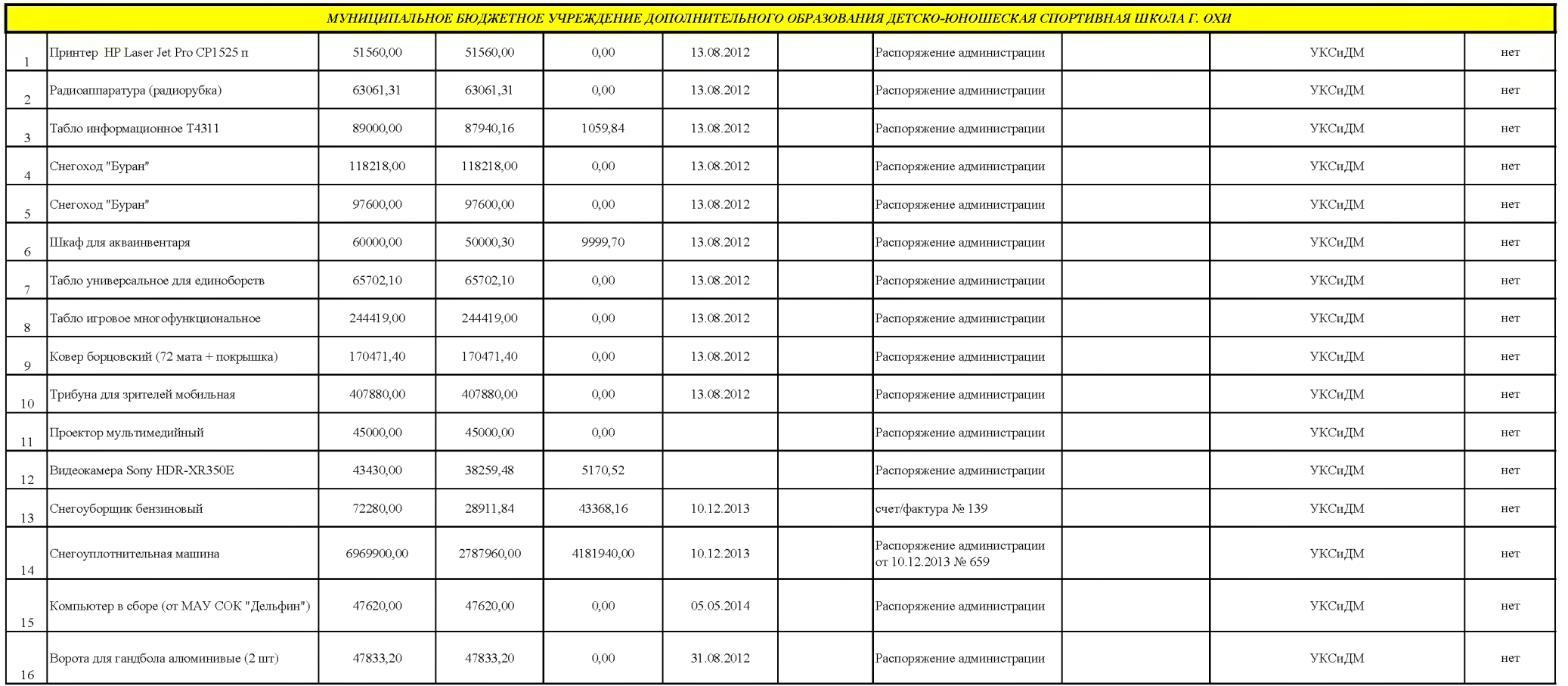

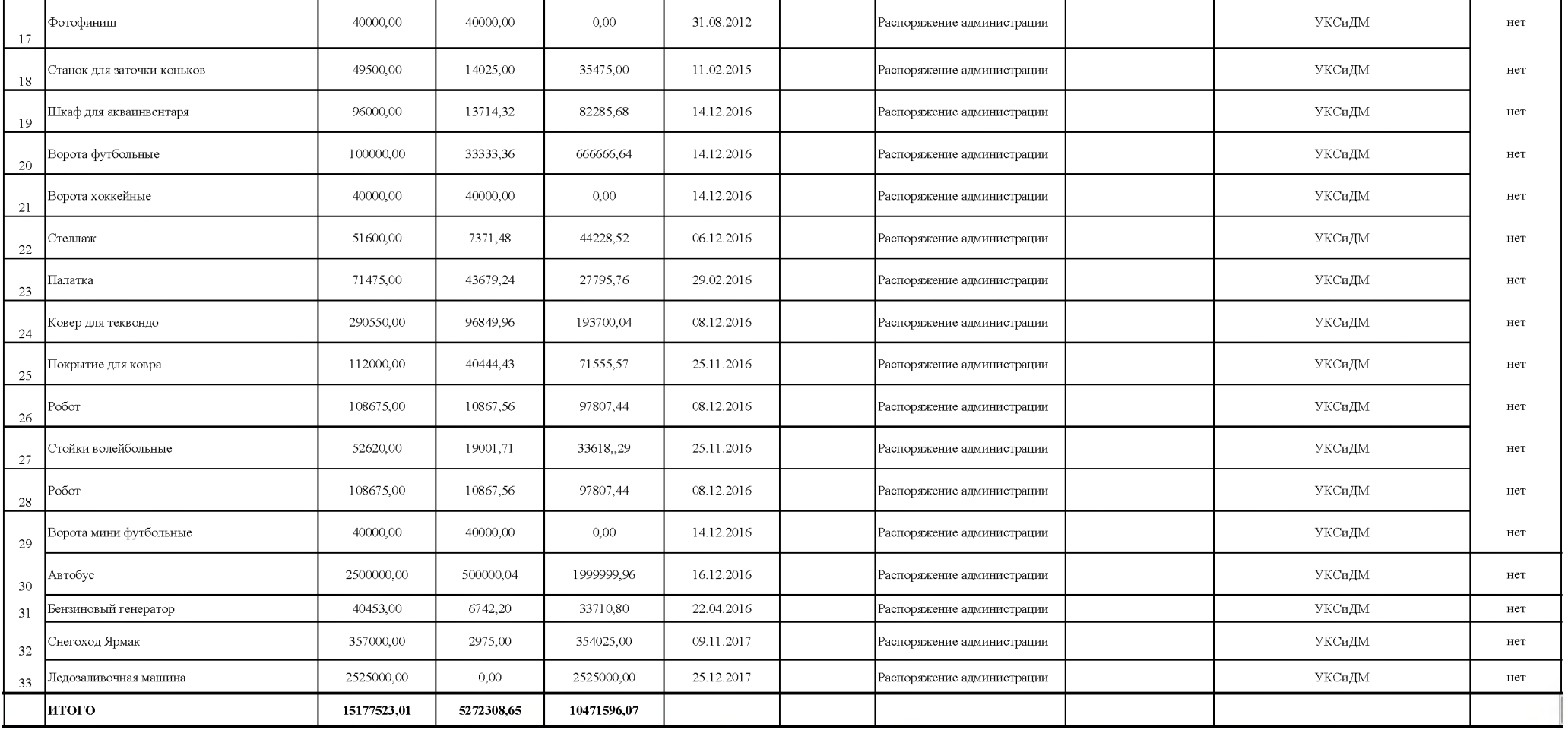

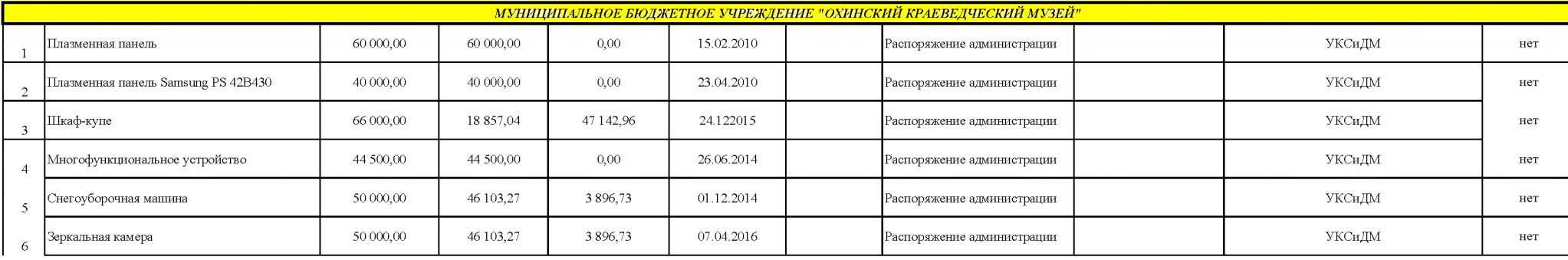

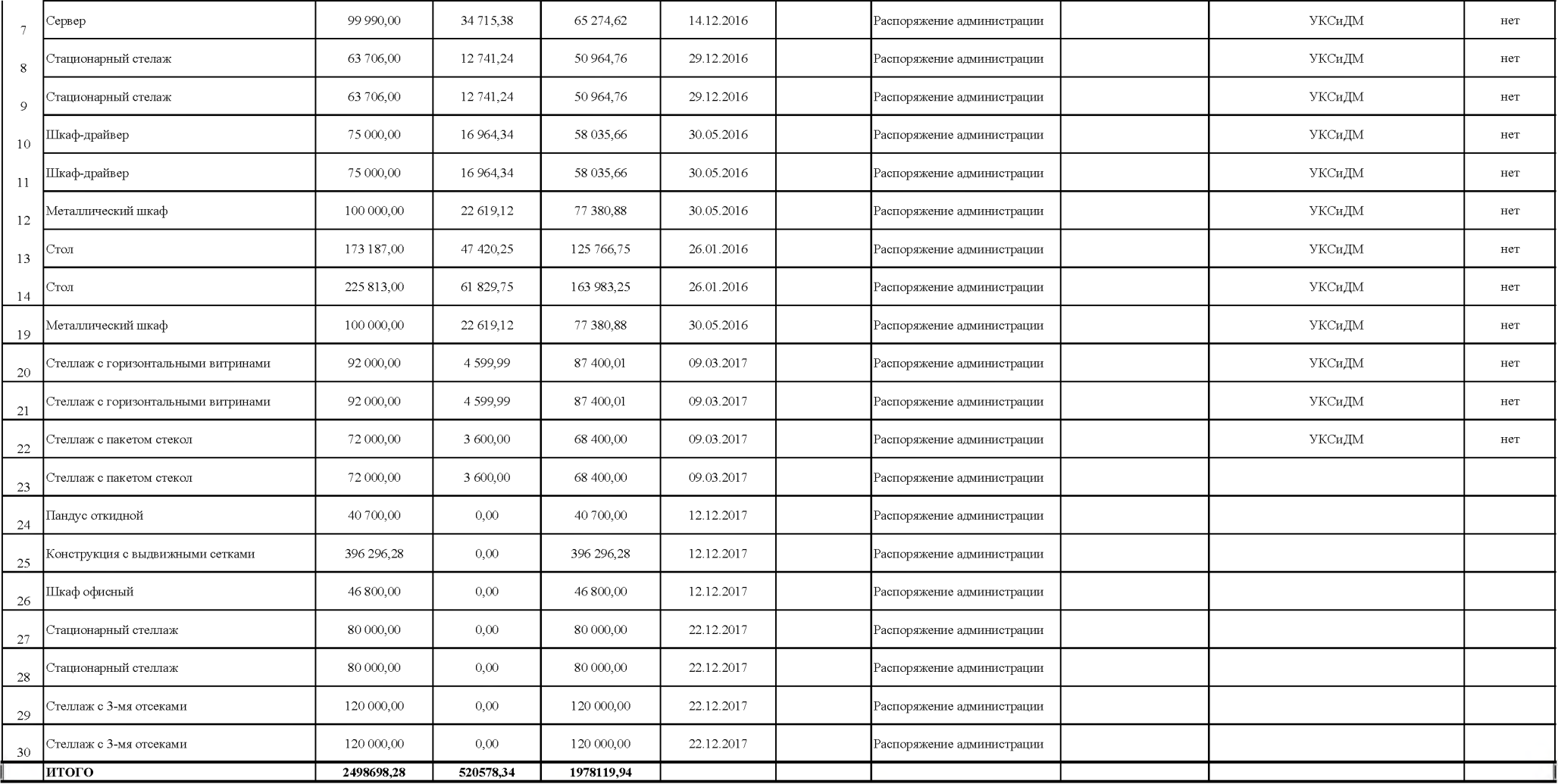

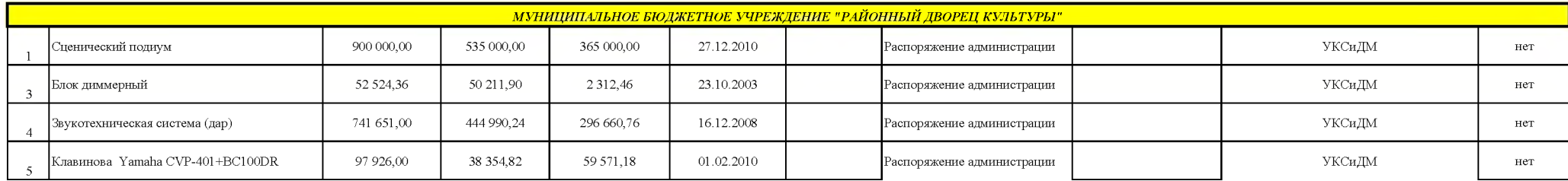

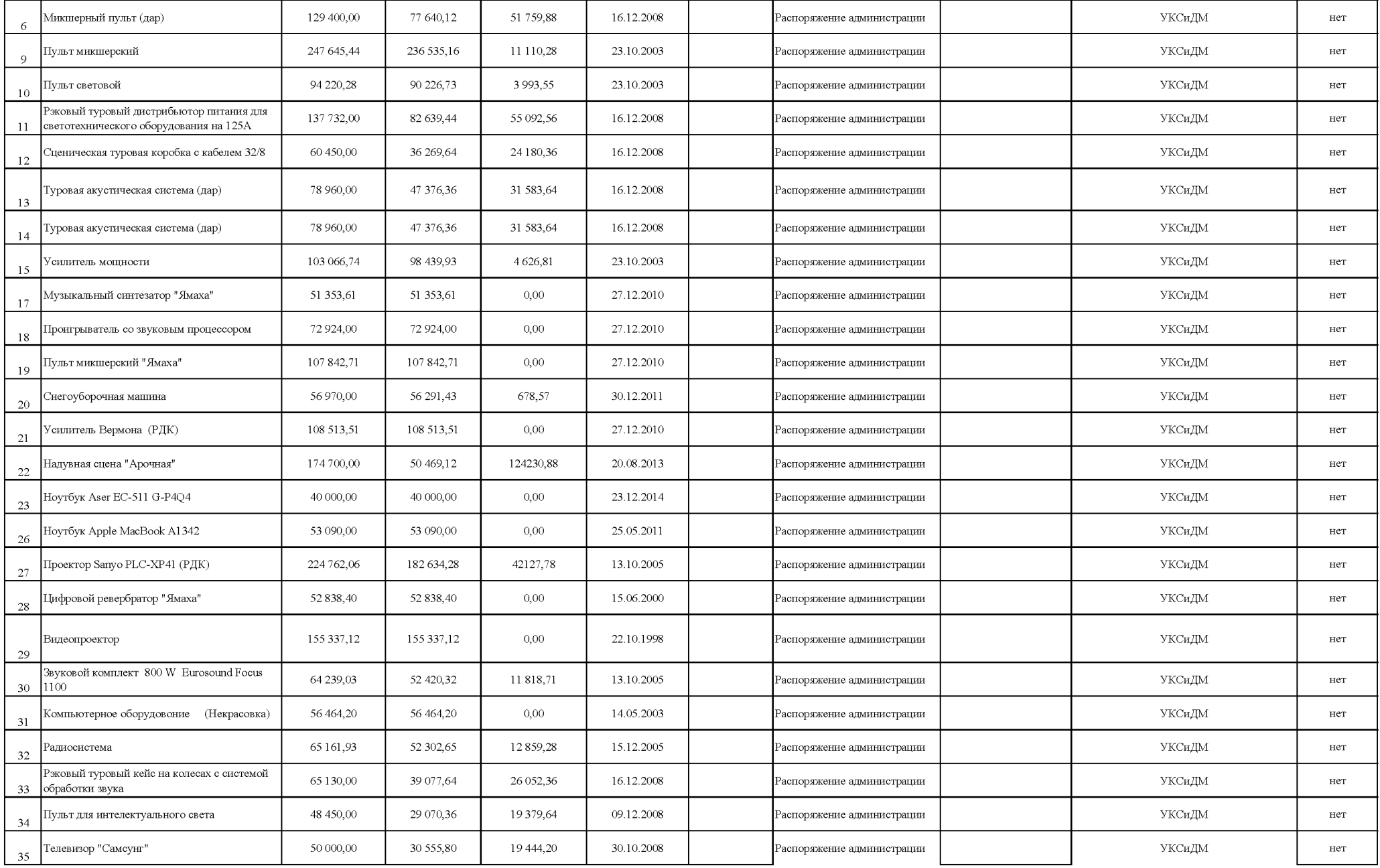

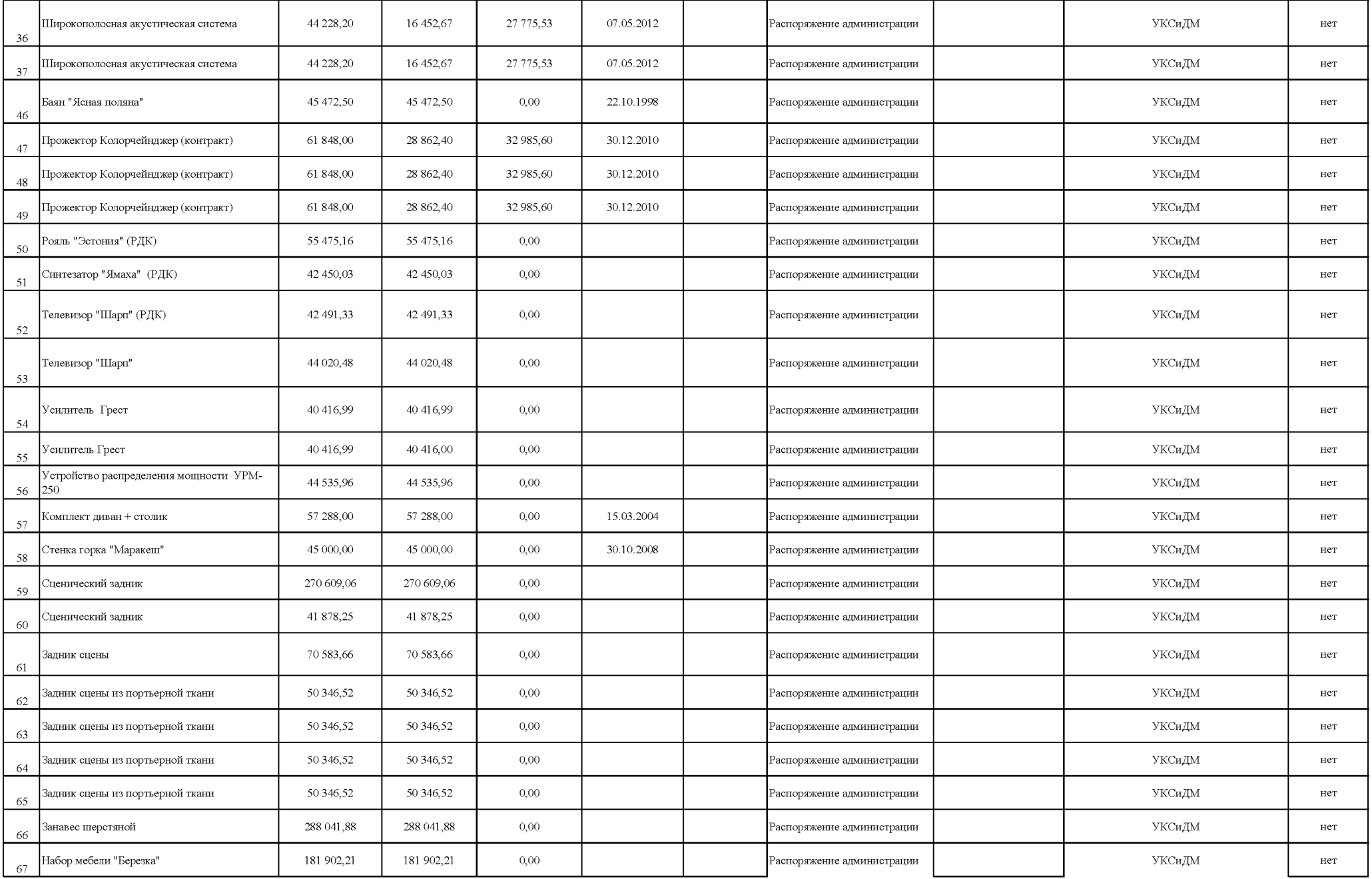

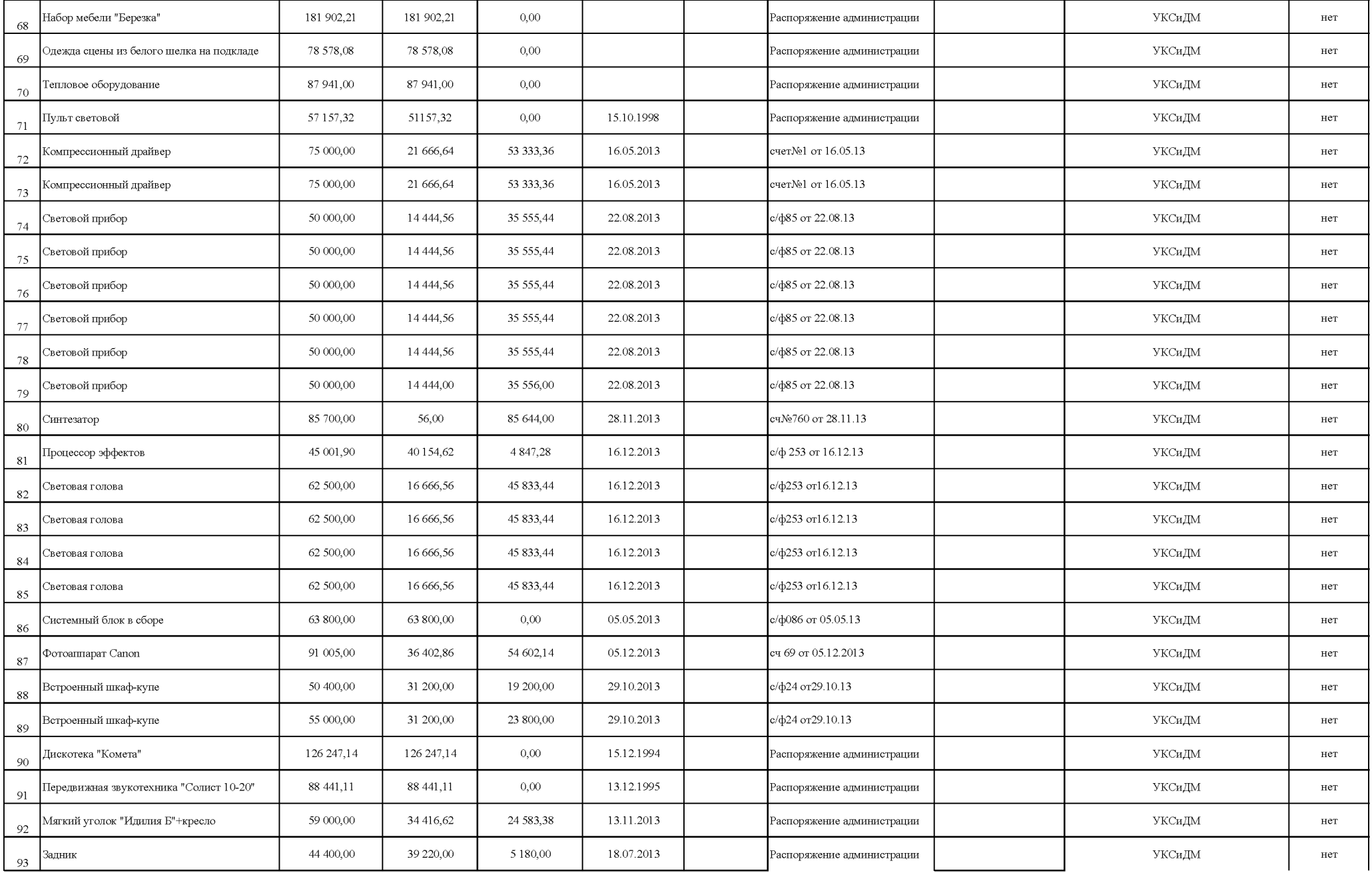

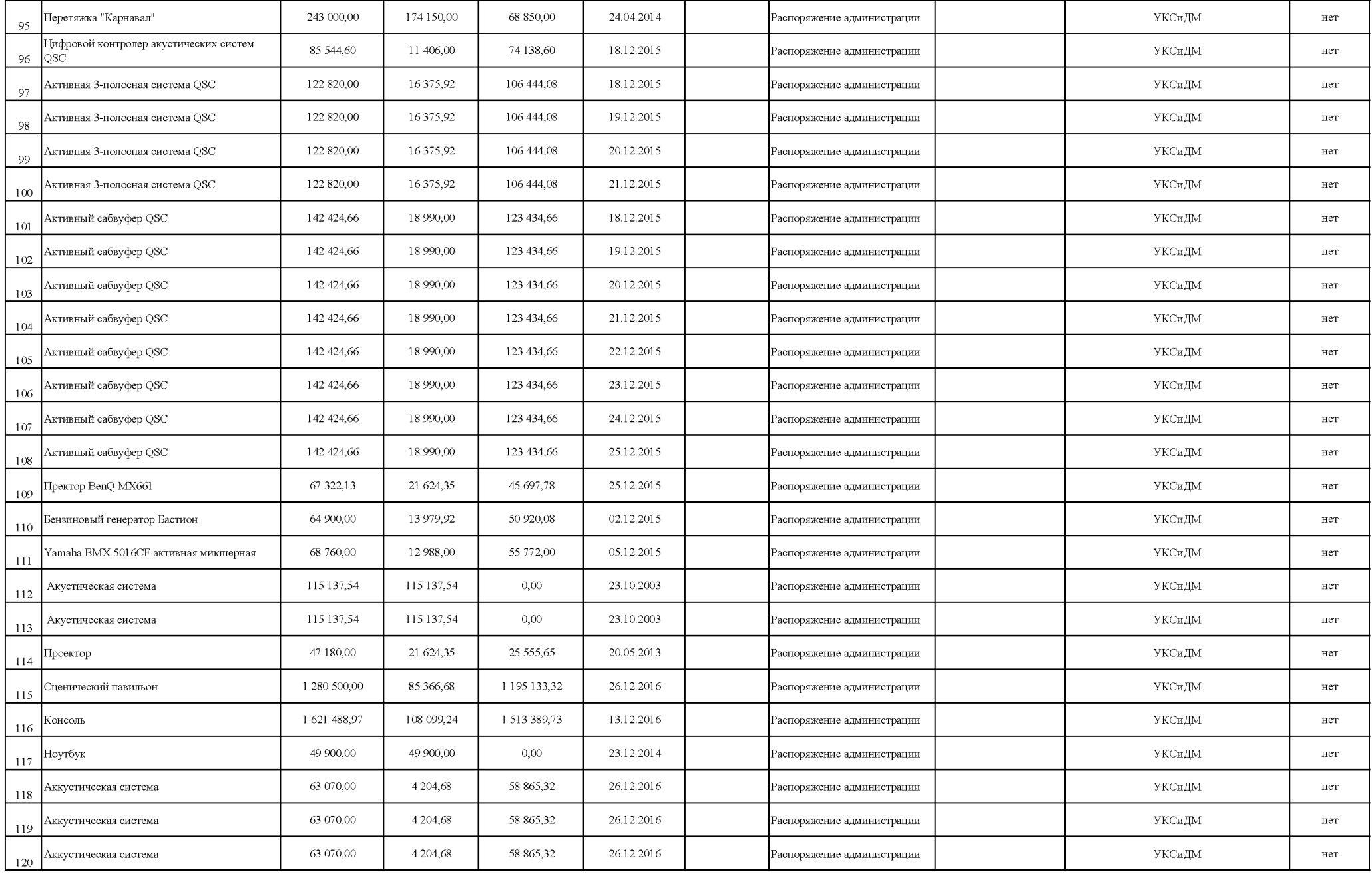

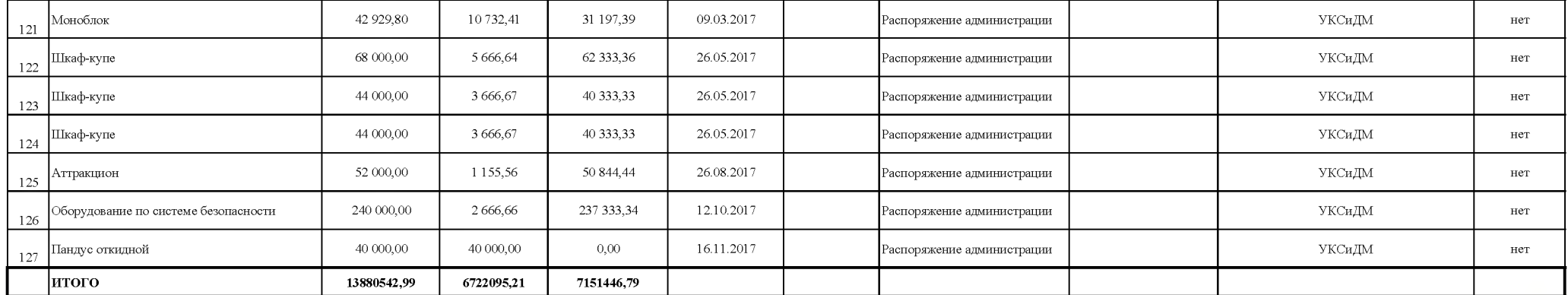

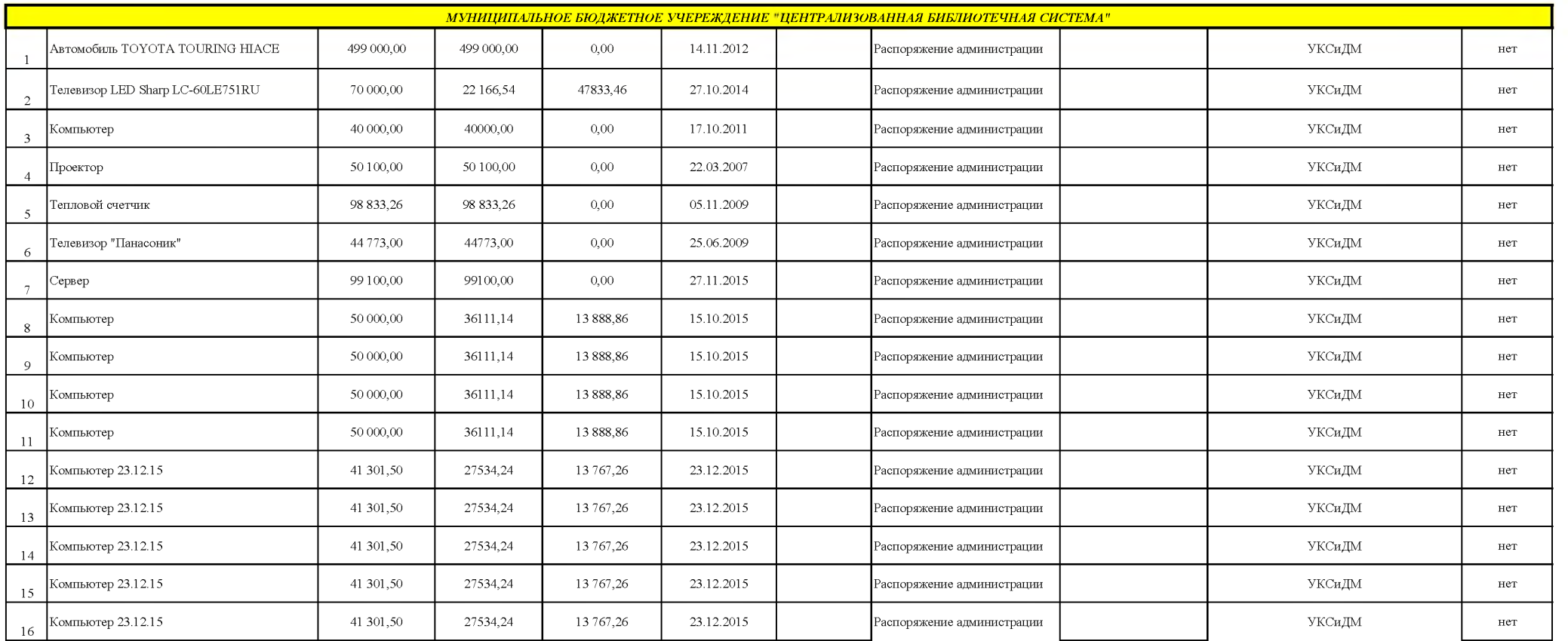

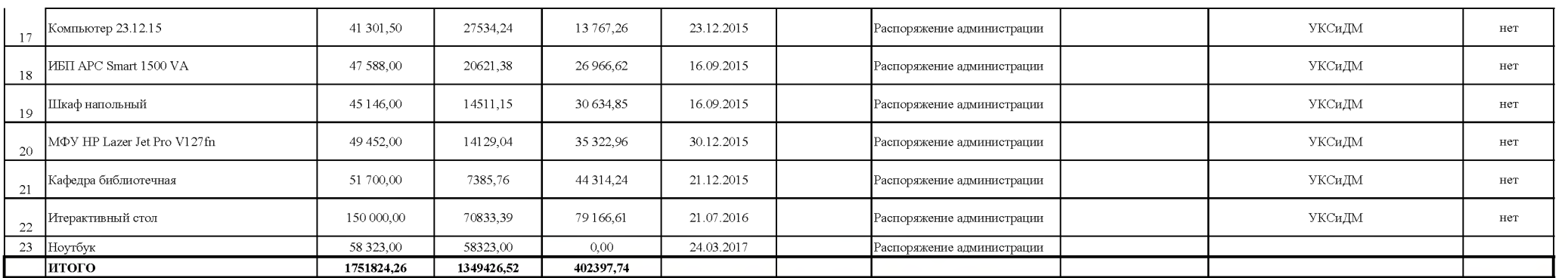

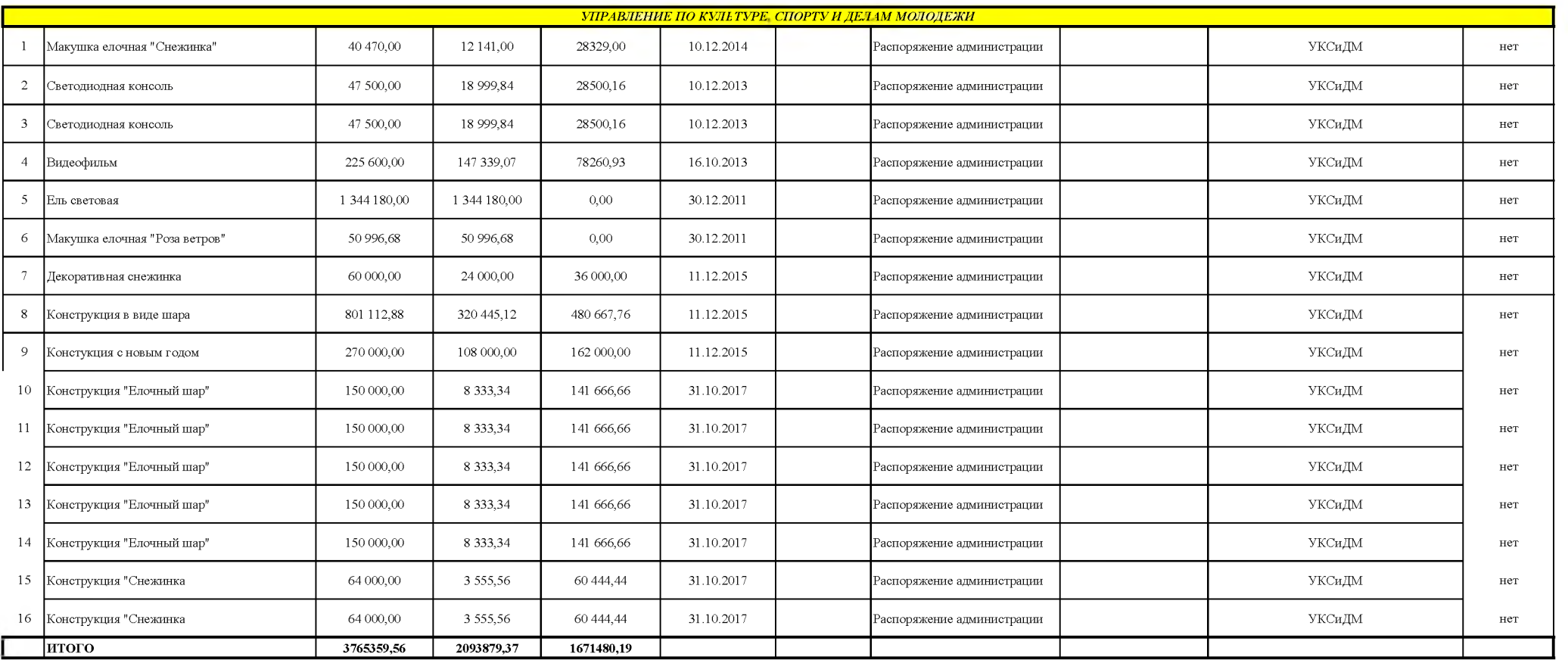

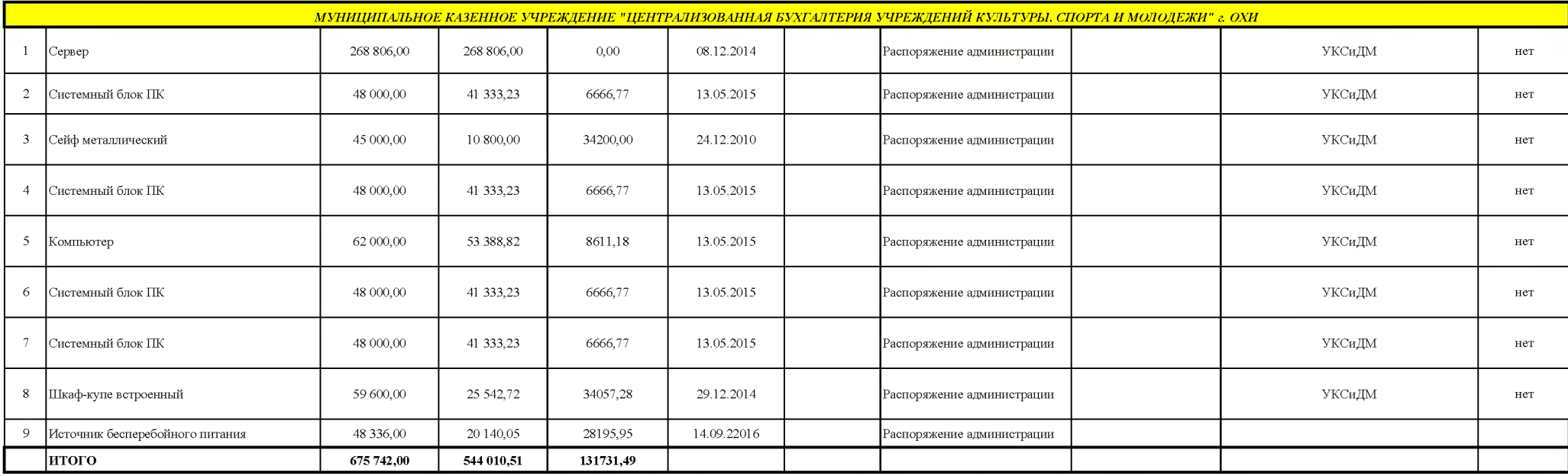

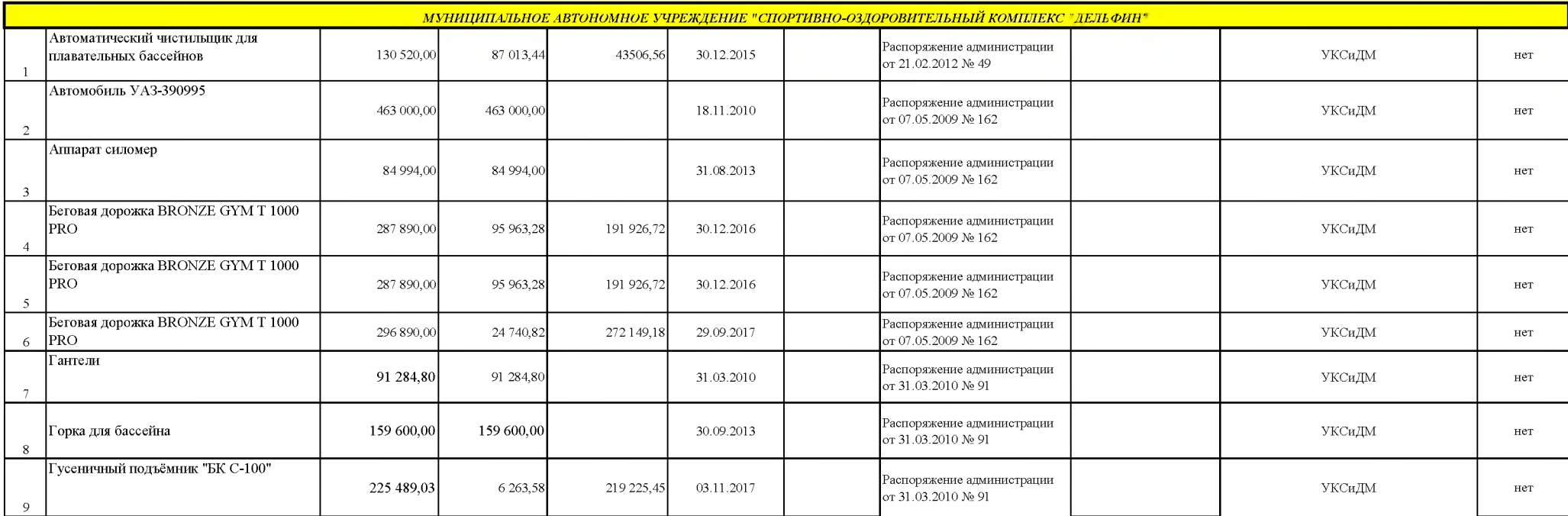

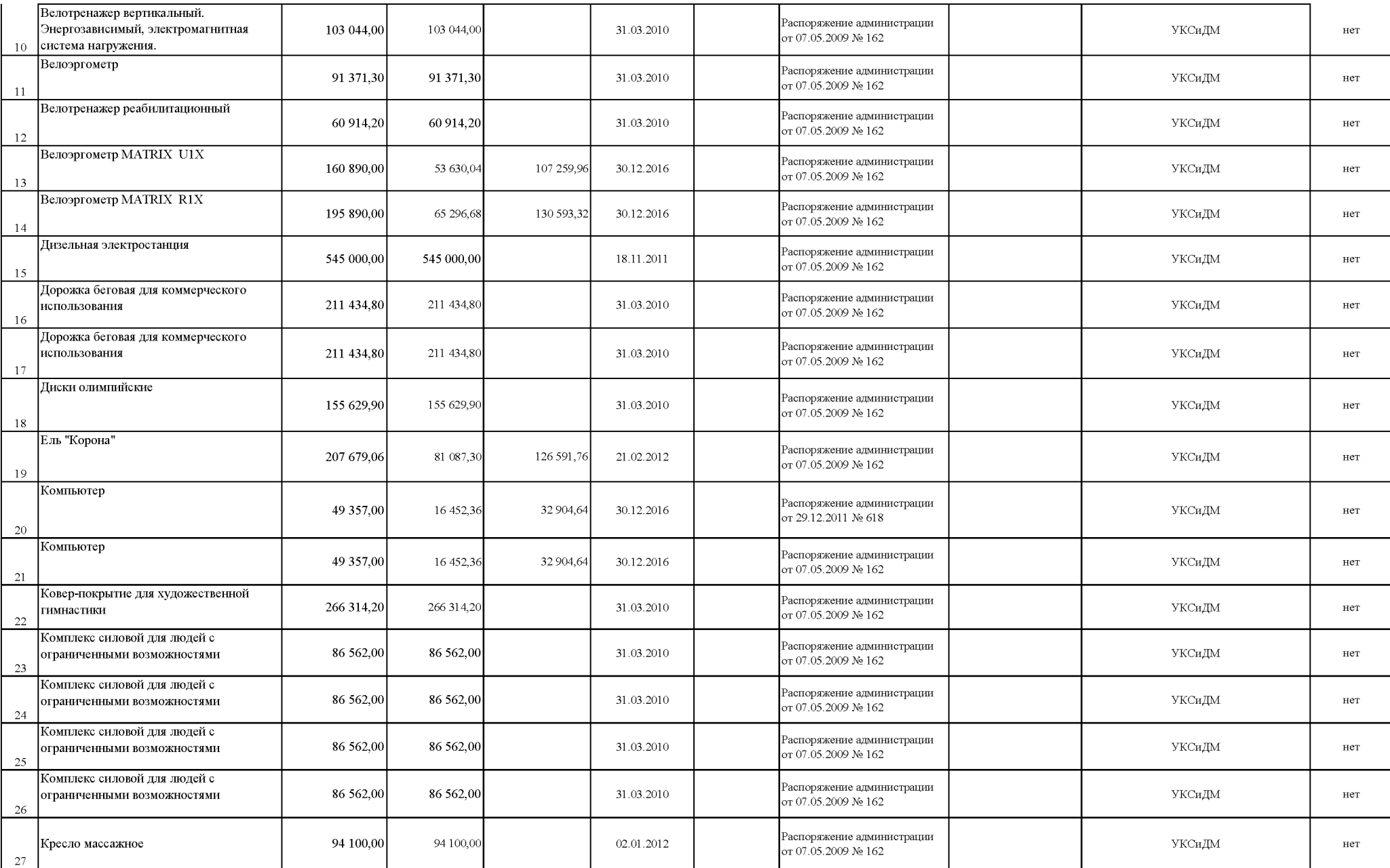

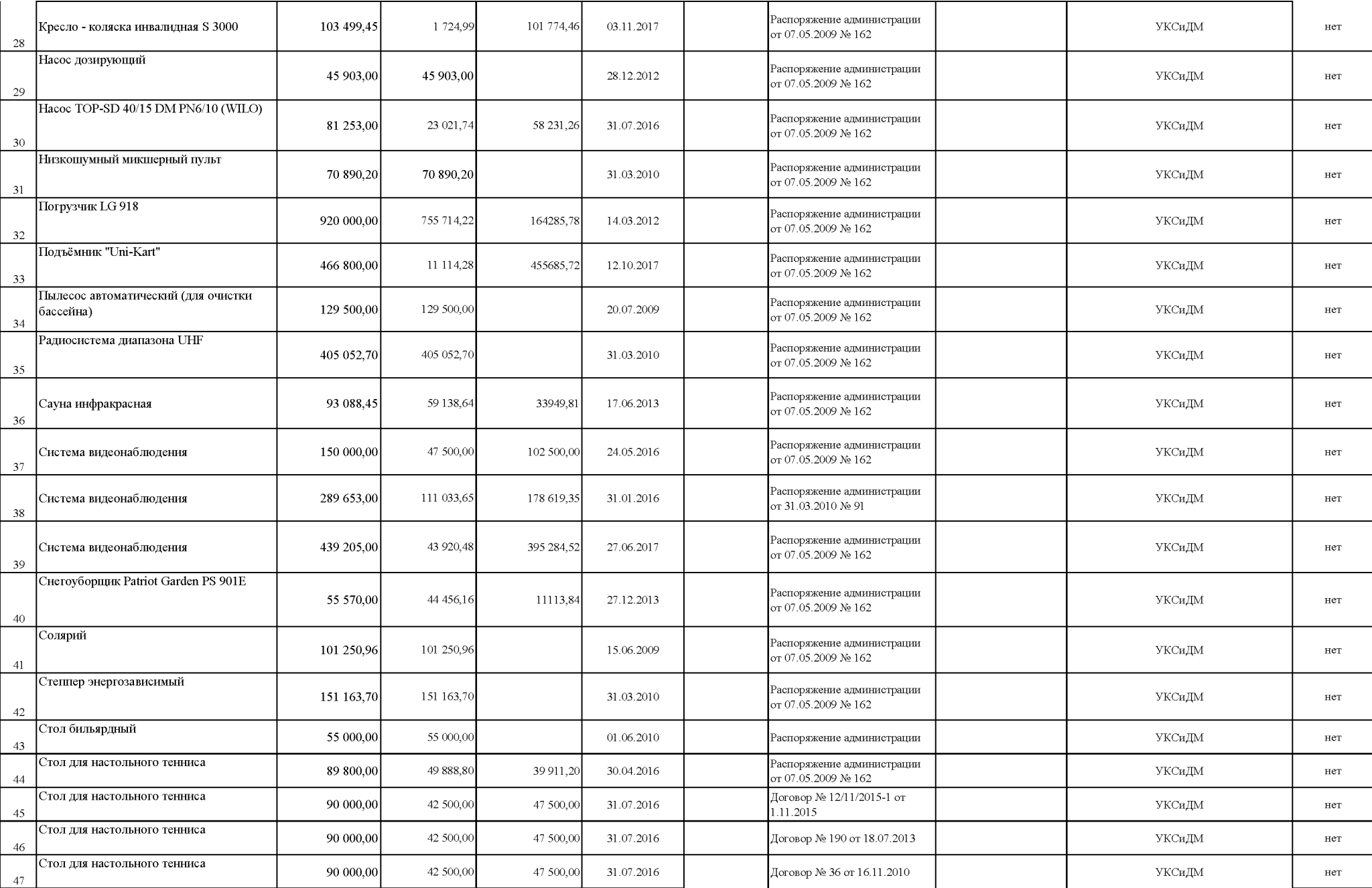

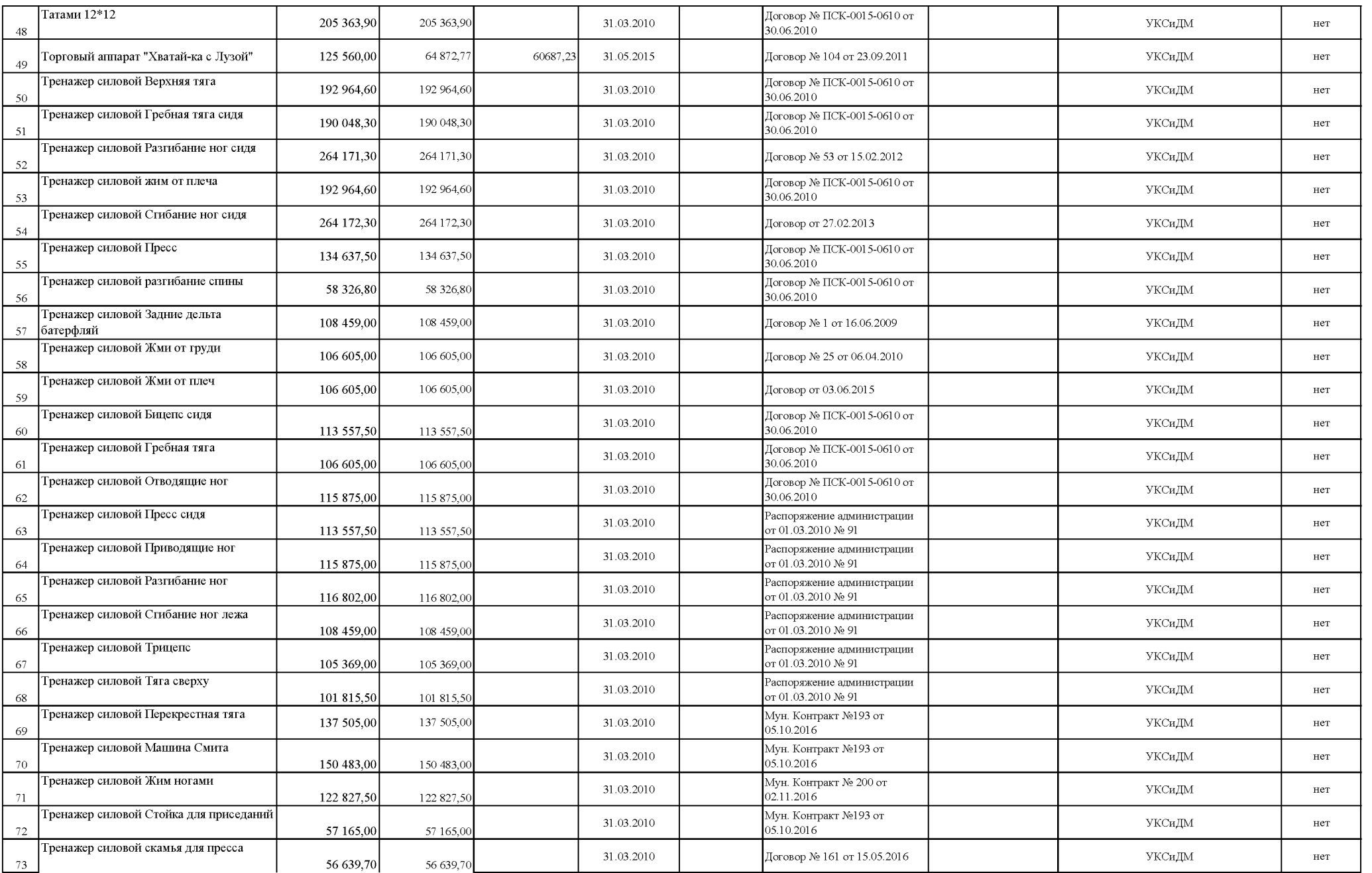

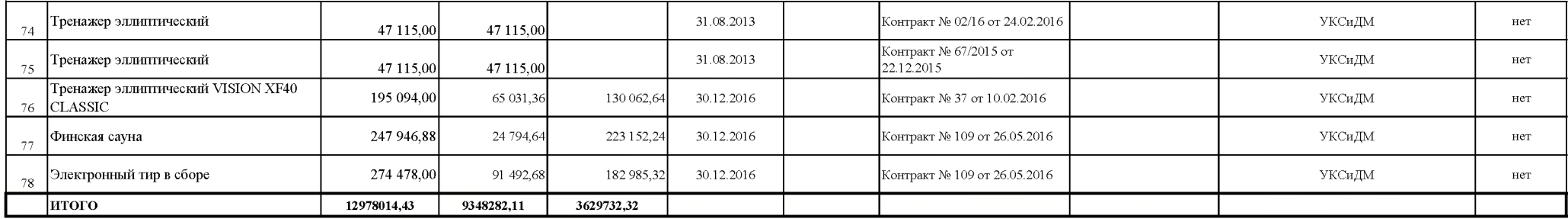

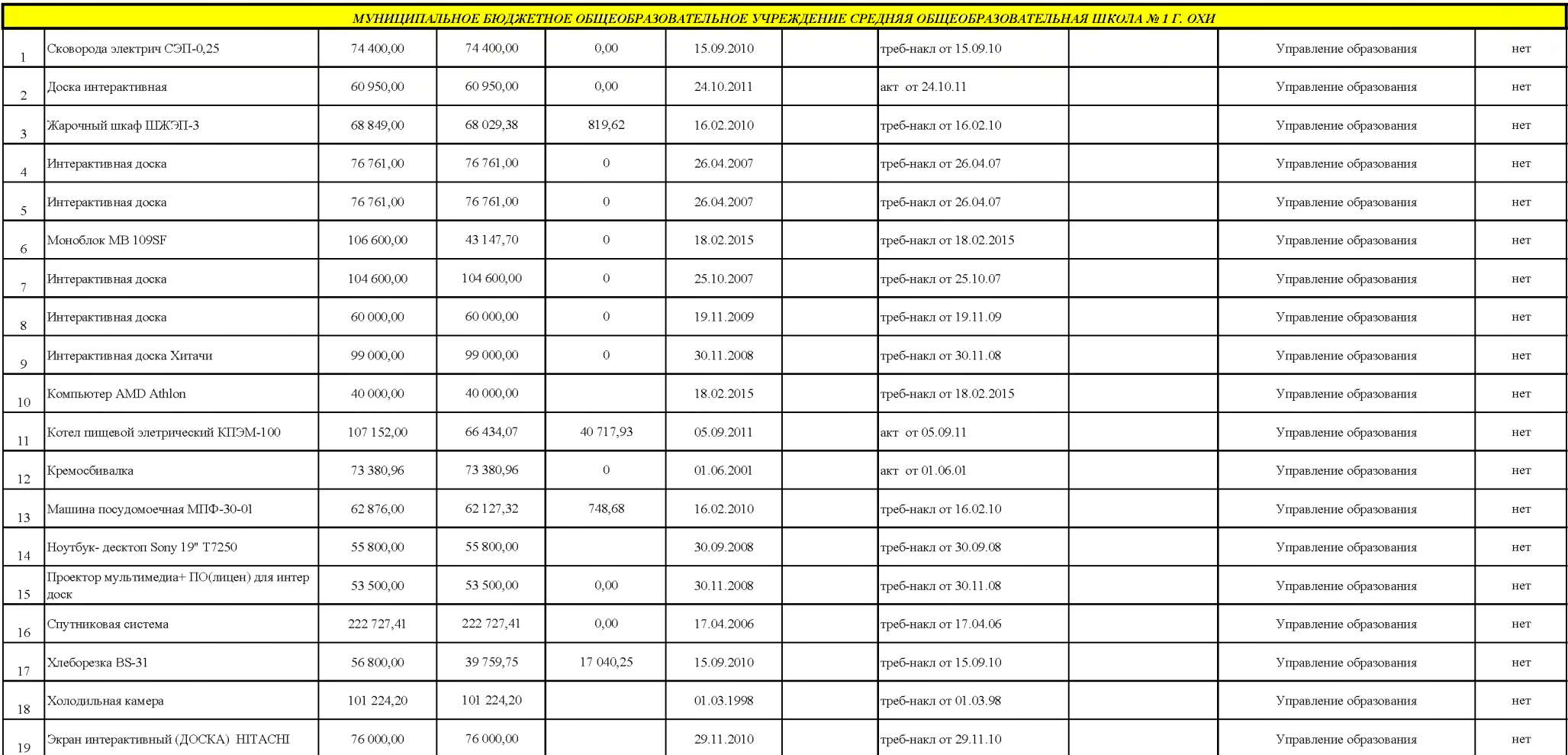

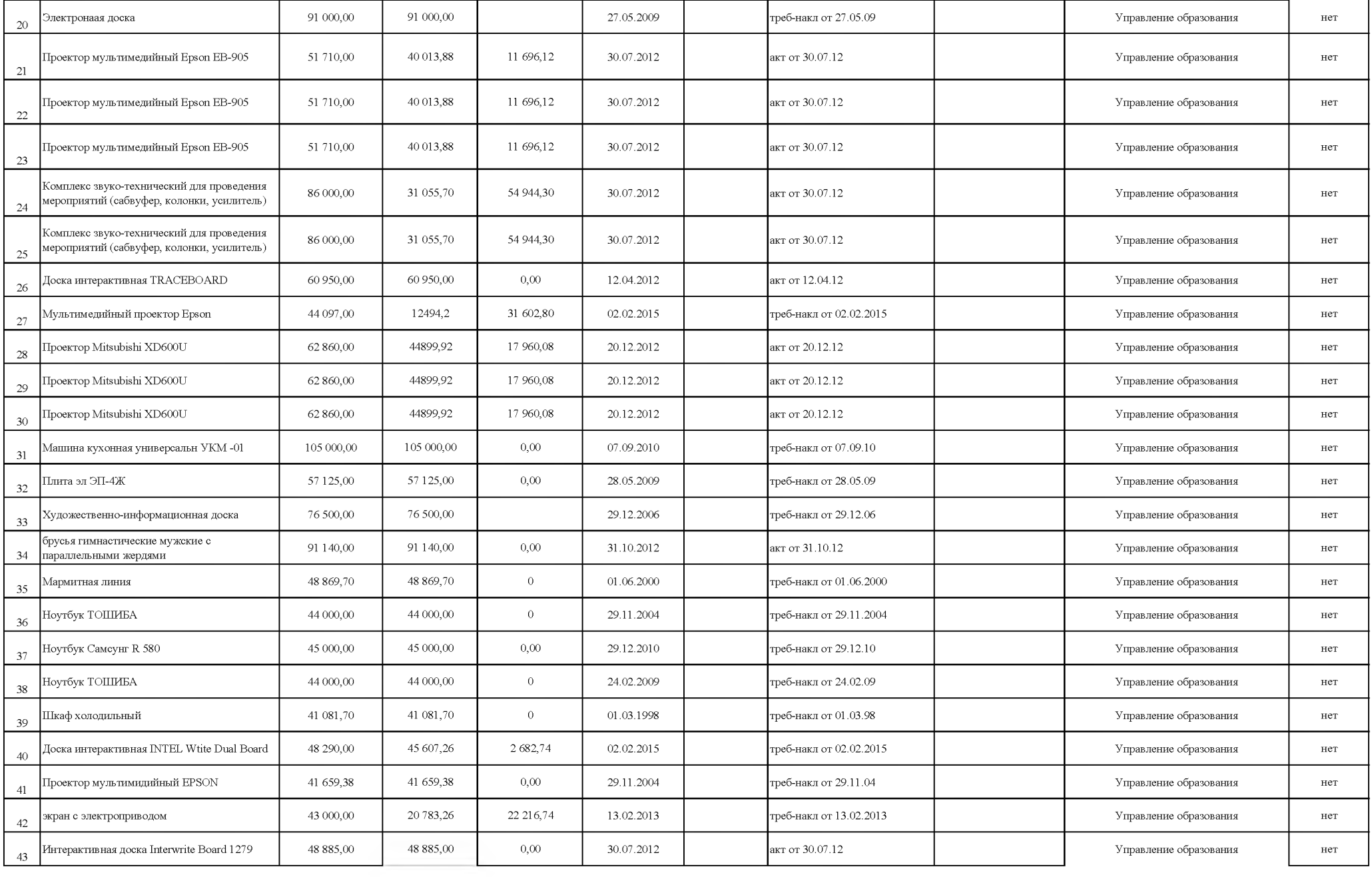

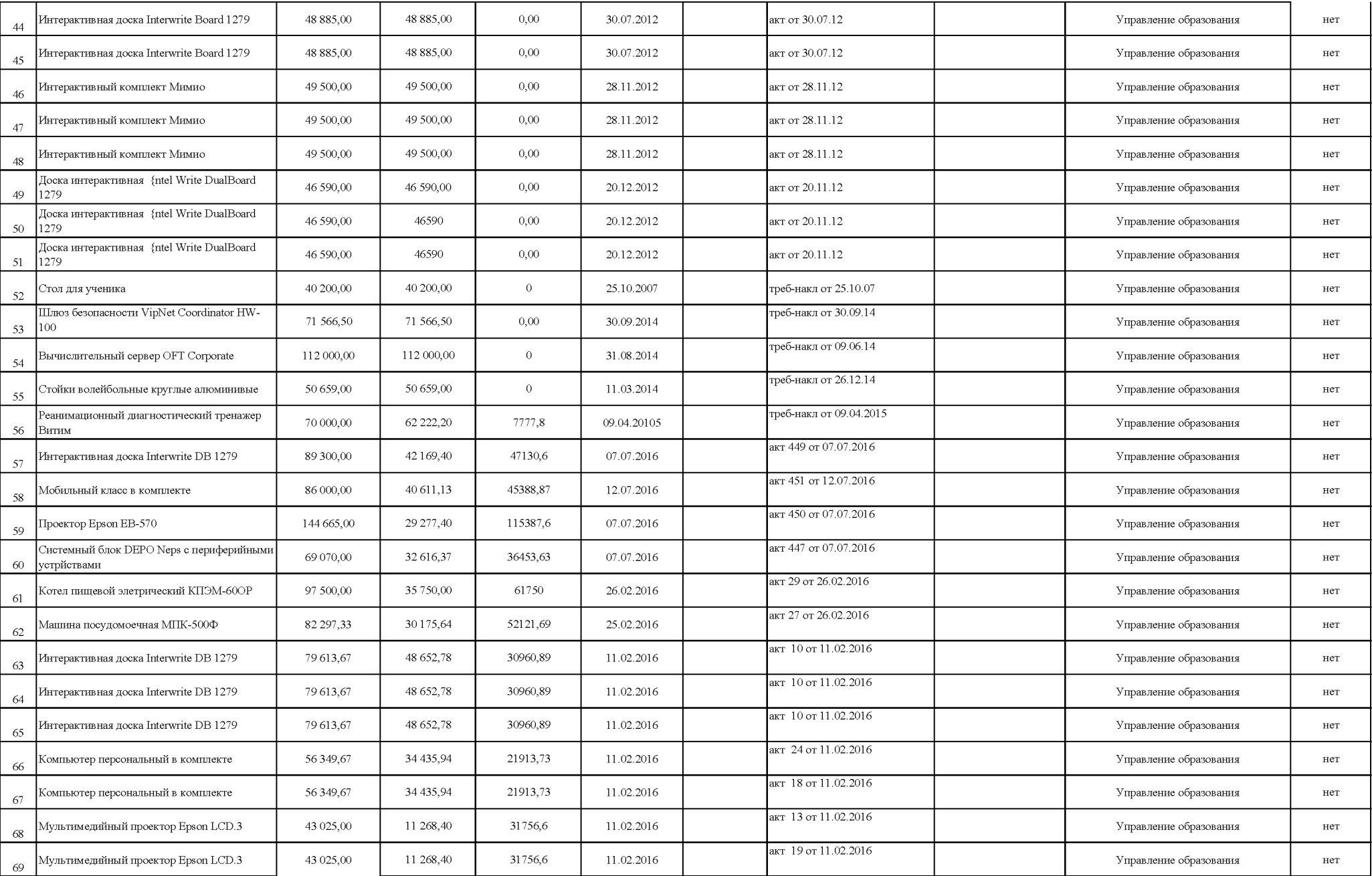

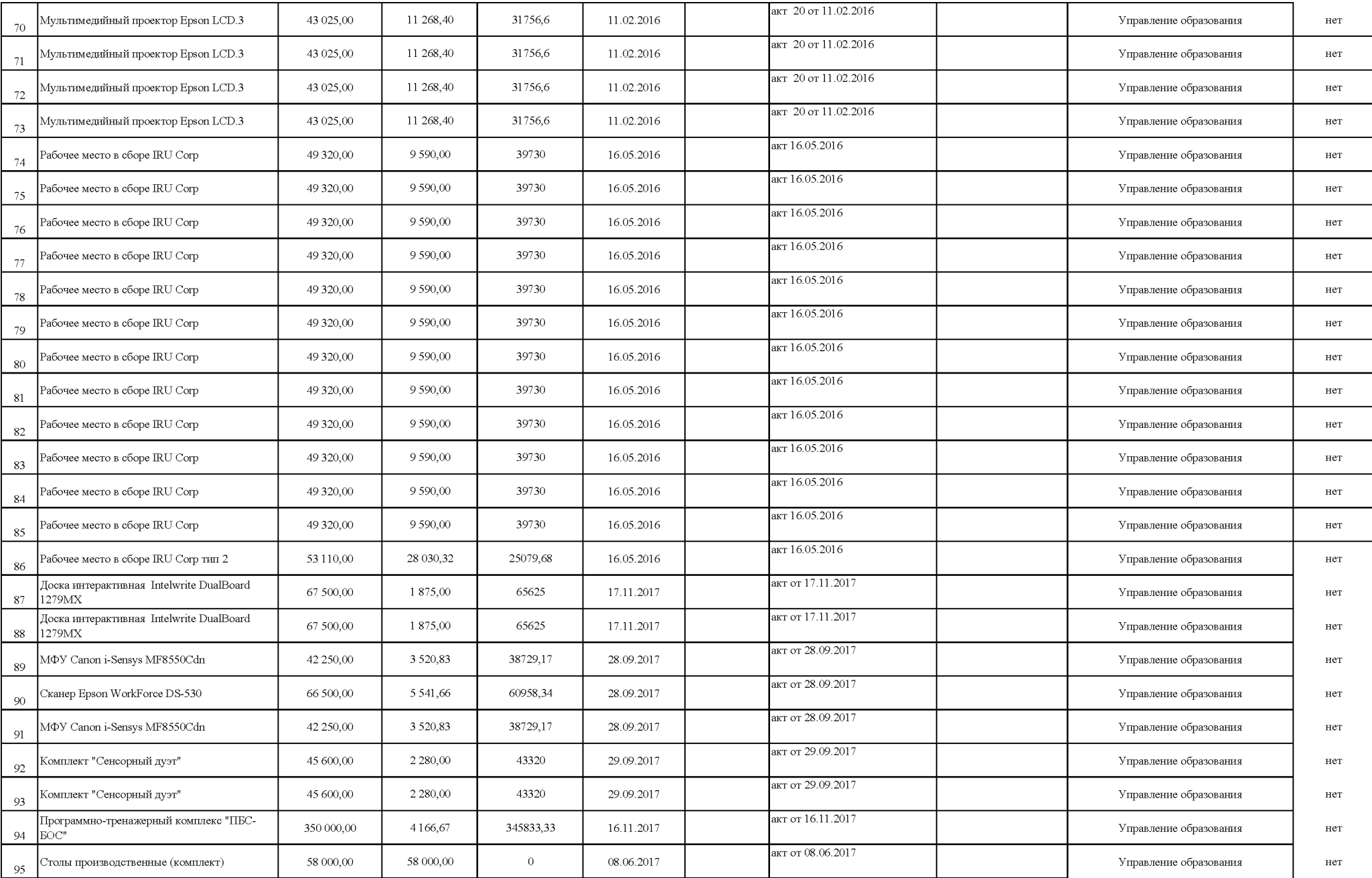

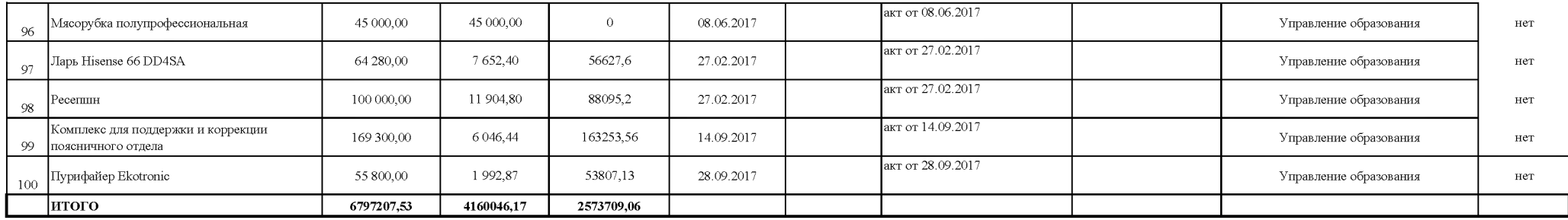

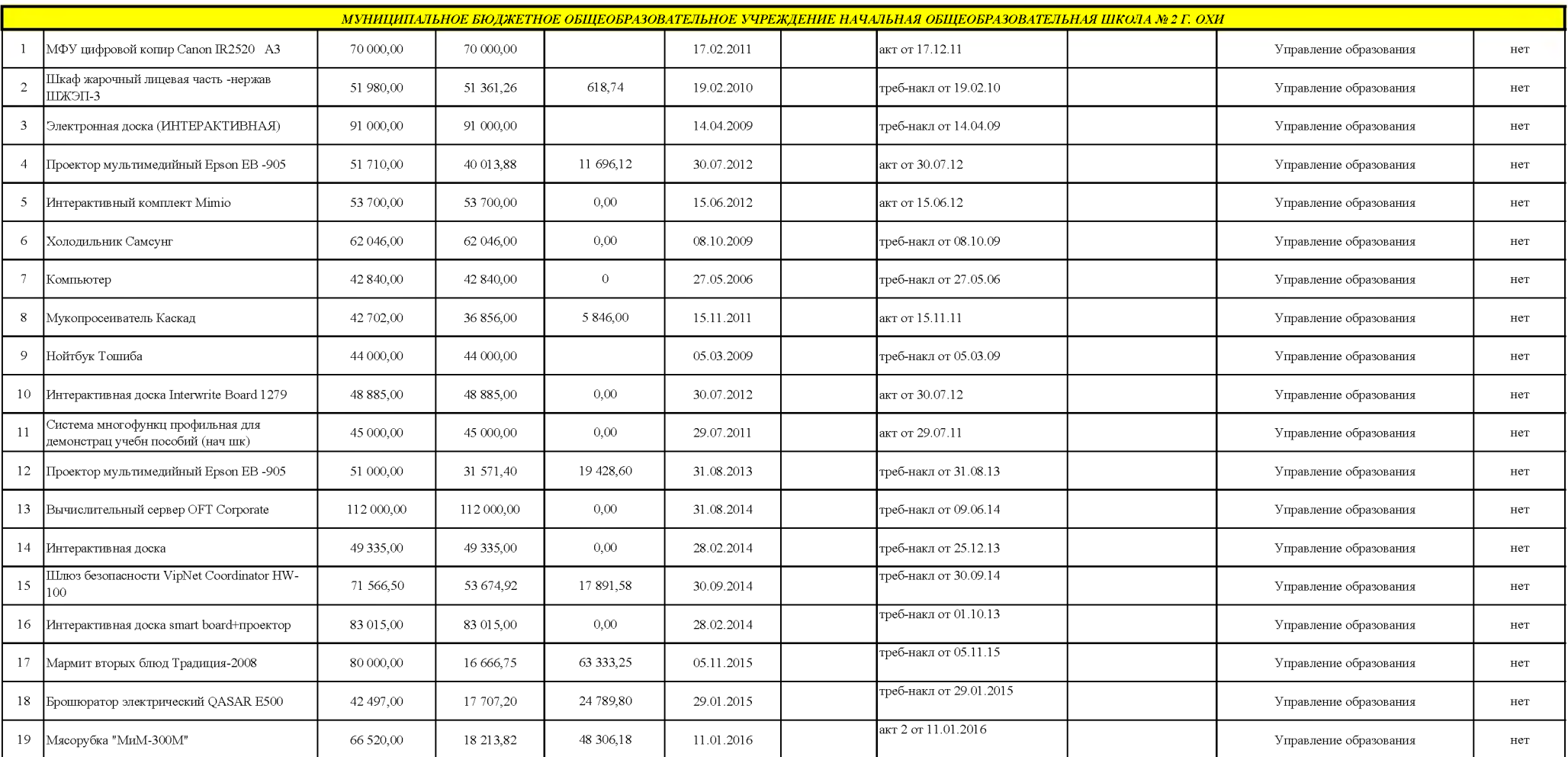

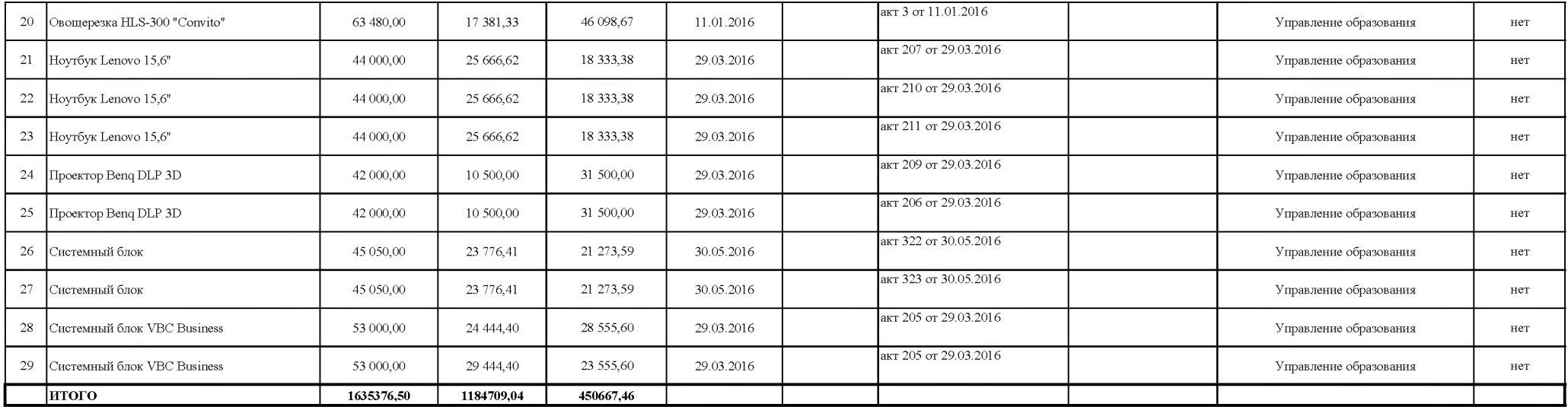

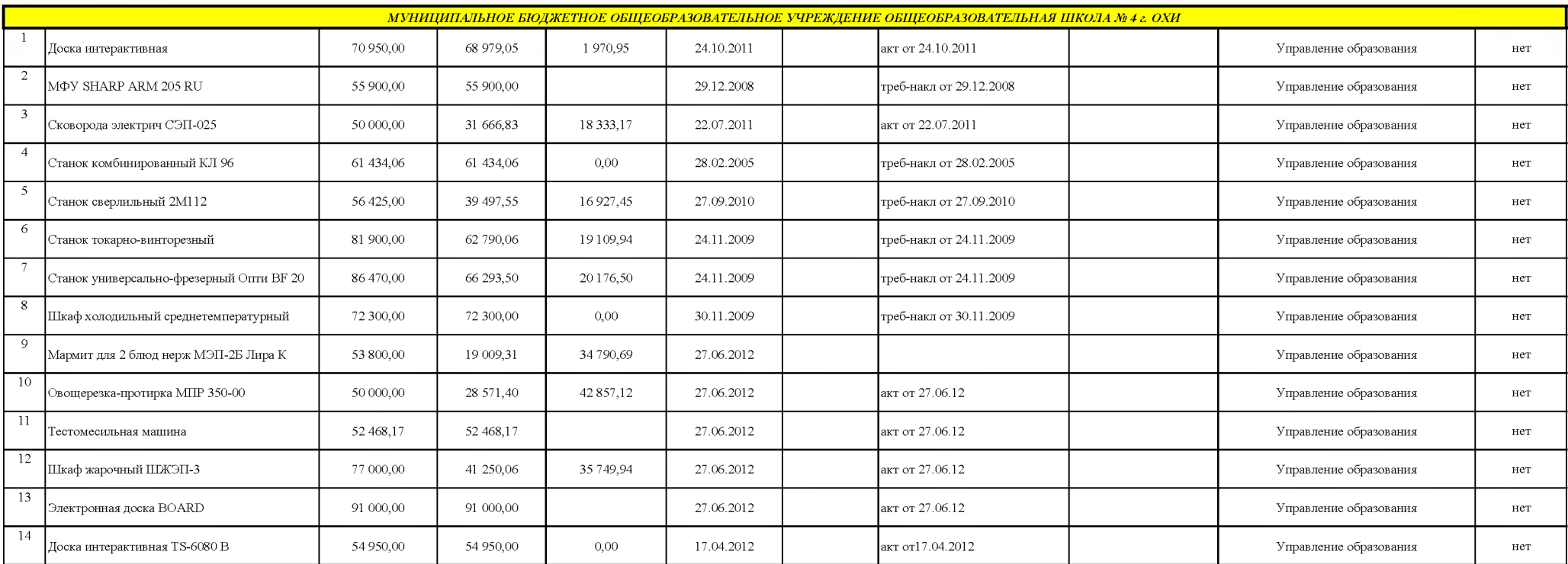

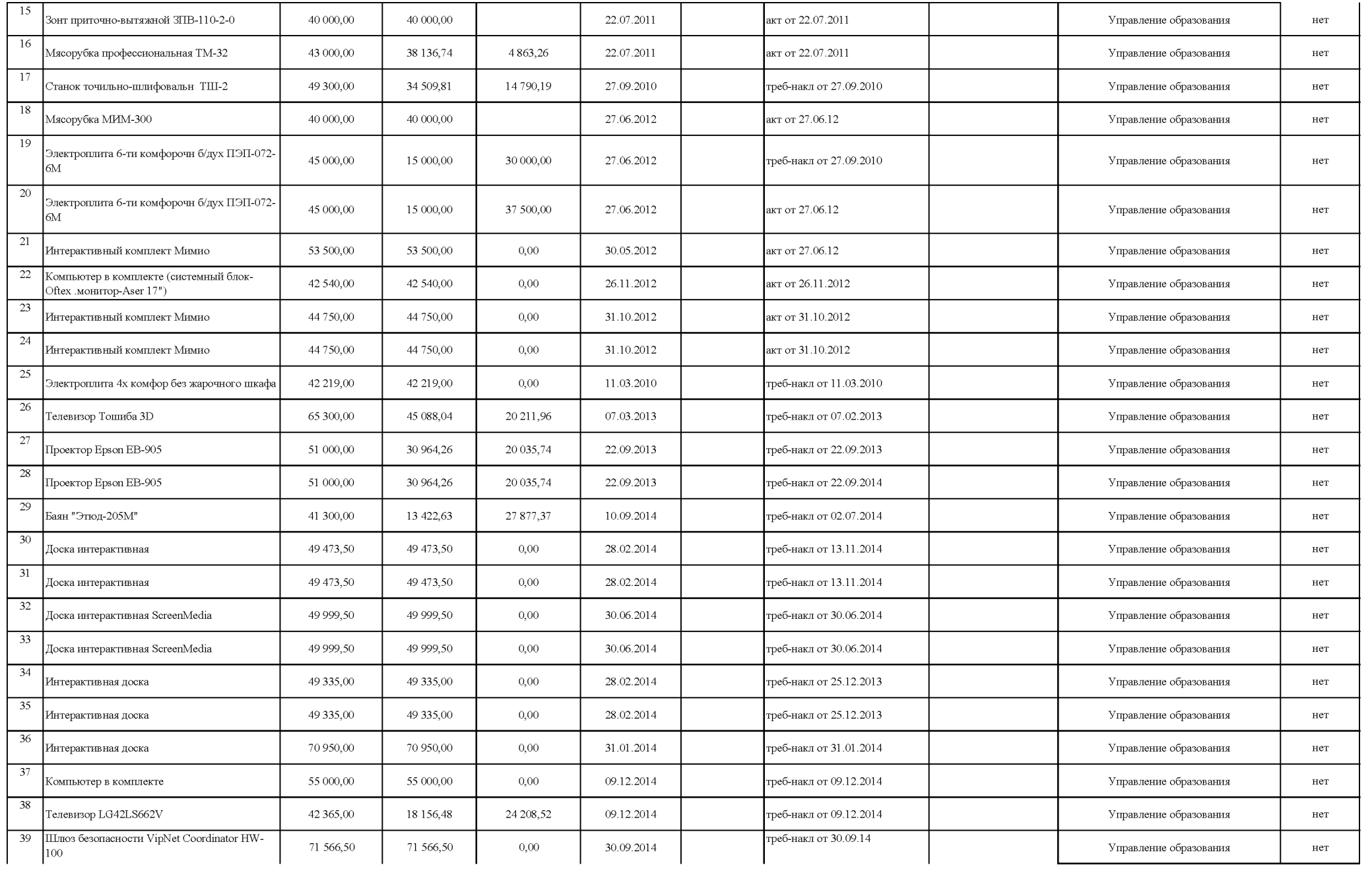

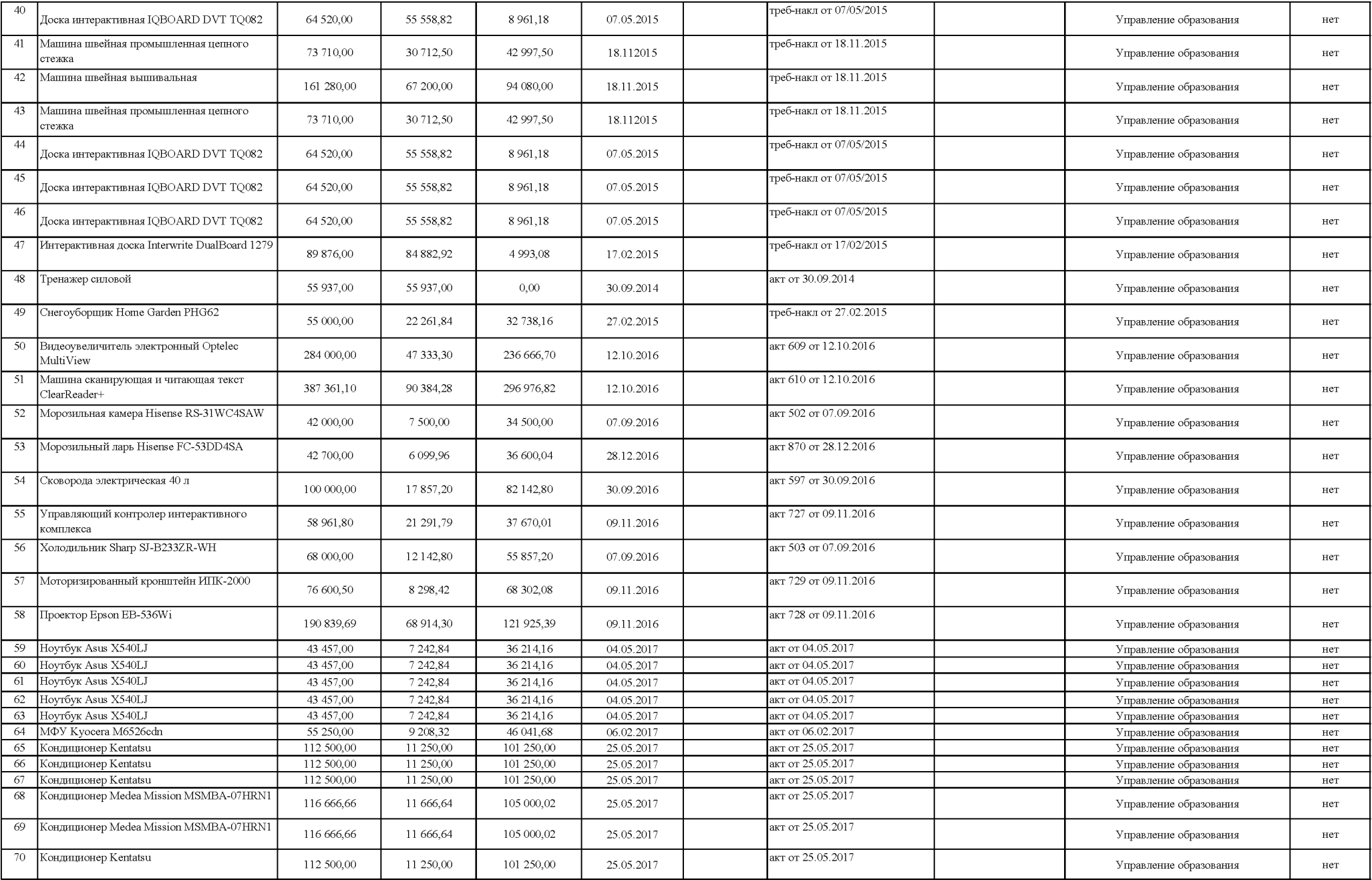

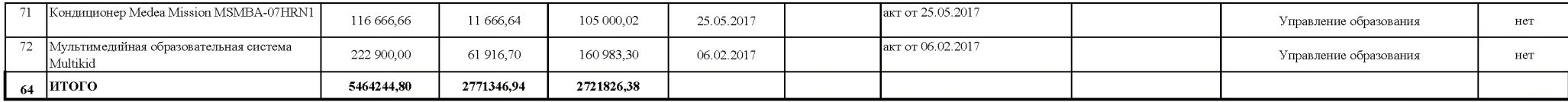

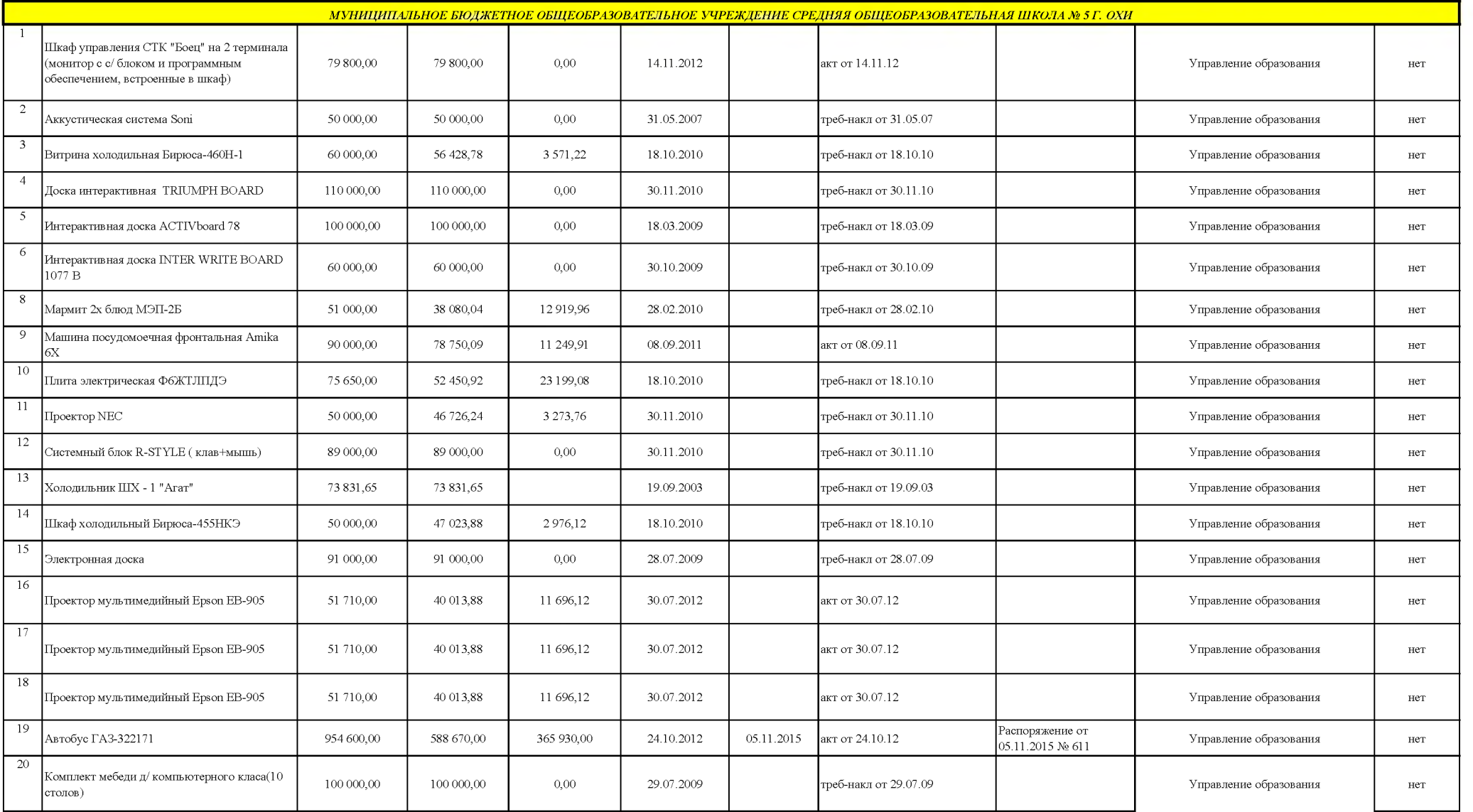

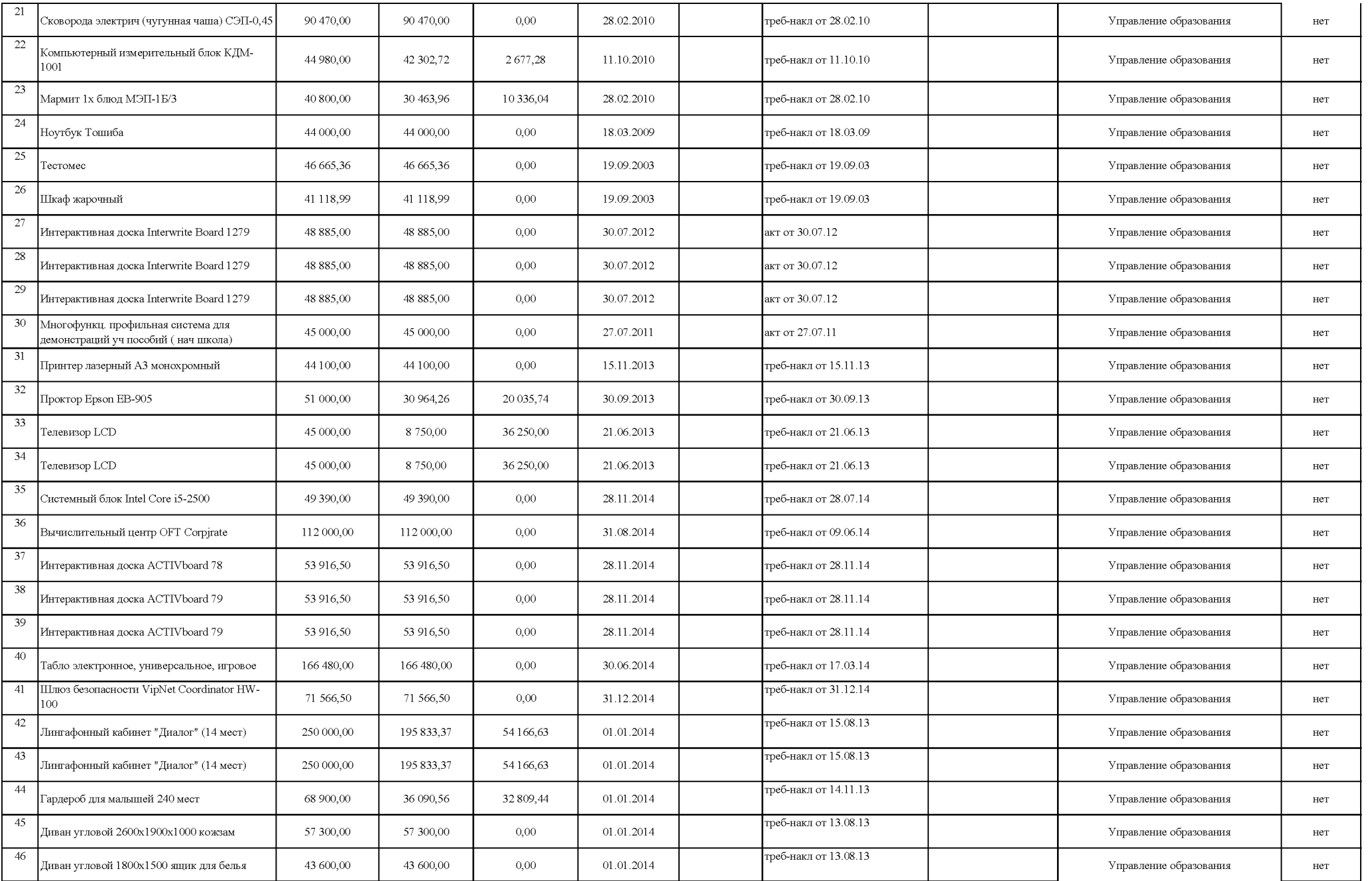

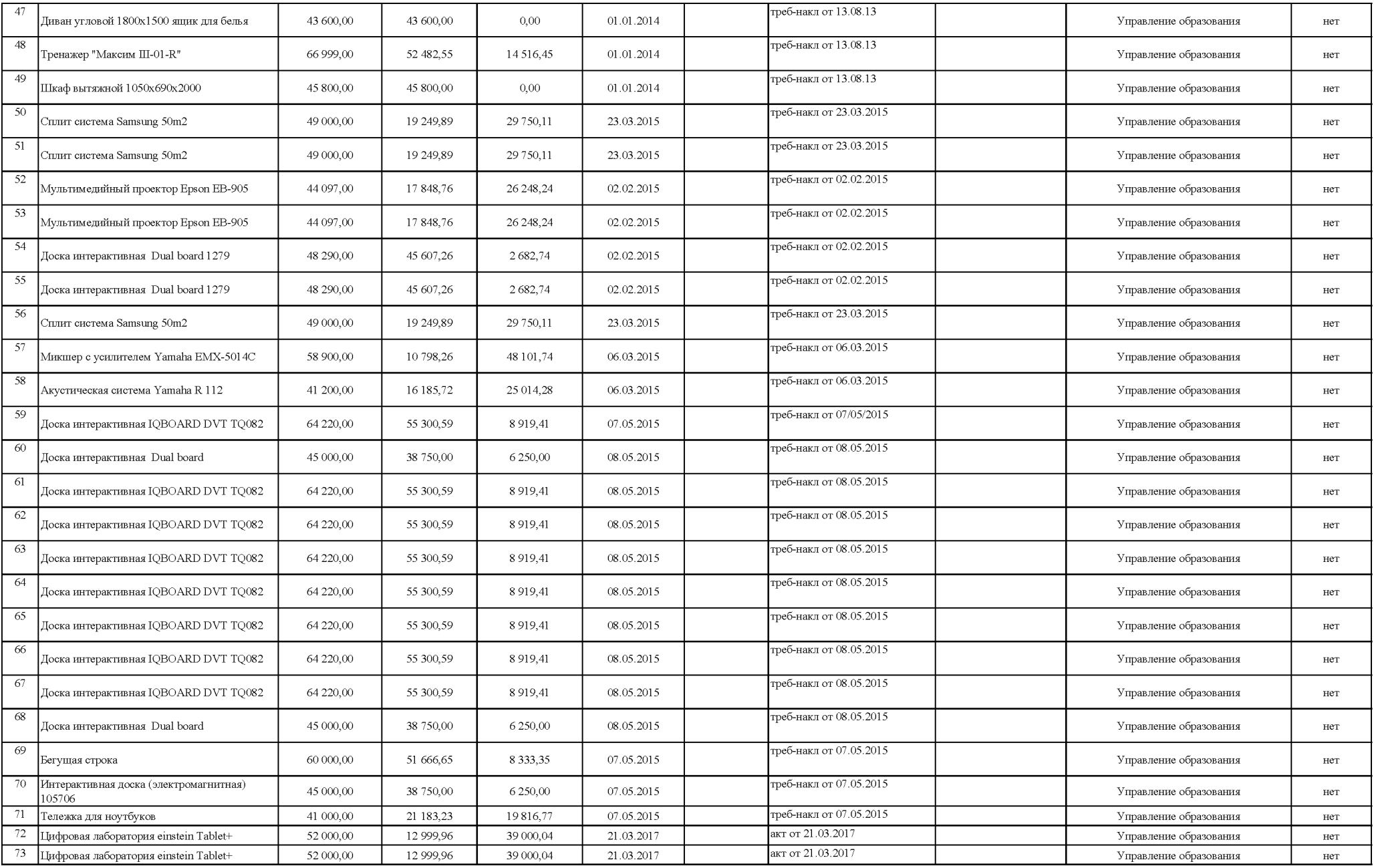

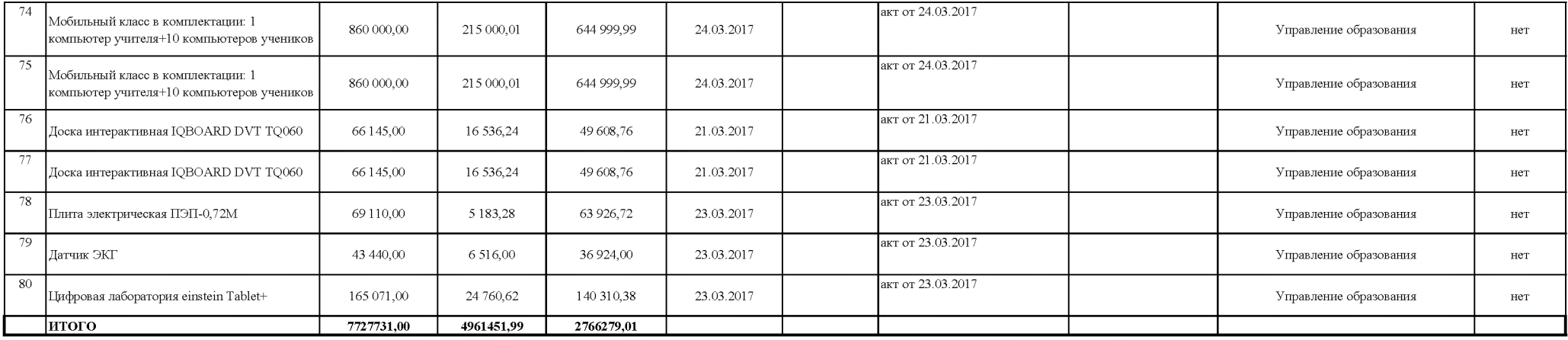

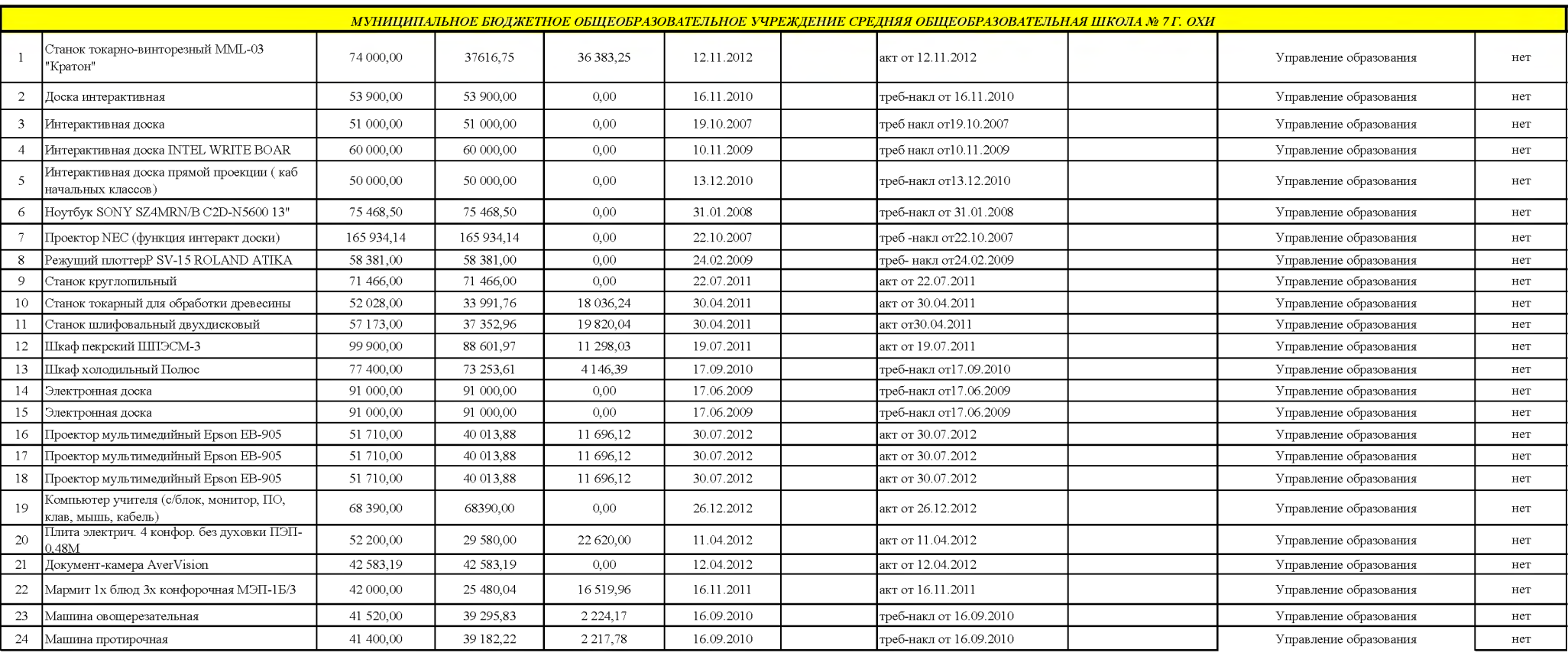

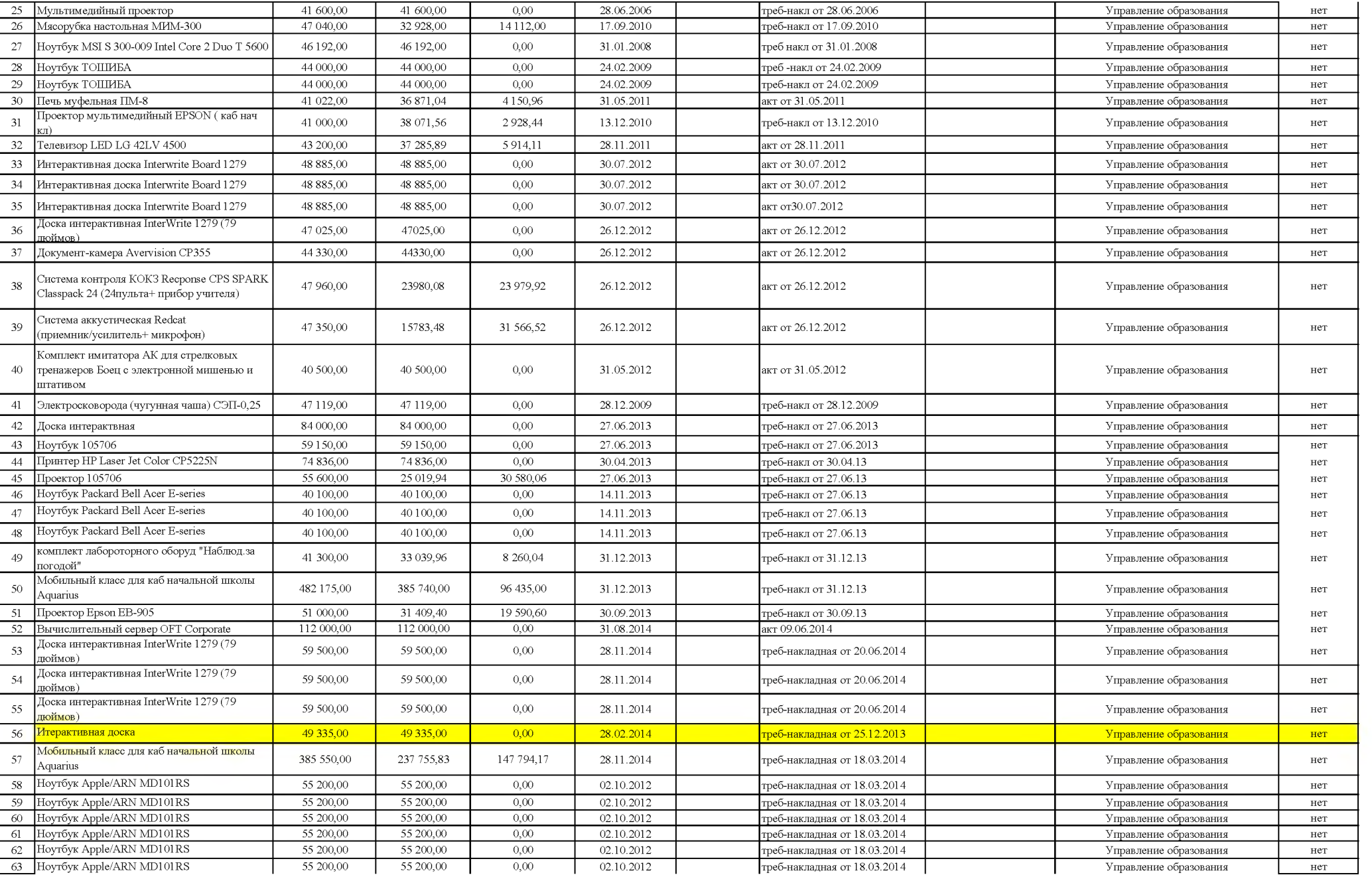

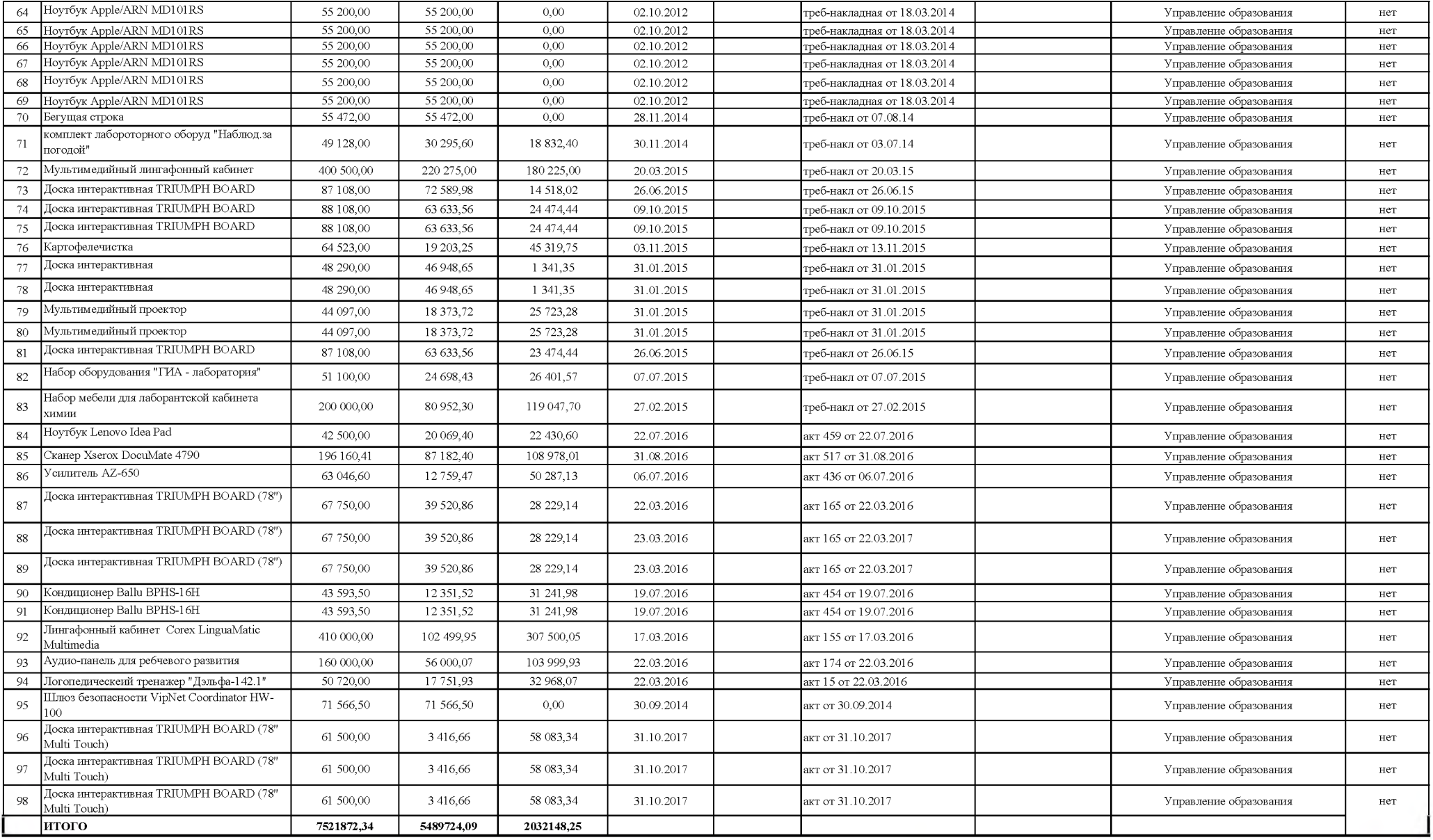

МУНИЦИПАЛЬНАЯ БЮДЖЕТНАЯ ОБЩЕОБРАЗОВАТЕЛЬНАЯ ШКОЛА-ИНТЕРНАТ СРЕДНЕГО (ПОЛНОГО ОБЩЕГО ОБРАЗОВАНИЯ) С. НЕКРАСОВКА

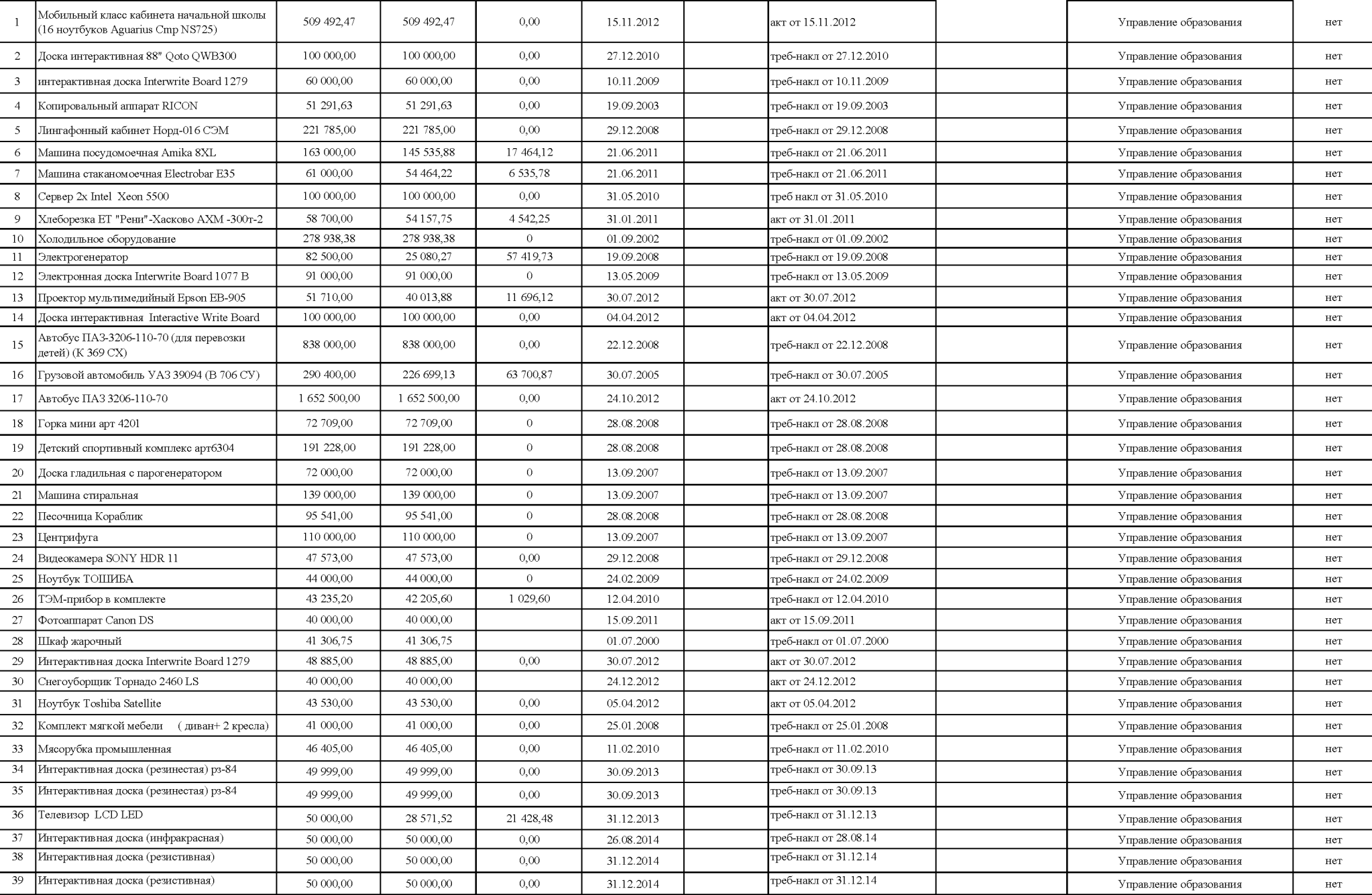

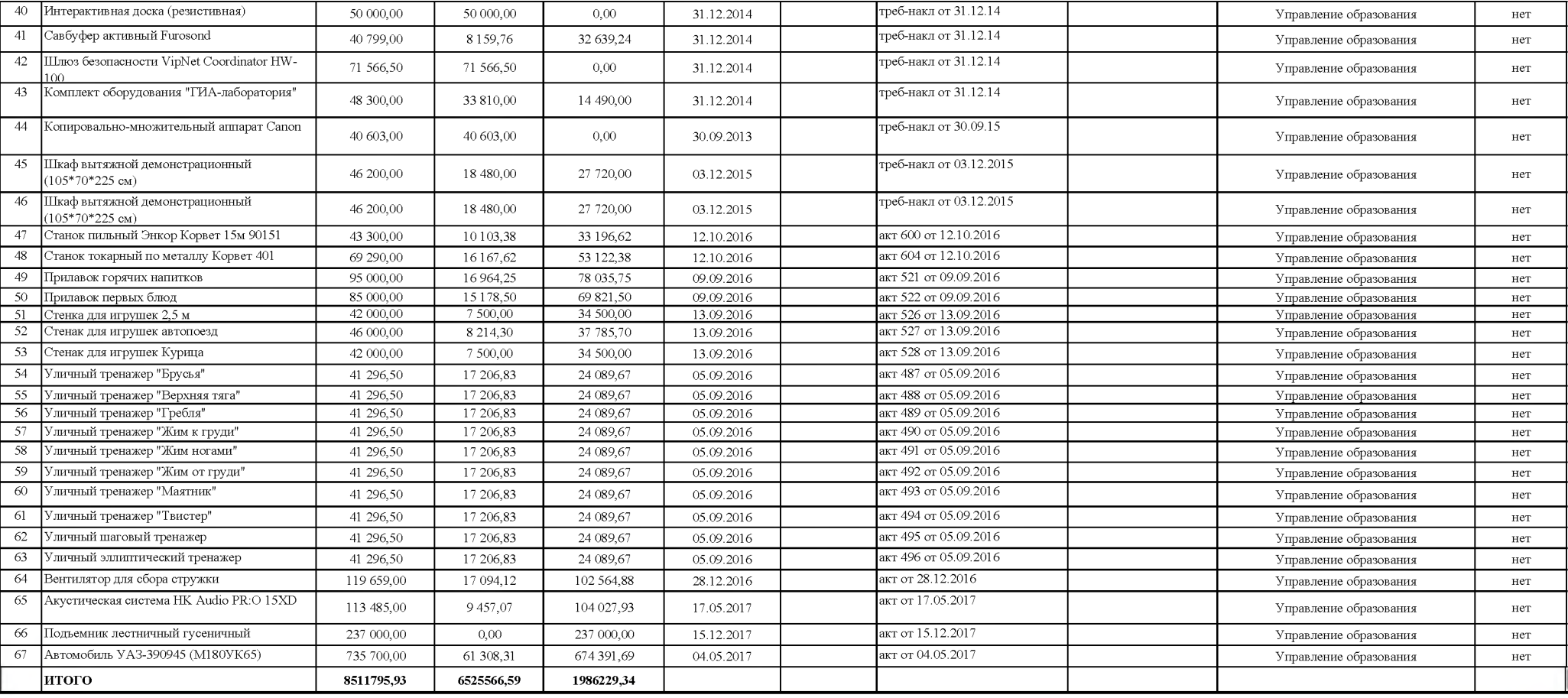

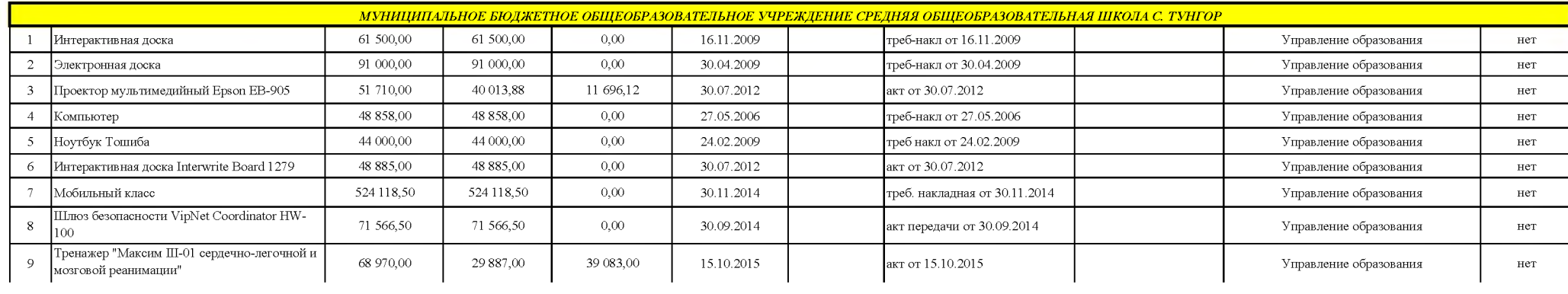
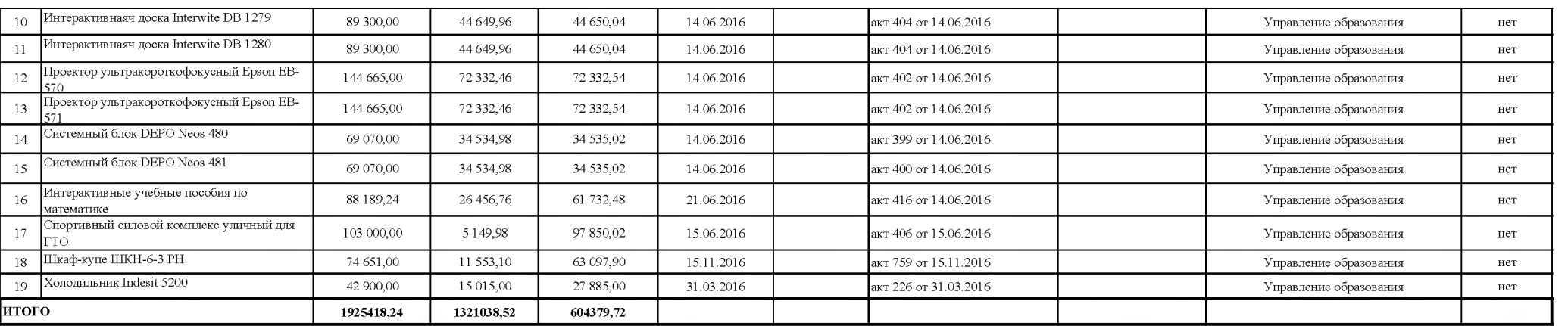

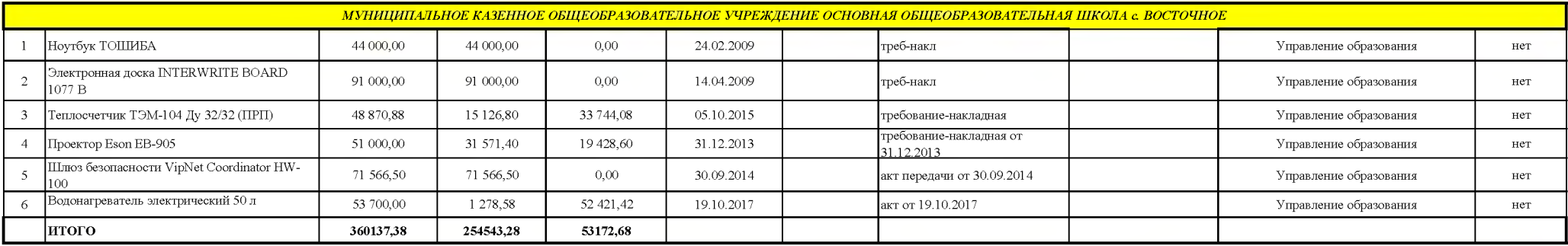

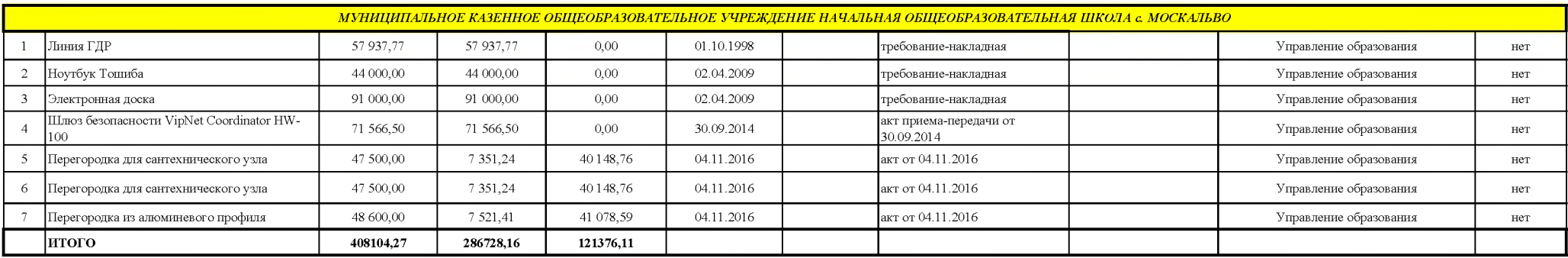

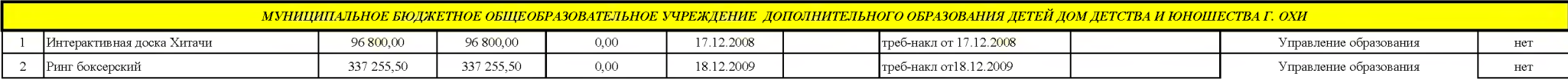

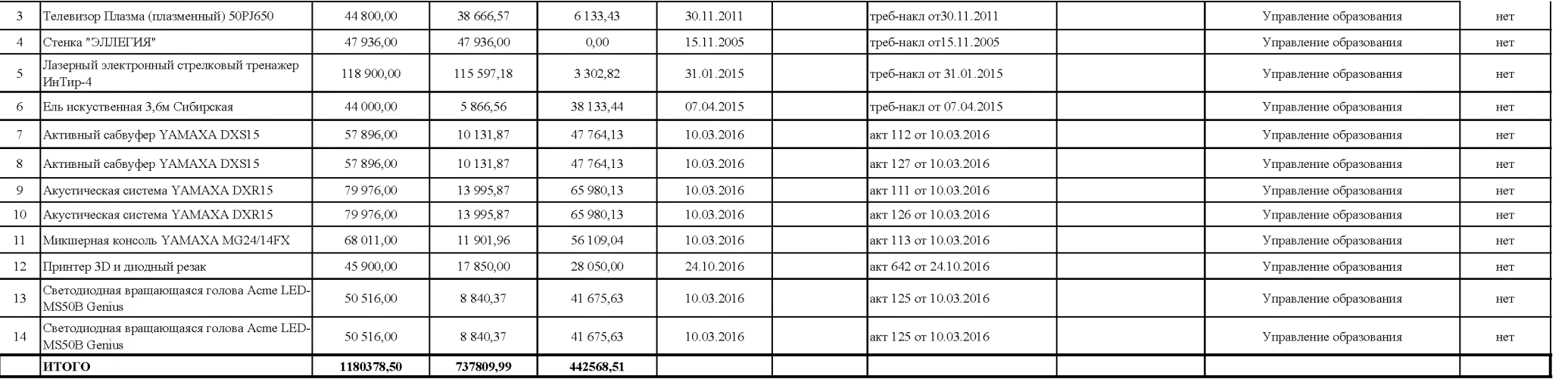

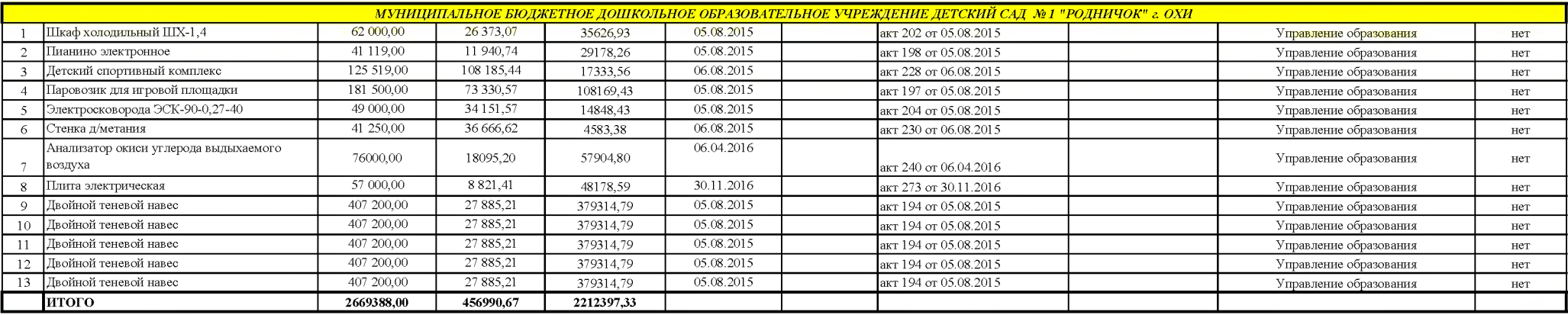

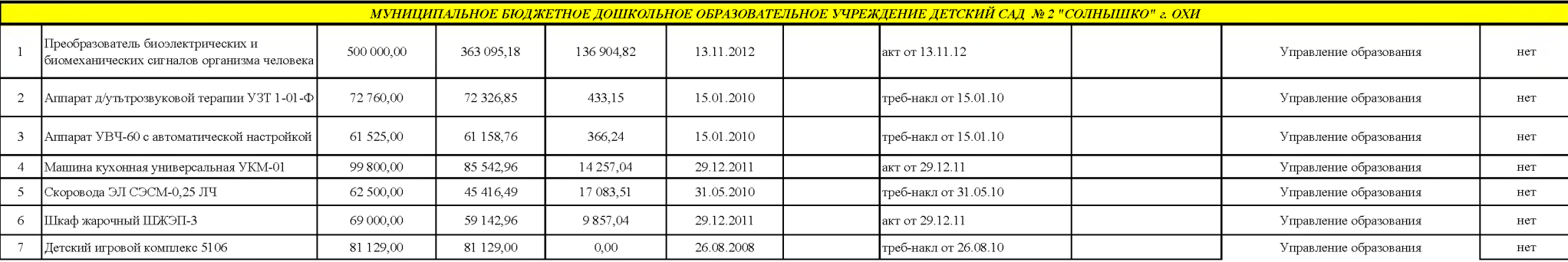

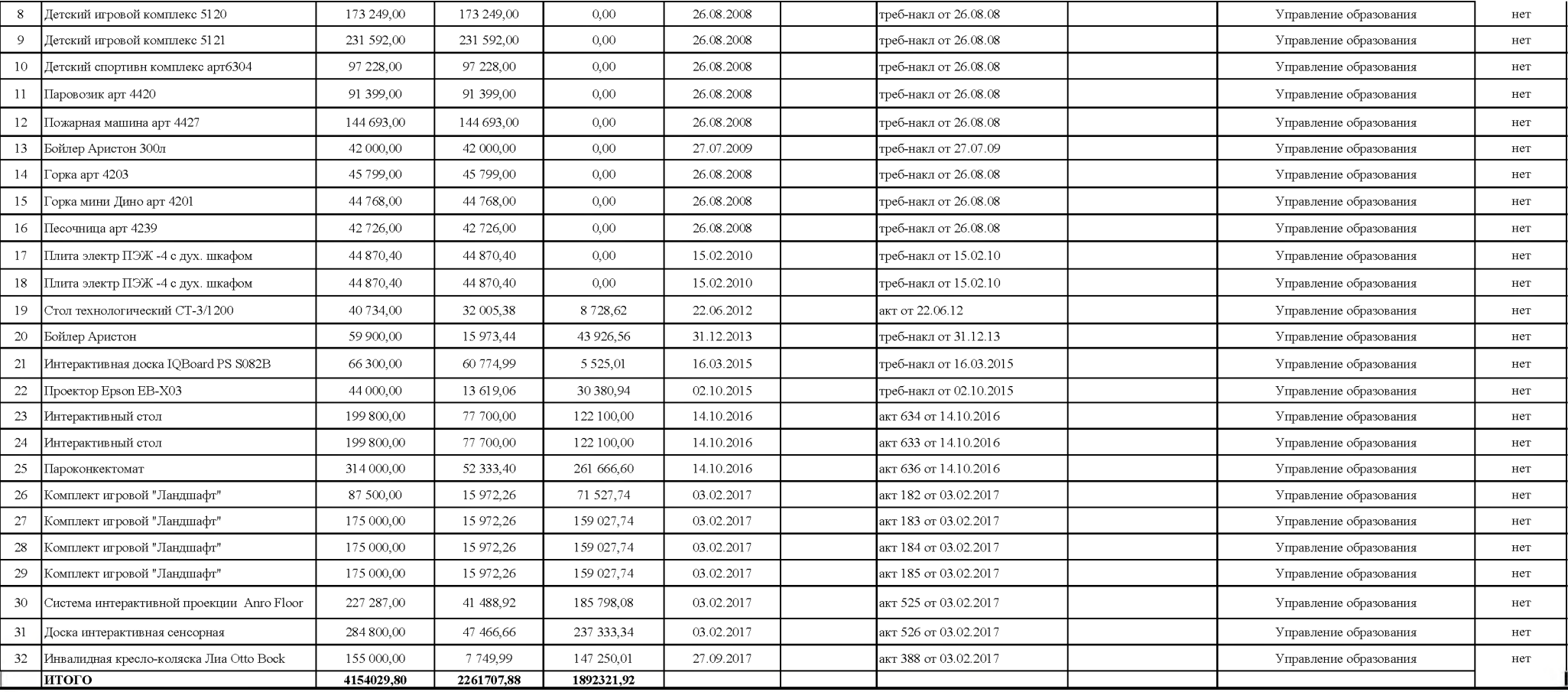

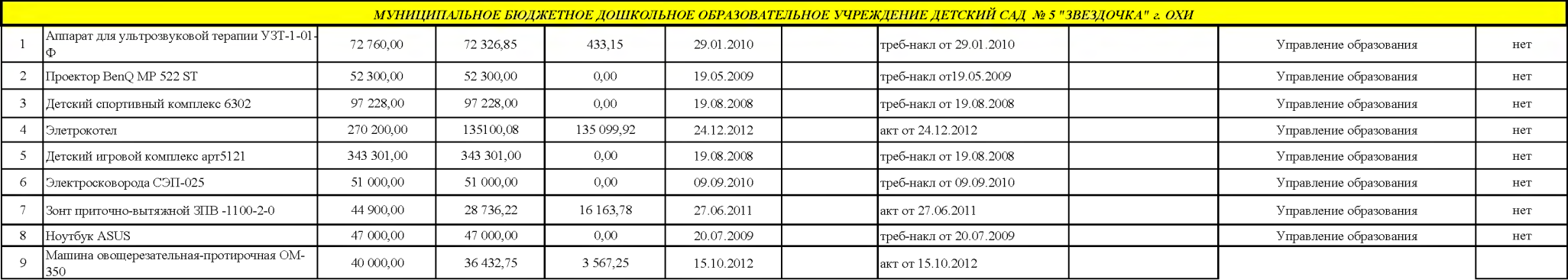

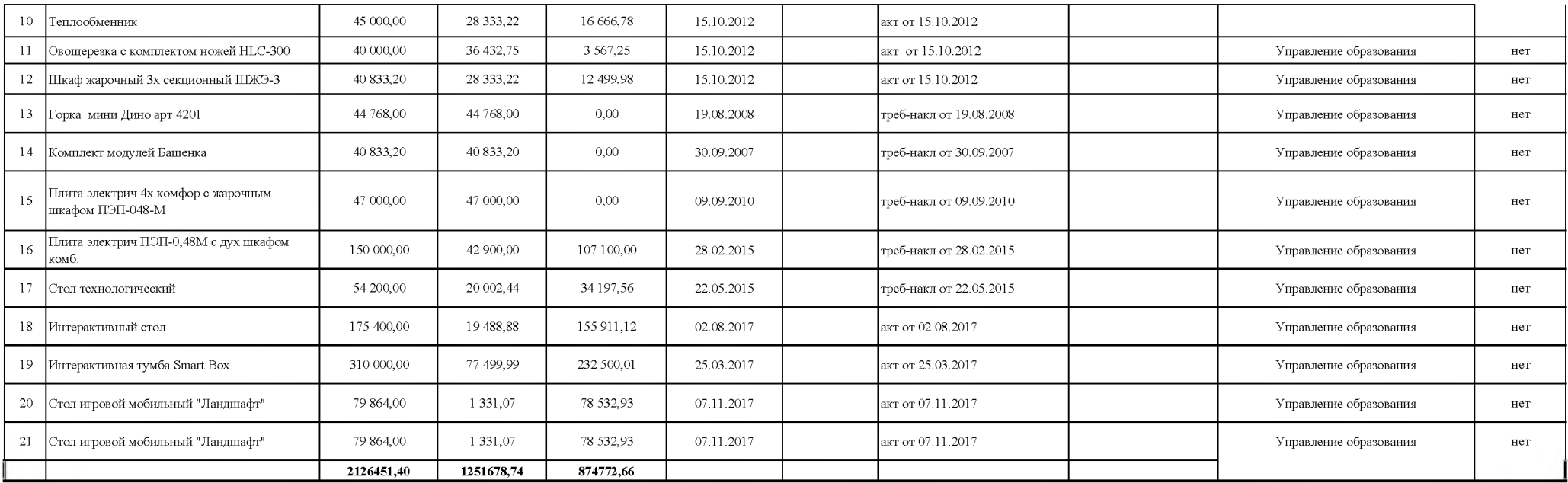

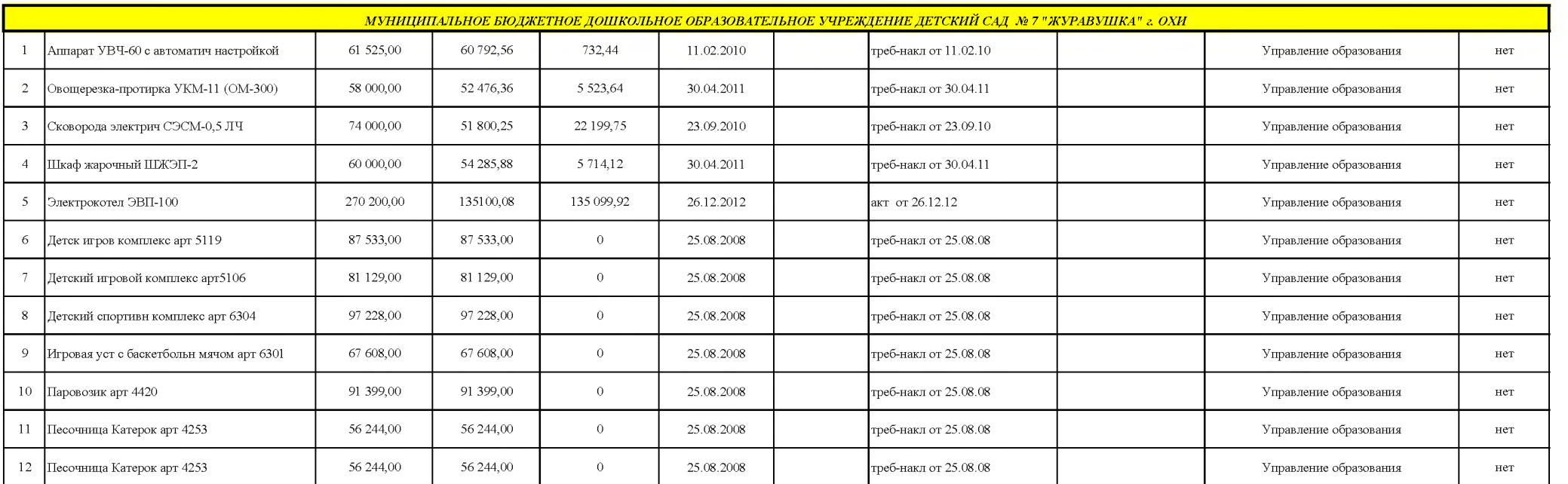

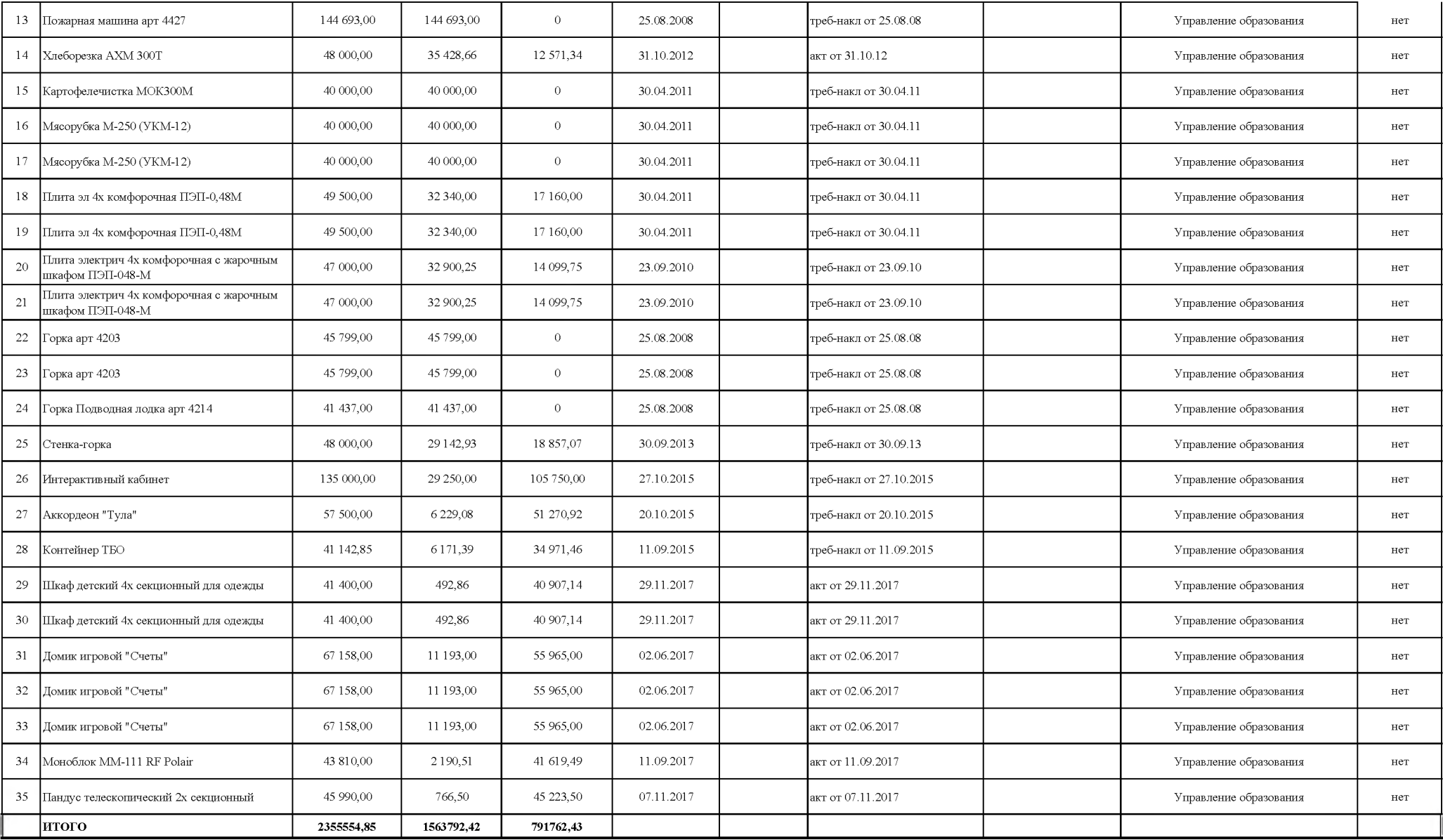

МУНИЦИПАЛЬНОЕ БЮДЖЕТНОЕ ДОШКОЛЬНОЕ ОБРАЗОВАТЕЛЬНОЕ УЧРЕЖДЕНИЕ ЦЕНТР РАЗВИТИЯ РЕБЕНКА ДЕТСКИЙ САД №8 "БУРАТИНО" 2. ОХИ

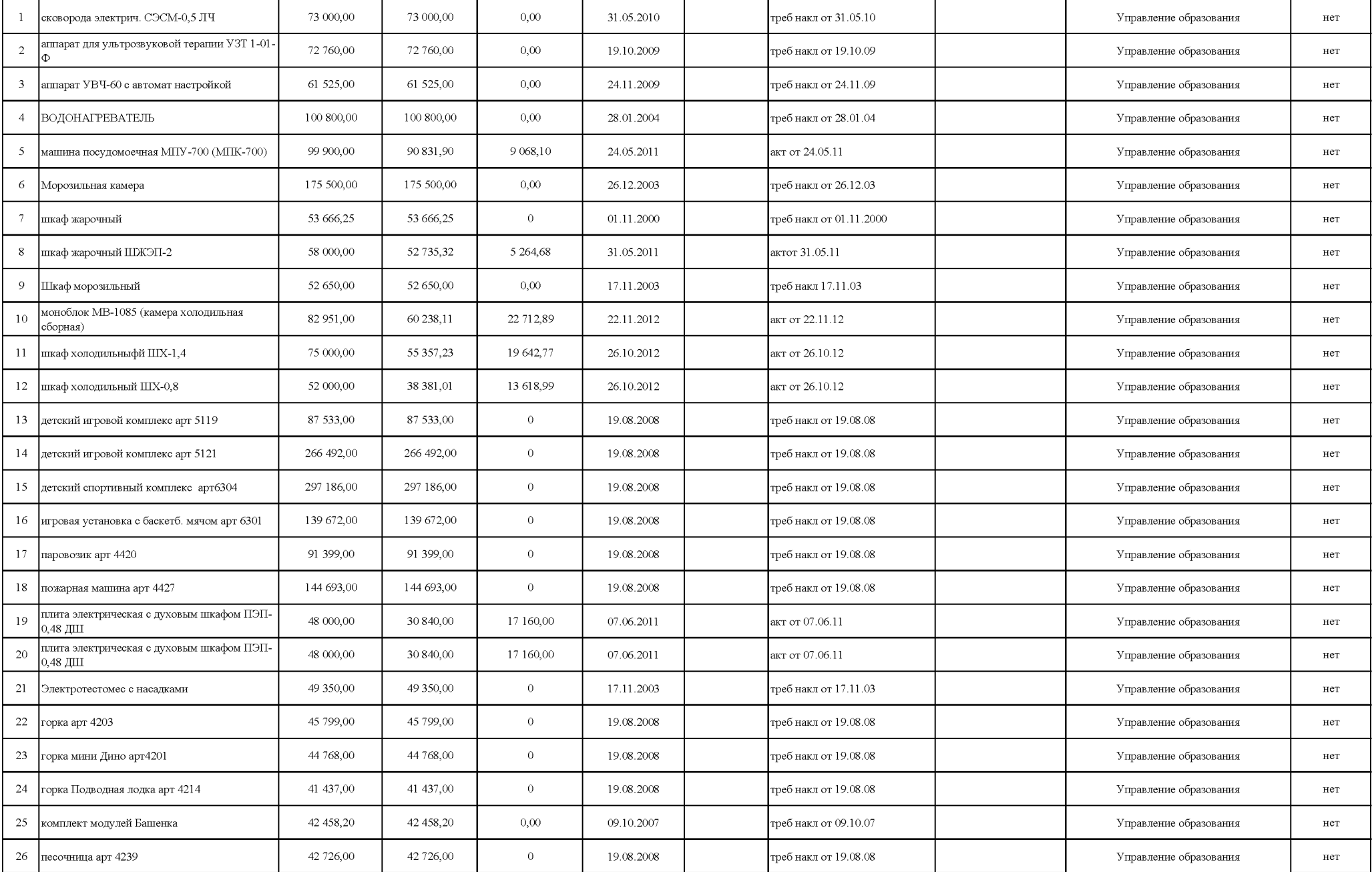

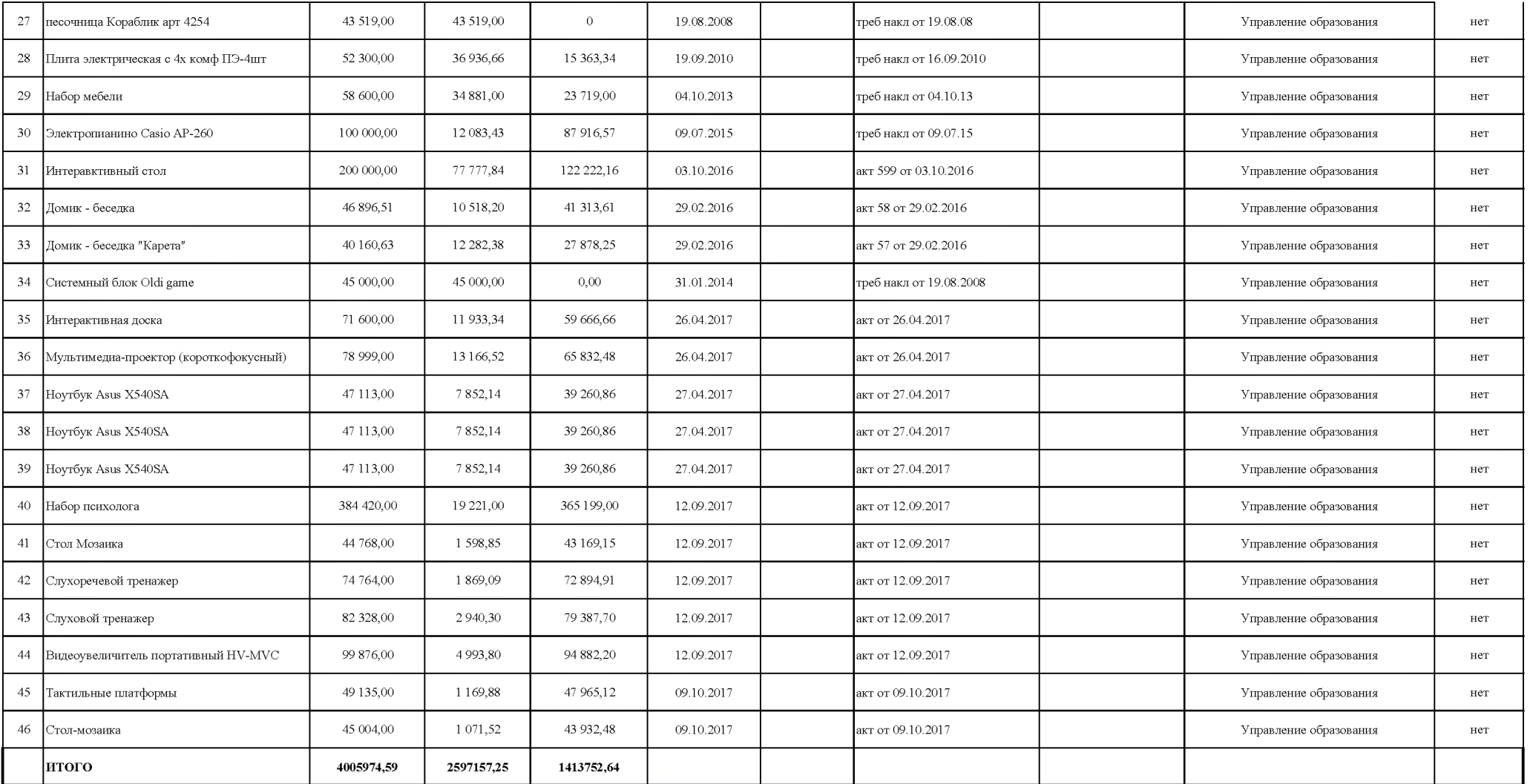

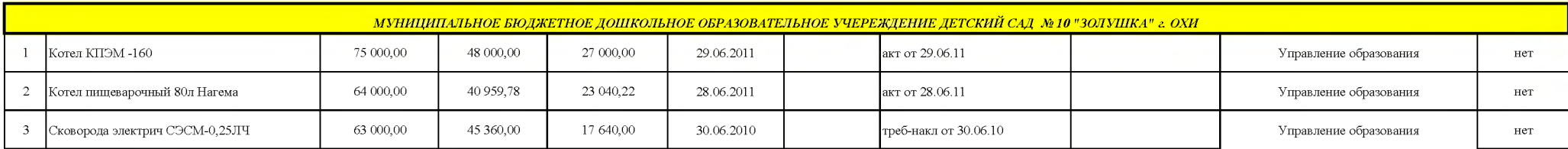

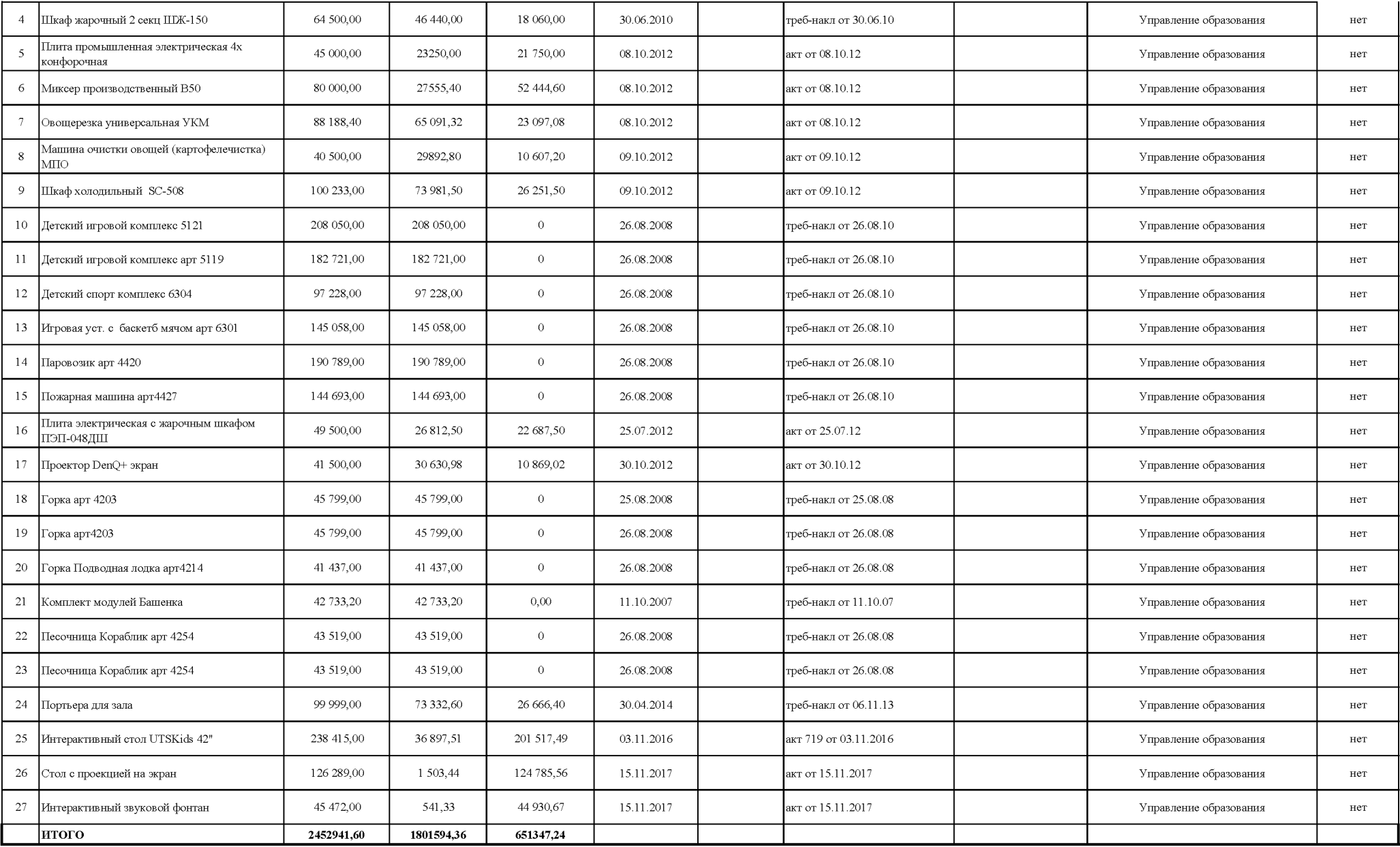

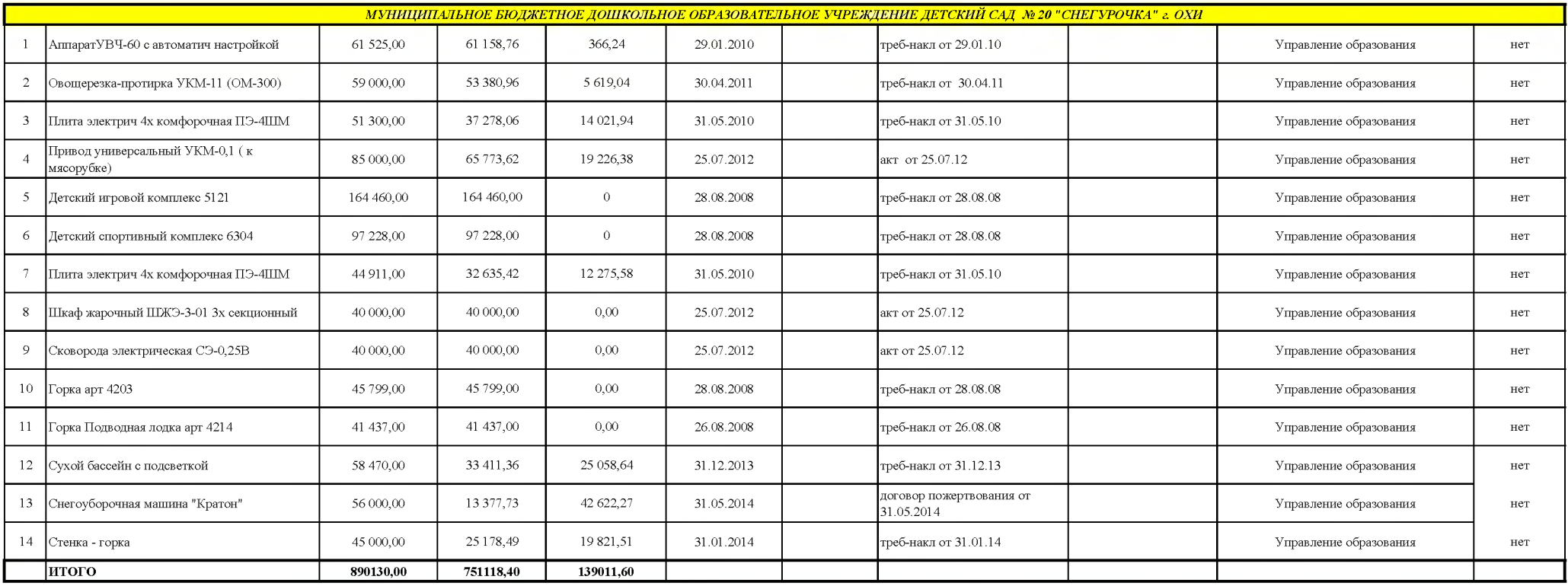

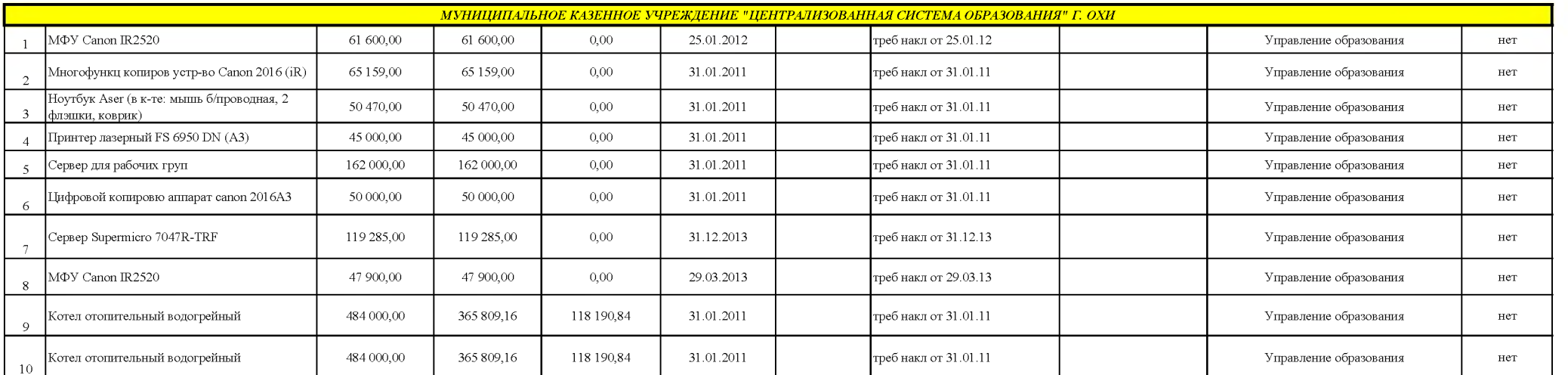

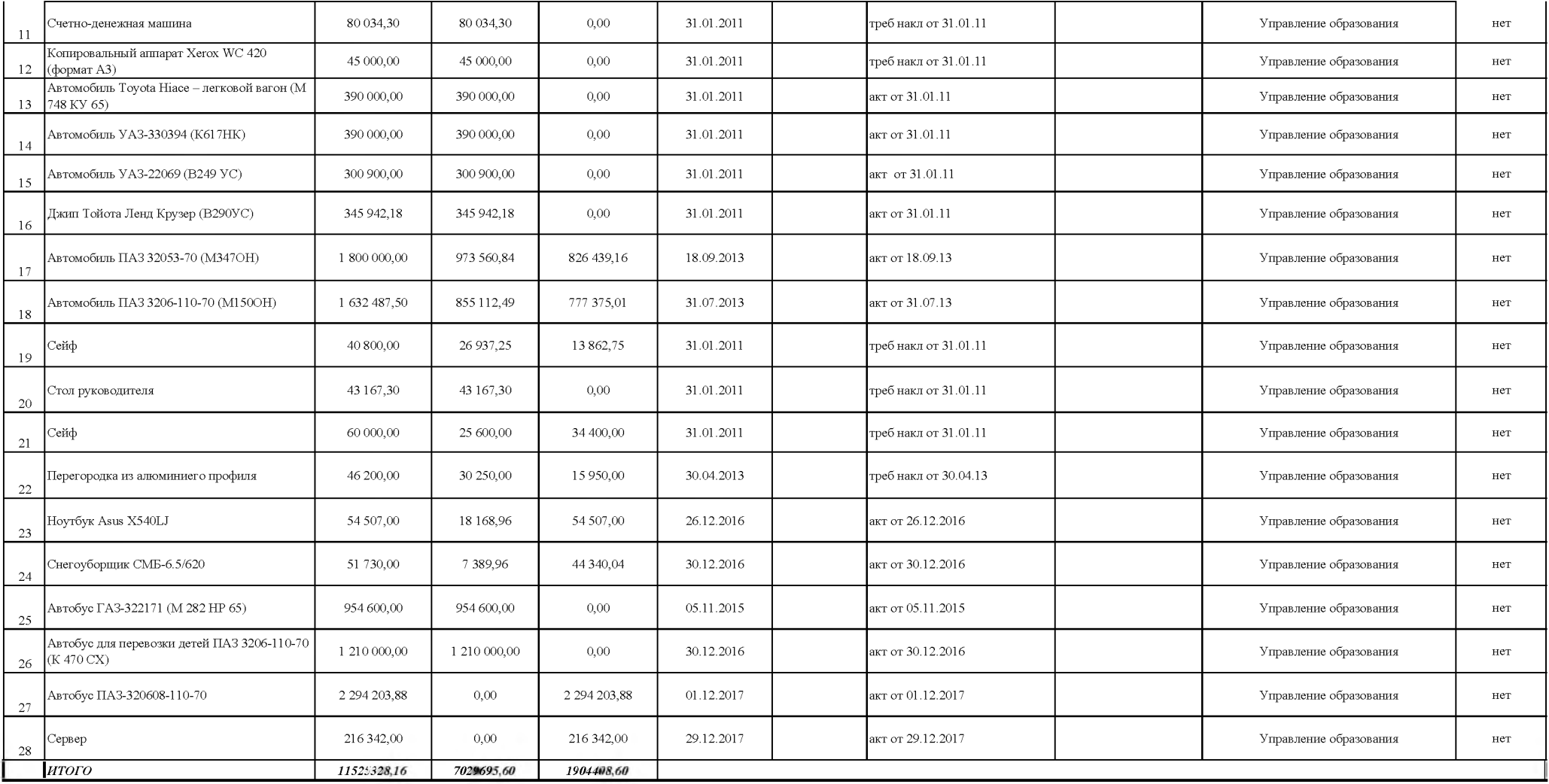

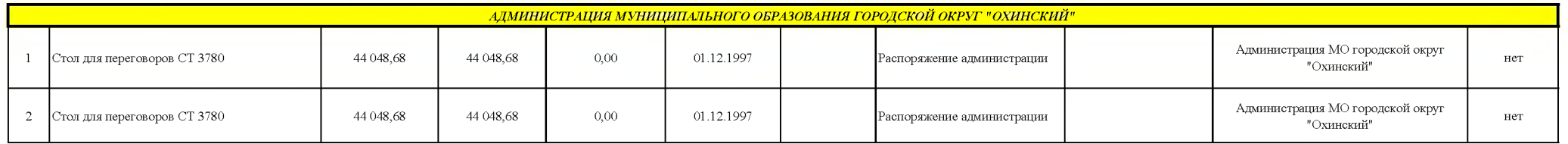

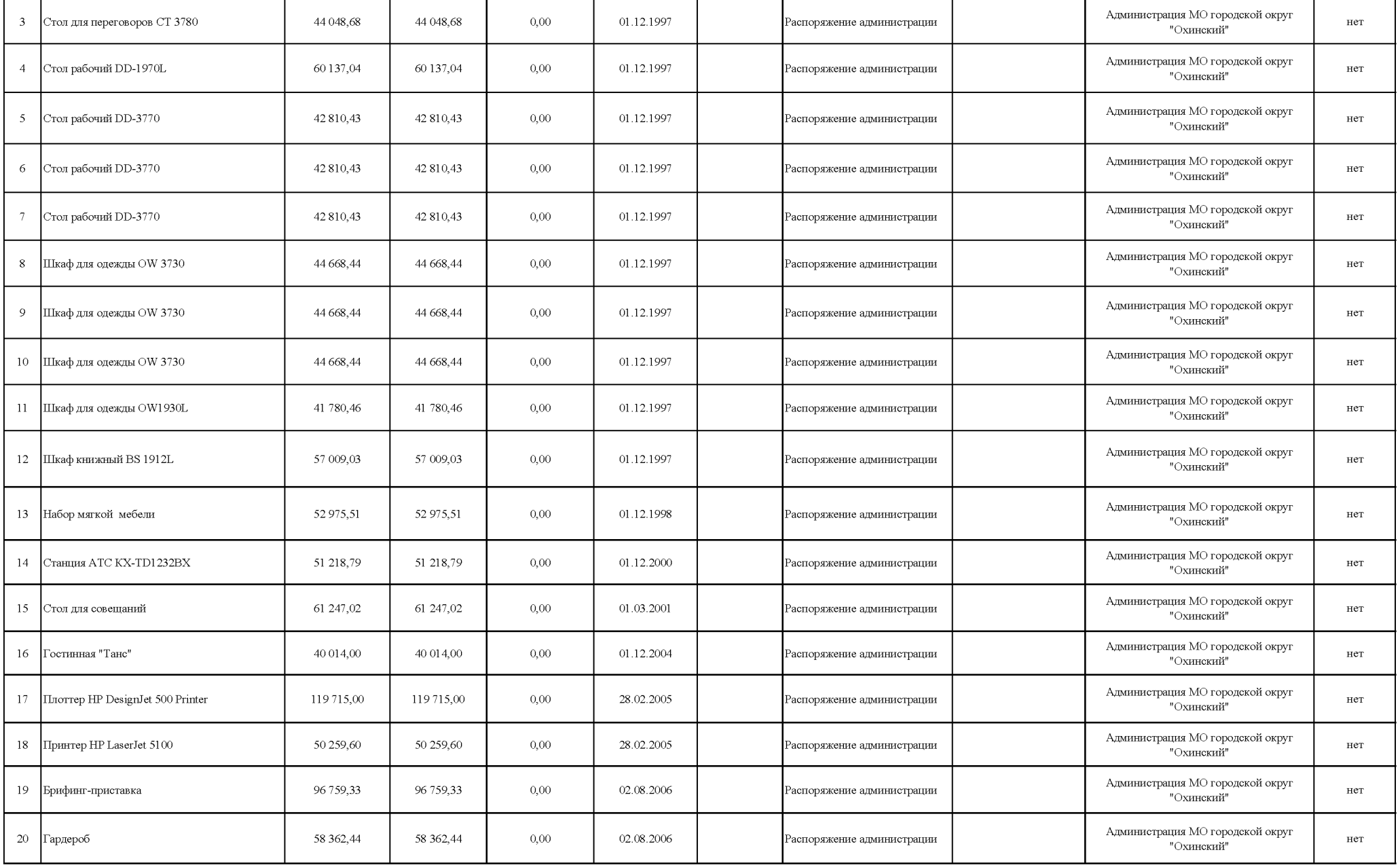

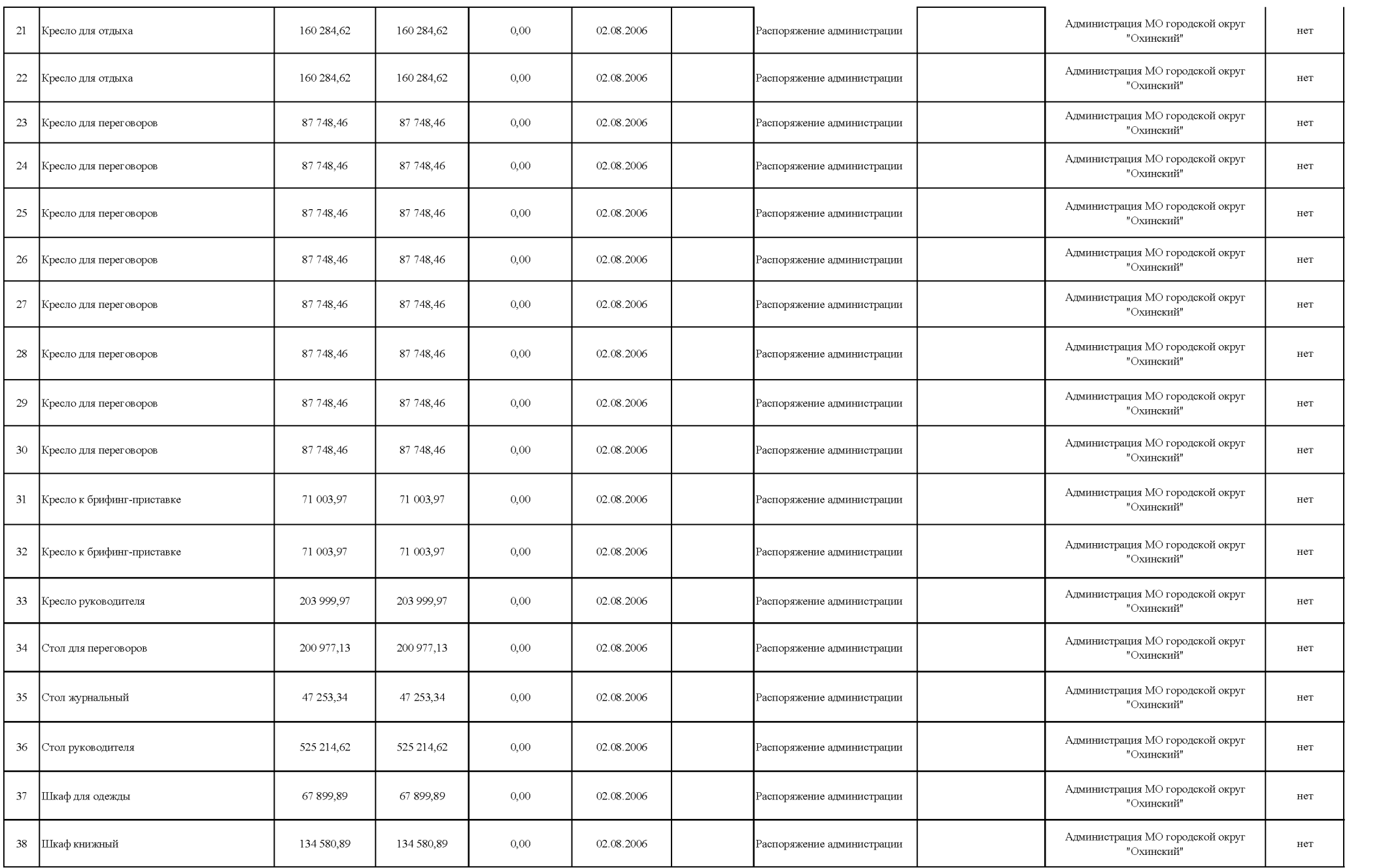

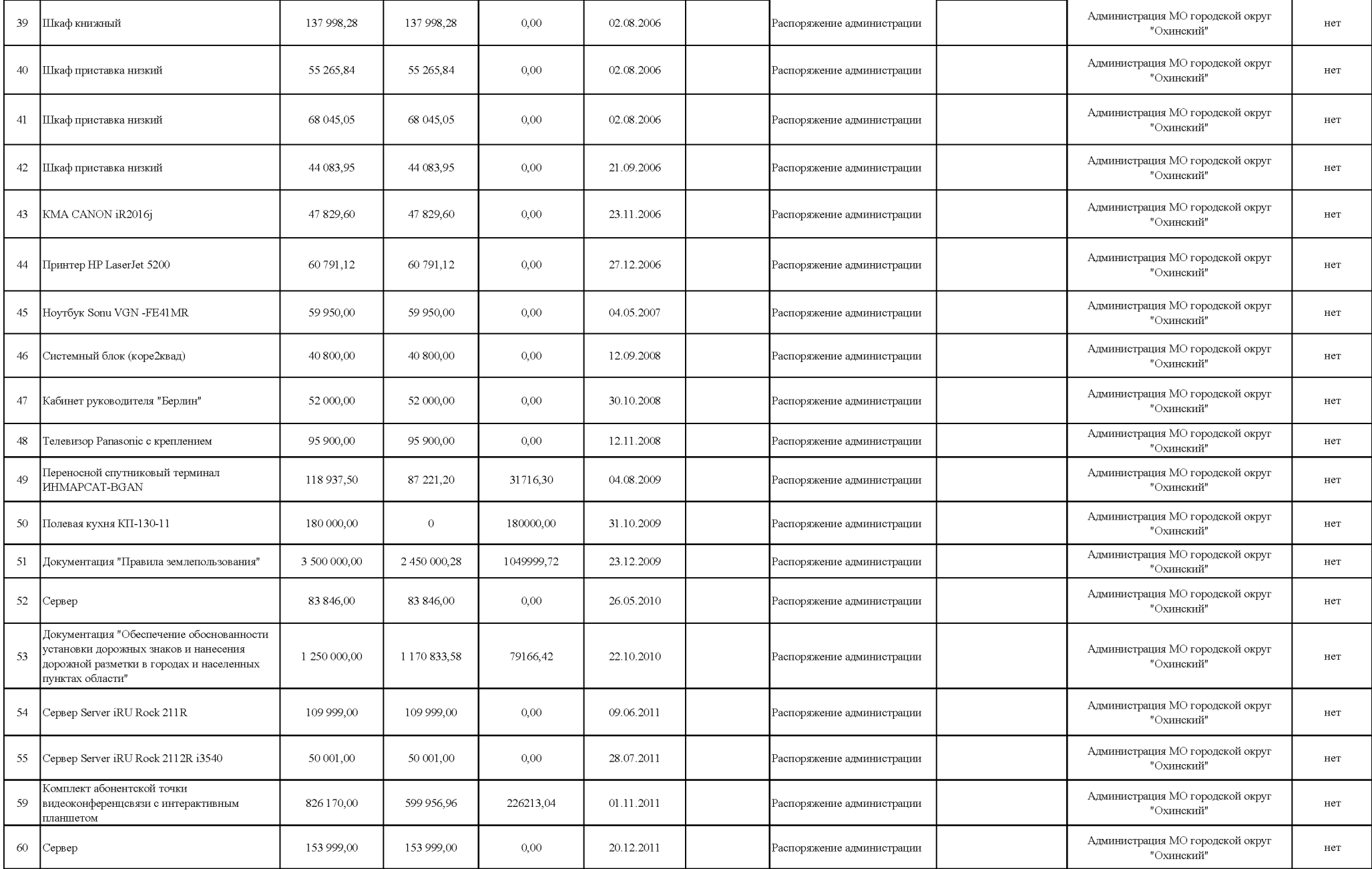

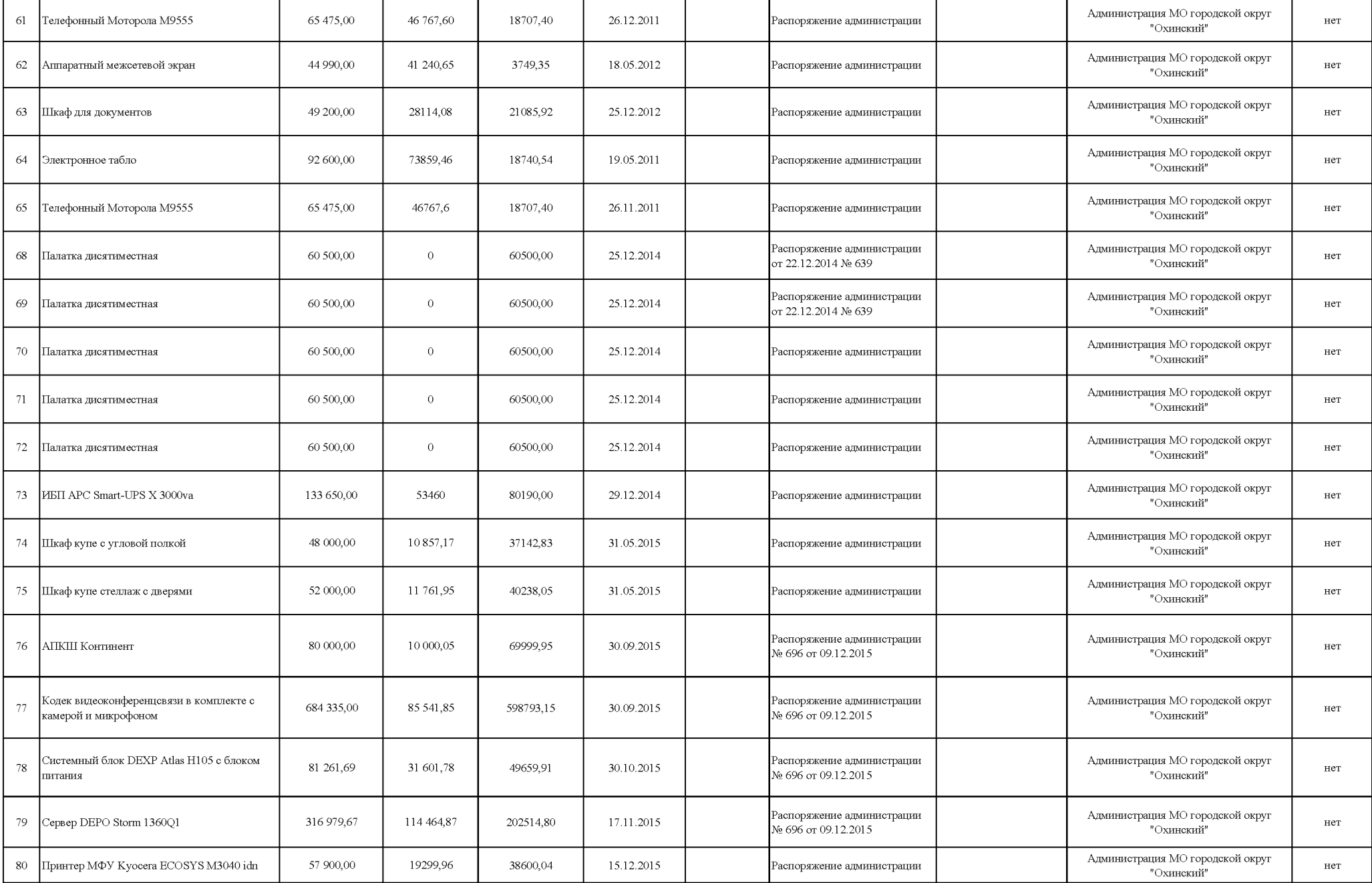

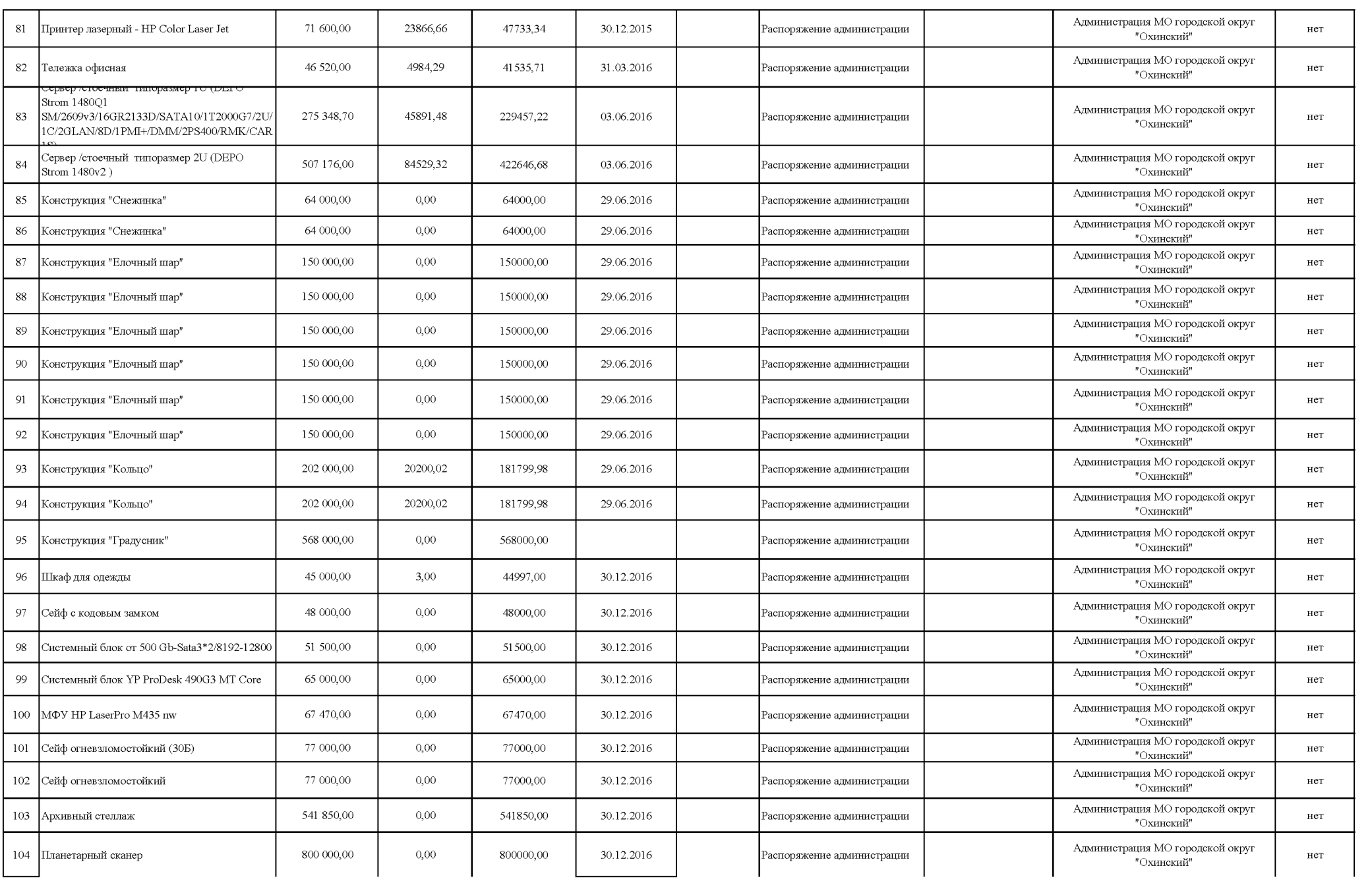

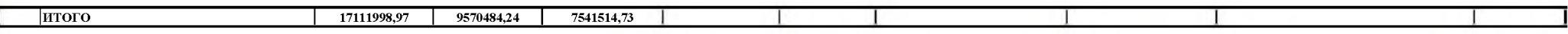

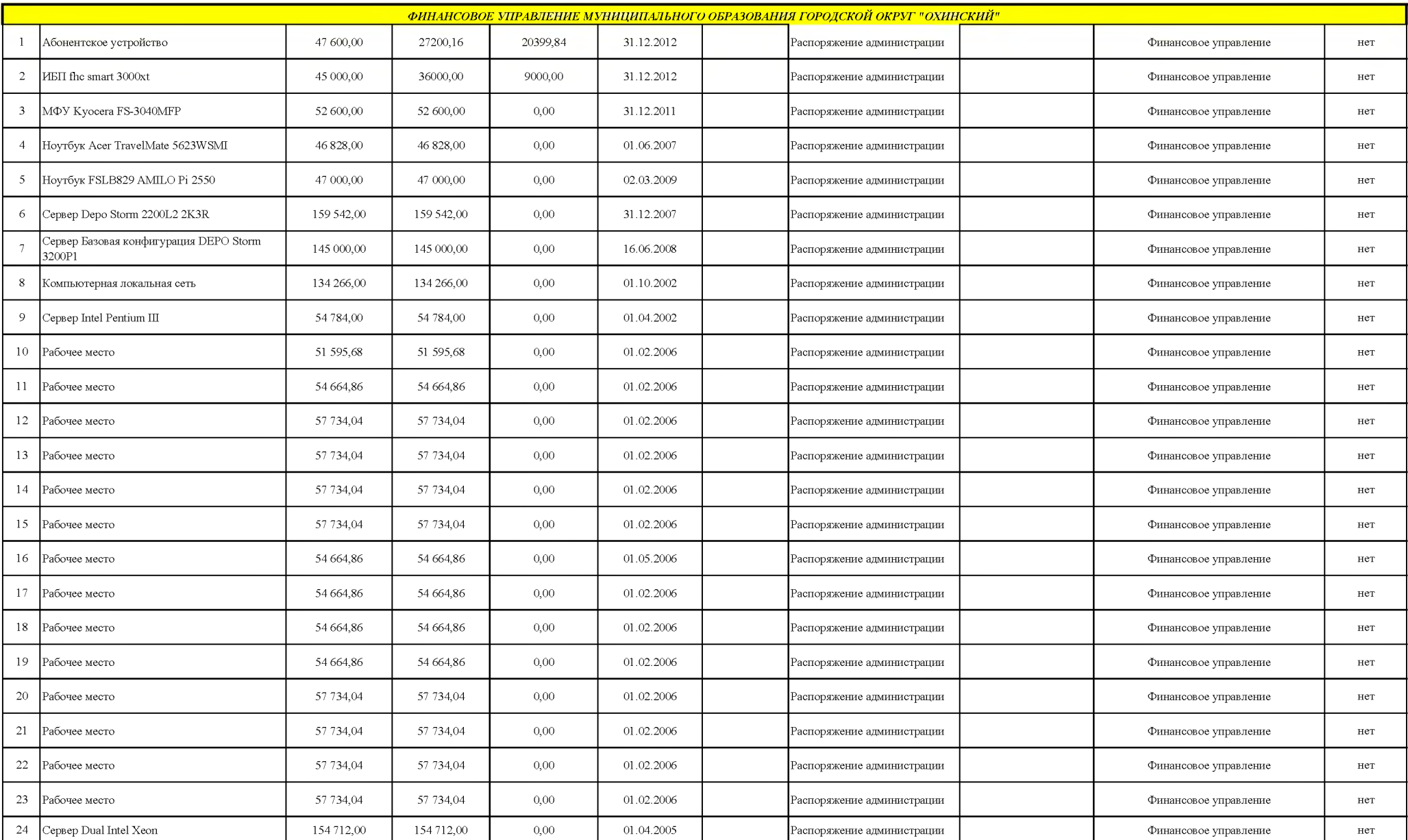

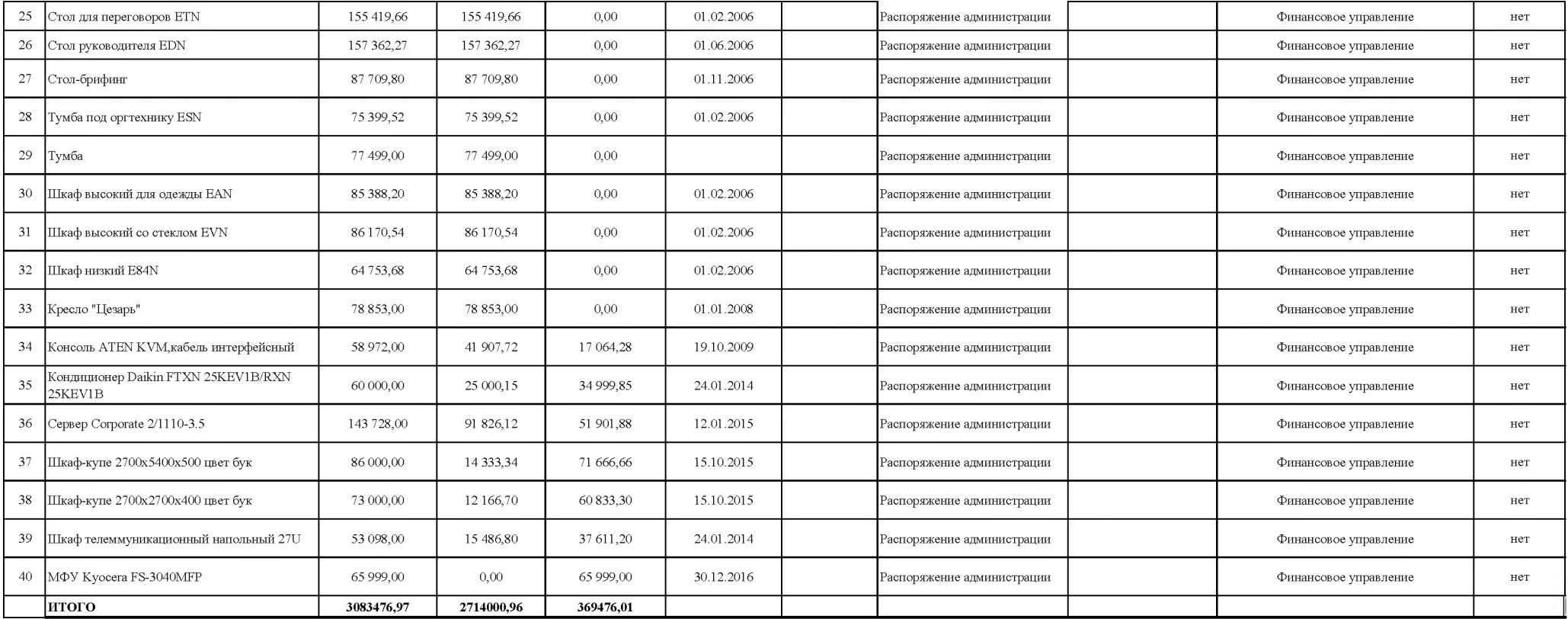

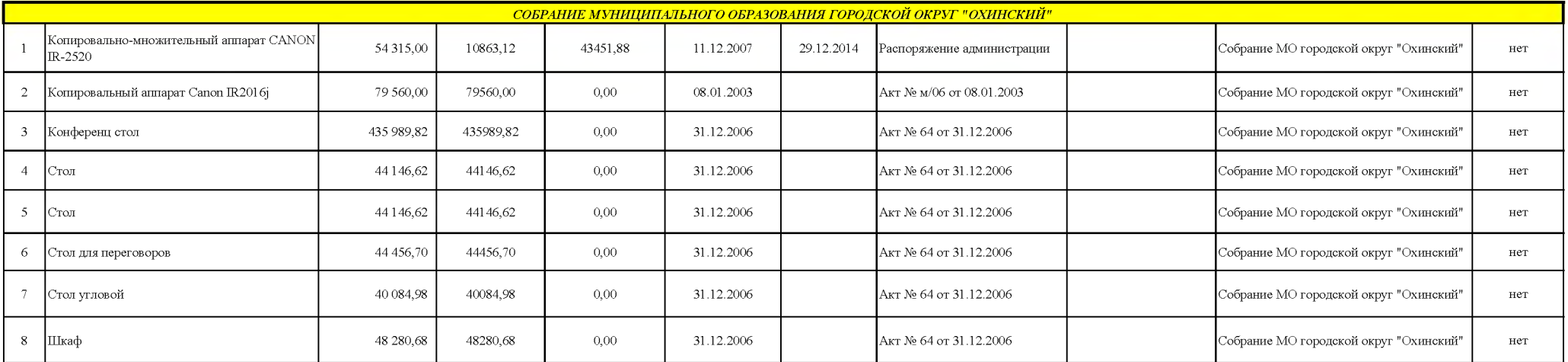

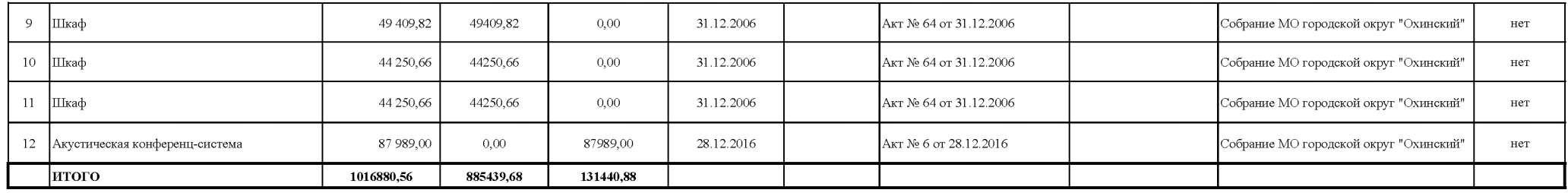

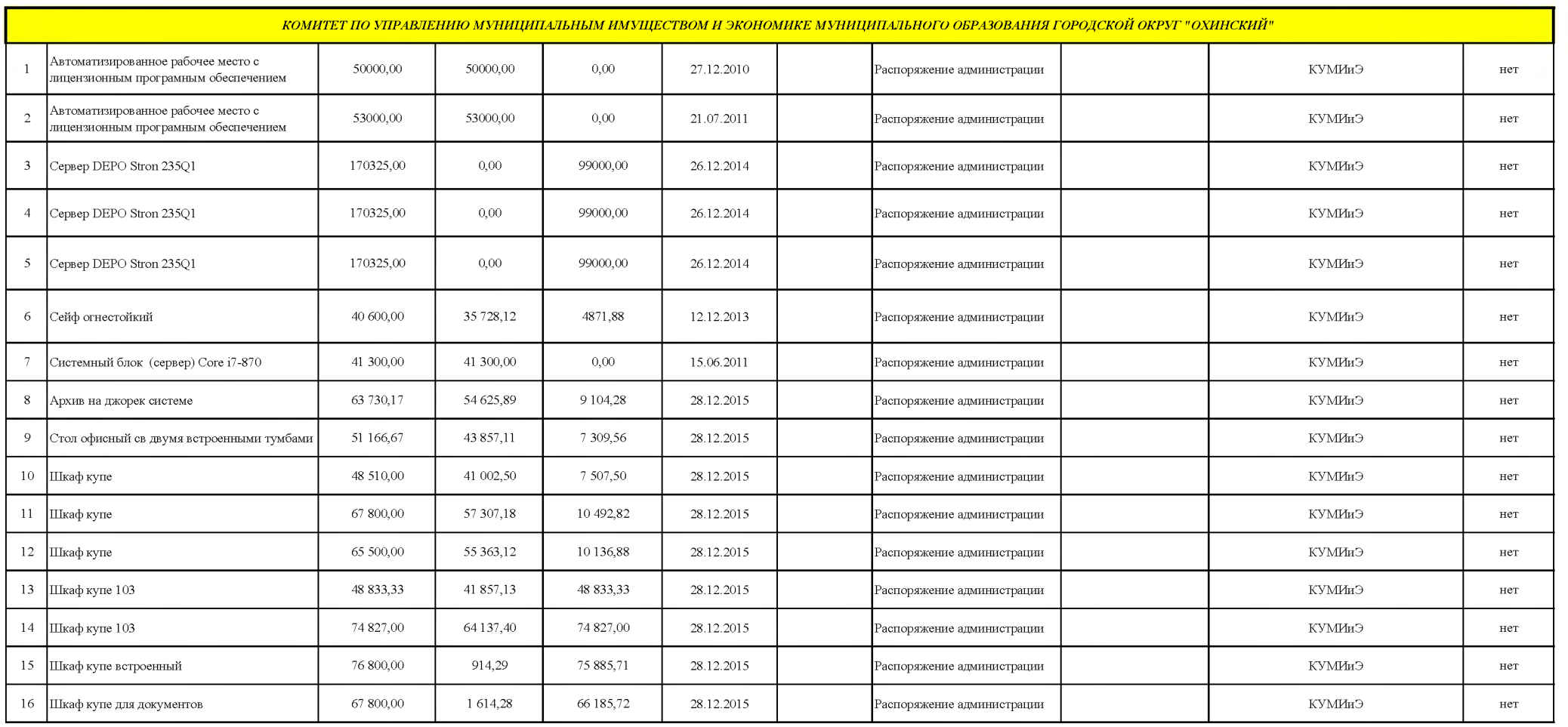

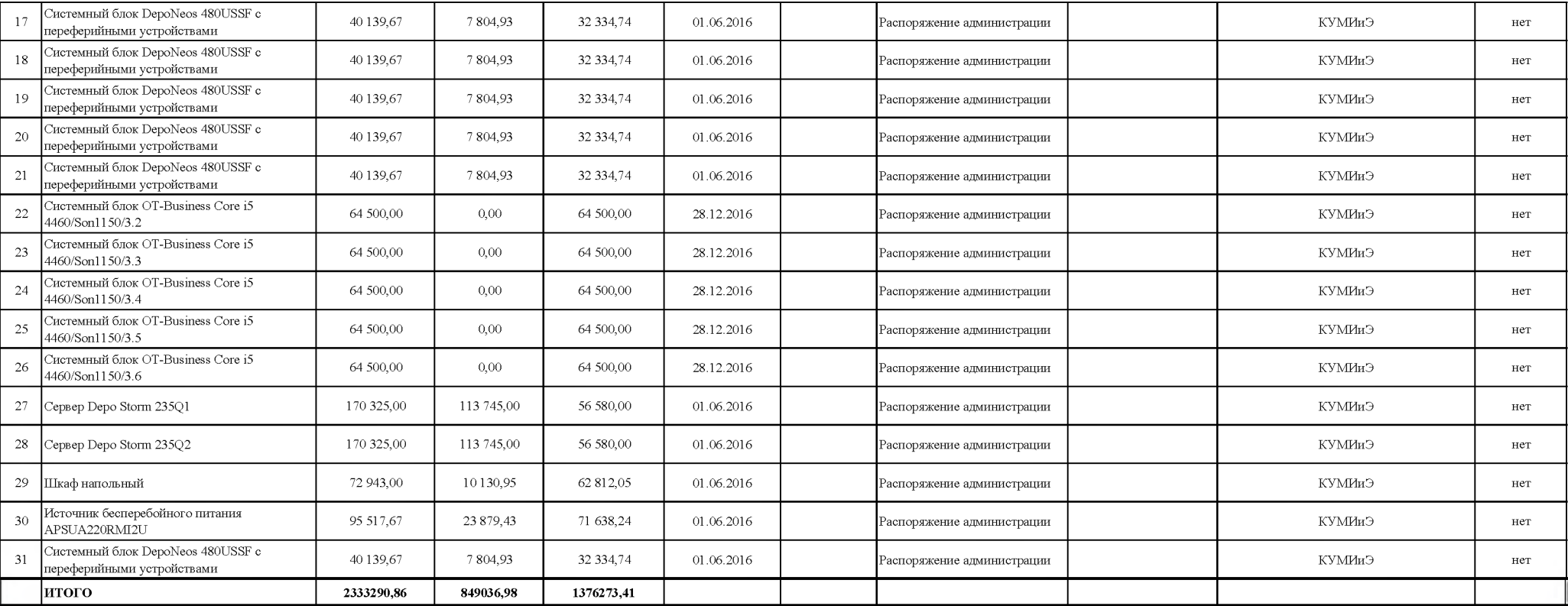

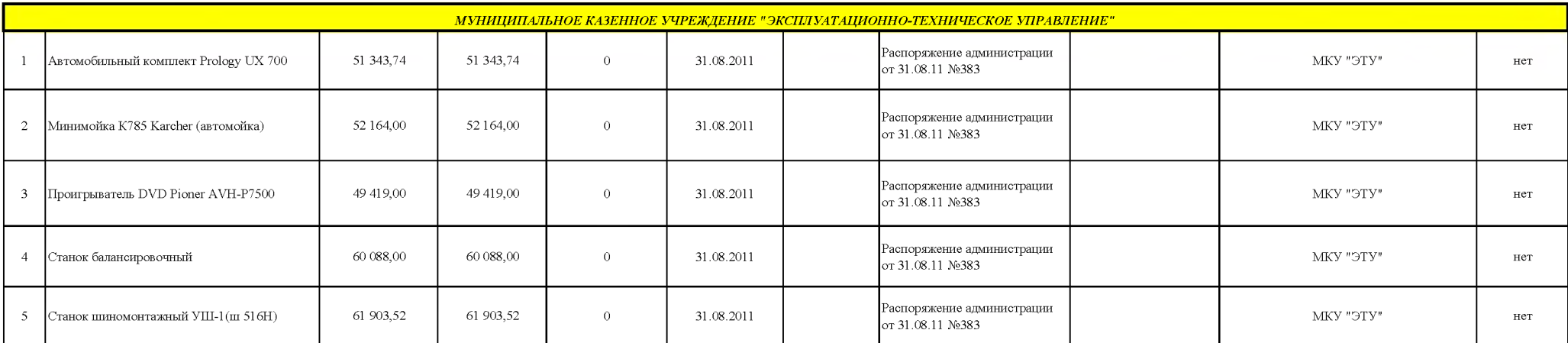

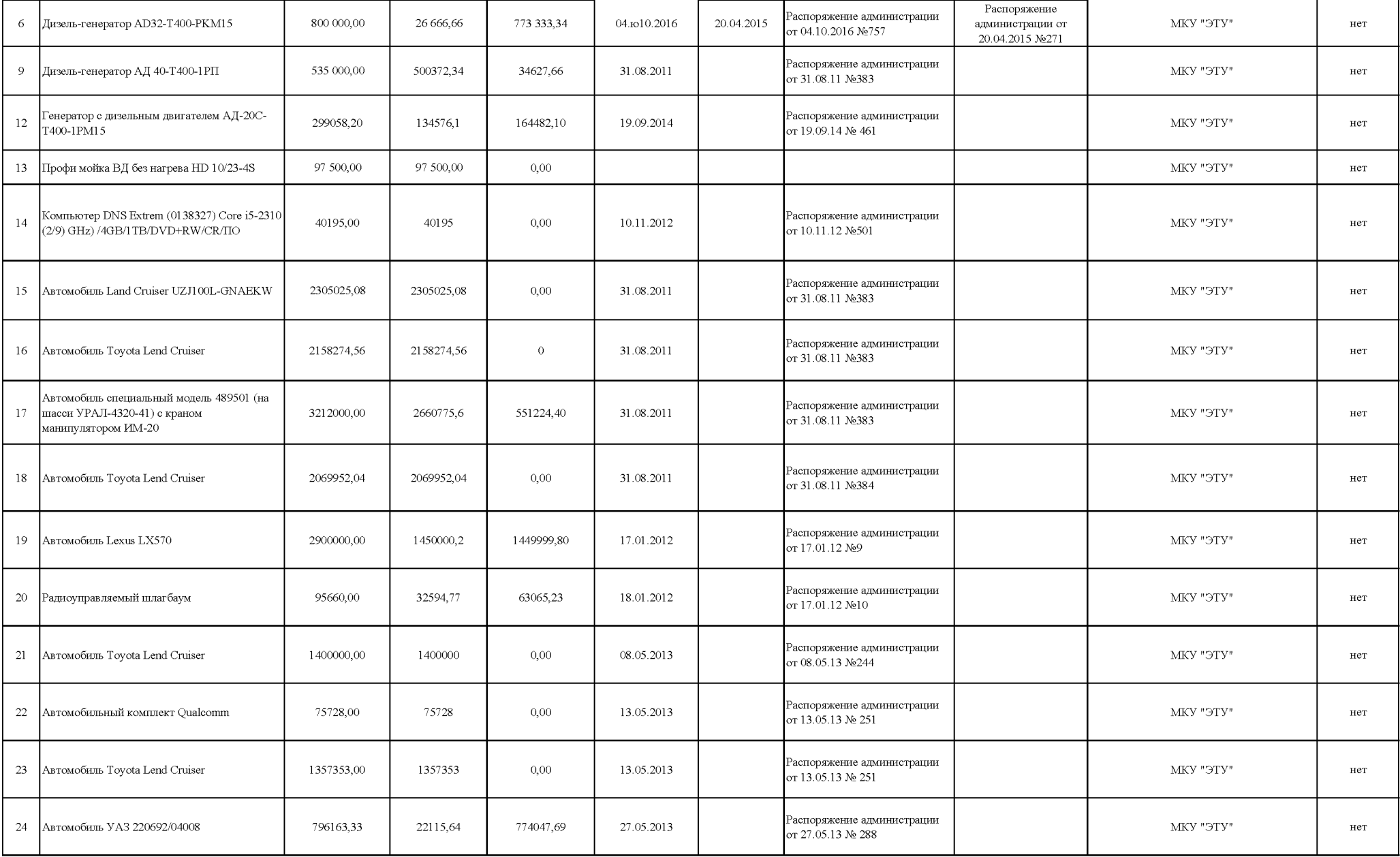

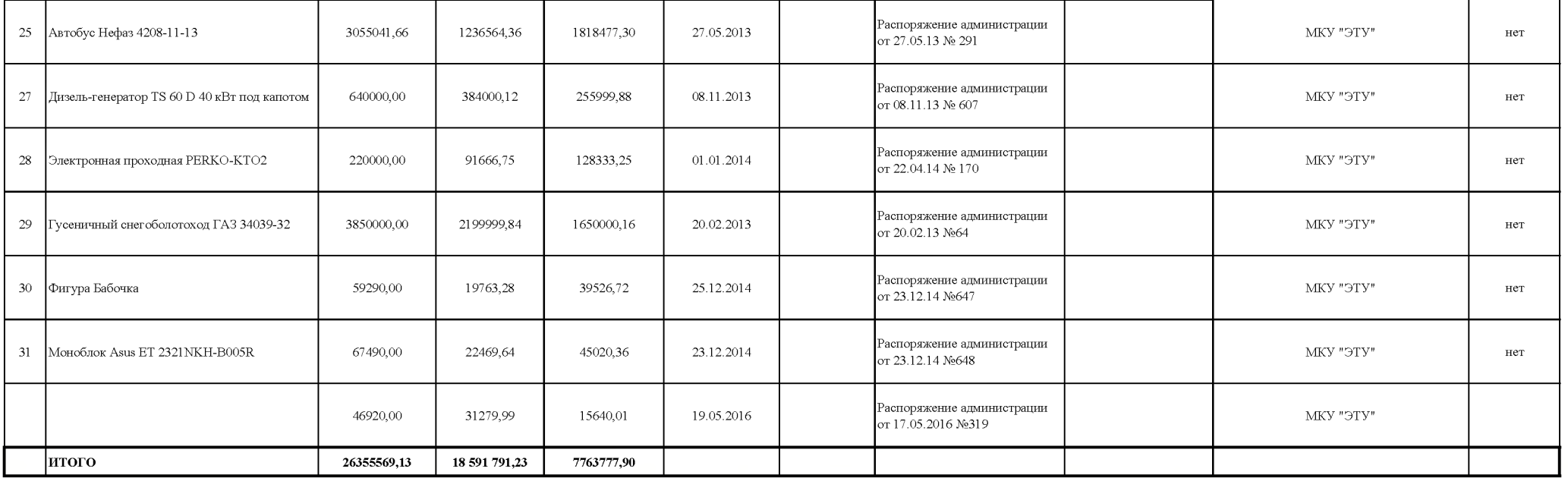

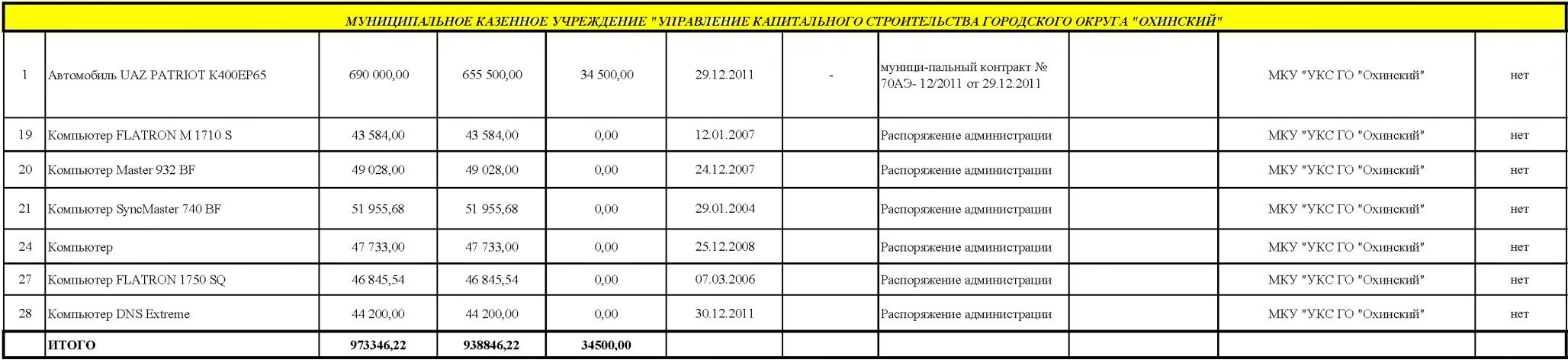

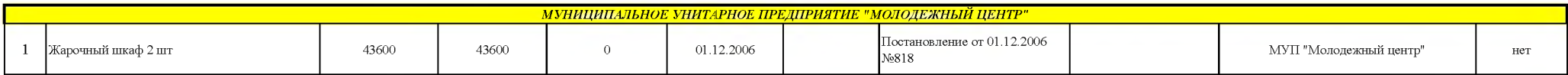

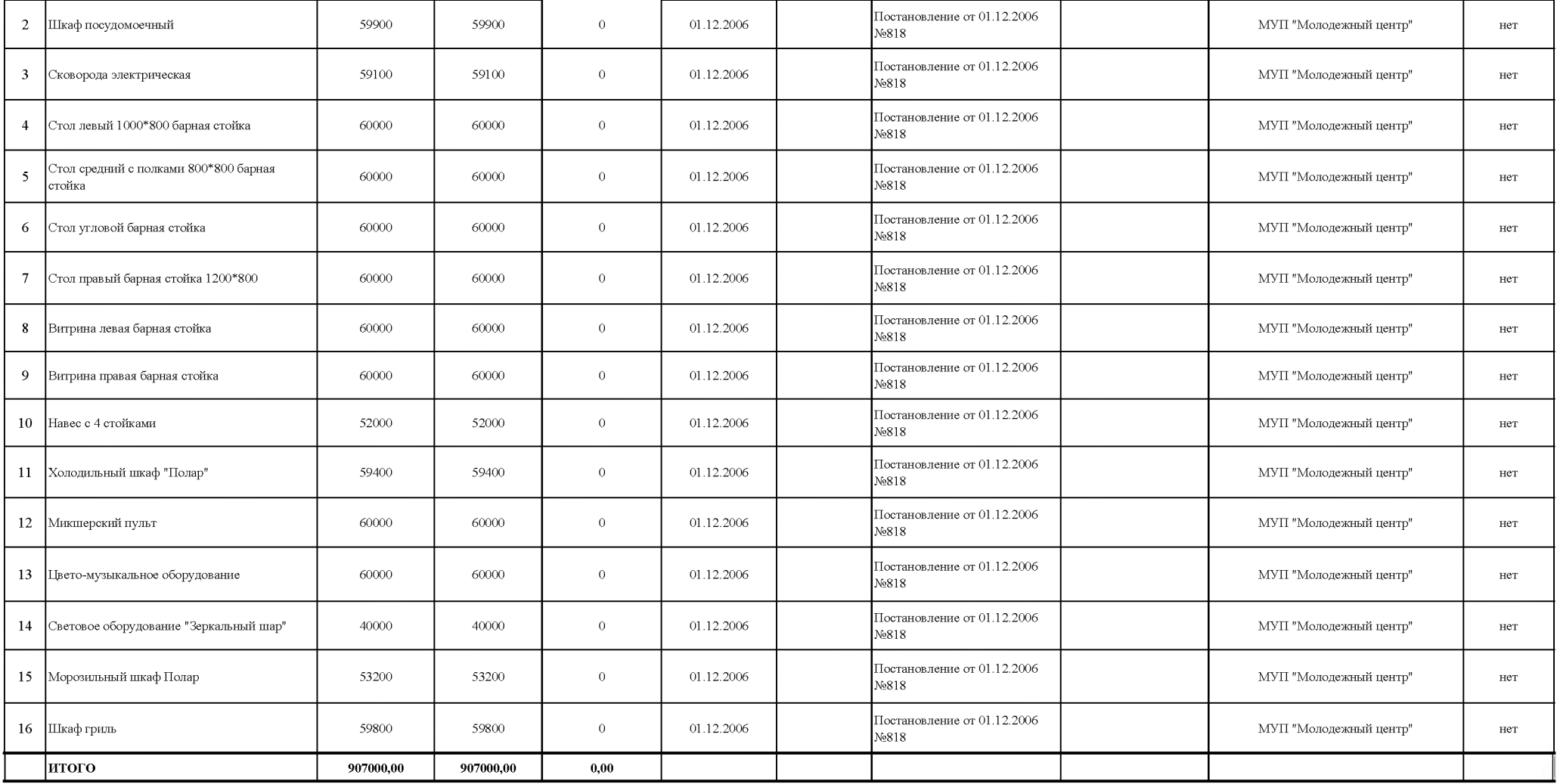

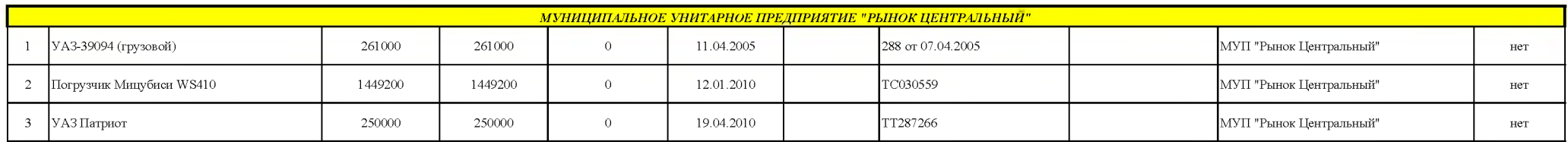

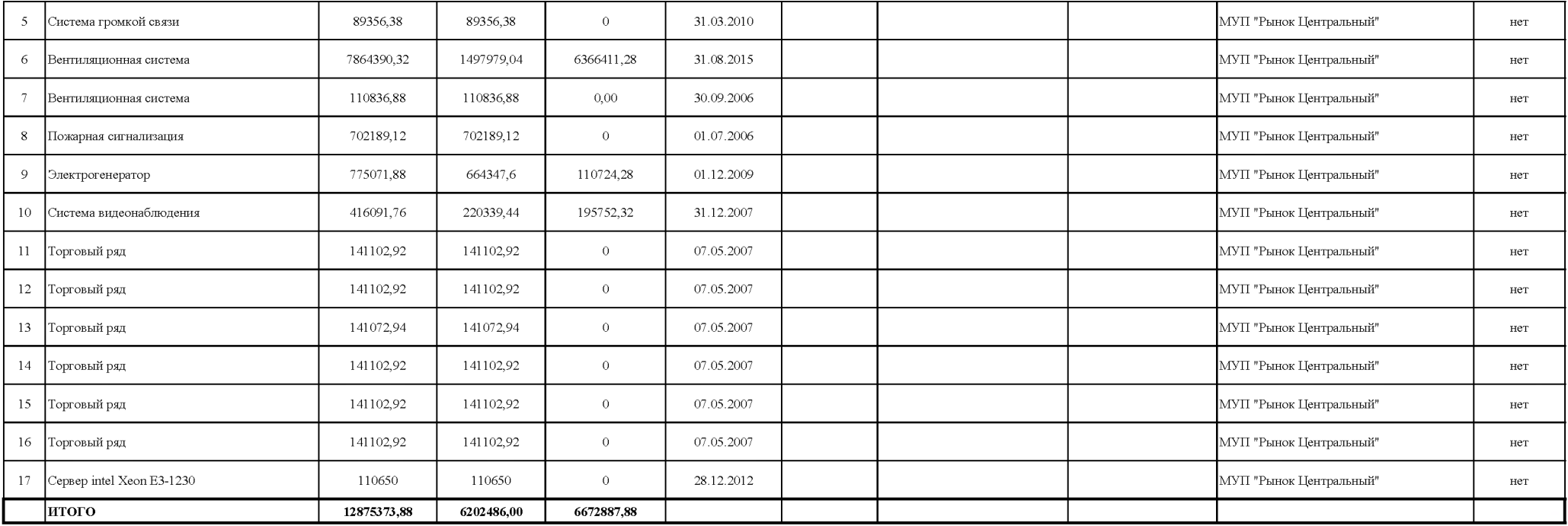

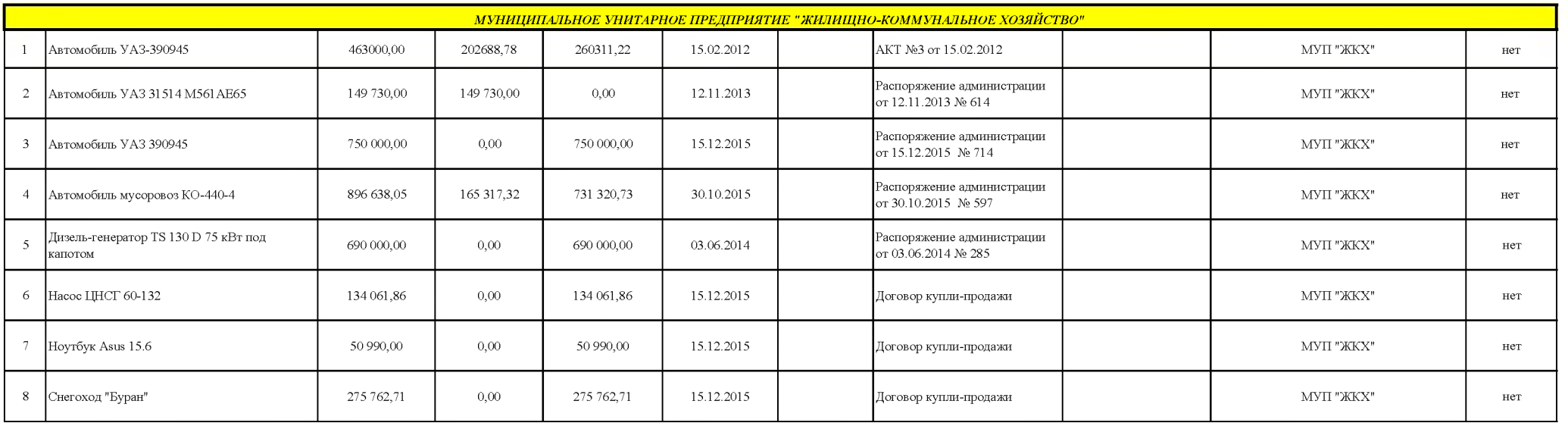

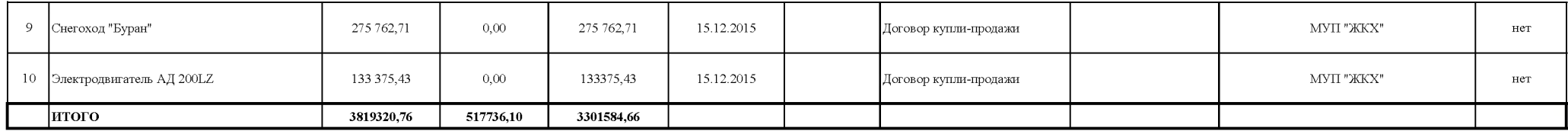

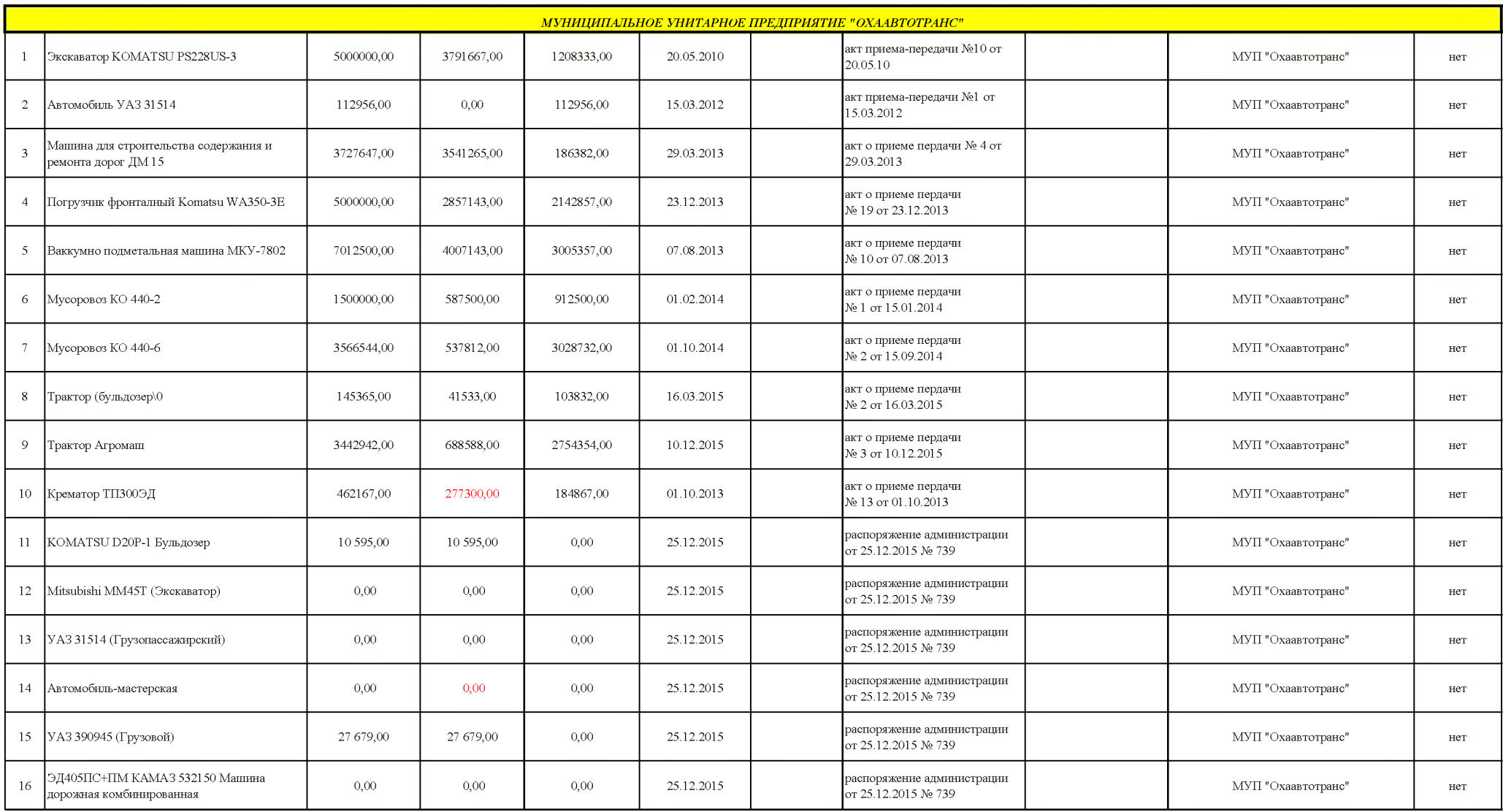

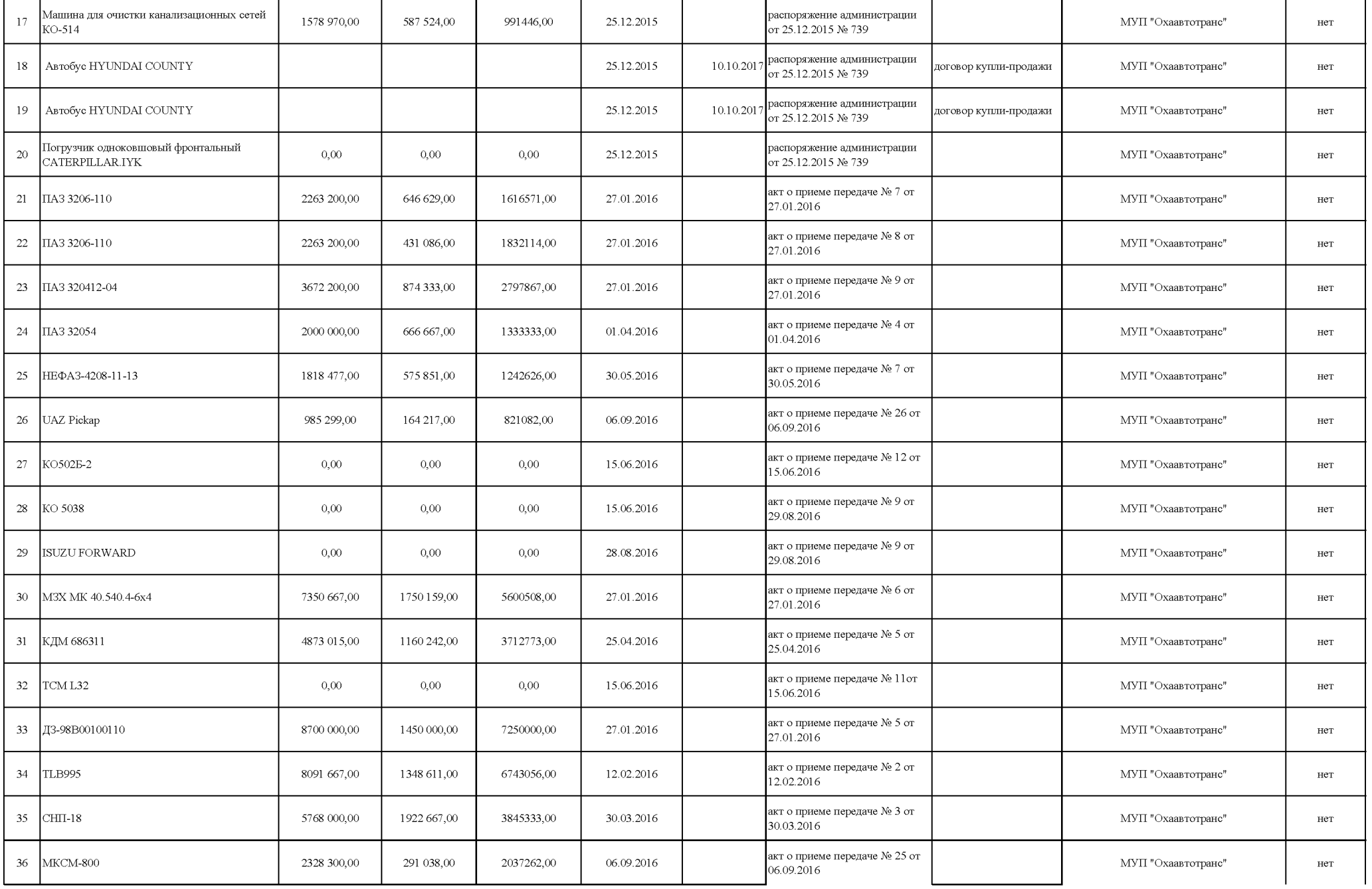

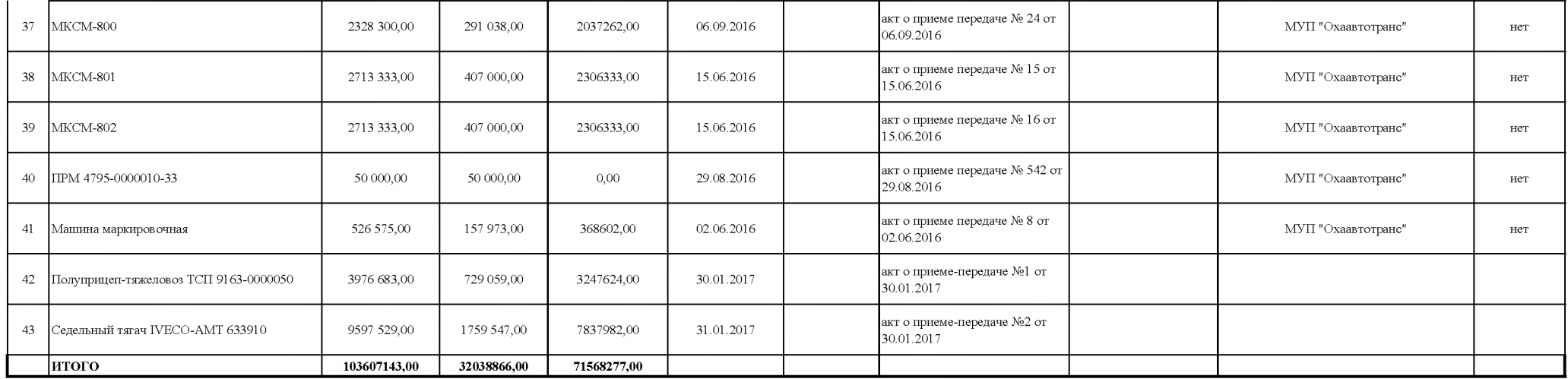

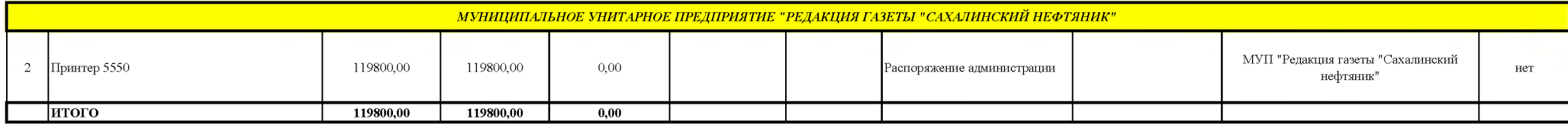

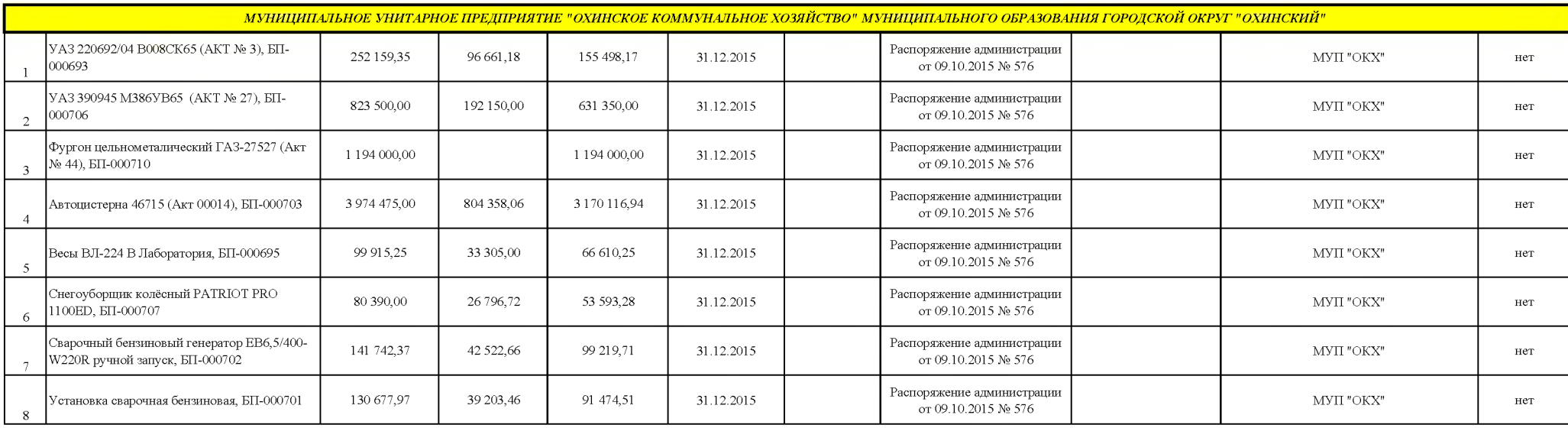

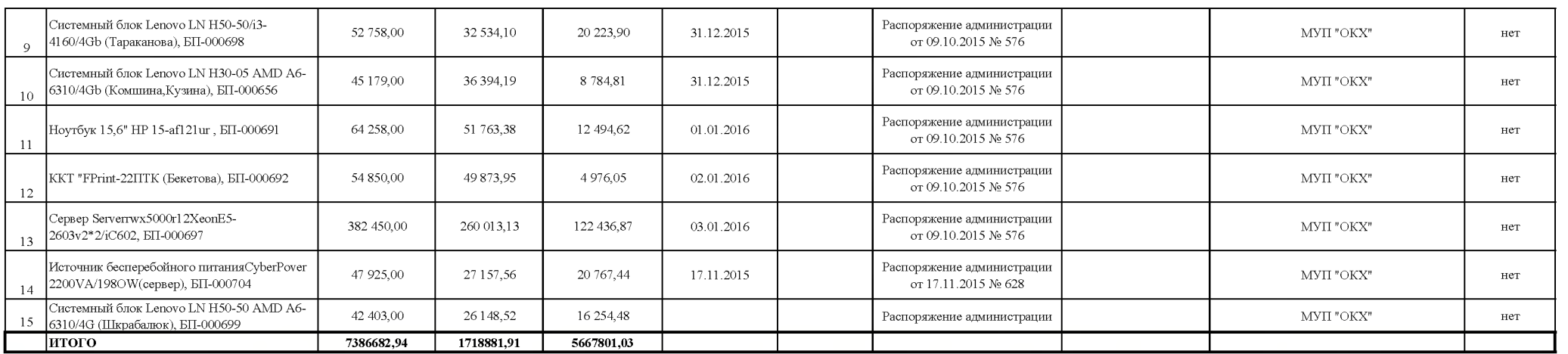

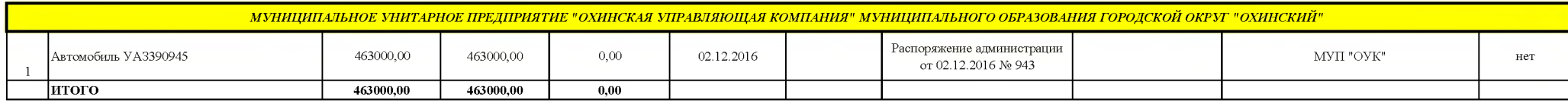

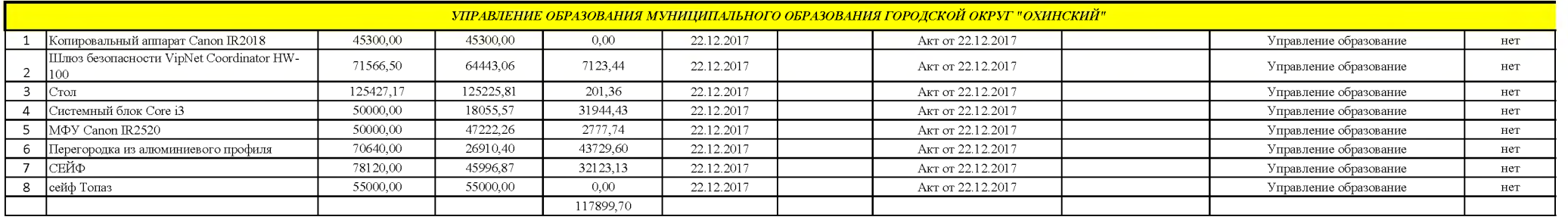

## *РАЗДЕЛ №2*<br>Приложение № 2

## Сведения о доле акций муниципального образования городской округ "Охинский"

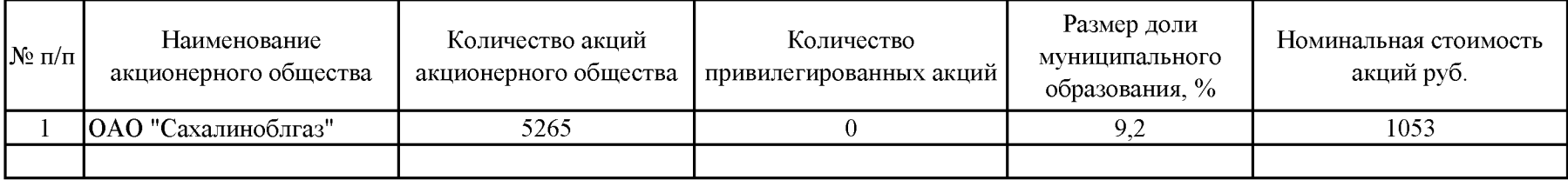

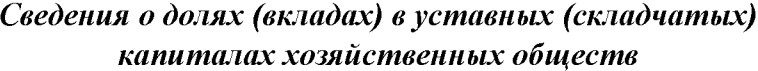

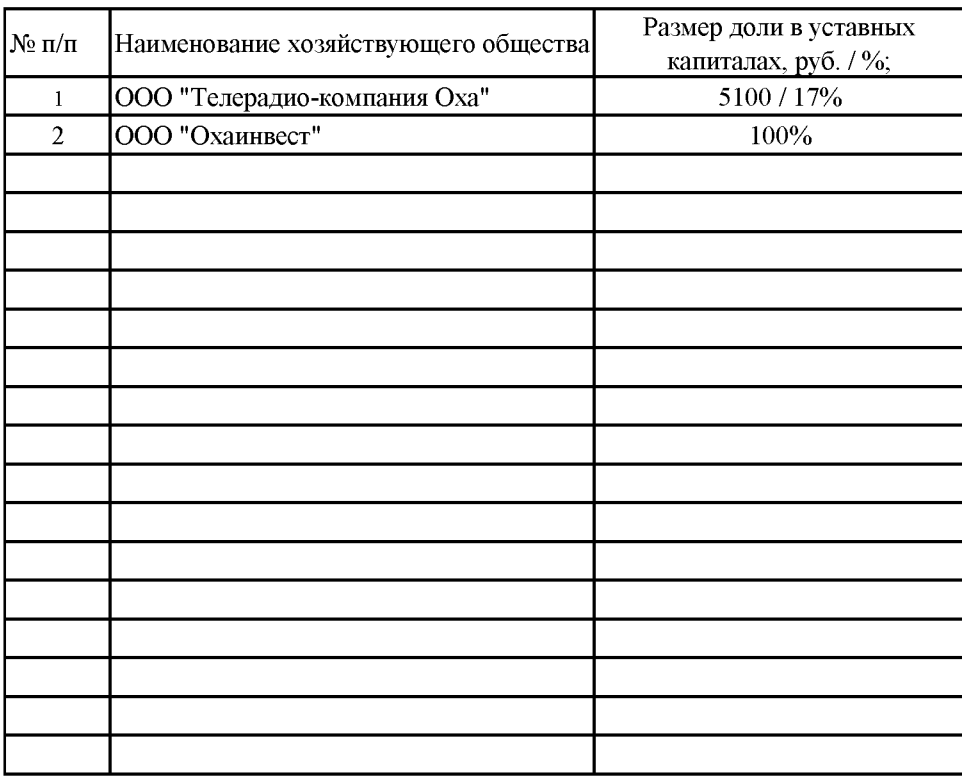

## Сведения о муниципальных унитарных предприятиях, муниципальных учреждениях, органах местного самоуправления

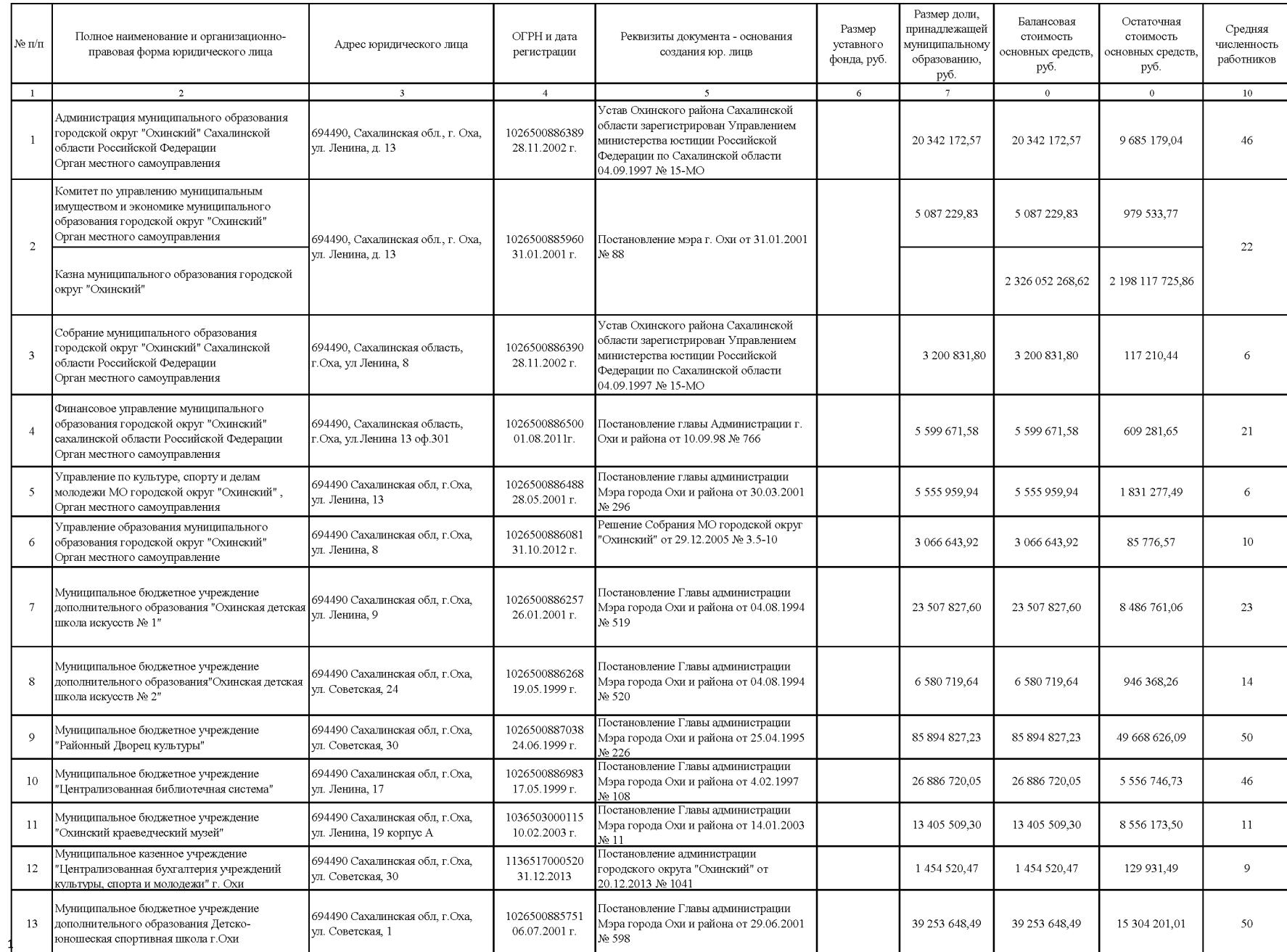

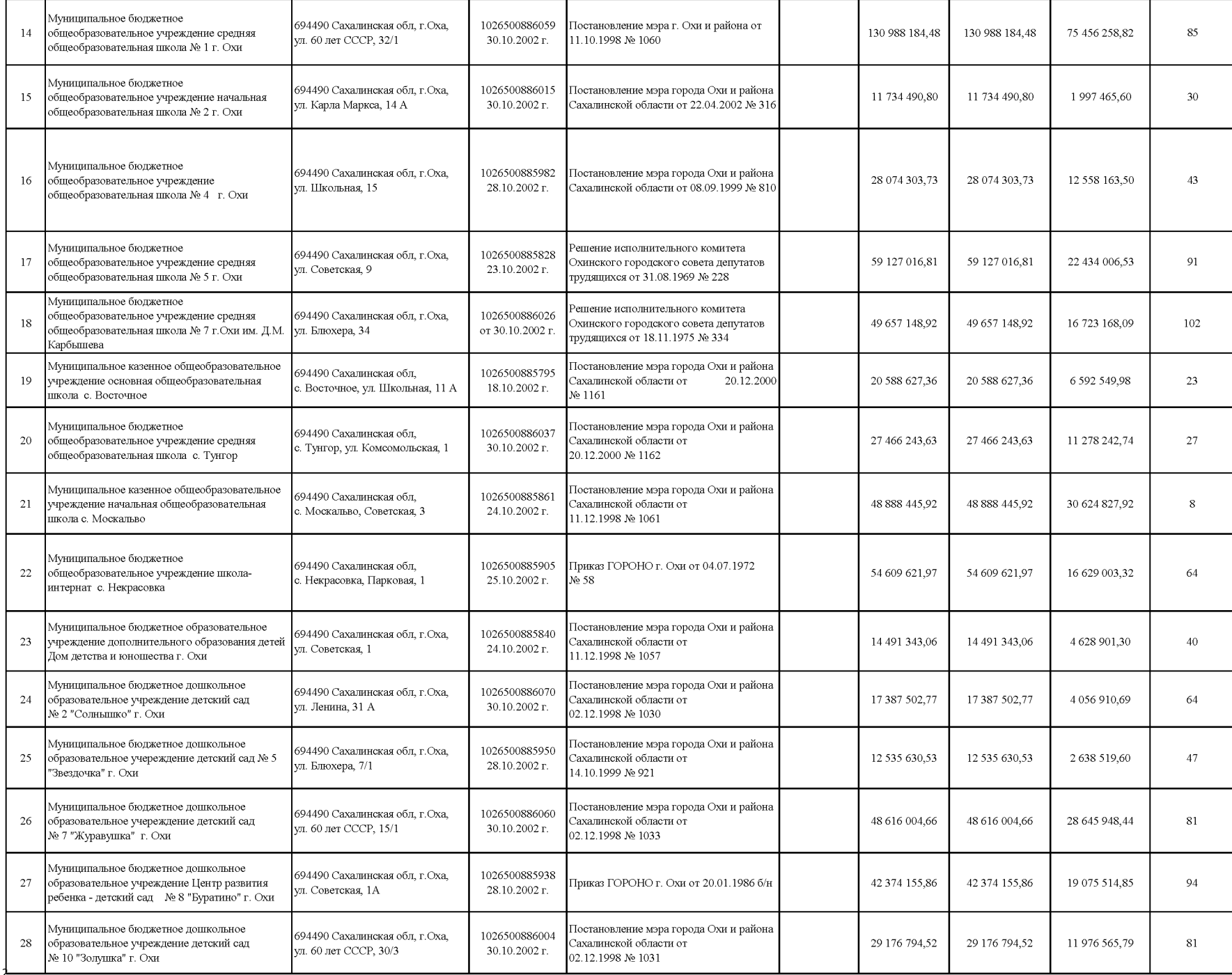

![](_page_391_Picture_9.jpeg)

![](_page_392_Picture_4.jpeg)